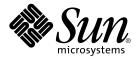

# man pages section 3: Extended Library Functions

Sun Microsystems, Inc. 4150 Network Circle Santa Clara, CA 95054 U.S.A. Copyright 2002 Sun Microsystems, Inc. 4150 Network Circle, Santa Clara, CA 95054 U.S.A. All rights reserved.

This product or document is protected by copyright and distributed under licenses restricting its use, copying, distribution, and decompilation. No part of this product or document may be reproduced in any form by any means without prior written authorization of Sun and its licensors, if any. Third-party software, including font technology, is copyrighted and licensed from Sun suppliers.

Parts of the product may be derived from Berkeley BSD systems, licensed from the University of California. UNIX is a registered trademark in the U.S. and other countries, exclusively licensed through X/Open Company, Ltd.

Sun, Sun Microsystems, the Sun logo, docs.sun.com, AnswerBook, AnswerBook2, and Solaris are trademarks, registered trademarks, or service marks of Sun Microsystems, Inc. in the U.S. and other countries. All SPARC trademarks are used under license and are trademarks or registered trademarks of SPARC International, Inc. in the U.S. and other countries. Products bearing SPARC trademarks are based upon an architecture developed by Sun Microsystems. Inc.

The OPEN LOOK and  $Sun^{TM}$  Graphical User Interface was developed by Sun Microsystems, Inc. for its users and licensees. Sun acknowledges the pioneering efforts of Xerox in researching and developing the concept of visual or graphical user interfaces for the computer industry. Sun holds a non-exclusive license from Xerox to the Xerox Graphical User Interface, which license also covers Sun's licensees who implement OPEN LOOK GUIs and otherwise comply with Sun's written license agreements.

Federal Acquisitions: Commercial Software-Government Users Subject to Standard License Terms and Conditions.

DOCUMENTATION IS PROVIDED "AS IS" AND ALL EXPRESS OR IMPLIED CONDITIONS, REPRESENTATIONS AND WARRANTIES, INCLUDING ANY IMPLIED WARRANTY OF MERCHANTABILITY, FITNESS FOR A PARTICULAR PURPOSE OR NON-INFRINGEMENT, ARE DISCLAIMED, EXCEPT TO THE EXTENT THAT SUCH DISCLAIMERS ARE HELD TO BE LEGALLY INVALID.

Copyright 2002 Sun Microsystems, Inc. 4150 Network Circle, Santa Clara, CA 95054 U.S.A. Tous droits réservés

Ce produit ou document est protégé par un copyright et distribué avec des licences qui en restreignent l'utilisation, la copie, la distribution, et la décompilation. Aucune partie de ce produit ou document ne peut être reproduite sous aucune forme, par quelque moyen que ce soit, sans l'autorisation préalable et écrite de Sun et de ses bailleurs de licence, s'il y en a. Le logiciel détenu par des tiers, et qui comprend la technologie relative aux polices de caractères, est protégé par un copyright et licencié par des fournisseurs de Sun.

Des parties de ce produit pourront être dérivées du système Berkeley BSD licenciés par l'Université de Californie. UNIX est une marque déposée aux Etats-Unis et dans d'autres pays et licenciée exclusivement par X/Open Company, Ltd.

Sun, Sun Microsystems, le logo Sun, docs.sun.com, AnswerBook, AnswerBook2, et Solaris sont des marques de fabrique ou des marques déposées, ou marques de service, de Sun Microsystems, Inc. aux Etats-Unis et dans d'autres pays. Toutes les marques SPARC sont utilisées sous licence et sont des marques de fabrique ou des marques déposées de SPARC International, Inc. aux États-Unis et dans d'autres pays. Les produits portant les marques SPARC sont basés sur une architecture développée par Sun Microsystems, Inc.

L'interface d'utilisation graphique OPEN LOOK et Sun<sup>TM</sup> a été développée par Sun Microsystems, Inc. pour ses utilisateurs et licenciés. Sun reconnaît les efforts de pionniers de Xerox pour la recherche et le développement du concept des interfaces d'utilisation visuelle ou graphique pour l'industrie de l'informatique. Sun détient une licence non exclusive de Xerox sur l'interface d'utilisation graphique Xerox, cette licence couvrant également les licenciés de Sun qui mettent en place l'interface d'utilisation graphique OPEN LOOK et qui en outre se conforment aux licences écrites de Sun.

CETTE PUBLICATION EST FOURNIE "EN L'ETAT" ET AUCUNE GARANTIE, EXPRESSE OU IMPLICITE, N'EST ACCORDEE, Y COMPRIS DES GARANTIES CONCERNANT LA VALEUR MARCHANDE, L'APTITUDE DE LA PUBLICATION A REPONDRE A UNE UTILISATION PARTICULIERE, OU LE FAIT QU'ELLE NE SOIT PAS CONTREFAISANTE DE PRODUIT DE TIERS. CE DENI DE GARANTIE NE S'APPLIQUERAIT PAS, DANS LA MESURE OU IL SERAIT TENU JURIDIQUEMENT NUL ET NON AVENU.

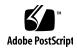

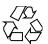

## Contents

## Preface 13

```
Extended Library Functions
                            19
aclcheck(3SEC)
                20
aclsort(3SEC)
              22
acltomode(3SEC)
acltotext(3SEC)
                24
acos(3M)
           26
acosh(3M)
            27
asin(3M)
          28
atan2(3M)
            29
atan(3M)
           30
au_open(3BSM)
au_preselect(3BSM)
                    33
au_to(3BSM)
              35
au_user_mask(3BSM)
                      39
bgets(3GEN)
bufsplit(3GEN)
cbrt(3M)
          44
ceil(3M)
config_admin(3CFGADM)
                          46
ConnectToServer(3DMI)
                        54
copylist(3GEN)
                55
copysign(3M)
               56
cos(3M)
          57
cosh(3M)
           58
```

```
cpc(3CPC)
            59
cpc_access(3CPC)
                  62
cpc_bind_event(3CPC)
cpc_count_usr_events(3CPC)
                            69
cpc_event(3CPC)
cpc_event_diff(3CPC)
                      73
cpc_getcpuver(3CPC)
                      75
cpc_pctx_bind_event(3CPC)
                           77
cpc_seterrfn(3CPC)
cpc_shared_open(3CPC)
cpc_strtoevent(3CPC)
cpc_version(3CPC)
                   86
demangle(3EXT)
devid_get(3DEVID)
di_binding_name(3DEVINFO)
di_child_node(3DEVINFO)
di_devfs_path(3DEVINFO)
                           96
di_init(3DEVINFO)
di_minor_devt(3DEVINFO)
                           100
                           101
di_minor_next(3DEVINFO)
di_prom_init(3DEVINFO)
                          102
di_prom_prop_data(3DEVINFO)
di_prom_prop_lookup_bytes(3DEVINFO)
                                        105
di_prop_bytes(3DEVINFO)
di_prop_lookup_bytes(3DEVINFO)
                                  110
di_prop_next(3DEVINFO)
                          113
DisconnectToServer(3DMI)
di_walk_minor(3DEVINFO)
                           114
di_walk_node(3DEVINFO)
                           116
DmiAddComponent(3DMI)
                           117
DmiAddRow(3DMI)
                     121
dmi_error(3DMI)
DmiGetConfig(3DMI)
DmiListAttributes(3DMI)
DmiRegisterCi(3DMI)
                      135
ea_error(3EXACCT)
                    137
ea_open(3EXACCT)
                    138
ea_pack_object(3EXACCT)
                          140
```

man pages section 3: Extended Library Functions • May 2002

ea\_set\_item(3EXACCT) 145 elf32\_checksum(3ELF) 148 elf32\_fsize(3ELF) elf32\_getehdr(3ELF) 150 elf32\_getphdr(3ELF) 152 elf32\_getshdr(3ELF) 154 elf32\_xlatetof(3ELF) 156 elf(3ELF) 158 elf\_begin(3ELF) 164 elf\_cntl(3ELF) 169 elf\_errmsg(3ELF) 171 elf\_fill(3ELF) 172 elf\_flagdata(3ELF) 173 elf\_getarhdr(3ELF) 175 elf\_getarsym(3ELF) 177 elf\_getbase(3ELF) 178 179 elf\_getdata(3ELF) elf\_getident(3ELF) 184 elf\_getscn(3ELF) 186 elf\_hash(3ELF) 188 elf\_kind(3ELF) 189 elf\_rawfile(3ELF) 190 elf\_strptr(3ELF) 192 elf\_update(3ELF) 193 elf\_version(3ELF) 197 erf(3M) 198 exp(3M) 199 expm1(3M) 200 fabs(3M) 201 floor(3M) 202 fmod(3M) 203 freeDmiString(3DMI) 204 gelf(3ELF) getacinfo(3BSM) 210 getauclassent(3BSM) 212 getauditflags(3BSM) 214 getauevent(3BSM) 215 getauthattr(3SECDB) 217

```
getauusernam(3BSM)
                      220
getddent(3BSM)
getdmapent(3BSM)
                    224
getexecattr(3SECDB)
                      226
getfauditflags(3BSM)
                      229
                     230
getprofattr(3SECDB)
                       232
getprojent(3PROJECT)
getuserattr(3SECDB)
                     236
gmatch(3GEN)
                238
hypot(3M)
            239
ilogb(3M)
            240
isencrypt(3GEN)
                  241
isnan(3M)
            242
j0(3M)
         243
             244
kstat(3EXT)
kstat(3KSTAT)
                246
kstat_chain_update(3KSTAT)
                             252
kstat_lookup(3KSTAT)
                       253
kstat_open(3KSTAT)
                     254
                     255
kstat_read(3KSTAT)
kva_match(3SECDB)
                      256
                   257
kvm_getu(3KVM)
                       259
kvm_nextproc(3KVM)
kvm_nlist(3KVM)
                   261
kvm_open(3KVM)
                    262
kvm_read(3KVM)
                   264
ld_support(3EXT)
                   266
lgamma(3M)
libdevinfo(3DEVINFO)
                        269
libnvpair(3NVPAIR)
libpicl(3PICL)
               273
libpicltree(3PICLTREE)
                        276
libtnfctl(3TNF)
                279
log10(3M)
            284
log1p(3M)
            285
log(3M)
          286
logb(3M)
           287
maillock(3MAIL)
                  288
```

matherr(3M) 290 m\_create\_layout(3LAYOUT) 296 md5(3EXT) m\_destroy\_layout(3LAYOUT) 300 media\_findname(3VOLMGT) 301 media\_getattr(3VOLMGT) 304 media\_getid(3VOLMGT) m\_getvalues\_layout(3LAYOUT) 307 mkdirp(3GEN) 308 mp(3MP) 310 m\_setvalues\_layout(3LAYOUT) 312 m\_transform\_layout(3LAYOUT) 313 m\_wtransform\_layout(3LAYOUT) 318 newDmiOctetString(3DMI) newDmiString(3DMI) nextafter(3M) 326 nlist(3ELF) 327 NOTE(3EXT) 328 nvlist\_add\_boolean(3NVPAIR) 330 nvlist\_alloc(3NVPAIR) nvlist\_lookup\_boolean(3NVPAIR) 337 nvlist\_next\_nvpair(3NVPAIR) 339 nvlist\_remove(3NVPAIR) nvpair\_value\_byte(3NVPAIR) p2open(3GEN) 344 pam(3PAM) 346 pam\_acct\_mgmt(3PAM) 349 pam\_authenticate(3PAM) 350 pam\_chauthtok(3PAM) 352 pam\_getenv(3PAM) pam\_getenvlist(3PAM) 355 pam\_get\_user(3PAM) 356 pam\_open\_session(3PAM) 358 pam\_putenv(3PAM) 360 pam\_setcred(3PAM) 362 pam\_set\_data(3PAM) 364 pam\_set\_item(3PAM) 366 pam\_sm(3PAM)

```
372
pam_sm_acct_mgmt(3PAM)
                              374
pam_sm_authenticate(3PAM)
pam_sm_chauthtok(3PAM)
                            376
pam_sm_open_session(3PAM)
                              379
pam_sm_setcred(3PAM)
pam_start(3PAM)
pam_strerror(3PAM)
                     386
pathfind(3GEN)
pctx_capture(3CPC)
pctx_set_events(3CPC)
picld_log(3PICLTREE)
picld_plugin_register(3PICLTREE)
                                  395
picl_get_first_prop(3PICL)
picl_get_next_by_row(3PICL)
picl_get_prop_by_name(3PICL)
picl_get_propinfo(3PICL)
picl_get_propinfo_by_name(3PICL)
                                   402
picl_get_propval(3PICL)
                      405
picl_get_root(3PICL)
picl_initialize(3PICL)
                      406
picl_set_propval(3PICL)
picl_shutdown(3PICL)
picl_strerror(3PICL)
                    410
picl_wait(3PICL)
picl_walk_tree_by_class(3PICL)
                                412
pool_associate(3POOL)
pool_component_info(3POOL)
                               416
pool_component_to_elem(3POOL)
pool_conf_alloc(3POOL)
pool\_dynamic\_location(3POOL)
                                424
pool_error(3POOL)
                           428
pool_get_binding(3POOL)
pool_get_pool(3POOL)
pool\_get\_property(3POOL)
                              436
pool_resource_create(3POOL)
pool_value_alloc(3POOL)
pool_walk_components(3POOL)
                                443
pow(3M)
           445
```

```
printDmiAttributeValues(3DMI)
                                446
printDmiDataUnion(3DMI)
printDmiString(3DMI)
                       448
project(3EXT)
               449
                          451
project_walk(3PROJECT)
ptree_add_node(3PICLTREE)
                              453
ptree_add_prop(3PICLTREE)
                             454
ptree\_create\_and\_add\_node(3PICLTREE)
                                         455
ptree_create_and_add_prop(3PICLTREE)
                                        456
ptree_create_node(3PICLTREE)
                               457
                               458
ptree_create_prop(3PICLTREE)
ptree_create_table(3PICLTREE)
                               460
ptree_find_node(3PICLTREE)
ptree_get_first_prop(3PICLTREE)
ptree_get_next_by_row(3PICLTREE)
ptree_get_node_by_path(3PICLTREE)
                                     464
ptree_get_prop_by_name(3PICLTREE)
ptree_get_propinfo(3PICLTREE)
ptree_get_propinfo_by_name(3PICLTREE)
ptree_get_propval(3PICLTREE)
ptree_get_root(3PICLTREE)
ptree_init_propinfo(3PICLTREE)
ptree_post_event(3PICLTREE)
ptree_register_handler(3PICLTREE)
ptree_unregister_handler(3PICLTREE)
                                      474
ptree_update_propval(3PICLTREE)
ptree_walk_tree_by_class(3PICLTREE)
                                      476
read_vtoc(3EXT)
reg_ci_callback(3DMI)
                       478
regexpr(3GEN)
remainder(3M)
                 482
rint(3M)
rsm_create_localmemory_handle(3RSM)
                                        484
rsm_get_controller(3RSM)
rsm_get_interconnect_topology(3RSM)
                                      488
rsm\_get\_segmentid\_range(3RSM)
                                  490
rsm\_intr\_signal\_post(3RSM)
                                   494
rsm_memseg_export_create(3RSM)
```

```
rsm_memseg_export_publish(3RSM)
                                    497
rsm_memseg_get_pollfd(3RSM)
                               500
rsm_memseg_import_connect(3RSM)
                                    501
                                503
rsm_memseg_import_get(3RSM)
rsm_memseg_import_init_barrier(3RSM)
                                       505
rsm_memseg_import_map(3RSM)
rsm_memseg_import_open_barrier(3RSM)
                                         508
rsm_memseg_import_put(3RSM)
rsm_memseg_import_putv(3RSM)
rsm_memseg_import_set_mode(3RSM)
                                      514
rtld_audit(3EXT)
                  515
rtld_db(3EXT)
               516
scalb(3M)
scalbn(3M)
             518
sendfile(3EXT)
                519
sendfilev(3EXT)
                 522
setproject(3PROJECT)
                      525
significand(3M)
                 527
sin(3M)
          528
sinh(3M)
           529
sqrt(3M)
          530
SSAAgentIsAlive(3SNMP)
                          531
SSAOidCmp(3SNMP)
                      534
SSAStringCpy(3SNMP)
                        536
strccpy(3GEN)
                537
strfind(3GEN)
               539
sysevent_bind_handle(3SYSEVENT)
                                   540
sysevent_free(3SYSEVENT)
sysevent_get_attr_list(3SYSEVENT)
                                   543
sysevent_get_class_name(3SYSEVENT)
sysevent_get_vendor_name(3SYSEVENT)
                                        546
sysevent_post_event(3SYSEVENT)
sysevent_subscribe_event(3SYSEVENT)
tan(3M)
          553
tanh(3M)
           554
tnfctl_buffer_alloc(3TNF)
                         555
tnfctl_close(3TNF)
tnfctl_indirect_open(3TNF)
                           559
```

tnfctl internal open(3TNF) 562 tnfctl\_kernel\_open(3TNF) 564 tnfctl\_pid\_open(3TNF) tnfctl\_probe\_apply(3TNF) 570 tnfctl\_probe\_state\_get(3TNF) 573 tnfctl\_register\_funcs(3TNF) 577 tnfctl\_strerror(3TNF) tnfctl\_trace\_attrs\_get(3TNF) 579 tnfctl\_trace\_state\_set(3TNF) 581 TNF\_DECLARE\_RECORD(3TNF) 583 TNF\_PROBE(3TNF) tnf\_process\_disable(3TNF) 591 tracing(3TNF) 597 volmgt\_acquire(3VOLMGT) volmgt\_check(3VOLMGT) 600 volmgt\_feature\_enabled(3VOLMGT) 602 volmgt\_inuse(3VOLMGT) volmgt\_ownspath(3VOLMGT) 604 volmgt\_release(3VOLMGT) 605 volmgt\_root(3VOLMGT) volmgt\_running(3VOLMGT) 607 volmgt\_symname(3VOLMGT) wsreg\_add\_child\_component(3WSREG) 610 wsreg\_add\_compatible\_version(3WSREG) wsreg\_add\_dependent\_component(3WSREG) 614 wsreg\_add\_display\_name(3WSREG) wsreg\_add\_required\_component(3WSREG) 618 wsreg\_can\_access\_registry(3WSREG) 620 wsreg\_clone\_component(3WSREG) 622 wsreg\_components\_equal(3WSREG) 623 wsreg\_create\_component(3WSREG) 624 wsreg\_get(3WSREG) wsreg\_initialize(3WSREG) wsreg\_query\_create(3WSREG) 627 wsreg\_query\_set\_id(3WSREG) wsreg\_query\_set\_instance(3WSREG) 629 wsreg\_query\_set\_location(3WSREG) wsreg\_query\_set\_unique\_name(3WSREG) 631

wsreg\_query\_set\_version(3WSREG) 632 wsreg\_register(3WSREG) wsreg\_set\_data(3WSREG) 635 wsreg\_set\_id(3WSREG) wsreg\_set\_instance(3WSREG) 638 wsreg\_set\_location(3WSREG) 640 wsreg\_set\_parent(3WSREG) 641 wsreg\_set\_type(3WSREG) 642 wsreg\_set\_uninstaller(3WSREG) wsreg\_set\_unique\_name(3WSREG) 644 wsreg\_set\_vendor(3WSREG) wsreg\_set\_version(3WSREG) 646 wsreg\_unregister(3WSREG) 647 y0(3M) 649

#### Index 651

## **Preface**

Both novice users and those familar with the SunOS operating system can use online man pages to obtain information about the system and its features. A man page is intended to answer concisely the question "What does it do?" The man pages in general comprise a reference manual. They are not intended to be a tutorial.

## Overview

The following contains a brief description of each man page section and the information it references:

- Section 1 describes, in alphabetical order, commands available with the operating system.
- Section 1M describes, in alphabetical order, commands that are used chiefly for system maintenance and administration purposes.
- Section 2 describes all of the system calls. Most of these calls have one or more error returns. An error condition is indicated by an otherwise impossible returned value.
- Section 3 describes functions found in various libraries, other than those functions that directly invoke UNIX system primitives, which are described in Section 2.
- Section 4 outlines the formats of various files. The C structure declarations for the file formats are given where applicable.
- Section 5 contains miscellaneous documentation such as character-set tables.
- Section 6 contains available games and demos.
- Section 7 describes various special files that refer to specific hardware peripherals and device drivers. STREAMS software drivers, modules and the STREAMS-generic set of system calls are also described.

- Section 9 provides reference information needed to write device drivers in the kernel environment. It describes two device driver interface specifications: the Device Driver Interface (DDI) and the Driver/Kernel Interface (DKI).
- Section 9E describes the DDI/DKI, DDI-only, and DKI-only entry-point routines a developer can include in a device driver.
- Section 9F describes the kernel functions available for use by device drivers.
- Section 9S describes the data structures used by drivers to share information between the driver and the kernel.

Below is a generic format for man pages. The man pages of each manual section generally follow this order, but include only needed headings. For example, if there are no bugs to report, there is no BUGS section. See the intro pages for more information and detail about each section, and man(1) for more information about man pages in general.

**NAME** 

This section gives the names of the commands or functions documented, followed by a brief description of what they do.

**SYNOPSIS** 

This section shows the syntax of commands or functions. When a command or file does not exist in the standard path, its full path name is shown. Options and arguments are alphabetized, with single letter arguments first, and options with arguments next, unless a different argument order is required.

The following special characters are used in this section:

- [ ] Brackets. The option or argument enclosed in these brackets is optional. If the brackets are omitted, the argument must be specified.
- . . . Ellipses. Several values can be provided for the previous argument, or the previous argument can be specified multiple times, for example, "filename . . ."
- Separator. Only one of the arguments separated by this character can be specified at a time.
- { } Braces. The options and/or arguments enclosed within braces are interdependent, such that everything enclosed must be treated as a unit.

**PROTOCOL** 

This section occurs only in subsection 3R to indicate the protocol description file.

**DESCRIPTION** 

This section defines the functionality and behavior of the service. Thus it describes concisely what the command does. It does not discuss OPTIONS or cite EXAMPLES. Interactive commands, subcommands, requests, macros, and functions are

described under USAGE.

**IOCTL** 

This section appears on pages in Section 7 only. Only the device class that supplies appropriate parameters to the ioctl(2) system call is called ioctl and generates its own heading. ioctl calls for a specific device are listed alphabetically (on the man page for that specific device). ioctl calls are used for a particular class of devices all of which have an io ending, such as mtio(7I).

**OPTIONS** 

This secton lists the command options with a concise summary of what each option does. The options are listed literally and in the order they appear in the SYNOPSIS section. Possible arguments to options are discussed under the option, and where appropriate, default values are supplied.

**OPERANDS** 

This section lists the command operands and describes how they affect the actions of the command.

**OUTPUT** 

This section describes the output - standard output, standard error, or output files - generated by the

**RETURN VALUES** 

If the man page documents functions that return values, this section lists these values and describes the conditions under which they are returned. If a function can return only constant values, such as 0 or –1, these values are listed in tagged paragraphs. Otherwise, a single paragraph describes the return values of each function. Functions declared void do not return values, so they are not discussed in RETURN VALUES.

**ERRORS** 

On failure, most functions place an error code in the global variable errno indicating why they failed. This section lists alphabetically all error codes a function can generate and describes the conditions that cause each error. When more than one condition can cause the same error, each condition is described in a separate paragraph

under the error code.

USAGE This section lists special rules, features, and

commands that require in-depth explanations. The subsections listed here are used to explain built-in

functionality:

Commands Modifiers Variables Expressions Input Grammar

EXAMPLES This section provides examples of usage or of how

to use a command or function. Wherever possible a complete example including command-line entry and machine response is shown. Whenever an example is given, the prompt is shown as example%, or if the user must be superuser, example#. Examples are followed by explanations, variable substitution rules, or returned values. Most examples illustrate concepts from the SYNOPSIS, DESCRIPTION, OPTIONS, and USAGE sections.

the command or function affects, followed by a

brief description of the effect.

EXIT STATUS This section lists the values the command returns to

the calling program or shell and the conditions that cause these values to be returned. Usually, zero is returned for successful completion, and values other than zero for various error conditions.

FILES This section lists all file names referred to by the

man page, files of interest, and files created or required by commands. Each is followed by a

descriptive summary or explanation.

ATTRIBUTES This section lists characteristics of commands,

utilities, and device drivers by defining the attribute type and its corresponding value. See

attributes(5) for more information.

SEE ALSO This section lists references to other man pages,

in-house documentation, and outside publications.

DIAGNOSTICS This section lists diagnostic messages with a brief

explanation of the condition causing the error.

WARNINGS This section lists warnings about special conditions

which could seriously affect your working conditions. This is not a list of diagnostics.

NOTES This section lists additional information that does

not belong anywhere else on the page. It takes the form of an aside to the user, covering points of special interest. Critical information is never

covered here.

BUGS This section describes known bugs and, wherever

possible, suggests workarounds.

# **Extended Library Functions**

#### aclcheck(3SEC)

**NAME** | aclcheck – check the validity of an ACL

#### SYNOPSIS

```
cc [ flag... ] file... -lsec [ library... ]
#include <svs/acl.h>
```

int aclcheck(aclent t \*aclbufp, int nentries, int \*which);

#### DESCRIPTION

The aclcheck () function checks the validity of an ACL pointed to by aclbufp. The nentries argument is the number of entries contained in the buffer. The which parameter returns the index of the first entry that is invalid.

The function verifies that an ACL pointed to by aclbufp is valid according to the following rules:

- There must be exactly one GROUP OBJ ACL entry.
- There must be exactly one USER OBJ ACL entry.
- There must be exactly one OTHER\_OBJ ACL entry.
- If there are any GROUP ACL entries, then the group ID in each group ACL entry must be unique.
- If there are any USER ACL entries, then the user ID in each user ACL entry must be unique.
- If there are any GROUP or USER ACL entries, then there must be exactly one CLASS OBJ (ACL mask) entry.
- If there are any default ACL entries, then the following apply:
  - There must be exactly one default GROUP OBJ ACL entry.
  - There must be exactly one default OTHER OBJ ACL entry.
  - There must be exactly one default USER OBJ ACL entry.
  - If there are any DEF GROUP entries, then the group ID in each DEF GROUP ACL entry must be unique.
  - If there are any DEF USER entries, then the user ID in each DEF USER ACL entry must be unique.
  - If there are any DEF GROUP or DEF USER entries, then there must be exactly one DEF CLASS OBJ (default ACL mask) entry.
- If any of the above rules are violated, then the function fails with errno set to EINVAL.

## **RETURN VALUES**

If the ACL is valid, alcheck () will return 0. Otherwise errno is set to EINVAL and return code is set to one of the following:

| GRP_ERROR   | There is more than one GROUP_OBJ or DEF_GROUP_OBJ ACL entry. |
|-------------|--------------------------------------------------------------|
| USER_ERROR  | There is more than one USER_OBJ or DEF_USER_OBJ ACL entry.   |
| CLASS ERROR | There is more than one CLASS OBJ (ACL mask) or               |

DEF CLASS OBJ (default ACL mask) entry.

aclcheck(3SEC)

OTHER ERROR There is more than one OTHER OBJ or

DEF\_OTHER\_OBJ ACL entry.

Duplicate entries of USER, GROUP, DEF USER, or DUPLICATE\_ERROR

DEF\_GROUP.

ENTRY\_ERROR The entry type is invalid.

MISS ERROR Missing an entry. The *which* parameter returns −1 in

this case.

MEM\_ERROR The system cannot allocate any memory. The which

parameter returns -1 in this case.

**ATTRIBUTES** 

See attributes(5) for descriptions of the following attributes:

| ATTRIBUTE TYPE      | ATTRIBUTE VALUE |
|---------------------|-----------------|
| Interface Stability | Evolving        |
| MT-Level            | Unsafe          |

SEE ALSO

acl(2), aclsort(3SEC), attributes(5)

#### aclsort(3SEC)

**NAME** | aclsort – sort an ACL

SYNOPSIS

```
cc [ flag ... ] file ... -lsec [ library ... ]
#include <sys/acl.h>
```

int aclsort(int nentries, int calclass, aclent t \*aclbufp);

#### **DESCRIPTION**

The aclbufp argument points to a buffer containing ACL entries. The nentries argument specifies the number of ACL entries in the buffer. The calclass argument, if non-zero, indicates that the CLASS OBJ (ACL mask) permissions should be recalculated. The union of the permission bits associated with all ACL entries in the buffer other than CLASS OBJ, OTHER OBJ, and USER OBJ is calculated. The result is copied to the permission bits associated with the CLASS OBJ entry.

The aclsort () function sorts the contents of the ACL buffer as follows:

- Entries will be in the order USER OBJ, USER, GROUP OBJ, GROUP, CLASS OBJ (ACL mask), OTHER\_OBJ, DEF\_USER\_OBJ, DEF\_USER, DEF GROUP OBJ, DEF GROUP, DEF CLASS OBJ (default ACL mask), and DEF OTHER OBJ.
- Entries of type USER, GROUP, DEF\_USER, and DEF GROUP will be sorted in increasing order by ID.

The aclsort () function will succeed if all of the following are true:

- There is exactly one entry each of type USER OBJ, GROUP OBJ, CLASS OBJ (ACL mask), and OTHER OBJ.
- There is exactly one entry each of type DEF USER OBJ, DEF GROUP OBJ, DEF CLASS OBJ (default ACL mask), and DEF OTHER OBJ if there are any default entries.
- Entries of type USER, GROUP, DEF USER, or DEF GROUP may not contain duplicate entries. A duplicate entry is one of the same type containing the same numeric ID.

#### **RETURN VALUES**

Upon successful completion, the the function returns 0. Otherwise, it returns −1.

#### **ATTRIBUTES**

See attributes(5) for descriptions of the following attributes:

| ATTRIBUTE TYPE      | ATTRIBUTE VALUE |
|---------------------|-----------------|
| Interface Stability | Evolving        |
| MT-Level            | Unsafe          |

**SEE ALSO** | acl(2), aclcheck(3SEC), attributes(5)

**NAME** | acltomode, aclfrommode – convert an ACL to or from permission bits

#### SYNOPSIS

```
cc [ flag... ] file... -lsec [ library... ]
#include <sys/types.h>
#include <sys/acl.h>
int acltomode(aclent t *aclbufp, int nentries, mode t *modep);
int aclfrommode(aclent t *aclbufp, int nentries, mode t *modep);
```

#### DESCRIPTION

The acltomode () function converts an ACL pointed to by aclbufp into the permission bits buffer pointed to by modep. If the USER OBJ ACL entry, GROUP OBJ ACL entry, or the OTHER OBJ ACL entry cannot be found in the ACL buffer, then the function fails with errno set to EINVAL.

The USER OBJ ACL entry permission bits are copied to the file owner class bits in the permission bits buffer. The OTHER OBJ ACL entry permission bits are copied to the file other class bits in the permission bits buffer. If there is a CLASS OBJ (ACL mask) entry, the CLASS OBJ ACL entry permission bits are copied to the file group class bits in the permission bits buffer. Otherwise, the GROUP OBJ ACL entry permission bits are copied to the file group class bits in the permission bits buffer.

The aclfrommode () function converts the permission bits pointed to by *modep* into an ACL pointed to by aclbufp. If the USER OBJ ACL entry, GROUP OBJ ACL entry, or the OTHER OBJ ACL entry cannot be found in the ACL buffer, the function fails with errno set to EINVAL.

The file owner class bits from the permission bits buffer are copied to the USER OBJ ACL entry. The file other class bits from the permission bits buffer are copied to the OTHER OBJ ACL entry. If there is a CLASS OBJ (ACL mask) entry, the file group class bits from the permission bits buffer are copied to the CLASS OBJ ACL entry, and the GROUP OBJ ACL entry is not modified. Otherwise, the file group class bits from the permission bits buffer are copied to the GROUP OBJ ACL entry.

The nentries argument represents the number of ACL entries in the buffer pointed to by aclbufp.

#### **RETURN VALUES**

Upon successful completion, the function returns 0. Otherwise, it returns -1 and sets errno to indicate the error.

#### **ATTRIBUTES**

See attributes(5) for descriptions of the following attributes:

| ATTRIBUTE TYPE      | ATTRIBUTE VALUE |
|---------------------|-----------------|
| Interface Stability | Evolving        |
| MT-Level            | Unsafe          |

**SEE ALSO** | acl(2), attributes(5)

#### acltotext(3SEC)

NAME

acltotext, aclfromtext – convert internal representation to or from external representation

**SYNOPSIS** 

```
cc [ flag... ] file... -lsec [ library... ]
#include <sys/acl.h>
char *acltotext(aclent_t *aclbufp, int aclcnt);
aclent t *aclfromtext(char *acltextp, int *aclcnt);
```

#### DESCRIPTION

The acltotext() function converts an internal ACL representation pointed to by *aclbufp* into an external ACL representation. The space for the external text string is obtained using malloc(3C). The caller is responsible for freeing the space upon completion..

The aclfromtext() function converts an external ACL representation pointed to by *acltextp* into an internal ACL representation. The space for the list of ACL entries is obtained using malloc(3C). The caller is responsible for freeing the space upon completion. The *aclcnt* argument indicates the number of ACL entries found.

An external ACL representation is defined as follows:

```
<acl_entry>[,<acl_entry>]...
```

Each <acl\_entry> contains one ACL entry. The external representation of an ACL entry contains two or three colon-separated fields. The first field contains the ACL entry tag type. The entry type keywords are defined as:

| <i>J</i> 1 |                                                                     |
|------------|---------------------------------------------------------------------|
| user       | This ACL entry with no UID specified in the ACL entry ID field      |
|            | specifies the access granted to the owner of the object. Otherwise, |
|            | this ACL entry specifies the access granted to a specific user-name |

or user-id number.

group This ACL entry with no GID specified in the ACL entry ID field specifies the access granted to the owning group of the object

specifies the access granted to the owning group of the object. Otherwise, this ACL entry specifies the access granted to a specific

group-name or group-id number.

other This ACL entry specifies the access granted to any user or group

that does not match any other ACL entry.

mask This ACL entry specifies the maximum access granted to user or

group entries.

default:user This ACL entry with no uid specified in the ACL entry ID field

specifies the default access granted to the owner of the object. Otherwise, this ACL entry specifies the default access granted to a

specific user-name or user-ID number.

default: group This ACL entry with no gid specified in the ACL entry ID field

specifies the default access granted to the owning group of the

object. Otherwise, this ACL entry specifies the default access

granted to a specific group-name or group-ID number.

default: other This ACL entry specifies the default access for other entry. default:mask This ACL entry specifies the default access for mask entry.

The second field contains the ACL entry ID, as follows:

This field specifies a user-name, or user-ID if there is no user-name uid

associated with the user-ID number.

This field specifies a group-name, or group-ID if there is no gid

group-name associated with the group-ID number.

This field is used by the user and group ACL entry types. empty

The third field contains the following symbolic discretionary access permissions:

read permission r write permission

execute/search permission х

no access

#### **RETURN VALUES**

Upon successful completion, the acltotext() function returns a pointer to a text string. Otherwise, it returns NULL.

Upon successful completion, the aclfromtext() function returns a pointer to a list of ACL entries. Otherwise, it returns NULL.

#### **ATTRIBUTES**

See attributes(5) for descriptions of the following attributes:

| ATTRIBUTE TYPE      | ATTRIBUTE VALUE |
|---------------------|-----------------|
| Interface Stability | Evolving        |
| MT-Level            | Unsafe          |

#### **SEE ALSO**

acl(2), malloc(3C), attributes(5)

acos(3M)

**NAME** | acos – arc cosine function

SYNOPSIS

cc [ flag ... ] file ... -lm [ library ... ] #include <math.h>

double **acos** (double x);

**DESCRIPTION** 

The acos () function computes the principal value of the arc cosine of x. The value of *x* should be in the range [-1,1].

**RETURN VALUES** 

Upon successful completion, acos () returns the arc cosine of x, in the range [0,pi]radians. If the value of x is not in the range [-1,1], and is not  $\pm Inf$  or NaN, either 0.0 or NaN is returned and errno is set to EDOM.

If x is NaN, NaN is returned. If x is  $\pm$ Inf, either 0.0 is returned and errno is set to EDOM, or NaN is returned and errno may be set to EDOM.

For exceptional cases, matherr(3M) tabulates the values to be returned as dictated by Standards other than XPG4.

**ERRORS** 

The acos() function will fail if:

The value x is not  $\pm$ Inf or NaN and is not in the range [-1,1]. EDOM

The acos () function may fail if:

EDOM The value x is  $\pm Inf$ .

**USAGE** 

An application wishing to check for error situations should set errno to 0 before calling acos (). If errno is non-zero on return, or the value NaN is returned, an error has occurred.

**ATTRIBUTES** 

See attributes(5) for descriptions of the following attributes:

| ATTRIBUTE TYPE | ATTRIBUTE VALUE |
|----------------|-----------------|
| MT-Level       | MT-Safe         |

**SEE ALSO** 

cos(3M), isnan(3M), matherr(3M), attributes(5), standards(5)

**NAME** | acosh, asinh, atanh – inverse hyperbolic functions

#### **SYNOPSIS**

```
\texttt{cc} [ flag ... ] file ... -lm [ library ... ]
#include <math.h>
double acosh(double x);
double asinh(double x);
double atanh(double x);
```

#### **DESCRIPTION**

The acosh(), asinh() and atanh() functions compute the inverse hyperbolic cosine, sine, and tangent of their argument, respectively.

#### **RETURN VALUES**

The acosh(), asinh() and atanh() functions return the inverse hyperbolic cosine, sine, and tangent of their argument, respectively.

The acosh () function returns NaN and sets errno to EDOM when its argument is less than 1.0.

The atanh() function returns NaN and sets errno to EDOM when its argument has absolute value greater than 1.0.

The atanh() function returns ±Inf and sets errno to ERANGE when its argument is  $\pm 1.0.$ 

If x is NaN, the asinh(), acosh() and atanh() functions return NaN.

For exceptional cases, matherr(3M) tabulates the values to be returned as dictated by Standards other than XPG4.

#### **ERRORS**

The acosh() function will fail if:

EDOM The *x* argument is less than 1.0.

The atanh() function will fail if:

EDOM The *x* argument has an absolute value greater than 1.0.

**ERANGE** The *x* argument has an absolute value equal to 1.0

#### **ATTRIBUTES**

See attributes(5) for descriptions of the following attributes:

| ATTRIBUTE TYPE | ATTRIBUTE VALUE |
|----------------|-----------------|
| MT-Level       | MT-Safe         |

#### SEE ALSO

cosh(3M), matherr(3M), sinh(3M), tanh(3M), attributes(5), standards(5)

asin(3M)

**NAME** | asin – arc sine function

SYNOPSIS

cc [ flag ... ] file ... -lm [ library ... ]

#include <math.h>

double asin(double x);

**DESCRIPTION** 

The asin() function computes the principal value of the arc sine of x. The value of xshould be in the range [-1,1].

**RETURN VALUES** 

Upon successful completion, as in () returns the arc sine of x, in the range [-pi/2,pi/2] radians. If the value of x is not in the range [-1,1] and is not  $\pm$ Inf or NaN, either 0.0 or NaN is returned and errno is set to EDOM.

If *x* is NaN, NaN is returned.

If x is  $\pm Inf$ , either 0.0 is returned and errno is set to EDOM or NaN is returned and errno may be set to EDOM.

For exceptional cases, matherr(3M) tabulates the values to be returned as dictated by Standards other than XPG4.

**ERRORS** 

The asin() function will fail if:

**EDOM** The value x is not  $\pm$ Inf or NaN and is not in the range [-1,1].

The asin() function may fail if:

EDOM

The value of x is  $\pm Inf$ .

USAGE

An application wishing to check for error situations should set errno to 0, then call asin(). If errno is non-zero on return, or the return value is NaN, an error has occurred.

**ATTRIBUTES** 

See attributes(5) for descriptions of the following attributes:

| ATTRIBUTE TYPE | ATTRIBUTE VALUE |
|----------------|-----------------|
| MT-Level       | MT-Safe         |

SEE ALSO

isnan(3M), matherr(3M), sin(3M), attributes(5), standards(5)

**NAME** | atan2 – arc tangent function

**SYNOPSIS** 

```
\texttt{cc} [ flag ... ] file ... -lm [ library ... ]
#include <math.h>
double atan2 (double y, double x);
```

**DESCRIPTION** 

The atan2 () function computes the principal value of the arc tangent of y/x, using the signs of both arguments to determine the quadrant of the return value.

**RETURN VALUES** 

Upon successful completion, at an 2 () returns the arc tangent of y/x in the range [-pi,pi] radians. If both arguments are 0.0, 0.0 is returned and errno may be set to EDOM.

If *x* or *y* is NaN, NaN is returned.

In IEEE 754 mode atan2 () handles the following exceptional arguments in the spirit of ANSI/IEEE Std 754-1985.

```
atan2 (\pm 0, x) returns \pm 0 for x > 0 or x = +0;
atan2 (\pm 0, x) returns \pm pi for x < 0 or x = -0;
atan2 (y, \pm 0) returns pi/2 for y > 0;
atan2 (y, \pm 0) returns -pi/2 for y < 0;
atan2 (\pm y, Inf) returns \pm 0 for finite y > 0;
atan2 (\pmInf, x) returns \pmpi/2 for finite x;
atan2 (\pm y, –Inf) returns \pm pi for finite y > 0;
atan2 (±Inf, Inf) returns ±pi/4;
atan2 (\pmInf, -Inf) returns \pm3pi/4.
```

For exceptional cases, matherr(3M) tabulates the values to be returned as dictated by Standards other than XPG4.

**ERRORS** 

The atan2() function may fail if:

EDOM Both arguments are 0.0.

**USAGE** 

An application wishing to check for error situations should set errno to 0 before calling atan2 (). If errno is non-zero on return, or the return value is NaN, an error has occurred.

**ATTRIBUTES** 

See attributes(5) for descriptions of the following attributes:

| ATTRIBUTE TYPE | ATTRIBUTE VALUE |
|----------------|-----------------|
| MT-Level       | MT-Safe         |

SEE ALSO

atan(3M), isnan(3M), matherr(3M), tan(3M), attributes(5), standards(5)

atan(3M)

**NAME** | atan – arc tangent function

SYNOPSIS

```
\texttt{cc} [ flag ... ] file ... -lm [ library ... ]
```

#include <math.h>

double atan(double x);

**DESCRIPTION** 

The atan() function computes the principal value of the arc tangent of x.

**RETURN VALUES** 

Upon successful completion, atan() returns the arc tangent of x in the range

[-pi/2,pi/2] radians.

If *x* is NaN, NaN is returned.

If x is  $\pm Inf$ ,  $\pm pi/2$  is returned.

**ERRORS** 

No errors will occur.

**ATTRIBUTES** 

See attributes(5) for descriptions of the following attributes:

| ATTRIBUTE TYPE | ATTRIBUTE VALUE |
|----------------|-----------------|
| MT-Level       | MT-Safe         |

**SEE ALSO** 

atan2(3M), isnan(3M), tan(3M), attributes(5)

**NAME** | au open, au close, au write – construct and write audit records

#### SYNOPSIS

```
cc [ flag ... ] file ... -lbsm -lsocket -lnsl -lintl [ library ... ]
#include <bsm/libbsm.h>
int au close (int d, int keep, short event);
int au open(void);
int au write (int d, token t *m);
```

#### DESCRIPTION

The au open () function returns an audit record descriptor to which audit tokens can be written using au write(). The audit record descriptor is an integer value that identifies a storage area where audit records are accumulated.

The au close () function terminates the life of an audit record d of type event started by au open(). If the keep parameter is AU TO NO WRITE, the data contained therein is discarded. If the keep parameter is AU TO WRITE, the additional parameters are used to create a header token. Depending on the audit policy information obtained by auditon(2), additional tokens such as sequence and trailer tokens can be added to the record. The au close() function then writes the record to the audit trail by calling audit(2). Any memory used is freed by calling free(3C).

The au write () function adds the audit token pointed to by m to the audit record identified by the descriptor d. After this call is made the audit token is no longer available to the caller.

#### **RETURN VALUES**

Upon successful completion, au open () returns an audit record descriptor. If a descriptor could not be allocated, au open () returns -1 and sets errno to indicate the error.

Upon successful completion, au close () returns 0. If *d* is an invalid or corrupted descriptor or if audit () fails, au close () returns -1 without setting errno. If audit() fails, errno is set to one of the error values described on the audit(2) manual page.

Upon successful completion, au write () returns 0. If *d* is an invalid descriptor or *m* is an invalid token, or if audit () fails, au write () returns -1 without setting errno. If audit () fails, errno is set to one of the error values described on the audit(2) manual page.

#### **ERRORS**

The au open() function will fail if:

ENOMEM The physical limits of the system have been exceeded such that

sufficient memory cannot be allocated.

EAGAIN There is currently insufficient memory available. The application

can try again later.

#### **ATTRIBUTES**

See attributes (5) for descriptions of the following attributes:

## au\_open(3BSM)

| ATTRIBUTE TYPE      | ATTRIBUTE VALUE |
|---------------------|-----------------|
| Interface Stability | Stable          |
| MT-Level            | MT-Safe         |

## **SEE ALSO**

 ${\tt bsmconv}(1M), \verb"audit"(2), \verb"audit"(2), \verb"au_preselect"(3BSM), \verb"au_to"(3BSM), \verb"free"(3C), \verb"attributes"(5)$ 

## **NOTES**

The functionality described in this man page is available only if the Basic Security Module (BSM) has been enabled. See bsmconv(1M) for more information.

**NAME** | au\_preselect – preselect an audit event

#### **SYNOPSIS**

```
cc [ flag ... ] file... -lbsm -lsocket -lnsl -lintl [ library ... ]
#include <bsm/libbsm.h>
```

int au preselect (au event t event, au mask t \*mask\_p, int sorf, int

#### DESCRIPTION

au preselect () determines whether or not the audit event event is preselected against the binary preselection mask pointed to by mask p (usually obtained by a call to getaudit(2)). au preselect () looks up the classes associated with event in audit event(4) and compares them with the classes in mask\_p. If the classes associated with event match the classes in the specified portions of the binary preselection mask pointed to by *mask\_p*, the event is said to be preselected.

sorf indicates whether the comparison is made with the success portion, the failure portion or both portions of the mask pointed to by *mask\_p*.

The following are the valid values of *sorf*:

Compare the event class with the success portion of the AU PRS SUCCESS

preselection mask.

Compare the event class with the failure portion of the AU PRS FAILURE

preselection mask.

Compare the event class with both the success and AU PRS BOTH

failure portions of the preselection mask.

flag tells au preselect() how to read the audit event(4) database. Upon initial invocation, au preselect() reads the audit event(4) database and allocates space in an internal cache for each entry with malloc(3C). In subsequent invocations, the value of *flag* determines where au preselect () obtains audit event information. The following are the valid values of *flag*:

AU PRS REREAD Get audit event information by searching the

audit event(4) database.

AU PRS USECACHE Get audit event information from internal cache created

upon the initial invocation. This option is much faster.

#### **RETURN VALUES**

au preselect() returns:

event is not preselected.

event is preselected. 1

-1 An error occurred. au preselect () couldn't allocate memory or

couldn't find event in the audit event(4) database.

#### **FILES**

maps audit class number to audit class /etc/security/audit class names and descriptions

/etc/security/audit\_event

maps audit even number to audit event

names and associates

#### **ATTRIBUTES**

See attributes(5) for a description of the following attributes:

| ATTRIBUTE TYPE      | ATTRIBUTE VALUE |
|---------------------|-----------------|
| Interface Stability | Stable          |
| MT-Level            | MT-Safe         |

#### **SEE ALSO**

 $\label{eq:bsmconv} bsmconv(1M), getaudit(2), au\_open(3BSM), getauclassent(3BSM), getauevent(3BSM), malloc(3C), audit\_class(4), audit\_event(4), attributes(5)$ 

#### **NOTES**

au\_preselect() is normally called prior to constructing and writing an audit record. If the event is not preselected, the overhead of constructing and writing the record can be saved.

The functionality described in this man page is available only if the Basic Security Module (BSM) has been enabled. See bsmconv(1M) for more information.

#### NAME

au to, au to arg, au to arg32, au to arg64, au to attr, au to cmd, au to data, au\_to\_groups, au\_to\_in\_addr, au\_to\_ipc, au\_to\_iport, au\_to\_me, au\_to\_newgroups, au\_to\_opaque, au\_to\_path, au\_to\_process, au\_to\_process\_ex, au\_to\_return, au\_to\_return32, au\_to\_return64, au\_to\_socket, au\_to\_subject, au\_to\_subject\_ex, au\_to\_text - create audit record tokens

#### **SYNOPSIS**

```
cc [ flag... ] file... -lbsm -lsocket -lnsl -lintl [ library... ]
#include <sys/types.h>
#include <sys/vnode.h>
#include <netinet/in.h>
#include <bsm/libbsm.h>
token t *au to arg(char n, char *text, uint32 t v);
token t *au to arg32 (char n, char *text, uint32 t v);
token t *au to arg64 (char n, char *text, uint64 t v);
token t *au to attr(struct vattr *attr);
token t *au to cmd(uint t argc, char **argv, char **envp);
token t *au to data(char unit_print, char unit_type, char unit_count,
    char *p);
token t *au to groups(int *groups);
token t *au to in addr (struct in addr *internet_addr);
token t *au to ipc (char type, int id);
token t *au to iport(u short t iport);
token t *au to me(void);
token t *au to newgroups (int n, gid t *groups);
token t *au to opaque(char *data, short bytes);
token t *au to path(char *path);
token t *au to process(au id t auid, uid t euid, gid t egid, uid t
    ruid, gid t rgid, pid t pid, au asid t sid, au tid t *tid);
token t *au to process ex (au id t auid, uid t euid, qid t egid, uid t
    ruid, gid t rgid, pid t pid, au asid t sid, au tid addr t *tid);
token t *au to return(char number, uin32t t value);
token t *au to return32 (char number, uin32t t value);
token t *au to return64 (char number, uin64t t value);
token t *au to socket(struct oldsocket *so);
token t *au to subject (au id t auid, uid t euid, gid t egid, uid t
    ruid, gid t rgid, pid t pid, au asid t sid, au tid t *tid);
```

#### au to(3BSM)

```
token_t *au_to_subject_ex(au_id_t auid, uid_t euid, gid_t egid, uid_t
    ruid, gid_t rgid, pid_t pid, au_asid_t sid, au_tid_addr_t *tid);
token t *au to text(char *text);
```

#### DESCRIPTION

The  $au_to_arg()$ ,  $au_to_arg32()$ , and  $au_to_arg64()$  functions format the data in v into an "argument token". The n argument indicates the argument number. The text argument is a null-terminated string describing the argument.

The au\_to\_attr() function formats the data pointed to by *attr* into a "vnode attribute token".

The au\_to\_cmd() function formats the data pointed to by *argv* into a "command token". A command token reflects a command and its parameters as entered. For example, the pfexec(1) utility uses au\_to\_cmd() to record the command and arguments it reads from the command line.

The au\_to\_data() function formats the data pointed to by *p* into an "arbitrary data token". The *unit\_print* parameter determines the preferred display base of the data and is one of AUP\_BINARY, AUP\_OCTAL, AUP\_DECIMAL, AUP\_HEX, or AUP\_STRING. The *unit\_type* parameter defines the basic unit of data and is one of AUR\_BYTE, AUR\_CHAR, AUR\_SHORT, AUR\_INT, or AUR\_LONG. The *unit\_count* parameter specifies the number of basic data units to be used and must be positive.

The au\_to\_groups() function formats the array of 16 integers pointed to by *groups* into a "groups token". The au\_to\_newgroups() function (see below) should be used in place of this function.

The  $au\_to\_in\_addr$  () function formats the data pointed to by  $internet\_addr$  into an "internet address token".

The au\_to\_ipc() function formats the data in the *id* parameter into an "interprocess communications ID token".

The au\_to\_iport() function formats the data pointed to by *iport* into an "ip port address token".

The au\_to\_me() function collects audit information from the current process and creates a "subject token" by calling au to subject().

The au\_to\_newgroups () function formats the array of n integers pointed to by groups into a "newgroups token". This function should be used in place of au to groups ().

The au\_to\_opaque() function formats the *bytes* bytes pointed to by *data* into an "opaque token". The value of *size* must be positive.

The au\_to\_path() function formats the path name pointed to by *path* into a "path token."

The au\_to\_process() function formats an *auid* (audit user ID), a *euid* (effective user ID), an *egid* (effective group ID), a *ruid* (real user ID), a *rgid* (real group ID), a *pid* (process ID), an *sid* (audit session ID), and a *tid* (audit terminal ID containing an IPv4 IP address), into a "process token". A process token should be used when the process is the object of an action (ie. when the process is the receiver of a signal). The au\_to\_process\_ex() function (see below) should be used in place of this function.

The au\_to\_process\_ex() function formats an *auid* (audit user ID), an *euid* (effective user ID), an *egid* (effective group ID), a *ruid* (real user ID), a *rgid* (real group ID), a *pid* (process ID), an *sid* (audit session ID), and a *tid* (audit terminal ID containing an IPv4 or IPv6 IP address), into a "process token". A process token should be used when the process is the object of an action (that is, when the process is the receiver of a signal). This function should be used in place of au\_to\_process().

The au\_to\_return(), au\_to\_return32(), and au\_to\_return64() functions format an error number *number* and a return value *value* into a "return value token".

The  $au\_to\_socket()$  function format the data pointed to by so into a "socket token."

The au\_to\_subject() function formats an *auid* (audit user ID), an *euid* (effective user ID), an *egid* (effective group ID), a *ruid* (real user ID), an *rgid* (real group ID), a *pid* (process ID), an *sid* (audit session ID), an *tid* (audit terminal ID containing an IPv4 IP address), into a "subject token". The au\_to\_subject\_ex() function (see below) should be used in place of this function.

The au\_to\_subject\_ex() function formats an *auid* (audit user ID), an *euid* (effective user ID), an *egid* (effective group ID), a *ruid* (real user ID), an *rgid* (real group ID), a *pid* (process ID), an *sid* (audit session ID), an *tid* (audit terminal ID containing an IPv4 or IPv6 IP address), into a "subject token". This function should be used in place of au to subject().

The au\_to\_text() function formats the null-terminated string pointed to by *text* into a "text token".

#### **RETURN VALUES**

These functions return NULL if memory cannot be allocated to put the resultant token into, or if an error in the input is detected.

# **ATTRIBUTES**

See attributes(5) for a description of the following attributes:

| ATTRIBUTE TYPE      | ATTRIBUTE VALUE |
|---------------------|-----------------|
| Interface Stability | Stable          |
| MT-Level            | MT-Safe         |

# SEE ALSO

bsmconv(1M), au\_open(3BSM), attributes(5)

au\_to(3BSM) The functionality described in this man page is available only if the Basic Security Module (BSM) has been enabled. See bsmconv(1M) for more information. **NOTES** 

**NAME** | au\_user\_mask – get user's binary preselection mask

#### **SYNOPSIS**

```
cc [ flag ... ] file ... -lbsm -lsocket -lnsl -lintl [ library ... ]
#include <bsm/libbsm.h>
```

int au user mask(char \*username, au mask t \*mask\_p);

#### DESCRIPTION

au user mask() reads the default, system wide audit classes from audit control(4), combines them with the per-user audit classes from the audit user(4) database, and updates the binary preselection mask pointed to by *mask p* with the combined value.

The audit flags in the flags field of the audit control(4) database and the always-audit-flags and never-audit-flags from the audit user(4) database represent binary audit classes. These fields are combined by au preselect(3BSM) as follows:

mask = (flags + always-audit-flags) - never-audit-flags

au user mask() only fails if both the both the audit control(4) and the audit user(4) database entries could not be retrieved. This allows for flexible configurations.

#### **RETURN VALUES**

au user mask() returns:

Success.

Failure. Both the audit\_control(4) and the audit user(4) database -1entries could not be retrieved.

**FILES** 

contains default parameters read by the /etc/security/audit control

audit daemon, auditd(1M)

/etc/security/audit user stores per-user audit event mask

# **ATTRIBUTES**

See attributes(5) for descriptions of the following attributes:

| ATTRIBUTE TYPE      | ATTRIBUTE VALUE |
|---------------------|-----------------|
| Interface Stability | Stable          |
| MT-Level            | MT-Safe         |

# **SEE ALSO**

login(1), bsmconv(1M), getaudit(2), setaudit(2), au preselect(3BSM), getacinfo(3BSM), getauusernam(3BSM), audit control(4), audit user(4), attributes(5)

# NOTES

au user mask() should be called by programs like loqin(1) which set a process's preselection mask with setaudit(2), getaudit(2) should be used to obtain audit characteristics for the current process.

| au_user_mask(3BSM |                                                                                                    |
|-------------------|----------------------------------------------------------------------------------------------------|
|                   | The functionality described in this man page is available only if the Basic Security Module (BSM) has been enabled. See <code>bsmconv(1M)</code> for more information. |
|                   |                                                                                                    |
|                   |                                                                                                    |
|                   |                                                                                                    |
|                   |                                                                                                    |
|                   |                                                                                                    |
|                   |                                                                                                    |
|                   |                                                                                                    |
|                   |                                                                                                    |
|                   |                                                                                                    |
|                   |                                                                                                    |
|                   |                                                                                                    |
|                   |                                                                                                    |
|                   |                                                                                                    |
|                   |                                                                                                    |
|                   |                                                                                                    |
|                   |                                                                                                    |
|                   |                                                                                                    |

**NAME** | bgets – read stream up to next delimiter

# **SYNOPSIS**

```
cc [ flag ... ] file ... -lgen [ library ... ]
#include <libgen.h>
char *bgets(char *buffer, size t count, FILE *stream, const char
     *breakstring);
```

#### DESCRIPTION

The bgets () function reads characters from *stream* into *buffer* until either *count* is exhausted or one of the characters in *breakstring* is encountered in the stream. The read data is terminated with a null byte  $(' \setminus 0')$  and a pointer to the trailing null is returned. If a breakstring character is encountered, the last non-null is the delimiter character that terminated the scan.

Note that, except for the fact that the returned value points to the end of the read string rather than to the beginning, the call

```
bgets(buffer, sizeof buffer, stream, "\n");
is identical to
fgets (buffer, sizeof buffer, stream);
```

There is always enough room reserved in the buffer for the trailing null character.

If breakstring is a null pointer, the value of breakstring from the previous call is used. If breakstring is null at the first call, no characters will be used to delimit the string.

# **RETURN VALUES**

NULL is returned on error or end-of-file. Reporting the condition is delayed to the next call if any characters were read but not yet returned.

# **EXAMPLES**

**EXAMPLE 1** Example of the bgets () function.

The following example prints the name of the first user encountered in /etc/passswd, including a trailing ":"

```
#include <stdio.h>
#include<libgen.h>
int main()
    char buffer[8];
    FILE *fp;
    if ((fp = fopen("/etc/passwd","r")) == NULL) {
       perror("/etc/passwd");
        return 1;
    if (bgets(buffer, 8, fp, ":") == NULL) {
       perror("bgets");
        return 1;
    (void) puts(buffer);
    return 0;
}
```

# bgets(3GEN)

# **ATTRIBUTES**

See  ${\tt attributes}(5)$  for descriptions of the following attributes:

|         | ATTRIBUTE TYPE | ATTRIBUTE VALUE |
|---------|----------------|-----------------|
| MT-Leve | el             | MT-Safe         |

# **SEE ALSO**

gets(3C), attributes(5)

# **NOTES**

When compiling multithread applications, the \_REENTRANT flag must be defined on the compile line. This flag should only be used in multithreaded applications.

**NAME** | bufsplit – split buffer into fields

# **SYNOPSIS**

```
cc [ flag ... ] file ... -lgen [ library ... ]
#include <libgen.h>
size t bufsplit(char *buf, size t n, char **a);
```

#### **DESCRIPTION**

bufsplit() examines the buffer, buf, and assigns values to the pointer array, a, so that the pointers point to the first *n* fields in *buf* that are delimited by TABs or NEWLINEs.

To change the characters used to separate fields, call bufsplit() with *buf* pointing to the string of characters, and *n* and *a* set to zero. For example, to use colon ( : ), period ( . ), and comma ( , ), as separators along with TAB and NEWLINE:

```
bufsplit (":.,\t\n", 0, (char**)0);
```

#### **RETURN VALUES**

The number of fields assigned in the array a. If buf is zero, the return value is zero and the array is unchanged. Otherwise the value is at least one. The remainder of the elements in the array are assigned the address of the null byte at the end of the buffer.

#### **EXAMPLES**

**EXAMPLE 1** Example of bufsplit () function.

```
* set a[0] = "This", a[1] = "is", a[2] = "a",
* a[3] = "test"
bufsplit("This\tis\ta\test\n", 4, a);
```

#### **NOTES**

bufsplit () changes the delimiters to null bytes in buf.

When compiling multithreaded applications, the REENTRANT flag must be defined on the compile line. This flag should only be used in multithreaded applications.

#### **ATTRIBUTES**

See attributes(5) for descriptions of the following attributes:

| ATTRIBUTE TYPE | ATTRIBUTE VALUE |
|----------------|-----------------|
| MT-Level       | MT-Safe         |

# SEE ALSO

attributes(5)

cbrt(3M)

**NAME** | cbrt – cube root function

SYNOPSIS | cc [ flag ... ] file ... -lm [ library ... ]

#include <math.h>

double cbrt(double x);

**DESCRIPTION** The cbrt () function computes the cube root of x.

**RETURN VALUES** On successful completion, cbrt () returns the cube root of *x*. If *x* is NaN, cbrt ()

returns NaN.

**ERRORS** No errors will occur.

**ATTRIBUTES** | See attributes(5) for descriptions of the following attributes:

| ATTRIBUTE TYPE | ATTRIBUTE VALUE |
|----------------|-----------------|
| MT-Level       | MT-Safe         |

**SEE ALSO** attributes(5)

**NAME** | ceil – ceiling value function

**SYNOPSIS** 

```
cc [ flag ... ] file ... -lm [ library ... ]
#include <math.h>
```

double **ceil** (double x);

**DESCRIPTION** 

The ceil() function computes the smallest integral value not less than x.

**RETURN VALUES** 

Upon successful completion, ceil() returns the smallest integral value not less than *x*, expressed as a type double.

If *x* is NaN, NaN is returned.

If x is  $\pm Inf$  or  $\pm 0$ , x is returned.

**ERRORS** 

No errors will occur.

**USAGE** 

The integral value returned by ceil() as a double may not be expressible as an int or long int. The return value should be tested before assigning it to an integer type to avoid the undefined results of an integer overflow.

**ATTRIBUTES** 

See attributes(5) for descriptions of the following attributes:

| ATTRIBUTE TYPE | ATTRIBUTE VALUE |
|----------------|-----------------|
| MT-Level       | MT-Safe         |

**SEE ALSO** 

floor(3M), isnan(3M), attributes(5)

# config\_admin(3CFGADM)

#### NAME |

config\_admin, config\_change\_state, config\_private\_func, config\_test, config\_stat, config\_list, config\_list\_ext, config\_ap\_id\_cmp, config\_unload\_libs, config\_strerror configuration administration interface

## **SYNOPSIS**

```
cc [ flag ] file -lcfgadm [ library... ]
#include <config admin.h>
```

- cfga err t config change state(cfga cmd t state\_change\_cmd, int num\_ap\_ids, char \* const \*ap\_ids, const char \*options, struct cfga confirm \*confp, struct cfga msg \*msgp, char \*\*errstring, cfga flags t flags);
- cfga err t config private func (const char \*function, int num\_ap\_ids, char \* const \*ap\_ids, const char \*options, struct cfqa confirm \*confp, struct cfga msg \*msgp, char \*\*errstring, cfga flags t flags);
- cfga err t config test(int num\_ap\_ids, char \* const \*ap\_ids, const char \*options, struct cfga msg \*msgp, char \*\*errstring, cfga flags t flags);
- cfga err t config list ext(int num\_ap\_ids, char \* const \*ap\_ids, struct cfga list data \*\*ap\_id\_list, int \*nlist, const char \*options, const char \*listops, char \*\*errstring, cfga\_flags\_t flags);
- int config ap id cmp (const cfga ap id t ap\_id1, const cfga ap id t  $ap_id2)$ ;

void config unload libs(void);

const char \*config strerror(cfga err t cfgerrnum);

# **Deprecated Interfaces**

The following interfaces have been deprecated and their use is strongly discouraged:

- cfqa err t confiq stat(int num ap ids, char \* const \*ap ids, struct cfga stat data \*buf, const char \*options, char \*\*errstring);
- cfga err t config list(struct cfga stat data \*\*ap\_id\_list, int \*nlist, const char \*options, char \*\*errstring);

# **HARDWARE** DEPENDENT **LIBRARY SYNOPSIS**

The config admin library is a generic interface that is used for dynamic configuration, (DR). Each piece of hardware that supports DR must supply a hardware-specific *plugin* library that contains the entry points listed in this subsection. The generic library will locate and link to the appropriate library to effect DR operations. The interfaces specified in this subsection are really "hidden" from users of the generic libraries. It is, however, necessary that writers of the hardware-specific plug in libraries know what these interfaces are.

- cfga err t cfga change state(cfga cmd t state\_change\_cmd, const char \*ap\_id, const char \*options, struct cfga confirm \*confp, struct cfga msg \*msgp, char \*\*errstring, cfga flags t flags);
- cfga err t cfga private func (const char \*function, const char \*ap\_id, const char \*options, struct cfqa confirm \*confp, struct cfqa msq

cfga\_flags\_t flags);

### Deprecated Interfaces

The following interfaces have been deprecated and their use is strongly discouraged:

#### **DESCRIPTION**

The <code>config\_\*()</code> functions provide a hardware independent interface to hardware-specific system configuration administration functions. The <code>cfga\_\*()</code> functions are provided by hardware-specific libraries that are dynamically loaded to handle configuration administration functions in a hardware-specific manner.

The libcfgadm library is used to provide the services of the cfgadm(1M) command. The hardware-specific libraries are located in /usr/platform/\${machine}/lib/cfgadm, /usr/platform/\${arch}/lib/cfgadm, and /usr/lib/cfgadm. The hardware-specific library names are derived from the driver name or from class names in device tree nodes that identify attachment points.

The config change state() function performs operations that change the state of the system configuration. The *state\_change\_cmd* argument can be one of the following: CFGA CMD INSERT, CFGA CMD REMOVE, CFGA CMD DISCONNECT, CFGA CMD CONNECT, CFGA CMD CONFIGURE, or CFGA CMD UNCONFIGURE. The state\_change\_cmd CFGA CMD INSERT is used to prepare for manual insertion or to activate automatic hardware insertion of an occupant. The state\_change\_cmd CFGA CMD REMOVE is used to prepare for manual removal or activate automatic hardware removal of an occupant. The state\_change\_cmd CFGA CMD DISCONNECT is used to disable normal communication to or from an occupant in a receptacle. The state change cmd CFGA CMD CONNECT is used to enable communication to or from an occupant in a receptacle. The state change cmd CFGA CMD CONFIGURE is used to bring the hardware resources contained on, or attached to, an occupant into the realm of Solaris, allowing use of the occupant's hardware resources by the system. The state\_change\_cmd CFGA CMD UNCONFIGURE is used to remove the hardware resources contained on, or attached to, an occupant from the realm of Solaris, disallowing further use of the occupant's hardware resources by the system.

# config\_admin(3CFGADM)

The flags argument may contain one or both of the defined flags, CFGA\_FLAG\_FORCE and CFGA\_FLAG\_VERBOSE. If the CFGA\_FLAG\_FORCE flag is asserted certain safety checks will be overridden. For example, this may not allow an occupant in the failed condition to be configured, but might allow an occupant in the failing condition to be configured. Acceptance of a force is hardware dependent. If the CFGA\_FLAG\_VERBOSE flag is asserted hardware-specific details relating to the operation are output utilizing the cfga\_msg mechanism.

The config private func() function invokes private hardware-specific functions.

The config\_test() function is used to initiate testing of the specified attachment point.

The *num\_ap\_ids* argument specifies the number of *ap\_ids* in the *ap\_ids* array. The *ap\_ids* argument points to an array of *ap\_ids*.

The *ap\_id* argument points to a single *ap\_id*.

The *function* and *options* strings conform to the <code>getsubopt(3C)</code> syntax convention and are used to supply hardware-specific function or option information. No generic hardware-independent functions or options are defined.

The cfga\_confirm structure referenced by *confp* provides a call-back interface to get permission to proceed should the requested operation require, for example, a noticeable service interruption. The cfga\_confirm structure includes the following members:

```
int (*confirm)(void *appdata_ptr, const char *message);
void *appdata_ptr;
```

The confirm() function is called with two arguments: the generic pointer <code>appdata\_ptr</code> and the message detailing what requires confirmation. The generic pointer <code>appdata\_ptr</code> is set to the value passed in in the <code>cfga\_confirm</code> structure member <code>appdata\_ptr</code> and can be used in a graphical user interface to relate the <code>confirm</code> function call to the <code>config\_\*</code> call. The <code>confirm</code> function should return 1 to allow the operation to proceed and 0 otherwise.

The cfga\_msg structure referenced by *msgp* provides a call-back interface to output messages from a hardware-specific library. In the presence of the CFGA\_FLAG\_VERBOSE flag, these messages can be informational; otherwise they are restricted to error messages. The cfga msg structure includes the following members:

```
void (*message_routine)(void *appdata_ptr, const char *message);
void *appdata_ptr;
```

The message\_routine() function is called with two arguments: the generic pointer <code>appdata\_ptr</code> and the message. The generic pointer <code>appdata\_ptr</code> is set to the value passed in in the <code>cfga\_confirm</code> structure member <code>appdata\_ptr</code> and can be used in a graphical user interface to relate the message\_routine() function call to the <code>config\_\*()</code> call. The messages must be in the native language specified by the <code>LC\_MESSAGES</code> locale category; see <code>setlocale(3C)</code>.

For some generic errors a hardware-specific error message can be returned. The storage for the error message string, including the terminating null character, is allocated by the config\_\* functions using malloc(3C) and a pointer to this storage returned through *errstring*. If *errstring* is NULL no error message will be generated or returned. If *errstring* is not NULL and no error message is generated, the pointer referenced by *errstring* will be set to NULL. It is the responsibility of the function calling config\_\*() to deallocate the returned storage using free(3C). The error messages must be in the native language specified by the LC\_MESSAGES locale category; see setlocale(3C).

The config\_list\_ext() function provides the listing interface. When supplied with a list of  $ap\_ids$  through the first two arguments, it returns an array of cfga\_list\_data\_t structures for each attachment point specified. If the first two arguments are 0 and NULL respectively, then all attachment points in the device tree will be listed. Additionally, dynamic expansion of an attachment point to list dynamic attachment points may also be requested by passing the CFGA\_FLAG\_LIST\_ALL flag through the <code>flags</code> argument. Storage for the returned array of stat structures is allocated by the config\_list\_ext() function using malloc(3C). This storage must be freed by the caller of config\_list\_ext() by using free(3C).

The cfga\_list\_data structure includes the following members:

# The types are defined as follows:

```
typedef char cfga_log_ext_t[CFGA_LOG_EXT_LEN];
typedef char cfga_phys_ext_t[CFGA_PHYS_EXT_LEN];
typedef char cfga_class_t[CFGA_CLASS_LEN];
typedef char cfga_info_t[CFGA_INFO_LEN];
typedef char cfga_type_t[CFGA_TYPE_LEN];
typedef enum cfga_cond_t;
typedef enum cfga_stat_t;
typedef enum cfga_busy_t;
typedef int cfga_flags_t;
```

The *listopts* argument to config\_list\_ext() conforms to the getsubopt (3C) syntax and is used to pass listing sub-options. Currently, only the sub-option *class*=class\_name is supported. This list option restricts the listing to attachment points of class\_name.

# config\_admin(3CFGADM)

The *listopts* argument to cfga\_list\_ext() is reserved for future use. Hardware-specific libraries should ignore this argument if it is NULL. If *listopts* is not NULL and is not supported by the hardware-specific library, an appropriate error code should be returned.

The ap\_log\_id and the ap\_phys\_id members give the hardware-specific logical and physical names of the attachment point. The ap\_busy memberd indicates activity is present that may result in changes to state or condition. The ap\_status\_time member provides the time at which either the ap\_r\_state, ap\_o\_state, or ap\_cond field of the attachment point last changed. The ap\_info member is available for the hardware-specific code to provide additional information about the attachment point. The ap\_class member contains the attachment point class (if any) for an attachment point. The ap\_class member is filled in by the generic library. If the ap\_log\_id and ap\_phys\_id members are not filled in by the hardware-specific library, the generic library will fill in these members using a generic format. The remaining members are the responsibility of the corresponding hardware-tospecific library.

The ap\_log\_id, ap\_phys\_id, ap\_info, ap\_class, and ap\_type members are fixed-length strings. If the actual string is shorter than the size of the member, it will be null-terminated. Because of this, programs should not rely on there being a terminating null character. When printing these fields, the following format is suggested:

```
printf("%.*s", sizeof(p->ap_log_id), p->ap_log_id);
```

The config\_stat(), config\_list(), cfga\_stat(), and cfga\_list() functions and the cfga\_stat\_data data structure are deprecated interfaces and are provided solely for backward compatibility. Use of these interfaces is strongly discouraged.

The config\_ap\_id\_cmp function performs a hardware dependent comparison on two ap\_ids, returning an equal to, less than or greater than indication in the manner of strcmp(3C). Each argument is either a cfga\_ap\_id\_t or can be a null-terminated string. This function can be used when sorting lists of ap\_ids, for example with qsort(3C), or when selecting entries from the result of a config\_list function call.

The config\_unload\_libs function unlinks all previously loaded hardware-specific libraries.

The config\_strerror function can be used to map an error return value to an error message string. See RETURN VALUES. The returned string should not be overwritten. config strerror returns NULL if *cfgerrnum* is out-of-range.

The cfga\_help function can be used request that a hardware-specific library output it's localized help message.

### config admin(3CFGADM)

#### **RETURN VALUES**

The config \*() and cfga \*() functions return the following values. Additional error information may be returned through errstring if the return code is not CFGA OK. See DESCRIPTION for details.

The command was not completed due to an CFGA BUSY

> element of the system configuration administration system being busy.

No attachment points with the specified CFGA ATTR INVAL

attributes exists

CFGA ERROR An error occurred during the processing of

> the requested operation. This error code includes validation of the command arguments by the hardware-specific code.

CFGA INSUFFICIENT CONDITION Operation failed due to attachment point

condition.

CFGA INVAL The system configuration administration

operation requested is not supported on the

specified attachment point.

A procedural error occurred in the library, CFGA LIB ERROR

including failure to obtain process resources

such as memory and file descriptors.

CFGA NACK The command was not completed due to a

negative acknowledgement from the

confp->confirm function.

A hardware-specific library could not be CFGA NO LIB

located using the supplied *ap\_id*.

CFGA NOTSUPP System configuration administration is not

supported on the specified attachment

point.

CFGA OK The command completed as requested.

System configuration administration CFGA OPNOTSUPP

operation is not supported on this

attachment point.

CFGA PRIV The caller does not have the required

process privileges. For example, if

configuration administration is performed through a device driver, the permissions on the device node would be used to control

access.

The command required a service CFGA SYSTEM BUSY

interruption and was not completed due to

a part of the system that could not be quiesced.

#### **ERRORS**

Many of the errors returned by the system configuration administration functions are hardware-specific. The strings returned in *errstring* may include the following:

attachment point ap\_id not known

The attachment point detailed in the error message does not exist.

unknown hardware option option for operation

An unknown option was encountered in the options string.

hardware option option requires a value

An option in the *options* string should have been of the form *option=value*.

listing option *list\_option* requires a value

An option in the listopts string should have been of the form *option*=value.

hardware option option does not require a value

An option in the *options* string should have been a simple option.

attachment point ap\_id is not configured

A *config\_change\_state* command to CFGA\_CMD\_UNCONFIGURE an occupant was made to an attachment point whose occupant was not in the CFGA\_STAT\_CONFIGURED state.

attachment point ap\_id is not unconfigured

A *config\_change\_state* command requiring an unconfigured occupant was made to an attachment point whose occupant was not in the CFGA\_STAT\_UNCONFIGURED state.

attachment point ap\_id condition not satisfactory

A *config\_change\_state* command was made to an attachment point whose condition prevented the operation.

attachment point ap\_id in condition condition cannot be used

A *config\_change\_state* operation with force indicated was directed to an attachment point whose condition fails the hardware dependent test.

# **ATTRIBUTES**

See attributes(5) for descriptions of the following attributes:

| ATTRIBUTE TYPE | ATTRIBUTE VALUE  |
|----------------|------------------|
| Availability   | SUNWcsu, SUNWkvm |
| MT-Level       | Safe             |

#### SEE ALSO

 $\label{eq:cfgadm} $$ $$ cfgadm(1M), devinfo(1M), dlopen(3DL), dlsym(3DL), free(3C), getsubopt(3C), malloc(3C), qsort(3C), setlocale(3C), strcmp(3C), libcfgadm(3LIB), attributes(5) $$$ 

# **NOTES**

Applications using this library should be aware that the underlying implementation may use system services which alter the contents of the external variable errno and may use file descriptor resources.

The following code shows the intended error processing when config\_\*() returns a value other than CFGA OK:

```
void
emit_error(int cfgerrnum, char *estrp)
   const char *ep;
    ep = config_strerror(cfgerrnum);
   if (ep == NULL)
        ep = gettext("configuration administration unknown error");
   if (estrp != NULL && *estrp != '\0') {
        (void) fprintf(stderr, "%s: %s\n", ep, estrp);
    } else {
        (void) fprintf(stderr, "%s\n", ep);
   if (estrp != NULL)
        free((void *)estrp);
```

Reference should be made to the Hardware Specific Guide for details of System Configuration Administration support.

# ConnectToServer(3DMI)

NAME |

ConnectToServer – connect to a DMI service provider

SYNOPSIS

```
cc [ flag ... ] file ... -ldmici -ldmimi [ library ... ]
#include <dmi/api.hh>
```

bool t ConnectToServer(ConnectI \*argp, DmiRpcHandle \*dmi\_rpc\_handle);

## DESCRIPTION

The ConnectToServer() function enables a management application or a component instrumentation to connect to a DMI service provider.

The *argp* parameter is an input parameter that uses the following data structure:

The host member indicates the host on which the service provider is running. The default is *localhost*.

The nettype member specifies the type of transport RPC uses. The default is *netpath*.

The servertype member indicates whether the connecting process is a management application or a component instrumentation.

The rpctype member specifies the type of RPC, either ONC or DCE. Only ONC is supported in the Solaris 7 release.

The *dmi\_rpc\_handle* parameter is the output parameter that returns DMI RPC handle.

# **RETURN VALUES**

The ConnectToServer() function returns TRUE if successful, otherwise FALSE.

#### **ATTRIBUTES**

See attributes(5) for descriptions of the following attributes:

| ATTRIBUTE TYPE | ATTRIBUTE VALUE |
|----------------|-----------------|
| MT-level       | Safe            |

# SEE ALSO

DisconnectToServer(3DMI),attributes(5)

**NAME** | copylist – copy a file into memory

# **SYNOPSIS**

```
cc [ \mathit{flag} ... ] \mathit{file} ... -lgen [ \mathit{library} ... ]
#include <libgen.h>
char *copylist(const char *filenm, off t *szptr);
```

#### **DESCRIPTION**

The copylist () function copies a list of items from a file into freshly allocated memory, replacing new-lines with null characters. It expects two arguments: a pointer filenm to the name of the file to be copied, and a pointer szptr to a variable where the size of the file will be stored.

Upon success, copylist () returns a pointer to the memory allocated. Otherwise it returns NULL if it has trouble finding the file, calling malloc(), or reading the file.

**USAGE** 

The copylist () function has a transitional interface for 64-bit file offsets. See 1f64(5).

#### **EXAMPLES**

**EXAMPLE 1** Example of copylist () function.

```
/* read "file" into buf */
off_t size;
char *buf;
buf = copylist("file", &size);
if (buf) {
    for (i=0; i<size; i++)
        if (buf[i])
           putchar(buf[i]);
            putchar('\n');
    }
} else {
    fprintf(stderr, "%s: Copy failed for "file".\n", argv[0]);
    exit (1);
```

# **ATTRIBUTES**

See attributes(5) for descriptions of the following attributes:

| ATTRIBUTE TYPE | ATTRIBUTE VALUE |
|----------------|-----------------|
| MT-Level       | MT-Safe         |

# **SEE ALSO**

malloc(3C), attributes(5), lf64(5)

# **NOTES**

When compiling multithreaded applications, the REENTRANT flag must be defined on the compile line. This flag should only be used in multithreaded applications.

copysign(3M)

**NAME** | copysign – return magnitude of first argument and sign of second argument

SYNOPSIS

```
\texttt{cc} [ flag ... ] file ... -lm [ library ... ]
```

#include <math.h>

double copysign(double x, double y);

**DESCRIPTION** 

The copysign () function returns a value with the magnitude of x and the sign of y. It produces a NaN with the sign of *y* if *x* is a NaN.

**RETURN VALUES** 

The copysign () function returns a value with the magnitude of x and the sign of y.

**ATTRIBUTES** 

See attributes(5) for descriptions of the following attributes:

| ATTRIBUTE TYPE | ATTRIBUTE VALUE |
|----------------|-----------------|
| MT-Level       | MT-Safe         |

SEE ALSO

attributes(5)

**NAME** | cos – cosine function

SYNOPSIS

cc [ flag ... ] file ... -lm [ library ... ]

#include <math.h>

double cos(double x);

**DESCRIPTION** 

The cos() function computes the cosine of x, measured in radians.

**RETURN VALUES** 

Upon successful completion, cos() returns the cosine of x.

If x is NaN or  $\pm$ Inf, NaN is returned.

**ERRORS** 

No errors will occur.

**ATTRIBUTES** 

See attributes(5) for descriptions of the following attributes:

| ATTRIBUTE TYPE | ATTRIBUTE VALUE |
|----------------|-----------------|
| MT-Level       | MT-Safe         |

**SEE ALSO** 

acos(3M), isnan(3M), sin(3M), tan(3M), attributes(5)

cosh(3M)

**NAME** | cosh – hyperbolic cosine function

**SYNOPSIS** 

cc [ flag  $\dots$  ] file  $\dots$  -lm [ library  $\dots$  ]

#include <math.h>

double cosh(double x);

**DESCRIPTION** 

The cosh() function computes the hyperbolic cosine of x.

**RETURN VALUES** 

Upon successful completion, cosh() returns the hyperbolic cosine of x.

If the result would cause an overflow, <code>HUGE\_VAL</code> is returned and <code>errno</code> is set to

ERANGE.

If *x* is NaN, NaN is returned.

For exceptional cases, matherr(3M) tabulates the values to be returned as dictated by

Standards other than XPG4.

**ERRORS** 

The cosh() function will fail if:

ERANGE The result would cause an overflow.

USAGE

An application wishing to check for error situations should set errno to 0 before calling cosh(). If errno is non-zero on return, or the returned value is NaN, an error

has occurred.

**ATTRIBUTES** 

See attributes(5) for descriptions of the following attributes:

| ATTRIBUTE TYPE | ATTRIBUTE VALUE |
|----------------|-----------------|
| MT-Level       | MT-Safe         |

**SEE ALSO** 

acosh(3M), isnan(3M), matherr(3M), sinh(3M), tanh(3M), attributes(5), standards(5)

#### NAME |

cpc – hardware performance counters

# **DESCRIPTION**

The UltraSPARC and Pentium microprocessor families contain *hardware performance counters* that allow the measurement of many different hardware events related to CPU behavior, including instruction and data cache misses as well as various internal states of the processor. More recent processors allow a variety of events to be captured. The counters can be configured to count user events or system events, or both. The two processor families currently share the restriction that only two event types can be measured simultaneously.

UltraSPARC III and Pentium II processors are able to generate an interrupt on counter overflow, allowing the counters to be used for various forms of profiling.

This manual page describes a set of APIs that allow Solaris applications to use these counters. Applications can measure their own behavior, the behavior of other applications, or the behavior of the whole system.

# Shared counters or private counters?

There are two principal models for using these performance counters. Some users of these statistics wish to observe system-wide behavior; others wish to view the performance counters as part of the register set exported by each LWP. On a machine performing more than one activity, these two models are in conflict because the counters represent a critical hardware resource that cannot simultaneously be both shared and private.

To fully support the two-level threads model in Solaris, it would be necessary to virtualize the performance counters to each thread. This version of the library does not allow per-thread data to be captured unless bound threads are used. Even without bound threads, however, the counters can still be used to assess aggregate program behavior.

# Generic or specific events?

Although some events are common to all processors, it is apparent that the counters expose a great deal of the specific implementation details of the processor architecture. For this reason, events are specified by name using a string-based hardware event specification language. The values of the tokens in the language vary from processor model to processor model, and can only be interpreted with reference to the relevant hardware documentation. The functions provided to specify the strings use environment variables or arguments so that the names do not have to be compiled in applications, thus extending their longevity and portability across platforms and processor generations.

#### Configuration Interfaces

The following configuration interfaces are provided:

|                      | <del>-</del>                                                                           |
|----------------------|----------------------------------------------------------------------------------------|
| cpc_version(3CPC)    | check the version the application was compiled with against the version of the library |
| cpc_getcpuver(3CPC)  | determine the performance counter version of the current CPU                           |
| cpc_getcciname(3CPC) | return the corresponding printable string to describe that interface                   |

# cpc(3CPC)

cpc getnpic(3CPC) return the number of valid counter registers in the

cpc event(3CPC) data structure

cpc\_getcpuref(3CPC) return a reference to the corresponding processor

documentation

#### Performance Counter Access

Performance counters can be present in hardware but not accessible because either some of the necessary system software components are not available or not installed, or the counters may be in use by other processes. The <code>cpc\_access(3CPC)</code> function determines the accessibility of the counters and should be invoked before any attempt to program the counters.

# Programming events

Events are specified using a getsubopt(3C)-style language for both the events and the additional control bits that determine what causes the counters to increment. The cpc\_strtoevent() function translates a string to an event specification which can then be used to program the counters. The cpc\_eventtostr() function returns the canonical form of the string that corresponds to a particular event. The cpc\_getusage(3CPC) function returns a string that specifies the syntax of the string, while cpc\_walk\_names(3CPC) allows the caller to apply a function to each possible event supported on the relevant processor.

# Performance counter context

Each processor on the system possesses its own set of performance counter registers. For a single process, it is often desirable to maintain the illusion that the counters are an intrinsic part of that process (whichever processors it runs on), since this allows the events to be directly attributed to the process without having to make passive all other activity on the system.

To achieve this behavior, the library associates *performance counter context* with each LWP in the process; the context consists of a small amount of kernel memory to hold the counter values when the LWP is not running, and some simple kernel functions to save and restore those counter values from and to the hardware registers when the LWP performs a normal context switch. A process can only observe and manipulate its own copy of the performance counter control and data registers.

### Performance Counters In Other Processes

Though applications can be modified to instrument themselves as demonstrated above, it is frequently useful to be able to examine the behavior of an existing application without changing the source code. A separate library, libpctx, provides a simple set of interfaces that use the facilities of proc(4) to control a target process, and together with functions in libcpc, allow truss-like tools to be constructed to measure the performance counters in other applications. An example of one such application is cputrack(1).

The functions in libpetx are independent of those in libepe. These functions manage a process using an event-loop paradigm — that is, the execution of certain system calls by the controlled process cause the library to stop the controlled process and execute callback functions in the context of the controlling process. These handlers can perform various operations on the target process using APIs in libpetx and libepe that consume petx\_t handles.

**SEE ALSO** | cputrack(1), cpustat(1M), cpc\_access(3CPC), cpc\_bind\_event(3CPC), cpc\_count\_usr\_events(3CPC), cpc\_pctx\_bind\_event(3CPC), cpc\_event(3CPC), cpc\_event\_diff(3CPC), cpc\_getcpuver(3CPC), cpc\_seterrfn(3CPC), cpc\_shared\_bind\_event(3CPC), cpc\_strtoevent(3CPC), cpc\_version(3CPC), pctx\_capture(3CPC), pctx\_set\_events(3CPC), proc(4).

# cpc\_access(3CPC)

#### NAME |

cpc\_access – test access CPU performance counters

#### SYNOPSIS

```
cc [ flag... ] file... -lcpc [ library... ]
#include <libcpc.h>
```

int cpc access (void);

#### **DESCRIPTION**

Access to CPU performance counters is possible only on systems where the appropriate hardware exists and is correctly configured. The cpc\_access() function *must* be used to determine if the hardware exists and is accessible on the platform before any of the interfaces that use the counters are invoked.

When the hardware is available, access to the per-process counters is always allowed to the process itself, and allowed to other processes mediated using the existing security mechanisms of /proc.

#### **RETURN VALUES**

Upon successful completion, cpc\_access() returns 0. Otherwise, it returns -1 and sets errno to indicate the error.

By default, two common errno values are decoded and cause the library to print an error message using its reporting mechanism. See cpc\_seterrfn(3CPC) for a description of how this behavior can be modified.

#### **ERRORS**

The cpc access () function will fail if:

EAGAIN Another process may be sampling system-wide CPU statistics.

ENOSYS CPU performance counters are inaccessible on this machine. This

error can occur when the machine supports CPU performance counters, but some software components are missing. Check to see that all CPU Performance Counter packages have been correctly

installed.

### **ATTRIBUTES**

See attributes(5) for descriptions of the following attributes:

| ATTRIBUTE TYPE      | ATTRIBUTE VALUE    |
|---------------------|--------------------|
| MT-Level            | MT-Safe            |
| Availability        | SUNWcpcu (32-bit)  |
|                     | SUNWcpcux (64-bit) |
| Interface Stability | Evolving           |

## **SEE ALSO**

cpc(3CPC), cpc seterrfn(3CPC), proc(4), attributes(5)

#### NAME |

cpc\_bind\_event, cpc\_take\_sample, cpc\_rele - use CPU performance counters on lwps

# **SYNOPSIS**

```
cc [ flag... ] file... -lcpc [ library... ]
#include <libcpc.h>
int cpc_bind_event(cpc_event_t *event, int flags);
int cpc_take_sample(cpc_event_t *event);
int cpc rele(void);
```

# **DESCRIPTION**

Once the events to be sampled have been selected using, for example, <code>cpc\_strtoevent(3CPC)</code>, the event selections can be bound to the calling LWP using <code>cpc\_bind\_event()</code>. If <code>cpc\_bind\_event()</code> returns successfully, the system has associated performance counter context with the calling LWP. The context allows the system to virtualize the hardware counters to that specific LWP, and the counters are enabled.

Two flags are defined that can be passed into the routine to allow the behavior of the interface to be modified, as described below.

Counter values can be sampled at any time by calling <code>cpc\_take\_sample()</code>, and dereferencing the fields of the <code>ce\_pic[]</code> array returned. The <code>ce\_hrt</code> field contains the timestamp at which the kernel last sampled the counters.

To immediately remove the performance counter context on an LWP, the  $cpc\_rele()$  interface should be used. Otherwise, the context will be destroyed after the LWP or process exits.

The caller should take steps to ensure that the counters are sampled often enough to avoid the 32-bit counters wrapping. The events most prone to wrap are those that count processor clock cycles. If such an event is of interest, sampling should occur frequently so that less than 4 billion clock cycles can occur between samples. Practically speaking, this is only likely to be a problem for otherwise idle systems, or when processes are bound to processors, since normal context switching behavior will otherwise hide this problem.

# **RETURN VALUES**

Upon successful completion, cpc\_bind\_event() and cpc\_take\_sample() return 0. Otherwise, these functions return -1, and set errno to indicate the error.

The event argument specifies a bad address.

# **ERRORS**

EFAULT

The cpc bind event () and cpc take sample () functions will fail if:

| ENOTSUP | The caller has attempted an operation that is illegal or not supported on the current platform, such as attempting to specify signal delivery on counter overflow on a CPU that doesn't generate an interrupt on counter overflow.            |
|---------|----------------------------------------------------------------------------------------------------|
| EAGAIN  | Another process may be sampling system-wide CPU statistics. For cpc_bind_event(), this implies that no new contexts can be created. For cpc_take_sample(), this implies that the performance counter context has been invalidated and must be |

# cpc\_bind\_event(3CPC)

released with cpc\_rele(). Robust programs should be coded to expect this behavior and recover from it by releasing the now invalid context by calling cpc\_rele() sleeping for a while, then attempting to bind and sample the event once more.

 ${\tt EINVAL} \qquad \qquad {\tt The\ cpc\_take\_sample\,()} \ \ {\tt function\ has\ been\ invoked\ before\ the}$ 

context is bound.

USAGE

Prior to calling cpc\_bind\_event(), applications should call cpc\_access(3CPC) to determine if the counters are accessible on the system.

**EXAMPLES** 

**EXAMPLE 1** Use hardware performance counters to measure events in a process.

The example below shows how a standalone program can be instrumented with the libcpc routines to use hardware performance counters to measure events in a process. The program performs 20 iterations of a computation, measuring the counter values for each iteration. By default, the example makes the counters measure external cache references and external cache hits; these options are only appropriate for UltraSPARC processors. By setting the PERFEVENTS environment variable to other strings (a list of which can be gleaned from the -h flag of the cpustat or cputrack utilities), other events can be counted. The error() routine below is assumed to be a user-provided routine analogous to the familiar printf(3C) routine from the C library but which also performs an exit(2) after printing the message.

```
#include <inttypes.h>
#include <stdlib.h>
#include <stdio.h>
#include <unistd.h>
#include <libcpc.h>
int
main(int argc, char *argv[])
int cpuver, iter;
char *setting = NULL;
cpc event t event;
if (cpc version(CPC VER CURRENT) != CPC VER CURRENT)
    error("application:library cpc version mismatch!");
if ((cpuver = cpc getcpuver()) == -1)
    error("no performance counter hardware!");
if ((setting = getenv("PERFEVENTS")) == NULL)
    setting = "pic0=EC ref,pic1=EC hit";
if (cpc strtoevent(cpuver, setting, &event) != 0)
   error("can't measure '%s' on this processor", setting);
setting = cpc_eventtostr(&event);
if (cpc_access() == -1)
    error("can't access perf counters: %s", strerror(errno));
if (cpc bind event(&event, 0) == -1)
    error("can't bind lwp%d: %s", _lwp_self(), strerror(errno));
```

**EXAMPLE 1** Use hardware performance counters to measure events in a process. (*Continued*)

# **EXAMPLE 2** Write a signal handler to catch overflow signals.

This example builds on Example 1, but demonstrates how to write the signal handler to catch overflow signals. The counters are preset so that counter zero is 1000 counts short of overflowing, while counter one is set to zero. After 1000 counts on counter zero, the signal handler will be invoked.

# First the signal handler:

```
#definePRESET0 (UINT64_MAX - 999ull)
#definePRESET1 0
void
emt_handler(int sig, siginfo_t *sip, void *arg)
{
ucontext_t *uap = arg;
cpc_event_t sample;

if (sig != SIGEMT || sip->si_code != EMT_CPCOVF) {
    psignal(sig, "example");
    psiginfo(sip, "example");
    return;
}

(void) printf("lwp%d - si_addr %p ucontext: %%pc %p %%sp %p\n",
    _lwp_self(), (void *)sip->si_addr,
    (void *)uap->uc_mcontext.gregs[PC],
    (void *)uap->uc_mcontext.gregs[USP]);

if (cpc_take_sample(&sample) == -1)
```

**EXAMPLE 2** Write a signal handler to catch overflow signals. (*Continued*)

```
error("can't sample: %s", strerror(errno));

(void) printf("0x%" PRIx64 " 0x%" PRIx64 "\n",
        sample.ce_pic[0], sample.ce_pic[1]);

(void) fflush(stdout);

sample.ce_pic[0] = PRESETO;
sample.ce_pic[1] = PRESET1;
if (cpc_bind_event(&sample, CPC_BIND_EMT_OVF) == -1)
        error("cannot bind lwp%d: %s", _lwp_self(), strerror(errno));
}
```

and second the setup code (this can be placed after the code that selects the event to be measured):

```
struct sigaction act;
cpc_event_t event;
...
act.sa_sigaction = emt_handler;
bzero(&act.sa_mask, sizeof (act.sa_mask));
act.sa_flags = SA_RESTART|SA_SIGINFO;
if (sigaction(SIGEMT, &act, NULL) == -1)
    error("sigaction: %s", strerror(errno));
event.ce_pic[0] = PRESETO;
event.ce_pic[1] = PRESET1;
if (cpc_bind_event(&event, CPC_BIND_EMT_OVF) == -1)
    error("cannot bind lwp%d: %s", _lwp_self(), strerror(errno));

for (iter = 1; iter <= 20; iter++) {
    /* ==> Computation to be measured goes here <== */
}
cpc_bind_event(NULL, 0); /* done */</pre>
```

Note that a more general version of the signal handler would use write(2) directly instead of depending on the signal-unsafe semantics of stderr and stdout. Most real signal handlers will probably do more with the samples than just print them out.

# **NOTES**

Sometimes, even the overhead of performing a system call will be too disruptive to the events being measured. Once a call to cpc\_bind\_event() has been issued, it is possible to directly access the performance hardware registers from within the application. If the performance counter context is active, then the counters will count on behalf of the current LWP.

# **SPARC**

```
rd %pic, %rN ! All UltraSPARC wr %rN, %pic ! (ditto, but see text)
rdpmc ! Pentium II only
```

IA

If the counter context is not active or has been invalidated, the \*pic register (SPARC), and the rdpmc instruction (Pentium) will become unavailable.

Note that the two 32-bit UltraSPARC performance counters are kept in the single 64-bit <code>%pic</code> register so a couple of additional instructions are required to separate the values. Also note that when the <code>%pcr</code> register bit has been set that configures the <code>%pic</code> register as readable by an application, it is also writable. Any values written will be preserved by the context switching mechanism.

Pentium II processors support the non-privileged rdpmc instruction which requires [5] that the counter of interest be specified in %ecx, and returns a 40-bit value in the %edx: %eax register pair. There is no non-privileged access mechanism for Pentium I processors.

# Handling counter overflow

As described above, when counting events, some processors allow their counter registers to silently overflow. More recent CPUs such as UltraSPARC III and Pentium II, however, are capable of generating an interrupt when the hardware counter overflows. Some processors offer more control over when interrupts will actually be generated. For example, they might allow the interrupt to be programmed to occur when only one of the counters overflows. See cpc\_strtoevent(3CPC) for the syntax.

The most obvious use for this facility is to ensure that the full 64-bit counter values are maintained without repeated sampling. However, current hardware does not record which counter overflowed. A more subtle use for this facility is to preset the counter to a value to a little less than the maximum value, then use the resulting interrupt to catch the counter overflow associated with that event. The overflow can then be used as an indication of the frequency of the occurrence of that event.

Note that the interrupt generated by the processor may not be particularly precise. That is, the particular instruction that caused the counter overflow may be earlier in the instruction stream than is indicated by the program counter value in the ucontext.

When cpc\_bind\_event() is called with the CPC\_BIND\_EMT\_OVF flag set, then as before, the control registers and counters are preset from the 64-bit values contained in event. However, when the flag is set, the kernel arranges to send the calling process a SIGEMT signal when the overflow occurs, with the si\_code field of the corresponding siginfo structure set to EMT\_CPCOVF, and the si\_addr field is the program counter value at the time the overflow interrupt was delivered. Counting, and thus the subsequent delivery of the signal on overflow is disabled until the next call to cpc\_bind\_event(). Even in a multithreaded process, during execution of the signal handler, the thread behaves as if it is temporarily bound to the running LWP.

Different processors have different counter ranges available, though all processors supported by Solaris allow at least 31 bits to be specified as a counter preset value; thus portable preset values lie in the range UINT64\_MAX to UINT64\_MAX-INT32\_MAX.

# cpc\_bind\_event(3CPC)

The appropriate preset value will often need to be determined experimentally. Typically, it will depend on the event being measured, as well as the desire to minimize the impact of the act of measurement on the event being measured; less frequent interrupts and samples lead to less perturbation of the system.

If the processor cannot detect counter overflow, this call will fail (ENOTSUP). Specifying a null event unbinds the context from the underlying LWP and disables signal delivery. Currently, only user events can be measured using this technique. See Example 2, above.

#### Inheriting events onto multiple LWPs

By default, the library binds the performance counter context to the current LWP only. If the CPC\_BIND\_LWP\_INHERIT flag is set, then any subsequent LWPs created by that LWP will automatically inherit the same performance counter context. The counters will be initialized to 0 as if a cpc\_bind\_event() had just been issued. This automatic inheritance behavior can be useful when dealing with multithreaded programs to determine aggregate statistics for the program as a whole.

If the CPC\_BIND\_EMT\_OVF flag is also set, the process will immediately dispatch a SIGEMT signal to the freshly created LWP so that it can preset its counters appropriately on the new LWP. This initialization condition can be detected using cpc\_take\_sample() to check that both ce\_pic[] values are set to UINT64\_MAX.

#### **ATTRIBUTES**

See attributes(5) for descriptions of the following attributes:

| ATTRIBUTE TYPE      | ATTRIBUTE VALUE    |
|---------------------|--------------------|
| MT-Level            | MT-Safe            |
| Availability        | SUNWcpcu (32-bit)  |
|                     | SUNWcpcux (64-bit) |
| Interface Stability | Evolving           |

# **SEE ALSO**

cpustat(1), cpc(3CPC), cpc\_access(3CPC), cpc\_strtoevent(3CPC),
attributes(5)

#### NAME

cpc\_count\_usr\_events, cpc\_count\_sys\_events – enable and disable performance counters

#### **SYNOPSIS**

```
cc [ flag... ] file... -lcpc [ library... ]
#include <libcpc.h>
int cpc_count_usr_events(int enable);
int cpc count sys events(int enable);
```

#### DESCRIPTION

In certain applications, it can be useful to explicitly enable and disable performance counters at different times so that the performance of a critical algorithm can be examined. The <code>cpc\_count\_usr\_events()</code> function can be used to control whether events are counted on behalf of the application running in user mode, while <code>cpc\_count\_sys\_events()</code> can be used to control whether events are counted on behalf of the application while it is running in the kernel, without otherwise disturbing the binding of events to the invoking LWP. If the <code>enable</code> argument is non-zero, counting of events is enabled, otherwise they are disabled.

#### **RETURN VALUES**

Upon successful completion, cpc\_count\_usr\_events() and cpc\_count\_sys\_events() return 0. Otherwise, the functions return -1 and set errno to indicate the error.

# **ERRORS**

The cpc\_count\_usr\_events() and cpc\_count\_sys\_events() functions will fail if:

EAGAIN The associated performance counter context has been invalidated

by another process.

EINVAL No performance counter context has been created, or an attempt

was made to enable system events while delivering counter

overflow signals.

# **EXAMPLES**

**EXAMPLE 1** Use cpc\_count\_usr\_events() to minimize code needed by application.

In this example, the routine <code>cpc\_count\_usr\_events()</code> is used to minimize the amount of code that needs to be added to the application. The <code>cputrack(1)</code> command can be used in conjunction with these interfaces to provide event programming, sampling, and reporting facilities.

If the application is instrumented in this way and then started by cputrack with the nouser flag set in the event specification, counting of user events will only be enabled around the critical code section of interest. If the program is run normally, no harm will ensue.

```
int have_counters = 0;
int
main(int argc, char *argv[])
{
    if (cpc_version(CPC_VER_CURRENT) == CPC_VER_CURRENT &&
        cpc_getcpuver() != -1 && cpc_access() == 0)
        have counters = 1;
```

# cpc\_count\_usr\_events(3CPC)

 $\begin{tabular}{ll} \textbf{EXAMPLE 1} Use \verb|cpc_count_usr_events|()| to minimize code needed by application. \\ (Continued) \end{tabular}$ 

```
/* ... other application code */
if (have_counters)
     (void) cpc_count_usr_events(1);

/* ==> Code to be measured goes here <== */
if (have_counters)
     (void) cpc_count_usr_events(0);

/* ... other application code */
}</pre>
```

# **ATTRIBUTES**

See attributes(5) for descriptions of the following attributes:

| ATTRIBUTE TYPE      | ATTRIBUTE VALUE    |
|---------------------|--------------------|
| MT-Level            | MT-Safe            |
| Availability        | SUNWcpcu (32-bit)  |
|                     | SUNWcpcux (64-bit) |
| Interface Stability | Evolving           |

# **SEE ALSO**

cputrack(1), cpc(3CPC), cpc\_access(3CPC), cpc\_version(3CPC),
cpc\_getcpuver(3CPC), cpc\_bind\_event(3CPC), cpc\_pctx\_bind\_event(3CPC),
attributes(5)

NAME

cpc\_event – data structure to describe CPU performance counters

**SYNOPSIS** 

```
#include <libcpc.h>
```

#### **DESCRIPTION**

The libcpc interfaces manipulate CPU performance counters using the cpc\_event\_t data structure. This structure contains several fields that are common to all processors, and some that are processor-dependent. These structures can be declared by a consumer of the API, thus the size and offsets of the fields and the entire data structure are fixed per processor for any particular version of the library. See cpc\_version(3CPC) for details of library versioning.

**SPARC** 

For UltraSPARC, the structure contains the following members:

```
typedef struct {
   int ce_cpuver;
   hrtime_t ce_hrt;
   uint64_t ce_tick;
   uint64_t ce_pic[2];
   uint64_t ce_pcr;
} cpc_event_t;
```

IA

For Pentium, the structure contains the following members:

```
typedef struct {
    int ce_cpuver;
    hrtime_t ce_hrt;
    uint64_t ce_tsc;
    uint64_t ce_pic[2];
    uint32_t ce_pes[2];
#define ce_cesr ce_pes[0]
} cpc event t;
```

The APIs are used to manipulate the highly processor-dependent control registers (the ce\_pcr, ce\_cesr, and ce\_pes fields); the programmer is strongly advised not to reference those fields directly in portable code. The ce\_pic array elements contain 64-bit accumulated counter values. The hardware registers are virtualized to 64-bit quantities even though the underlying hardware only supports 32-bits (UltraSPARC) or 40-bits (Pentium) before overflow.

The ce\_hrt field is a high resolution timestamp taken at the time the counters were sampled by the kernel. This uses the same timebase as gethrtime(3C).

On SPARC V9 machines, the number of cycles spent running on the processor is computed from samples of the processor-dependent %tick register, and placed in the ce\_tick field. On Pentium processors, the processor-dependent time-stamp counter register is similarly sampled and placed in the ce\_tsc field.

**ATTRIBUTES** 

See attributes(5) for descriptions of the following attributes:

| ATTRIBUTE TYPE | ATTRIBUTE VALUE |
|----------------|-----------------|
| •              |                 |

| Availability                | SUNWcpcu                         |
|-----------------------------|----------------------------------|
| gethrtime(3C), cpc(3CPC), c | pc_version(3CPC), attributes(5). |
|                             |                                  |
|                             |                                  |
|                             |                                  |
|                             |                                  |
|                             |                                  |
|                             |                                  |
|                             |                                  |
|                             |                                  |
|                             |                                  |
|                             |                                  |
|                             |                                  |
|                             |                                  |

NAME | cpc\_event\_diff, cpc\_event\_accum - simple difference and accumulate operations

# SYNOPSIS

```
cc [ flag... ] file... -lcpc [ library... ]
#include <libcpc.h>
```

```
void cpc event accum(cpc event t *accum, cpc event t *event);
void cpc event diff(cpc event t *diff, cpc event t *after,
    cpc event t *before);
```

# DESCRIPTION

The cpc event accum() and cpc event diff() functions perform common accumulate and difference operations on cpc event (3CPC) data structures. Use of these functions increases program portability, since structure members are not referenced directly.

cpc event accum() The cpc event accum() function adds the ce pic fields of event into the corresponding fields of accum. The ce hrt field of accum is set to the later of the times in event and accum.

#### **SPARC:**

The function adds the contents of the ce tick field of *event* into the corresponding field of accum.

#### IA:

The function adds the contents of the ce tsc field of event into the corresponding field of accum.

cpc event diff()

The cpc event diff() function places the difference between the ce pic fields of after and before and places them in the corresponding field of diff. The ce hrt field of diff is set to the ce hrt field of after.

#### **SPARC:**

Additionally, the function computes the difference between the ce tick fields of after and *before*, and places it in the corresponding field of diff.

#### IA:

Additionally, the function computes the difference between the ce tsc fields of after and before, and places it in the corresponding field of diff.

#### **ATTRIBUTES**

See attributes(5) for descriptions of the following attributes:

| ATTRIBUTE TYPE | ATTRIBUTE VALUE    |
|----------------|--------------------|
| MT-Level       | MT-Safe            |
| Availability   | SUNWcpcu (32-bit)  |
|                | SUNWcpcux (64-bit) |

# cpc\_event\_diff(3CPC)

| ATTRIBUTE TYPE      | ATTRIBUTE VALUE |
|---------------------|-----------------|
| Interface Stability | Evolving        |

**SEE ALSO** cpc(3CPC), cpc\_event(3CPC), attributes(5).

NAME |

cpc getcpuver, cpc getcciname, cpc getcpuref, cpc getusage, cpc getnpic, cpc\_walk\_names - determine CPU performance counter configuration

SYNOPSIS

```
cc [ flag... ] file... -lcpc [ library... ]
#include <libcpc.h>
int cpc getcpuver (void);
const char *cpc getcciname(int cpuver);
const char *cpc getcpuref(int cpuver);
const char *cpc getusage(int cpuver);
uint t cpc getnpic(int cpuver);
void cpc walk names (int cpuver, int regno, void *arg, void
     (*action) (void *arg, int regno, const char *name, uint8 t bits));
```

# DESCRIPTION

The cpc getcpuver () function returns an abstract integer that corresponds to the distinguished version of the underlying processor. The library distinguishes between processors solely on the basis of their support for performance counters, so the version returned should not be interpreted in any other way. The set of values returned by the library is unique across all processor implementations.

The cpc getcpuver() function returns -1 if the library cannot support CPU performance counters on the current architecture. This may be because the processor has no such counter hardware, or because the library is unable to recognize it. Either way, such a return value indicates that the configuration functions described on this manual page cannot be used.

The cpc getcciname () function returns a printable description of the processor performance counter interfaces for example, the string UltraSPARC I&II. Note that this name should not be assumed to be the same as the name the manufacturer might otherwise ascribe to the processor. It simply names the performance counter interfaces as understood by the library, and thus names the set of performance counter events that can be described by that interface. If the cpuver argument is unrecognized, the function returns NULL.

The cpc getcpuref () function returns a string that describes a reference work that should be consulted to (allow a human to) understand the semantics of the performance counter events that are known to the library. If the *cpuver* argument is unrecognized, the function returns NULL.

The cpc getusage () function returns a compact description of the getsubopt()-oriented syntax that is consumed by cpc\_strtoevent(3CPC). It is returned as a space-separated set of tokens to allow the caller to wrap lines at convenient boundaries. If the cpuver argument is unrecognized, the function returns NULL.

The cpc getnpic() function returns the number of valid fields in the ce pic[] array of a cpc event t data structure.

# cpc\_getcpuver(3CPC)

The library maintains a list of events that it believes the processor capable of measuring, along with the bit patterns that must be set in the corresponding control register, and which counter the result will appear in. The <code>cpc\_walk\_names()</code> function calls the <code>action()</code> function on each element of the list so that an application can print appropriate help on the set of events known to the library. The <code>arg</code> parameter is passed uninterpreted from the caller on each invocation of the <code>action()</code> function.

If the parameters specify an invalid or unknown CPU or register number, the function silently returns without invoking the action function.

**USAGE** 

Prior to calling any of these functions, applications should call <code>cpc\_access(3CPC)</code> to determine if the counters are accessible on the system.

**ATTRIBUTES** 

See attributes(5) for descriptions of the following attributes:

| ATTRIBUTE TYPE      | ATTRIBUTE VALUE    |
|---------------------|--------------------|
| MT-Level            | MT-Safe            |
| Availability        | SUNWcpcu (32-bit)  |
|                     | SUNWcpcux (64-bit) |
| Interface Stability | Evolving           |

**SEE ALSO** 

cpc(3CPC), cpc access(3CPC), attributes(5).

**NOTES** 

Only SPARC processors are described by the SPARC version of the library, and only Intel processors are described by the Intel version of the library.

NAME | cpc pctx bind event, cpc pctx take sample, cpc pctx rele, cpc pctx invalidate access CPU performance counters in other processes

#### **SYNOPSIS**

```
cc [ flag... ] file... -lcpc -lpctx [ library... ]
#include <libpctx.h>
#include <libcpc.h>
int cpc pctx bind event(pctx t *pctx, id t lwpid, cpc event t *event,
     int flags);
int cpc pctx take sample (pctx t *pctx, id t lwpid, cpc event t
     *event);
int cpc pctx rele(pctx t *pctx, id t lwpid);
int cpc pctx invalidate(pctx t *pctx, id t lwpid);
```

# DESCRIPTION

These functions are designed to be run in the context of an event handler created using the libpctx(3LIB) family of functions that allow the caller, also known as the controlling process, to manipulate the performance counters in the context of a controlled process. The controlled process is described by the pctx argument, which must be obtained from an invocation of pctx capture(3CPC) or pctx create(3CPC) and passed to the functions described on this page in the context of an event handler.

The semantics of the functions cpc pctx bind event(), cpc pctx take sample(), and cpc pctx rele() are directly analogous to those of cpc bind event(), cpc take sample(), and cpc rele() described on the cpc bind event(3CPC) manual page.

The cpc pctx invalidate() function allows the performance context to be invalidated in an LWP in the controlled process.

# **RETURN VALUES**

These functions return 0 on success. On failure, they return -1 and set errno to indicate the error.

# **ERRORS**

The cpc pctx bind event(), cpc pctx take sample(), and cpc pctx rele() functions return the same errno values the analogous functions described on the cpc bind event(3CPC) manual page. In addition, these function may fail if:

**ESRCH** 

The value of the *lwpid* argument is invalid in the context of the controlled process.

# **ATTRIBUTES**

See attributes(5) for descriptions of the following attributes:

| ATTRIBUTE TYPE | ATTRIBUTE VALUE   |
|----------------|-------------------|
| MT-Level       | Unsafe            |
| Availability   | SUNWcpcu (32-bit) |

# cpc\_pctx\_bind\_event(3CPC)

| ATTRIBUTE TYPE      | ATTRIBUTE VALUE    |
|---------------------|--------------------|
|                     | SUNWcpcux (64-bit) |
| Interface Stability | Evolving           |

# **SEE ALSO**

cpc(3CPC), cpc\_bind\_event(3CPC), pctx\_capture(3CPC),
pctx\_create(3CPC), attributes(5).

# **NOTES**

The capability to create and analyze overflow events in other processes is not available, though it may be made available in a future version of this API. In the current implementation, the *flags* field must be specified as 0.

NAME | cpc\_seterrfn - control libcpc error reporting

# **SYNOPSIS**

```
cc [ flag... ] file... -lcpc [ library... ] #include <libcpc.h>
typedef void(cpc errfn t) (const char *fn, const char *fmt, va list
     ap);
void cpc seterrfn(cpc errfn t *errfn);
```

# DESCRIPTION

For the convenience of programmers instrumenting their code, several libcpc functions automatically emit to stderr error messages that attempt to provide a more detailed explanation of their error return values. While this can be useful for simple programs, some applications may wish to report their errors differently—for example, to a window or to a log file.

The cpc seterrfn() function allows the caller to provide an alternate function for reporting errors; the type signature is shown above. The *fn* argument is passed the library function name that detected the error, the format string fmt and argument pointer ap can be passed directly to vsnprintf(3C) or similar varargs-based routine for formatting.

The default printing routine can be restored by calling the routine with an *errfn* argument of NULL.

#### **EXAMPLES**

**EXAMPLE 1** Debugging example.

This example produces error messages only when debugging the program containing it, or when the cpc strtoevent () function is reporting an error when parsing an event specification

```
int debugging;
void
myapp errfn(const char *fn, const char *fmt, va list ap)
        if (strcmp(fn, "strtoevent") != 0 && !debugging)
           return:
        (void) fprintf(stderr, "myapp: cpc %s(): ", fn);
        (void) vfprintf(stderr, fmt, ap);
}
```

#### **ATTRIBUTES**

See attributes(5) for descriptions of the following attributes:

| ATTRIBUTE TYPE      | ATTRIBUTE VALUE    |
|---------------------|--------------------|
| MT-Level            | Unsafe             |
| Availability        | SUNWcpcu (32-bit)  |
|                     | SUNWcpcux (64-bit) |
| Interface Stability | Evolving           |

# cpc\_seterrfn(3CPC) **SEE ALSO** | cpc(3CPC), vsnprintf(3C), attributes(5).

#### NAME |

cpc shared open, cpc shared bind event, cpc shared take sample, cpc shared rele, cpc\_shared\_close – use CPU performance counters on processors

#### SYNOPSIS

```
cc [ flag... ] file... -lcpc [ library... ]
#include <libcpc.h>
int cpc shared open (void);
int cpc shared bind event (int fd, cpc event t *event, int flags);
int cpc shared take sample(int fd, cpc_event_t *event);
int cpc shared rele(int fd);
void cpc shared close(int fd);
```

#### DESCRIPTION

The cpc shared open () function allows the caller to access the hardware counters in such a way that the performance of the currently bound CPU can be measured. The function returns a file descriptor if successful. Only one such open can be active at a time on any CPU.

The cpc shared bind event(), cpc shared take sample(), and cpc shared rele() functions are directly analogous to the corresponding cpc bind event(), cpc take sample(), and cpc rele() functions described on the cpc bind event(3CPC)manual page, except that they operate on the counters of a particular processor.

#### **USAGE**

If a thread wishes to access the counters using this interface, it must do so using a thread bound to an lwp, (see the THR BOUND flag to thr create(3THR)), that has in turn bound itself to a processor using processor bind(2).

Unlike the cpc bind event (3CPC) family of functions, no counter context is attached to those lwps, so the performance counter samples from the processors reflects the system-wide usage, instead of per-lwp usage.

The first successful invocation of cpc shared open() will immediately invalidate all existing performance counter context on the system, and prevent all subsequent attempts to bind counter context to lwps from succeeding anywhere on the system until the last caller invokes cpc shared close().

This is because it is impossible to simultaneously use the counters to accurately measure per-lwp and system-wide events, so there is an exclusive interlock between these uses.

Access to the shared counters is mediated by file permissions on a cpc pseudo device. As shipped, only the superuser is allowed to access the shared device; this is because doing so prevents use of the counters on a per-lwp basis to any other users.

The CPC BIND LWP INHERIT and CPC BIND EMT OVF flags are invalid for the shared interface.

#### **RETURN VALUES**

On success, the functions (apart from cpc shared close()) return 0. On failure, the functions return –1 and set errno, to indicate the reason.

# cpc\_shared\_open(3CPC)

**ERRORS** 

| ENXIO   | The current machine either has no performance counters, or has been configured to disallow access to them system-wide.                                                                                                    |
|---------|----------------------------------------------------------------------------------------------------|
| EACCES  | The caller does not have appropriate privilege to access the CPU performance counters system-wide.                                                                                                    |
| EAGAIN  | For cpc_shared_open(), this value implies that the counters on the bound cpu are busy because they are already being used to measure system-wide events by some other caller.                                                                                                    |
| EAGAIN  | Otherwise, this return value implies that the counters are not available because the thread has been unbound from the processor it was bound to at open time. Robust programs should be coded to expect this behavior, and should invoke cpc_shared_close(), before retrying the operation. |
| EINVAL  | The counters cannot be accessed on the current CPU because the calling thread is not bound to that CPU using processor_bind(2).                                                                                                    |
| EFAULT  | The event argument specifies a bad address.                                                                                                    |
| ENOTSUP | The caller has attempted an operation that is illegal or not supported on the current platform.                                                                                                    |

# **ATTRIBUTES**

See attributes(5) for descriptions of the following attributes:

| ATTRIBUTE TYPE      | ATTRIBUTE VALUE    |
|---------------------|--------------------|
| MT-Level            | MT-Safe            |
| Availability        | SUNWcpcu (32-bit)  |
|                     | SUNWcpcux (64-bit) |
| Interface Stability | Evolving           |

# **SEE ALSO**

 $\verb|processor_bind(2)|, \verb|cpc(3CPC)|, \verb|cpc_bind_event(3CPC)|, \verb|thr_create(3THR)|, \\ \verb|attributes(5)|$ 

**NAME** | cpc\_strtoevent, cpc\_eventtostr - translate strings to and from events

#### **SYNOPSIS**

```
cc [ flag... ] file... -lcpc [ library... ]
#include <libcpc.h>
```

int cpc strtoevent(int cpuver, const char \*spec, cpc event t \*event); char \*cpc eventtostr(cpc event t \*event);

#### DESCRIPTION

The cpc strtoevent () function translates an event specification to the appropriate collection of control bits in a cpc event t structure pointed to by the event argument. The event specification is a getsubopt(3C)-style string that describes the event and any attributes that the processor can apply to the event or events. If successful, the funciton returns 0, the ce couver field and the ISA-dependent control registers of event are initialized appropriately, and the rest of the cpc event t structure is initialized to 0.

The cpc eventtostr() function takes an event and constructs a compact canonical string representation for that event.

#### **RETURN VALUES**

Upon successful completion, cpc strtoevent () returns 0. If the string cannot be decoded, a non-zero value is returned and a message is printed using the library's error-reporting mechanism (see cpc seterrfn(3CPC)).

Upon successful completion, cpc eventtostr() returns a pointer to a string. The string returned must be freed by the caller using free(3C). If cpc eventtostr() a null pointer is returned.

# **USAGE**

The event selection syntax used is processor architecture-dependent. The supported processor families allow variations on how events are counted as well as what events can be counted. This information is available in compact form from the cpc getusage() function (see cpc getcpuver(3CPC)), but is explained in further detail below.

## **UltraSPARC**

On UltraSPARC processors, the syntax for setting options is as follows:

```
pic0=<eventspec>,pic1=<eventspec> [,sys] [,nouser]
```

This syntax, which reflects the simplicity of the options available using the %pcr register, forces both counter events to be selected. By default only user events are counted; however, the sys keyword allows system (kernel) events to be counted as well. User event counting can be disabled by specifying the nouser keyword.

The keywords pic0 and pic1 may be omitted; they can be used to resolve ambiguities if they exist.

## Pentium I

On Pentium processors, the syntax for setting counter options is as follows:

```
pic0=<eventspec>, pic1=<eventspec> [,sys[[0|1]]] [,nouser[[0|1]]]
[,noedge[[0|1]]] [,pc[[0|1]]]
```

# cpc\_strtoevent(3CPC)

The syntax and semantics are the same as UltraSPARC, except that is possible to specify whether a particular counter counts user or system events. If unspecified, the specification is presumed to apply to both counters.

There are some additional keywords. The noedge keyword specifies that the counter should count clocks (duration) instead of events. The pc keyword allows the external pin control pins to be set high (defaults to low). When the pin control register is set high, the external pin will be asserted when the associated register overflows. When the pin control register is set low, the external pin will be asserted when the counter has been incremented. The electrical effect of driving the pin is dependent uptoon how the motherboard manufacturer has chosen to connect it, if it is connected at all.

#### Pentium II

For Pentium II processors, the syntax is substantially more complex, reflecting the complex configuration options available:

```
pic0=<eventspec>,pic1=<eventspec> [,sys[[0|1]]]
[,nouser[[0|1]]] [,noedge[[0|1]]] [,pc[[0|1]]] [,inv[[0|1]]] [,int[[0|1]]]
[,cmask[0|1]=<maskspec>] [,umask[0|1]=<maskspec>]
```

This syntax is a straightforward extension of the earlier syntax. The additional inv, int, cmask0, cmask1, umask0, and umask1 keywords allow extended counting semantics. The mask specification is a number between 0 and 255, expressed in hexadecimal, octal or decimal notation.

#### **SPARC**

#### **EXAMPLE 1** SPARC Example.

## **ATTRIBUTES**

See attributes(5) for descriptions of the following attributes:

| ATTRIBUTE TYPE      | ATTRIBUTE VALUE    |
|---------------------|--------------------|
| MT-Level            | MT-Safe            |
| Availability        | SUNWcpcu (32-bit)  |
|                     | SUNWcpcux (64-bit) |
| Interface Stability | Evolving           |

# **SEE ALSO**

cpc(3CPC), cpc\_getcpuver(3CPC), cpc\_seterrfn(3CPC), free(3C),
getsubopt(3C), attributes(5)

# **NOTES**

These functions are provided as a convenience only. As new processors are usually released asynchronously with software, the library allows the pic0 and pic1 keywords to interpret numeric values specified directly in hexadecimal, octal, or decimal.

cpc version(3CPC)

NAME

cpc\_version – coordinate CPC library and application versions

SYNOPSIS

```
cc [ flag... ] file... -lcpc [ library... ]
#include <libcpc.h>
uint_t cpc_version(uint_t version);
```

**DESCRIPTION** 

The cpc\_version() function takes an interface version as an argument and returns an interface version as a result. Usually, the argument will be the value of CPC\_VER\_CURRENT bound to the application when it was compiled.

**RETURN VALUES** 

If the version requested is still supported by the implementation, <code>cpc\_version()</code> returns the requested version number and the application can use the facilities of the library on that platform. If the implementation cannot support the version needed by the application, <code>cpc\_version()</code> returns <code>CPC\_VER\_NONE</code>, indicating that the application will at least need to be recompiled to operate correctly on the new platform, and may require further changes.

If version is CPC\_VER\_NONE, cpc\_version() returns the most current version of the library.

**EXAMPLES** 

**EXAMPLE 1** Protect an application from using an incompatible library.

The following lines of code protect an application from using an incompatible library:

```
if (cpc_version(CPC_VER_CURRENT) == CPC_VER_NONE) {
    /* version mismatch - library cannot translate */
    exit(1);
}
```

**ATTRIBUTES** 

See attributes(5) for descriptions of the following attributes:

| ATTRIBUTE TYPE      | ATTRIBUTE VALUE    |
|---------------------|--------------------|
| MT-Level            | Unsafe             |
| Availability        | SUNWcpcu (32-bit)  |
|                     | SUNWcpcux (64-bit) |
| Interface Stability | Evolving           |

**SEE ALSO** 

cpc(3CPC), attributes(5)

NOTES

The version number is used only to express incompatible semantic changes in the performance counter interfaces on the given platform within a single instruction set architecture, for example, when a new set of performance counter registers are added to an existing processor family that cannot be specified in the existing <code>cpc\_event\_t</code> data structure.

#### NAME

demangle, cplus\_demangle – decode a C++ encoded symbol name

# **SYNOPSIS**

```
cc [ flag ... ] file [ library ... ] -ldemangle
```

#include <demangle.h>

int **cplus demangle**(const char \*symbol, char \*prototype, size t size);

## **DESCRIPTION**

The cplus demanqle() function decodes (demangles) a C++ linker symbol name (mangled name) into a (partial) C++ prototype, if possible. C++ mangled names may not have enough information to form a complete prototype.

The *symbol* string argument points to the input mangled name.

The *prototype* argument points to a user-specified output string buffer, of size bytes.

The cplus demangle () function operates on mangled names generated by SPARCompilers C++ 3.0.1, 4.0.1, 4.1 and 4.2.

The cplus demangle() function improves and replaces the demangle() function.

Refer to the CC.1, dem.1, and c++filt.1 manual pages in the /opt/SUNWspro/man/man1 directory. These pages are only available with the SPROcc package.

# **RETURN VALUES**

The cplus demangle () function returns the following values:

The symbol argument is a valid mangled name and

*prototype* contains a (partial) prototype for the symbol.

The symbol argument is not a valid mangled name and DEMANGLE ENAME

the content of *prototype* is a copy of the symbol.

DEMANGLE ESPACE The *prototype* output buffer is too small to contain the

prototype (or the symbol), and the content of prototype

is undefined.

# devid\_get(3DEVID)

#### NAME

devid\_get, devid\_compare, devid\_deviceid\_to\_nmlist, devid\_free, devid\_free\_nmlist, devid\_get\_minor\_name, devid\_sizeof, devid\_str\_decode, devid\_str\_free, devid\_str\_encode, devid\_valid – device ID interfaces for user applications

#### **SYNOPSIS**

```
cc [ flag... ] file... -ldevid [ library... ]
#include <devid.h>
int devid_get(int fd, ddi_devid_t *retdevid);
void devid_free(ddi_devid_t devid);
int devid_get_minor_name(int fd, char **retminor_name);
int devid_deviceid_to_nmlist(char *search_path, ddi_devid_t devid, char *minor_name, devid_nmlist_t **retlist);
void devid_free_nmlist(devid_nmlist_t *list);
int devid_compare(ddi_devid_t devid1, ddi_devid_t devid2);
size_t devid_sizeof(ddi_devid_t devid);
int devid_valid(ddi_devid_t devid);
char *devid_str_encode(ddi_devid_t devid, char *minor_name);
int devid_str_decode(char *devidstr, ddi_devid_t *retdevid, char **retminor_name);
void devid_str_free(char *str);
```

#### DESCRIPTION

These functions provide unique identifiers (device IDs) for devices. Applications and device drivers use these functions to identify and locate devices, independent of the device's physical connection or its logical device name or number.

The devid\_get() function returns in *retdevid* the device ID for the device associated with the open file descriptor *fd*, which refers to any device. It returns an error if the device does not have an associated device ID. The caller must free the memory allocated for *retdevid* using the devid free() function.

The devid\_free() function frees the space that was allocated for the returned *devid* by devid get() and devid str decode().

The devid\_get\_minor\_name() function returns the minor name, in *retminor\_name*, for the device associated with the open file descriptor *fd*. This name is specific to the particular minor number, but is "instance number" specific. The caller of this function must free the memory allocated for the returned *retminor\_name* string using devid str free().

The devid\_deviceid\_to\_nmlist() function returns an array of <code>devid\_nmlist</code> structures, where each entry matches the <code>devid</code> and <code>minor\_name</code> passed in. If the <code>minor\_name</code> specified is one of the special values (<code>DEVID\_MINOR\_NAME\_ALL</code>, <code>DEVID\_MINOR\_NAME\_ALL</code>, then all minor names associated with <code>devid</code> which also meet the special <code>minor\_name</code> filtering

requirements are returned. The <code>devid\_nmlist</code> structure contains the device name and device number. The last entry of the array contains a null pointer for the <code>devname</code> and <code>NODEV</code> for the device number. This function traverses the file tree, starting at <code>search\_path</code>. For each device with a matching device ID and minor name tuple, a device name and device number are added to the <code>retlist</code>. If no matches are found, an error is returned. The caller of this function must free the memory allocated for the returned array with the <code>devid\_free\_nmlist()</code> function. This function may take a long time to complete if called with the device ID of an unattached device.

The devid\_free\_nmlist() function frees the memory allocated by the devid deviceid to nmlist() function.

The devid\_compare() function compares two device IDs and determines both equality and sort order. The function returns an integer greater than 0 if the device ID pointed to by *devid1* is greater than the device ID pointed to by *devid2*. It returns 0 if the device ID pointed to by *devid1* is equal to the device ID pointed to by *devid2*. It returns an integer less than 0 if the device ID pointed to by *devid1* is less than the device ID pointed to by *devid2*. This function is the only valid mechanism to determine the equality of two devids. This function may indicate equality for arguments which by simple inspection appear different.

The devid sizeof() function returns the size of devid in bytes.

The devid\_valid() function validates the format of a *devid*. It returns 1 if the format is valid, and 0 if invalid. This check may not be as complete as the corresponding kernel function ddi\_devid\_valid() (see ddi\_devid\_compare(9F)).

The devid\_str\_encode() function encodes a *devid* and *minor\_name* into a null-terminated ASCII string, returning a pointer to that string. To avoid shell conflicts, the *devid* portion of the string is limited to uppercase and lowercase letters, digits, and the plus (+), minus (-), period (.), equals (=), underscore (\_), tilde (~), and comma (,) characters. If there is an ASCII quote character in the binary form of a *devid*, the string representation will be in hex\_id form, not ascii\_id form. The comma (,) character is added for "id1," at the head of the string *devid*. If both a *devid* and a *minor\_name* are non-null, a slash (/)is used to separate the *devid* from the *minor\_name* in the encoded string. If *minor\_name* is null, only the *devid* is encoded. If the *devid* is null then the special string "id0" is returned. Note that you cannot compare the returned string against another string with strcmp(3C) to determine devid equality. The string returned must be freed by calling devid str free().

The devid\_str\_decode() function takes a string previously produced by the devid\_str\_encode() or ddi\_devid\_str\_encode() (see ddi\_devid\_compare(9F)) function and decodes the contained device ID and minor name, allocating and returning pointers to the extracted parts via the *retdevid* and *retminor\_name* arguments. If the special *devidstr* "id0" was specified, the returned device ID and minor name will both be null. A non-null returned devid must be freed by the caller by the devid\_free() function. A non-null returned minor name must be freed by calling devid\_str\_free().

devid\_get(3DEVID)

The devid\_str\_free() function frees the character string returned by devid\_str\_encode() and the *retminor\_name* argument returned by devid str\_decode().

#### **RETURN VALUES**

Upon successful completion, the  $devid\_get()$ ,  $devid\_get\_minor\_name()$ ,  $devid\_str\_decode()$ , and  $devid\_deviceid\_to\_nmlist()$  functions return 0. Otherwise, they return -1.

The devid compare () function returns the following values:

- -1 The device ID pointed to by *devid1* is less than the device ID pointed to by *devid2*.
- The device ID pointed to by *devid1* is equal to the device ID pointed to by *devid2*.
- The device ID pointed to by *devid1* is greater than the device ID pointed to by *devid2*.

The devid\_sizeof() function returns the size of *devid* in bytes. If *devid* is null, the number of bytes that must be allocated and initialized to determine the size of a complete device ID is returned.

The devid\_valid() function returns 1 if the *devid* is valid and 0 if the *devid* is invalid.

The devid\_str\_encode() function returns NULL to indicate failure. Failure may be caused by attempting to encode an invalid string. If the return value is non-null, the caller must free the returned string by using the devid\_str\_free() function.

# **EXAMPLES**

```
\begin{tabular}{ll} \textbf{EXAMPLE 1} Using \verb|devid_get()|, \verb|devid_get_minor_name()|, and \\ devid_str_encode() \end{tabular}
```

The following example shows the proper use of devid\_get(), devid\_get\_minor\_name(), and devid\_str\_encode() to free the space allocated for devid, minor\_name and encoded devid.

```
\begin{tabular}{ll} \textbf{EXAMPLE 1} Using \ devid\_get(), devid\_get\_minor\_name(), and \\ devid\_str\_encode() & (Continued) \end{tabular}
", devidstr);
devid_str_free(devidstr);
devid_free(devid);
devid_str_free(minor_name);
EXAMPLE 2 Using devid_deviceid_to_nmlist() and devid_free_nmlist()
The following example shows the proper use of devid_deviceid_to_nmlist()
and devid_free_nmlist():
devid_nmlist_t *list = NULL;
int
      err;
if (devid_deviceid_to_nmlist("/dev/rdsk", devid,
   minor name, &list))
       return (-1);
/* loop through list and process device names and numbers */
devid_free_nmlist(list);
```

#### **ATTRIBUTES**

See attributes(5) for description of the following attributes:

| ATTRIBUTE TYPE      | ATTRIBUTE VALUE |
|---------------------|-----------------|
| MT-Level            | MT-Safe         |
| Interface Stability | Stable          |

# **SEE ALSO**

free(3C), libdevid(3LIB), attributes(5), ddi devid compare(9F)

# di binding name(3DEVINFO)

#### NAME |

di\_binding\_name, di\_bus\_addr, di\_compatible\_names, di\_devid, di\_driver\_name, di\_driver\_ops, di\_instance, di\_nodeid, di\_node\_name – return libdevinfo node information

#### **SYNOPSIS**

```
cc [ flag... ] file... -ldevinfo [ library... ]
#include <libdevinfo.h>
char *di_binding_name(di_node_t node);
char *di_bus_addr(di_node_t node);
int di_compatible_names(di_node_t node, char **names);
ddi_devid_t di_devid(di_node_t node);
char *di_driver_name(di_node_t node);
uint_t di_driver_ops(di_node_t node);
int di_instance(di_node_t node);
int di_nodeid(di_node_t node);
char *di_node_name(di_node_t node);
```

#### **PARAMETERS**

names The address of a pointer.

node A handle to a device node.

#### DESCRIPTION

These functions extract information associated with a device node.

# **RETURN VALUES**

The di\_binding\_name() function returns a pointer to the binding name. The binding name is the name used by the system to select a driver for the device.

The di\_bus\_addr() function returns a pointer to a null-terminated string containing the assigned bus address for the device. NULL is returned if a bus address has not been assigned to the device. A zero-length string may be returned and is considered a valid bus address.

The return value of di\_compatible\_names() is the number of compatible names. *names* is updated to point to a buffer contained within the snapshot. The buffer contains a concatenation of null-terminated strings, for example:

```
<name1>/0<name2>/0...<namen>/0
```

See the discussion of generic names in *Writing Device Drivers* for a description of how compatible names are used by Solaris to achieve driver binding for the node.

The di\_devid() function returns the device ID for *node*, if it is registered. Otherwise, a null pointer is returned. Interfaces in the libdevid(3LIB) library may be used to manipulate the handle to the device id.

This function is obsolete and may be removed from a future Solaris release. Applications should use the "devid" property instead.

di\_binding\_name(3DEVINFO)

The di driver name () function returns the name of the driver bound to the *node*. A null pointer is returned if *node* is not bound to any driver.

The di driver ops () function returns a bit array of device driver entry points that are supported by the driver bound to this node. Possible bit fields supported by the driver are DI CB OPS, DI BUS OPS, DI STREAM OPS.

The di instance () function returns the instance number of the device. A value of -1 indicates an instance number has not been assigned to the device by the system.

The di\_nodeid() function returns the type of device, which may be one of the following possible values: DI PSEUDO NODEID, DI PROM NODEID, and DI SID NODEID. Devices of type DI PROM NODEID may have additional properties that are defined by the PROM. See di prom prop data(3DEVINFO) and di prom prop lookup bytes(3DEVINFO).

The di node name () function returns a pointer to a null-terminated string containing the node name.

## **EXAMPLES**

See di init(3DEVINFO) for an example demonstrating typical use of these functions.

#### **ATTRIBUTES**

See attributes(5) for descriptions of the following attributes:

| ATTRIBUTE TYPE      | ATTRIBUTE VALUE                   |
|---------------------|-----------------------------------|
| Interface Stability | Evolving (di_devid() is obsolete) |
| MT-Level            | Safe                              |

# SEE ALSO

di init(3DEVINFO), di prom init(3DEVINFO), di prom prop data(3DEVINFO), di prom prop lookup bytes(3DEVINFO), libdevid(3LIB), libdevinfo(3DEVINFO), attributes(5)

# di child node(3DEVINFO)

#### NAME |

di\_child\_node, di\_parent\_node, di\_sibling\_node, di\_drv\_first\_node, di\_drv\_next\_node – libdevinfo node traversal functions

#### **SYNOPSIS**

```
cc [ flag... ] file... -ldevinfo [ library... ]
#include <libdevinfo.h>
di_node_t di_child_node(di_node_t node);
di_node_t di_parent_node(di_node_t node);
di_node_t di_sibling_node(di_node_t node);
di_node_t di_drv_first_node(const char *drv_name, di_node_t root);
di_node_t di_drv_next_node(di_node_t node);
```

#### **PARAMETERS**

*drv\_name* The name of the driver of interest.

node A handle to any node in the snapshot.

*root* The handle of the root node for the snapshot returned by

di init().

#### **DESCRIPTION**

The kernel device configuration data may be viewed in two ways, either as a tree of device configuration nodes or as a list of nodes associated with each driver. In the tree view, each node may contain references to its parent, the next sibling in a list of siblings, and the first child of a list of children. In the per-driver view, each node contains a reference to the next node associated with the same driver. Both views are captured in the snapshot, and the interfaces are provided for node access.

The di\_child\_node() function obtains a handle to the first child of *node*. If no child node exists in the snapshot, DI\_NODE\_NIL is returned and errno is set to ENXIO or ENOTSUP.

The di\_parent\_node() function obtains a handle to the parent node of *node*. If no parent node exists in the snapshot, DI\_NODE\_NIL is returned and errno is set to ENXIO or ENOTSUP.

The di\_sibling\_node() function obtains a handle to the next sibling node of *node*. If no next sibling node exists in the snapshot, DI\_NODE\_NIL is returned and errno is set to ENXIO or ENOTSUP.

The di\_drv\_first\_node () function obtains a handle to the first node associated with the driver specified by drv\_name. If there is no such driver, DI\_NODE\_NIL is returned with errno is set to EINVAL. If the driver exists but there is no node associated with this driver, DI\_NODE\_NIL is returned and errno is set to ENXIO or ENOTSUP.

The di\_drv\_next\_node() function returns a handle to the next node bound to the same driver. If no more nodes exist, DI NODE NIL is returned.

# **RETURN VALUES**

Upon successful completion, a handle is returned. Otherwise, DI\_NODE\_NIL is returned and errno is set to indicate the error.

**ERRORS** These functions will fail if:

> The argument is invalid. EINVAL

ENXIO The requested node does not exist.

The node was not found in the snapshot, but it may exist in the ENOTSUP

kernel. This error may occur if the snapshot contains a partial

device tree.

**ATTRIBUTES** 

See attributes(5) for descriptions of the following attributes:

| ATTRIBUTE TYPE      | ATTRIBUTE VALUE |
|---------------------|-----------------|
| Interface Stability | Evolving        |
| MT-Level            | Safe            |

**SEE ALSO** 

di\_init(), libdevinfo(3DEVINFO), attributes(5)

# di\_devfs\_path(3DEVINFO)

NAME | di\_devfs\_path, di\_devfs\_path\_free - generate and free physical path names

SYNOPSIS | cc [ flag... ] file... -ldevinfo [ library... ]

#include <libdevinfo.h>

char \*di devfs path(di node t node);

void di devfs path free(char \*path\_buf);

**PARAMETERS** *node* Handle to a device node in the snapshot.

path\_buf Pointer returned by di\_devfs\_path().

**DESCRIPTION** The di\_devfs\_path() function generates the physical path of the device *node*. The

caller is responsible for freeing the memory allocated to store the physical path by

calling di\_devfs\_path\_free().

The di\_devfs\_path\_free() function frees memory that was allocated by

di\_devfs\_path().

**RETURN VALUES** | The di\_devfs\_path() function returns a pointer to the string containing the

physical path of node.

**ERRORS** The di devfs path() function will fail if:

EINVAL The *node* argument is not a valid handle.

The di devfs path() function can also return any error code from malloc(3C).

**ATTRIBUTES** | See attributes(5) for descriptions of the following attributes:

| ATTRIBUTE TYPE      | ATTRIBUTE VALUE |
|---------------------|-----------------|
| Interface Stability | Evolving        |
| MT-Level            | Safe            |

**SEE ALSO** | malloc(3C), libdevinfo(3DEVINFO), attributes(5)

#### NAME |

| di\_init, di\_fini - create and destroy a snapshot of kernel device tree

#### **SYNOPSIS**

```
cc [ flag... ] file... -ldevinfo [ library... ]
#include <libdevinfo.h>
```

di\_node\_t di\_init(const char \*phys\_path, uint\_t flags);

void di\_fini(di\_node\_t root);

#### **PARAMETERS**

flags Snapshot content specification. The possible values can be a

bitwise OR of the following:

DINFOSUBTREE Include subtree.

DINFOPROP Include properties.

DINFOMINOR Include minor data.

DINFOCPYALL Include all of above. If *flags* is 0, the snapshot contains only a single node without properties or minor nodes.

phys\_path Physical path of the root node of the snapshot. See

di devfs path(3DEVINFO).

root Handle obtained by calling di init().

#### DESCRIPTION

The di\_init() function creates a snapshot of the kernel device tree and returns a handle of the *root* node. The caller specifies the contents of the snapshot by providing *flag* and *phys\_path*.

The  $\mbox{di\_fini}()$  function destroys the snapshot of the kernel device tree and frees the associated memory. All handles associated with this snapshot become invalid after the call to  $\mbox{di fini}()$ .

#### **RETURN VALUES**

Upon success, di\_init() returns a handle. Otherwise, DI\_NODE\_NIL is returned and errno is set to indicate the error.

#### **ERRORS**

The di\_init() function can set errno to any error code that can also be set by open(2), ioctl(2) or mmap(2). The most common error codes include:

EACCESS Insufficient privilege for accessing device configuration data.

ENXIO Either the device named by *phys\_path* is not present in the system,

or the devinfo(7D) driver is not installed properly.

EINVAL Either *phys\_path* is incorrectly formed or the *flags* argument is

invalid.

#### **EXAMPLES**

**EXAMPLE 1** Using the libdevinfo() Interfaces To Print All Device Tree Node Names

The following is an example using the libdevinfo() interfaces to print all device tree node names:

```
/*
 * Code to print all device tree node names
 */
```

**EXAMPLE 1** Using the libdevinfo() Interfaces To Print All Device Tree Node Names (Continued)

```
#include <stdio.h>
#include <libdevinfo.h>

int
prt_nodename(di_node_t node, void *arg)
{
    printf("%s\n", di_node_name(node));
    return (DI_WALK_CONTINUE);
}

main()
{
    di_node_t root_node;
    if((root_node = di_init("/", DINFOSUBTREE)) == DI_NODE_NIL) {
        fprintf(stderr, "di_init() failed\n");
        exit(1);
    }
    di_walk_node(root_node, DI_WALK_CLDFIRST, NULL, prt_nodename);
    di_fini(root_node);
}
```

**EXAMPLE 2** Using the libdevinfo() Interfaces To Print The Physical Path Of SCSI Disks

The following example uses the libdevinfo() interfaces to print the physical path of SCSI disks:

```
/*
  * Code to print physical path of scsi disks
  */

#include <stdio.h>
#include <libdevinfo.h>
#define DISK_DRIVER "sd" /* driver name */

void
prt_diskinfo(di_node_t node)
{
  int instance;
    char *phys_path;

  /*
    * If the device node exports no minor nodes,
    * there is no physical disk.
    */
  if (di_minor_next(node, DI_MINOR_NIL) == DI_MINOR_NIL) {
        return;
    }

    instance = di_instance(node);
    phys_path = di_devfs_path(node);
    printf("%s%d: %s\n", DISK_DRIVER, instance, phys_path);
    di_devfs_path_free(phys_path);
```

 $\begin{tabular}{ll} \textbf{EXAMPLE 2} Using the \verb|libdevinfo|()| Interfaces To Print The Physical Path Of SCSI \\ Disks & (Continued) \end{tabular}$ 

```
}
void
walk_disknodes(di_node_t node)
       node = di_drv_first_node(DISK_DRIVER, node);
        while (node != DI_NODE_NIL) {
            prt_diskinfo(node);
            node = di_drv_next_node(node);
}
main()
    di_node_t root_node;
    if ((root_node = di_init("/", DINFOCPYALL)) == DI_NODE_NIL) {
        fprintf(stderr, "di_init() failed\n");
        exit(1);
        walk_disknodes(root_node);
        di_fini(root_node);
}
```

# **ATTRIBUTES**

See attributes(5) for descriptions of the following attributes:

| ATTRIBUTE TYPE      | ATTRIBUTE VALUE |
|---------------------|-----------------|
| Interface Stability | Evolving        |
| MT-Level            | Safe            |

# **SEE ALSO**

open(2), ioctl(2), mmap(2), libdevinfo(3DEVINFO), attributes(5)

# di\_minor\_devt(3DEVINFO)

NAME |

di\_minor\_devt, di\_minor\_name, di\_minor\_nodetype, di\_minor\_spectype – return libdevinfo minor node information

**SYNOPSIS** 

```
cc [ flag... ] file... -ldevinfo [ library... ]
#include <libdevinfo.h>
dev_t di_minor_devt(di_minor_t minor);
char *di_minor_name(di_minor_t minor);
char *di_minor_nodetype(di_minor_t minor);
int di_minor_spectype(di_minor_t minor);
```

**PARAMETERS** 

*minor* A handle to minor data node.

DESCRIPTION

These functions return libdevinfo minor node information.

**RETURN VALUES** 

The di\_minor\_name() function returns the minor *name*. See ddi create minor node(9F) for a description of the *name* parameter.

The di\_minor\_devt() function returns the dev\_t value of the minor node that is specified by SYS V ABI. See getmajor(9F), getminor(9F), and ddi create minor node(9F) for more information.

The di\_minor\_spectype() function returns the *spec\_type* of the file, either S\_IFCHR or S\_IFBLK. See ddi\_create\_minor\_node(9F) for a description of the *spec\_type* parameter.

The di\_minor\_nodetype() function returns the minor node\_type of the minor node. See ddi create minor node(9F) for a description of the node\_type parameter.

**ERRORS** 

No errors are defined.

**ATTRIBUTES** 

See attributes(5) for descriptions of the following attributes:

| ATTRIBUTE TYPE      | ATTRIBUTE VALUE |
|---------------------|-----------------|
| Interface Stability | Evolving        |
| MT-Level            | Safe            |

**SEE ALSO** 

 $\verb|attributes|(5)|, \verb|ddi_create_minor_node|(9F)|, \verb|getmajor|(9F)|, \verb|getminor|(9F)|$ 

di\_minor\_next(3DEVINFO)

**NAME** | di\_minor\_next – libdevinfo minor node traversal functions

SYNOPSIS cc [ flag... ] file... -ldevinfo [ library... ]

#include <libdevinfo.h>

di minor t di minor next(di node t node, di minor t minor);

**PARAMETERS** *minor* Handle to the current minor node or DI MINOR NIL.

node Device node with which the minor node is associated.

**DESCRIPTION** The di\_minor\_next() function returns a handle to the next minor node for the

device node *node*. If *minor* is DI\_MINOR\_NIL, a handle to the first minor node is

returned.

**RETURN VALUES** Upon successful completion, a handle to the next minor node is returned. Otherwise,

DI\_MINOR\_NIL is returned and errno is set to indicate the error.

**ERRORS** The di minor next() function will fail if:

EINVAL Invalid argument.

ENOTSUP Minor node information is not available in snapshot.

ENXIO End of minor node list.

**ATTRIBUTES** | See attributes(5) for descriptions of the following attributes:

| ATTRIBUTE TYPE      | ATTRIBUTE VALUE |
|---------------------|-----------------|
| Interface Stability | Evolving        |
| MT-Level            | Safe            |

**SEE ALSO** | libdevinfo(3DEVINFO), attributes(5)

# di\_prom\_init(3DEVINFO)

NAME |

di prom init, di prom fini – create and destroy a handle to the PROM device information

**SYNOPSIS** 

```
cc [ flag... ] file... -ldevinfo [ library... ]
#include <libdevinfo.h>
di prom handle t di prom init(void);
void di prom fini(di prom handle t ph);
```

**PARAMETERS** 

Handle to prom returned by di prom init(). ph

DESCRIPTION

For device nodes whose nodeid value is DI PROM NODEID (see di nodeid(3DEVINFO)), additional properties can be retrieved from the PROM. The di prom init () function returns a handle that is used to retrieve such properties. This handle is passed to di prom prop lookup bytes(3DEVINFO) and di prom prop next(3DEVINFO).

The di prom fini() function destroys the handle and all handles to the PROM device information obtained from that handle.

**RETURN VALUES** 

Upon successful completion, di prom init () returns a handle. Otherwise, DI PROM HANDLE NIL is returned and errno is set to indicate the error.

**ERRORS** 

The di prom init() sets errno function to any error code that can also be set by openprom(7D) or malloc(3C).

**ATTRIBUTES** 

See attributes(5) for descriptions of the following attributes:

| ATTRIBUTE TYPE      | ATTRIBUTE VALUE |
|---------------------|-----------------|
| Interface Stability | Evolving        |
| MT-Level            | Safe            |

## SEE ALSO

di nodeid(3DEVINFO), di prom prop next(3DEVINFO), di prom prop lookup bytes(3DEVINFO), libdevinfo(3DEVINFO), malloc(3C), attributes(5), openprom(7D)

# di\_prom\_prop\_data(3DEVINFO)

#### NAME

 $\label{lem:continuous} \mbox{di\_prom\_prop\_next, di\_prom\_prop\_name - access PROM device information}$ 

#### **SYNOPSIS**

char \*di\_prom\_prop\_name(di\_prom\_prop\_t prom\_prop);

int di\_prom\_prop\_data(di\_prom\_prop\_t prom\_prop, uchar\_t
 \*\*prop\_data);

#### **PARAMETERS**

node Handle to a device node in the snapshot of kernel device tree.

ph PROM handle

*prom\_prop* Handle to a PROM property.

*prop\_data* Address of a pointer.

#### DESCRIPTION

The di\_prom\_prop\_next() function obtains a handle to the next property on the PROM property list associated with *node*. If *prom\_prop* is DI\_PROM\_PROP\_NIL, the first property associated with *node* is returned.

The di prom prop name () function returns the name of the *prom\_prop* property.

The di\_prom\_prop\_data() function returns the value of the *prom\_prop* property. The return value is a non-negative integer specifying the size in number of bytes in *prop\_data*.

All memory allocated by these functions is managed by the library and must not be freed by the caller.

## **RETURN VALUES**

The di\_prom\_prop\_data() function returns the number of bytes in *prop\_data* and *prop\_data* is updated to point to a byte array containing the property value. If 0 is returned, the property is a boolean property and the existence of this property indicates the value is true.

The di\_prom\_prop\_name() function returns a pointer to a string that contains the name of *prom\_prop*.

The di\_prom\_prop\_next() function returns a handle to the next PROM property. DI PROM PROP NIL is returned if no additional properties exist.

#### **ERRORS**

See openprom(7D) for a description of possible errors.

#### **ATTRIBUTES**

See attributes(5) for descriptions of the following attributes:

# di\_prom\_prop\_data(3DEVINFO)

| ATTRIBUTE TYPE      | ATTRIBUTE VALUE |
|---------------------|-----------------|
| Interface Stability | Evolving        |
| MT-Level            | Safe            |

# SEE ALSO

attributes(5), openprom(7D)

# di\_prom\_prop\_lookup\_bytes(3DEVINFO)

#### NAME

di\_prom\_prop\_lookup\_bytes, di\_prom\_prop\_lookup\_ints, di\_prom\_prop\_lookup\_strings – search for a PROM property

#### **SYNOPSIS**

cc [ flag... ] file... -ldevinfo [ library... ]
#include <libdevinfo.h>

#### **PARAMETERS**

node Handle to device node in snapshot created by

di init(3DEVINFO).

ph Handle returned by di prom init(3DEVINFO).

prop\_data For di prom prop lookup bytes(), the address of a pointer

to an array of unsigned characters.

For di\_prom\_prop\_lookup\_ints(), the address of a pointer to

an integer.

For di prom prop lookup strings(), the address of pointer

to a buffer.

*prop\_name* The name of the property being searched.

#### **DESCRIPTION**

These functions return the value of a known PROM property name and value type and update the *prop\_data* pointer to reference memory that contains the property value. All memory allocated by these functions is managed by the library and must not be freed by the caller.

# **RETURN VALUES**

If the property is found, the number of entries in *prop\_data* is returned. If the property is a boolean type, 0 is returned and the existence of this property indicates the value is true. Otherwise, -1 is returned and errno is set to indicate the error.

For di\_prom\_prop\_lookup\_bytes(), the number of entries is the number of unsigned characters contained in the buffer pointed to by *prop\_data*.

For di\_prom\_prop\_lookup\_ints(), the number of entries is the number of integers contained in the buffer pointed to by *prop\_data*.

For di\_prom\_prop\_lookup\_strings(), the number of entries is the number of null-terminated strings contained in the buffer. The strings are stored in a concatenated format in the buffer.

# **ERRORS**

These functions will fail if::

EINVAL Invalid argument.

di\_prom\_prop\_lookup\_bytes(3DEVINFO)

ENXIO

The property does not exist.

**ATTRIBUTES** 

See attributes(5) for descriptions of the following attributes:

| ATTRIBUTE TYPE      | ATTRIBUTE VALUE |
|---------------------|-----------------|
| Interface Stability | Evolving        |
| MT-Level            | Safe            |

# **SEE ALSO**

di\_init(3DEVINFO), di\_prom\_prop\_next(3DEVINFO),
libdevinfo(3DEVINFO), attributes(5), openprom(7D)

#### NAME |

di\_prop\_bytes, di\_prop\_devt, di\_prop\_ints, di\_prop\_name, di\_prop\_strings, di\_prop\_type, di\_prop\_int64 – access property values and attributes

#### **SYNOPSIS**

```
#include di_prop_bytes(di_prop_t prop, uchar_t **prop_data);
dev_t di_prop_devt(di_prop_t prop);
int di_prop_ints(di_prop_t prop, int **prop_data);
int di_prop_int64(di_prop_t prop, int64_t **prop_data);
char *di_prop_name(di_prop_t prop);
int di_prop_strings(di_prop_t prop, char **prop_data);
int di_prop_type(di_prop_t prop);
```

#### **PARAMETERS**

prop Handle to a property returned by di prop next(3DEVINFO).

prop\_data For di\_prop\_bytes(), the address of a pointer to an unsigned

character.

cc [ flag... ] file... -ldevinfo [ library... ]

For di prop ints(), the address of a pointer to an integer.

For di\_prop\_int64(), the address of a pointer to a 64-bit integer.

inegen.

For di prop strings (), the address of pointer to a character.

# DESCRIPTION

These functions access information associated with property values and attributes. All memory allocated by these functions is managed by the library and must not be freed by the caller.

The di\_prop\_bytes() function returns the property data as a series of unsigned characters.

The di\_prop\_devt() function returns the dev\_t with which this property is associated. If the value is DDI\_DEV\_T\_NONE, the property is not associated with any specific minor node.

The di prop ints () function returns the property data as a series of integers.

The di\_prop\_int64() function returns the property data as a series of 64-bit integers.

The di prop name () function returns the name of the property.

The  $\mbox{di\_prop\_strings}()$  function returns the property data as a concatenation of null-terminated strings.

# di\_prop\_bytes(3DEVINFO)

| I | The di_prop_type() function returns the type of the property. The type determines        |
|---|------------------------------------------------------------------------------------------|
|   | the appropriate interface to access property values. The following is a list of possible |
|   | types:                                                                                   |

| types.                |                                                                                                    |
|-----------------------|----------------------------------------------------------------------------------------------------|
| DI_PROP_TYPE_BOOLEAN  | There is no interface to call since there is no property data associated with boolean properties. The existence of the property defines a TRUE value.    |
| DI_PROP_TYPE_INT      | Use di_prop_ints() to access property data.                                                                                                    |
| DI_PROP_TYPE_INT64    | Use di_prop_int64() to access property data.                                                                                                    |
| DI_PROP_TYPE_STRING   | Use di_prop_strings() to access property data.                                                                                                    |
| DI_PROP_TYPE_BYTE     | Use di_prop_bytes() to access property data.                                                                                                    |
| DI_PROP_TYPE_UNKNOWN  | Use di_prop_bytes() to access property data. Since the type of property is unknown, the caller is responsible for interpreting the contents of the data. |
| DI_PROP_TYPE_UNDEF_IT | The property has been undefined by the                                                                                                    |

# **RETURN VALUES**

Upon successful completion, di\_prop\_bytes(), di\_prop\_ints(), di\_prop\_int64(), and di\_prop\_strings() return a non-negative value, indicating the number of entries in the property value buffer. See di\_prom\_prop\_lookup\_bytes(3DEVINFO) for a description of the return values. Otherwise, -1 is returned and errno is set to indicate the error.

driver. No property data is available.

The di prop devt() function returns the dev t value associated with the property.

The di\_prop\_name() function returns a pointer to a string containing the name of the property.

The di\_prop\_type() function can return one of types described in the DESCRIPTION section.

# **ERRORS**

These functions will fail if:

EINVAL Invalid argument. For example, the property type does not match

the interface.

# **ATTRIBUTES**

See attributes(5) for descriptions of the following attributes:

# di\_prop\_bytes(3DEVINFO)

| ATTRIBUTE TYPE      | ATTRIBUTE VALUE |
|---------------------|-----------------|
| Interface Stability | Evolving        |
| MT-Level            | Safe            |

# **SEE ALSO**

Writing Device Drivers

# $di\_prop\_lookup\_bytes(3DEVINFO)$

| NAME          | di_prop_lookup_bytes, di_prop_lookup_ints, di_prop_lookup_int64, di_prop_lookup_strings – search for a property                                                                                                    |                                                                                                    |  |
|---------------|----------------------------------------------------------------------------------------------------|----------------------------------------------------------------------------------------------------|--|
| SYNOPSIS      | <pre>cc [ flag ] fileldevinfo [ library ] #include <libdevinfo.h></libdevinfo.h></pre>                                                                                                    |                                                                                                    |  |
|               | <pre>int di_prop_lookup_bytes(dev_t dev, di_node_t node, const char   *prop_name, uchar_t **prop_data);</pre>                                                                                                    |                                                                                                    |  |
|               |                                                                                                    | <pre>ookup_ints(dev_t dev, di_node_t node, const char   int **prop_data);</pre>                                                                        |  |
|               |                                                                                                    | <pre>okup_int64(dev_t dev, di_node_t node, const char<br/>int64_t **prop_data);</pre>                                                                  |  |
|               |                                                                                                    | <pre>cokup_strings(dev_t dev, di_node_t node, const char<br/>char **prop_data);</pre>                                                                  |  |
| PARAMETERS    | dev                                                                                                    | dev_t of minor node with which the property is associated.  DDI_DEV_T_ANY is a wild card that matches all dev_t's, including DDI_DEV_T_NONE.           |  |
|               | node                                                                                                    | Handle to the device node with which the property is associated.                                                                                       |  |
|               | prop_data                                                                                                    | For di_prop_lookup_bytes(), the address to a pointer to an array of unsigned characters containing the property data.                                  |  |
|               |                                                                                                    | For di_prop_lookup_ints(), the address to a pointer to an array of integers containing the property data.                                              |  |
|               |                                                                                                    | For di_prop_lookup_int64(), the address to a pointer to an array of 64-bit integers containing the property data.                                      |  |
|               |                                                                                                    | For di_prop_lookup_strings(), the address to a pointer to a buffer containing a concatenation of null-terminated strings containing the property data. |  |
|               | prop_name                                                                                                    | Name of the property for which to search.                                                                                                    |  |
| DESCRIPTION   | These functions return the value of a known property name type and dev_t value. All memory allocated by these functions is managed by the library and must not be freed by the caller.                                                                              |                                                                                                    |  |
| RETURN VALUES | If the property is found, the number of entries in <i>prop_data</i> is returned. If the property is a boolean type, 0 is returned and the existence of this property indicates the value is true. Otherwise, -1 is returned and errno is set to indicate the error. |                                                                                                    |  |
| ERRORS        | These functions w                                                                                                    | ill fail if:                                                                                                    |  |
|               | EINVAL                                                                                                    | Invalid argument.                                                                                                    |  |
|               | ENOTSUP                                                                                                    | The snapshot contains no property information.                                                                                                    |  |
|               |                                                                                                    |                                                                                                    |  |
|               |                                                                                                    |                                                                                                    |  |

di\_prop\_lookup\_bytes(3DEVINFO)

ENXIO

The property does not exist; try di\_prom\_prop\_lookup\_\*().

# **ATTRIBUTES**

See attributes(5) for descriptions of the following attributes:

| ATTRIBUTE TYPE      | ATTRIBUTE VALUE |
|---------------------|-----------------|
| Interface Stability | Evolving        |
| MT-Level            | Safe            |

# **SEE ALSO**

Writing Device Drivers

# di\_prop\_next(3DEVINFO)

NAME | di\_prop\_next - libdevinfo property traversal function

cc [ flag... ] file... -ldevinfo [ library... ] **SYNOPSIS** 

#include <libdevinfo.h>

di prop t di prop next(di node t node, di prop t prop);

**PARAMETERS** node Handle to a device node.

> prop Handle to a property.

**DESCRIPTION** The di prop next () function returns a handle to the next property on the property

list. If *prop* is DI\_PROP\_NIL, the handle to the first property is returned.

**RETURN VALUES** Upon successful completion, di prop next () returns a handle. Otherwise

DI PROP NIL is returned and errno is set to indicate the error.

**ERRORS** The di prop next () function will fail if:

> EINVAL Invalid argument.

The snapshot does not contain property information. ENOTSUP

ENXIO There are no more properties.

**ATTRIBUTES** See attributes(5) for descriptions of the following attributes:

| ATTRIBUTE TYPE      | ATTRIBUTE VALUE |
|---------------------|-----------------|
| Interface Stability | Evolving        |
| MT-Level            | Safe            |

#### **SEE ALSO**

di init(3DEVINFO), libdevinfo(3DEVINFO), attributes(5)

Writing Device Drivers

NAME | DisconnectToServer – disconnect from a DMI service provider

SYNOPSIS cc [ flag ... ] file ... -ldmici -ldmimi [ library ...] #include <dmi/api.hh>

bool\_t DisconnectToServer(DmiRpcHandle \*dmi\_rpc\_handle);

**DESCRIPTION** The DisconnectToServer() function disconnects a management application or a component instrumentation from a DMI service provider.

**RETURN VALUES** The ConnectToServer() function returns TRUE if successful, otherwise FALSE.

**ATTRIBUTES** See attributes(5) for descriptions of the following attributes:

| ATTRIBUTE TYPE | ATTRIBUTE VALUE |
|----------------|-----------------|
| MT-level       | Safe            |

SEE ALSO ConnectToServer(3DMI),attributes(5)

### di walk minor(3DEVINFO)

NAME |

di\_walk\_minor – traverse libdevinfo minor nodes

**SYNOPSIS** 

cc [ flag... ] file... -ldevinfo [ library... ]
#include <libdevinfo.h>

int di\_walk\_minor(di\_node\_t root, const char \*minor\_nodetype, uint\_t
 flag, void \*arg, int (\*minor\_callback)di\_node\_t node, di\_minor\_t
 minor, void \*arg);

**PARAMETERS** 

arg Pointer to caller– specific user data.

flag Specify 0. Reserved for future use.

*minor* The minor node visited.

*minor\_nodetype* A character string specifying the minor data type, which may be

one of the types defined by the Solaris DDI framework, for example, DDI NT BLOCK. NULL matches all *minor\_node* types. See

ddi create minor node(9F).

node The device node with which to the minor node is associated.

root Root of subtree to visit.

DESCRIPTION

The di\_walk\_minor() function visits all minor nodes attached to device nodes in a subtree rooted at *root*. For each minor node that matches *minor\_nodetype*, the caller-supplied function *minor\_callback*() is invoked. The walk terminates immediately when *minor\_callback*() returns DI WALK TERMINATE.

**RETURN VALUES** 

Upon successful completion,  $\mbox{di\_walk\_minor}()$  returns 0. Otherwise, -1 is returned and errno is set to indicate the error.

The minor callback() function returns one of the following:

DI WALK CONTINUE Continue to visit subsequent minor data nodes.

DI\_WALK\_TERMINATE Terminate the walk immediately.

**ERRORS** 

The di walk minor() function will fail if:

EINVAL Invalid argument.

**ATTRIBUTES** 

See attributes(5) for descriptions of the following attributes:

| ATTRIBUTE TYPE      | ATTRIBUTE VALUE |
|---------------------|-----------------|
| Interface Stability | Evolving        |
| MT-Level            | Safe            |

SEE ALSO

di\_minor\_nodetype(3DEVINFO), libdevinfo(3DEVINFO), attributes(5),
ddi\_create\_minor\_node(9F)

di\_walk\_minor(3DEVINFO)

Writing Device Drivers

### di walk node(3DEVINFO)

**NAME** | di\_walk\_node – traverse libdevinfo device nodes

**SYNOPSIS** 

cc [ flag... ] file... -ldevinfo [ library... ] #include <libdevinfo.h>

int di walk node (di node t root, uint t flag, void \*arg, int (\*node\_callback)di node t node, void \*arg);

DESCRIPTION

The di walk node () function visits all nodes in the subtree rooted at root. For each node found, the caller-supplied function *node\_callback()* is invoked. The return value of node\_callback() specifies subsequent walking behavior.

**PARAMETERS** 

Pointer to caller-specific data. arg

flag Specifies walking order, either DI WALK CLDFIRST (depth first) or DI WALK SIBFIRST (breadth first). DI WALK CLDFIRST is the default.

The node being visited. node

The handle to the root node of the subtree to visit. root

**RETURN VALUES** 

Upon successful completion, di walk node () returns 0. Otherwise, -1 is returned and errno is set to indicate the error.

The *node\_callback()* function can return one of the following:

DI WALK CONTINUE Continue walking.

Continue walking, but skip siblings and their child DI WALK PRUNESIB

Continue walking, but skip subtree rooted at current DI WALK PRUNECHILD

node.

DI WALK TERMINATE Terminate the walk immediately.

**ERRORS** 

The di walk node() function will fail if:

EINVAL Invalid argument.

**ATTRIBUTES** 

See attributes(5) for descriptions of the following attributes:

| ATTRIBUTE TYPE      | ATTRIBUTE VALUE |
|---------------------|-----------------|
| Interface Stability | Evolving        |
| MT-Level            | Safe            |

SEE ALSO

di init(3DEVINFO), libdevinfo(3DEVINFO), attributes(5)

Writing Device Drivers

NAME | DmiAddComponent, DmiAddGroup, DmiAddLanguage, DmiDeleteComponent, DmiDeleteGroup, DmiDeleteLanguage - Management Interface database administration functions

#### **SYNOPSIS**

```
cc [ flag ... ] file ... -ldmimi -ldmi -lnsl -lrwtool [ library ... ]
#include <dmi/server.h>
#include <dmi/miapi.h>
bool t DmiAddComponent(DmiAddComponentIN argin, DmiAddComponentOUT
    *result, DmiRpcHandle *dmi_rpc_handle);
bool t DmiAddGroup (DmiAddGroupIN argin, DmiAddGroupOUT *result,
    DmiRpcHandle *dmi rpc handle);
bool t DmiAddLanguage (DmiAddLanguageIN argin,
    DmiAddLanguageOUT*result, DmiRpcHandle *dmi_rpc_handle);
bool t DmiDeleteComponent (DmiDeleteComponentIN argin,
    DmiDeleteComponentOUT *result, DmiRpcHandle *dmi_rpc_handle);
bool t DmiDeleteGroup (DmiDeleteGroupIN argin, DmiDeleteGroupOUT
    *result, DmiRpcHandle *dmi_rpc_handle);
bool t DmiDeleteLanguage (DmiDeleteLanguageIN argin,
    DmiDeleteLanguageOUT *result, DmiRpcHandle *dmi_rpc_handle);
```

#### **DESCRIPTION**

The database administration functions add a new component to the database or add a new language mapping for an existing component. You may also remove an existing component, remove a specific language mapping, or remove a group from a component.

The DmiAddComponent () function adds a new component to the DMI database. It takes the name of a file, or the address of memory block containing MIF data, checks the data for adherence to the DMI MIF grammar, and installs the MIF in the database. The procedure returns a unique component ID for the newly installed component. The argin parameter is an instance of a DmiAddComponentIN structure containing the following members:

```
DmiHandle_t handle; /* an open session handle */
DmiFileDataList_t *fileData; /* MIF data for component */
```

The result parameter is a pointer to a DmiAddComponentOUT structure containing the following members:

```
DmiErrorStatus t error status;
               compId; /* SP-allocated component ID */
Dmild t
DmiStringList t *errors;
                             /* installation error messages */
```

The DmiAddLanguage () function adds a new language mapping for an existing component in the database. It takes the name of a file, or the address of memory block containing translated MIF data, checks the data for adherence to the DMI MIF grammar, and installs the language MIF in the database. The argin parameter is an instance of a DmiAddLanguageIN structure containing the following members:

# DmiAddComponent(3DMI)

```
DmiHandle_t handle; /* an open session handle */
DmiFileDataList_t *fileData; /* language mapping file */
DmiId_t compId; /* component to access */
```

The result parameter is a pointer to a DmiAddLanguageOUT structure containing the following members:

```
DmiErrorStatus t error status;
DmiStringList_t
                                 /* installation error messages */
                *errors;
```

The DmiAddGroup () function adds a new group to an existing component in the database. It takes the name of a file, or the address of memory block containing the group's MIF data, checks the data for adherence to the DMI MIF grammar, and installs the group MIF in the database. The argin parameter is an instance of a DmiAddGroupIN structure containing the following members:

```
DmiHandle_t handle; /* an open session handle */
DmiFileDataList_t *fileData; /* MIF file data for group */
DmiId_t compId; /* component to access */
```

The result parameter is a pointer to a DmiAddGroupOUT structure containing the following members:

```
DmiErrorStatus_t error_status;
DmiId_t groupId; /* SP-allocated group ID */
DmiStringList_t *errors; /* installation error messages */
```

The DmiDeleteComponent () function removes an existing component from the database. The argin parameter is an instance of a DmiDeleteComponentIN structure containing the following members:

```
handle;
DmiHandle t
                                  /* an open session handle */
                                  /* component to delete */
DmiId t
                  compld:
```

The result parameter is a pointer to a DmiDeleteComponentOUT structure containing the following members:

```
DmiErrorStatus t
                error_status;
```

The DmiDeleteLanguage () function removes a specific language mapping for a component. You specify the language string and component ID. The argin parameter is an instance of a DmiDeleteLanguageIN structure containing the following members:

```
DmiHandle_t handle;  /* an open session handle */
DmiString_t *language;  /* language to delete */
DmiId_t compId;  /* component to access */
```

The result parameter is a pointer to a DmiDeleteLanguageOUT structure containing the following members:

```
DmiErrorStatus t
                   error_status;
```

The DmiDeleteGroup () function removes a group from a component. The caller specifies the component and group IDs. The argin parameter is an instance of a DmiDeleteGroupIN structure containing the following members:

# DmiAddComponent(3DMI)

The result parameter is a pointer to a DmiDeleteGroupOUT structure containing the following members:

```
DmiErrorStatus t
                    error status;
```

### **RETURN VALUES**

The DmiAddComponent () function returns the following possible values:

```
DMIERR NO ERROR
DMIERR ILLEGAL RPC HANDLE
DMIERR OUT OF MEMORY
DMIERR_ILLEGAL_PARAMETER
DMIERR SP INACTIVE
DMIERR FILE ERROR
DMIERR_BAD_SCHEMA_DESCRIPTION_FILE
```

The DmiAddGroup () function returns the following possible values:

```
DMIERR NO ERROR
DMIERR ILLEGAL RPC HANDLE
DMIERR_OUT_OF_MEMORY
DMIERR ILLEGAL PARAMETER
DMIERR SP INACTIVE
DMIERR INSUFFICIENT PRIVILEGES
DMIERR COMPONENT NOT FOUND
DMIERR_FILE_ERROR
DMIERR BAD SCHEMA DESCRIPTION FILE
```

The DmiAddLanguage () function returns the following possible values:

```
DMIERR NO ERROR
DMIERR ILLEGAL RPC HANDLE
DMIERR_OUT_OF_MEMORY
DMIERR ILLEGAL PARAMETER
DMIERR SP INACTIVE
DMIERR COMPONENT NOT FOUND
DMIERR_FILE_ERROR
DMIERR BAD SCHEMA DESCRIPTION FILE
```

The DmiDeleteComponent () function returns the following possible values:

```
DMIERR NO ERROR
DMIERR ILLEGAL RPC HANDLE
DMIERR OUT OF MEMORY
DMIERR_ILLEGAL_PARAMETER
DMIERR SP INACTIVE
DMIERR INSUFFICIENT PRIVILEGES
DMIERR COMPONENT NOT FOUND
DMIERR FILE ERROR
```

THe DmiDeleteGroup () function returns the following possible values:

```
DMIERR NO ERROR
DMIERR_ILLEGAL_RPC_HANDLE
DMIERR OUT OF MEMORY
DMIERR ILLEGAL PARAMETER
```

# DmiAddComponent(3DMI)

DMIERR\_SP\_INACTIVE
DMIERR\_INSUFFICIENT\_PRIVILEGES
DMIERR\_COMPONENT\_NOT\_FOUND
DMIERR\_FILE\_ERROR

The DmiDeleteLanguage() function returns the following possible values:

DMIERR\_NO\_ERROR
DMIERR\_ILLEGAL\_RPC\_HANDLE
DMIERR\_OUT\_OF\_MEMORY
DMIERR\_ILLEGAL\_PARAMETER
DMIERR\_SP\_INACTIVE
DMIERR\_COMPONENT\_NOT\_FOUND
DMIERR\_FILE\_ERROR

# **ATTRIBUTES**

See attributes(5) for descriptions of the following attributes:

| ATTRIBUTE TYPE | ATTRIBUTE VALUE |
|----------------|-----------------|
| Availability   | SUNWsasdk       |
| MT-level       | Unsafe          |

# **SEE ALSO**

attributes(5)

NAME | DmiAddRow, DmiDeleteRow, DmiGetAttribute, DmiGetMultiple, DmiSetAttribute, DmiSetMultiple - Management Interface operation functions

#### SYNOPSIS

```
cc [ flag ... ] file ... -ldmimi -ldmi -lnsl -lrwtool [ library ... ]
#include <server.h>
#include <miapi.h>
bool t DmiAddRow (DmiAddRowIN argin, DmiAddRowOUT *result,
     DmiRpcHandle *dmi rpc handle);
bool t DmiDeleteRow(DmiDeleteRowIN argin, DmiDeleteRowOUT *result,
    DmiRpcHandle *dmi_rpc_handle);
bool t DmiGetAttribute(DmiGetAttributeIN argin, DmiGetAttributeOUT
     *result, DmiRpcHandle *dmi_rpc_handle);
bool t DmiGetMultiple(DmiGetMultipleIN argin, DmiGetMultipleOUT
     *result, DmiRpcHandle *dmi_rpc_handle);
```

bool t DmiSetAttribute (DmiSetAttributeIN argin, DmiSetAttributeOUT \*result, DmiRpcHandle \*dmi\_rpc\_handle);

bool t DmiSetMultiple(DmiSetMultipleIN argin, DmiSetMultipleOUT \*result, DmiRpcHandle \*dmi\_rpc\_handle);

## DESCRIPTION

The operation functions provide a method for retrieving a single value from the Service Provider and for setting a single attribute value. In addition, you may also retrieve attribute values from the Service Provider. You may perform a set operation on an attribute or a list of attributes and add or delete a row from an existing table.

The DmiAddRow() function adds a row to an existing table. The rowData parameter contains the full data, including key attribute values, for a row. It is an error for the key list to specify an existing table row. The argin parameter is an instance of a DmiAddRowIN structure containing the following members:

```
DmiHandle t
                     handle;
                                   /* An open session handle */
DmiRowData t
                     *rowData;
                                   /* Attribute values to set */
```

The result parameter is a pointer to a DmiAddRowOUT structure containing the following members:

```
DmiErrorStatus_t
                      error_status;
```

DmiDeleteRow() function removes a row from an existing table. The key list must specify valid keys for a table row. The argin parameter is an instance of a DmiDeleteRowIN structure containing the following members:

```
DmiHandle t
                    handle;
                                  /* An open session handle */
                    *rowData;
DmiRowData t
                                  /* Row to delete */
```

The result parameter is a pointer to a DmiDeleteRowOUT structure containing the following members:

```
DmiErrorStatus t
                    error status;
```

#### DmiAddRow(3DMI)

The DmiGetAttribute () function provides a simple method for retrieving a single attribute value from the Service Provider. The compld, groupId, attribId, and keyList identify the desired attribute. The resulting attribute value is returned in a newly allocated DmiDataUnion structure. The address of this structure is returned through the value parameter. The *argin* parameter is an instance of a DmiListComponentsIN structure containing the following members:

```
/* an open session handle */
DmiHandle t
                             handle;
                            compId;    /* Component to access */
groupId;    /* Group within component */
attribId;    /* Attribute within a group */
DmiId t
DmiId_t
DmiId t
DmiAttributeValues_t *keyList;
                                              /* Keylist to specify a table row */
```

The result parameter is a pointer to a DmiGetAttributeOUT structure containing the following members:

```
error_status;
DmiErrorStatus t
DmiDataUnion t
                                  /* Attribute value returned */
                     *value;
```

The DmiGetMultiple() function retrieves attribute values from the Service Provider. This procedure may get the value for an individual attribute, or for multiple attributes across groups, components, or rows of a table.

The DmiSetAttribute() function provides a simple method for setting a single attribute value. The compId, groupId, attribId, and keyList identify the desired attribute. The setMode parameter defines the procedure call as a Set, Reserve, or Release operation. The new attribute value is contained in the DmiDataUnion structure whose address is passed in the value parameter. The *argin* parameter is an instance of a DmiSetAttributeIN structure containing the following members:

```
handle;
compId;
groupId;
attribId;
DmiHandle_t
Dmild t
DmiId t
DmiId t
DmiAttributeValues_t *keyList;
DmiSetMode_t setMode;
DmiDataUnion t
```

The result parameter is a pointer to a DmiSetAttributeOUT structure containing the following members:

```
DmiErrorStatus t
                      error status;
```

The DmiSetMultiple () function performs a set operation on an attribute or list of attributes. Set operations include actually setting the value, testing and reserving the attribute for future setting, or releasing the set reserve. These variations on the set operation are specified by the parameter setMode. The argin parameter is an instance of a DmiSetMultipleIN structure containing the following members:

```
/* An open session handle */
DmiHandle t
                     handle;
DmiSetMode t
                    setMode:
                                  /* set, reserve, or release */
DmiMultiRowData t *rowData;
                                 /* Attribute values to set */
```

The result parameter is a pointer to a DmiSetMultipleOUT structure containing the following members:

```
DmiErrorStatus t error status;
```

The rowData array describes the attributes to set, and contains the new attribute values. Each element of rowData specifies a component, group, key list (for table accesses), and attribute list to set. No data is returned from this function.

#### **RETURN VALUES**

The DmiAddRow() function returns the following possible values:

```
DMIERR_NO_ERROR
DMIERR_ILLEGAL_RPC_HANDLE
DMIERR_OUT_OF_MEMORY
DMIERR_ILLEGAL_PARAMETER
DMIERR_SP_INACTIVE
DMIERR_VALUE_UNKNOWN
DMIERR_COMPONENT_NOT_FOUND
DMIERR_GOUP_NOT_FOUND
DMIERR_ILLEGAL_KEYS
DMIERR_DIRECT_INTERFACE_NOT_REGISTERED
DMIERR_UNKNOWN_CI_REGISTRY
DMIERR_VALUE_UNKNOWN
DMIERR_UNABLE_TO_ADD_ROW
```

# The DmiDeleteRow() function returns the following possible values:

```
DMIERR_NO_ERROR

DMIERR_ILLEGAL_RPC_HANDLE

DMIERR_OUT_OF_MEMORY

DMIERR_ILLEGAL_PARAMETER

DMIERR_SP_INACTIVE

DMIERR_ATTRIBUTE_NOT_FOUND

DMIERR_COMPONENT_NOT_FOUND

DMIERR_GROUP_NOT_FOUND

DMIERR_ILLEGAL_KEYS

DMIERR_ILLEGAL_TO_GET

DMIERR_DIRECT_INTERFACE_NOT_REGISTERED

DMIERR_ROW_NOT_FOUND

DMIERR_UNKNOWN_CI_REGISTRY

DMIERR_VALUE_UNKNOWN

DMIERR_UNABLE_TO_DELETE_ROW
```

# The DmiGetAttribute() function returns the following possible values:

```
DMIERR_NO_ERROR

DMIERR_ILLEGAL_RPC_HANDLE

DMIERR_OUT_OF_MEMORY

DMIERR_ILLEGAL_PARAMETER

DMIERR_SP_INACTIVE

DMIERR_ATTRIBUTE_NOT_FOUND

DMIERR_COMPONENT_NOT_FOUND

DMIERR_GROUP_NOT_FOUND

DMIERR_ILLEGAL_KEYS

DMIERR_ILLEGAL_TO_GET

DMIERR_DIRECT_INTERFACE_NOT_REGISTERED

DMIERR_ROW_NOT_FOUND

DMIERR_UNKNOWN_CI_REGISTRY

DMIERR_FILE_ERROR

DMIERR_VALUE_UNKNOWN
```

## DmiAddRow(3DMI)

```
The DmiGetMultiple() function returns the following possible values:
DMIERR NO ERROR
DMIERR ILLEGAL RPC HANDLE
DMIERR_OUT_OF_MEMORY
DMIERR_ILLEGAL_RPC_PARAMETER
DMIERR SP INACTIVE
DMIERR ATTRIBUTE NOT FOUND
DMIERR_COMPONENT_NOT_FOUND
DMIERR GROUP NOT FOUND
DMIERR ILLEGAL KEYS
DMIERR_ILLEGAL_TO_GET
DMIERR DIRECT INTERFACE NOT REGISTERED
DMIERR ROW NOT FOUND
DMIERR_UNKNOWN_CI_REGISTRY
DMIERR FILE ERROR
DMIERR_VALUE_UNKNOWN
The DmiSetAttribute() function returns the following possible values:
DMIERR NO ERROR
DMIERR_ILLEGAL_RPC_HANDLE
DMIERR OUT OF MEMORY
DMIERR ILLEGAL PARAMETER
DMIERR_SP_INACTIVE
DMIERR ATTRIBUTE NOT FOUND
DMIERR_COMPONENT_NOT_FOUND
DMIERR GROUP NOT FOUND
DMIERR_ILLEGAL_KEYS
DMIERR_ILLEGAL_TO_GET
DMIERR DIRECT INTERFACE NOT REGISTERED
DMIERR_ROW_NOT_FOUND
DMIERR_UNKNOWN_CI_REGISTRY
DMIERR FILE ERROR
DMIERR VALUE UNKNOWN
The DmiSetMultiple() function returns the following possible values:
DMIERR NO ERROR
DMIERR ILLEGAL RPC HANDLE
DMIERR OUT OF MEMORY
DMIERR_ILLEGAL_PARAMETER
DMIERR SP INACTIVE
DMIERR ATTRIBUTE NOT FOUND
DMIERR_COMPONENT_NOT_FOUND
DMIERR GROUP NOT FOUND
DMIERR_ILLEGAL_KEYS
DMIERR ILLEGAL TO SET
DMIERR DIRECT INTERFACE NOT REGISTERED
DMIERR_ROW_NOT_FOUND
DMIERR UNKNOWN CI REGISTRY
DMIERR FILE ERROR
DMIERR_VALUE_UNKNOWN
```

#### **ATTRIBUTES**

See attributes(5) for descriptions of the following attributes:

# DmiAddRow(3DMI)

| ATTRIBUTE TYPE | ATTRIBUTE VALUE |
|----------------|-----------------|
| MT-level       | Unsafe          |

**SEE ALSO** attributes(5)

dmi\_error(3DMI)

NAME | dm

dmi\_error – print error in string form

**SYNOPSIS** 

```
{\tt cc} [ {\it flag} ... ] {\it file} ... -ldmi -lnsl -lrwtool [ {\it library} ... ] #include <dmi/dmi_error.hh>
```

void dmi\_error(DmiErrorStatus\_t error\_status);

**DESCRIPTION** 

For the given <code>error\_status</code>, the <code>dmi\_error()</code> function prints the corresponding error in string form. The function prints "unknown dmi errors" if <code>error\_status</code> is invalid.

**ATTRIBUTES** 

See attributes(5) for descriptions of the following attributes:

|         | ATTRIBUTE TYPE | ATTRIBUTE VALUE |
|---------|----------------|-----------------|
| MT-leve | el             | MT-Safe         |

**SEE ALSO** 

libdmi(3LIB), attributes(5)

NAME | DmiGetConfig, DmiGetVersion, DmiRegister, DmiSetConfig, DmiUnregister – Management Interface initialization functions

#### SYNOPSIS

```
cc [ flag ... ] file ... -ldmimi -ldmi -lnsl -lrwtool [ library ... ]
#include <server.h>
#include <miapi.h>
bool t DmiGetConfig(DmiGetConfiqIN argin, DmiGetConfiqOUT *result,
     DmiRpcHandle *dmi_rpc_handle);
bool t DmiGetVersion(DmiGetVersionIN argin, DmiGetVersionOUT
     *result, DmiRpcHandle *dmi_rpc_handle);
```

bool t DmiRegister (DmiRegister IN argin, DmiRegister OUT \*result, DmiRpcHandle \*dmi\_rpc\_handle);

bool t DmiSetConfig(DmiSetConfiqIN argin, DmiSetConfiqOUT \*result, DmiRpcHandle \*dmi rpc handle);

bool\_t DmiUnregister(DmiUnregisterIN argin, DmiUnregisterOUT \*result, DmiRpcHandle \*dmi\_rpc\_handle);

#### **DESCRIPTION**

The Management Interface initialization functions enable you to register management applications to the Service Provider. You may also retrieve information about the Service Provider, get and set session configuration information for your session.

The DmiGetConfig() function retrieves the per-session configuration information. The configuration information consists of a string describing the current language being used for the session. The argin parameter is an instance of a DmiGetConfiqIN structure containing the following member:

```
/* an open session handle */
DmiHandle t
                   handle;
```

The result parameter is a pointer to a DmiGetConfigOUT structure containing the following members:

```
DmiErrorStatus_t error_status;
DmiString t
                  *language;
                                  /* current session language */
```

The DmiGetVersion() function retrieves information about the Service Provider. The management application uses the DmiGetVersion() procedure to determine the DMI specification level supported by the Service Provider. This procedure also returns the service provided description string, and may contain version information about the Service Provider implementation. The argin parameter is an instance of a DmiGetVersionIN structure containing the following member:

```
/* an open session handle */
DmiHandle t
```

The result parameter is a pointer to a DmiGetVersionOUT structure containing the following members:

```
DmiErrorStatus_t error_status;
                     *dmiSpecLevel; /* DMI specification version */
DmiString t
                     *description; /* OS specific DMI SP version */
*fileTypes; /* file types for MIF installation */
DmiString t
DmiFileTypeList t *fileTypes;
```

## DmiGetConfig(3DMI)

The DmiRegister() function provides the management application with a unique per-session handle. The Service Provider uses this procedure to initialize to an internal state for subsequent procedure calls made by the application. This procedure must be the first command executed by the management application. *argin* is an instance of a DmiRegisterIN structure containing the following member:

```
DmiHandle_t handle; /* an open session handle */
```

The *result* parameter is a pointer to a DmiRegisterOUT structure containing the following members:

```
DmiErrorStatus_t error_status;
DmiHandle t *handle; /* an open session handle */
```

The <code>DmiSetConfig()</code> function sets the per-session configuration information. The configuration information consists of a string describing the language required by the management application. The <code>argin</code> parameter is an instance of a <code>DmiSetConfigIN</code> structure containing the following member:

```
DmiHandle_t handle; /* an open session handle */
DmiString_t *language; /* current language required */
```

The *result* parameter is a pointer to a DmiSetConfigOUT structure containing the following member:

```
DmiErrorStatus t error status;
```

The <code>DmiUnregister()</code> function is used by the Service Provider to perform end-of-session cleanup actions. On return from this function, the session handle is no longer valid. This function must be the last <code>DMI</code> command executed by the management application. The <code>argin</code> parameter is an instance of a <code>DmiUnregisterIN</code> structure containing the following member:

```
DmiHandle t handle; /* an open session handle */
```

The result parameter is a pointer to a DmiUnregisterOUT structure containing the following members:

```
DmiErrorStatus t error status;
```

#### **RETURN VALUES**

The DmiGetConfig() function returns the following possible values:

```
DMIERR_NO_ERROR
DMIERR_ILLEGAL_RPC_HANDLE
DMIERR_OUT_OF_MEMORY
DMIERR_ILLEGAL_PARAMETER
DMIERR SP INACTIVE
```

The DmiGetVersion() function returns the following possible values:

```
DMIERR_NO_ERROR
DMIERR_ILLEGAL_RPC_HANDLE
DMIERR_OUT_OF_MEMORY
DMIERR_SP_INACTIVE
```

The DmiRegister () function returns the following possible values:

DMIERR\_NO\_ERROR DMIERR\_ILLEGAL\_RPC\_HANDLE DMIERR\_OUT\_OF\_MEMORY DMIERR\_SP\_INACTIVE

The DmiSetConfig() function returns the following possible values:

DMIERR\_NO\_ERROR DMIERR\_ILLEGAL\_RPC\_HANDLE DMIERR\_OUT\_OF\_MEMORY DMIERR ILLEGAL PARAMETER DMIERR\_SP\_INACTIVE DMIERR\_ILLEGAL\_TO\_SET

The DmiUnRegister() function returns the following possible values:

DMIERR\_NO\_ERROR DMIERR\_ILLEGAL\_RPC\_HANDLE DMIERR\_OUT\_OF\_MEMORY DMIERR\_ILLEGAL\_PARAMETER DMIERR\_SP\_INACTIVE

### **ATTRIBUTES**

See attributes(5) for descriptions of the following attributes:

| ATTRIBUTE TYPE | ATTRIBUTE VALUE |
|----------------|-----------------|
| MT-level       | Unsafe          |

#### **SEE ALSO**

attributes(5)

### DmiListAttributes(3DMI)

#### NAME |

DmiListAttributes, DmiListClassNames, DmiListComponents, DmiListComponentsByClass, DmiListGroups, DmiListLanguages – Management Interface listing functions

#### **SYNOPSIS**

```
cc [ flag ... ] file ... -ldmimi -ldmi -lnsl -lrwtool [ library ... ]
#include <server.h>
#include <miapi.h>
bool t DmiListAttributes (DmiListAttributesIN argin,
    DmiListAttributesOUT *result, DmiRpcHandle *dmi_rpc_handle);
bool t DmiListClassNames (DmiListClassNamesIN argin,
    DmiListClassNamesOUT *result, DmiRpcHandle *dmi rpc handle);
bool t DmiListComponents (DmiListComponentsIN argin,
    DmiListComponentsOUT *result, DmiRpcHandle *dmi_rpc_handle);
bool t DmiListComponentsByClass(DmiListComponentsByClassIN argin,
    DmiListComponentsByClassOUT *result, DmiRpcHandle
    *dmi_rpc_handle);
bool t DmiListGroups (DmiListGroupsIN argin, DmiListGroupsOUT
    *result, DmiRpcHandle *dmi_rpc_handle);
bool t DmiListLanguages (DmiListLanguages IN argin,
    DmiListLanguagesOUT *result, DmiRpcHandle *dmi_rpc_handle);
```

#### **DESCRIPTION**

The listing functions enables you to retrieve the names and the description of components in a system. You may also list components by class that match a specified criteria. The listing functions retrieve the set of language mappings installed for a specified component, retrieve class name strings for all groups in a component, retrieve a list of groups within a component, and retrieve the properties for one or more attributes in a group.

The DmiListComponents() function retrieves the name and (optionally) the description of components in a system. Use this to interrogate a system to determine what components are installed. The *argin* parameter is an instance of a DmiListComponentsIN structure containing the following members:

```
DmiHandle_t handle; /* an open session handle */
DmiRequestMode_t requestMode; /* Unique, first, or next */
DmiUnsigned_t maxCount; /* maximum number to return,
0 for all */
DmiBoolean_t getPragma; /* get optional pragma string */
DmiBoolean_t getDescription; /* get optional component
description */
DmiId t compId; /* component ID to start with */
```

The *result* parameter is a pointer to a DmiListComponentsOUT structure containing the following members:

```
DmiErrorStatus_t error_status;
DmiComponentList_t *reply;  /* list of components */
```

An enumeration accesses a specific component or may be used to sequentially access all components in a system. The caller may choose not to retrieve the component description by setting the value getDescription to false. The caller may choose not to retrieve the pragma string by setting the value of gutta-percha to false. The maxCount, requestMode, and compId parameters allow the caller to control the information returned by the Service Provider. When the requestMode is DMI UNIQUE, compid specifies the first component requested (or only component if maxCount is one). When the requestMode is DMI NEXT, compld specifies the component just before the one requested. When requestMode is DMI FIRST, compld is unused.

To control the amount of information returned, the caller sets maxCount to something other than zero. The service provider must honor this limit on the amount of information returned. When maxCount is 0 the service provider returns information for all components, subject to the constraints imposed by requestMode and compld.

The DmiListComponentsByClass () function lists components that match specified criteria. Use this function to determine if a component contains a certain group or a certain row in a table. A filter condition may be that a component contains a specified group class name or that it contains a specific row in a specific group. As with DmiListComponents(), the description and pragma strings are optional return values. argin is an instance of a DmiListComponentsByClassIN structure containing the following members:

```
/* an open session handle */
DmiHandle t
                     handle;
DmiRequestMode_t requestMode; /* Unique, first or next */
DmiUnsigned_t maxCount; /* maximum number to return,
                                            or 0 for all */
                   getPragma;
DmiBoolean_t
                                       /* get the optional pragma
                                           string */
DmiBoolean_t getDescription; /* get optional component
                                           description */
DmiId_t compId; /* component ID to start w:
DmiString_t *className; /* group class name string
                                       /* component ID to start with */
                                            to match*/
DmiAttributeValues_t *keyList;
                                        /* group row keys to match */
```

The result parameter is a pointer to a DmiListComponentsbyClassOUT structure containing the following members:

```
DmiErrorStatus t
                   error status;
                                     /* list of components */
DmiComponentList_t *reply;
```

The DmiListLanguages () function retrieves the set of language mappings installed for the specified component. The *argin* parameter is an instance of a DmiListLanguagesIN structure containing the following members:

```
DmiHandle_t handle;
DmiUnsigned_t maxCount;
                                      /* An open session handle */
                                    /* maximum number to return,
                                       or 0 for all */
                   compld;
                                      /* Component to access */
```

The result parameter is a pointer to a DmiListLanguagesOUT structure containing the following members:

#### DmiListAttributes(3DMI)

```
error_status;
DmiErrorStatus t
DmiStringList_t *reply;
                                  /* List of language strings */
```

The DmiListClassNames() function retrieves the class name strings for all groups in a component. This enables the management application to easily determine if a component contains a specific group, or groups. The argin parameter is an instance of a DmiListClassNamesIN structure containing the following members:

```
DmiHandle t
                   handle;
                                   /* An open session handle */
                 maxCount;
                                 /* maximum number to return,
DmiUnsigned t
                                    or 0 for all */
                                 /* Component to access */
Dmild t
                  compld:
```

The result parameter is a pointer to a DmiListClassNamesOUT structure containing the following members:

```
DmiErrorStatus t
                  error status:
DmiClassNameList t *reply;
                                /* List of class names and
                                   group IDs */
```

The DmiListGroups () function retrieves a list of groups within a component. With this function you can access a specific group or sequentially access all groups in a component. All enumerations of groups occur within the specified component and do not span components. The argin parameter is an instance of a DmiListGroupsIN structure containing the following members:

```
/* An open session handle */
 DmiHandle t
                                             handle:
DmiRequestMode_t requestMode; /* Unique, first or next group */
DmiUnsigned_t maxCount; /* Maximum number to return,
. , maximum number to return, or 0 for all */

DmiBoolean_t getPragma; /* Get the optional pragma string */

DmiBoolean_t getDescription; /* Get optional group description */

DmiId_t compId; /* Component to access */

DmiId_t groupId; /* Group to start with, refer to
```

The result parameter is a pointer to a DmiListGroupsOUT structure containing the following members:

```
DmiErrorStatus t
                    error status;
DmiGroupList_t
                    *reply;
```

The caller may choose not to retrieve the group description by setting the value getDescription to false. The caller may choose not to retrieve the pragma string by setting the value of getPragma to false. The maxCount, requestMode, and groupId parameters allow the caller to control the information returned by the Service Provider. When the requestMode is DMI UNIQUE, groupId specifies the first group requested (or only group if maxCount is one). When the requestMode is DMI NEXT, groupId specifies the group just before the one requested. When requestMode is DMI\_FIRST, groupId is unused. To control the amount of information returned, the caller sets maxCount to something other than zero. The service provider must honor this limit on the amount of information returned. When maxCount is zero the service provider returns information for all groups, subject to the constraints imposed by requestMode and groupId.

The DmiListAttributes() function retrieves the properties for one or more attributes in a group. All enumerations of attributes occur within the specified group, and do not span groups. The *argin* parameter is an instance of a DmiListAttributesIN structure containing the following members:

```
DmiHandle_t handle; /* An open session handle */
DmiRequestMode_t requestMode; /* Unique, first or next group */
DmiUnsigned_t maxCount; /* Maximum number to return, or 0 for all */
DmiBoolean_t getPragma; /* Get the optional pragma string */
DmiBoolean_t getDescription; /* Get optional group description */
DmiId_t compId; /* Component to access */
DmiId_t groupId; /* Group to access */
DmiId_t attribId; /* Attribute to start with, refer to requestMode */
```

The *result* parameter is a pointer to a DmiListAttributesOUT structure containing the following members:

```
DmiErrorStatus_t error_status;
DmiAttributeList_t *reply; /* List of attrbutes */
```

You may choose not to retrieve the description string by setting the value of getDescription to false. Likewise, you may choose not to retrieve the pragma string by setting the value of getPragma to false. The maxCount, requestMode, and attribId parameters allow you to control the information returned by the Service Provider. When the requestMode is DMI\_UNIQUE, attribId specifies the first attribute requested (or only attribute if maxCount is one). When the requestMode is DMI\_NEXT, attribId specifies the attribute just before the one requested. When requestMode is DMI\_FIRST, attribId is unused. To control the amount of information returned, the caller sets maxCount to something other than zero. The Service Provider must honor this limit on the amount of information returned. When maxCount is zero the service provider returns information for all attributes, subject to the constraints imposed by requestMode and attribId.

#### RETURN VALUES

The DmiListAttributes() function returns the following possible values:

```
DMIERR_NO_ERROR
DMIERR_ILLEGAL_RPC_HANDLE
DMIERR_OUT_OF_MEMORY
DMIERR_ILLEGAL_PARAMETER
DMIERR_SP_INACTIVE
DMIERR_ATTRIBUTE_NOT_FOUND
DMIERR_COMPONENT_NOT_FOUND
DMIERR_GROUP_NOT_FOUND
DMIERR_FILE_ERROR
```

The DmiListClassNames() function returns the following possible values:

```
DMIERR_NO_ERROR
DMIERR_ILLEGAL_RPC_HANDLE
DMIERR_OUT_OF_MEMORY
DMIERR_ILLEGAL_PARAMETER
DMIERR_SP_INACTIVE
DMIERR_COMPONENT_NOT_FOUND
DMIERR FILE ERROR
```

# DmiListAttributes(3DMI)

The DmiListComponents() function returns the following possible values:

DMIERR\_NO\_ERROR
DMIERR\_ILLEGAL\_RPC\_HANDLE
DMIERR\_OUT\_OF\_MEMORY
DMIERR\_ILLEGAL\_PARAMETER
DMIERR\_SP\_INACTIVE
DMIERR\_COMPONENT\_NOT\_FOUND
DMIERR\_FILE\_ERROR

The DmiListComponentsByClass() function returns the following possible values:

DMIERR\_NO\_ERROR
DMIERR\_ILLEGAL\_RPC\_HANDLE
DMIERR\_OUT\_OF\_MEMORY
DMIERR\_ILLEGAL\_PARAMETER
DMIERR\_SP\_INACTIVE
DMIERR\_COMPONENT\_NOT\_FOUND
DMIERR\_FILE\_ERROR

The DmiListGroups () function returns the following possible values:

DMIERR\_NO\_ERROR
DMIERR\_ILLEGAL\_RPC\_HANDLE
DMIERR\_OUT\_OF\_MEMORY
DMIERR\_ILLEGAL\_PARAMETER
DMIERR\_SP\_INACTIVE
DMIERR\_COMPONENT\_NOT\_FOUND
DMIERR\_GROUP\_NOT\_FOUND
DMIERR\_FILE\_ERROR

The DmiListLanguages () function returns the following possible values:

DMIERR\_NO\_ERROR
DMIERR\_ILLEGAL\_RPC\_HANDLE
DMIERR\_OUT\_OF\_MEMORY
DMIERR\_ILLEGAL\_PARAMETER
DMIERR\_SP\_INACTIVE
DMIERR\_COMPONENT\_NOT\_FOUND
DMIERR\_FILE\_ERROR

#### **ATTRIBUTES**

See attributes(5) for descriptions of the following attributes:

| ATTRIBUTE TYPE | ATTRIBUTE VALUE |
|----------------|-----------------|
| MT-level       | Unsafe          |

#### SEE ALSO

attributes(5)

#### NAME |

DmiRegisterCi, DmiUnRegisterCi, DmiOriginateEvent – Service Provider functions for components

#### SYNOPSIS

#### DESCRIPTION

These three functions provide component communication with the DMI through the Component Interface (CI).

Component instrumentation code may register with the Service Provider to override its current mechanism for the registered attributes. Instead of manipulating the data in the MIF database or invoking programs, the Service Provider calls the entry points provided in the registration call. Once the component unregisters, the Service Provider returns to a normal method of processing requests for the data as defined in the MIF. Component instrumentation can temporarily interrupt normal processing to perform special functions.

Registering attributes through the direct interface overrides attributes that are already being served through the direct interface. RPC is used for communication from the Service Provider to the component instrumentation.

For all three functions, *argin* is the parameter passed to initiate an RPC call, *result* is the result of the RPC call, and *dmi\_rpc\_handle* is an open session RPC handle.

The DmiRegisterCi() function registers a callable interface for components that have resident instrumentation code and/or to get the version of the Service Provider.

The DmiUnRegisterCi() function communicates to the Service Provider to remove a direct component instrumentation interface from the Service Provider table of registered interfaces.

The DmiOriginateEvent () function originates an event for filtering and delivery. Any necessary indication filtering is performed by this function (or by subsequent processing) before the event is forwarded to the management applications.

A component ID value of zero (0) specifies the event was generated by something that has not been installed as a component, and has no component ID.

# **RETURN VALUES**

The DmiRegisterCi() function returns the following possible values:

```
DMIERR_NO_ERROR
DMIERR_ILLEGAL_HANDLE
DMIERR OUT OF MEMORY
```

# DmiRegisterCi(3DMI)

DMIERR\_INSUFFICIENT\_PRIVILEGES
DMIERR\_SP\_INACTIVE
DMIERR\_ATTRIBUTE\_NOT\_FOUND
DMIERR\_COMPONENT\_NOT\_FOUND
DMIERR\_GROUP\_NOT\_FOUND
DMIERR\_DATABASE\_CORRUPT
DMIERR\_OUT\_OF\_MEMORY
DMIERR\_ILLEGAL\_DMI\_LEVEL

The DmiUnRegisterCi() function returns the following possible values:

DMIERR\_NO\_ERROR
DMIERR\_ILLEGAL\_HANDLE
DMIERR\_OUT\_OF\_MEMORY
DMIERR\_INSUFFICIENT\_PRIVILEGES
DMIERR\_SP\_INACTIVE
DMIERR\_UNKNOWN CI REGISTRY

The DmiOriginateEvent() function returns the following possible values:

DMIERR\_NO\_ERROR
DMIERR\_ILLEGAL\_HANDLE
DMIERR\_OUT\_OF\_MEMORY
DMIERR\_INSUFFICIENT\_PRIVILEGES
DMIERR\_SP\_INACTIVE
DMIERR\_UNKNOWN CI REGISTRY

#### **ATTRIBUTES**

See attributes(5) for descriptions of the following attributes:

| ATTRIBUTE TYPE | ATTRIBUTE VALUE |
|----------------|-----------------|
| MT-level       | Unsafe          |

# **SEE ALSO**

attributes(5)

NAME

ea\_error - error interface to extended accounting library

**SYNOPSIS** 

cc [flag...] file... -lexacct [library...]
#include <exacct.h>

int ea error(void);

DESCRIPTION

The ea\_error() function returns the error value of the last failure recorded by the invocation of one of the functions of the extended accounting library, libexacct.

**RETURN VALUES** 

EXR\_CORRUPT\_FILE A function failed because the file was not a valid exacct file.

EXR\_EOF A function detected the end of the file, either when reading forwards or backwards through the file.

EXR\_INVALID\_BUF When unpacking an object, an invalid unpack buffer was specified.

ODI. The chiest type passed to the function is not walld for the

EXR\_INVALID\_OBJ The object type passed to the function is not valid for the requested operation, for example passing a group object to

ea\_set\_item(3EXACCT).

EXR\_NO\_CREATOR When creating a new file no creator was specified, or when

opening a file for reading the creator value did not match

the value in the file.

EXR\_NOTSUPP An unsupported type of access was attempted, for example

attempting to write to a file that was opened read-only.

EXR\_OK The function completed successfully.

EXR\_SYSCALL\_FAIL A system call invoked by the function failed. The errno

variable contains the error value set by the underlying call.

EXR UNKN VERSION The file referred to by name uses an exacct file version that

cannot be processed by this library.

#### **ATTRIBUTES**

See attributes(5) for descriptions of the following attributes:

| ATTRIBUTE TYPE      | ATTRIBUTE VALUE |
|---------------------|-----------------|
| Interface Stability | Evolving        |
| MT-Level            | MT-Safe         |

#### SEE ALSO

read(2), libexacct(3LIB), attributes(5)

#### ea open(3EXACCT)

#### NAME

ea\_open, ea\_close – open or close exacct files

#### SYNOPSIS

```
cc [flag...] file... -lexacct [library...]
#include <exacct.h>
```

int ea\_open(ea\_file\_t \*ef, char \*name, char \*creator, int aflags, int
 oflags, mode t mode);

int ea close(ea file t \*ef);

#### **DESCRIPTION**

The ea\_open() function provides structured access to exacct files. The aflags argument contains the appropriate exacct flags necessary to describe the file. The oflags and mode arguments contain the appropriate flags and mode to open the file; see <fcntl.h>. If ea\_open() is invoked with EO\_HEAD specified in aflags, the resulting file is opened with the object cursor located at the first object of the file. If ea\_open() is invoked with EO\_TAIL specified in aflags, the resulting file is opened with the object cursor positioned beyond the last object in the file. If EO\_NO\_VALID\_HDR is set in aflags along with EO\_HEAD, the initial header record will be returned as the first item read from the file. When creating a file, the creator argument should be set (system generated files use the value "SunOS"); when reading a file, this argument should be set to NULL if no validation is required; otherwise it should be set to the expected value in the file.

The ea close() function closes an open exacct file.

#### **RETURN VALUES**

Upon successful completion, ea\_open() and ea\_close() return 0. Otherwise they return -1 and call ea\_error(3EXACCT) to return the extended accounting error value describing the error.

#### **ERRORS**

The ea open() and ea close() functions may fail if:

EXR\_SYSCALL\_FAIL A system call invoked by the function failed. The

errno variable contains the error value set by the

underlying call.

The ea open () function may fail if:

EXR CORRUPT FILE The file referred to by *name* is not a valid exacct file.

EXR\_NO\_CREATOR In the case of file creation, the *creator* argument was

NULL. In the case of opening an existing file, a *creator* argument was not NULL and does not match the

creator item of the exacct file.

EXR UNKN VERSION The file referred to by name uses an exact file version

that cannot be processed by this library.

#### **USAGE**

The exacct file format can be used to represent data other than that in the extended accounting format. By using a unique creator type in the file header, application writers can develop their own format suited to the needs of their application.

**EXAMPLES** | **EXAMPLE 1** Open and close exacct file.

The following example opens the extended accounting data file for processes. The exacct file is then closed.

```
#include <exacct.h>
ea_file_t ef;
if (ea_open(&ef, "/var/adm/exacct/proc", NULL, EO_HEAD,
   O_RDONLY, 0) == -1)
       exit(1);
(void) ea_close(&ef);
```

### **ATTRIBUTES**

See attributes(5) for descriptions of the following attributes:

| ATTRIBUTE TYPE      | ATTRIBUTE VALUE |
|---------------------|-----------------|
| Interface Stability | Evolving        |
| MT-Level            | MT-Safe         |

#### SEE ALSO

ea\_error(3EXACCT), ea\_pack\_object(3EXACCT), ea\_set\_item(3EXACCT), libexacct(3LIB), attributes(5)

#### ea pack object(3EXACCT)

#### NAME |

ea\_pack\_object, ea\_unpack\_object, ea\_get\_creator, ea\_get\_hostname, ea\_next\_object, ea\_previous\_object, ea\_get\_object, ea\_write\_object, ea\_copy\_object, ea\_copy\_object\_tree, ea\_get\_object\_tree - construct, read, and write extended accounting records

#### **SYNOPSIS**

# DESCRIPTION

The ea\_pack\_object() function converts exacct objects from their in-memory representation to their file representation. It is passed an object pointer that points to the top of an exacct object hierarchy representing one or more exacct records. It returns the size of the buffer required to contain the packed buffer representing the object hierarchy. To obtain the correct size of the required buffer, the *buf* and *bufsize* parameters can be set to NULL and 0 respectively, and the required buffer size will be returned. The resulting packed record can be passed to putacct(2) or to ea\_set\_item(3EXACCT) when constructing an object of type EXT\_EXACCT\_OBJECT.

The ea\_unpack\_object() function reverses the packing process performed by ea\_pack\_object(). A packed buffer passed to ea\_unpack\_object() is unpacked into the original hierarchy of objects. If the unpack operation fails (for example, due to a corrupted or incomplete buffer), it returns EO\_ERROR; otherwise, the object type of the first object in the hierarchy is returned. If ea\_unpack\_object() is invoked with flag equal to EUP\_ALLOC, it allocates memory for the variable-length data in the included objects. Otherwise, with flag equal to EUP\_NOALLOC, it sets the variable length data pointers within the unpacked object structures to point within the buffer indicated by buf. In both cases, ea\_unpack\_object() allocates all the necessary exact objects to represent the unpacked record. The resulting object hierarchy can be freed using ea\_free\_object(3EXACCT) with the same flag value.

The ea get creator () function returns a pointer to a string representing the recorded creator of the exacct file. The ea get hostname () function returns a pointer to a string representing the recorded hostname on which the exact file was created. These functions will return NULL if their respective field was not recorded in the exacct file header.

The ea next object () function reads the basic fields (eo catalog and eo type) into the ea object tindicated by obj from the exacct file referred to by ef and rewinds to the head of the record. If the read object is corrupted, ea next object() returns EO ERROR and records the extended accounting error code, accessible with ea error(3EXACCT). If end-of-file is reached, EO ERROR is returned and the extended accounting error code is set to EXR EOF.

The ea previous object () function skips back one object in the file and reads its basic fields (eo catalog and eo type) into the indicated ea object t. If the read object is corrupted, ea previous object () returns EO ERROR and records the extended accounting error code, accessible with ea error(3EXACCT). If end-of-file is reached, EO ERROR is returned and the extended accounting error code is set to EXR EOF.

The ea get object() function reads the value fields into the ea object t indicated by obj, allocating memory as necessary, and advances to the head of the next record. Once a record group object is retrieved using ea get object(), subsequent calls to ea get object() and ea next object() will track through the objects within the record group, and on reaching the end of the group, will return the next object at the same level as the group from the file. If the read object is corrupted, ea get object() returns EO ERROR and records the extended accounting error code, accessible with ea error(3EXACCT). If end-of-file is reached, EO ERROR is returned and the extended accounting error code is set to EXR EOF.

The ea write object() function appends the given object to the open exacct file indicated by ef and returns 0. If the write fails, ea write object() returns -1 and sets the extended accounting error code to indicate the error, accessible with ea error(3EXACCT).

The ea copy object () function copies an ea object t. If the source object is part of a chain, only the current object is copied. If the source object is a group, only the group object is copied without its list of members and the eq nobjs and eq objs fields are set to 0 and NULL, respectively. Use ea copy tree() to copy recursively a group or a list of items.

The ea copy object tree() function recursively copies an ea object t. All elements in the eo next list are copied, and any group objects are recursively copied. The returned object can be completely freed with ea free object (3EXACCT) by specifying the EUP ALLOC flag.

The ea get object tree() function reads in *nobj* top-level objects from the file, returning the same data structure that would have originally been passed to ea write object(). On encountering a group object, the ea get object()

# ea\_pack\_object(3EXACCT)

function reads only the group header part of the group, whereas ea get object tree() reads the group and all its member items, recursing into sub-records if necessary. The returned object data structure can be completely freed with ea free object() by specifying the EUP ALLOC flag.

#### **RETURN VALUES**

The ea pack object () function returns the number of bytes required to hold the exacct object being operated upon. If the returned size exceeds bufsize, the pack operation does not complete and the function returns (size t) -1 and sets the extended accounting error code to indicate the error.

The ea get object() function returns the ea object type of the object if the object was retrieved successfully. Otherwise, it returns EO ERROR and sets the extended accounting error code to indicate the error.

The ea next object() function returns the ea object type of the next exacct object in the file. It returns EO ERROR if the exacct file is corrupted sets the extended accounting error code to indicate the error.

The ea unpack object() function returns the ea object type of the first exacct object unpacked from the buffer. It returns EO ERROR if the exacct file is corrupted, and sets the extended accounting error code to indicate the error.

The ea write object() function returns 0 on success. Otherwise it returns -1 and sets the extended accounting error code to indicate the error.

The ea copy object() and ea copy object tree() functions return the copied object on success. Otherwise they return NULL and set the extended accounting error code to indicate the error.

The ea get object tree() function returns the list of objects read from the file on success. Otherwise it returns NULL and sets the extended accounting error code to indicate the error.

The extended account error code can be retrieved using ea error(3EXACCT).

# **ERRORS**

These functions may fail if:

| EXR_SYSCALL_FAIL | A system call invoked by the function failed. The errno variable contains the error value set by the underlying call.                                                                            |
|------------------|----------------------------------------------------------------------------------------------------|
| EXR_CORRUPT_FILE | The file referred to by <i>name</i> is not a valid exacct file, or is unparsable, and therefore appears corrupted. This error is also used by ea_unpack_buffer() to indicate a corrupted buffer. |
| EXR_NO_MEMORY    | A memory allocation required to complete the operation failed.                                                                                                    |
| EXR_EOF          | The end of the file has been reached. In the case of ea_previous_record(), the previous record could                                                                                             |

not be reached, either because the head of the file was encountered or because the previous record could not be skipped over.

USAGE

The exacct file format can be used to represent data other than that in the extended accounting format. By using a unique creator type in the file header, application writers can develop their own format suited to the needs of their application.

# **EXAMPLES**

**EXAMPLE 1** Open and close exacct file.

The following example opens the extended accounting data file for processes. The exacct file is then closed.

```
#include <stdio.h>
#include <exacct.h>
ea file t ef;
ea_object_t *obj;
ea_open(&ef, "foo", O_RDONLY, ...);
while ((obj = ea_get_object_tree(&ef, 1)) != NULL) {
   if (obj->eo type == EO ITEM) {
       /* handle item */
    } else {
       /* handle group */
    ea free object(obj, EUP ALLOC);
}
if (ea_error() != EXR_EOF) {
   /* handle error */
ea_close(&ef);
```

**EXAMPLE 2** Construct an exacct file consisting of a single object containing the current process ID.

```
#include <sys/types.h>
#include <unistd.h>
#include <exacct.h>
ea_file_t ef;
ea object t obj;
pid t my pid;
ea_open(&ef, "foo", O_CREAT | O_WRONLY, ...);
my pid = getpid();
ea set item(&obj, EXT UINT32 | EXC DEFAULT | EXT PROC PID, &my pid, 0);
```

# ea\_pack\_object(3EXACCT)

**EXAMPLE 2** Construct an exacct file consisting of a single object containing the current process ID. (Continued)

```
(void) ea_write_object(&ef, &obj);
ea_close(&ef);
...
```

#### **ATTRIBUTES**

See  ${\tt attributes}(5)$  for descriptions of the following attributes:

| ATTRIBUTE TYPE      | ATTRIBUTE VALUE |
|---------------------|-----------------|
| Interface Stability | Evolving        |
| MT-Level            | MT-Safe         |

### **SEE ALSO**

read(2), ea\_error(3EXACCT), ea\_open(3EXACCT), ea\_set\_item(3EXACCT),
libexacct(3LIB), attributes(5)

#### NAME

ea set item, ea alloc, ea strdup, ea set group, ea match object catalog, ea attach to object, ea attach to group, ea free, ea strfree, ea free item, ea\_free\_object - create, destroy and manipulate exacct objects

### **SYNOPSIS**

```
cc [flag...] file... -lexacct [library...]
#include <exacct.h>
int ea set item(ea object t *obj, ea catalog t tag, void *value,
    size t valsize);
void *ea alloc(size t size);
char *ea strdup(char *ptr);
int ea set group (ea object t *obj, ea catalog t tag);
int ea match object catalog (ea object t *obj, ea catalog t
    catmask);
void ea attach to object(ea object t *head_obj, ea object t *obj);
void ea attach to group(ea object t *group_obj, ea object t *obj);
void ea free(void *ptr, size t size);
void ea strfree(char *ptr);
int ea free item(ea object t *obj, int flag);
void ea free object(ea object t *obj, int flag);
```

### **DESCRIPTION**

The ea alloc() function allocates a block of memory of the requested size. This block can be safely passed to libexacct functions, and can be safely freed by any of the ea free() functions.

The ea strdup() function can be used to duplicate a string that is to be stored inside an ea object t structure.

The ea set item() function assigns the given exact object to be a data item with value set according to the remaining arguments. For buffer-based data values (EXT STRING, EXT EXACCT OBJECT, and EXT RAW), a copy of the passed buffer is taken. In the case of EXT EXACCT OBJECT, the passed buffer should be a packed exacct object as returned by ea pack object (3EXACCT). Any item assigned with ea set item() should be freed with ea\_free\_item() specifying a flag value of EUP ALLOC when the item is no longer needed.

The ea match object catalog() function returns TRUE if the exacct object specified by *obj* has a catalog tag that matches the mask specified by *catmask*.

The ea attach to object() function attaches an object to the given object. The ea attach to group () function attaches a chain of objects as member items of the given group. Objects are inserted at the end of the list of any previously attached objects.

## ea set item(3EXACCT)

The  $ea_free()$  function frees a block of memory previously allocated by  $ea_free()$ .

The ea strfree() function frees a string previously copied by ea strdup().

The ea\_free\_item() function frees the *value* fields in the ea\_object\_t indicated by *obj*, if EUP\_ALLOC is specified. The object itself is not freed. The ea\_free\_object() function frees the specified object and any attached hierarchy of objects. If the *flag* argument is set to EUP\_ALLOC, ea\_free\_object() will also free any variable-length data in the object hierarchy; if set to EUP\_NOALLOC, ea\_free\_object() will not free variable-length data. In particular, these flags should correspond to those specified in calls to ea\_unpack\_object(3EXACCT).

### **RETURN VALUES**

The ea\_match\_object\_catalog() function returns 0 if the object's catalog tag does not match the given mask, and 1 if there is a match.

Other integer-valued functions return 0 if successful. Otherwise these functions return -1 and set the extended accounting error code appropriately. Pointer-valued functions return a valid pointer if successful and NULL otherwise, setting the extended accounting error code appropriately. The extended accounting error code can be examined with ea error(3EXACCT).

#### **ERRORS**

The ea\_set\_item(), ea\_set\_group(), and ea\_match\_object\_catalog() functions may fail if:

EXR SYSCALL FAIL A system call invoked by the function failed. The

errno variable contains the error value set by the

underlying call.

EXR INVALID OBJECT The passed object is of an incorrect type, for example

passing a group object to ea set item().

#### **USAGE**

The exacct file format can be used to represent data other than that in the extended accounting format. By using a unique creator type in the file header, application writers can develop their own format suited to the needs of their application.

## **EXAMPLES**

**EXAMPLE 1** Open and close exacct file.

Construct an exacct file consisting of a single object containing the current process ID.

**EXAMPLE 1** Open and close exacct file. (Continued)

# **ATTRIBUTES**

See attributes(5) for descriptions of the following attributes:

| ATTRIBUTE TYPE      | ATTRIBUTE VALUE |
|---------------------|-----------------|
| Interface Stability | Evolving        |
| MT-Level            | MT-Safe         |

## **SEE ALSO**

read(2), ea\_error(3EXACCT), ea\_open(3EXACCT), ea\_pack\_object(3EXACCT), libexacct(3LIB), attributes(5)

## elf32\_checksum(3ELF)

NAME |

elf32\_checksum, elf64\_checksum – return checksum of elf image

**SYNOPSIS** 

```
cc [ flag ... ] file ... -lelf [ library ... ]
#include <libelf.h>
long elf32_checksum(Elf *elf);
long elf64 checksum(Elf *elf);
```

### **DESCRIPTION**

The elf32\_checksum() function returns a simple checksum of selected sections of the image identified by *elf*. The value is typically used as the .dynamic tag DT CHECKSUM, recorded in dynamic executables and shared objects.

Selected sections of the image are used to calcluste the checksum in order that its value is not affected by utilities such as strip(1).

For the 64-bit class, replace 32 with 64 as appropriate.

## **ATTRIBUTES**

See attributes(5) for descriptions of the following attributes:

| ATTRIBUTE TYPE      | ATTRIBUTE VALUE |
|---------------------|-----------------|
| Interface Stability | Stable          |
| MT-Level            | MT-Safe         |

## **SEE ALSO**

elf(3ELF), elf version(3ELF), gelf(3ELF), libelf(3LIB), attributes(5)

**NAME** | elf32\_fsize, elf64\_fsize – return the size of an object file type

## **SYNOPSIS**

```
cc [ flag ... ] file ... -lelf [ library ... ]
#include <libelf.h>
size t elf32 fsize(Elf Type type, size t count, unsigned ver);
```

size t elf64 fsize(Elf Type type, size t count, unsigned ver);

### **DESCRIPTION**

elf32 fsize() gives the size in bytes of the 32-bit file representation of count data objects with the given type. The library uses version ver to calculate the size. See elf(3ELF) and elf version(3ELF).

Constant values are available for the sizes of fundamental types:

```
Elf Type File Size
                        Memory Size
ELF_T_BYTE 1 sizeof(unsigned char)
ELF_T_HALF ELF32_FSZ_HALF sizeof(Elf32_Half)
ELT_T_OFF ELF32_FSZ_OFF sizeof(Elf32_Off)
ELF T SWORD ELF32 FSZ SWORD sizeof(Elf32 Sword)
ELF T WORD ELF32 FSZ WORD sizeof(Elf32 Word)
```

elf32\_fsize() returns 0 if the value of type or ver is unknown. See elf32 xlatetof(3ELF) for a list of the type values.

For the 64-bit class, replace 32 with 64 as appropriate.

## **ATTRIBUTES**

See attributes(5) for descriptions of the following attributes:

| ATTRIBUTE TYPE      | ATTRIBUTE VALUE |
|---------------------|-----------------|
| Interface Stability | Stable          |
| MT-Level            | MT-Safe         |

## **SEE ALSO**

elf(3ELF), elf32 xlatetof(3ELF), elf version(3ELF), libelf(3LIB), attributes(5)

## elf32\_getehdr(3ELF)

#### NAME |

elf32\_getehdr, elf64\_getehdr, elf64\_newehdr – retrieve class-dependent object file header

#### **SYNOPSIS**

```
cc [ flag ... ] file ... -lelf [ library ... ]
#include <libelf.h>
Elf32_Ehdr *elf32_getehdr(Elf *elf);
Elf32_Ehdr *elf32_newehdr(Elf *elf);
Elf64_Ehdr *elf64_getehdr(Elf *elf);
Elf64_Ehdr *elf64_newehdr(Elf *elf);
```

#### DESCRIPTION

For a 32-bit class file, elf32\_getehdr() returns a pointer to an ELF header, if one is available for the ELF descriptor *elf*. If no header exists for the descriptor, elf32\_newehdr() allocates a clean one, but it otherwise behaves the same as elf32\_getehdr(). It does not allocate a new header if one exists already. If no header exists for elf32\_getehdr(), one cannot be created for elf32\_newehdr(), a system error occurs, the file is not a 32-bit class file, or *elf* is null, both functions return a null pointer.

For the 64-bit class, replace 32 with 64 as appropriate.

The header includes the following members:

```
e_ident[EI_NIDENT];
unsigned char
Elf32_Half e_type;
Elf32_Half e_machi:
             e_machine;
Elf32 Word e version;
Elf32_Addr e_entry;
Elf32_Off e_phoff;
Elf32_Off e shoff;
             e shoff;
Elf32_Word e_flags;
Elf32_Half e_ehsize;
Elf32 Half
             e phentsize;
Elf32_Half
             e_phnum;
Elf32 Half
             e shentsize;
Elf32 Half
             e shnum;
Elf32 Half
              e shstrndx;
```

elf32\_newehdr() automatically sets the ELF\_F\_DIRTY bit. See elf\_flagdata(3ELF). A program may use elf\_getident() to inspect the identification bytes from a file.

## **ATTRIBUTES**

See attributes(5) for descriptions of the following attributes:

| ATTRIBUTE TYPE      | ATTRIBUTE VALUE |
|---------------------|-----------------|
| Interface Stability | Stable          |
| MT-Level            | MT-Safe         |

SEE ALSO elf(3ELF), elf\_begin(3ELF), elf\_flagdata(3ELF), elf\_getident(3ELF), libelf(3LIB), attributes(5)

## elf32\_getphdr(3ELF)

#### NAME |

elf32\_getphdr, elf32\_newphdr, elf64\_getphdr, elf64\_newphdr – retrieve class-dependent program header table

#### **SYNOPSIS**

```
cc [ flag ... ] file... -lelf [ library ... ]
#include elibelf.h>

Elf32_Phdr *elf32_getphdr(Elf *elf);

Elf32_Phdr *elf32_newphdr(Elf *elf, size_t count);

Elf64_Phdr *elf64_getphdr(Elf *elf);

Elf64_Phdr *elf64_newphdr(Elf *elf, size t count);
```

#### DESCRIPTION

For a 32-bit class file, elf32\_getphdr() returns a pointer to the program execution header table, if one is available for the ELF descriptor *elf*.

elf32\_newphdr() allocates a new table with *count* entries, regardless of whether one existed previously, and sets the ELF\_F\_DIRTY bit for the table. See elf\_flagdata(3ELF). Specifying a zero *count* deletes an existing table. Note this behavior differs from that of elf32\_newehdr() allowing a program to replace or delete the program header table, changing its size if necessary. See elf32 getehdr(3ELF).

If no program header table exists, the file is not a 32-bit class file, an error occurs, or *elf* is NULL, both functions return a null pointer. Additionally, elf32\_newphdr() returns a null pointer if *count* is 0.

The table is an array of Elf32\_Phdr structures, each of which includes the following members:

```
Elf32_Word p_type;

Elf32_Off p_offset;

Elf32_Addr p_vaddr;

Elf32_Addr p_paddr;

Elf32_Word p_filesz;

Elf32_Word p_flags;

Elf32_Word p_align;
```

The Elf64 Phdr structures include the following members:

```
Elf64_Word p_type;
Elf64_Word p_flags;
Elf64_Off p_offset;
Elf64_Addr p_vaddr;
Elf64_Addr p_paddr;
Elf64_Xword p_filesz;
Elf64_Xword p_memsz;
Elf64_Xword p_align;
```

For the 64-bit class, replace 32 with 64 as appropriate.

The ELF header's e phnum member tells how many entries the program header table has. See elf32\_getehdr(3ELF). A program may inspect this value to determine the size of an existing table; elf32 newphdr() automatically sets the member's value to count. If the program is building a new file, it is responsible for creating the file's ELF header before creating the program header table.

### **ATTRIBUTES**

See attributes(5) for descriptions of the following attributes:

| ATTRIBUTE TYPE      | ATTRIBUTE VALUE |
|---------------------|-----------------|
| Interface Stability | Stable          |
| MT-Level            | MT-Safe         |

## **SEE ALSO**

elf(3ELF), elf32 getehdr(3ELF), elf begin(3ELF), elf flagdata(3ELF), libelf(3LIB), attributes(5)

## elf32\_getshdr(3ELF)

NAME |

elf32\_getshdr, elf64\_getshdr - retrieve class-dependent section header

SYNOPSIS

```
cc [ flag ... ] file ... -lelf [ library ... ]
#include <libelf.h>
Elf32_Shdr *elf32_getshdr(Elf_Scn *scn);
Elf64_Shdr *elf64_getshdr(Elf_Scn *scn);
```

#### DESCRIPTION

For a 32-bit class file, elf32\_getshdr() returns a pointer to a section header for the section descriptor *scn*. Otherwise, the file is not a 32-bit class file, *scn* was NULL, or an error occurred; elf32\_getshdr() then returns NULL.

The elf32 getshdr header includes the following members:

```
Elf32 Word
             sh_name;
Elf32 Word
             sh type;
Elf32 Word
            sh_flags;
Elf32_Addr sh_addr;
Elf32_Off sh_offset;
Elf32 Word
            sh size;
Elf32 Word
            sh link;
Elf32 Word
            sh info;
             sh_addralign;
Elf32_Word
Elf32 Word
            sh entsize;
```

while the elf64 getshdr header includes the following members:

```
Elf64 Word
             sh name;
Elf64_Word
           sh_type;
sh_flags;
Elf64 Xword
Elf64_Addr sh_addr;
Elf64_Off sh_offset;
Elf64_Xword sh_size;
Elf64 Word
            sh link;
Elf64 Word
            sh info;
Elf64 Xword
            sh addralign;
Elf64_Xword
            sh_entsize;
```

For the 64-bit class, replace 32 with 64 as appropriate.

If the program is building a new file, it is responsible for creating the file's ELF header before creating sections.

## **ATTRIBUTES**

See attributes(5) for descriptions of the following attributes:

| ATTRIBUTE TYPE      | ATTRIBUTE VALUE |
|---------------------|-----------------|
| Interface Stability | Stable          |
| MT-Level            | MT-Safe         |

SEE ALSO | elf(3ELF), elf\_flagdata(3ELF), elf\_getscn(3ELF), elf\_strptr(3ELF), libelf(3LIB), attributes(5)

## elf32 xlatetof(3ELF)

## NAME |

 $elf32\_xlatetof, elf32\_xlatetom, elf64\_xlatetof, elf64\_xlatetom-class-dependent \ data \ translation$ 

#### **SYNOPSIS**

### **DESCRIPTION**

elf32\_xlatetom() translates various data structures from their 32-bit class file representations to their memory representations; elf32\_xlatetof() provides the inverse. This conversion is particularly important for cross development environments. <code>src</code> is a pointer to the source buffer that holds the original data; <code>dst</code> is a pointer to a destination buffer that will hold the translated copy. <code>encode</code> gives the byte encoding in which the file objects are to be represented and must have one of the encoding values defined for the ELF header's <code>e\_ident[EI\_DATA]</code> entry (see <code>elf\_getident(3ELF)</code>). If the data can be translated, the functions return <code>dst</code>. Otherwise, they return <code>NULL</code> because an error occurred, such as incompatible types, destination buffer overflow, etc.

elf\_getdata(3ELF) describes the Elf\_Data descriptor, which the translation
routines use as follows:

| d_buf     | Both the source and destination must have valid buffer pointers.                                                                                                    |
|-----------|----------------------------------------------------------------------------------------------------|
| d_type    | This member's value specifies the type of the data to which d_buf points and the type of data to be created in the destination. The program supplies a d_type value in the source; the library sets the destination's d_type to the same value. These values are summarized below.                                                                                                    |
| d_size    | This member holds the total size, in bytes, of the memory occupied by the source data and the size allocated for the destination data. If the destination buffer is not large enough, the routines do not change its original contents. The translation routines reset the destination's <code>d_size</code> member to the actual size required, after the translation occurs. The source and destination sizes may differ. |
| d_version | This member holds the version number of the objects (desired) in<br>the buffer. The source and destination versions are independent.                                                                                                    |

Translation routines allow the source and destination buffers to coincide. That is,  $dst \rightarrow d_buf$  may equal  $src \rightarrow d_buf$ . Other cases where the source and destination buffers overlap give undefined behavior.

```
Elf_Type 32-Bit Memory Type
ELF_T_ADDR Elf32_Addr
ELF_T_BYTE unsigned char
ELF_T_DYN Elf32_Dyn
ELF_T_EHDR Elf32_Ehdr
ELF_T_HALF Elf32_Half
ELT_T_OFF Elf32_Off
ELF_T_PHDR Elf32_Phdr
ELF_T_REL Elf32_Rel
ELF_T_RELA Elf32_Rela
ELF_T_SHDR Elf32_Shdr
  ELF_T_SHDR Elf32_Shdr
  ELF_T_SWORD Elf32_Sword
  ELF_T_SYM Elf32_Sym
ELF_T_WORD Elf32_Word
```

Translating buffers of type ELF\_T\_BYTE does not change the byte order.

For the 64-bit class, replace 32 with 64 as appropriate.

## **ATTRIBUTES**

See attributes(5) for descriptions of the following attributes:

| ATTRIBUTE TYPE      | ATTRIBUTE VALUE |
|---------------------|-----------------|
| Interface Stability | Stable          |
| MT-Level            | MT-Safe         |

## **SEE ALSO**

elf(3ELF), elf32 fsize(3ELF), elf getdata(3ELF), elf getident(3ELF), libelf(3LIB), attributes(5)

elf(3ELF)

NAME |

elf – object file access library

**SYNOPSIS** 

```
cc [ flag ... ] file ... -lelf [ library ... ]
#include <libelf.h>
```

## **DESCRIPTION**

Functions in the ELF access library let a program manipulate ELF (Executable and Linking Format) object files, archive files, and archive members. The header provides type and function declarations for all library services.

Programs communicate with many of the higher-level routines using an *ELF descriptor*. That is, when the program starts working with a file, elf\_begin(3ELF) creates an ELF descriptor through which the program manipulates the structures and information in the file. These ELF descriptors can be used both to read and to write files. After the program establishes an ELF descriptor for a file, it may then obtain *section descriptors* to manipulate the sections of the file (see elf\_getscn(3ELF)). Sections hold the bulk of an object file's real information, such as text, data, the symbol table, and so on. A section descriptor "belongs" to a particular ELF descriptor, just as a section belongs to a file. Finally, *data descriptors* are available through section descriptors, allowing the program to manipulate the information associated with a section. A data descriptor "belongs" to a section descriptor.

Descriptors provide private handles to a file and its pieces. In other words, a data descriptor is associated with one section descriptor, which is associated with one ELF descriptor, which is associated with one file. Although descriptors are private, they give access to data that may be shared. Consider programs that combine input files, using incoming data to create or update another file. Such a program might get data descriptors for an input and an output section. It then could update the output descriptor to reuse the input descriptor's data. That is, the descriptors are distinct, but they could share the associated data bytes. This sharing avoids the space overhead for duplicate buffers and the performance overhead for copying data unnecessarily.

## File Classes

ELF provides a framework in which to define a family of object files, supporting multiple processors and architectures. An important distinction among object files is the *class*, or capacity, of the file. The 32-bit class supports architectures in which a 32-bit object can represent addresses, file sizes, and so on, as in the following:

| Name          | Purpose                 |
|---------------|-------------------------|
| Elf32_Addr    | Unsigned address        |
| Elf32_Half    | Unsigned medium integer |
| Elf32_Off     | Unsigned file offset    |
| Elf32_Sword   | Signed large integer    |
| Elf32_Word    | Unsigned large integer  |
| unsigned char | Unsigned small integer  |

The 64-bit class works the same as the 32-bit class, substituting 64 for 32 as necessary. Other classes will be defined as necessary, to support larger (or smaller) machines. Some library services deal only with data objects for a specific class, while others are class-independent. To make this distinction clear, library function names reflect their status, as described below.

## Data Representation

Conceptually, two parallel sets of objects support cross compilation environments. One set corresponds to file contents, while the other set corresponds to the native memory image of the program manipulating the file. Type definitions supplied by the headers work on the native machine, which may have different data encodings (size, byte order, and so on) than the target machine. Although native memory objects should be at least as big as the file objects (to avoid information loss), they may be bigger if that is more natural for the host machine.

Translation facilities exist to convert between file and memory representations. Some library routines convert data automatically, while others leave conversion as the program's responsibility. Either way, programs that create object files must write file-typed objects to those files; programs that read object files must take a similar view. See elf32 xlatetof(3ELF) and elf32 fsize(3ELF) for more information.

Programs may translate data explicitly, taking full control over the object file layout and semantics. If the program prefers not to have and exercise complete control, the library provides a higher-level interface that hides many object file details. elf\_begin() and related functions let a program deal with the native memory types, converting between memory objects and their file equivalents automatically when reading or writing an object file.

## **ELF Versions**

Object file versions allow ELF to adapt to new requirements. *Three independent versions* can be important to a program. First, an application program knows about a particular version by virtue of being compiled with certain headers. Second, the access library similarly is compiled with header files that control what versions it understands. Third, an ELF object file holds a value identifying its version, determined by the ELF version known by the file's creator. Ideally, all three versions would be the same, but they may differ.

If a program's version is newer than the access library, the program might use information unknown to the library. Translation routines might not work properly, leading to undefined behavior. This condition merits installing a new library.

The library's version might be newer than the program's and the file's. The library understands old versions, thus avoiding compatibility problems in this case.

Finally, a file's version might be newer than either the program or the library understands. The program might or might not be able to process the file properly, depending on whether the file has extra information and whether that information can be safely ignored. Again, the safe alternative is to install a new library that understands the file's version.

## elf(3ELF)

To accommodate these differences, a program must use eff\_version(3ELF) to pass its version to the library, thus establishing the *working version* for the process. Using this, the library accepts data from and presents data to the program in the proper representations. When the library reads object files, it uses each file's version to interpret the data. When writing files or converting memory types to the file equivalents, the library uses the program's working version for the file data.

### **System Services**

As mentioned above, eff\_begin() and related routines provide a higher-level interface to ELF files, performing input and output on behalf of the application program. These routines assume a program can hold entire files in memory, without explicitly using temporary files. When reading a file, the library routines bring the data into memory and perform subsequent operations on the memory copy. Programs that wish to read or write large object files with this model must execute on a machine with a large process virtual address space. If the underlying operating system limits the number of open files, a program can use eff\_cntl(3ELF) to retrieve all necessary data from the file, allowing the program to close the file descriptor and reuse it.

Although the elf\_begin() interfaces are convenient and efficient for many programs, they might be inappropriate for some. In those cases, an application may invoke the elf32\_xlatetom(3ELF) or elf32\_xlatetof(3ELF) data translation routines directly. These routines perform no input or output, leaving that as the application's responsibility. By assuming a larger share of the job, an application controls its input and output model.

## **Library Names**

Names associated with the library take several forms.

| elf_name         | These class-independent names perform some service, <i>name</i> , for the program.                                                                         |
|------------------|----------------------------------------------------------------------------------------------------|
| elf32_name       | Service names with an embedded class, 32 here, indicate they work only for the designated class of files.                                                  |
| Elf_ <i>Type</i> | Data types can be class-independent as well, distinguished by <i>Type</i> .                                                                                |
| Elf32_Type       | Class-dependent data types have an embedded class name, 32 here.                                                                                           |
| ELF_C_CMD        | Several functions take commands that control their actions. These values are members of the Elf_Cmd enumeration; they range from zero through ELF_C_NUM-1. |
| ELF_F_FLAG       | Several functions take flags that control library status and/or actions. Flags are bits that may be combined.                                              |
| ELF32_FSZ_TYPE   | These constants give the file sizes in bytes of the basic ELF types for the 32-bit class of files. See elf32_fsize() for more information.                 |
| ELF_K_KIND       | The function elf_kind() identifies the <i>KIND</i> of file associated with an ELF descriptor. These values are                                             |

members of the Elf\_Kind enumeration; they range from zero through ELF K NUM-1.

ELF\_T\_TYPE

When a service function, such as elf32\_xlatetom() or elf32\_xlatetof(), deals with multiple types, names of this form specify the desired *TYPE*. Thus, for example, ELF\_T\_EHDR is directly related to Elf32\_Ehdr. These values are members of the Elf\_Type enumeration; they range from zero through ELF\_T\_NUM-1.

## **EXAMPLES**

**EXAMPLE 1** An interpretation of elf file.

The basic interpretation of an ELF file consists of:

- opening an ELF object file
- obtaining an ELF descriptor
- analyzing the file using the descriptor.

The following example opens the file, obtains the ELF descriptor, and prints out the names of each section in the file.

```
#include
            <fcntl.h>
#include <stdio.h>
#include <libelf.h>
<string.h>
static void failure(void);
main(int argc, char ** argv)
    Elf32 Shdr *
                   shdr;
   Elf32 Ehdr * ehdr;
   Elf * elf;
Elf_Scn * scn;
Elf_Data * data;
   Elf_Data * d
int fd;
    unsigned int
                   cnt;
         /* Open the input file */
    if ((fd = open(argv[1], O_RDONLY)) == -1)
        exit(1);
        /* Obtain the ELF descriptor */
    (void) elf_version(EV_CURRENT);
    if ((elf = elf_begin(fd, ELF_C_READ, NULL)) == NULL)
        failure();
        /* Obtain the .shstrtab data buffer */
    if (((ehdr = elf32_getehdr(elf)) == NULL) ||
        ((scn = elf getscn(elf, ehdr->e shstrndx)) == NULL) ||
        ((data = elf_getdata(scn, NULL)) == NULL))
        failure();
        /* Traverse input filename, printing each section */
```

**EXAMPLE 1** An interpretation of elf file. (Continued)

```
for (cnt = 1, scn = NULL; scn = elf_nextscn(elf, scn); cnt++) {
       if ((shdr = elf32_getshdr(scn)) == NULL)
           failure();
    (void) printf("[%d]
                         %s\n", cnt,
        (char *)data->d_buf + shdr->sh_name);
}
         /* end main */
static void
failure()
    (void) fprintf(stderr, "%s\n", elf_errmsg(elf_errno()));
```

#### **ATTRIBUTES**

See attributes(5) for descriptions of the following attributes:

| ATTRIBUTE TYPE      | ATTRIBUTE VALUE |
|---------------------|-----------------|
| Interface Stability | Stable          |
| MT-Level            | MT-Safe         |

#### **SEE ALSO**

ar(3HEAD), elf32 checksum(3ELF), elf32 fsize(3ELF), elf32 getshdr(3ELF), elf32 xlatetof(3ELF), elf begin(3ELF), elf\_cntl(3ELF), elf\_errmsg(3ELF), elf\_fill(3ELF), elf\_getarhdr(3ELF), elf\_getarsym(3ELF), elf\_getbase(3ELF), elf\_getdata(3ELF), elf getident(3ELF), elf getscn(3ELF), elf hash(3ELF), elf kind(3ELF), elf\_memory(3ELF), elf\_rawfile(3ELF), elf\_strptr(3ELF), elf\_update(3ELF), elf version(3ELF), qelf(3ELF), libelf(3LIB), attributes(5), lfcompile(5)

# ANSI C Programmer's Guide

## SPARC only

a.out(4)

### NOTES

Information in the ELF headers is separated into common parts and processor-specific parts. A program can make a processor's information available by including the appropriate header: <sys/elf NAME.h> where NAME matches the processor name as used in the ELF file header.

| Name  | Processor     |
|-------|---------------|
| M32   | AT&T WE 32100 |
| SPARC | SPARC         |

| Name | Processor                   |
|------|-----------------------------|
| 386  | Intel 80386, 80486, Pentium |

Other processors will be added to the table as necessary.

To illustrate, a program could use the following code to "see" the processor-specific information for the SPARC based system.

```
#include <libelf.h>
#include <sys/elf_SPARC.h>
```

Without the <sys/elf\_SPARC.h> definition, only the common ELF information would be visible.

A program could use the following code to "see" the processor-specific information for the Intel 80386:

```
#include <libelf.h>
#include <sys/elf_386.h>
```

Without the <sys/elf 386.h> definition, only the common ELF information would be visible.

Although reading the objects is rather straightforward, writing/updating them can corrupt the shared offsets among sections. Upon creation, relationships are established among the sections that must be maintained even if the object's size is changed.

## elf begin(3ELF)

NAME

elf\_begin, elf\_end, elf\_memory, elf\_next, elf\_rand – process ELF object files

**SYNOPSIS** 

```
cc [ flag... ] file ... -lelf [ library ... ]
#include libelf.h>

Elf *elf_begin(int fildes, Elf_Cmd cmd, Elf *ref);
int elf_end(Elf *elf);

Elf *elf_memory(char *image, size_tsz);

Elf_Cmd elf_next(Elf *elf);
size_t elf_rand(Elf *elf, size_t offset);
```

#### DESCRIPTION

elf\_begin(), elf\_end(), elf\_memory(), elf\_next(), and elf\_rand() work
together to process Executable and Linking Format (ELF) object files, either
individually or as members of archives. After obtaining an ELF descriptor from
elf\_begin() or elf\_memory(), the program may read an existing file, update an
existing file, or create a new file. fildes is an open file descriptor that elf\_begin()
uses for reading or writing. elf is an ELF descriptor previously returned from
elf\_begin(). The initial file offset (see lseek(2)) is unconstrained, and the resulting
file offset is undefined.

cmd may have the following values:

ELF C NULL

When a program sets *cmd* to this value, elf\_begin() returns a null pointer, without opening a new descriptor. *ref* is ignored for this command. See the examples below for more information.

ELF C READ

When a program wishes to examine the contents of an existing file, it should set *cmd* to this value. Depending on the value of *ref*, this command examines archive members or entire files. Three cases can occur.

First, if ref is a null pointer,  $elf_begin()$  allocates a new ELF descriptor and prepares to process the entire file. If the file being read is an archive,  $elf_begin()$  also prepares the resulting descriptor to examine the initial archive member on the next call to  $elf_begin()$ , as if the program had used  $elf_next()$  or  $elf_nand()$  to "move" to the initial member.

Second, if *ref* is a non-null descriptor associated with an archive file, elf\_begin() lets a program obtain a separate ELF descriptor associated with an individual member. The program should have used elf\_next() or elf\_rand() to position *ref* appropriately (except for the initial member, which elf\_begin() prepares; see the example below). In this case, *fildes* should be the same file descriptor used for the parent archive.

Finally, if *ref* is a non-null ELF descriptor that is not an archive, elf\_begin() increments the number of activations for the descriptor and returns *ref*, without allocating a new descriptor and without changing the descriptor's read/write permissions. To terminate the descriptor for *ref*, the program must call elf\_end() once for each activation. See the examples below for more information.

ELF C RDWR

This command duplicates the actions of ELF\_C\_READ and additionally allows the program to update the file image (see elf\_update(3ELF)). That is, using ELF\_C\_READ gives a read-only view of the file, while ELF\_C\_RDWR lets the program read *and* write the file. ELF\_C\_RDWR is not valid for archive members. If *ref* is non-null, it must have been created with the ELF\_C\_RDWR command.

ELF C WRITE

If the program wishes to ignore previous file contents, presumably to create a new file, it should set *cmd* to this value. *ref* is ignored for this command.

elf\_begin() "works" on all files (including files with zero bytes), providing it can allocate memory for its internal structures and read any necessary information from the file. Programs reading object files thus may call elf\_kind(3ELF) or elf32\_getehdr(3ELF) to determine the file type (only object files have an ELF header). If the file is an archive with no more members to process, or an error occurs, elf\_begin() returns a null pointer. Otherwise, the return value is a non-null ELF descriptor.

Before the first call to elf\_begin(), a program must call elf\_version() to coordinate versions.

elf\_end() is used to terminate an ELF descriptor, *elf*, and to deallocate data associated with the descriptor. Until the program terminates a descriptor, the data remain allocated. A null pointer is allowed as an argument, to simplify error handling. If the program wishes to write data associated with the ELF descriptor to the file, it must use elf\_update() before calling elf\_end().

Calling elf\_end() removes one activation and returns the remaining activation count. The library does not terminate the descriptor until the activation count reaches 0. Consequently, a 0 return value indicates the ELF descriptor is no longer valid.

elf\_memory() returns a pointer to an ELF descriptor, the ELF image has read operations enabled (ELF\_C\_READ). *image* is a pointer to an image of the Elf file mapped into memory, *sz* is the size of the ELF image. An ELF image that is mapped in with elf\_memory() may be read and modified, but the ELF image size may not be changed.

## elf\_begin(3ELF)

elf\_next() provides sequential access to the next archive member. That is, having
an ELF descriptor, elf, associated with an archive member, elf\_next() prepares the
containing archive to access the following member when the program calls
elf\_begin(). After successfully positioning an archive for the next member,
elf\_next() returns the value ELF\_C\_READ. Otherwise, the open file was not an
archive, elf was NULL, or an error occurred, and the return value is ELF\_C\_NULL. In
either case, the return value may be passed as an argument to elf\_begin(),
specifying the appropriate action.

elf\_rand() provides random archive processing, preparing <code>elf</code> to access an arbitrary archive member. <code>elf</code> must be a descriptor for the archive itself, not a member within the archive. <code>offset</code> gives the byte offset from the beginning of the archive to the archive header of the desired member. See <code>elf\_getarsym(3ELF)</code> for more information about archive member offsets. When <code>elf\_rand()</code> works, it returns <code>offset</code>. Otherwise, it returns <code>0</code>, because an error occurred, <code>elf</code> was <code>NULL</code>, or the file was not an archive (no archive member can have a zero offset). A program may mix random and sequential archive processing.

## **System Services**

When processing a file, the library decides when to read or write the file, depending on the program's requests. Normally, the library assumes the file descriptor remains usable for the life of the ELF descriptor. If, however, a program must process many files simultaneously and the underlying operating system limits the number of open files, the program can use elf\_cntl() to let it reuse file descriptors. After calling elf\_cntl() with appropriate arguments, the program may close the file descriptor without interfering with the library.

All data associated with an ELF descriptor remain allocated until elf\_end() terminates the descriptor's last activation. After the descriptors have been terminated, the storage is released; attempting to reference such data gives undefined behavior. Consequently, a program that deals with multiple input (or output) files must keep the ELF descriptors active until it finishes with them.

## **EXAMPLES**

**EXAMPLE 1** A sample program of calling the elf begin() function.

A prototype for reading a file appears on the next page. If the file is a simple object file, the program executes the loop one time, receiving a null descriptor in the second iteration. In this case, both elf and arf will have the same value, the activation count will be 2, and the program calls elf\_end() twice to terminate the descriptor. If the file is an archive, the loop processes each archive member in turn, ignoring those that are not object files.

```
if (elf_version(EV_CURRENT) == EV_NONE)
{
    /* library out of date */
    /* recover from error */
}
cmd = ELF_C_READ;
arf = elf_begin(fildes, cmd, (Elf *)0);
while ((elf = elf_begin(fildes, cmd, arf)) != 0)
{
```

**EXAMPLE 1** A sample program of calling the elf\_begin() function. (Continued)

Alternatively, the next example illustrates random archive processing. After identifying the file as an archive, the program repeatedly processes archive members of interest. For clarity, this example omits error checking and ignores simple object files. Additionally, this fragment preserves the ELF descriptors for all archive members, because it does not call elf end() to terminate them.

```
elf_version(EV_CURRENT);
arf = elf_begin(fildes, ELF_C_READ, (Elf *)0);
if (elf_kind(arf) != ELF_K_AR)
{
    /* not an archive */
}
/* initial processing */
/* set offset = . . . for desired member header */
while (elf_rand(arf, offset) == offset)
{
    if ((elf = elf_begin(fildes, ELF_C_READ, arf)) == 0)
        break;
    if ((ehdr = elf32_getehdr(elf)) != 0)
    {
        /* process archive member . . . */
    }
    /* set offset = . . . for desired member header */
}
```

An archive starts with a "magic string" that has SARMAG bytes; the initial archive member follows immediately. An application could thus provide the following function to rewind an archive (the function returns –1 for errors and 0 otherwise).

```
#include <ar.h>
#include <libelf.h>
int
rewindelf(Elf *elf)
{
    if (elf_rand(elf, (size_t)SARMAG) == SARMAG)
        return 0;
    return -1;
}
```

The following outline shows how one might create a new ELF file. This example is simplified to show the overall flow.

```
elf_version(EV_CURRENT);
fildes = open("path/name", O_RDWR|O_TRUNC|O_CREAT, 0666);
```

**EXAMPLE 1** A sample program of calling the elf begin() function. (Continued)

```
if ((elf = elf_begin(fildes, ELF_C_WRITE, (Elf *)0)) == 0)
    return;
ehdr = elf32_newehdr(elf);
phdr = elf32_newphdr(elf, count);
scn = elf_newscn(elf);
shdr = elf32_getshdr(scn);
data = elf_newdata(scn);
elf_update(elf, ELF_C_WRITE);
elf_end(elf);
```

Finally, the following outline shows how one might update an existing ELF file. Again, this example is simplified to show the overall flow.

Notice that both file creation examples open the file with write *and* read permissions. On systems that support mmap(2), the library uses it to enhance performance, and mmap(2) requires a readable file descriptor. Although the library can use a write-only file descriptor, the application will not obtain the performance advantages of mmap(2).

## **ATTRIBUTES**

See attributes(5) for descriptions of the following attributes:

| ATTRIBUTE TYPE      | ATTRIBUTE VALUE |
|---------------------|-----------------|
| Interface Stability | Stable          |
| MT-Level            | MT-Safe         |

## SEE ALSO

```
creat(2), lseek(2), mmap(2), open(2), ar(3HEAD), elf(3ELF),
elf32_getehdr(3ELF), elf_cntl(3ELF), elf_getarhdr(3ELF),
elf_getarsym(3ELF), elf_getbase(3ELF), elf_getdata(3ELF),
elf_getscn(3ELF), elf_kind(3ELF), elf_rawfile(3ELF), elf_update(3ELF),
elf_version(3ELF), libelf(3LIB), attributes(5)
```

**NAME** | elf\_cntl – control an elf file descriptor

#### **SYNOPSIS**

```
cc [ flag ... ] file ... -lelf [ library ... ]
#include <libelf.h>
```

int elf cntl(Elf \*elf, Elf Cmd cmd);

### DESCRIPTION

elf cntl() instructs the library to modify its behavior with respect to an ELF descriptor, elf. As elf begin(3ELF) describes, an ELF descriptor can have multiple activations, and multiple ELF descriptors may share a single file descriptor. Generally, elf cntl() commands apply to all activations of elf. Moreover, if the ELF descriptor is associated with an archive file, descriptors for members within the archive will also be affected as described below. Unless stated otherwise, operations on archive members do not affect the descriptor for the containing archive.

The *cmd* argument tells what actions to take and may have the following values:

ELF C FDDONE

This value tells the library not to use the file descriptor associated with elf. A program should use this command when it has requested all the information it cares to use and wishes to avoid the overhead of reading the rest of the file. The memory for all completed operations remains valid, but later file operations, such as the initial elf getdata() for a section, will fail if the data are not in memory already.

ELF C FDREAD

This command is similar to ELF C FDDONE, except it forces the library to read the rest of the file. A program should use this command when it must close the file descriptor but has not yet read everything it needs from the file. After elf cntl() completes the ELF C FDREAD command, future operations, such as elf getdata(), will use the memory version of the file without needing to use the file descriptor.

If elf cntl() succeeds, it returns 0. Otherwise elf was NULL or an error occurred, and the function returns -1.

#### **ATTRIBUTES**

See attributes(5) for descriptions of the following attributes:

| ATTRIBUTE TYPE      | ATTRIBUTE VALUE |
|---------------------|-----------------|
| Interface Stability | Stable          |
| MT-Level            | MT-Safe         |

## SEE ALSO

elf(3ELF), elf begin(3ELF), elf getdata(3ELF), elf rawfile(3ELF), libelf(3LIB), attributes(5)

# elf\_cntl(3ELF)

## NOTES |

If the program wishes to use the "raw" operations (see elf\_rawdata(), which elf\_getdata(3ELF) describes, and elf\_rawfile(3ELF)) after disabling the file descriptor with ELF\_C\_FDDONE or ELF\_C\_FDREAD, it must execute the raw operations explicitly beforehand. Otherwise, the raw file operations will fail. Calling elf\_rawfile() makes the entire image available, thus supporting subsequent elf\_rawdata() calls.

**NAME** | elf\_errmsg, elf\_errno – error handling

## **SYNOPSIS**

```
cc [ flag ... ] file ... -lelf [ library ... ]
#include <libelf.h>
const char *elf errmsg(int err);
int elf errno(void);
```

### **DESCRIPTION**

If an ELF library function fails, a program can call elf errno() to retrieve the library's internal error number. As a side effect, this function resets the internal error number to 0, which indicates no error.

The elf errmsq() function takes an error number, err, and returns a null-terminated error message (with no trailing new-line) that describes the problem. A zero err retrieves a message for the most recent error. If no error has occurred, the return value is a null pointer (not a pointer to the null string). Using err of -1 also retrieves the most recent error, except it guarantees a non-null return value, even when no error has occurred. If no message is available for the given number, elf\_errmsg() returns a pointer to an appropriate message. This function does not have the side effect of clearing the internal error number.

### **EXAMPLES**

**EXAMPLE 1** A sample program of calling the elf errmsg() function.

The following fragment clears the internal error number and checks it later for errors. Unless an error occurs after the first call to elf errno(), the next call will return 0.

```
(void)elf_errno();
/* processing . . . */
while (more to do)
    if ((err = elf errno()) != 0)
        /* print msg */
       msg = elf errmsg(err);
}
```

## **ATTRIBUTES**

See attributes(5) for descriptions of the following attributes:

| ATTRIBUTE TYPE      | ATTRIBUTE VALUE |
|---------------------|-----------------|
| Interface Stability | Stable          |
| MT-Level            | MT-Safe         |

## SEE ALSO

elf(3ELF), libelf(3LIB), attributes(5)

## elf\_fill(3ELF)

**NAME** | elf\_fill – set fill byte

**SYNOPSIS** 

```
cc [ flag ... ] file ... -lelf [ library ... ]
#include <libelf.h>
```

void elf fill(int fill);

### **DESCRIPTION**

Alignment constraints for ELF files sometimes require the presence of "holes." For example, if the data for one section are required to begin on an eight-byte boundary, but the preceding section is too "short," the library must fill the intervening bytes. These bytes are set to the *fill* character. The library uses zero bytes unless the application supplies a value. See elf getdata(3ELF) for more information about these holes.

#### **ATTRIBUTES**

See attributes(5) for descriptions of the following attributes:

| ATTRIBUTE TYPE      | ATTRIBUTE VALUE |
|---------------------|-----------------|
| Interface Stability | Stable          |
| MT-Level            | MT-Safe         |

## **SEE ALSO**

elf(3ELF), elf flagdata(3ELF), elf getdata(3ELF), elf update(3ELF), libelf(3LIB), attributes(5)

# **NOTES**

An application can assume control of the object file organization by setting the ELF F LAYOUT bit (see elf flagdata(3ELF)). When this is done, the library does not fill holes.

NAME

elf\_flagdata, elf\_flagehdr, elf\_flagelf, elf\_flagphdr, elf\_flagscn, elf\_flagshdr manipulate flags

SYNOPSIS

```
cc [ flag ... ] file ... -lelf [ library ... ]
#include <libelf.h>
unsigned elf flagdata (Elf Data *data, Elf Cmd cmd, unsigned flags);
unsigned elf flagehdr(Elf *elf, Elf Cmd cmd, unsigned flags);
unsigned elf flagelf(Elf *elf, Elf Cmd cmd, unsigned flags);
unsigned elf flagphdr(Elf *elf, Elf Cmd cmd, unsigned flags);
unsigned elf flagscn(Elf Scn *scn, Elf Cmd cmd, unsigned flags);
unsigned elf flagshdr (Elf Scn *scn, Elf Cmd cmd, unsigned flags);
```

### **DESCRIPTION**

These functions manipulate the flags associated with various structures of an ELF file. Given an ELF descriptor (elf), a data descriptor (data), or a section descriptor (scn), the functions may set or clear the associated status bits, returning the updated bits. A null descriptor is allowed, to simplify error handling; all functions return 0 for this degenerate case.

cmd may have the following values:

| ELF_C_CLR | The functions clear the bits that are asserted in <i>flags</i> . Only the non-zero bits in <i>flags</i> are cleared; zero bits do not change the status of the descriptor. |  |
|-----------|----------------------------------------------------------------------------------------------------|--|
| ELF_C_SET | The functions set the bits that are asserted in <i>flags</i> . Only the non-zero bits in <i>flags</i> are set; zero bits do not change the status of                       |  |

Descriptions of the defined *flags* bits appear below:

the descriptor.

| ELF_F_DIRTY  | When the program intends to write an ELF file, this flag asserts the associated information needs to be written to the file. Thus, for example, a program that wished to update the ELF header of an existing file would call <code>elf_flagehdr()</code> with this bit set in <code>flags</code> and <code>cmd</code> equal to <code>ELF_C_SET</code> . A later call to <code>elf_update()</code> would write the marked header to the file. |
|--------------|----------------------------------------------------------------------------------------------------|
| ELF_F_LAYOUT | Normally, the library decides how to arrange an output file. That is, it automatically decides where to place sections, how to align them in the file, etc. If this bit is set for an ELF descriptor, the                                                                                                    |

program assumes responsibility for determining all file positions. This bit is meaningful only for elf flagelf () and applies to the

When a flag bit is set for an item, it affects all the subitems as well. Thus, for example, if the program sets the ELF F DIRTY bit with elf flagelf(), the entire logical file is "dirty."

entire file associated with the descriptor.

# elf\_flagdata(3ELF)

## **EXAMPLES**

**EXAMPLE 1** A sample display of calling the elf\_flagdata() function.

The following fragment shows how one might mark the ELF header to be written to the output file:

```
/* dirty ehdr . . . */
ehdr = elf32_getehdr(elf);
elf_flagehdr(elf, ELF_C_SET, ELF_F_DIRTY);
```

## **ATTRIBUTES**

See attributes(5) for descriptions of the following attributes:

| ATTRIBUTE TYPE      | ATTRIBUTE VALUE |
|---------------------|-----------------|
| Interface Stability | Stable          |
| MT-Level            | MT-Safe         |

## **SEE ALSO**

 ${\tt elf(3ELF), elf_32\_getehdr(3ELF), elf\_getdata(3ELF), elf\_update(3ELF), attributes(5)}$ 

#### NAME |

elf\_getarhdr - retrieve archive member header

## **SYNOPSIS**

```
cc [ flag ... ] file ... -lelf [ library... ]
#include elf Arhdr *elf getarhdr(Elf *elf);
```

### **DESCRIPTION**

elf\_getarhdr() returns a pointer to an archive member header, if one is available for the ELF descriptor *elf*. Otherwise, no archive member header exists, an error occurred, or *elf* was null; elf\_getarhdr() then returns a null value. The header includes the following members.

An archive member name, available through ar\_name, is a null-terminated string, with the ar format control characters removed. The ar\_rawname member holds a null-terminated string that represents the original name bytes in the file, including the terminating slash and trailing blanks as specified in the archive format.

In addition to "regular" archive members, the archive format defines some special members. All special member names begin with a slash (/), distinguishing them from regular members (whose names may not contain a slash). These special members have the names (ar name) defined below.

- / This is the archive symbol table. If present, it will be the first archive member. A program may access the archive symbol table through elf\_getarsym(). The information in the symbol table is useful for random archive processing (see elf\_rand() on elf\_begin(3ELF)).
- // This member, if present, holds a string table for long archive member names. An archive member's header contains a 16-byte area for the name, which may be exceeded in some file systems. The library automatically retrieves long member names from the string table, setting ar\_name to the appropriate value.

Under some error conditions, a member's name might not be available. Although this causes the library to set ar\_name to a null pointer, the ar\_rawname member will be set as usual.

## **ATTRIBUTES**

See attributes(5) for descriptions of the following attributes:

| ATTRIBUTE TYPE      | ATTRIBUTE VALUE |
|---------------------|-----------------|
| Interface Stability | Stable          |

# elf\_getarhdr(3ELF)

|         | ATTRIBUTE TYPE | ATTRIBUTE VALUE |
|---------|----------------|-----------------|
| MT-Leve | ıl             | MT-Safe         |

# **SEE ALSO**

 $\verb|ar(3HEAD|, elf(3ELF), elf_begin(3ELF), elf_getarsym(3ELF), libelf(3LIB), attributes(5)|$ 

#### NAME |

elf\_getarsym – retrieve archive symbol table

## **SYNOPSIS**

```
cc [ flag ... ] file ... -lelf [ library ... ]
#include <libelf.h>
Elf Arsym *elf getarsym(Elf *elf, size t *ptr);
```

### **DESCRIPTION**

The elf\_getarsym() function returns a pointer to the archive symbol table, if one is available for the ELF descriptor *elf*. Otherwise, the archive doesn't have a symbol table, an error occurred, or *elf* was null; elf\_getarsym() then returns a null value. The symbol table is an array of structures that include the following members.

```
char *as_name;
size_t as_off;
unsigned long as_hash;
```

These members have the following semantics:

as name A pointer to a null-terminated symbol name resides here.

as\_off This value is a byte offset from the beginning of the archive to the

member's header. The archive member residing at the given offset defines the associated symbol. Values in as\_off may be passed as arguments to elf\_rand(). See elf\_begin(3ELF) to access the

desired archive member.

as\_hash This is a hash value for the name, as computed by elf\_hash().

If *ptr* is non-null, the library stores the number of table entries in the location to which *ptr* points. This value is set to 0 when the return value is NULL. The table's last entry, which is included in the count, has a null as\_name, a zero value for as\_off, and ~OUL for as\_hash.

The hash value returned is guaranteed not to be the bit pattern of all ones (~0UL).

#### **ATTRIBUTES**

See attributes(5) for descriptions of the following attributes:

| ATTRIBUTE TYPE      | ATTRIBUTE VALUE |
|---------------------|-----------------|
| Interface Stability | Stable          |
| MT-Level            | MT-Safe         |

## SEE ALSO

ar(3HEAD), elf(3ELF), elf\_begin(3ELF), elf\_getarhdr(3ELF),
elf\_hash(3ELF), libelf(3LIB), attributes(5)

elf\_getbase(3ELF)

NAME |

elf\_getbase – get the base offset for an object file

**SYNOPSIS** 

```
cc [ flag ... ] file ... -lelf [ library ... ]
#include <libelf.h>
```

off t elf getbase(Elf \*elf);

**DESCRIPTION** 

The elf getbase() function returns the file offset of the first byte of the file or archive member associated with elf, if it is known or obtainable, and -1 otherwise. A null *elf* is allowed, to simplify error handling; the return value in this case is −1. The base offset of an archive member is the beginning of the member's information, not the beginning of the archive member header.

**ATTRIBUTES** 

See attributes(5) for descriptions of the following attributes:

| ATTRIBUTE TYPE      | ATTRIBUTE VALUE |
|---------------------|-----------------|
| Interface Stability | Stable          |
| MT-Level            | MT-Safe         |

**SEE ALSO** 

ar(3HEAD), elf(3ELF), elf begin(3ELF), libelf(3LIB), attributes(5)

NAME | elf\_getdata, elf\_newdata, elf\_rawdata - get section data

## **SYNOPSIS**

```
cc [ flag ... ] file ... -lelf [ library ... ]
#include <libelf.h>
Elf Data *elf getdata(Elf Scn *scn, Elf Data *data);
Elf Data *elf newdata(Elf Scn *scn);
Elf Data *elf rawdata(Elf Scn *scn, Elf Data *data);
```

## **DESCRIPTION**

These functions access and manipulate the data associated with a section descriptor, scn. When reading an existing file, a section will have a single data buffer associated with it. A program may build a new section in pieces, however, composing the new data from multiple data buffers. For this reason, the data for a section should be viewed as a list of buffers, each of which is available through a data descriptor.

The elf getdata() function lets a program step through a section's data list. If the incoming data descriptor, data, is null, the function returns the first buffer associated with the section. Otherwise, data should be a data descriptor associated with scn, and the function gives the program access to the next data element for the section. If scn is null or an error occurs, elf getdata() returns a null pointer.

The elf getdata() function translates the data from file representations into memory representations (see elf32 xlatetof(3ELF)) and presents objects with memory data types to the program, based on the file's class (see elf(3ELF)). The working library version (see elf version(3ELF)) specifies what version of the memory structures the program wishes elf getdata() to present.

The elf newdata() function creates a new data descriptor for a section, appending it to any data elements already associated with the section. As described below, the new data descriptor appears empty, indicating the element holds no data. For convenience, the descriptor's type (d type below) is set to ELF T BYTE, and the version (d version below) is set to the working version. The program is responsible for setting (or changing) the descriptor members as needed. This function implicitly sets the ELF F DIRTY bit for the section's data (see elf flagdata(3ELF)). If scn is null or an error occurs, elf newdata() returns a null pointer.

The elf rawdata() function differs from elf getdata() by returning only uninterpreted bytes, regardless of the section type. This function typically should be used only to retrieve a section image from a file being read, and then only when a program must avoid the automatic data translation described below. Moreover, a program may not close or disable (see elf cntl(3ELF)) the file descriptor associated with elf before the initial raw operation, because elf rawdata() might read the data from the file to ensure it doesn't interfere with elf getdata(). See elf rawfile(3ELF) for a related facility that applies to the entire file. When elf getdata() provides the right translation, its use is recommended over elf rawdata(). If scn is null or an error occurs, elf rawdata() returns a null pointer.

The Elf Data structure includes the following members:

# elf\_getdata(3ELF)

| void     | *d_buf;            |
|----------|--------------------|
| Elf_Type | <pre>d_type;</pre> |
| size_t   | d_size;            |
| off_t    | d_off;             |
| size_t   | d_align;           |
| unsigned | d version:         |

These members are available for direct manipulation by the program. Descriptions appear below.

| appear below. | s a value of the contract of the program 2 coefficient                                                                                                    |
|---------------|----------------------------------------------------------------------------------------------------|
| d_buf         | A pointer to the data buffer resides here. A data element with no data has a null pointer.                                                                                                    |
| d_type        | This member's value specifies the type of the data to which d_buf points. A section's type determines how to interpret the section contents, as summarized below.                                                                                                    |
| d_size        | This member holds the total size, in bytes, of the memory occupied by the data. This may differ from the size as represented in the file. The size will be zero if no data exist. (See the discussion of SHT_NOBITS below for more information.)                                                                                                    |
| d_off         | This member gives the offset, within the section, at which the buffer resides. This offset is relative to the file's section, not the memory object's.                                                                                                    |
| d_align       | This member holds the buffer's required alignment, from the beginning of the section. That is, <code>d_off</code> will be a multiple of this member's value. For example, if this member's value is 4, the beginning of the buffer will be four-byte aligned within the section. Moreover, the entire section will be aligned to the maximum of its constituents, thus ensuring appropriate alignment for a buffer within the section and within the file. |
| d_version     | This member holds the version number of the objects in the buffer.                                                                                                    |

## **Data Alignment**

As mentioned above, data buffers within a section have explicit alignment constraints. Consequently, adjacent buffers sometimes will not abut, causing "holes" within a section. Programs that create output files have two ways of dealing with these holes.

When the library originally read the data from the object file, it used the working version to control the translation to memory

First, the program can use elf\_fill() to tell the library how to set the intervening bytes. When the library must generate gaps in the file, it uses the fill byte to initialize the data there. The library's initial fill value is 0, and elf\_fill() lets the application change that.

objects.

Second, the application can generate its own data buffers to occupy the gaps, filling the gaps with values appropriate for the section being created. A program might even use different fill values for different sections. For example, it could set text sections' bytes to no-operation instructions, while filling data section holes with zero. Using this technique, the library finds no holes to fill, because the application eliminated them.

### Section and Memory Types

The elf\_getdata() function interprets sections' data according to the section type, as noted in the section header available through elf32\_getshdr(). The following table shows the section types and how the library represents them with memory data types for the 32-bit file class. Other classes would have similar tables. By implication, the memory data types control translation by elf32\_xlatetof(3ELF)

| Section Type      | Elf_Type      | 32-bit Type        |
|-------------------|---------------|--------------------|
| SHT_DYNAMIC       | ELF_T_DYN     | Elf32_Dyn          |
| SHT_DYNSYM        | ELF_T_SYM     | Elf32_Sym          |
| SHT_FINI_ARRAY    | ELF_T_ADDR    | Elf32_Addr         |
| SHT_GROUP         | ELF_T_WORD    | Elf32_Word         |
| SHT_HASH          | ELF_T_WORD    | Elf32_Word         |
| SHT_INIT_ARRAY    | ELF_T_ADDR    | Elf32_Addr         |
| SHT_NOBITS        | ELF_T_BYTE    | unsigned char      |
| SHT_NOTE          | ELF_T_NOTE    | unsigned char      |
| SHT_NULL          | none          | none               |
| SHT_PREINIT_ARRAY | ELF_T_ADDR    | Elf32_Addr         |
| SHT_PROGBITS      | ELF_T_BYTE    | unsigned char      |
| SHT_REL           | ELF_T_REL     | Elf32_Rel          |
| SHT_RELA          | ELF_T_RELA    | Elf32_Rela         |
| SHT_STRTAB        | ELF_T_BYTE    | unsigned char      |
| SHT_SYMTAB        | ELF_T_SYM     | Elf32_Sym          |
| SHT_SUNW_comdat   | ELF_T_BYTE    | unsigned char      |
| SHT_SUNW_move     | ELF_T_MOVE    | Elf32_Move (sparc) |
| SHT_SUNW_move     | ELF_T_MOVEP   | Elf32_Move (ia32)  |
| SHT_SUNW_syminfo  | ELF_T_SYMINFO | Elf32_Syminfo      |
| SHT_SUNW_verdef   | ELF_T_VDEF    | Elf32_Verdef       |
| SHT_SUNW_verneed  | ELF_T_VNEED   | Elf32_Verneed      |

| Section Type    | Elf_Type   | 32-bit Type   |
|-----------------|------------|---------------|
| SHT_SUNW_versym | ELF_T_HALF | Elf32_Versym  |
| other           | ELF_T_BYTE | unsigned char |

The elf rawdata() function creates a buffer with type ELF T BYTE.

As mentioned above, the program's working version controls what structures the library creates for the application. The library similarly interprets section types according to the versions. If a section type belongs to a version newer than the application's working version, the library does not translate the section data. Because the application cannot know the data format in this case, the library presents an untranslated buffer of type ELF T BYTE, just as it would for an unrecognized section type.

A section with a special type, SHT NOBITS, occupies no space in an object file, even when the section header indicates a non-zero size. elf getdata() and elf rawdata() work on such a section, setting the data structure to have a null buffer pointer and the type indicated above. Although no data are present, the d size value is set to the size from the section header. When a program is creating a new section of type SHT NOBITS, it should use elf newdata() to add data buffers to the section. These empty data buffers should have the d size members set to the desired size and the d buf members set to NULL.

#### **EXAMPLES**

**EXAMPLE 1** A sample program of calling elf\_getdata().

The following fragment obtains the string table that holds section names (ignoring error checking). See elf strptr(3ELF) for a variation of string table handling.

```
ehdr = elf32 getehdr(elf);
scn = elf_getscn(elf, (size_t)ehdr->e_shstrndx);
shdr = elf32 getshdr(scn);
if (shdr->sh_type != SHT_STRTAB)
/* not a string table */
}
data = 0;
if ((data = elf_getdata(scn, data)) == 0 | data->d_size == 0)
/* error or no data */
}
```

The e shstrndx member in an ELF header holds the section table index of the string table. The program gets a section descriptor for that section, verifies it is a string table, and then retrieves the data. When this fragment finishes, data->d buf points at the first byte of the string table, and data->d size holds the string table's size in bytes.

#### **ATTRIBUTES**

See attributes(5) for descriptions of the following attributes:

## elf\_getdata(3ELF)

| ATTRIBUTE TYPE      | ATTRIBUTE VALUE |
|---------------------|-----------------|
| Interface Stability | Stable          |
| MT-Level            | MT-Safe         |

## SEE ALSO

elf(3ELF), elf32\_getehdr(3ELF), elf64\_getehdr(3ELF), elf32\_getshdr(3ELF), elf64\_getshdr(3ELF), elf32\_xlatetof(3ELF), elf64\_xlatetof(3ELF), elf\_cntl(3ELF), elf\_fill(3ELF), elf\_flagdata(3ELF), elf\_getscn(3ELF), elf\_rawfile(3ELF), elf\_strptr(3ELF), elf\_version(3ELF), libelf(3LIB), attributes(5)

## elf\_getident(3ELF)

NAME

elf\_getident - retrieve file identification data

**SYNOPSIS** 

```
cc [ flag ... ] file ... -lelf [ library ... ] #include <libelf.h>
```

char \*elf getident(Elf \*elf, size t \*ptr);

## **DESCRIPTION**

As elf(3ELF) explains, ELF provides a framework for various classes of files, where basic objects may have 32 bits, 64 bits, etc. To accommodate these differences, without forcing the larger sizes on smaller machines, the initial bytes in an ELF file hold identification information common to all file classes. Every ELF header's e\_ident has EI\_NIDENT bytes with the following interpretation:

| e_ident Index | Value        | Purpose             |
|---------------|--------------|---------------------|
| EI_MAG0       | ELFMAG0      | File identification |
| EI_MAG1       | ELFMAG1      |                     |
| EI_MAG2       | ELFMAG2      |                     |
| EI_MAG3       | ELFMAG3      |                     |
|               |              |                     |
| EI_CLASS      | ELFCLASSNONE | File class          |
|               | ELFCLASS32   |                     |
|               | ELFCLASS64   |                     |
|               |              |                     |
| EI_DATA       | ELFDATANONE  | Data encoding       |
|               | ELFDATA2LSB  |                     |
|               | ELFDATA2MSB  |                     |
|               |              |                     |
| EI_VERSION    | EV_CURRENT   | File version        |
|               |              |                     |
| 7-15          | 0            | Unused, set to zero |

Other kinds of files (see elf\_kind(3ELF)) also may have identification data, though they would not conform to e\_ident.

elf\_getident() returns a pointer to the file's "initial bytes." If the library recognizes the file, a conversion from the file image to the memory image may occur. In any case, the identification bytes are guaranteed not to have been modified, though

the size of the unmodified area depends on the file type. If ptr is non-null, the library stores the number of identification bytes in the location to which ptr points. If no data are present, *elf* is null, or an error occurs, the return value is a null pointer, with 0 stored through *ptr*, if *ptr* is non-null.

## **ATTRIBUTES**

See attributes(5) for descriptions of the following attributes:

| ATTRIBUTE TYPE      | ATTRIBUTE VALUE |
|---------------------|-----------------|
| Interface Stability | Stable          |
| MT-Level            | MT-Safe         |

#### **SEE ALSO**

elf(3ELF), elf32\_getehdr(3ELF), elf\_begin(3ELF), elf\_kind(3ELF), elf\_rawfile(3ELF), libelf(3LIB), attributes(5)

## elf\_getscn(3ELF)

#### NAME

elf\_getscn, elf\_ndxscn, elf\_newscn, elf\_nextscn – get section information

## **SYNOPSIS**

```
cc [ flag ... ] file ... -lelf [ library ... ]
#include <libelf.h>
Elf_Scn *elf_getscn(Elf *elf, size_t index);
size_t elf_ndxscn(Elf_Scn *scn);
Elf_Scn *elf_newscn(Elf *elf);
Elf_Scn *elf_nextscn(Elf *elf, Elf_Scn *scn);
```

#### **DESCRIPTION**

These functions provide indexed and sequential access to the sections associated with the ELF descriptor *elf*. If the program is building a new file, it is responsible for creating the file's ELF header before creating sections; see elf32 getehdr(3ELF).

The elf\_getscn() function returns a section descriptor, given an *index* into the file's section header table. Note that the first "real" section has an index of 1. Although a program can get a section descriptor for the section whose *index* is 0 (SHN\_UNDEF, the undefined section), the section has no data and the section header is "empty" (though present). If the specified section does not exist, an error occurs, or *elf* is NULL, elf\_getscn() returns a null pointer.

The elf\_newscn() function creates a new section and appends it to the list for *elf*. Because the SHN\_UNDEF section is required and not "interesting" to applications, the library creates it automatically. Thus the first call to elf\_newscn() for an ELF descriptor with no existing sections returns a descriptor for section 1. If an error occurs or *elf* is NULL, elf\_newscn() returns a null pointer.

After creating a new section descriptor, the program can use elf32\_getshdr() to retrieve the newly created, "clean" section header. The new section descriptor will have no associated data (see elf\_getdata(3ELF)). When creating a new section in this way, the library updates the e\_shnum member of the ELF header and sets the ELF\_F\_DIRTY bit for the section (see elf\_flagdata(3ELF)). If the program is building a new file, it is responsible for creating the file's ELF header (see elf32 getehdr(3ELF)) before creating new sections.

The elf\_nextscn() function takes an existing section descriptor, *scn*, and returns a section descriptor for the next higher section. One may use a null *scn* to obtain a section descriptor for the section whose index is 1 (skipping the section whose index is SHN\_UNDEF). If no further sections are present or an error occurs, elf\_nextscn() returns a null pointer.

The elf\_ndxscn() function takes an existing section descriptor, *scn*, and returns its section table index. If *scn* is null or an error occurs, elf\_ndxscn() returns SHN UNDEF.

#### **EXAMPLES**

**EXAMPLE 1** A sample of calling elf\_getscn() function.

An example of sequential access appears below. Each pass through the loop processes the next section in the file; the loop terminates when all sections have been processed.

**EXAMPLE 1** A sample of calling elf\_getscn() function. (Continued)

```
while ((scn = elf_nextscn(elf, scn)) != 0)
    /* process section */
```

## **ATTRIBUTES**

See  ${\tt attributes}(5)$  for descriptions of the following attributes:

| ATTRIBUTE TYPE      | ATTRIBUTE VALUE |
|---------------------|-----------------|
| Interface Stability | Stable          |
| MT-Level            | MT-Safe         |

## **SEE ALSO**

elf(3ELF), elf32\_getehdr(3ELF), elf32\_getshdr(3ELF), elf\_begin(3ELF), elf\_flagdata(3ELF), elf\_getdata(3ELF), libelf(3LIB), attributes(5)

## elf\_hash(3ELF)

**NAME** | elf\_hash – compute hash value

SYNOPSIS

```
cc [ flag ... ] file ... -lelf [ library ... ]
#include <libelf.h>
```

unsigned long elf hash (const char \*name);

#### **DESCRIPTION**

The elf hash() function computes a hash value, given a null terminated string, name. The returned hash value, h, can be used as a bucket index, typically after computing  $h \mod x$  to ensure appropriate bounds.

Hash tables may be built on one machine and used on another because elf hash() uses unsigned arithmetic to avoid possible differences in various machines' signed arithmetic. Although *name* is shown as char\* above, elf hash() treats it as unsigned char\* to avoid sign extension differences. Using char\* eliminates type conflicts with expressions such as elf hash (name).

ELF files' symbol hash tables are computed using this function (see elf getdata(3ELF) and elf32 xlatetof(3ELF)). The hash value returned is guaranteed not to be the bit pattern of all ones (~0UL).

## **ATTRIBUTES**

See attributes(5) for descriptions of the following attributes:

| ATTRIBUTE TYPE      | ATTRIBUTE VALUE |
|---------------------|-----------------|
| Interface Stability | Stable          |
| MT-Level            | MT-Safe         |

## **SEE ALSO**

elf(3ELF), elf32 xlatetof(3ELF), elf getdata(3ELF), libelf(3LIB), attributes(5)

**NAME** | elf\_kind – determine file type

## **SYNOPSIS**

```
cc [ flag \dots ] file \dots -lelf [ library \dots ]
#include <libelf.h>
```

Elf\_Kind elf\_kind(Elf \*elf);

## **DESCRIPTION**

This function returns a value identifying the kind of file associated with an ELF descriptor (elf). Defined values are below:

| ELF_K_AR   | The file is an archive [see ar(3HEAD)]. An ELF descriptor may also be associated with an archive <i>member</i> , not the archive itself, and then elf_kind() identifies the member's type. |
|------------|----------------------------------------------------------------------------------------------------|
| ELF_K_COFF | The file is a COFF object file. elf_begin(3ELF) describes the library's handling for COFF files.                                                                                           |
| ELF_K_ELF  | The file is an ELF file. The program may use elf_getident() to determine the class. Other functions, such as elf32_getehdr(), are available to retrieve other file information.            |

This indicates a kind of file unknown to the library. ELF K NONE

Other values are reserved, to be assigned as needed to new kinds of files. elf should be a value previously returned by elf\_begin(). A null pointer is allowed, to simplify error handling, and causes elf kind() to return ELF K NONE.

## **ATTRIBUTES**

See attributes(5) for descriptions of the following attributes:

| ATTRIBUTE TYPE      | ATTRIBUTE VALUE |
|---------------------|-----------------|
| Interface Stability | Stable          |
| MT-Level            | MT-Safe         |

## **SEE ALSO**

ar(3HEAD), elf(3ELF), elf32 getehdr(3ELF), elf begin(3ELF), elf getident(3ELF), libelf(3LIB), attributes(5)

#### elf rawfile(3ELF)

NAME |

elf\_rawfile – retrieve uninterpreted file contents

SYNOPSIS

```
cc [ flag... ] file ... -lelf [ library ... ]
#include libelf.h>
```

```
char *elf rawfile(Elf *elf, size t *ptr);
```

#### DESCRIPTION

The elf\_rawfile() function returns a pointer to an uninterpreted byte image of the file. This function should be used only to retrieve a file being read. For example, a program might use elf\_rawfile() to retrieve the bytes for an archive member.

A program may not close or disable (see elf\_cntl(3ELF)) the file descriptor associated with *elf* before the initial call to elf\_rawfile(), because elf\_rawfile() might have to read the data from the file if it does not already have the original bytes in memory. Generally, this function is more efficient for unknown file types than for object files. The library implicitly translates object files in memory, while it leaves unknown files unmodified. Thus, asking for the uninterpreted image of an object file may create a duplicate copy in memory.

elf\_rawdata() is a related function, providing access to sections within a file. See elf\_getdata(3ELF).

If *ptr* is non-null, the library also stores the file's size, in bytes, in the location to which *ptr* points. If no data are present, *elf* is null, or an error occurs, the return value is a null pointer, with 0 stored through *ptr*, if *ptr* is non-null.

#### **ATTRIBUTES**

See attributes(5) for descriptions of the following attributes:

| ATTRIBUTE TYPE      | ATTRIBUTE VALUE |
|---------------------|-----------------|
| Interface Stability | Stable          |
| MT-Level            | MT-Safe         |

#### **SEE ALSO**

elf(3ELF), elf32\_getehdr(3ELF), elf\_begin(3ELF), elf\_cntl(3ELF),
elf\_getdata(3ELF), elf\_getident(3ELF), elf\_kind(3ELF), libelf(3LIB),
attributes(5)

## **NOTES**

A program that uses elf\_rawfile() and that also interprets the same file as an object file potentially has two copies of the bytes in memory. If such a program requests the raw image first, before it asks for translated information (through such functions as elf32\_getehdr(), elf\_getdata(), and so on), the library "freezes" its original memory copy for the raw image. It then uses this frozen copy as the source for creating translated objects, without reading the file again. Consequently, the application should view the raw file image returned by elf\_rawfile() as a read-only buffer, unless it wants to alter its own view of data subsequently translated. In any case, the application may alter the translated objects without changing bytes visible in the raw image.

elf\_rawfile(3ELF)

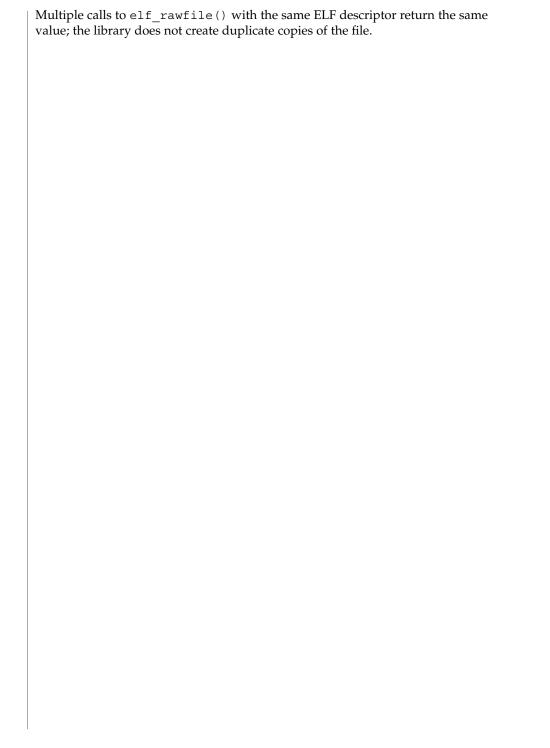

## elf\_strptr(3ELF)

NAME |

elf\_strptr - make a string pointer

SYNOPSIS

```
cc [ \mathit{flag} ... ] \mathit{file} ... -lelf [ \mathit{library} ... ]
#include <libelf.h>
char *elf strptr(Elf *elf, size t section, size t offset);
```

#### **DESCRIPTION**

The elf strptr() function converts a string section *offset* to a string pointer. *elf* identifies the file in which the string section resides, and section identifies the section table index for the strings. elf strptr() normally returns a pointer to a string, but it returns a null pointer when *elf* is null, *section* is invalid or is not a section of type SHT STRTAB, the section data cannot be obtained, *offset* is invalid, or an error occurs.

## **EXAMPLES**

**EXAMPLE 1** A sample program of calling elf\_strptr() function.

A prototype for retrieving section names appears below. The file header specifies the section name string table in the e shstrndx member. The following code loops through the sections, printing their names.

```
/* handle the error */
if ((ehdr = elf32_getehdr(elf)) == 0) {
    return;
ndx = ehdr->e shstrndx;
scn = 0;
while ((scn = elf_nextscn(elf, scn)) != 0) {
    char *name = 0;
    if ((shdr = elf32 getshdr(scn)) != 0)
               name = elf_strptr(elf, ndx, (size_t)shdr->sh_name);
    printf("'%s'\n", name? name: "(null)");
```

## **ATTRIBUTES**

See attributes(5) for descriptions of the following attributes:

| ATTRIBUTE TYPE      | ATTRIBUTE VALUE |
|---------------------|-----------------|
| Interface Stability | Stable          |
| MT-Level            | MT-Safe         |

## **SEE ALSO**

elf(3ELF), elf32 getshdr(3ELF), elf32 xlatetof(3ELF), elf getdata(3ELF), libelf(3LIB), attributes(5)

#### NOTES

A program may call elf getdata() to retrieve an entire string table section. For some applications, that would be both more efficient and more convenient than using elf strptr().

**NAME** | elf\_update – update an ELF descriptor

**SYNOPSIS** 

```
cc [ \mathit{flag} ... ] \mathit{file} ... -lelf [ \mathit{library} ... ]
#include <libelf.h>
off t elf update(Elf *elf, Elf Cmd cmd);
```

**DESCRIPTION** 

The elf update () function causes the library to examine the information associated with an ELF descriptor, elf, and to recalculate the structural data needed to generate the file's image.

The *cmd* argument can have the following values:

ELF C NULL

This value tells elf update() to recalculate various values, updating only the ELF descriptor's memory structures. Any modified structures are flagged with the ELF F DIRTY bit. A program thus can update the structural information and then reexamine them without changing the file associated with the ELF descriptor. Because this does not change the file, the ELF descriptor may allow reading, writing, or both reading and writing (see elf begin (3ELF)).

ELF C WRITE

If cmd has this value, elf update () duplicates its ELF C NULL actions and also writes any "dirty" information associated with the ELF descriptor to the file. That is, when a program has used elf getdata(3ELF) or the elf flagdata(3ELF) facilities to supply new (or update existing) information for an ELF descriptor, those data will be examined, coordinated, translated if necessary (see elf32 xlatetof(3ELF)), and written to the file. When portions of the file are written, any ELF F DIRTY bits are reset, indicating those items no longer need to be written to the file (see elf flagdata(3ELF)). The sections' data are written in the order of their section header entries, and the section header table is written to the end of the file. When the ELF descriptor was created with elf begin(), it must have allowed writing the file. That is, the elf begin() command must have been either ELF C RDWR or ELF C WRITE.

If elf update () succeeds, it returns the total size of the file image (not the memory image), in bytes. Otherwise an error occurred, and the function returns −1.

When updating the internal structures, elf update() sets some members itself. Members listed below are the application's responsibility and retain the values given by the program.

The following table shows ELF Header members:

Member Notes

# elf\_update(3ELF)

| e_ident[EI_DATA]                                      | Library controls other e_ident values |  |
|-------------------------------------------------------|---------------------------------------|--|
| e_type                                                | -                                     |  |
| e_machine                                             |                                       |  |
| e_version                                             |                                       |  |
| e_entry                                               |                                       |  |
| e_phoff                                               | Only when ELF_F_LAYOUT asserted       |  |
| e_shoff                                               | Only when ELF_F_LAYOUT asserted       |  |
| e_flags                                               |                                       |  |
| e_shstrndx                                            |                                       |  |
|                                                       | nows the Program Header members:      |  |
| Member                                                | Notes                                 |  |
|                                                       |                                       |  |
| p_type                                                | The application controls all          |  |
| p_offset                                              | program header entries                |  |
| p_vaddr                                               |                                       |  |
| p_paddr                                               |                                       |  |
| p_filesz                                              |                                       |  |
| p_memsz                                               |                                       |  |
| p_flags                                               |                                       |  |
| p_align                                               |                                       |  |
| The following table shows the Section Header members: |                                       |  |
| Member                                                | Notes                                 |  |
|                                                       |                                       |  |
| sh_name                                               |                                       |  |
| sh_type                                               |                                       |  |
| sh_flags                                              |                                       |  |

| sh_addr      |                                 |
|--------------|---------------------------------|
| sh_offset    | Only when ELF_F_LAYOUT asserted |
| sh_size      | Only when ELF_F_LAYOUT asserted |
| sh_link      |                                 |
| sh_info      |                                 |
| sh_addralign | Only when ELF_F_LAYOUT asserted |
| sh_entsize   |                                 |

The following table shows the Data Descriptor members:

| Member    | Notes                           |
|-----------|---------------------------------|
|           |                                 |
| d_buf     |                                 |
| d_type    |                                 |
| d_size    |                                 |
| d_off     | Only when ELF_F_LAYOUT asserted |
| d_align   |                                 |
| d_version |                                 |

Note that the program is responsible for two particularly important members (among others) in the ELF header. The <code>e\_version</code> member controls the version of data structures written to the file. If the version is <code>EV\_NONE</code>, the library uses its own internal version. The <code>e\_ident[EI\_DATA]</code> entry controls the data encoding used in the file. As a special case, the value may be <code>ELFDATANONE</code> to request the native data encoding for the host machine. An error occurs in this case if the native encoding doesn't match a file encoding known by the library.

Further note that the program is responsible for the sh\_entsize section header member. Although the library sets it for sections with known types, it cannot reliably know the correct value for all sections. Consequently, the library relies on the program to provide the values for unknown section types. If the entry size is unknown or not applicable, the value should be set to 0.

When deciding how to build the output file, elf\_update() obeys the alignments of individual data buffers to create output sections. A section's most strictly aligned data buffer controls the section's alignment. The library also inserts padding between buffers, as necessary, to ensure the proper alignment of each buffer.

## elf\_update(3ELF)

#### **ATTRIBUTES**

See attributes(5) for descriptions of the following attributes:

| ATTRIBUTE TYPE      | ATTRIBUTE VALUE |
|---------------------|-----------------|
| Interface Stability | Stable          |
| MT-Level            | MT-Safe         |

## SEE ALSO

elf(3ELF), elf32\_fsize(3ELF), elf32\_getehdr(3ELF), elf32\_getshdr(3ELF),
elf32\_xlatetof(3ELF), elf\_begin(3ELF), elf\_flagdata(3ELF),
elf\_getdata(3ELF), libelf(3LIB), attributes(5)

## **NOTES**

As mentioned above, the ELF\_C\_WRITE command translates data as necessary, before writing them to the file. This translation is *not* always transparent to the application program. If a program has obtained pointers to data associated with a file (for example, see elf32\_getehdr(3ELF) and elf\_getdata(3ELF)), the program should reestablish the pointers after calling elf\_update().

**NAME** | elf version – coordinate ELF library and application versions

#### **SYNOPSIS**

```
cc [ flag ... ] file ... -lelf [ library ... ]
#include <libelf.h>
unsigned elf version (unsigned ver);
```

#### **DESCRIPTION**

As elf(3ELF) explains, the program, the library, and an object file have independent notions of the latest ELF version. elf version() lets a program query the ELF library's internal version. It further lets the program specify what memory types it uses by giving its own working version, ver, to the library. Every program that uses the ELF library must coordinate versions as described below.

The header <libelf.h> supplies the version to the program with the macro EV CURRENT. If the library's internal version (the highest version known to the library) is lower than that known by the program itself, the library may lack semantic knowledge assumed by the program. Accordingly, elf version() will not accept a working version unknown to the library.

Passing ver equal to EV NONE causes elf version() to return the library's internal version, without altering the working version. If ver is a version known to the library, elf version() returns the previous (or initial) working version number. Otherwise, the working version remains unchanged and elf version() returns EV NONE.

#### **EXAMPLES**

**EXAMPLE 1** A sample display of using the elf version() function.

The following excerpt from an application program protects itself from using an older library:

```
if (elf version(EV CURRENT) == EV NONE) {
   /* library out of date */
    /* recover from error */
```

## **ATTRIBUTES**

See attributes(5) for descriptions of the following attributes:

| ATTRIBUTE TYPE      | ATTRIBUTE VALUE |
|---------------------|-----------------|
| Interface Stability | Stable          |
| MT-Level            | MT-Safe         |

#### **SEE ALSO**

elf(3ELF), elf32 xlatetof(3ELF), elf begin(3ELF), libelf(3LIB), attributes(5)

#### NOTES

The working version should be the same for all operations on a particular ELF descriptor. Changing the version between operations on a descriptor will probably not give the expected results.

erf(3M)

**NAME** | erf, erfc – error and complementary error functions

**SYNOPSIS** 

cc [ 
$$\mathit{flag}$$
 ... ]  $\mathit{file}$  ... -lm [  $\mathit{library}$  ... ] #include 

double erf(double x);

double erfc(double x);

**DESCRIPTION** 

The erf () function computes the error function of x, defined as:

$$\frac{2}{\sqrt{\pi}}\int\limits_{0}^{x}e^{-t^{2}}dt$$

The erfc() function computes 1.0 - erf(x).

**RETURN VALUES** 

Upon successful completion, erf() and erfc() return the value of the error function and complementary error function, respectively.

If *x* is NaN, NaN is returned.

**ERRORS** 

No errors will occur.

**USAGE** 

The erfc() function is provided because of the extreme loss of relative accuracy if erf(x) is called for large x and the result subtracted from 1.0.

**ATTRIBUTES** 

See attributes(5) for descriptions of the following attributes:

| ATTRIBUTE TYPE | ATTRIBUTE VALUE |
|----------------|-----------------|
| MT-Level       | MT-Safe         |

**SEE ALSO** 

isnan(3M), attributes(5)

**NAME** | exp – exponential function

**SYNOPSIS** 

```
\texttt{cc} [ flag ... ] file ... -lm [ library ... ]
#include <math.h>
```

double exp(double x);

**DESCRIPTION** 

The exp () function computes the exponential of x, defined as  $e^x$ .

**RETURN VALUES** 

Upon successful completion, exp() returns the exponential of x.

If the correct value would cause overflow, exp() returns HUGE VAL and sets errno to ERANGE.

If the correct value would cause underflow to zero,  $\exp()$  returns 0 and may set errno to ERANGE.

If x is NaN, NaN is returned.

For exceptional cases, matherr(3M) tabulates the values to be returned as dictated by Standards other than XPG4.

**ERRORS** 

The exp() function will fail if:

ERANGE The result overflows.

The exp() function may fail if:

ERANGE The result underflows.

**USAGE** 

An application wishing to check for error situations should set errno to 0 before calling exp(). If errno is non-zero on return, or the return value is NaN an error has occurred.

**ATTRIBUTES** 

See attributes(5) for descriptions of the following attributes:

| ATTRIBUTE TYPE | ATTRIBUTE VALUE |
|----------------|-----------------|
| MT-Level       | MT-Safe         |

**SEE ALSO** 

isnan(3M), log(3M), matherr(3M), mp(3MP), attributes(5), standards(5)

**NOTES** 

Prior to Solaris 2.6, there was a conflict between the pow function in this library and the pow function in the libmp library. This conflict was resolved by prepending mp to all functions in the libmp library. See mp(3MP) for details.

expm1(3M)

**NAME** | expm1 – computes exponential functions

**SYNOPSIS** 

```
cc [ flag ... ] file ... -lm [ library ... ]
#include <math.h>
```

double expm1 (double x);

**DESCRIPTION** 

The expm1 () function computes  $e^x$ -1.0.

**RETURN VALUES** 

If *x* is NaN, then the function returns NaN.

If x is positive infinity, expm1 () returns positive infinity.

If x is negative infinity, expm1 () returns -1.0.

If the value overflows, expm1() returns HUGE VAL.

**ERRORS** 

No errors will occur.

USAGE

The value of expm1 (x) may be more accurate than exp (x) –1.0 for small values of x.

The expm1 () and log1p(3M) functions are useful for financial calculations of  $((1+x)^n-1)/x$ , namely:

```
expml(n * loglp(x)) / x
```

when *x* is very small (for example, when performing calculations with a small daily interest rate). These functions also simplify writing accurate inverse hyperbolic functions.

**ATTRIBUTES** 

See attributes(5) for descriptions of the following attributes:

| ATTRIBUTE TYPE | ATTRIBUTE VALUE |
|----------------|-----------------|
| MT-Level       | MT-Safe         |

SEE ALSO

exp(3M), ilogb(3M), log1p(3M), attributes(5)

**NAME** | fabs – absolute value function

SYNOPSIS

```
\texttt{cc} [ flag ... ] file ... -lm [ library ... ]
#include <math.h>
```

double fabs(double x);

**DESCRIPTION** 

The fabs () function computes the absolute value of x, |x|.

**RETURN VALUES** 

Upon successful completion, fabs () returns the absolute value of x.

If *x* is NaN, NaN is returned.

**ATTRIBUTES** 

See attributes(5) for descriptions of the following attributes:

| ATTRIBUTE TYPE | ATTRIBUTE VALUE |
|----------------|-----------------|
| MT-Level       | MT-Safe         |

**SEE ALSO** 

isnan(3M), attributes(5)

floor(3M)

**NAME** | floor – floor function

**SYNOPSIS** 

```
cc [ flag ... ] file ... -lm [ library ... ]
```

#include <math.h>

double **floor** (double x);

**DESCRIPTION** 

The floor () function computes the largest integral value not greater than x.

**RETURN VALUES** 

Upon successful completion, floor() returns the largest integral value not greater

than x, expressed as a double.

If *x* is NaN, NaN is returned.

If x is  $\pm Inf$  or  $\pm 0$ , x is returned.

**ERRORS** 

No errors will occur.

USAGE

The integral value returned by floor () as a double might not be expressible as an int or long int. The return value should be tested before assigning it to an integer type to avoid the undefined results of an integer overflow.

**ATTRIBUTES** 

See attributes(5) for descriptions of the following attributes:

|   | ATTRIBUTE TYPE | ATTRIBUTE VALUE |
|---|----------------|-----------------|
| N | MT-Level       | MT-Safe         |

**SEE ALSO** 

ceil(3M), isnan(3M), attributes(5)

**NAME** | fmod – floating-point remainder value function

#### **SYNOPSIS**

```
\texttt{cc} [ flag ... ] file ... -lm [ library ... ]
#include <math.h>
```

double fmod(double x, double y);

#### **DESCRIPTION**

The fmod () function returns the floating-point remainder of the division of x by y.

## **RETURN VALUES**

The fmod () function returns the value x - i \* y, for some integer i such that, if y is non-zero, the result has the same sign as *x* and magnitude less than the magnitude of

If x or y is NaN, NaN is returned. If y is 0, NaN is returned and errno is set to EDOM. If x is  $\pm$ Inf, NaN is returned. If y is non-zero,  $\pm$ mod ( $\pm$ 0, y) returns the value of x. If x is not  $\pm Inf$ , fmod  $(x, \pm Inf)$  returns the value of x.

**ERRORS** 

The fmod() function may fail if:

EDOM

y is 0.

No other errors will occur.

**USAGE** 

Portable applications should not call fmod() with y equal to 0, because the result is implementation-dependent. The application should verify y is non-zero before calling fmod().

An application wishing to check for error situations should set errno to 0 before calling fmod(). If errno is non-zero on return, or the return value is NaN, an error has occurred.

### **ATTRIBUTES**

See attributes(5) for descriptions of the following attributes:

| ATTRIBUTE TYPE | ATTRIBUTE VALUE |
|----------------|-----------------|
| MT-Level       | MT-Safe         |

#### **SEE ALSO**

isnan(3M), attributes(5)

## freeDmiString(3DMI)

**NAME** | freeDmiString – free dynamic memory allocated for input DmiString structure

**SYNOPSIS** 

```
cc [ flag ... ] file ... -ldmi -lnsl -lrwtool [ library ... ]
#include <dmi/util.hh>
```

void freeDmiString(DmiString t \*dstr);

**DESCRIPTION** 

The freeDmiString() function frees dynamic memory allocated for the input DmiString structure.

**ATTRIBUTES** 

See attributes(5) for descriptions of the following attributes:

| ATTRIBUTE TYPE | ATTRIBUTE VALUE |
|----------------|-----------------|
| MT-level       | MT-Safe         |

**SEE ALSO** 

newDmiString(3DMI), libdmi(3LIB), attributes(5)

NAME

gelf, gelf\_checksum, gelf\_fsize, gelf\_getclass, gelf\_getdyn, gelf\_getehdr, gelf\_getphdr, gelf\_getrel, gelf\_getrela, gelf\_getshdr, gelf\_getsym, gelf\_getsyminfo, gelf\_newehdr, gelf\_newphdr, gelf\_update\_dyn, gelf\_update\_ehdr, gelf\_update\_phdr, gelf\_update\_rel, gelf\_update\_rela, gelf\_update\_shdr, gelf\_update\_sym, gelf\_update\_syminfo, gelf\_xlatetof, gelf\_xslatetom - generic class-independent ELF interface

**SYNOPSIS** 

```
cc [flag ...] file ... -lelf [library ...]
#include <gelf.h>
long gelf_checksum(Elf *elf);
int gelf getclass(Elf *elf);
size t gelf fsize(Elf *elf, Elf Type type, size t cnt, unsigned ver);
GElf Ehdr *gelf getehdr(Elf *elf, GElf Ehdr *dst);
int gelf update ehdr(Elf *elf, GElf Ehdr *src);
unsigned long gelf newehdr (Elf *elf, int class);
GElf Phdr *gelf getphdr(Elf *elf, int ndx, GElf_Phdr *dst);
int gelf update phdr(Elf *elf, int ndx, GElf Phdr *src);
unsigned long gelf newphdr(Elf *elf, size t phnum);
GElf Shdr *gelf getshdr(Elf Scn *scn, GElf Shdr *dst);
int gelf update shdr(Elf Scn *scn, GElf Shdr *src);
Elf Data *gelf xlatetof(Elf *elf, Elf Data *dst, const Elf Data *src,
    unsigned encode);
Elf Data *gelf xlatetom(Elf *elf, Elf Data *dst, const Elf Data *src,
    unsigned encode);
GElf Sym *gelf getsym(Elf Data *data, int ndx, GElf Sym *dst);
int gelf update sym(Elf Data *dest, int ndx, GElf Sym *src);
GElf Dyn *gelf getdyn(Elf Data *src, int ndx, GElf Dyn *dst);
int gelf update dyn(Elf Data *src, int ndx, GElf Dyn *src);
GElf Rela *gelf getrela(Elf Data *src, int ndx, GElf Rela *dst);
int gelf update rela(Elf Data *dst, int ndx, GElf Rela *src);
GElf Rel *gelf getrel(Elf Data *src, int ndx, GElf Rel *dst);
int gelf update rel(Elf Data *dst, int ndx, GElf Rel *src);
GElf Syminfo *gelf_getsyminfo(Elf_Data *src, int ndx, GElf_Syminfo
    *dst);
int gelf update syminfo (Elf Data *dst, int ndx, GElf Syminfo *src);
GElf Move *gelf getmove (Elf Data *src, int ndx, GElf Move *dst);
```

int **gelf update move** (Elf Data \*dst, int ndx, GElf Move \*src);

#### DESCRIPTION

GElf is a generic, ELF class-independent API, for manipulating ELF object files. GElf provides a single, common interface for handling 32–bit and 64–bit ELF format object files. GElf is a translation layer between the application and the class-dependent parts of the ELF library. Thus, the application can use GElf, which in turn, will call the corresponding elf32\_ or elf64\_ functions on behalf of the application. The data structures returned are all large enough to hold 32–bit and 64–bit data.

GE1f provides a simple, class-independent layer of indirection over the class-dependent ELF32 and ELF64 APIs. GE1f is stateless, and may be used along side the ELF32 and ELF64 API's.

GElf always returns a copy of the underlying ELF32 or ELF64 structure, and therefore the programming practice of using the address of an ELF header as the base offset for the ELF's mapping into memory should be avoided. Also, data accessed by type-casting the Elf\_Data buffer to a class-dependent type and treating it like an array, for example, a symbol table, will not work under GElf, and the gelf\_get functions must be used instead. See the EXAMPLE section.

Programs which create or modify ELF files using libelf(3LIB) need to perform an extra step when using GElf. Modifications to GElf values must be explicitly flushed to the underlying ELF32 or ELF64 structures by way of the gelf\_update\_ interfaces. Use of elf\_update or elf\_flagelf and the like remains the same.

The sizes of versioning structures remains the same between ELF32 and ELF64. The GElf API only defines types for versioning, rather than a functional API. The processing of versioning information will stay the same in the GElf environment as it was in the class-dependent ELF environment.

## **List of Functions**

| gelf_checksum()    | An analog to elf32_checksum(3ELF) and elf64_checksum(3ELF).                                                                     |
|--------------------|----------------------------------------------------------------------------------------------------|
| gelf_getclass()    | Returns one of the constants ELFCLASS32, ELFCLASS64 or ELFCLASSNONE.                                                            |
| gelf_fsize()       | An analog to elf32_fsize(3ELF) and elf64_fsize(3ELF).                                                                           |
| gelf_getehdr()     | An analog to elf32_getehdr(3ELF) and elf64_getehdr(3ELF). dst points to the location where the GElf_Ehdr header will be stored. |
| gelf_update_ehdr() | Copies the contents of the GElf_Ehdr ELF header to the underlying Elf32_Ehdr or Elf64_Ehdr structure.                           |
| gelf_newehdr()     | An analog to elf32_newehdr(3ELF) and elf64_newehdr(3ELF).                                                                       |

gelf(3ELF)

|                               | 9 \ /                                                                                                    |
|-------------------------------|----------------------------------------------------------------------------------------------------|
| gelf_getphdr()                | An analog toelf32_getphdr(3ELF) and elf64_getphdr(3ELF). dst points to the location where the GElf_Phdr program header will be stored.                                           |
| <pre>gelf_update_phdr()</pre> | Copies of the contents of GElf_Phdr program header to underlying the Elf32_Phdr or Elf64_Phdr structure.                                                                         |
| gelf_newphdr()                | An analog to elf32_newphdr(3ELF) and elf64_newphdr(3ELF).                                                                                                    |
| gelf_getshdr()                | An analog to elf32_getshdr(3ELF) and elf64_getshdr(3ELF). dst points to the location where the GElf_Shdr section header will be stored.                                          |
| <pre>gelf_update_shdr()</pre> | Copies of the contents of GElf_Shdr section header to underlying the Elf32_Shdr or Elf64_Shdr structure.                                                                         |
| gelf_xlatetof()               | An analog to elf32_xlatetof(3ELF) and elf64_xlatetof(3ELF)                                                                                                    |
| gelf_xlatetom()               | An analog to elf32_xlatetom(3ELF) and elf64_xlatetom(3ELF)                                                                                                    |
| <pre>gelf_getsym()</pre>      | Retrieves the Elf32_Sym or Elf64_Sym information from the symbol table at the given index. dst points to the location where the GElf_Sym symbol entry will be stored.            |
| <pre>gelf_update_sym()</pre>  | Copies the GElf_Sym information back into the underlying Elf32_Sym or Elf64_Sym structure at the given index.                                                                    |
| gelf_getdyn()                 | Retrieves the Elf32_Dyn or Elf64_Dyn information from the dynamic table at the given index. dst points to the location where the GElf_Dyn dynamic entry will be stored.          |
| gelf_update_dyn()             | Copies the GElf_Dyn information back into the underlying Elf32_Dyn or Elf64_Dyn structure at the given index.                                                                    |
| gelf_getrela()                | Retrieves the Elf32_Rela or Elf64_Rela information from the relocation table at the given index. dst points to the location where the GElf_Rela relocation entry will be stored. |
| gelf_update_rela()            | Copies the GElf_Rela information back into the underlying Elf32_Rela or Elf64_Rela structure at the given index.                                                                 |

```
qelf qetrel()
                            Retrieves the Elf32 Rel or Elf64 Rel information
                            from the relocation table at the given index. dst points
                            to the location where the GElf Rel relocation entry
                            will be stored.
gelf update rel()
                            Copies the GElf Rel information back into the
                            underlying Elf32 Rel or Elf64 Rel structure at the
                            given index.
qelf qetsyminfo()
                            Retrieves the Elf32 Syminfo or Elf64 Syminfo
                            information from the relocation table at the given
                            index. dst points to the location where the
                            GElf Syminfo symbol information entry will be
                            stored.
gelf update syminfo()
                            Copies the GElf Syminfo information back into the
                            underlying Elf32_Syminfo or Elf64_Syminfo
                            structure at the given index.
gelf getmove()
                            Retrieves the Elf32 Move or Elf64 Move
                            information from the move table at the given index.
                            dst points to the location where the GElf Move move
                            entry will be stored.
gelf update move()
                            Copies the GElf Move information back into the
                            underlying Elf32 Move or Elf64 Move structure at
                            the given index.
```

#### **RETURN VALUES**

Upon failure, all GElf functions return 0 and set elf errno. See elf errno(3ELF)

## **EXAMPLES**

## **EXAMPLE 1** Printing the ELF Symbol Table

```
#include <stdio.h>
#include <sys/types.h>
#include <sys/stat.h>
#include <fcntl.h>
#include <libelf.h>
#include <gelf.h>
void
main(int argc, char **argv)
                *elf;
    Elf
              *scn = NULL;
   Elf Scn
    GElf Shdr shdr;
   Elf_Data *data;
int fd, ii, count;
    elf version(EV CURRENT);
    fd = open(argv[1], O RDONLY);
    elf = elf_begin(fd, ELF_C_READ, NULL);
    while ((scn = elf nextscn(elf, scn)) != NULL) {
```

## **EXAMPLE 1** Printing the ELF Symbol Table (Continued)

```
gelf_getshdr(scn, &shdr);
   if (shdr.sh_type == SHT_SYMTAB) {
        /* found a symbol table, go print it. */
        break;
   }
}

data = elf_getdata(scn, NULL);
count = shdr.sh_size / shdr.sh_entsize;

/* print the symbol names */
for (ii = 0; ii < count; ++ii) {
    GElf_Sym sym;
    gelf_getsym(data, ii, &sym);
    printf("%s\n", elf_strptr(elf, shdr.sh_link, sym.st_name));
}
elf_end(elf);
close(fd);
}</pre>
```

## **ATTRIBUTES**

See attributes(5) for descriptions of the following attributes:

| ATTRIBUTE TYPE      | ATTRIBUTE VALUE |
|---------------------|-----------------|
| Interface Stability | Stable          |
| MT-Level            | Safe            |

#### **SEE ALSO**

elf(3ELF), elf32\_checksum(3ELF), elf32\_fsize(3ELF), elf32\_getehdr(3ELF), elf32\_getphdr(3ELF), elf32\_newehdr(3ELF), elf32\_newehdr(3ELF), elf32\_newehdr(3ELF), elf32\_xlatetof(3ELF), elf32\_xlatetom(3ELF), elf errno(3ELF), libelf(3LIB), attributes(5)

#### getacinfo(3BSM)

#### NAME

getacinfo, getacdir, getacflg, getacmin, getacna, setac, endac – get audit control file information

#### **SYNOPSIS**

```
cc [ flag ... ] file ... -lbsm -lsocket -lnsl -lintl [ library ... ]
#include <bsm/libbsm.h>
int getacdir( char *dir, int len);
int getacmin( int *min_val);
int getacflg( char *auditstring, int len);
int getacna( char *auditstring, int len);
void setac( void);
```

#### **DESCRIPTION**

When first called, <code>getacdir()</code> provides information about the first audit directory in the <code>audit\_control</code> file; thereafter, it returns the next directory in the file. Successive calls list all the directories listed in <code>audit\_control(4)</code> The parameter <code>len</code> specifies the length of the buffer <code>dir</code>. On return, <code>dir</code> points to the directory entry.

getacmin() reads the minimum value from the audit\_control file and returns the value in min\_val. The minimum value specifies how full the file system to which the audit files are being written can get before the script audit warn(1M) is invoked.

getacflg() reads the system audit value from the audit\_control file and returns
the value in auditstring. The parameter len specifies the length of the buffer auditstring.

getacna() reads the system audit value for non-attributable audit events from the audit\_control file and returns the value in *auditstring*. The parameter *len* specifies the length of the buffer *auditstring*. Non-attributable events are events that cannot be attributed to an individual user. inetd(1M) and several other daemons record non-attributable events.

Calling setac rewinds the audit control file to allow repeated searches.

Calling *endac* closes the audit\_control file when processing is complete.

#### **FILES**

```
\begin{tabular}{ll} \begin{tabular}{ll} \beg
```

## **RETURN VALUES**

- -1on EOF.
- if the directory search had to start from the beginning because one of the 2 other functions was called between calls to getacdir().

## These functions return:

-3 if the directory entry format in the audit\_control file is incorrect.

getacdir(), getacflg() and getacna() return:

-3 if the input buffer is too short to accommodate the record.

## **ATTRIBUTES**

See attributes(5) for descriptions of the following attributes:

| ATTRIBUTE TYPE | ATTRIBUTE VALUE |
|----------------|-----------------|
| MT-Level       | Safe.           |

## **SEE ALSO**

audit warn(1M), bsmconv(1M), inetd(1M), audit control(4), attributes(5)

#### **NOTES**

The functionality described in this man page is available only if the Basic Security Module (BSM) has been enabled. See bsmconv(1M) for more information.

#### getauclassent(3BSM)

#### NAME

getauclassent, getauclassnam, setauclass, endauclass, getauclassnam\_r, getauclassent\_r get audit\_class entry

#### **SYNOPSIS**

```
cc [ flag ... ] file ... -lbsm -lsocket -lnsl -lintl [ library ... ]
#include <sys/param.h>
#include <bsm/libbsm.h>
struct au class ent *getauclassnam( const char *name);
struct au class ent *getauclassnam r( au class ent t *class_int,
    const char *name);
struct au class ent *getauclassent( void);
struct au class ent *getauclassent r( au class ent t *class_int);
void setauclass( void);
void endauclass( void);
```

#### **DESCRIPTION**

getauclassent() and getauclassnam() each return an audit\_class entry.

qetauclassnam() searches for an audit\_class entry with a given class name name.

getauclassent () enumerates audit\_class entries: successive calls to getauclassent() will return either successive audit\_class entries or NULL.

setauclass () "rewinds" to the beginning of the enumeration of audit\_class entries. Calls to getauclassnam() may leave the enumeration in an indeterminate state, so setauclass() should be called before the first getauclassent().

endauclass () may be called to indicate that audit\_class processing is complete; the system may then close any open audit\_class file, deallocate storage, and so forth.

getauclassent r() and getauclassnam r() both return a pointer to an audit\_class entry as do their similarly named counterparts. They each take an additional argument, a pointer to pre-allocated space for an au class ent t, which is returned if the call is successful. To assure there is enough space for the information returned, the applications programmer should be sure to allocate AU CLASS NAME MAX and AU CLASS DESC MAX bytes for the ac\_name and ac\_desc elements of the au class ent t data structure.

The internal representation of an audit\_user entry is an au class ent structure defined in <bsm/libbsm.h> with the following members:

```
*ac name;
au_class_t ac_class;
         *ac desc;
char
```

## **RETURN VALUES**

getauclassnam() and getauclassnam r() return a pointer to a struct au class ent if they successfully locate the requested entry; otherwise they return NULL.

getauclassent () and getauclassent r() return a pointer to a struct au class ent if they successfully enumerate an entry; otherwise they return NULL, indicating the end of the enumeration.

**FILES** 

/etc/security/audit\_class Maps audit class numbers to audit class names

#### **ATTRIBUTES**

See attributes(5) for descriptions of the following attributes:

| ATTRIBUTE TYPE | ATTRIBUTE VALUE          |
|----------------|--------------------------|
| MT-Level       | MT-Safe with exceptions. |

All of the functions described in this man-page are MT-Safe except getauclassent() and getauclassnam. The two functions, getauclassent r() and getauclassnam r() have the same functionality as the unsafe functions, but have a slightly different function call interface in order to make them MT-Safe.

**SEE ALSO** 

bsmconv(1M), audit class(4), audit event(4), attributes(5)

**NOTES** 

All information is contained in a static area, so it must be copied if it is to be saved.

The functionality described in this man page is available only if the Basic Security Module (BSM) has been enabled. See bsmconv(1M) for more information.

## getauditflags(3BSM)

#### NAME |

getauditflags, getauditflagsbin, getauditflagschar – convert audit flag specifications

#### SYNOPSIS

```
cc [ flag ... ] file ... -lbsm -lsocket -lnsl -lintl [ library ... ]
#include <sys/param.h>
#include <bsm/libbsm.h>
int getauditflagsbin(char *auditstring, au mask t *masks);
int getauditflagschar (char *auditstring, au mask t *masks, int
     verbose);
```

#### DESCRIPTION

getauditflagsbin() converts the character representation of audit values pointed to by auditstring into au mask t fields pointed to by masks. These fields indicate which events are to be audited when they succeed and which are to be audited when they fail. The character string syntax is described in audit control(4).

getauditflagschar() converts the au mask t fields pointed to by masks into a string pointed to by auditstring. If verbose is zero, the short (2-character) flag names are used. If verbose is non-zero, the long flag names are used. auditstring should be large enough to contain the ASCII representation of the events.

auditstring contains a series of event names, each one identifying a single audit class, separated by commas. The au mask t fields pointed to by masks correspond to binary values defined in <bsm/audit.h>, which is read by <bsm/libbsm.h>.

#### **RETURN VALUES**

qetauditflaqsbin() and getauditflaqschar():-1 is returned on error and 0 on success.

#### **ATTRIBUTES**

See attributes(5) for descriptions of the following attributes:

| ATTRIBUTE TYPE | ATTRIBUTE VALUE |
|----------------|-----------------|
| MT-Level       | MT-Safe.        |

SEE ALSO

bsmconv(1M), audit.log(4), audit control(4), attributes(5)

**BUGS** 

This is not a very extensible interface.

NOTES

The functionality described in this man page is available only if the Basic Security Module (BSM) has been enabled. See bsmconv(1M) for more information.

#### NAME

getauevent, getauevnam, getauevnum, getauevnonam, setauevent, endauevent, getauevent\_r, getauevnam\_r, getauevnum\_r - get audit\_event entry

#### SYNOPSIS

```
cc [ flag ... ] file ... -lbsm -lsocket -lnsl -lintl [ library ... ]
#include <sys/param.h>
#include <bsm/libbsm.h>
struct au event ent *getauevent(void);
struct au event ent *getauevnam(char *name);
struct au event ent *getauevnum(au event t event_number);
au event t *getauevnonam(char *event_name);
void setauevent(void);
void endauevent(void);
struct au event ent *getauevent r(au event ent t *e);
struct au event ent *getauevnam r(au event ent t *e, char *name);
struct au event ent *getauevnum r (au event ent t *e, au event t
    event_number);
```

#### **DESCRIPTION**

These interfaces document the programming interface for obtaining entries from the audit event(4) file. getauevent(), getauevnam(), getauevnum(), getauevent(), getauevnam(), and getauevnum() each return a pointer to an audit event structure.

getauevent() and getauevent r() enumerate audit event entries; successive calls to these functions will return either successive audit event entries or NULL.

getauevnam() and getauevnam r() search for an audit event entry with a given event\_name.

getauevnum() and getauevnum r() search for an audit event entry with a given *event\_number*.

getauevnonam() searches for an audit event entry with a given event\_name and returns the corresponding event number.

setauevent () "rewinds" to the beginning of the enumeration of audit event entries. Calls to getauevnam(), getauevnum(), getauevnonum(), getauevnam r(), or getauevnum r() may leave the enumeration in an indeterminate state; setauevent () should be called before the first getauevent () or getauevent r().

endauevent () may be called to indicate that audit event processing is complete; the system may then close any open audit event file, deallocate storage, and so forth.

## getauevent(3BSM)

The three functions getauevent r(), getauevnam r(), and getauevnum r()each take an argument e which is a pointer to an au event ent t. This pointer is returned on a successful function call. To assure there is enough space for the information returned, the applications programmer should be sure to allocate AU EVENT NAME MAX and AU EVENT DESC MAX bytes for the ae name and ac desc elements of the au event ent t data structure.

The internal representation of an audit event entry is an struct au event ent structure defined in <bsm/libbsm.h> with the following members:

```
ae number
au event t
char
               *ae_name;
               *ae_desc*;
char
              ae_class;
au_class_t
```

#### **RETURN VALUES**

getauevent(), getauevnam(), getauevnum(), getauevent r(), getauevnam r(), and getauevnum r() return a pointer to a struct au event ent if the requested entry is successfully located; otherwise it returns NULL.

getauevnonam() returns an event number of type au event t if it successfully enumerates an entry; otherwise it returns NULL, indicating it could not find the requested event name.

FILES

/etc/security/audit event Maps audit event numbers to audit event

names.

/etc/passwd Stores user-ID to username mappings.

#### **ATTRIBUTES**

See attributes(5) for descriptions of the following attributes:

| ATTRIBUTE TYPE | ATTRIBUTE VALUE          |
|----------------|--------------------------|
| MT-Level       | MT-Safe with exceptions. |

The functions getauevent(), getauevnam(), and getauevnum() are not MT-Safe; however, there are equivalent functions: getauevent r(), getauevnam r(), and getauevnum r() — all of which provide the same functionality and a MT-Safe function call interface.

**SEE ALSO** 

bsmconv(1M), getauclassent(3BSM), getpwnam(3C), audit class(4), audit event(4), passwd(4), attributes(5)

**NOTES** 

All information for the functions getauevent(), getauevnam(), and getauevnum() is contained in a static area, so it must be copied if it is to be saved.

The functionality described in this man page is available only if the Basic Security Module (BSM) has been enabled. See bsmconv(1M) for more information.

#### NAME |

getauthattr, getauthnam, free\_authattr, setauthattr, endauthattr, chkauthattr - get authorization entry

## SYNOPSIS

```
cc [ flag... ] file... -lsecdb -lsocket -lnsl -lintl [ library... ]
#include <auth attr.h>
#include <secdb.h>
authattr t *getauthattr(void);
authattr t *getauthnam(const char *name);
void free authattr(authattr t *auth);
void setauthattr(void);
void endauthattr(void);
int chkauthattr(const char *authname, const char *username);
```

#### DESCRIPTION

The getauthattr() and getauthnam() functions each return an auth attr(4) entry. Entries can come from any of the sources specified in the nsswitch.conf(4) file.

The getauthattr() function enumerates auth attrentries. The getauthnam() function searches for an auth attrentry with a given authorization name *name*. Successive calls to these functions return either successive auth attrentries or NULL.

Th internal representation of an auth attr entry is an authattr t structure defined in <auth attr.h> with the following members:

```
/* name of the authorization */
char
      name:
char
                  /* reserved for future use */
      res1:
                 /* reserved for future use */
char res2;
char short_desc; /* short description */
char long_desc; /* long description */
kva t *attr;
                  /* array of key-value pair attributes */
```

The setauthattr() function "rewinds" to the beginning of the enumeration of auth attr entries. Calls to getauthnam() can leave the enumeration in an indeterminate state. Therefore, setauthattr () should be called before the first call to getauthattr().

The endauthattr() function may be called to indicate that auth attr processing is complete; the system may then close any open auth attr file, deallocate storage, and so forth.

The chkauthattr() function verifies whether or not a user has a given authorization. It first reads the AUTHS GRANTED key in the /etc/security/policy.conf file and returns 1 if it finds a match for the given authorization. If chkauthattr() does not find a match, it reads the PROFS GRANTED key in /etc/security/policy.conf and returns 1 if the given authorization is in any profiles specified with the PROFS\_GRANTED keyword. If a match is not found from the default authorizations and default profiles,

## getauthattr(3SECDB)

chkauthattr() reads the user\_attr(4) database. If it does not find a match in user\_attr, it reads the prof\_attr(4) database, using the list of profiles assigned to the user, and checks if any of the profiles assigned to the user has the given authorization. The chkauthattr() function returns 0 if it does not find a match in any of the three sources.

A user is considered to have been assigned an authorization if either of the following are true:

- The authorization name matches exactly any authorization assigned in the user attrorprof attr databases (authorization names are case-sensitive).
- The authorization name suffix is not the key word grant and the authorization name matches any authorization up to the asterisk (\*) character assigned in the user attrorprof attr databases.

The examples in the following table illustrate the conditions under which a user is assigned an authorization.

|                            | /etc/security/policy.conf or | Is user     |
|----------------------------|------------------------------|-------------|
| Authorization name         | user_attr or prof_attr entry | authorized? |
| com.sun.printer.postscript | com.sun.printer.postscript   | Yes         |
| com.sun.printer.postscript | com.sun.printer.*            | Yes         |
| com.sun.printer.grant      | com.sun.printer.*            | No          |

The free\_authattr() function releases memory allocated by the getauthnam() and getauthattr() functions.

#### **RETURN VALUES**

The getauthattr() function returns a pointer to an authattr\_t if it successfully enumerates an entry; otherwise it returns NULL, indicating the end of the enumeration.

The getauthnam() function returns a pointer to an authattr\_t if it successfully locates the requested entry; otherwise it returns NULL.

The chkauthattr() function returns 1 if the user is authorized and 0 otherwise.

# USAGE

The getauthattr() and getauthnam() functions both allocate memory for the pointers they return. This memory should be de-allocated with the free\_authattr() call.

Applications that use the interfaces described in this manual page cannot be linked statically, since the implementations of these functions employ dynamic loading and linking of shared objects at run time. Note that these interfaces are reentrant even though they do not use the r suffix naming convention.

Individual attributes in the attr structure can be referred to by calling the kva match(3SECDB) function.

WARNINGS

Because the list of legal keys is likely to expand, code must be written to ignore

unknown key-value pairs without error.

**FILES** /etc/nsswitch.conf

configuration file lookup information for

the name server switch

/etc/user\_attr
/etc/security/auth attr

extended user attributes authorization attributes

/etc/security/policy.conf

policy definitions

/etc/security/prof\_attr

profile information

# **ATTRIBUTES**

See attributes(5) for descriptions of the following attributes:

| ATTRIBUTE TYPE | ATTRIBUTE VALUE |
|----------------|-----------------|
| MT-Level       | MT-Safe         |

# **SEE ALSO**

getexecattr(3SECDB), getprofattr(3SECDB), getuserattr(3SECDB),
auth\_attr(4), nsswitch.conf(4), prof\_attr(4), user\_attr(4), attributes(5),
rbac(5)

#### getauusernam(3BSM)

# NAME | getauusernam, getauuserent, setauuser, endauuser – get audit\_user entry

# SYNOPSIS

```
cc [ flag ... ] file ... -lbsm -lsocket -lnsl -lintl [ library ... ]
#include <sys/param.h>
#include <bsm/libbsm.h>
struct au user ent *getauusernam(const char *name);
struct au user ent *getauuserent(void);
void setauuser(void);
```

```
struct au user ent *getauusernam r(au user ent t * u, const char
    *name);
```

```
struct au user ent *getauuserent r(au user ent t *u);
```

#### DESCRIPTION

The getauuserent(), getauusernam(), getauuserent r(), and getauusernam r() functions each return an audit user entry. Entries can come from any of the sources specified in the /etc/nsswitch.conf file (see nsswitch.conf(4)).

The getauusernam() and getauusernam r() functions search for an audit user entry with a given login name name.

The getauuserent () and getauuserent r() functions enumerate audit user entries; successive calls to these functions will return either successive audit user entries or NULL.

The setauuser () function "rewinds" to the beginning of the enumeration of audit user entries. Calls to getauusernam() and getauusernam r() may leave the enumeration in an indeterminate state, so setauuser () should be called before the first call to getauuserent () or getauuserent r().

The endauuser () function may be called to indicate that audit user processing is complete; the system may then close any open audit user file, deallocate storage, and so forth.

The getauuserent r() and getauusernam r() functions both take an argument u, which is a pointer to an au user ent. This is the pointer that is returned on successful function calls.

The internal representation of an audit user entry is an au user ent structure defined in <bsm/libbsm.h> with the following members:

```
char
           *au name;
au_mask_t au_always;
au mask t au never;
```

void endauuser(void);

#### **RETURN VALUES**

The getauusernam() function returns a pointer to a struct au user ent if it successfully locates the requested entry; otherwise it returns NULL.

The getauuserent () function returns a pointer to a struct au\_user\_ent if it successfully enumerates an entry; otherwise it returns NULL, indicating the end of the enumeration.

**USAGE** 

The functionality described in this manual page is available only if the Basic Security Module (BSM) has been enabled. See bsmconv(1M) for more information.

**FILES** 

/etc/security/audit user stores per-user audit event mask

/etc/passwd stores user-id to username mappings

/etc/security/audit\_user stores per-user audit event mask

**ATTRIBUTES** 

See attributes(5) for descriptions of the following attributes:

| ATTRIBUTE TYPE | ATTRIBUTE VALUE          |
|----------------|--------------------------|
| MT-Level       | MT-Safe with exceptions. |

**SEE ALSO** 

bsmconv(1M), getpwnam(3C), audit\_user(4), nsswitch.conf(4), passwd(4), attributes(5)

**NOTES** 

All information for the getauuserent () and getauusernam() functions is contained in a static area, so it must be copied if it is to be saved.

The getauusernam() and getauuserent() functions are not MT-safe. The getauusernam\_r() and getauuserent\_r() functions provide the same functionality with interfaces that are MT-Safe.

## getddent(3BSM)

## NAME |

getddent, getddnam, setddent, endddent, setddfile - get device deallocate entry

#### SYNOPSIS

```
cc [flag...] file... -lbsm [library...]
#include <bsm/devices.h>
devdealloc t *getddent(void);
devdealloc t *getddnam(char *name);
void setddent(void);
void endddent(void);
void setddfile(char *file);
```

#### DESCRIPTION

The getddent() and getddnam() functions each return a device deallocate entry. The getddent () function enumerates all device deallocate entries. Successive calls to this function return either successive device deallocate entries or NULL. The getddnam() function searches for a device deallocate entry with a given device name.

The internal representation of a device\_deallocate entry is a devdealloc\_t structure defined in <bsm/devices.h> with the following members:

```
char *dd_devname; /* device allocation name */
char *dd boot; /* deallocation action on system boot */
```

The setddent () function "rewinds" to the beginning of the enumeration of device deallocate entries. Calls to getddnam() may leave the enumeration in an indeterminate state, so setddent () should be called before the first call to getddent().

The endddent() function can be called to indicate that device deallocate processing is complete. The library can then close any opendevice deallocate file, deallocate any internal storage, and so forth.

The setddfile() function changes the pathname used by the other functions for opening the device deallocate file, allowing use of device deallocate files other than the default file, /etc/security/device deallocate.

#### **RETURN VALUES**

The getddent () function returns a pointer to a devdealloc t if it successfully enumerates an entry. Otherwise it returns NULL, indicating the end of the enumeration.

The getddnam() function returns a pointer to a devdealloc t if it successfully locates the requested entry. Otherwise it returns NULL.

# **FILES**

/etc/security/device deallocate Administrative file defining parameters for device deallocation.

**ATTRIBUTES** | See attributes(5) for descriptions of the following attributes:

| ATTRIBUTE TYPE | ATTRIBUTE VALUE |
|----------------|-----------------|
| MT-Level       | Unsafe          |

# **SEE ALSO**

free(3C), attributes(5)

# **NOTES**

The  ${\tt getddent}$  () and  ${\tt getddnam}$  () functions allocate memory for the pointers they return. This memory can be deallocated with the free(3C) function.

# getdmapent(3BSM)

#### NAME

getdmapent, getdmapnam, getdmaptype, getdmaptdev, setdmapent, enddmapent, setdmapfile – get device\_maps entry

## **SYNOPSIS**

```
cc [flag...] file... -lbsm [library...]
#include <bsm/devices.h>
devmap_t *getdmapent(void);
devmap_t *getdmapnam(char *name);
devmap_t *getdmapdev(char *name);
devmap_t *getdmaptype(char *type);
void setdmapent(void);
void enddmapent(void);
```

#### DESCRIPTION

The getdmapent(), getdmapnam(), getdmapdev(), and getdmaptype() functions each return a device\_deallocate entry. The getdmapent() function enumerates all device\_maps entries. The getdmaptype() function enumerates device\_maps entries with a given device type. Successive calls to these functions return either successive device\_maps entries or NULL. The getdmapnam() function searches for a device\_maps entry with a given device allocation name. The getdmapdev() function searches for a device\_maps entry containing a given device special file.

The internal representation of a device\_maps entry is a devmap\_t structure defined in <bsm/devices.h> with the following members:

The setdmapent() function "rewinds" to the beginning of the enumeration of device\_maps entries. Calls to getdmapnam() may leave the enumeration in an indeterminate state, so setdmapent() should be called before the first call to getdmapent() or getdmaptype().

The enddmapent () function can be called to indicate that device\_maps processing is complete. The library can then close any open device\_maps file, deallocate any internal storage, and so forth.

The setdmapfile() function changes the pathname used by the other functions for opening the device\_maps file, allowing use of device\_maps files other than the default file, /etc/security/device\_maps.

#### **RETURN VALUES**

The getdmapent () and getdmaptype () functions return a pointer to a devmap\_t if they successfully enumerate an entry. Otherwise they return NULL, indicating the end of the enumeration.

getdmapent(3BSM)

The getdmapnam() function returns a pointer to a devmap\_t if it successfully locates the requested entry. Otherwise it returns NULL.

**FILES** 

/etc/security/device maps

Administrative file defining the mapping of device special files to allocatable device names.

**ATTRIBUTES** 

See attributes(5) for descriptions of the following attributes:

| ATTRIBUTE TYPE | ATTRIBUTE VALUE |
|----------------|-----------------|
| MT-Level       | Unsafe          |

**SEE ALSO** 

allocate(1), free(3C), device\_maps(4), attributes(5)

**NOTES** 

The getdmapent(), getdmapnam(), getdmapdev(), and getdmaptype() functions allocate memory for the pointers they return. This memory can be deallocated with the free(3C) function.

# getexecattr(3SECDB)

#### NAME |

getexecattr, free execattr, setexecattr, endexecattr, getexecuser, getexecprof, match\_execattr - get execution profile entry

#### SYNOPSIS

```
cc [ flag... ] file... -lsecdb -lsocket -lnsl -lintl [ library... ]
#include <exec attr.h>
#include <secdb.h>
execattr t *getexecattr(void);
void free execattr (execattr t *ep);
void setexecattr(void);
void endexecattr(void);
execattr t *getexecuser(const char *username, const char *type,
    const char *id, int search_flag);
execattr t *qetexecprof(const char *profname, const char *type,
    const char *id, int search_flag);
execattr t *match execattr (execattr t *ep, char *profname, char
    *type, char *id);
```

#### DESCRIPTION

The getexecattr() function returns a single exec attr entry. Entries can come from any of the sources specified in the nsswitch.conf(4) file.

Successive calls to getexecattr() return either successive exec attr entries or NULL. Because getexecattr() always returns a single entry, the next pointer in the execattr t data structure points to NULL.

The internal representation of an exec\_attr entry is an execattr\_t structure defined in <exec\_attr.h> with the following members:

```
name; /* name of the profile */
char
                    type; /* type of profile */
char
char
                   policy; /* policy under which the attributes are */
                              /* relevant*/
                  res1; /* reserved for future use */
char
                   res2; /* reserved for future use */
char
char id; /* unique identifier */
kva_t attr; /* attributes */
struct execattr_s next; /* optional pointer to next profile */
```

The free execattr() function releases memory. It follows the next pointers in the execattr t structure so that the entire linked list is released.

The setexecattr() function "rewinds" to the beginning of the enumeration of exec attr entries. Calls to getexecuser() can leave the enumeration in an indeterminate state. Therefore, setexecattr() should be called before the first call to getexecattr().

The endexecattr() function can be called to indicate that exec attr processing is complete; the library can then close any open exec attr file, deallocate any internal storage, and so forth.

The <code>getexecuser()</code> function returns a linked list of entries filtered by the function's arguments. Only entries assigned to the specified <code>username</code>, as described in the <code>passwd(4)</code> database, and containing the specified <code>type</code> and <code>id</code>, as described in the <code>exec\_attr(4)</code> database, are placed in the list. The <code>getexecuser()</code> function is different from the other functions in its family because it spans two databases. It first looks up the list of profiles assigned to a user in the <code>user\_attr</code> database and the list of default profiles in <code>/etc/security/policy.conf</code>, then looks up each profile in the <code>exec\_attr</code> database.

The <code>getexecprof()</code> function returns a linked list of entries that have components matching the function's arguments. Only entries in the database matching the argument <code>profname</code>, as described in <code>exec\_attr</code>, and containing the <code>type</code> and <code>id</code>, also described in <code>exec\_attr</code>, are placed in the list.

Using <code>getexecuser()</code> and <code>getexecprof()</code>, programmers can search for any <code>type</code> argument, such as the manifest constant <code>KV\_COMMAND</code>. The arguments are logically AND-ed together so that only entries exactly matching all of the arguments are returned. Wildcard matching applies if there is no exact match for an ID. Any argument can be assigned the <code>NULL</code> value to indicate that it is not used as part of the matching criteria. The search\_flag controls whether the function returns the first match (<code>GET\_ONE</code>), setting the <code>next</code> pointer to <code>NULL</code> or all matching entries (<code>GET\_ALL</code>), using the <code>next</code> pointer to create a linked list of all entries that meet the search criteria. See <code>EXAMPLES</code>.

Once a list of entries is returned by <code>getexecuser()</code> or <code>getexecprof()</code>, the convenience function <code>match\_execattr()</code> can be used to identify an individual entry. It returns a pointer to the individual element with the same profile name ( <code>profname</code>), type name ( <code>type</code>), and <code>id</code>. Function parameters set to <code>NULL</code> are not used as part of the matching criteria. In the event that multiple entries meet the matching criteria, only a pointer to the first entry is returned. The <code>kva\_match(3SECDB)</code> function can be used to look up a key in a key-value array.

## **RETURN VALUES**

Those functions returning data only return data related to the active policy. The getexecattr() function returns a pointer to a execattr\_t if it successfully enumerates an entry; otherwise it returns NULL, indicating the end of the enumeration.

#### **USAGE**

The getexecattr(), getexecuser(), and getexecprof() functions all allocate memory for the pointers they return. This memory should be deallocated with the free\_execattr() call. The match\_execattr() (function does not allocate any memory. Therefore, pointers returned by this function should not be deallocated.

Applications that use the interfaces described in this manual page cannot be linked statically, since the implementations of these functions employ dynamic loading and linking of shared objects at run time. Note that these interfaces are reentrant even though they do not use the <code>r</code> suffix naming convention.

Individual attributes may be referenced in the attr structure by calling the kva match(3SECDB) function.

# getexecattr(3SECDB)

### **EXAMPLES**

**EXAMPLE 1** The following finds all profiles that have the ping command.

**EXAMPLE 2** The following finds the entry for the ping command in the Network Administration Profile.

**EXAMPLE 3** The following tells everything that can be done in the Filesystem Security profile.

**EXAMPLE 4** The following tells if the tar command is in a profile assigned to user wetmore. If there is no exact profile entry, the wildcard (\*), if defined, is returned.

### **FILES**

/etc/nsswitch.conf configuration file lookup information for the name server switch

/etc/user\_attr extended user attributes

/etc/security/exec\_attr execution profiles

/etc/security/policy.conf policy definitions

#### **ATTRIBUTES**

See attributes(5) for descriptions of the following attributes:

| ATTRIBUTE TYPE | ATTRIBUTE VALUE |
|----------------|-----------------|
| MT-Level       | MT-Safe         |

## **SEE ALSO**

getauthattr(3SECDB), getuserattr(3SECDB), kva\_match(3SECDB),
exec attr(4), policy.conf(4), user attr(4), attributes(5)

**NAME** | getfauditflags – generates the process audit state

# **SYNOPSIS**

```
cc [ flag ... ] file ... -lbsm -lsocket -lnsl -lintl [ library ... ]
#include <sys/param.h>
#include <bsm/libbsm.h>
int getfauditflags (au mask t *usremasks, au mask t *usrdmasks,
     au mask t *lastmasks);
```

#### DESCRIPTION

getfauditflags () generates a process audit state by combining the audit masks passed as parameters with the system audit masks specified in the audit control(4) file. getfauditflags() obtains the system audit value by calling getacflg() (see getacinfo(3BSM)).

usremasks points to au mask t fields which contains two values. The first value defines which events are always to be audited when they succeed. The second value defines which events are always to be audited when they fail.

usrdmasks also points to au mask t fields which contains two values. The first value defines which events are *never* to be audited when they succeed. The second value defines which events are never to be audited when they fail.

The structures pointed to by usremasks and usrdmasks may be obtained from the audit user(4) file by calling getauusernam() which returns a pointer to a strucure containing all audit user(4) fields for a user.

The output of this function is stored in *lastmasks* which is a pointer of type au mask t as well. The first value defines which events are to be audited when they succeed and the second defines which events are to be audited when they fail.

Both *usremasks* and *usrdmasks* override the values in the system audit values.

### **RETURN VALUES**

−1 is returned on error and 0 on success.

#### **ATTRIBUTES**

See attributes(5) for descriptions of the following attributes:

| ATTRIBUTE TYPE | ATTRIBUTE VALUE |
|----------------|-----------------|
| MT-Level       | MT-Safe.        |

# **SEE ALSO**

bsmconv(1M), getacinfo(3BSM), getauditflags(3BSM), getauusernam(3BSM), audit.log(4), audit control(4), audit user(4), attributes(5)

## NOTES

The functionality described in this man page is available only if the Basic Security Module (BSM) has been enabled. See bsmconv(1M) for more information.

# getprofattr(3SECDB)

#### NAME |

getprofattr, getprofnam, free\_profattr, setprofattr, endprofattr, getproflist, free\_proflist – get profile description and attributes

#### SYNOPSIS

```
cc [ flag... ] file... -lsecdb -lsocket -lnsl -lintl [ library... ]
#include <prof.h>
profattr_t *getprofattr(void);
profattr_t *getprofnam(const char *name);
void free_profattr(profattr_t *pd);
void setprofattr(void);
void endprofattr(void);
void getproflist(const char *profname, char **proflist, int *profcnt);
void free_proflist(char **proflist, int profcnt);
```

#### **DESCRIPTION**

The getprofattr() and getprofnam() functions each return a prof\_attr entry. Entries can come from any of the sources specified in the nsswitch.conf(4) file.

The getprofattr() function enumerates prof\_attr entries. The getprofnam() function searches for a prof\_attr entry with a given *name*. Successive calls to these functions return either successive prof\_attr entries or NULL.

The internal representation of a prof\_attr entry is a profattr\_t structure defined in <prof attr.h> with the following members:

```
char name; /* Name of the profile */
char res1; /* Reserved for future use */
char res2; /* Reserved for future use */
char desc; /* Description/Purpose of the profile */
kva t attr; /* Profile attributes */
```

The free\_profattr() function releases memory allocated by the getprofattr() and getprofnam() functions.

The setprofattr() function "rewinds" to the beginning of the enumeration of  $prof_attr$  entries. Calls to getprofnam() can leave the enumeration in an indeterminate state. Therefore, setprofattr() should be called before the first call to getprofattr().

The endprofattr() function may be called to indicate that prof\_attr processing is complete; the system may then close any open prof\_attr file, deallocate storage, and so forth.

The <code>getproflist()</code> function searches for the list of sub-profiles found in the given <code>profname</code> and allocates memory to store this list in <code>proflist</code>. The given <code>profname</code> will be included in the list of sub-profiles. The <code>profcnt</code> argument indicates the number of items currently valid in <code>proflist</code>. Memory allocated by <code>getproflist()</code> should be freed using the <code>free\_proflist()</code> function.

The free\_proflist() function frees memory allocated by the getproflist() function. The *profcnt* argument specifies the number of items to free from the *proflist* argument.

#### **RETURN VALUES**

The getprofattr() function returns a pointer to a profattr\_t if it successfully enumerates an entry; otherwise it returns NULL, indicating the end of the enumeration.

The getprofnam() function returns a pointer to a profattr\_t if it successfully locates the requested entry; otherwise it returns NULL.

**USAGE** 

Individual attributes in the prof\_attr\_t structure can be referred to by calling the kva match(3SECDB) function.

Because the list of legal keys is likely to expand, any code must be written to ignore unknown key-value pairs without error.

The <code>getprofattr()</code> and <code>getprofnam()</code> functions both allocate memory for the pointers they return. This memory should be deallocated with the <code>free\_profattr()</code> function.

Applications that use the interfaces described in this manual page cannot be linked statically, since the implementations of these functions employ dynamic loading and linking of shared objects at run time. Note that these interfaces are reentrant even though they do not use the \_r suffix naming convention.

**FILES** 

/etc/security/prof attr

profiles and their descriptions

# **ATTRIBUTES**

See attributes(5) for descriptions of the following attributes:

| ATTRIBUTE TYPE | ATTRIBUTE VALUE |
|----------------|-----------------|
| MT-Level       | MT-Safe         |

# **SEE ALSO**

 $\verb|auths(1)|, \verb|profiles(1)|, \verb|getexecattr(3SECDB)|, \verb|getauthattr(3SECDB)|, \verb|prof_attr(4)|$ 

# getprojent(3PROJECT)

#### NAME |

getprojent, getprojbyname, getprojbyid, getdefaultproj, inproj, getprojidbyname, setprojent, endprojent, fgetprojent – project database entry functions

#### **SYNOPSIS**

```
cc [ flag... ] file... -lproject [ library... ]
#include project.h>
struct project *qetprojent(struct project *proj, void *buffer, size t
    bufsize);
struct project *getprojbyname(const char *name, struct project
    *proj, void *buffer, size t bufsize);
struct project *getprojbyid(projid t projid, struct project *proj,
    void *buffer, size t bufsize);
struct project *getdefaultproj (const char *username, struct
    project *proj, void *buffer, size t bufsize);
int inproj (const char *username, const char *projname, void *buffer,
    size t bufsize);
projid t getprojidbyname(const char *name);
void setprojent(void);
void endprojent(void);
struct project *fgetprojent(FILE *f, struct project *proj, void
    *buffer, size t bufsize);
```

# **DESCRIPTION**

These functions are used to obtain entries describing user projects. Entries can come from any of the sources for a project specified in the /etc/nsswitch.conf file (see nsswitch.conf(4)).

The setprojent(), getprojent(), and endprojent() functions are used to enumerate project entries from the database.

The setprojent () function effectively rewinds the project database to allow repeated searches. It sets (or resets) the enumeration to the beginning of the set of project entries. This function should be called before the first call to getprojent().

The getprojent () function returns a pointer to a structure containing the broken-out fields of an entry in the project database. When first called, getprojent () returns a pointer to a project structure containing the first project structure in the project database. Successive calls can be used to read the entire database.

The endprojent () function closes the project database and deallocates resources when processing is complete. It is permissible, though possibly less efficient, for the process to call more project functions after calling endprojent ().

The getprojbyname () function searches the project database for an entry with the project name specified by the character string name.

The <code>getprojbyid()</code> function searches the project database for an entry with the (numeric) project ID specified by *projid*.

The <code>getdefaultproj()</code> function first looks up the project key word in the <code>user\_attr</code> database used to define user attributes in restricted Solaris environments. If the database is available and the keyword is present, the function looks up the named project, returning <code>NULL</code> if it cannot be found or if the user is not a member of the named project. If absent, the function looks for a match in the project database for the special project <code>user.username</code>. If no match is found, or if the user is excluded from project <code>user.username</code>, the function looks at the default group entry of the <code>passwd</code> database for the user, and looks for a match in the project database for the special name <code>group.groupname</code>, where <code>groupname</code> is the default group associated with the password entry corresponding to the given <code>username</code>. If no match is found, or if the user is excluded from project <code>group.groupname</code>, the function returns <code>NULL</code>. A special project entry called 'default' can be looked up and used as a last resort, unless the user is excluded from project 'default'. On successful lookup, this function returns a pointer to the valid <code>project</code> structure. By convention, the user must have a default project defined on a system to be able to log on to that system.

The inproj () function checks if the user specified by *username* is able to use the project specified by *projname*. This function returns 1 if the user belongs to the list of project's users, if there is a project's group that contains the specified user, if project is a user's default project, or if project's user or group list contains "\*" wildcard. In all other cases it returns 0.

The getprojidbyname() function searches the project database for an entry with the project name specified by the character string name. This function returns the project ID if the requested entry is found; otherwise it returns -1.

The fgetprojent() function, unlike the other functions described above, does not use nsswitch.conf; it reads and parses the next line from the stream f, which is assumed to have the format of the project(4) file. This function returns the same values as getprojent().

The getprojent(), getprojbyname(), getprojbyid(), getdefaultproj(), and inproj() functions are reentrant interfaces for operations with the project database. These functions use buffers supplied by the caller to store returned results and are safe for use in both single-threaded and multithreaded applications.

Reentrant interfaces require the additional arguments *proj*, *buffer*, and *bufsize*. The *proj* argument must be a pointer to a struct project structure allocated by the caller. On successful completion, the function returns the project entry in this structure. Storage referenced by the project structure is allocated from the memory provided with the *buffer* argument, which is *bufsize* bytes in size.

For enumeration in multithreaded applications, the position within the enumeration is a process-wide property shared by all threads. The setprojent() function can be used in a multithreaded application but resets the enumeration position for all threads. If multiple threads interleave calls to getprojent(), the threads will

# getprojent(3PROJECT)

enumerate disjoint subsets of the project database. The inproj(), getprojbyname(), getprojbyid(), and getdefaultproj() functions leave the enumeration position in an indeterminate state.

## **RETURN VALUES**

Project entries are represented by the struct project structure defined in <project.h>.

The getprojbyname() and getprojbyid() functions each return a pointer to a struct project if they successfully locate the requested entry; otherwise they return NULL.

The getprojent () function returns a pointer to a struct project if it successfully enumerates an entry; otherwise it returns NULL, indicating the end of the enumeration.

The getprojidbyname () function returns the project ID if the requsted entry is found; otherwise it returns -1 and sets error to indicate the error.

When the pointer returned by the reentrant functions <code>getprojbyname()</code>, <code>getprojbyid()</code>, and <code>getprojent()</code> is non-null, it is always equal to the *proj* pointer that was supplied by the caller.

Upon failure, NULL is returned and errno is set to indicate the error.

# **ERRORS**

The getprojent(), getprojbyname(), getprojbyid(), inproj(), getprojidbyname(), fgetprojent(), and getdefaultproj() functions will fail if:

| Tan ii. |                                                                                                    |
|---------|----------------------------------------------------------------------------------------------------|
| EINTR   | A signal was caught during the operation.                                                                                                    |
| EIO     | An I/O error has occurred.                                                                                                    |
| EMFILE  | There are OPEN_MAX file descriptors currently open in the calling process.                                                                     |
| ENFILE  | The maximum allowable number of files is currently open in the system.                                                                         |
| ERANGE  | Insufficient storage was supplied by <i>buffer</i> and <i>bufsize</i> to contain the data to be referenced by the resulting project structure. |

# getprojent(3PROJECT)

These functions can also fail if the name service switch does not specify valid project(4) name service sources. In the case of an incompletely configurated name service switch configuration, getprojbyid() and other functions can return error values other than those documented above. These conditions usually occur when the nsswitch.conf file indicates that one or more name services is providing entries for the project database when that name service does not actually make a project table available.

# **USAGE**

When compiling multithreaded applications, see intro(3), Notes On Multithreaded Applications.

Applications that use the interfaces described on this manual page cannot be linked statically, since the implementations of these functions employ dynamic loading and linking of shared objects at runtime.

Use of the enumeration interface getprojent() is discouraged. Enumeration is supported for the project file, NIS, and LDAP but in general is not efficient. The semantics of enumeration are discussed further in nsswitch.conf(4).

#### **ATTRIBUTES**

See attributes(5) for descriptions of the following attributes:

| ATTRIBUTE TYPE      | ATTRIBUTE VALUE                           |
|---------------------|-------------------------------------------|
| Interface Stability | Evolving                                  |
| MT-Level            | See "Reentrant Interfaces" in Description |

#### **SEE ALSO**

intro(3), sysconf(3C), nsswitch.conf(4), project(4), attributes(5)

#### getuserattr(3SECDB)

#### NAME |

getuserattr, getuser<br/>nam, getuseruid, free\_userattr, setuserattr, enduserattr – get<br/> user\_attr entry

#### SYNOPSIS

```
cc [ flag... ] file...- lsecdb - lsocket - lnsl - lintl [ library... ]
#include <user_attr.h>
userattr_t *getuserattr(void);
userattr_t *getusernam(const char *name);
userattr_t *getuseruid(uid_t uid);
void free_userattr(userattr_t *userattr);
void setuserattr(void);
```

#### **DESCRIPTION**

The getuserattr(), getusernam(), and getuseruid() functions each return a user\_attr(4) entry. Entries can come from any of the sources specified in the nsswitch.conf(4) file. The getuserattr() function enumerates user\_attr entries. The getusernam() function searches for a user\_attr entry with a given user name name. The getuseruid() function searches for a user\_attr entry with a given user id uid. Successive calls to these functions return either successive user attr entries or NULL.

The free\_userattr() function releases memory allocated by the getusernam() and getuserattr() functions.

The internal representation of a user\_attr entry is a userattr\_t structure defined in <user\_attr.h> with the following members:

```
char name; /* name of the user */
char qualifier; /* reserved for future use */
char res1; /* reserved for future use */
char res2; /* reserved for future use */
kva_t attr; /* list of attributes */
```

The setuserattr() function "rewinds" to the beginning of the enumeration of user\_attr entries. Calls to getusernam() may leave the enumeration in an indeterminate state, so setuserattr() should be called before the first call to getuserattr().

The enduserattr() function may be called to indicate that user\_attr processing is complete; the library may then close any open user\_attr file, deallocate any internal storage, and so forth.

# **RETURN VALUES**

The getuserattr() function returns a pointer to a userattr\_t if it successfully enumerates an entry; otherwise it returns NULL, indicating the end of the enumeration.

The getusernam() function returns a pointer to a userattr\_t if it successfully locates the requested entry; otherwise it returns NULL.

#### USAGE

The getuserattr() and getusernam() functions both allocate memory for the pointers they return. This memory should be deallocated with the free\_userattr() function.

Applications that use the interfaces described in this manual page cannot be linked statically, since the implementations of these functions employ dynamic loading and linking of shared objects at run time. Note that these interfaces are reentrant even though they do not use the <code>\_r</code> suffix naming convention.

Individual attributes may be referenced in the attr structure by calling the kva match(3SECDB) function.

#### **WARININGS**

Because the list of legal keys is likely to expand, code must be written to ignore unknown key-value pairs without error.

**FILES** 

/etc/user attr extended user attributes

/etc/nsswitch.conf configuration file lookup information for

the name server switch

#### **ATTRIBUTES**

See attributes(5) for descriptions of the following attributes:

| ATTRIBUTE TYPE | ATTRIBUTE VALUE |
|----------------|-----------------|
| MT-Level       | MT-Safe         |

# **SEE ALSO**

getauthattr(3SECDB), getexecattr(3SECDB), getprofattr(3SECDB),
user attr(4), attributes(5)

# gmatch(3GEN)

**NAME** | gmatch – shell global pattern matching

**SYNOPSIS** 

```
cc [ \mathit{flag} ... ] \mathit{file} ... -lgen [ \mathit{library} ... ]
#include <libgen.h>
int gmatch(const char *str, const char *pattern);
```

**DESCRIPTION** 

gmatch () checks whether the null-terminated string str matches the null-terminated pattern string pattern. See the sh(1), section File Name Generation, for a discussion of pattern matching. A backslash (\) is used as an escape character in pattern strings.

**RETURN VALUES** 

gmatch() returns non-zero if the pattern matches the string, zero if the pattern does

**EXAMPLES** 

**EXAMPLE 1** Examples of gmatch() function.

In the following example, gmatch () returns non-zero (true) for all strings with "a" or "-" as their last character.

```
char *s;
gmatch (s, "*[a\-]" )
```

**ATTRIBUTES** 

See attributes(5) for descriptions of the following attributes:

| ATTRIBUTE TYPE | ATTRIBUTE VALUE |
|----------------|-----------------|
| MT-Level       | MT-Safe         |

SEE ALSO

sh(1), attributes(5)

**NOTES** 

When compiling multithreaded applications, the REENTRANT flag must be defined on the compile line. This flag should only be used in multithreaded applications.

**NAME** | hypot – Euclidean distance function

SYNOPSIS

```
cc [ flag ... ] file ... -lm [ library ... ]
#include <math.h>
```

double hypot (double x, double y);

**DESCRIPTION** 

The hypot () function computes the length of the hypotenuse of a right-angled triangle:

$$\sqrt{x*x+y*y}$$

# **RETURN VALUES**

Upon successful completion, hypot () returns the length of the hypotenuse of a right angled triangle with sides of length x and y.

If the result would cause overflow, HUGE VAL is returned and errno may be set to ERANGE.

If *x* or *y* is NaN, NaN is returned.

**ERRORS** 

The hypot () function may fail if:

ERANGE

The result overflows.

USAGE

The hypot () function takes precautions against underflow and overflow during intermediate steps of the computation.

An application wishing to check for error situations should set errno to 0 before calling hypot (). If errno is non-zero on return, or the return value is HUGE VAL or NaN, an error has occurred.

**ATTRIBUTES** 

See attributes(5) for descriptions of the following attributes:

| ATTRIBUTE TYPE | ATTRIBUTE VALUE |
|----------------|-----------------|
| MT-Level       | MT-Safe         |

SEE ALSO

isnan(3M), sqrt(3M), attributes(5)

# ilogb(3M)

**NAME** | ilogb – returns an unbiased exponent

SYNOPSIS

```
cc [ flag \dots ] file \dots -lm [ library \dots ]
#include <math.h>
```

int ilogb (double x);

**DESCRIPTION** 

The ilogb() function returns the exponent part of x. Formally, the return value is the integral part of  $log_r |x|$  as a signed integral value, for non-zero finite x, where r is the radix of the machine's floating point arithmetic.

**RETURN VALUES** 

Upon successful completion, ilogb() returns the exponent part of x.

If x is 0, ilogb() returns –INT MAX.

If x is NaN or  $\pm$ Inf, ilogb() returns INT MAX.

**ATTRIBUTES** 

See attributes(5) for descriptions of the following attributes:

| ATTRIBUTE TYPE | ATTRIBUTE VALUE |
|----------------|-----------------|
| MT-Level       | MT-Safe         |

**SEE ALSO** 

logb(3M), attributes(5)

NAME

isencrypt – determine whether a buffer of characters is encrypted

**SYNOPSIS** 

#include<libgen.h>

int isencrypt(const char \*fbuf, size\_t ninbuf);

#### DESCRIPTION

isencrypt () uses heuristics to determine whether a buffer of characters is encrypted. It requires two arguments: a pointer to an array of characters and the number of characters in the buffer.

isencrypt() assumes that the file is not encrypted if all the characters in the first block are ASCII characters. If there are non-ASCII characters in the first ninbuf characters, and if the setlocale() LC\_CTYPE category is set to C or ascii, isencrypt() assumes that the buffer is encrypted

If the LC\_CTYPE category is set to a value other than C or ascii, then isencrypt () uses a combination of heuristics to determine if the buffer is encrypted. If *ninbuf* has at least 64 characters, a chi-square test is used to determine if the bytes in the buffer have a uniform distribution; if it does, then isencrypt () assumes the buffer is encrypted. If the buffer has less than 64 characters, a check is made for null characters and a terminating new-line to determine whether the buffer is encrypted.

#### **RETURN VALUES**

If the buffer is encrypted, 1 is returned; otherwise, zero is returned.

#### **ATTRIBUTES**

See attributes(5) for descriptions of the following attributes:

| ATTRIBUTE TYPE | ATTRIBUTE VALUE |
|----------------|-----------------|
| MT-Level       | MT-Safe         |

SEE ALSO

setlocale(3C), attributes(5)

**NOTES** 

When compiling multithreaded applications, the \_REENTRANT flag must be defined on the compile line. This flag should only be used in multithreaded applications.

isnan(3M)

**NAME** | isnan – test for NaN

SYNOPSIS cc [ flag ... ] file ... -lm [ library ... ]

#include <math.h>

int isnam(double x);

**DESCRIPTION** The isnan() function tests whether x is NaN.

**RETURN VALUES** The isnan() function returns non-zero if x is NaN. Otherwise, 0 is returned.

> USAGE On systems not supporting NaN, isnan() always returns 0.

**ATTRIBUTES** See attributes(5) for descriptions of the following attributes:

| ATTRIBUTE TYPE | ATTRIBUTE VALUE |
|----------------|-----------------|
| MT-Level       | MT-Safe         |

SEE ALSO

attributes(5)

**NAME** | j0, j1, jn – Bessel functions of the first kind

## **SYNOPSIS**

```
cc [ flag ... ] file ... -lm [ library ... ]
#include <math.h>
double j0 (double x);
double j1(double x);
double jn (int n, double x);
```

### **DESCRIPTION**

The j0(), j1() and jn() functions compute Bessel functions of x of the first kind of orders 0, 1 and n respectively.

#### **RETURN VALUES**

Upon successful completion, j0(), j1() and jn() return the relevant Bessel value of *x* of the first kind.

If the *x* argument is too large in magnitude, 0 is returned and errno may be set to ERANGE.

If *x* is NaN, NaN is returned.

For exceptional cases, matherr(3M) tabulates the values to be returned as dictated by Standards other than XPG4.

#### **ERRORS**

The j0(), j1() and jn() functions may fail if:

ERANGE The value of x was too large in magnitude.

### **USAGE**

An application wishing to check for error situations should set errno to 0 before calling j0(), j1() or jn(). If errno is non-zero on return, or the return value is NaN, an error has occurred.

# **ATTRIBUTES**

See attributes(5) for descriptions of the following attributes:

| ATTRIBUTE TYPE | ATTRIBUTE VALUE |
|----------------|-----------------|
| MT-Level       | MT-Safe         |

# **SEE ALSO**

isnan(3M), matherr(3M), y0(3M), attributes(5), standards(5)

# kstat(3EXT)

**NAME** | kstat – Perl tied hash interface to the kstat facility

## **SYNOPSIS**

```
use Sun::Solaris::Kstat;
Sun::Solaris::Kstat->new();
Sun::Solaris::Kstat->update();
Sun::Solaris::Kstat->{module}{instance}{name}{statistic}
```

#### DESCRIPTION

Kernel statistics are categorized using a 3-part key consisting of the module, the instance, and the statistic name. For example, CPU information can be found under cpu stat:0:cpu stat0, as in the above example. The method Sun::Solaris::Kstat->new() creates a new 3-layer tree of Perl hashes with the same structure; that is, the statistic for CPU 0 can be accessed as \$ks->{cpu stat}{0}{cpu stat0}. The fourth and lowest layer is a tied hash used to hold the individual statistics values for a particular system resource.

For performance reasons, the creation of a Sun::Solaris::Kstat object is not accompanied by a following read of all possible statistics. Instead, the 3-layer structure described above is created, but reads of a statistic's values are done only when referenced. For example, accessing \$ks->{cpu stat}{0}{cpu stat0}{syscal1} will read in all the statistics for CPU 0, including user, system, and wait times, and the other CPU statistics, as well as the number of system call entries. Once you have accessed a lowest level statistics value, calling \$ks->update will automatically update all the individual values of any statistics you have accessed.

Note that there are two values of the lowest-level hash that can be read without causing the full set of statistics to be read from the kernel. These are "class", which is the kstat class of the statistics, and "crtime", which is the time that the kstat was created. See kstat(3KSTAT) for full details of these fields.

# Methods

new() Create a new kstat statistics hierarchy and return a reference to the top-level hash. Use it like any normal hash to access the statistics.

update()

Update all the statistics that have been accessed so far. In scalar context, update() returns 1 if the kstat structure has changed, and 0 otherwise. In list context, update () returns references to two arrays: the first holds the keys of any kstats that have been added, and the second holds the keys of any kstats that have been deleted. Each key will be returned in the form "module:instance:name".

# **EXAMPLES**

# **EXAMPLE 1** Sun::Solaris::Kstat example

```
use Sun::Solaris::Kstat;
my $kstat = Sun::Solaris::Kstat->new();
my ($usr1, $sys1, $wio1, $idle1) =
   @{$kstat->{cpu stat}{0}{cpu stat0}}{qw(user kernel wait idle)};
print("usr sys wio idle\n");
while (1) {
   sleep 5;
   if ($kstat->update()) {
```

#### **EXAMPLE 1** Sun::Solaris::Kstat example (Continued)

#### **SEE ALSO**

perl(1), kstat(1M), kstat(3KSTAT), kstat\_chain\_update(3KSTAT),
kstat\_close(3KSTAT), kstat\_open(3KSTAT), kstat\_read(3KSTAT)

#### NOTES

As the statistics are stored in a tied hash, taking additional references of members of the hash, such as

```
my $ref = \$ks->{cpu_stat}{0}{cpu_stat0}{syscall};
print("$$ref\n");
```

will be recorded as a hold on that statistic's value, preventing it from being updated by refresh(). Copy the values explicitly if persistence is necessary.

Several of the statistics provided by the kstat facility are stored as 64-bit integer values. Perl 5 does not yet internally support 64-bit integers, so these values are approximated in this module. There are two classes of 64-bit value to be dealt with:

64-bit intervals and times

These are the crtime and snaptime fields of all the statistics hashes, and the wtime, wlentime, wlastupdate, rtime, rlentime and rlastupdate fields of the kstat I/O statistics structures. These are measured by the kstat facility in nanoseconds, meaning that a 32-bit value would represent approximately 4 seconds. The alternative is to store the values as floating-point numbers, which offer approximately 53 bits of precision on present hardware. 64-bit intervals and timers as floating point values expressed in seconds, meaning that time-related kstats are being rounded to approximately microsecond resolution.

64-bit counters

It is not useful to store these values as 32-bit values. As noted above, floating-point values offer 53 bits of precision. Accordingly, all 64-bit counters are stored as floating-point values.

## kstat(3KSTAT)

NAME |

kstat – kernel statistics facility

**DESCRIPTION** 

The kstat facility is a general-purpose mechanism for providing kernel statistics to users.

The kstat model

The kernel maintains a linked list of statistics structures, or kstats. Each kstat has a common header section and a type-specific data section. The header section is defined by the kstat t structure:

kstat header

```
typedef intkid t;
                                             /* unique kstat id */
typedef struct kstat {
       * Fields relevant to both kernel and user
     hrtime_t ks_crtime; /* Greation time /
struct kstat *ks_next; /* kstat chain linkage */
bid + ks kid; /* unique kstat ID */
                              ks_crtime;
                                                                                   /* creation time */
     hrtime t
    kid_t ks_kid; /* unique kstat ID */
char ks_module[KSTAT_STRLEN]; /* module name */
uchar_t ks_resv; /* reserved */
int ks_instance; /* module's instance */
char ks_name[KSTAT_STRLEN]; /* kstat name */
uchar_t ks_type; /* kstat data type */
char ks_class[KSTAT_STRLEN]; /* kstat class */
uchar_t ks_flags; /* kstat flags */
void *ks_data; /* kstat type-specific data */
uint_t ks_ndata; /* # of data records */
size_t ks_data_size; /* size of kstat data section */
hrtime_t ks_snaptime; /* time of last data snapshot */
     kid_t ks_kid;
       * Fields relevant to kernel only
      int(*ks update)(struct kstat *, int);
      void *ks_private;
      int(*ks snapshot)(struct kstat *, void *, int);
      void *ks lock;
} kstat t;
```

The fields that are of significance to the user are:

ks crtime

The time the kstat was created. This allows you to compute the rates of various counters since the kstat was created; "rate since boot" is replaced by the more general concept of "rate since kstat creation". All times associated with kstats (such as creation time, last snapshot time, kstat\_timer\_t and kstat\_io\_t timestamps, and the like) are 64-bit nanosecond values. The accuracy of kstat timestamps is machine dependent, but the precision (units) is the same across all platforms. See gethrtime(3C) for general information about high-resolution timestamps.

ks next

kstats are stored as a linked list, or chain. ks\_next points to the next kstat in the chain.

ks kid A unique identifier for the kstat. ks module, contain the name and instance of the the module that created the ks instance kstat. In cases where there can only be one instance, ks instance is 0. ks name gives a meaningful name to a kstat. The full kstat namespace is <ks module,ks instance,ks name>, so the name only need be unique within a module. The type of data in this kstat. kstat data types are discussed below. ks type ks class Each kstat can be characterized as belonging to some broad class of statistics, such as disk, tape, net, vm, and streams. This field can be used as a filter to extract related kstats. The following values are currently in use: disk, tape, controller, net, rpc, vm, kvm, hat, streams, kmem, kmem cache, kstat, and misc. (The kstat class encompasses things like *kstat\_types*.) ks data, ks ndata, ks data is a pointer to the kstat's data section. The type of data ks data size stored there depends on ks type. ks ndata indicates the number of data records. Only some kstat types support multiple data records. Currently, KSTAT\_TYPE\_RAW, KSTAT\_TYPE\_NAMED and KSTAT TYPE TIMER kstats support multiple data records. KSTAT\_TYPE\_INTR and KSTAT\_TYPE\_IO kstats support only one data record. ks data size is the total size of the data section, in bytes. The timestamp for the last data snapshot. This allows you to ks snaptime compute activity rates: rate = (new\_count - old\_count) / (new\_snaptime - old\_snaptime);

## kstat data types

The following types of kstats are currently available:

```
#define KSTAT_TYPE_RAW 0 /* can be anything */
#define KSTAT_TYPE_NAMED 1 /* name/value pairs */
#define KSTAT_TYPE_INTR 2 /* interrupt statistics */
#define KSTAT_TYPE_IO 3 /* I/O statistics */
#define KSTAT_TYPE_TIMER 4 /* event timers */
```

To get a list of all kstat types currently supported in the system, tools can read out the standard system kstat <code>kstat\_types</code> (full name spec is <code><"unix"</code>, <code>0</code>, "kstat\_types">>). This is a <code>KSTAT\_TYPE\_NAMED</code> kstat in which the name field describes the type of kstat, and the value field is the kstat type number (for example, <code>KSTAT\_TYPE\_IO</code> is type 3 -- see above).

# Raw kstat

KSTAT TYPE RAW raw data

# kstat(3KSTAT)

The "raw" kstat type is just treated as an array of bytes. This is generally used to export well-known structures, like *sysinfo*.

## Name=value kstat

KSTAT TYPE NAMED A list of arbitrary name=value statistics.

```
typedef struct kstat_named {
  charname[KSTAT STRLEN];
                                 /* name of counter */
                                /* data type */
  uchar_tdata_type;
  union {
           charc[16];
                               /* enough for 128-bit ints */
           struct {
              union {
                 char *ptr; /* NULL-terminated string */
             } addr;
             uint32 t len; /* length of string */
           } string;
           int32_ti32;
           uint32 tui32;
           int64_ti64;
           uint64_tui64;
  /* These structure members are obsolete */
           int32_t 1;
           uint32_t ul;
           int64_t ll;
uint64_t ull;
        } value;
                               /* value of counter */
} kstat named t;
                          0 /* char[16] */
#define KSTAT_DATA_CHAR
#define KSTAT_DATA_INT32
                          2
#define KSTAT_DATA_UINT32
                           3
#define KSTAT DATA INT64
                          4
#define KSTAT_DATA_UINT64
#define KSTAT_DATA_STRING 9 /* arbitrary-length string */
/\star These types are obsolete \star/
#define KSTAT_DATA_LONG
#define KSTAT DATA ULONG
                            2
#define KSTAT_DATA_LONGLONG 3
#define KSTAT_DATA_ULONGLONG 4
#define KSTAT DATA FLOAT
#define KSTAT DATA DOUBLE
                             6
```

Some devices need to publish strings that exceed the maximum value for KSTAT\_DATA\_CHAR in length; KSTAT\_DATA\_STRING is a data type that allows arbitrary-length strings to be associated with a named kstat. The macros below are the supported means to read the pointer to the string and its length.

```
#define KSTAT_NAMED_STR_PTR(knptr) ((knptr)->value.string.addr.ptr)
#define KSTAT_NAMED_STR_BUFLEN(knptr) ((knptr)->value.string.len)
```

KSTAT\_NAMED\_STR\_BUFLEN() returns the number of bytes required to store the
string pointed to by KSTAT\_NAMED\_STR\_PTR(); that is,
strlen(KSTAT\_NAMED\_STR\_PTR()) + 1.

# Interrupt kstat

KSTAT TYPE INTR Interrupt statistics.

An interrupt is a hard interrupt (sourced from the hardware device itself), a soft interrupt (induced by the system via the use of some system interrupt source), a watchdog interrupt (induced by a periodic timer call), spurious (an interrupt entry point was entered but there was no interrupt to service), or multiple service (an interrupt was detected and serviced just prior to returning from any of the other types).

```
#define KSTAT_INTR_HARD 0
#define KSTAT_INTR_SOFT 1
#define KSTAT_INTR_WATCHDOG 2
#define KSTAT_INTR_SPURIOUS 3
#define KSTAT_INTR_MULTSVC 4
#define KSTAT_NUM_INTRS 5

typedef struct kstat_intr {
   uint_t intrs[KSTAT_NUM_INTRS]; /* interrupt counters */
} kstat_intr_t;
```

#### **Event timer kstat**

KSTAT TYPE TIMER Event timer statistics.

These provide basic counting and timing information for any type of event.

#### I/O kstat

KSTAT TYPE IO I/O statistics.

```
typedef struct kstat_io {
    /*
    * Basic counters.
    */
u_longlong_t nread; /* number of bytes read */
u_longlong_t nwritten; /* number of bytes written */
uint_t reads; /* number of read operations */
uint_t writes; /* number of write operations */
/*
    * Accumulated time and queue length statistics.
```

# kstat(3KSTAT)

```
* Time statistics are kept as a running sum of "active" time.
* Queue length statistics are kept as a running sum of the
* product of queue length and elapsed time at that length --
* that is, a Riemann sum for queue length integrated against time.
              | i4 |
              Queue 6 | | |
Length |
    Length | _
       4 | i2 | ___
       | | i3 |
       Time-> t1 t2 t3 t4
* At each change of state (entry or exit from the queue),
* we add the elapsed time (since the previous state change)
* to the active time if the queue length was non-zero during
* that interval; and we add the product of the elapsed time
* times the queue length to the running length*time sum.
* This method is generalizable to measuring residency
* in any defined system: instead of queue lengths, think
* of "outstanding RPC calls to server X".
* A large number of I/O subsystems have at least two basic
* "lists" of transactions they manage: one for transactions
* that have been accepted for processing but for which processing
* has yet to begin, and one for transactions which are actively
* being processed (but not done). For this reason, two cumulative
* time statistics are defined here: pre-service (wait) time,
* and service (run) time.
* The units of cumulative busy time are accumulated nanoseconds.
* The units of cumulative length*time products are elapsed time
* times queue length.
hrtime_t wtime;
                    /* cumulative wait (pre-service) time */
hrtime_t wlentime; /* cumulative wait length*time product*/
hrtime_t wlastupdate; /* last time wait queue changed */
hrtime_t rtime;
                  /* cumulative run (service) time */
hrtime_t rlentime; /* cumulative run length*time product */
```

```
hrtime_t rlastupdate; /* last time run queue changed */
uint_t wcnt; /* count of elements in wait state */
uint_t rcnt; /* count of elements in run state */
} kstat_io_t;
```

# Using libkstat

The kstat library, libkstat, defines the user interface (API) to the system's kstat facility.

You begin by opening libkstat with kstat\_open(3KSTAT), which returns a pointer to a fully initialized kstat control structure. This is your ticket to subsequent libkstat operations:

Only the first two fields, kc\_chain\_id and kc\_chain, are of interest to libkstat clients. (kc\_kd is the descriptor for /dev/kstat, the kernel statistics driver. libkstat functions are built on top of /dev/kstat ioctl(2) primitives. Direct interaction with /dev/kstat is strongly discouraged, since it is not a public interface.)

kc\_chain points to your copy of the kstat chain. You typically walk the chain to find and process a certain kind of kstat. For example, to display all I/O kstats:

```
kstat_ctl_t *kc;
kstat_t *ksp;
kstat_io_t kio;
kc = kstat_open();
for (ksp = kc->kc_chain; ksp != NULL; ksp = ksp->ks_next) {
    if (ksp->ks_type == KSTAT_TYPE_IO) {
        kstat_read(kc, ksp, &kio);
        my_io_display(kio);
    }
}
```

kc\_chain\_id is the kstat chain ID, or KCID, of your copy of the kstat chain. See kstat\_chain\_update(3KSTAT) for an explanation of KCIDs.

**FILES** 

```
/dev/kstat kernel statistics driver
```

```
/usr/include/kstat.h
/usr/include/sys/kstat.h
```

#### SEE ALSO

ioct1(2), gethrtime(3C), getloadavg(3C), kstat\_chain\_update(3KSTAT),
kstat\_close(3KSTAT), kstat\_data\_lookup(3KSTAT), kstat\_lookup(3KSTAT),
kstat\_open(3KSTAT), kstat\_read(3KSTAT), kstat\_write(3KSTAT)

# kstat\_chain\_update(3KSTAT)

NAME | kstat\_chain\_update - update the kstat header chain

SYNOPSIS

```
cc [ flag ... ] file ... -lkstat [ library ...]
#include <kstat.h>
```

kid t kstat chain update(kstat ctl t \*kc);

#### **DESCRIPTION**

The kstat chain update () function brings the user's kstat header chain in sync with that of the kernel. The kstat chain is a linked list of kstat headers (kstat t's) pointed to by kc->kc chain, which is initialized by kstat open(3KSTAT). This chain constitutes a list of all kstats currently in the system.

During normal operation, the kernel creates new kstats and delete old ones as various device instances are added and removed, thereby causing the user's copy of the kstat chain to become out of date. The kstat chain update() function detects this condition by comparing the kernel's current kstat chain ID(KCID), which is incremented every time the kstat chain changes, to the user's KCID, kc->kc chain id. If the KCIDs match, kstat chain update() does nothing. Otherwise, it deletes any invalid kstat headers from the user's kstat chain, adds any new ones, and sets kc->kc chain id to the new KCID. All other kstat headers in the user's kstat chain are unmodified.

#### **RETURN VALUES**

The kstat chain update() function returns the new KCID if the kstat chain has changed, 0 if it hasn't, or −1 on failure.

**FILES** 

/dev/kstat kernel statistics driver

#### **ATTRIBUTES**

See attributes(5) for descriptions of the following attributes:

| ATTRIBUTE TYPE | ATTRIBUTE VALUE |
|----------------|-----------------|
| MT-Level       | Unsafe          |

#### SEE ALSO

kstat(3KSTAT), kstat close(3KSTAT), kstat data lookup(3KSTAT), kstat lookup(3KSTAT), kstat open(3KSTAT), kstat read(3KSTAT), kstat write(3KSTAT), attributes(5)

NAME | kstat\_lookup, kstat\_data\_lookup - find a kstat by name

### **SYNOPSIS**

```
cc [ flag ... ] file ... -lkstat [ library ...]
#include <kstat.h>
```

kstat t \*kstat lookup(kstat ctl t \*kc, char \*ks\_module, int ks\_instance, char \*ks\_name);

void \*kstat data lookup(kstat t \*ksp, char \*name);

# DESCRIPTION

The kstat lookup() function traverses the kstat chain, kc->kc\_chain, searching for a kstat with the same ks module, ks instance, and ks name fields; this triplet uniquely identifies a kstat. If *ks\_module* is NULL, *ks\_instance* is -1, or *ks\_name* is NULL, then those fields will be ignored in the search. For example, kstat lookup (kc, NULL, -1, "foo") will simply find the first kstat with name "foo".

The kstat data lookup() function searches the kstat's data section for the record with the specified name. This operation is valid only for kstat types which have named data records. Currently, only the KSTAT TYPE NAMED and KSTAT TYPE TIMER kstats have named data records.

#### **RETURN VALUES**

The kstat lookup() function returns a pointer to the requested kstat if it is found, or NULL if it is not.

The kstat data lookup() function returns a pointer to the requested data record if it is found. If the requested record is not found, or if the kstat type is invalid, kstat data lookup() returns NULL.

# **FILES**

/dev/kstat kernel statistics driver

### ATTRIBUTES

See attributes(5) for descriptions of the following attributes:

| ATTRIBUTE TYPE | ATTRIBUTE VALUE |
|----------------|-----------------|
| MT-Level       | Unsafe          |

# **SEE ALSO**

kstat(3KSTAT), kstat chain update(3KSTAT), kstat close(3KSTAT), kstat open(3KSTAT), kstat read(3KSTAT), kstat write(3KSTAT), attributes(5)

# kstat\_open(3KSTAT)

NAME |

kstat\_open, kstat\_close – initialize kernel statistics facility

SYNOPSIS

```
cc[ flag ... ] file ... -lkstat [ library ...]
#include <kstat.h>
```

kstat ctl t \*kstat open(void);

int kstat close(kstat ctl t \*kc);

**DESCRIPTION** 

The kstat\_open() function initializes a kstat control structure, which provides access to the kernel statistics library. It returns a pointer to this structure, which must be supplied as the *kc* argument in subsequent libkstat function calls.

The kstat\_close() function frees all resources that were associated with kc. This is done automatically on exit(2) and execve() (see exec(2)).

**RETURN VALUES** 

The kstat\_open() function returns a pointer to a kstat control structure. On failure, it returns NULL and no resources are allocated.

The kstat close() function returns 0 on success and -1 on failure.

**FILES** 

/dev/kstat kernel statistics driver

**ATTRIBUTES** 

See attributes(5) for descriptions of the following attributes:

| ATTRIBUTE TYPE | ATTRIBUTE VALUE |
|----------------|-----------------|
| MT-Level       | Unsafe          |

#### **SEE ALSO**

kstat(3KSTAT), kstat\_chain\_update(3KSTAT), kstat\_data\_lookup(3KSTAT),
kstat\_lookup(3KSTAT), kstat\_read(3KSTAT), kstat\_write(3KSTAT),
attributes(5)

**NAME** | kstat\_read, kstat\_write - read or write kstat data

SYNOPSIS

```
\mathtt{cc} [ flag ... ] file ... -lkstat [ library ... ]
#include <kstat.h>
```

```
kid t kstat read(kstat ctl t *kc, kstat t *ksp, void *buf);
```

kid t **kstat write**(kstat ctl t \*kc, kstat t \*ksp, void \*buf);

#### **DESCRIPTION**

The kstat read() function gets data from the kernel for the kstat pointed to by ksp. ksp->ks\_data is automatically allocated (or reallocated) to be large enough to hold all of the data. ksp->ks\_ndata is set to the number of data fields, ksp->ks\_data\_size is set to the total size of the data, and ksp->ks\_snaptime is set to the high-resolution time at which the data snapshot was taken. If *buf* is non-NULL, the data is copied from *ksp->ks\_data* into buf.

The kstat write() function writes data from *buf*, or from *ksp->ks\_data* if *buf* is NULL, to the corresponding kstat in the kernel. Only the superuser can use kstat write().

#### **RETURN VALUES**

On success, kstat read() and kstat write() return the current kstat chain ID (KCID). On failure, they return -1.

**FILES** 

/dev/kstat kernel statistics driver

#### **ATTRIBUTES**

See attributes(5) for descriptions of the following attributes:

| ATTRIBUTE TYPE | ATTRIBUTE VALUE |
|----------------|-----------------|
| MT-Level       | Unsafe          |

#### **SEE ALSO**

kstat(3KSTAT), kstat chain update(3KSTAT), kstat close(3KSTAT), kstat data lookup(3KSTAT), kstat lookup(3KSTAT), kstat open(3KSTAT), attributes(5)

# kva\_match(3SECDB)

**NAME** | kva\_match – look up a key in a key-value array

SYNOPSIS

```
cc [ \mathit{flag}\ldots ] \mathit{file}\ldots- lsecdb [ \mathit{library}\ldots ]
#include <secdb.h>
```

char \*kva match(kva t \*kva, char \*key);

**DESCRIPTION** 

The kva match () function searches a kva t structure, which is part of the authattr t, execattr t, profattr t, or userattr t structures. The function takes two arguments: a pointer to a key value array, and a key. If the key is in the array, the function returns a pointer to the first corresponding value that matches that key. Otherwise, the function returns NULL.

**RETURN VALUES** 

Upon successful completion, the function returns a pointer to the value sought. Otherwise, it returns NULL.

**ATTRIBUTES** 

See attributes(5) for descriptions of the following attributes:

| ATTRIBUTE TYPE | ATTRIBUTE VALUE |
|----------------|-----------------|
| MT-Level       | MT-Safe         |

**SEE ALSO** 

getauthattr(3SECDB), getexecattr(3SECDB), getprofattr(3SECDB), getuserattr(3SECDB)

**NOTES** 

The kva match () function returns a pointer to data that already exists in the key-value array. It does not allocate its own memory for this pointer but obtains it from the key-value array that is passed as its first argument.

**NAME** | kvm getu, kvm getcmd – get the u-area or invocation arguments for a process

# SYNOPSIS

```
#include <kvm.h>
#include <sys/param.h>
#include <sys/user.h>
#include <sys/proc.h>
struct user *kvm getu(kvm t *kd, struct proc *proc);
int kvm getcmd (kvm t *kd, struct proc *proc, struct user *u, char
    ***arg, char ***env);
```

kvm getu()

The kvm getu() function reads the u-area of the process specified by proc to an area of static storage associated with kd and returns a pointer to it. Subsequent calls to kvm getu() will overwrite this static area.

The kd argument is a pointer to a kernel descriptor returned by kvm open(3KVM). The proc argument is a pointer to a copy in the current process' address space of a proc structure, obtained, for instance, by a prior kvm nextproc(3KVM) call.

kvm getcmd()

The kvm getcmd() function constructs a list of string pointers that represent the command arguments and environment that were used to initiate the process specified by proc.

The kd argument is a pointer to a kernel descriptor returned by kvm open(3KVM). The *u* argument is a pointer to a copy in the current process' address space of a user structure, obtained, for instance, by a prior kvm getu() call. If arg is not NULL, the command line arguments are formed into a null-terminated array of string pointers. The address of the first such pointer is returned in arg. If env is not NULL, then the environment is formed into a null-terminated array of string pointers. The address of the first of these is returned in env.

The pointers returned in arg and env refer to data allocated by malloc(3C) and should be freed by a call to free() when no longer needed. See malloc(3C) Both the string pointers and the strings themselves are deallocated when freed.

Since the environment and command line arguments may have been modified by the user process, there is no guarantee that it will be possible to reconstruct the original command at all. Thus, kvm getcmd() will make the best attempt possible, returning −1 if the user process data is unrecognizable.

# **RETURN VALUES**

On success, kvm\_getu() returns a pointer to a copy of the u-area of the process specified by proc. On failure, it returns NULL.

The kvm getcmd() function returns 0 on success and -1 on failure.

# **ATTRIBUTES**

See attributes(5) for descriptions of the following attributes:

# kvm\_getu(3KVM)

| ATTRIBUTE TYPE | ATTRIBUTE VALUE |
|----------------|-----------------|
| MT-Level       | Unsafe          |

# **SEE ALSO**

# **NOTES**

If kvm\_getcmd() returns -1, the caller still has the option of using the command line fragment that is stored in the u-area.

On systems that support both 32-bit and 64-bit processes, the 64-bit implementation of libkvm ensures that the *arg* and env pointer arrays for kvm\_getcmd() are translated to the same form as if they were 64-bit processes. Applications that wish to access the raw 32-bit stack directly can use kvm\_uread(). See kvm\_read(3KVM).

NAME | kvm nextproc, kvm getproc, kvm setproc - read system process structures

### **SYNOPSIS**

```
#include <kvm.h>
#include <sys/param.h>
#include <sys/time.h>
#include <sys/proc.h>
struct proc *kvm nextproc(kvm t *kd);
int kvm setproc(kvm t *kd);
struct proc *kvm getproc(kvm t *kd, pid t pid);
```

kvm nextproc()

The kvm nextproc() function may be used to sequentially read all of the system process structures from the kernel identified by kd (see kvm open(3KVM)). Each call to kvm nextproc() returns a pointer to the static memory area that contains a copy of the next valid process table entry. There is no guarantee that the data will remain valid across calls to kvm nextproc(), kvm setproc(), or kvm getproc(). Therefore, if the process structure must be saved, it should be copied to non-volatile storage.

For performance reasons, many implementations will cache a set of system process structures. Since the system state is liable to change between calls to kvm nextproc(), and since the cache may contain obsolete information, there is no guarantee that every process structure returned refers to an active process, nor is it certain that *all* processes will be reported.

kvm setproc()

The kvm setproc() function rewinds the process list, enabling kvm nextproc() to rescan from the beginning of the system process table. This function will always flush the process structure cache, allowing an application to re-scan the process table of a running system.

kvm getproc()

The kvm getproc() function locates the proc structure of the process specified by pid and returns a pointer to it. This function does not interact with the process table pointer manipulated by kvm nextproc(); however, the restrictions regarding the validity of the data still apply.

# **RETURN VALUES**

On success, kvm nextproc() returns a pointer to a copy of the next valid process table entry. On failure, it returns NULL.

On success, kvm getproc() returns a pointer to the proc structure of the process specified by pid. On failure, it returns NULL.

The kvm setproc() function returns 0 on success -1 on failure.

# **ATTRIBUTES**

See attributes(5) for descriptions of the following attributes:

| ATTRIBUTE TYPE | ATTRIBUTE VALUE |
|----------------|-----------------|
| MT-Level       | Unsafe          |

**NAME** | kvm\_nlist – get entries from kernel symbol table

**SYNOPSIS** 

```
#include <kvm.h>
#include <nlist.h>
```

int kvm nlist(kvm t \*kd, struct nlist \*nl);

**DESCRIPTION** 

kvm nlist() examines the symbol table from the kernel image identified by kd (see kvm open(3KVM)) and selectively extracts a list of values and puts them in the array of nlist structures pointed to by nl. The name list pointed to by nl consists of an array of structures containing names, types and values. The *n\_name* field of each such structure is taken to be a pointer to a character string representing a symbol name. The list is terminated by an entry with a NULL pointer (or a pointer to a null string) in the  $n_{\text{\_}name}$  field. For each entry in n1, if the named symbol is present in the kernel symbol table, its value and type are placed in the  $n_value$  and  $n_type$  fields. If a symbol cannot be located, the corresponding n\_type field of n1 is set to zero.

**RETURN VALUES** 

kvm nlist() returns the value of nlist(3UCB) or nlist(3ELF), depending on the library used.

**ATTRIBUTES** 

See attributes(5) for descriptions of the following attributes:

| ATTRIBUTE TYPE | ATTRIBUTE VALUE |
|----------------|-----------------|
| MT-Level       | Unsafe          |

**SEE ALSO** 

nlist(3UCB), nlist(3ELF), kvm open(3KVM), kvm read(3KVM), attributes(5)

# kvm\_open(3KVM)

#### NAME

kvm\_open, kvm\_close – specify a kernel to examine

### **SYNOPSIS**

```
#include <kvm.h>
#include <fcntl.h>
kvm t *kvm open(char *namelist, char *corefile, char *swapfile, int flag,
     char *errstr);
int kvm close(kvm t *kd);
```

### kvm\_open()

The kym open() function initializes a set of file descriptors to be used in subsequent calls to kernel virtual memory (VM) routines. It returns a pointer to a kernel identifier that must be used as the kd argument in subsequent kernel VM function calls.

The *namelist* argument specifies an unstripped executable file whose symbol table will be used to locate various offsets in *corefile*. If *namelist* is NULL, the symbol table of the currently running kernel is used to determine offsets in the core image. In this case, it is up to the implementation to select an appropriate way to resolve symbolic references, for instance, using /dev/ksyms as a default namelist file.

The corefile argument specifies a file that contains an image of physical memory, for instance, a kernel crash dump file (see savecore(1M)) or the special device /dev/mem. If corefile is NULL, the currently running kernel is accessed, using /dev/mem and /dev/kmem.

The swapfile argument specifies a file that represents the swap device. If both corefile and *swapfile* are NULL, the swap device of the currently running kernel is accessed. Otherwise, if *swapfile* is NULL, kvm open() may succeed but subsequent kvm getu(3KVM) function calls may fail if the desired information is swapped out.

The flag function is used to specify read or write access for corefile and may have one of the following values:

O RDONLY open for reading

O RDWR open for reading and writing

The errstr argument is used to control error reporting. If it is a null pointer, no error messages will be printed. If it is non-null, it is assumed to be the address of a string that will be used to prefix error messages generated by kvm open. Errors are printed to stderr. A useful value to supply for errstr would be argy[0]. This has the effect of printing the process name in front of any error messages.

Applications using libkvm are dependent on the underlying data model of the kernel image, that is, whether it is a 32-bit or 64-bit kernel.

The data model of these applications must match the data model of the kernel in order to correctly interpret the size and offsets of kernel data structures. For example, a 32-bit application that uses the 32-bit version of the libkvm interfaces will fail to open a 64-bit kernel image. Similarly, a 64-bit application that uses the 64-bit version of the libkvm interfaces will fail to open a 32-bit kernel image.

#### kvm\_close()

The kvm\_close() function closes all file descriptors that were associated with kd. These files are also closed on exit(2) and execve() (see exec(2)). kvm\_close() also resets the proc pointer associated with kvm\_nextproc(3KVM) and flushes any cached kernel data.

#### **RETURN VALUES**

The kvm\_open() function returns a non-null value suitable for use with subsequent kernel VM function calls. On failure, it returns NULL and no files are opened.

The kvm close() function returns 0 on success -1 on failure.

**FILES** 

/dev/kmem

/dev/ksyms

/dev/mem

#### **ATTRIBUTES**

See  ${\tt attributes}(5)$  for descriptions of the following attributes:

| ATTRIBUTE TYPE | ATTRIBUTE VALUE |
|----------------|-----------------|
| MT-Level       | Unsafe          |

#### **SEE ALSO**

savecore(1M), exec(2), exit(2), pathconf(2), getloadavg(3C), kstat(3KSTAT),
kvm\_getu(3KVM), kvm\_nextproc(3KVM), kvm\_nlist(3KVM), kvm\_read(3KVM),
sysconf(3C), libkvm(3LIB), proc(4), attributes(5), lfcompile(5)

# **NOTES**

Kernel core dumps should be examined on the platform on which they were created. While a 32-bit application running on a 64-bit kernel can examine a 32-bit core dump, a 64-bit application running on a 64-bit kernel cannot examine a kernel core dump from the 32-bit system.

Applications using libkvm are likely to be platform- and release-dependent.

On 32-bit systems, applications that use libkvm to access the running kernel must be 32-bit applications. On systems that support both 32-bit and 64-bit applications, applications that use the libkvm interfaces to access the running kernel must themselves be 64-bit applications.

Most of the traditional uses of libkvm have been superseded by more stable interfaces that allow the same information to be extracted more efficiently, yet independent of the kernel data model. For examples, see sysconf(3C), proc(4), kstat(3KSTAT), getloadavg(3C), and pathconf(2).

### kvm read(3KVM)

# NAME

kvm\_read, kvm\_write, kvm\_urread, kvm\_kread, kvm\_kwrite – copy data to or from a kernel image or running system

#### **SYNOPSIS**

#include <kvm.h>

ssize\_t kvm\_write(kvm\_t \*kd, uintptr\_t addr, void \*buf, size\_t
 nbytes);

ssize\_t kvm\_uwrite(kvm\_t \*kd, uintptr\_t addr, void \*buf, size\_t
 nbytes);

# kvm kread()

The kvm\_kread() function transfers data from the kernel address space to the address space of the process. *nbytes* bytes of data are copied from the kernel virtual address given by *addr* to the buffer pointed to by *buf*.

#### kvm kwrite()

The kvm\_kwrite() function is like kvm\_kread(), except that the direction of the transfer is reversed. To use this function, the kvm\_open(3KVM) call that returned kd must have specified write access.

#### kvm uread()

The kvm\_uread() function transfers data from the address space of the processes specified in the most recent kvm\_getu(3KVM) call. *nbytes* bytes of data are copied from the user virtual address given by addr to the buffer pointed to by *buf*.

# kvm\_uwrite()

The kvm\_uwrite() function is like kvm\_uread(), except that the direction of the transfer is reversed. To use this function, the kvm\_open(3KVM) call that returned kd must have specified write access. The address is resolved in the address space of the process specified in the most recent kvm getu(3KVM) call.

# kvm read()

The kvm\_read() function transfers data from the kernel image specified by *kd* (see kvm\_open(3KVM)) to the address space of the process. *nbytes* bytes of data are copied from the kernel virtual address given by *addr* to the buffer pointed to by *buf*.

#### kvm write()

The kvm\_write() function is like kvm\_read(), except that the direction of data transfer is reversed. To use this function, the kvm\_open(3KVM) call that returned kd must have specified write access. If a user virtual address is given, it is resolved in the address space of the process specified in the most recent kvm getu(3KVM) call.

kvm\_read(3KVM)

USAGE

The use of kvm read() and kvm write() is strongly discouraged. On some platforms, there is considerable ambiguity over which address space is to be accessed by these functions, possibly leading to unexpected results. The kvm kread(), kvm\_kwrite(), kvm\_uread(), and kvm\_uwrite() functions are much more clearly defined in this respect.

**RETURN VALUES** 

On success, these functions return the number of bytes actually transferred. On failure, they return -1.

**ATTRIBUTES** 

See attributes(5) for descriptions of the following attributes:

| ATTRIBUTE TYPE | ATTRIBUTE VALUE |
|----------------|-----------------|
| MT-Level       | Unsafe          |

**SEE ALSO** 

kvm getu(3KVM), kvm nlist(3KVM), kvm open(3KVM), attributes(5)

# ld\_support(3EXT)

#### **NAME**

ld\_support, ld\_atexit, ld\_atexit64, ld\_file, ld\_file64, ld\_input\_done, ld\_input\_section, ld\_input\_section64, ld\_section64, ld\_start, ld\_start64, ld\_version – link-editor support functions

#### **SYNOPSIS**

```
void ld atexit(int status);
void ld atexit64(int status);
void ld file (const char *name, const Elf Kind kind, int flags, Elf
    *elf);
void 1d file64 (const char *name, const Elf Kind kind, int flags, Elf
void ld input done(uint t *flags);
void ld input section (const char *name, Elf32 Shdr **shdr,
    Elf32 Word sndx, Elf Data *data, Elf *elf, uint t *flags);
void ld input section64 (const char *name, Elf64 Shdr **shdr,
    Elf64 Word sndx, Elf_Data *data, Elf *elf, uint_t *flags);
void 1d section (const char *name, Elf32 Shdr shdr, Elf32 Word sndx,
    Elf Data *data, Elf *elf);
void ld section64 (const char *name, Elf64 Shdr shdr, Elf64 Word
    sndx, Elf Data *data, Elf *elf);
void ld start(const char *name, const Elf32 Half type, const char
    *caller);
void ld start64 (const char *name, const Elf64 Half type, const char
    *caller);
void ld version(uint t version);
```

#### DESCRIPTION

A link-editor support library is a user-created shared object offering one or more of these interfaces that are called by the link-editor 1d(1) at various stages of the link-editing process. See the *Linker and Libraries Guide* for a full description of the link-editor support mechanism.

## SEE ALSO

1d(1)

Linker and Libraries Guide

NAME

lgamma, lgamma\_r, gamma, gamma\_r – log gamma function

**SYNOPSIS** 

```
cc [ flag ... ] file ... -lm [ library ... ]
#include <math.h>
extern int signgam;
double lgamma (double x);
double gamma (double x);
double lgamma_r (double x, int *signgamp);
double gamma r (double x, int *signgamp);
```

DESCRIPTION

The lgamma (), gamma (), lgamma r(), and gamma r() functions return

 $\ln |\Gamma(x)|$ 

where

$$\Gamma(\mathbf{x}) = \int_0^\infty \mathbf{t}^{\mathbf{x} - \mathbf{1}} e^{-\mathbf{t}} d\mathbf{t}$$

for x > 0 and

$$\Gamma(x) = \pi/(\Gamma(1-x)\sin(\pi x))$$

for x < 1.

The lgamma() and gamma() functions use the external integer signgam to return the sign of  $|\sim(x)$  while lgamma\_r() and gamma\_r() use the user-allocated space addressed by signgamp.

**IDIOSYNCRASIES** 

In the case of lgamma(), do  $\it{not}$  use the expression signgam\*exp(lgamma(x)) to compute

$$g := \Gamma(x)$$

Instead compute lgamma() first:

```
lg = lgamma(x); g = signgam*exp(lg);
```

# lgamma(3M)

only after lgamma() has returned can signgam be correct. Note that  $|\sim(x)|$  must overflow when x is large enough, underflow when -x is large enough, and generate a division by 0 exception at the singularities x a nonpositive integer.

#### **RETURN VALUES**

For exceptional cases, matherr(3M) tabulates the values to be returned as dictated by various Standards.

#### **ATTRIBUTES**

See attributes(5) for descriptions of the following attributes:

|   | ATTRIBUTE TYPE | ATTRIBUTE VALUE  |
|---|----------------|------------------|
| M | T-Level        | See NOTES below. |

#### **SEE ALSO**

matherr(3M), attributes(5), standards(5)

#### **NOTES**

Although  $lgamma_r()$  is not mentioned by POSIX 1003.1c, it was added to complete the functionality provided by similar thread-safe functions.

The gamma () function is currently maintained for compatibility with SVID3 (see standards(5)). It and the  $gamma_r()$  function may be removed from a future release. The lgamma() and lgamma() functions should be used instead.

When compiling multi-thread applications, the \_REENTRANT flag must be defined on the compile line. This flag should only be used in multi-thread applications.

The lgamma() function is unsafe in multithreaded applications. The  $lgamma_r()$  function should be used instead.

**NAME** | libdevinfo – library of device information functions

#### SYNOPSIS

```
cc [flag ...] file ...-ldevinfo [library ...]
#include <libdevinfo.h>
```

#### DESCRIPTION

The libdevinfo library contains a set of interfaces for accessing device configuration

Device configuration data is organized as a tree of device nodes, defined as di node tin the libdevinfo interfaces. Each di node t represents a physical or logical (pseudo) device. Three types of data are associated with device nodes:

- data defined for all device nodes (attributes)
- properties specific to each device
- minor node data

All device nodes have a set of common attributes, such as a node name, an instance number, and a driver binding name. Common device node attributes are accessed by calling interfaces listed on the di binding name(3DEVINFO) man page. Each device node also has a physical path, which is accessed by calling di devfs path(3DEVINFO).

Properties provide device specific information for device configuration and usage. Properties may be defined by software (di prop t) or by firmware (di prom prop t). One way to access each di prop t is to make successive calls to di prop next(3DEVINFO) until DI PROP NIL is returned. For each di\_prop\_t, use interfaces on the di\_prop\_bytes(3DEVINFO) man page to obtain property names and values. Another way to access these properties is to call di prop lookup bytes(3DEVINFO) to find the value of a property with a given name. Accessing a di prom prop t is similar to accessing a di prop t, except that the interface names start with di prom prop and additional calls to di prom init(3DEVINFO) and di prom fini(3DEVINFO) are required.

Minor nodes contain information exported by the device for creating special files for the device. Each device node has 0 or more minor nodes associated with it. A list minor nodes (di minor t) may be obtained by making successive calls to di minor next(3DEVINFO) until DI MINOR NIL is returned. For each minor node, di minor devt(3DEVINFO) and related interfaces are called to get minor node data.

Using libdevinfo involves three steps:

- Creating a snapshot of the device tree
- Traversing the device tree to get information of interest
- Destroying the snapshot of the device tree

### libdevinfo(3DEVINFO)

A snapshot of the device tree is created by calling di\_init(3DEVINFO) and destroyed by calling di\_fini(3DEVINFO). An application can specify the data to be included in the snapshot (full or partial tree, include or exclude properties and minor nodes) and get a handle to the root of the device tree. See di\_init(3DEVINFO) for details. The application then traverses the device tree in the snapshot to obtain device configuration data.

The device tree is normally traversed through parent-child-sibling linkage. Each device node contains references to its parent, its next sibling, and the first of its children. Given the di\_node\_t returned from di\_init(3DEVINFO), one can find all children by first calling di\_child\_node(3DEVINFO), followed by successive calls to di\_sibling\_node(3DEVINFO), until DI\_NODE\_NIL is returned. By following this procedure recursively, an application can visit all device nodes contained in the snapshot. Two interfaces, di\_walk\_node(3DEVINFO) and di\_walk\_minor(3DEVINFO), are provided to facilitate device tree traversal. The di\_walk\_node(3DEVINFO) interface visits all device nodes and executes a user-supplied callback function for each node visited. The di\_walk\_minor(3DEVINFO) does the same for each minor node in the device tree.

An alternative way to traverse the device tree is through the per-driver device node linkage. Device nodes contain a reference to the next device node bound to the same driver. Given the di\_node\_t returned from di\_init(3DEVINFO), an application can find all device nodes bound to a driver by first calling di\_drv\_first\_node(3DEVINFO), followed by successive calls to di\_drv\_next\_node(3DEVINFO) until DI\_NODE\_NIL is returned. Note that traversing the per-driver device node list works only when the snapshot includes all device nodes.

See libdevinfo(3LIB) for a complete list of libdevinfo interfaces. See di\_init(3DEVINFO) for examples of libdevinfo usage. See Writing Device Drivers for details of Solaris device configuration.

# **EXAMPLES**

**EXAMPLE 1** Information Accessible Through libdevinfo Interfaces

The following example illustrates the kind of information accessible through libdevinfo interfaces for a device node representing a hard disk (sd2):

```
Attributes
node name: sd
instance: 2
physical path: /sbus@lf,0/espdma@e,8400000/esp@e,8800000/sd@2,0

Properties
target=2
lun=0

Minor nodes
(disk partition /dev/dsk/c0t2d0s0)
name: a
dev_t: 0x0080010 (32/16)
spectype: IF_BLK (block special)
(disk partition /dev/rdsk/c0t2d0s2)
```

**EXAMPLE 1** Information Accessible Through libdevinfo Interfaces (Continued)

dev t: 0x0080012 (32/18)

spectype: IF\_CHR (character special)

#### **ATTRIBUTES**

See attributes(5) for descriptions of the following attributes:

| ATTRIBUTE TYPE      | ATTRIBUTE VALUE |
|---------------------|-----------------|
| MT Level            | Safe            |
| Interface Stability | Evolving        |

# **SEE ALSO**

devlinks(1M), prtconf(1M), di binding name(3DEVINFO),

di child node(3DEVINFO), di devfs path(3DEVINFO),

di drv first node(3DEVINFO), di drv next node(3DEVINFO),

di fini(3DEVINFO), di\_init(3DEVINFO), di\_minor\_devt(3DEVINFO),

di\_minor\_next(3DEVINFO), di\_prom\_fini(3DEVINFO),

di prom init(3DEVINFO), di prop bytes(3DEVINFO),

di\_prop\_lookup\_bytes(3DEVINFO), di\_prop\_next(3DEVINFO),

di\_sibling\_node(3DEVINFO), di\_walk\_minor(3DEVINFO),

di walk node(3DEVINFO), libdevinfo(3LIB), attributes(5)

Writing Device Drivers

# libnvpair(3NVPAIR)

NAME |

libnvpair – library of name-value pair functions

**SYNOPSIS** 

```
cc [flag ...] file ...-lnvpair [library ...]
#include <libnvpair.h>
```

# **DESCRIPTION**

The libnvpair library exports a set of functions for managing name-value pairs.

The library defines two opaque handles:

nvpair t handle to a name-value pair

nvlist t handle to a list of name-value pairs

The library supports the following operations:

- Allocate and free an nvlist t.
- Add and remove an nvpair t from a list.
- Search nvlist t for a specified name pair.
- Pack an nvlist tinto a contiguous buffer.
- Expand a packed nvlist into a searchable nvlist t.

See libnvpair(3LIB) for a complete list of libnvpair functions.

### **ATTRIBUTES**

See attributes(5) for descriptions of the following attributes:

| ATTRIBUTE TYPE      | ATTRIBUTE VALUE |
|---------------------|-----------------|
| Interface Stability | Evolving        |
| MT-Level            | MT-Safe         |

# **SEE ALSO**

libnvpair(3LIB), attributes(5)

**NAME** | libpicl – PICL interface library

**SYNOPSIS** 

```
cc [ \mathit{flag} . . . ] \mathit{file} . . . -lpicl [ \mathit{library} . . . ]
#include <picl.h>
```

#### **DESCRIPTION**

The PICL interface is the platform-independent interface for clients to access the platform information. The set of functions and data structures of this interface are defined in the <picl.h> header.

The information published through PICL is organized in a tree, where each node is an instance of a well-defined PICL class. The functions in the PICL interface allow the clients to access the properties of the nodes.

The name of the base PICL class is picl, which defines a basic set of properties that all nodes in the tree must possess. The following table shows the property set of a picl class node.

| Property Name | Property Value                      |
|---------------|-------------------------------------|
| name          | The name of the node                |
| _class        | The PICL class name of the node     |
| _parent       | Node handle of the parent node      |
| _child        | Node handle of the first child node |
| _peer         | Node handle of the next peer node   |

Property names with a a leading underscore ('\_') are reserved for use by the PICL framework. The property names class, parent, child, and peer are reserved names of the PICL framework, and are used to refer to a node's parent, child, and peer nodes, respectively. A client shall access a reserved property by their names only as they do not have an associated handle. The property name is not a reserved property, but a mandatory property for all nodes.

Properties are classified into different types. Properties of type integer, unsigned-integer, and float have integer, unsigned integer, and floating-point values, respectively. A table property type has the handle to a table as its value. A table is a matrix of properties. A reference property type has a handle to a node in the tree as its value. A reference property may be used to establish an association between any two nodes in the tree. A timestamp property type has the value of time in seconds since Epoch. A bytearray property type has an array of bytes as its value. A charstring property type has a nul ('\0') terminated sequence of ASCII characters. The size of a property specifies the size of its value in bytes. A void property type denotes a property that exists but has no value.

The following table lists the different PICL property types enumerated in picl prop type t.

| Property Type           | Property Value             |
|-------------------------|----------------------------|
| PICL_PTYPE_VOID         | None                       |
| PICL_PTYPE_INT          | Is an integer              |
| PICL_PTYPE_UNSIGNED_INT | Is an unsigned integer     |
| PICL_PTYPE_FLOAT        | Is a floating-point number |
| PICL_PTYPE_REFERENCE    | Is a PICL node handle      |

### Reference Property Naming Convention

Reference properties may be used by plug-ins to publish properties in nodes of different classes. To make these property names unique, their names must be prefixed by <code>\_picl\_class\_name\_</code>, where <code>picl\_class\_name</code> is the class name of the node referenced by the property. Valid PICL class names are combinations of uppercase and lowercase letters 'a' through 'z', digits '0' through '9', and '-' (minus) characters. The string that follows the '\_picl\_class\_name\_' portion of a reference property name may be used to indicate a specific property in the referenced class, when applicable.

### Property Information

The information about a node's property that can be accessed by PICL clients is defined by the picl propinfo t structure.

```
typedef struct {
    picl_prop_type_t unsigned int size_t char name[PICL_PROPNAMELEN_MAX];
} picl_propinfo_t;

/* property type */
    accessmode; /* read, write */
    size; /* item size or string size */
    name[PICL_PROPNAMELEN_MAX];
}
```

The type member specifies the property value type and the accessmode specifies the allowable access to the property. The plug-in module that adds the property to the PICL tree also sets the access mode of that property. The volatile nature of a property created by the plug-in is not visible to the PICL clients. The size member specifies the number of bytes occupied by the property's value. The maximum allowable size of property value is PICL PROPSIZE MAX, which is set to 512KB.

### Property Access Modes

The plug-in module may publish a property granting a combination of the following access modes to the clients:

```
#define PICL_READ 0x1 /* read permission */
#define PICL_WRITE 0x2 /* write permission */
```

# **Property Names**

The maximum length of the name of any property is specified by PICL PROPNAMELEN MAX.

#### **Class Names**

The maximum length of a PICL class name is specified by PICL CLASSNAMELEN MAX.

#### **ATTRIBUTES**

See attributes(5) for descriptions of the following attributes:

# libpicl(3PICL)

| ATT      | TRIBUTE TYPE | ATTRIBUTE VALUE |
|----------|--------------|-----------------|
| MT-Level |              | MT-Safe         |

# SEE ALSO

libpicl(3LIB), attributes(5)

# libpicltree(3PICLTREE)

NAME |

libpicltree – PTree and Plug-in Registration interface library

**SYNOPSIS** 

```
cc [flag ...] file ... -lpicltree [library ...]
#include <picltree.h>
```

# **DESCRIPTION**

The PTree interface is the set of functions and data structures to access and manipulate the PICL tree. The daemon and the plug-in modules use the PTree interface.

The Plug-in Registration interface is used by the plug-in modules to register themselves with the daemon.

The plug-in modules create the nodes and properties of the tree. At the time of creating a property, the plug-ins specify the property information in the ptree propinfo t structure defined as:

```
typedef struct {
                  version; /* version */
      picl_propinfo_t piclinfo;  /* info to clients */
      /* read access function for */
                            /* volatile prop */
      int
                  (*write)(ptree_warg_t *arg, const void *buf);
                           /* write access function for */
                            /* volatile prop */
} ptree propinfo t;
```

See libpic1(3PICL) for more information on PICL tree nodes and properties.

The maximum size of a property value cannot exceed PICL PROPSIZE MAX. It is currently set to 512KB.

#### **Volatile Properties**

In addition to PICL READ and PICL WRITE property access modes, the plug-in modules specify whether a property is volatile or not by setting the bit PICL VOLATILE.

```
#define PICL_VOLATILE
```

For a volatile property, the plug-in module provides the access functions to read and/or write the property in the ptree propinfo t argument passed when creating the property.

The daemon invokes the access functions of volatile properties when clients access their values. Two arguments are passed to the read access functions. The first argument is a pointer to ptree rarg t, which contains the handle of the node, the handle of the accessed property and the credentials of the caller. The second argument is a pointer to the buffer where the value is to be copied.

```
typedef struct {
        picl nodehdl t nodeh;
        picl_prophdl_t proph;
        door cred t
                     cred;
} ptree_rarg_t;
```

The prototype of the read access function for volatile property is:

```
int read(ptree_rarg_t *rarg, void *buf);
```

The read function returns PICL SUCCESS to indicate successful completion.

Similarly, when a write access is performed on a volatile property, the daemon invokes the write access function provided by the plug-in for that property and passes it two arguments. The first argument is a pointer to ptree\_warg\_t, which contains the handle to the node, the handle of the accessed property and the credentials of the caller. The second argument is a pointer to the buffer containing the value to be written.

```
typedef struct {
          picl_nodehdl_t nodeh;
          picl_prophdl_t proph;
          door_cred_t cred;
} ptree_warg_t;
```

The prototype of the write access function for volatile property is:

```
int write(ptree_warg_t *warg, const void *buf);
```

The write function returns PICL SUCCESS to indicate successful completion.

For all volatile properties, the 'size' of the property must be specified to be the maximum possible size of the value. The maximum size of the value cannot exceed PICL\_PROPSIZE\_MAX. This allows a client to allocate a sufficiently large buffer before retrieving a volatile property's value

#### **Plug-in Modules**

Plug-in modules are shared objects that are located in well-known directories for the daemon to locate and load them. Plug-in module's are located in the one of the following plug-in directories depending on the plaform-specific nature of the data they collect and publish.

```
/usr/platform/picl/plugins/`uname -i`/
/usr/platform/picl/plugins/`uname -m`/
/usr/lib/picl/plugins/
```

A plug-in module may specify its dependency on another plug-in module using the -1 linker option. The plug-ins are loaded by the PICL daemon using dlopen(3DL) according to the specified dependencies. Each plug-in module must define a .init section, which is executed when the plug-in module is loaded, to register themselves with the daemon. See picld\_plugin\_register(3PICLTREE) for more information on plug-in registration.

The plug-in modules may use the picld\_log(3PICLTREE) function to log their messages to the system log file.

#### **ATTRIBUTES**

See attributes(5) for descriptions of the following attributes:

# libpicltree(3PICLTREE)

| ATTRIBUTE TYPE | ATTRIBUTE VALUE |
|----------------|-----------------|
| MT-Level       | MT-Safe         |

# **SEE ALSO**

libpicl(3PICL), libpicltree(3LIB), picld\_log(3PICLTREE),
picld\_plugin\_register(3PICLTREE), attributes(5)

**NAME** | libtnfctl – library for TNF probe control in a process or the kernel

# SYNOPSIS

```
cc [ flag ... ] file ... -ltnfctl [ library ... ]
#include <tnf/tnfctl.h>
```

#### DESCRIPTION

The libtnfctl library provides an API to control TNF ("Trace Normal Form") probes within a process or the kernel. See tracing(3TNF) for an overview of the Solaris tracing architecture. The client of libtnfctl controls probes in one of four modes:

internal mode The target is the controlling process itself; that is, the client

controls its own probes.

direct mode The target is a separate process; a client can either exec(2) a

> program or attach to a running process for probe control. The libtnfctl library uses proc(4) on the target process for probe and process control in this mode, and additionally provides basic

process control features.

indirect mode The target is a separate process, but the controlling process is

> already using proc(4) to control the target, and hence libtnfctl cannot use those interfaces directly. Use this mode to control probes from within a debugger. In this mode, the client must provide a set of functions that libtnfctl can use to query and

update the target process.

kernel mode The target is the Solaris kernel.

A process is controlled "externally" if it is being controlled in either direct mode or indirect mode. Alternatively, a process is controlled "internally" when it uses internal mode to control its own probes.

There can be only one client at a time doing probe control on a given process. Therefore, it is not possible for a process to be controlled internally while it is being controlled externally. It is also not possible to have a process controlled by multiple external processes. Similarly, there can be only one process at a time doing kernel probe control. Note, however, that while a given target may only be controlled by one libtnfctl client, a single client may control an arbitrary number of targets. That is, it is possible for a process to simultaneously control its own probes, probes in other processes, and probes in the kernel.

The following tables denotes the modes applicable to all libtnfctl interfaces (INT = internal mode; D = direct mode; IND = indirect mode; K = kernel mode).

These interfaces create handles in the specified modes:

| <pre>tnfctl_internal_open()</pre> | INT |   |
|-----------------------------------|-----|---|
| <pre>tnfctl_exec_open()</pre>     |     | D |
| <pre>tnfctl_pid_open()</pre>      |     | D |

# libtnfctl(3TNF)

| tnfctl_indirect_open()                 |         |        | IND |   |
|----------------------------------------|---------|--------|-----|---|
| tnfctl_kernel_open()                   |         |        |     | K |
| These interfaces are used with the spe | ecified | modes: |     |   |
| tnfctl_continue()                      |         | D      |     |   |
| tnfctl_probe_connect()                 | INT     | D      | IND |   |
| tnfctl_probe_disconnect_all ()         | INT     | D      | IND |   |
| <pre>tnfctl_trace_attrs_get()</pre>    | INT     | D      | IND | K |
| tnfctl_buffer_alloc()                  | INT     | D      | IND | K |
| tnfctl_register_funcs()                | INT     | D      | IND | K |
| tnfctl_probe_apply()                   | INT     | D      | IND | K |
| tnfctl_probe_apply_ids()               | INT     | D      | IND | K |
| <pre>tnfctl_probe_state_get ()</pre>   | INT     | D      | IND | K |
| tnfctl_probe_enable()                  | INT     | D      | IND | K |
| tnfctl_probe_disable()                 | INT     | D      | IND | K |
| tnfctl_probe_trace()                   | INT     | D      | IND | K |
| tnfctl_probe_untrace()                 | INT     | D      | IND | K |
| tnfctl_check_libs()                    | INT     | D      | IND | K |
| tnfctl_close()                         | INT     | D      | IND | K |
| tnfctl_strerror()                      | INT     | D      | IND | K |
| tnfctl_buffer_dealloc()                |         |        |     | K |
| tnfctl_trace_state_set()               |         |        |     | K |
| <pre>tnfctl_filter_state_set()</pre>   |         |        |     | K |
| tnfctl_filter_list_get()               |         |        |     | K |
| tnfctl_filter_list_add()               |         |        |     | K |
| <pre>tnfctl_filter_list_delete()</pre> |         |        |     | K |

When using libtnfctl, the first task is to create a handle for controlling probes. The tnfctl\_internal\_open() function creates an internal mode handle for controlling probes in the same process, as described above. The tnfctl\_pid\_open() and tnfctl\_exec\_open() functions create handles in direct mode. The tnfctl\_indirect\_open() function creates an indirect mode handle, and the

tnfctl kernel open () function creates a kernel mode handle. A handle is required for use in nearly all other libtnfctl functions. The tnfctl close() function releases the resources associated with a handle.

The tnfctl continue() function is used in direct mode to resume execution of the target process.

The tnfctl buffer alloc() function allocates a trace file or, in kernel mode, a trace buffer.

The tnfctl probe apply() and tnfctl probe apply ids() functions call a specified function for each probe or for a designated set of probes.

The tnfctl register funcs() function registers functions to be called whenever new probes are seen or probes have disappeared, providing an opportunity to do one-time processing for each probe.

The tnfctl check libs() function is used primarily in indirect mode to check whether any new probes have appeared, that is, they have been made available by dlopen(3DL), or have disappeared, that is, they have disassociated from the process by dlclose(3DL).

The tnfctl probe enable() and tnfctl probe disable() functions control whether the probe, when hit, will be ignored.

The tnfctl probe trace() and tnfctl probe untrace() functions control whether an enabled probe, when hit, will cause an entry to be made in the trace file.

The tnfctl probe connect() and tnfctl probe disconnect all() functions control which functions, if any, are called when an enabled probe is hit.

The tnfctl probe state get () function returns information about the status of a probe, such as whether it is currently enabled.

The tnfctl trace attrs get() function returns information about the tracing session, such as the size of the trace buffer or trace file.

The tnfctl strerror() function maps a tnfctl error code to a string, for reporting purposes.

The remaining functions apply only to kernel mode.

The tnfctl trace state set () function controls the master switch for kernel tracing. See prex(1) for more details.

The tnfctl filter state set(), tnfctl filter list get(), tnfctl filter list add(), and tnfctl filter list delete() functions allow a set of processes to be specified for which probes will not be ignored when hit. This prevents kernel activity caused by uninteresting processes from cluttering up the kernel's trace buffer.

# libtnfctl(3TNF)

The  ${\tt tnfctl\_buffer\_dealloc}$  () function deallocates the kernel's internal trace buffer.

### **RETURN VALUES**

Upon successful completion, these functions return TNFCTL ERR NONE.

# **ERRORS**

The error codes for libtnfctl are:

TNFCTL ERR ACCES Permission denied.

TNFCTL\_ERR\_NOTARGET The target process completed.

TNFCTL ERR ALLOCFAIL A memory allocation failure occurred.

TNFCTL\_ERR\_INTERNAL An internal error occurred.

TNFCTL\_ERR\_SIZETOOSMALL The requested trace size is too small.

TNFCTL\_ERR\_SIZETOOBIG The requested trace size is too big.

TNFCTL ERR BADARG Bad input argument.

TNFCTL\_ERR\_NOTDYNAMIC The target is not a dynamic executable.

TNFCTL ERR NOLIBTNFPROBE libtnfprobe.so not linked in target.

TNFCTL ERR BUFBROKEN Tracing is broken in the target.

TNFCTL ERR BUFEXISTS A buffer already exists.

TNFCTL\_ERR\_NOBUF No buffer exists.

TNFCTL ERR BADDEALLOC Cannot deallocate buffer.

TNFCTL ERR NOPROCESS No such target process exists.

TNFCTL\_ERR\_FILENOTFOUND File not found.

TNFCTL ERR BUSY Cannot attach to process or kernel because

it is already tracing.

TNFCTL ERR INVALIDPROBE Probe no longer valid.

TNFCTL\_ERR\_USR1 Error code reserved for user.

TNFCTL\_ERR\_USR2 Error code reserved for user.

TNFCTL\_ERR\_USR3 Error code reserved for user.

TNFCTL\_ERR\_USR4 Error code reserved for user.

TNFCTL\_ERR\_USR5 Error code reserved for user.

#### **ATTRIBUTES**

See attributes(5) for descriptions of the following attributes:

| ATTRIBUTE TYPE | ATTRIBUTE VALUE |
|----------------|-----------------|
| Availability   | SUNWtnfc        |

| ATTRIBUTE TYPE | ATTRIBUTE VALUE         |
|----------------|-------------------------|
| MT Level       | MT-Safe with exceptions |

# **SEE ALSO**

```
prex(1), exec(2), dlclose(3DL), dlopen(3DL), TNF_PROBE(3TNF),
tnfctl_buffer_alloc(3TNF), tnfctl_buffer_dealloc(3TNF),
tnfctl_check_libs(3TNF), tnfctl_close(3TNF), tnfctl_continue(3TNF),
tnfctl_internal_open(3TNF), tnfctl_exec_open(3TNF),
tnfctl_filter_list_add(3TNF), tnfctl_filter_list_delete(3TNF),
tnfctl_filter_list_get(3TNF), tnfctl_filter_state_set(3TNF),
tnfctl_kernel_open(3TNF), tnfctl_pid_open(3TNF),
tnfctl_probe_apply(3TNF), tnfctl_probe_apply_ids(3TNF),
tnfctl_probe_connect(3TNF), tnfctl_probe_disable(3TNF),
tnfctl_probe_enable(3TNF), tnfctl_probe_state_get(3TNF),
tnfctl_probe_trace(3TNF), tnfctl_probe_untrace(3TNF),
tnfctl_indirect_open(3TNF), tnfctl_register_funcs(3TNF),
tnfctl_strerror(3TNF), tnfctl_trace_attrs_get(3TNF),
tnfctl_trace_state_set(3TNF), libtnfctl(3LIB), proc(4), attributes(5)
```

Linker and Libraries Guide

#### **NOTES**

This API is MT-Safe. Multiple threads may concurrently operate on independent tnfctl handles, which is the typical behavior expected. The libtnfctl library does not support multiple threads operating on the same tnfctl handle. If this is desired, it is the client's responsibility to implement locking to ensure that two threads that use the same tnfctl handle are not simultaneously in a libtnfctl interface.

log10(3M)

**NAME** | log10 – base 10 logarithm function

SYNOPSIS

cc [ flag  $\dots$  ] file  $\dots$  -lm [ library  $\dots$  ]

#include <math.h>

double log10 (double x);

**DESCRIPTION** 

The log10 () function computes the base 10 logarithm of x,  $\log_{10}(x)$ . The value of x

must be positive.

**RETURN VALUES** 

Upon successful completion, log10 () returns the base 10 logarithm of x.

If *x* is NaN, NaN is returned. If *x* is less than 0, -HUGE VAL or NaN is returned, and errno is set to EDOM. If x is 0, -HUGE VAL is returned and errno may be set to ERANGE.

For exceptional cases, matherr(3M) tabulates the values to be returned as dictated by Standards other than XPG4.

**ERRORS** 

The log10 () function will fail if:

EDOM

The value of *x* is negative.

The log10 () function may fail if:

ERANGE

The value of x is 0.

No other errors will occur.

USAGE

An application wishing to check for error situations should set errno to 0 before calling log10(). If errno is non-zero on return, or the return value is NaN, an error has occurred.

**ATTRIBUTES** 

See attributes(5) for descriptions of the following attributes:

| ATTRIBUTE TYPE | ATTRIBUTE VALUE |
|----------------|-----------------|
| MT-Level       | MT-Safe         |

**SEE ALSO** 

isnan(3M), log(3M), matherr(3M), pow(3M), attributes(5), standards(5)

**NAME** | log1p – compute natural logarithm

**SYNOPSIS** 

cc [ flag ... ] file ... -lm [ library ... ] #include <math.h>

double log1p(double x);

**DESCRIPTION** 

The log1p() function computes  $log_e(1.0 + x)$ . The value of x must be greater than -1.0.

**RETURN VALUES** 

Upon successful completion, log1p() returns the natural logarithm of 1.0 + x.

If x is NaN, log1p() returns NaN.

If x is less than -1.0, log1p() returns -HUGE VAL or NaN and sets errno to EDOM.

If x is -1.0, log1p() returns -HUGE VAL and may set errno to ERANGE.

For exceptional cases, matherr(3M) tabulates the values to be returned as dictated by Standards other than XPG4.

**ERRORS** 

The log1p() function will fail if:

EDOM The value of x is less than -1.0.

The log1p() function may fail and set errno to:

ERANGE The value of x is -1.0.

**ATTRIBUTES** 

See attributes(5) for descriptions of the following attributes:

| ATTRIBUTE TYPE | ATTRIBUTE VALUE |
|----------------|-----------------|
| MT-Level       | MT-Safe         |

SEE ALSO

log(3M), matherr(3M), attributes(5), standards(5)

# log(3M)

**NAME** | log – natural logarithm function

SYNOPSIS

cc [ flag ... ] file ... -lm [ library ... ]

#include <math.h>

double log(double x);

DESCRIPTION

The  $\log$  () function computes the natural logarithm of x,  $\log_e(x)$ . The value of x must be positive.

**RETURN VALUES** 

Upon successful completion, log() returns the natural logarithm of x.

If *x* is NaN, NaN is returned.

If x is less than 0, -HUGE VAL or NaN is returned and errno is set to EDOM.

If x is 0, -HUGE VAL is returned and errno may be set to ERANGE.

In IEEE 754 mode (the -Xlibmieee cc compilation option), if x is Inf or a quiet NaN, x is returned; if x is a signaling NaN, a quiet NaN is returned and the invalid operation exception is raised; if x is 1, 0 is returned; for all other positive x, a normalized number is returned and the inexact exception is raised.

For exceptional cases, matherr(3M) tabulates the values to be returned as dictated by Standards other than XPG4.

**ERRORS** 

The log() function will fail if:

EDOM The value of x is negative.

The log() function may fail if:

ERANGE The value of x is 0.

No other errors will occur.

**USAGE** 

An application wishing to check for error situations should set errno to 0 before calling log(). If errno is non-zero on return, or the return value is NaN, an error has occurred.

**ATTRIBUTES** 

See attributes(5) for descriptions of the following attributes:

|          | ATTRIBUTE TYPE | ATTRIBUTE VALUE |
|----------|----------------|-----------------|
| MT-Level |                | MT-Safe         |

SEE ALSO

exp(3M), isnan(3M), log10(3M), log1p(3M), matherr(3M), attributes(5), standards(5)

**NAME** | logb – radix-independent exponent

**SYNOPSIS** 

```
cc [ flag ... ] file ... -lm [ library ... ]
#include <math.h>
```

double logb(double x);

**DESCRIPTION** 

The logb () function computes the exponent of x, which is the integral part of  $\log_{r}$ |x|, as a signed floating point value, for non-zero x, where r is the radix of the machine's floating-point arithmetic.

**RETURN VALUES** 

Upon successful completion, logb() returns the exponent of x.

If x is 0.0, logb() returns -HUGE VAL and sets errno to EDOM.

If x is  $\pm$ Inf, logb() returns +Inf.

If x is NaN, logb() returns NaN.

For exceptional cases, matherr(3M) tabulates the values to be returned as dictated by various Standards.

**ERRORS** 

The logb() function will fail if:

EDOM

The *x* argument is 0.0.

**ATTRIBUTES** 

See attributes(5) for descriptions of the following attributes:

| ATTRIBUTE TYPE | ATTRIBUTE VALUE |
|----------------|-----------------|
| MT-Level       | MT-Safe         |

**SEE ALSO** 

ilogb(3M), matherr(3M), attributes(5)

# maillock(3MAIL)

NAME | maillock, mailunlock, touchlock – functions to manage lockfile(s) for user's mailbox

### SYNOPSIS

```
cc [ flag ... ] file ... -lmail [ library ... ]
#include <maillock.h>
int maillock(const char *user, int retrycnt);
void mailunlock(void);
void touchlock(void);
```

# DESCRIPTION

The maillock() function attempts to create a lockfile for the user's mailfile. If a lockfile already exists, and it has not been modified in the last 5 minutes, maillock() will remove the lockfile and set its own lockfile.

It is crucial that programs locking mail files refresh their locks at least every three minutes to maintain the lock. Refresh the lockfile by calling the touchlock () function with no arguments.

The algorithm used to determine the age of the lockfile takes into account clock drift between machines using a network file system. A zero is written into the lockfile so that the lock will be respected by systems running the standard version of System V.

If the lockfile has been modified in the last 5 minutes the process will sleep until the lock is available. The sleep algorithm is to sleep for 5 seconds times the attempt number. That is, the first sleep will be for 5 seconds, the next sleep will be for 10 seconds, etc. until the number of attempts reaches retrycnt.

When the lockfile is no longer needed, it should be removed by calling mailunlock().

The user argument is the login name of the user for whose mailbox the lockfile will be created. maillock() assumes that user's mailfiles are in the "standard" place as defined in <maillock.h>.

# **RETURN VALUES**

Upon successful completion, .maillock() returns 0. Otherwise it returns -1.

FILES

/var/mail/\* user mailbox files /var/mail/\*.lock user mailbox lockfiles

# **ATTRIBUTES**

See attributes(5) for descriptions of the following attributes:

| ATTRIBUTE TYPE | ATTRIBUTE VALUE |
|----------------|-----------------|
| MT-Level       | Unsafe          |

**SEE ALSO** | libmail(3LIB),attributes(5)

## NOTES

The  ${\tt mailunlock}$  () function will only remove the lockfile created from the most previous call to maillock(). Calling maillock() for different users without intervening calls to mailunlock() will cause the initially created lockfile(s) to remain, potentially blocking subsequent message delivery until the current process finally terminates.

NAME |

matherr – math library exception-handling function

**SYNOPSIS** 

```
#include <math.h>
```

```
int matherr(struct exception *exc);
```

#### DESCRIPTION

The The System V Interface Definition, Third Edition (SVID3) specifies that certain libm functions call matherr() when exceptions are detected. Users may define their own mechanisms for handling exceptions, by including a function named matherr() in their programs. The matherr() function is of the form described above. When an exception occurs, a pointer to the exception structure <code>exc</code> will be passed to the user-supplied matherr() function. This structure, which is defined in the <code><math.h></code> header file, is as follows:

```
struct exception {
   int type;
   char *name;
   double arg1, arg2, retval;
};
```

The type member is an integer describing the type of exception that has occurred, from the following list of constants (defined in the header file):

DOMAIN argument domain exception

SING argument singularity

OVERFLOW overflow range exception

UNDERFLOW underflow range exception

TLOSS total loss of significance

PLOSS partial loss of significance

Note that both TLOSS and PLOSS reflect limitations of particular algorithms for trigonometric functions that suffer abrupt declines in accuracy at definite boundaries. Since the implementation does not suffer such abrupt declines, PLOSS is never signaled. TLOSS is signaled for Bessel functions *only* to satisfy SVID3 requirements.

The name member points to a string containing the name of the function that incurred the exception. The arg1 and arg2 members are the arguments with which the function was invoked. retval is set to the default value that will be returned by the function unless the user's matherr() sets it to a different value.

If the user's matherr() function returns non-zero, no exception message will be printed, and errno will not be set.

## SVID3 STANDARD CONFORMANCE

When an application is built as a SVID3 conforming application (see standards(5)), if matherr() is not supplied by the user, the default matherr exception-handling mechanisms, summarized in the table below, will be invoked upon exception:

| DOMAIN    | 0.0 is usually returned, errno is set to EDOM, and a message is usually printed on standard error.                                                  |
|-----------|----------------------------------------------------------------------------------------------------|
| SING      | The largest finite single-precision number, HUGE of appropriate sign is returned, errno is set to EDOM, and a message is printed on standard error. |
| OVERFLOW  | The largest finite single-precision number, HUGE of appropriate sign is usually returned, errno is set to ERANGE.                                   |
| UNDERFLOW | 0.0 is returned, and errno is set to ERANGE.                                                                                                    |
| TLOSS     | 0.0 is returned, errno is set to ERANGE, and a message is printed on standard error.                                                                |

In general, errno is not a reliable error indicator in that it may be unexpectedly set by a function in a handler for an asynchronous signal.

SVID3 ERROR HANDLING PROCEDURES (compile with cc \-Xt)

| <math.h> type</math.h>                     | DOMAIN               | SING                | OVERFLOW    | UNDERFLOW    | TLOSS   |
|--------------------------------------------|----------------------|---------------------|-------------|--------------|---------|
| errno                                      | EDOM                 | EDOM                | ERANGE      | ERANGE       | ERANGE  |
| IEEE Exception                             | Invalid<br>Operation | Division by<br>Zero | Overflow    | Underflow    | _       |
| fp_exception_type                          | fp_invalid           | fp_division         | fp_overflow | fp_underflow | _       |
| ACOS, ASIN ( x  > 1):                      | Md, 0.0              | _                   | -           | _            | _       |
| ACOSH ( $x < 1$ ),<br>ATANH ( $ x  > 1$ ): | NaN                  | -                   | -           | _            | -       |
| ATAN2 (0,0):                               | Md, 0.0              | -                   | -           | -            | -       |
| COSH, SINH:                                | -                    | -                   | ±HUGE       | -            | -       |
| EXP:                                       | -                    | -                   | +HUGE       | 0.0          | -       |
| FMOD (x,0):                                | х                    | -                   | -           | -            | -       |
| НҮРОТ:                                     | -                    | -                   | +HUGE       | -            | -       |
| J0, J1, JN ( x  > X_TLOSS):                | -                    | -                   | -           | _            | Mt, 0.0 |
| LGAMMA:                                    |                      |                     |             |              |         |
| usual cases                                | _                    | -                   | +HUGE       | -            | _       |
| (x = 0  or  -integer)                      | _                    | Ms, +HUGE           | -           | -            | _       |
| LOG, LOG10:                                |                      |                     |             |              |         |
| (x < 0)                                    | Md, –HUGE            |                     |             | -            | _       |

| <math.h> type</math.h>        | DOMAIN    | SING      | OVERFLOW  | UNDERFLOW | TLOSS   |
|-------------------------------|-----------|-----------|-----------|-----------|---------|
| $(\mathbf{x} = 0)$            | -         | Ms, –HUGE | -         | -         | -       |
| POW:                          |           |           |           |           |         |
| usual cases                   | _         | _         | ±HUGE     | ±0.0      | -       |
| (x < 0) ** (y not an integer) | Md, 0.0   | -         | -         | -         | -       |
| 0 ** 0                        | Md, 0.0   | _         | -         | -         | -       |
| 0 ** (y < 0)                  | Md, 0.0   | _         | -         | -         |         |
| REMAINDER (x,0):              | NaN       | -         | -         | -         | -       |
| SCALB:                        | -         | -         | ±HUGE_VAL | ±0.0      | -       |
| SQRT $(x < 0)$ :              | Md, 0.0   | _         | -         | -         | _       |
| Y0, Y1, YN:                   |           |           |           |           |         |
| (x < 0)                       | Md, –HUGE | _         | -         | -         | _       |
| $(\mathbf{x} = 0)$            | _         | Md, –HUGE | -         | -         | _       |
| $(x > X_TLOSS)$               | _         | _         | -         | -         | Mt, 0.0 |

## Abbreviations

Md Message is printed (DOMAIN error).

Ms Message is printed (SING error).

Mt Message is printed (TLOSS error).

NaN IEEE NaN result and invalid operation exception.

HUGE Maximum finite single-precision floating-point number.

HUGE\_VAL IEEE ∞ result and division-by-zero exception.

X\_TLOSS The value X\_TLOSS is defined in <values.h>.

The interaction of IEEE arithmetic and matherr() is not defined when executing under IEEE rounding modes other than the default round to nearest: matherr() is not always called on overflow or underflow, and the matherr() may return results that differ from those in this table.

X/OPEN COMMON APPLICATION ENVIRONMENT (CAE) SPECIFICATIONS CONFORMANCE The X/Open System Interfaces and Headers (XSH) Issue 3 and later revisions of that specification no longer sanctions the use of the matherr() interface. The following table summarizes the values returned in the exceptional cases. In general, XSH dictates that as long as one of the input argument(s) is a NaN, NaN shall be returned. In particular, pow(NaN, 0) = NaN.

CAE SPECIFICATION ERROR HANDLING PROCEDURES (compile with cc -Xa)

| <math.h> type</math.h>              | DOMAIN      | SING        | OVERFLOW    | UNDERFLOW | TLOSS  |
|-------------------------------------|-------------|-------------|-------------|-----------|--------|
| errno                               | EDOM        | EDOM        | ERANGE      | ERANGE    | ERANGE |
| ACOS,<br>ASIN ( x <br>>1):          | 0.0         | -           | -           | -         | -      |
| ATAN2 (0,0):                        | 0.0         | _           | _           | -         | _      |
| COSH,<br>SINH:                      | -           | _           | {±HUGE_VAL} | -         | _      |
| EXP:                                | -           | _           | {+HUGE_VAL} | {0.0}     | _      |
| FMOD (x,0):                         | {NaN}       | _           | -           | _         | _      |
| НҮРОТ:                              | -           | _           | {+HUGE_VAL} | -         | -      |
| J0, J1,<br>JN ( x  ><br>X_TLOSS):   | -           | -           | -           | -         | {0.0}  |
| LGAMMA:                             |             |             |             |           |        |
| usual cases                         | -           | _           | {+HUGE_VAL} | _         | -      |
| (x = 0 or<br>–integer)              | -           | +HUGE_VAL   | _           | -         | _      |
| LOG,<br>LOG10:                      |             |             |             |           |        |
| (x < 0)                             | -HUGE_VAL   | _           | _           | -         | _      |
| (x = 0)                             | _           | -HUGE_VAL   | _           | _         | _      |
| POW:                                |             |             |             |           |        |
| usual cases                         | -           | -           | ±HUGE_VAL   | ±0.0      | _      |
| (x < 0) ** (y<br>not an<br>integer) | 0.0         | _           | _           | -         | -      |
| 0 ** 0                              | {1.0}       | _           | -           | -         | _      |
| 0 ** (y < 0)                        | {-HUGE_VAL} | _           | _           | -         | _      |
| SQRT (x < 0):                       | 0.0         | -           | -           | -         | -      |
| Y0, Y1, YN:                         |             |             |             |           |        |
| (x < 0)                             | {-HUGE_VAL} | _           | _           | -         | _      |
| $(\mathbf{x} = 0)$                  | -           | {-HUGE_VAL} | _           | -         | _      |

| ><br>TI ()CC() | 1 | _ | - | _ | 0.0 |
|----------------|---|---|---|---|-----|
| ><br>_TLOSS)   | _ | _ | _ | _ |     |

## Abbreviations

{...} errno is not to be relied upon in all braced cases.

NaN IEEE NaN result and invalid operation exception.

HUGE\_NEAE ∞ result and division-by-zero exception.

X\_TLOSS is defined in <values.h>.

## ANSI/ISO-C STANDARD CONFORMANCE

The ANSI/ISO-C standard covers a small subset of the CAE specification.

The following table summarizes the values returned in the exceptional cases.

ANSI/ISO-C ERROR HANDLING PROCEDURES (compile with cc -XC)

| <math.h> type</math.h>           | DOMAIN    | SING      | OVERFLOW  | UNDERFLOW |
|----------------------------------|-----------|-----------|-----------|-----------|
| errno                            | EDOM      | EDOM      | ERANGE    | ERANGE    |
| ACOS,<br>ASIN ( $ x  > 1$ ):     | 0.0       | _         | _         | -         |
| ATAN2 (0,0):                     | 0.0       | _         | _         | -         |
| EXP:                             | -         | _         | +HUGE_VAL | 0.0       |
| FMOD (x,0):                      | NaN       | _         | _         | -         |
| LOG, LOG10:                      |           |           |           |           |
| (x < 0)                          | -HUGE_VAL | _         | -         | -         |
| (x = 0)                          | _         | -HUGE_VAL | _         | _         |
| POW:                             |           |           |           |           |
| usual cases                      | -         | _         | ±HUGE_VAL | ±0.0      |
| (x < 0) ** (y not<br>an integer) | 0.0       | _         | -         | -         |
| 0 ** (y < 0)                     | -HUGE_VAL | _         | _         | -         |
| SQRT $(x < 0)$ :                 | 0.0       | _         | _         | _         |

## **ABBREVIATIONS**

NaN IEEE NaN result and invalid operation exception.

HUGE\_VAL IEEE ∞ result and division-by-zero

## **EXAMPLES** | **EXAMPLE 1** Example of matherr() function

```
#include <stdio.h>
#include <stdlib.h>
#include <math.h>
matherr(struct exception *x) {
   switch (x->type) {
       case DOMAIN:
          /* change sqrt to return sqrt(-arg1), not NaN */
  if (!strcmp(x->name, "sqrt")) {
   x->retval = sqrt(-x->arg1);
   return (0); /* print message and set errno */
  } /* FALLTHRU */
 case SING:
  /* all other domain or sing exceptions, print message and */
  /* abort */
  fprintf(stderr, "domain exception in %s\n", x->name);
  abort();
  break;
 return (0); /* all other exceptions, execute default procedure */
```

### **ATTRIBUTES**

See attributes(5) for descriptions of the following attributes:

| ATTRIBUTE TYPE | ATTRIBUTE VALUE |
|----------------|-----------------|
| MT-Level       | MT-Safe         |

## SEE ALSO

attributes(5), standards(5)

### m create layout(3LAYOUT)

**NAME** | m\_create\_layout – initialize a layout object

### SYNOPSIS

```
cc [ flag... ] file... -llayout [ library... ]
#include <sys/layout.h>
```

LayoutObject m create layout(const AttrObject attrobj, const char\* modifier);

#### DESCRIPTION

The m create layout() function creates a LayoutObject associated with the locale identified by attrobj.

The LayoutObject is an opaque object containing all the data and methods necessary to perform the layout operations on context-dependent or directional characters of the locale identified by the *attrobj*. The memory for the LayoutObject is allocated by m create layout(). The LayoutObject created has default layout values. If the modifier argument is not NULL, the layout values specified by the modifier overwrite the default layout values associated with the locale. Internal states maintained by the layout transformation function across transformations are set to their initial values.

The attrobj argument is or may be an amalgam of many opaque objects. A locale object is just one example of the type of object that can be attached to an attribute object. The attrobj argument specifies a name that is usually associated with a locale category. If attrobj is NULL, the created LayoutObject is associated with the current locale as set by the setlocale(3C) function.

The modifier argument announces a set of layout values when the LayoutObject is created.

#### **RETURN VALUES**

Upon successful completion, the m create layout () function returns a LayoutObject for use in subsequent calls to m \* layout() functions. Otherwise the m create layout() function returns (LayoutObject) 0 and sets errno to indicate the error.

#### **ERRORS**

The m\_create\_layout() function may fail if:

The attribute object is invalid or the locale associated with the EBADF

attribute object is not available.

The modifier string has a syntax error or it contains unknown EINVAL

layout values.

There are {OPEN MAX} file descriptors currently open in the EMFILE

calling process.

**ENOMEM** Insufficient storage space is available.

#### **ATTRIBUTES**

See attributes(5) for descriptions of the following attributes:

# m\_create\_layout(3LAYOUT)

|          | ATTRIBUTE TYPE | ATTRIBUTE VALUE |
|----------|----------------|-----------------|
| MT-Level |                | MT-Safe         |

**SEE ALSO** setlocale(3C), attributes(5)

### md5(3EXT)

#### NAME

md5, md5\_calc, MD5Init, MD5Update, MD5Final – MD5 digest functions

### **SYNOPSIS**

```
cc [ flag ... ] file ... -lmd5 [ library ... ]
#include <md5.h>
void md5_calc(unsigned char *output, unsigned char *input, unsigned int inlen);
void MD5Init(MD5_CTX *context);
void MD5Update(MD5_CTX *context, unsigned char *input, unsigned int inlen);
void MD5Final(unsigned char *output, MD5 CTX *context);
```

#### **DESCRIPTION**

These functions implement the MD5 message-digest algorith, which takes as input a message of arbitrary length and produces as output a 128-bit "fingerprint" or "message digest" of the input. It is intended for digital signature applications, where large file must be "compressed" in a secure manner before being encrypted with a private (secret) key under a public-key cryptosystem such as RSA.

md5 calc()

The md5\_calc() function computes an MD5 digest on a single message block. The *inlen*-byte block is pointed to by *input*, and the 16-byte MD5 digest is written to *output*.

MD5Init(),
MD5Update(),
MD5Final()

The MD5Init(), MD5Update(), and MD5Final() functions allow an MD5 digest to be computed over multiple message blocks; between blocks, the state of the MD5 computation is held in an MD5 context structure, allocated by the caller. A complete digest computation consists of one call to MD5Init(), one or more calls to MD5Update(), and one call to MD5Final(), in that order.

The MD5Init() function initializes the MD5 context structure pointed to by *context*.

The MD5Update () function computes a partial MD5 digest on the *inlen*-byte message block pointed to by *input*, and updates the MD5 context structure pointed to by *context* accordingly.

The MD5Final() function generates the final MD5 digest, using the MD5 context structure pointed to by *context*; the 16-byte MD5 digest is written to *output*. After calling MD5Final(), the state of the context structure is undefined; it must be reinitialized with MD5Init() before being used again.

## **RETURN VALUES**

These functions do not return a value.

#### **EXAMPLES**

**EXAMPLE 1** Authenticate a message found in multiple buffers

The following is a sample function that must authenticate a message that is found in multiple buffers. The calling function provides an authentication buffer that will contain the result of the MD5 digest.

## **EXAMPLE 1** Authenticate a message found in multiple buffers (*Continued*)

```
MD5_CTX md5_context;
unsigned int i;

MD5Init(&md5_context);

for(i=0, i<num_buffers; i++
{
          MD5Update(&md5_context, messageIov->iov_base, messageIov->iov_len);
          messageIov += sizeof(struct iovec);
}

MD5Final(auth_buffer, &md5_context);
return 0;
}
```

## **EXAMPLE 2** Use md5\_calc() to generate the MD5 digest

Since the buffer to be computed is contiguous, the  $md5\_calc()$  function can be used to generate the MD5 digest.

## **ATTRIBUTES**

See attributes(5) for descriptions of the following attributes:

| ATTRIBUTE TYPE      | ATTRIBUTE VALUE |
|---------------------|-----------------|
| Interface Stability | Stable          |
| MT-Level            | MT-Safe         |

#### **SEE ALSO**

libmd5(3LIB)

Rivest, R., The MD5 Message-Digest Algorithm, RFC 1321, April 1992.

## m\_destroy\_layout(3LAYOUT)

**NAME** | m\_destroy\_layout – destroy a layout object

SYNOPSIS

cc [ flag... ] file... -llayout [ library... ]

#include <sys/layout.h>

int m destroy layout(const LayoutObject layoutobject);

**DESCRIPTION** 

The m destroy layout() function destroys a LayoutObject by deallocating the layout object and all the associated resources previously allocated by the

 $m\_create\_layout(3LAYOUT)$  function.

**RETURN VALUES** 

Upon successful completion, 0 is returned. Otherwise −1 is returned and errno is set

to indicate the error.

**ERRORS** 

The m destroy layout() function may fail if:

EBADF

The attribute object is erroneous.

EFAULT

Errors occurred while processing the request.

**ATTRIBUTES** 

See attributes(5) for descriptions of the following attributes:

| ATTRIBUTE TYPE | ATTRIBUTE VALUE |
|----------------|-----------------|
| MT-Level       | MT-Safe         |

**SEE ALSO** | m\_create\_layout(3LAYOUT), attributes(5)

#### NAME

media\_findname – convert a supplied name into an absolute pathname that can be used to access removable media

#### SYNOPSIS

```
cc [ flag ... ] file ... -lvolmgt [ library ... ]
#include <volmgt.h>
char *media findname(char *start);
```

## **DESCRIPTION**

media\_findname() converts the supplied *start* string into an absolute pathname that can then be used to access a particular piece of media.

The *start* parameter can be one of the following types of specifications:

| /dev/ | An absolute | nathnama in | /dev. such as  |
|-------|-------------|-------------|----------------|
| /αθν/ | An absolute | paumame m   | / dev, such as |

/dev/rdiskette0, in which case a copy of that string

is returned (see NOTES on this page).

/vol/ ... An absolute Volume Management pathname, such as

/vol/dev/aliases/floppy0 or /vol/dsk/fred. If this supplied pathname is not a symbolic link, then a copy of that pathname is returned. If the supplied pathname is a symbolic link then it is dereferenced and a copy of that dereferenced pathname is returned.

volume\_name The Volume Management volume name for a particular

volume, such as fred (see fdformat(1) for a description of how to label floppies). In this case a pathname in the Volume Management namespace is

returned.

volmgt\_symname The Volume Management symbolic name for a device,

such as floppy0 or cdrom2 (see volfs(7FS) for more information on Volume Management symbolic names), in which case a pathname in the Volume Management

namespace is returned.

media\_type The Volume Management generic media type name.

For example, floppy or cdrom. In this case

media\_findname() looks for the first piece of media that matches that media type, starting at 0 (zero) and continuing on until a match is found (or some fairly large maximum number is reached). In this case, if a match is found, a copy of the pathname to the volume

found is returned.

#### **RETURN VALUES**

Upon successful completion media\_findname() returns a pointer to the pathname found. In the case of an error a null pointer is returned.

## media findname(3VOLMGT)

#### **ERRORS**

For cases where the supplied *start* parameter is an absolute pathname, media\_findname() can fail, returning a null string pointer, if an lstat(2) of that supplied pathname fails. Also, if the supplied absolute pathname is a symbolic link, media\_findname() can fail if a readlink(2) of that symbolic link fails, or if a stat(2) of the pathname pointed to by that symbolic link fails, or if any of the following is true:

ENXIO

The specified absolute pathname was not a character special device, and it was not a directory with a character special device in it

#### **EXAMPLES**

**EXAMPLE 1** Sample programs of the media findname () function.

The following example attempts to find what the Volume Management pathname is to a piece of media called fred. Notice that a <code>volmgt\_check()</code> is done first (see the NOTES section on this page).

```
(void) volmgt_check(NULL);
if ((nm = media_findname("fred")) != NULL) {
          (void) printf("media named \"fred\" is at \"%s\"\n", nm);
} else {
          (void) printf("media named \"fred\" not found\n");
}
```

This example looks for whatever volume is in the first floppy drive, letting media\_findname() call volmgt\_check() if and only if no floppy is currently known to be the first floppy drive.

```
if ((nm = media_findname("floppy0")) != NULL) {
          (void) printf("path to floppy0 is \"%s\"\n", nm);
} else {
          (void) printf("nothing in floppy0\n");
}
```

### **ATTRIBUTES**

See attributes(5) for descriptions of the following attributes:

| ATTRIBUTE TYPE | ATTRIBUTE VALUE |
|----------------|-----------------|
| MT-Level       | MT-Unsafe       |

## **SEE ALSO**

cc(1B), fdformat(1), vold(1M), lstat(2), readlink(2), stat(2), free(3C),
malloc(3C), volmgt\_check(3VOLMGT), volmgt\_inuse(3VOLMGT),
volmgt\_root(3VOLMGT), volmgt\_running(3VOLMGT),
volmgt\_symname(3VOLMGT), attributes(5), volfs(7FS)

#### **NOTES**

If media\_findname() cannot find a match for the supplied name, it performs a volmgt\_check(3VOLMGT) and tries again, so it can be more efficient to perform volmgt\_check() before calling media\_findname().

media\_findname(3VOLMGT)

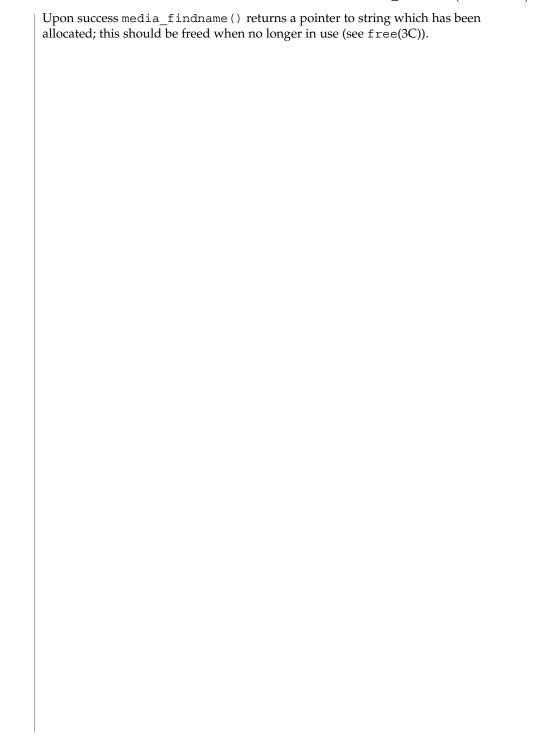

## media\_getattr(3VOLMGT)

#### NAME |

media\_getattr, media\_setattr – get and set media attributes

### **SYNOPSIS**

```
cc [ flag ... ] file ... -lvolmgt [ library ... ]
#include <volmqt.h>
```

```
char *media getattr(char *vol_path, char *attr);
```

int media setattr(char \*vol\_path, char \*attr, char \*value);

#### DESCRIPTION

media\_setattr() and media\_getattr() respectively set and get attribute-value
pairs (called properties) on a per-volume basis.

Volume Management supports system properties and user properties. System properties are ones that Volume Management predefines. Some of these system properties are writable, but only by the user that owns the volume being specified, and some system properties are read only:

| Attribute    | Writable | Value                                       | Description                                                       |
|--------------|----------|---------------------------------------------|-------------------------------------------------------------------|
| s-access     | RO       | "seq", "rand"                               | sequential or random access                                       |
| s-density    | RO       | "low", "medium",<br>"high"                  | media density                                                     |
| s-parts      | RO       | comma separated<br>list of slice<br>numbers | list of partitions on this volume                                 |
| s-location   | RO       | pathname                                    | Volume Management pathname to media                               |
| s-mejectable | RO       | "true", "false"                             | whether or not media is manually ejectable                        |
| s-rmoneject  | R/W      | "true", "false"                             | should media access points be removed from database upon ejection |
| s-enxio      | R/W      | "true", "false"                             | if set return ENXIO when media access attempted                   |

Properties can also be defined by the user. In this case the value can be any string the user wishes.

## **RETURN VALUES**

Upon successful completion media\_getattr() returns a pointer to the value corresponding to the specified attribute. A null pointer is returned if the specified volume doesn't exist, if the specified attribute for that volume doesn't exist, if the specified attribute is boolean and its value is false, or if malloc(3C) fails to allocate space for the return value.

media setattr() returns 1 upon success, and 0 upon failure.

#### **ERRORS**

Both media\_getattr() and media\_setattr() can fail returning a null pointer if an open(2) of the specified *vol\_path* fails, if an fstat(2) of that pathname fails, or if that pathname is not a block or character special device.

media\_getattr() can also fail if the specified attribute was not found, and
media\_setattr() can also fail if the caller doesn't have permission to set the
attribute, either because it's is a system attribute, or because the caller doesn't own the
specified volume.

Additionally, either routine can fail returning the following error values:

ENXIO The Volume Management daemon, vold, is not running

EINTR The routine was interrupted by the user before finishing

## **EXAMPLES**

```
EXAMPLE 1 Using media_getattr()
```

The following example checks to see if the volume called *fred* that Volume Management is managing can be ejected by means of software, or if it can only be manually ejected:

```
if (media_getattr("/vol/rdsk/fred", "s-mejectable") != NULL) {
          (void) printf("\"fred\" must be manually ejected\n");
} else {
          (void) printf("software can eject \"fred\"\n");
}
```

This example shows setting the *s-enxio* property for the floppy volume currently in the first floppy drive:

### **ATTRIBUTES**

See attributes(5) for descriptions of the following attributes:

| ATTRIBUTE TYPE | ATTRIBUTE VALUE |
|----------------|-----------------|
| MT-Level       | MT-Safe         |

#### **SEE ALSO**

```
cc(1B), vold(1M), lstat(2), open(2), readlink(2), stat(2), free(3C), malloc(3C),
media_findname(3VOLMGT), volmgt_check(3VOLMGT),
volmgt_inuse(3VOLMGT), volmgt_root(3VOLMGT),
volmgt_running(3VOLMGT), volmgt_symname(3VOLMGT), attributes(5)
```

#### **NOTES**

Upon success media\_getattr() returns a pointer to a string which has been allocated, and should be freed when no longer in use (see free(3C)).

## media\_getid(3VOLMGT)

NAME |

media\_getid - return the id of a piece of media

**SYNOPSIS** 

```
cc [flag ...] file ...-lvolgmt [library ...]
#include <volmgt.h>
ulonglong t media getid(char *vol_path);
```

**DESCRIPTION** 

media\_getid() returns the *id* of a piece of media. Volume Management must be running. See volmqt running(3VOLMGT).

**PARAMETERS** 

vol\_path

Path to the block or character special device.

**RETURN VALUES** 

media\_getid() returns the *id* of the volume. This value is unique for each volume. If media\_getid() returns 0, the *path* provided is not valid, for example, it is a block or char device.

**EXAMPLES** 

**EXAMPLE 1** Using media\_getid()

The following example first checks if Volume Management is running, then checks the volume management name space for *path*, and then returns the *id* for the piece of media.

If a program using media\_getid() does not check whether or not Volume Management is running, then any NULL return value will be ambiguous, as it could mean that either Volume Management does not have *path* in its name space, or Volume Management is not running.

#### **ATTRIBUTES**

See attributes(5) for descriptions of the following attributes:

| ATTRIBUTE TYPE   | ATTRIBUTE VALUE |
|------------------|-----------------|
| MT Level         | Safe            |
| Commitment Level | Public          |

SEE ALSO

volmgt\_ownspath(3VOLMGT),volmgt\_running(3VOLMGT),attributes(5)

NAME | m\_getvalues\_layout - query layout values of a LayoutObject

## **SYNOPSIS**

```
cc [ flag... ] file... -llayout [ library... ]
#include <sys/layout.h>
```

int m getvalues layout(const LayoutObject layout\_object, LayoutValues values, int \*index\_returned);

#### DESCRIPTION

The m getvalues layout () function queries the current setting of layout values within a LayoutObject.

The *layout\_object* argument specifies a LayoutObject returned by the m create layout(3LAYOUT) function.

The values argument specifies the list of layout values that are to be queried. Each value element of a LayoutValueRec must point to a location where the layout value is stored. That is, if the layout value is of type T, the argument must be of type T\*. The values are queried from the LayoutObject and represent its current state.

It is the user's responsibility to manage the space allocation for the layout values queried. If the layout value name has QueryValueSize OR-ed to it, instead of the value of the layout value, only its size is returned. The caller can use this option to determine the amount of memory needed to be allocated for the layout values queried.

#### **RETURN VALUES**

Upon successful completion, the m getvalues layout () function returns 0. If any value cannot be queried, the index of the value causing the error is returned in *index\_returned*, −1 is returned and errno is set to indicate the error.

### **ERRORS**

The m getvalues layout() function may fail if:

EINVAL

The layout value specified by *index\_returned* is unknown, its value is invalid, or the *layout\_object* argument is invalid. In the case of an invalid *layout\_object* argument, the value returned in *index\_returned* is -1.

## **ATTRIBUTES**

See attributes(5) for descriptions of the following attributes:

| ATTRIBUTE TYPE | ATTRIBUTE VALUE |  |
|----------------|-----------------|--|
| MT-Level       | MT-Safe         |  |

#### **SEE ALSO**

m create layout(3LAYOUT), attributes(5)

## mkdirp(3GEN)

NAME |

mkdirp, rmdirp – create or remove directories in a path

**SYNOPSIS** 

```
cc [ flag ... ] file ... -lgen [ library ... ]
#include <libgen.h>
int mkdirp(const char *path, mode_t mode);
int rmdirp(char *dir, char *dir1);
```

#### DESCRIPTION

The mkdirp() function creates all the missing directories in *path* with *mode*. See chmod(2) for the values of *mode*.

The rmdirp() function removes directories in path *dir*. This removal begins at the end of the path and moves backward toward the root as far as possible. If an error occurs, the remaining path is stored in *dir1*.

### **RETURN VALUES**

If path already exists or if a needed directory cannot be created, mkdirp() returns -1 and sets errno to one of the error values listed for mkdir(2). It returns zero if all the directories are created.

The rmdirp() function returns 0 if it is able to remove every directory in the path. It returns -2 if a "." or ".." is in the path and -3 if an attempt is made to remove the current directory. Otherwise it returns-1.

#### **EXAMPLES**

**EXAMPLE 1** Example of creating scratch directories.

The following example creates scratch directories.

```
/* create scratch directories */
if(mkdirp("/tmp/sub1/sub2/sub3", 0755) == -1) {
    fprintf(stderr, "cannot create directory");
    exit(1);
}
chdir("/tmp/sub1/sub2/sub3");
.
.
.
/* cleanup */
chdir("/tmp");
rmdirp("sub1/sub2/sub3");
```

#### **ATTRIBUTES**

See attributes(5) for descriptions of the following attributes:

| ATTRIBUTE TYPE | ATTRIBUTE VALUE |
|----------------|-----------------|
| MT-Level       | MT-Safe         |

## **SEE ALSO**

chmod(2), mkdir(2), rmdir(2), malloc(3C), attributes(5)

NOTES

mkdirp() uses malloc(3C) to allocate temporary space for the string.

mkdirp(3GEN)

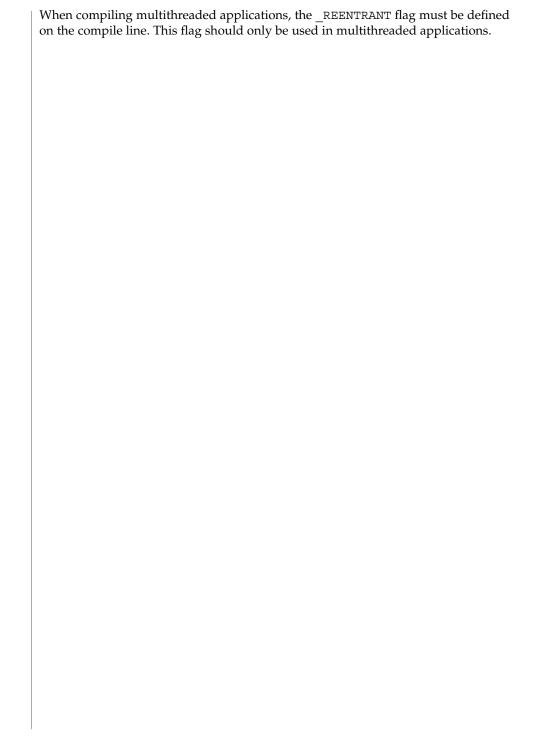

## mp(3MP)

NAME

mp, mp\_madd, mp\_msub, mp\_mult, mp\_mdiv, mp\_mcmp, mp\_min, mp\_mout, mp\_pow, mp\_gcd, mp\_rpow, mp\_itom, mp\_xtom, mp\_mtox, mp\_mfree – multiple precision integer arithmetic

**SYNOPSIS** 

```
cc [ flag ... ] file ... -lmp [ library ... ]
#include <mp.h>
void mp madd (MINT *a, MINT *b, MINT *c);
void mp msub (MINT *a, MINT *b, MINT *c);
void mp mult(MINT *a, MINT *b, MINT *c);
void mp mdiv (MINT *a, MINT *b, MINT *q, MINT *r);
int mp mcmp (MINT *a, MINT *b);
int mp min(MINT *a);
void mp mout(MINT *a);
void mp_pow(MINT *a, MINT *b, MINT *c, MINT *d);
void mp gcd(MINT *a, MINT *b, MINT *c);
void mp rpow(MINT *a, short n, MINT *b);
int mp msqrt(MINT *a, MINT *b, MINT *r);
void mp sdiv(MINT *a, short n, MINT *a, short *r);
MINT * mp itom(short n);
MINT * mp xtom(char *a);
char * mp mtox(MINT *a);
void mp mfree(MINT *a);
```

## DESCRIPTION

These routines perform arithmetic on integers of arbitrary length. The integers are stored using the defined type MINT. Pointers to a MINT should be initialized using the function  $mp\_itom(n)$ , which sets the initial value to n. Alternatively,  $mp\_xtom(a)$  may be used to initialize a MINT from a string of hexadecimal digits.  $mp\_mfree(a)$  may be used to release the storage allocated by the  $mp\_itom(a)$  and  $mp\_xtom(a)$  routines.

The mp\_madd(a,b,c), mp\_msub(a,b,c) and mp\_mult(a,b,c) functions assign to their third arguments the sum, difference, and product, respectively, of their first two arguments. The mp\_mdiv(a,b,q,r) function assigns the quotient and remainder, respectively, to its third and fourth arguments. The mp\_sdiv(a,n,q,r) function is similar to mp\_mdiv(a,b,q,r) except that the divisor is an ordinary integer. The mp\_msqrt(a,b,r) function produces the square root and remainder of its first argument. The mp\_mcmp(a,b) function compares the values of its arguments and returns 0 if the two values are equal, a value greater than 0 if the first argument is greater than the second, and a value less than 0 if the second argument is greater than the first. The mp\_rpow(a,n,b) function raises a to the nth power and assigns this value to b. The

mp pow(a,b,c,d) function raises a to the bth power, reduces the result modulo c and assigns this value to d. The mp min(a) and mp mout(a) functions perform decimal input and output. The mp gcd(a,b,c) function finds the greatest common divisor of the first two arguments, returning it in the third argument. The mp mtox (a) function provides the inverse of mp xtom(a). To release the storage allocated by mp mtox(a)use free() (see malloc(3C)).

Use the -lmp loader option to obtain access to these functions.

**FILES** 

/usr/lib/libmp.a

/usr/lib/libmp.so

**ATTRIBUTES** 

See attributes(5) for descriptions of the following attributes:

| ATTRIBUTE TYPE | ATTRIBUTE VALUE |  |
|----------------|-----------------|--|
| MT-Level       | Unsafe          |  |

**SEE ALSO** 

exp(3M), malloc(3C), libmp(3LIB), attributes(5)

**DIAGNOSTICS** 

Illegal operations and running out of memory produce messages and core images.

**WARNINGS** 

The function pow() exists in both libmp and libm with widely differing semantics. This is why libmp.so.2 exists. libmp.so.1 exists solely for reasons of backward compatibility, and should not be used otherwise. Use the mp \* ( ) functions instead. See libmp(3LIB).

## m\_setvalues\_layout(3LAYOUT)

**NAME** | m\_setvalues\_layout - set layout values of a LayoutObject

SYNOPSIS

```
cc [ flag... ] file... -llayout [ library... ]
#include <sys/layout.h>
```

int m setvalues layout (LayoutObject layout\_object, const LayoutValues values, int \*index\_returned);

DESCRIPTION

The m setvalues layout() function changes the layout values of a LayoutObject.

The layout object argument specifies a LayoutObject returned by the m create layout(3LAYOUT) function.

The values argument specifies the list of layout values that are to be changed. The values are written into the LayoutObject and may affect the behavior of subsequent layout functions. Some layout values do alter internal states maintained by a LayoutObject.

The m setvalues layout () function can be implemented as a macro that evaluates the first argument twice.

**RETURN VALUES** 

Upon successful completion, the requested layout values are set and 0 is returned. Otherwise -1 is returned and errno is set to indicate the error. If any value cannot be set, none of the layout values are changed and the (zero-based) index of the first value causing the error is returned in *index\_returned*.

**ERRORS** 

The m setvalues layout() function may fail if:

EINVAL The layout value specified by *index\_returned* is unknown, its value

is invalid, or the *layout\_object* argument is invalid.

EMFILE There are {OPEN MAX} file descriptors currently open in the

calling process.

**USAGE** 

Do not use expressions with side effects such as auto-increment or auto-decrement within the first argument to the m setvalues layout () function.

**ATTRIBUTES** 

See attributes(5) for descriptions of the following attributes:

| ATTRIBUTE TYPE | ATTRIBUTE VALUE |
|----------------|-----------------|
| MT-Level       | MT-Safe         |

**SEE ALSO** | m create layout(3LAYOUT), attributes(5)

**NAME** | m\_transform\_layout – layout transformation

### **SYNOPSIS**

```
cc [ flag... ] file... -llayout [ library... ]
#include <svs/lavout.h>
```

int m transform layout (LayoutObject layout\_object, const char \*InpBuf, const size t ImpSize, const void \*OutBuf, size t \*Outsize, size t \*InpToOut, size t \*OutToInp, unsigned char \*Property, size t \*InpBufIndex);

## DESCRIPTION

The m transform layout() function performs layout transformations (reordering, shaping, cell determination) or provides additional information needed for layout transformation (such as the expected size of the transformed layout, the nesting level of different segments in the text and cross-references between the locations of the corresponding elements before and after the layout transformation). Both the input text and output text are character strings.

The m transform layout () function transforms the input text in *InpBuf* according to the current layout values in *layout\_object*. Any layout value whose value type is LayoutTextDescriptor describes the attributes of the *InpBuf* and *OutBuf* arguments. If the attributes are the same for both *InpBuf* and *OutBuf*, a null transformation is performed with respect to that specific layout value.

The InpBuf argument specifies the source text to be processed. The InpBuf may not be NULL, unless there is a need to reset the internal state.

The InpSize argument is the number of bytes within InpBuf to be processed by the transformation. Its value will not change after return from the transformation. InpSize set to -1 indicates that the text in *InpBuf* is delimited by a null code element. If *InpSize* is not set to -1, it is possible to have some null elements in the input buffer. This might be used, for example, for a "one shot" transformation of several strings, separated by nulls.

Output of this function may be one or more of the following depending on the setting of the arguments:

OutBuf Any transformed data is stored in OutBuf, converted to

ShapeCharset.

Outsize The number of bytes in *OutBuf*.

*InpToOut* A cross-reference from each *InpBuf* code element to the

> transformed data. The cross-reference relates to the data in *InpBuf* starting with the first element that *InpBufIndex* points to (and not

necessarily starting from the beginning of the *InpBuf*).

OutToInp A cross-reference to each InpBuf code element from the

> transformed data. The cross-reference relates to the data in InpBuf starting with the first element that InpBufIndex points to (and not

necessarily starting from the beginning of the *InpBuf*).

## m\_transform\_layout(3LAYOUT)

Property

A weighted value that represents peculiar input string transformation properties with different connotations as explained below. If this argument is not a null pointer, it represents an array of values with the same number of elements as the source substring text before the transformation. Each byte will contain relevant "property" information of the corresponding element in *InpBuf* starting from the element pointed by *InpBufIndex*. The four rightmost bits of each "property" byte will contain information for bidirectional environments (when ActiveDirectional is True) and they will mean "NestingLevels." The possible value from  $\boldsymbol{0}$ to 15 represents the nesting level of the corresponding element in the *InpBuf* starting from the element pointed by *InpBufIndex*. If ActiveDirectional is false the content of NestingLevel bits will be ignored. The leftmost bit of each "property" byte will contain a "new cell indicator" for composed character environments, and will have a value of either 1 (for an element in *InpBuf* that is transformed to the beginning of a new cell) or 0 (for the "zero-length" composing character elements, when these are grouped into the same presentation cell with a non-composing character). Here again, each element of "property" pertains to the elements in the *InpBuf* starting from the element pointed by *InpBufIndex*. (Remember that this is not necessarily the beginning of *InpBuf*). If none of the transformation properties is required, the argument *Property* can be NULL. The use of "property" can be enhanced in the future to pertain to other possible usage in other environments.

The <code>InpBufIndex</code> argument is an offset value to the location of the transformed text. When <code>m\_transform\_layout()</code> is called, <code>InpBufIndex</code> contains the offset to the element in <code>InpBuf</code> that will be transformed first. (Note that this is not necessarily the first element in <code>InpBuf</code>). At the return from the transformation, <code>InpBufIndex</code> contains the offset to the first element in the <code>InpBuf</code> that has not been transformed. If the entire substring has been transformed successfully, <code>InpBufIndex</code> will be incremented by the amount defined by <code>InpSize</code>.

Each of these output arguments may be NULL to specify that no output is desired for the specific argument, but at least one of them should be set to a non-null value to perform any significant work.

The layout object maintains a directional state that keeps track of directional changes, based on the last segment transformed. The directional state is maintained across calls to the layout transformation functions and allows stream data to be processed with the layout functions. The directional state is reset to its initial state whenever any of the layout values TypeOfText, Orientation, or ImplicitAlg is modified by means of a call to m\_setvalues\_layout().

The *layout\_object* argument specifies a LayoutObject returned by the m create layout() function.

The *OutBuf* argument contains the transformed data. This argument can be specified as a null pointer to indicate that no transformed data is required.

The encoding of the *OutBuf* argument depends on the ShapeCharset layout value defined in *layout\_object*. If the ActiveShapeEditing layout value is not set (False), the encoding of *OutBuf* is guaranteed to be the same as the codeset of the locale associated with the LayoutObject defined by *layout\_object*.

On input, the *OutSize* argument specifies the size of the output buffer in number of bytes. The output buffer should be large enough to contain the transformed result; otherwise, only a partial transformation is performed. If the ActiveShapeEditing layout value is set (True) the *OutBuf* should be allocated to contain at least the *InpSize* multiplied by ShapeCharsetSize.

On return, the *OutSize* argument is modified to the actual number of bytes placed in *OutBuf*.

When the *OutSize* argument is specified as zero, the function calculates the size of an output buffer large enough to contain the transformed text, and the result is returned in this field. The content of the buffers specified by *InpBuf* and *OutBuf*, and the value of *InpBufIndex*, remain unchanged. If *OutSize* = NULL, the EINVAL error condition should be returned.

If the *InpToOut* argument is not a null pointer, it points to an array of values with the same number of bytes in *InpBuf* starting with the one pointed by *InpBufIndex* and up to the end of the substring in the buffer. On output, the nth value in *InpToOut* corresponds to the nth byte in *InpBuf*. This value is the index (in units of bytes) in *OutBuf* that identifies the transformed ShapeCharset element of the nth byte in *InpBuf*. In the case of multibyte encoding, the index points (for each of the bytes of a code element in the *InpBuf*) to the first byte of the transformed code element in the *OutBuf*.

*InpToOut* may be specified as NULL if no index array from *InpBuf* to *OutBuf* is desired.

If the *OutToInp* argument is not a null pointer, it points to an array of values with the same number of bytes as contained in *OutBuf*. On output, the nth value in *OutToInp* corresponds to the nth byte in *OutBuf* This value is the index in *InpBuf*, starting with the byte pointed to by *InpBufIndex*, that identifies the logical code element of the nth byte in *OutBuf*. In the case of multibyte encoding, the index will point for each of the bytes of a transformed code element in the *OutBuf* to the first byte of the code element in the *InpBuf*.

OutToInp may be specified as NULL if no index array from OutBuf to InpBuf is desired.

To perform shaping of a text string without reordering of code elements, the <code>layout\_object</code> should be set with input and output layout value <code>TypeOfText</code> set to <code>TEXT\_VISUAL</code> and both in and out of <code>Orientation</code> set to the same value.

## m\_transform\_layout(3LAYOUT)

#### **RETURN VALUES** |

If successful, the m\_transform\_layout() function returns 0. If unsuccessful, the returned value is -1 and the errno is set to indicate the source of error. When the size of *OutBuf* is not large enough to contain the entire transformed text, the input text state at the end of the uncompleted transformation is saved internally and the error condition E2BIG is returned in errno.

#### **ERRORS**

The m\_transform\_layout() function may fail if:

processed.

EBADF The layout values are set to a meaningless combination or the

layout object is not valid.

EILSEQ Transformation stopped due to an input code element that cannot

be shaped or is invalid. The <code>InpBufIndex</code> argument is set to indicate the code element causing the error. The suspect code element is either a valid code element but cannot be shaped into the <code>ShapeCharset</code> layout value, or is an invalid code element not defined by the codeset of the locale of <code>layout\_object</code>. The <code>mbtowc()</code> and <code>wctomb()</code> functions, when used in the same locale as the <code>LayoutObject</code>, can be used to determine if the code element is

valid.

EINVAL Transformation stopped due to an incomplete composite sequence

at the end of the input buffer, or *OutSize* contains NULL.

ERANGE More than 15 embedding levels are in source text or *InpBuf* contain

unbalanced directional layout information (push/pop) or an incomplete composite sequence has been detected in the input buffer at the beginning of the string pointed to by *InpBufIndex*.

An incomplete composite sequence at the end of the input buffer is not always detectable. Sometimes, the fact that the sequence is incomplete will only be detected when additional character elements belonging to the composite sequence are found at the

beginning of the next input buffer.

### USAGE

A LayoutObject will have a meaningful combination of default layout values. Whoever chooses to change the default layout values is responsible for making sure that the combination of layout values is meaningful. Otherwise, the result of <code>m\_transform\_layout()</code> might be unpredictable or implementation-specific with <code>errno</code> set to EBADF.

#### **ATTRIBUTES**

See attributes(5) for descriptions of the following attributes:

| ATTRIBUTE TYPE | ATTRIBUTE VALUE |  |
|----------------|-----------------|--|
| MT-Level       | MT-Safe         |  |

**SEE ALSO** | attributes(5)

# $m\_wtransform\_layout(3LAYOUT)$

**NAME** | m wtransform layout – layout transformation for wide character strings

### **SYNOPSIS**

```
cc [ flag... ] file... -llayout [ library... ]
#include <svs/lavout.h>
```

int m wtransform layout (LayoutObject layout\_object, const wchar t \*InpBuf, const size t ImpSize, const void \*OutBuf, size t \*Outsize, size t \*InpToOut, size t \*OutToInp, unsignedchar \*Property, size t \*InpBufIndex);

## DESCRIPTION

The m\_wtransform\_layout() function performs layout transformations (reordering, shaping, cell determination) or provides additional information needed for layout transformation (such as the expected size of the transformed layout, the nesting level of different segments in the text and cross-references between the locations of the corresponding elements before and after the layout transformation). Both the input text and output text are wide character strings.

The m wtransform layout () function transforms the input text in *InpBuf* according to the current layout values in layout\_object. Any layout value whose value type is LayoutTextDescriptor describes the attributes of the *InpBuf* and *OutBuf* arguments. If the attributes are the same for both *InpBuf* and *OutBuf*, a null transformation is performed with respect to that specific layout value.

The InpBuf argument specifies the source text to be processed. The InpBuf may not be NULL, unless there is a need to reset the internal state.

The InpSize argument is the number of bytes within InpBuf to be processed by the transformation. Its value will not change after return from the transformation. InpSize set to -1 indicates that the text in *InpBuf* is delimited by a null code element. If *InpSize* is not set to -1, it is possible to have some null elements in the input buffer. This might be used, for example, for a "one shot" transformation of several strings, separated by nulls.

Output of this function may be one or more of the following depending on the setting of the arguments:

| OutBuf | Any transf | formed data is | s stored in Ou | <i>tBuf</i> , converted to |
|--------|------------|----------------|----------------|----------------------------|
|        |            |                |                |                            |

ShapeCharset.

Outsize The number of wide characters in *OutBuf*.

*InpToOut* A cross-reference from each InpBuf code element to the

> transformed data. The cross-reference relates to the data in *InpBuf* starting with the first element that InpBufIndex points to (and not

necessarily starting from the beginning of the *InpBuf*).

OutToInp A cross-reference to each *InpBuf* code element from the

> transformed data. The cross-reference relates to the data in InpBuf starting with the first element that InpBufIndex points to (and not

necessarily starting from the beginning of the *InpBuf*).

Property

A weighted value that represents peculiar input string transformation properties with different connotations as explained below. If this argument is not a nullpointer, it represents an array of values with the same number of elements as the source substring text before the transformation. Each byte will contain relevant "property" information of the corresponding element in *InpBuf* starting from the element pointed by *InpBufIndex*. The four rightmost bits of each "property" byte will contain information for bidirectional environments (when ActiveDirectional is True) and they will mean "NestingLevels." The possible value from 0 to 15 represents the nesting level of the corresponding element in the *InpBuf* starting from the element pointed by *InpBufIndex*. If ActiveDirectional is false the content of NestingLevel bits will be ignored. The leftmost bit of each "property" byte will contain a "new cell indicator" for composed character environments, and will have a value of either 1 (for an element in *InpBuf* that is transformed to the beginning of a new cell) or 0 (for the "zero-length" composing character elements, when these are grouped into the same presentation cell with a non-composing character). Here again, each element of "property" pertains to the elements in the *InpBuf* starting from the element pointed by *InpBufIndex*. (Remember that this is not necessarily the beginning of *InpBuf*). If none of the transformation properties is required, the argument *Property* can be NULL. The use of "property" can be enhanced in the future to pertain to other possible usage in other environments.

The <code>InpBufIndex</code> argument is an offset value to the location of the transformed text. When <code>m\_wtransform\_layout()</code> is called, <code>InpBufIndex</code> contains the offset to the element in <code>InpBuf</code> that will be transformed first. (Note that this is not necessarily the first element in <code>InpBuf</code>). At the return from the transformation, <code>InpBufIndex</code> contains the offset to the first element in the <code>InpBuf</code> that has not been transformed. If the entire substring has been transformed successfully, <code>InpBufIndex</code> will be incremented by the amount defined by <code>InpSize</code>.

Each of these output arguments may be null to specify that no output is desired for the specific argument, but at least one of them should be set to a non-null value to perform any significant work.

In addition to the possible outputs above, <code>layout\_object</code> maintains a directional state across calls to the transform functions. The directional state is reset to its initial state whenever any of the layout values <code>TypeOfText</code>, <code>Orientation</code>, or <code>ImplicitAlg</code> is modified by means of a call to <code>m setvalues layout()</code>.

The *layout\_object* argument specifies a LayoutObject returned by the m create layout() function.

## m\_wtransform\_layout(3LAYOUT)

The *OutBuf* argument contains the transformed data. This argument can be specified as a null pointer to indicate that no transformed data is required.

The encoding of the *OutBuf* argument depends on the ShapeCharset layout value defined in *layout\_object*. If the ActiveShapeEditing layout value is not set (False), the encoding of *OutBuf* is guaranteed to be the same as the codeset of the locale associated with the LayoutObject defined by *layout\_object*.

On input, the *OutSize* argument specifies the size of the output buffer in number of wide characters. The output buffer should be large enough to contain the transformed result; otherwise, only a partial transformation is performed. If the ActiveShapeEditing layout value is set (True) the *OutBuf* should be allocated to contain at least the *InpSize* multiplied by ShapeCharsetSize.

On return, the *OutSize* argument is modified to the actual number of code elements in *OutBuf*.

When the *OutSize* argument is specified as zero, the function calculates the size of an output buffer large enough to contain the transformed text, and the result is returned in this field. The content of the buffers specified by *InpBuf* and *OutBuf*, and the value of *InpBufIndex*, remain unchanged. If *OutSize* = NULL, the EINVAL error condition should be returned.

If the *InpToOut* argument is not a null pointer, it points to an array of values with the same number of wide characters in *InpBuf* starting with the one pointed by *InpBufIndex* and up to the end of the substring in the buffer. On output, the nth value in *InpToOut* corresponds to the nth byte in *InpBuf*. This value is the index (in units of wide characters) in *OutBuf* that identifies the transformed ShapeCharset element of the nth byte in *InpBuf*.

*InpToOut* may be specified as NULL if no index array from *InpBuf* to *OutBuf* is desired.

If the *OutToInp* argument is not a null pointer, it points to an array of values with the same number of wide characters as contained in *OutBuf*. On output, the nth value in *OutToInp* corresponds to the nth byte in *OutBuf*. This value is the index in *InpBuf*, starting with wide character byte pointed to by *InpBufIndex*, that identifies the logical code element of the nth wide character in *OutBuf*.

OutToInp may be specified as NULL if no index array from OutBuf to InpBuf is desired.

To perform shaping of a text string without reordering of code elements, the <code>layout\_object</code> should be set with input and output layout value <code>TypeOfText</code> set to <code>TEXT\_VISUAL</code> and both in and out of <code>Orientation</code> set to the same value.

#### **RETURN VALUES**

If successful, the m\_wtransform\_layout() function returns 0. If unsuccessful, the returned value is -1 and the errno is set to indicate the source of error. When the size of *OutBuf* is not large enough to contain the entire transformed text, the input text state at the end of the uncompleted transformation is saved internally and the error condition E2BIG is returned in errno.

#### **ERRORS**

The m wtransform layout() function may fail if:

E2BIG The output buffer is full and the source text is not entirely

processed.

EBADF The layout values are set to a meaningless combination or the

layout object is not valid.

EILSEQ Transformation stopped due to an input code element that cannot

be shaped or is invalid. The <code>InpBufIndex</code> argument is set to indicate the code element causing the error. The suspect code element is either a valid code element but cannot be shaped into the <code>ShapeCharset</code> layout value, or is an invalid code element not defined by the codeset of the locale of <code>layout\_object</code>. The <code>mbtowc()</code> and <code>wctomb()</code> functions, when used in the same locale as the <code>LayoutObject</code>, can be used to determine if the code element is

valid.

EINVAL Transformation stopped due to an incomplete composite sequence

at the end of the input buffer, or *OutSize* contains NULL.

ERANGE More than 15 embedding levels are in source text or *InpBuf* contain

unbalanced directional layout information (push/pop) or an incomplete composite sequence has been detected in the input buffer at the beginning of the string pointed to by *InpBufIndex*.

An incomplete composite sequence at the end of the input buffer is not always detectable. Sometimes the fact that the sequence is incomplete will only be detected when additional character elements belonging to the composite sequence are found at the beginning of the next input buffer.

USAGE

A LayoutObject will have a meaningful combination of default layout values. Whoever chooses to change the default layout values is responsible for making sure that the combination of layout values is meaningful. Otherwise, the result of <code>m\_wtransform\_layout()</code> might be unpredictable or implementation-specific with <code>errno</code> set to <code>EBADF</code>.

### **EXAMPLES**

**EXAMPLE 1** Shaping and reordering input string into output buffer

The following example illustrated what the different arguments of m\_wtransform\_layout() look like when a string in *InpBuf* is shaped and reordered into *OutBuf*. Upper-case letters in the example represent left-to-right letters while lower-case letters represent right-to-left letters. xyz represents the shapes of cde.

| Position: | 0123456789 |
|-----------|------------|
| InpBuf:   | AB cde 12z |
| Position: | 0123456789 |
| OutBuf:   | AB 12 zyxZ |
| Position: | 0123456789 |

## m\_wtransform\_layout(3LAYOUT)

**EXAMPLE 1** Shaping and reordering input string into output buffer (Continued)

| OutToInp:           | 0127865439 |
|---------------------|------------|
| Position:           | 0123456789 |
| Property.NestLevel: | 0001111220 |
| Property.CelBdry:   | 1111111111 |

The values (encoded in bianry) returned in the *Property* argument define the directionality of each code element in the source text as defined by the type of algorithm used within the *layout\_object*. While the algorithm may be implementation dependent, the resulting values and levels are defined such as to allow a single method to be used in determining the directionality of the source text. The base rules are:

- Odd levels are always RTL.
- Even levels are always LTR.
- The Orientation layout value setting determines the initial level (0 or 1) used.

Within a *Property* array each increment in the level indicates the corresponding code elements should be presented in the opposite direction. Callers of this function should realize that the *Property* values for certain code elements is dependent on the context of the given character and the layout values: Orientation and ImplicitAlg. Callers should not assume that a given code element always has the same *Property* value in all cases.

## **EXAMPLE 2** Algorithm to handle nesting

The following is an example of a standard presentation algorithm that handles nesting correctly. The goal of this algorithm is ultimately to return to a zero nest level. Note that more efficient algorithms do exist; the following is provided for clarity rather than for efficiency.

- 1. Search for the highest next level in the string.
- 2. Reverse all surrounding code elements of the same level. Reduce the nest level of these code elements by 1.
- 3. Repeat 1 and 2 until all code elements are of level 0.

The following shows the progression of the example from above:

| Position:           | 0123456789 | 0123456789 | 0123456789 |
|---------------------|------------|------------|------------|
| InpBuf:             | AB cde 12Z | AB cde 21Z | AB 12 edcZ |
| Property.NestLevel: | 0001111220 | 0001111110 | 0000000000 |
| Property CellEdry.  | 111111111  | 111111111  | 1111111111 |

## **ATTRIBUTES**

See attributes(5) for descriptions of the following attributes:

# m\_wtransform\_layout(3LAYOUT)

| ATTRIBUTE TYPE | ATTRIBUTE VALUE |  |
|----------------|-----------------|--|
| MT-Level       | MT-Safe         |  |

**SEE ALSO** attributes(5)

## newDmiOctetString(3DMI)

**NAME** | newDmiOctetString – create DmiOctetString in dynamic memory

SYNOPSIS

```
cc [ flag ... ] file ... -ldmi -lnsl -lrwtool [ library ... ]
#include <dmi/util.hh>
```

DmiOctetString t \*newDmiOctetString(DmiOctetString t \*str);

**DESCRIPTION** 

The newDmiOctetString() function creates a DmiOctetString in dynamic memory and returns a pointer to the newly created DmiOctetString. The function returns NULL if no memory is available.

**ATTRIBUTES** 

See attributes(5) for descriptions of the following attributes:

| ATTRIBUTE TYPE | ATTRIBUTE VALUE |
|----------------|-----------------|
| MT-level       | MT-Safe         |

SEE ALSO

libdmi(3LIB), attributes(5)

**NAME** | newDmiString – create DmiString in dynamic memory

**SYNOPSIS** 

```
cc [ flag ... ] file ... -ldmi -lnsl -lrwtool [ library ... ]
#include <dmi/util.hh>
```

DmiString\_t \*newDmiString(char \*str);

**DESCRIPTION** 

The newDmiString() function creates a DmiString in dynamic memory and returns a pointer to the newly created DmiString. The function returns NULL if no memory is available.

**ATTRIBUTES** 

See attributes(5) for descriptions of the following attributes:

| ATTRIBUTE TYPE | ATTRIBUTE VALUE |
|----------------|-----------------|
| MT-level       | MT-Safe         |

**SEE ALSO** 

freeDmiString(3DMI), libdmi(3LIB), attributes(5)

# nextafter(3M)

**NAME** | nextafter – next representable double-precision floating-point number

**SYNOPSIS** 

```
cc [ flag ... ] file ... -lm [ library ... ]
#include <math.h>
```

double **nextafter** (double x, double y);

**DESCRIPTION** 

The nextafter () function computes the next representable double-precision floating-point value following x in the direction of y. Thus, if y is less than x, nextafter() returns the largest representable floating-point number less than x.

**RETURN VALUES** 

The nextafter () function returns the next representable double-precision floating-point value following *x* in the direction of *y*.

If x or y is NaN, then nextafter () returns NaN.

If *x* is finite and the correct function value would overflow, nextafter () returns  $\pm$ HUGE\_VAL (according to the sign of x) and sets errno to ERANGE.

**ERRORS** 

The nextafter () function will fail if:

ERANGE

The correct value would overflow.

**ATTRIBUTES** 

See attributes(5) for descriptions of the following attributes:

| ATTRIBUTE TYPE | ATTRIBUTE VALUE |
|----------------|-----------------|
| MT-Level       | MT-Safe         |

SEE ALSO

attributes(5),

**NAME** | nlist – get entries from name list

# **SYNOPSIS**

```
cc [ flag... ] file ... -lelf [ library ... ]
#include <nlist.h>
```

int nlist(const char \*filename, struct nlist \*nl);

#### **DESCRIPTION**

nlist() examines the name list in the executable file whose name is pointed to by filename, and selectively extracts a list of values and puts them in the array of nlist() structures pointed to by nl. The name list nl consists of an array of structures containing names of variables, types, and values. The list is terminated with a null name, that is, a null string is in the name position of the structure. Each variable name is looked up in the name list of the file. If the name is found, the type, value, storage class, and section number of the name are inserted in the other fields. The type field may be set to 0 if the file was not compiled with the -g option to cc(1B).

nlist() will always return the information for an external symbol of a given name if the name exists in the file. If an external symbol does not exist, and there is more than one symbol with the specified name in the file (such as static symbols defined in separate files), the values returned will be for the last occurrence of that name in the file. If the name is not found, all fields in the structure except n name are set to 0.

This function is useful for examining the system name list kept in the file /dev/ksyms. In this way programs can obtain system addresses that are up to date.

#### **RETURN VALUES**

All value entries are set to 0 if the file cannot be read or if it does not contain a valid name list.

nlist() returns 0 on success, -1 on error.

#### **ATTRIBUTES**

See attributes(5) for descriptions of the following attributes:

| ATTRIBUTE TYPE      | ATTRIBUTE VALUE |
|---------------------|-----------------|
| Interface Stability | Stable          |
| MT-Level            | Safe            |

#### SEE ALSO

cc(1B), elf(3ELF), kvm nlist(3KVM), kvm open(3KVM), libelf(3LIB), a.out(4), attributes(5), ksyms(7D), mem(7D)

# NOTE(3EXT)

NAME | NOTE, NOTE – annotate source code with info for tools

#### **SYNOPSIS**

```
#include <note.h>
NOTE (NoteInfo);
or
#include<sys/note.h>
NOTE (NoteInfo);
```

#### DESCRIPTION

These macros are used to embed information for tools in program source. A use of one of these macros is called an "annotation". A tool may define a set of such annotations which can then be used to provide the tool with information that would otherwise be unavailable from the source code.

Annotations should, in general, provide documentation useful to the human reader. If information is of no use to a human trying to understand the code but is necessary for proper operation of a tool, use another mechanism for conveying that information to the tool (one which does not involve adding to the source code), so as not to detract from the readability of the source. The following is an example of an annotation which provides information of use to a tool and to the human reader (in this case, which data are protected by a particular lock, an annotation defined by the static lock analysis tool lock lint).

```
NOTE(MUTEX_PROTECTS_DATA(foo_lock, foo_list Foo))
```

Such annotations do not represent executable code; they are neither statements nor declarations. They should not be followed by a semicolon. If a compiler or tool that analyzes C source does not understand this annotation scheme, then the tool will ignore the annotations. (For such tools, NOTE (x) expands to nothing.)

Annotations may only be placed at particular places in the source. These places are where the following C constructs would be allowed:

- a top-level declaration (that is, a declaration not within a function or other construct)
- a declaration or statement within a block (including the block which defines a function)
- a member of a struct or union.

Annotations are not allowed in any other place. For example, the following are illegal:

```
x = y + NOTE(...) z ;
typedef NOTE(...) unsigned int uint ;
```

While NOTE and NOTE may be used in the places described above, a particular type of annotation may only be allowed in a subset of those places. For example, a particular annotation may not be allowed inside a struct or union definition.

#### NOTE vs \_NOTE

Ordinarily, NOTE should be used rather than <code>\_NOTE</code>, since use of <code>\_NOTE</code> technically makes a program non-portable. However, it may be inconvenient to use NOTE for this purpose in existing code if NOTE is already heavily used for another purpose. In this case one should use a different macro and write a header file similar to <code>/usr/include/note.h</code> which maps that macro to <code>\_NOTE</code> in the same manner. For example, the following makes <code>FOO</code> such a macro:

```
#ifndef _FOO_H
#define _FOO_H
#define FOO _NOTE
#include <sys/note.h>
#endif
```

Public header files which span projects should use \_NOTE rather than NOTE, since NOTE may already be used by a program which needs to include such a header file.

# NoteInfo Argument

The actual *NoteInfo* used in an annotation should be specified by a tool that deals with program source (see the documentation for the tool to determine which annotations, if any, it understands).

NoteInfo must have one of the following forms:

NoteName NoteName (Args)

where *NoteName* is simply an identifier which indicates the type of annotation, and *Args* is something defined by the tool that specifies the particular *NoteName*. The general restrictions on *Args* are that it be compatible with an ANSI C tokenizer and that unquoted parentheses be balanced (so that the end of the annotation can be determined without intimate knowledge of any particular annotation).

# **ATTRIBUTES**

See attributes(5) for descriptions of the following attributes:

| ATTRIBUTE TYPE | ATTRIBUTE VALUE |
|----------------|-----------------|
| MT-Level       | Safe            |

# **SEE ALSO**

note(4), attributes(5)

# nvlist add boolean(3NVPAIR)

```
NAME |
               nvlist add boolean, nvlist add byte, nvlist add int16, nvlist add uint16,
               nvlist add int32, nvlist add uint32, nvlist add int64, nvlist add uint64,
               nvlist_add_string, nvlist_add_byte_array, nvlist_add_int16_array,
               nvlist_add_uint16_array, nvlist_add_int32_array, nvlist_add_uint32_array,
               nvlist_add_int64_array, nvlist_add_uint64_array, nvlist_add_string_array - add new
               name-value pair to nvlist_t
   SYNOPSIS
               cc [flag ...] file ...-lnvpair [library ...]
               #include <libnvpair.h>
               int nvlist add boolean(nvlist t *nvl, char *name);
               int nvlist add byte(nvlist t *nvl, char *name, uchar t val);
               int nvlist add int16(nvlist t *nvl, char *name, int16 t val);
               int nvlist add uint16 (nvlist t *nvl, char *name, uint16 t val);
               int nvlist add int32 (nvlist t *nvl, char *name, int32 t val);
               int nvlist add uint32 (nvlist t *nvl, char *name, uint32 t val);
               int nvlist add int64 (nvlist t *nvl, char *name, int64 t val);
               int nvlist add uint64 (nvlist t *nvl, char *name, uint64 t val);
               int nvlist add string(nvlist t *nvl, char *name, char *val);
               int nvlist add byte array (nvlist t *nvl, char *name, uchar t *val,
                    uint t nelem);
               int nvlist add int16 array (nvlist t *nvl, char *name, int16 t *val,
                    uint t nelem);
               int nvlist add uint16 array(nvlist t *nvl, char *name, uint16 t
                    *val, uint t nelem);
               int nvlist add int32 array(nvlist t *nvl, char *name, int32 t *val,
                    uint t nelem);
               int nvlist add uint32 array(nvlist t *nvl, char *name, uint32 t
                    *val, uint t nelem);
               int nvlist add int64 array(nvlist t *nvl, char *name, int64 t *val,
                    uint t nelem);
               int nvlist add uint64 array (nvlist t *nvl, char *name, uint64 t
                    *val, uint t nelem);
               int nvlist add string array(nvlist t *nvl, char *name, char **val,
                    uint t nelem);
PARAMETERS
                         The nvlist t (name-value pair list) to be processed.
               nvl
               name
                         Name of the nvpair (name-value pair).
               nelem
                         Number of elements in value (that is, array size).
```

val Value or starting address of the array value.

# **DESCRIPTION**

These functions add a new name-value pair to an nvlist\_t. The uniqueness of nvpair name and data types follows the *nvflag* argument specified for nvlist\_alloc(). See nvlist\_alloc(3NVPAIR).

If NV\_UNIQUE\_NAME was specified for *nvflag*, existing nvpairs with matching names are removed before the new nvpair is added.

If NV\_UNIQUE\_NAME\_TYPE was specified for *nvflag*, existing nvpairs with matching names and data types are removed before the new nvpair is added.

If neither was specified for *nvflag*, the new nvpair is unconditionally added at the end of the list. The library preserves the order of the name-value pairs across packing, unpacking, and duplication.

# **RETURN VALUES**

These functions return 0 on success and an error value on failure.

#### **ERRORS**

These functions will fail if:

EINVAL There is an invalid argument.

ENOMEM There is insufficient memory.

# **ATTRIBUTES**

See attributes(5) for descriptions of the following attributes:

| ATTRIBUTE TYPE      | ATTRIBUTE VALUE |
|---------------------|-----------------|
| Interface Stability | Evolving        |
| MT-Level            | MT-Safe         |

# **SEE ALSO**

libnvpair(3NVPAIR), attributes(5)

# nvlist\_alloc(3NVPAIR)

| _ `         | ,                                                                                                    |                                                                                                    |                                      |                                      |  |
|-------------|----------------------------------------------------------------------------------------------------|----------------------------------------------------------------------------------------------------|--------------------------------------|--------------------------------------|--|
| NAME        | nvlist_alloc, nvlist_free, nvlist_size, nvlist_pack, nvlist_unpack, nvlist_dup – manag<br>name-value pair list                                                                                                    |                                                                                                    |                                      | nvlist_unpack, nvlist_dup – manage a |  |
| SYNOPSIS    | cc [flag] filelnvpair [library] #include <libnvpair.h></libnvpair.h>                                                                                                    |                                                                                                    |                                      |                                      |  |
|             | <pre>int nvlist_alloc(nvlist_t **nvlp, uint_t nvflag, int flag);</pre>                                                                                                    |                                                                                                    |                                      |                                      |  |
|             | <pre>void nvlist_free(nvlist_t *nvl);</pre>                                                                                                    |                                                                                                    |                                      |                                      |  |
|             | <pre>int nvlist_size(nvlist_t *nvl, size_t *size, int encoding);</pre>                                                                                                    |                                                                                                    |                                      |                                      |  |
|             | <pre>int nvlist_pack(nvlist_t *nvl, char **bufp, size_t *buflen, int     encoding, int flag);</pre>                                                                                                    |                                                                                                    |                                      |                                      |  |
|             | <pre>int nvlist_unpack(char *buf, size_t buflen, nvlist_t **nvlp, int     flag);</pre>                                                                                                    |                                                                                                    |                                      | flen, nvlist_t **nvlp, int           |  |
|             | int <b>nvlist_du</b>                                                                                                    | (nvlist_                                                                                                    | t * <i>nvl</i> , nvlist_t            | **nvlp, int flag);                   |  |
| PARAMETERS  | nvlp                                                                                                    | Address o                                                                                                    | of a pointer to nvlis                | st_t.                                |  |
|             | nvflag                                                                                                    | Specify bi                                                                                                    | t fields defining nv]                | list properties:                     |  |
|             |                                                                                                    |                                                                                                    |                                      | The nvpair names are unique.         |  |
|             |                                                                                                    | NV_UNIQ                                                                                                    | UE_NAME_TYPE                         | Name-data type combination is unique |  |
|             | flag                                                                                                    | Specify 0. Reserved for future use.                                                                                                    |                                      |                                      |  |
|             | nvl                                                                                                    | The nvlist_t to be processed.                                                                                                    |                                      |                                      |  |
|             | size                                                                                                    | Pointer to buffer to contain the encoded size.                                                                                                    |                                      |                                      |  |
|             | bufp                                                                                                    | Address of buffer to pack nvlist into. Must be 8-byte aligne NULL, library will allocate memory.                                                                                            |                                      |                                      |  |
| buf         |                                                                                                    | Buffer containing packed nvlist.                                                                                                    |                                      |                                      |  |
|             | buflen Size of buffer bufp or buf                                                                                                    |                                                                                                    | ffer <i>bufp</i> or <i>buf</i> point | ints to.                             |  |
|             | encoding                                                                                                    | encoding Encoding method for packing.                                                                                                    |                                      |                                      |  |
| DESCRIPTION | The nvlist_alloc() function allocates a new name-value pair list and updates <i>n</i> to point to the handle. The argument <i>nvflag</i> specifies nvlist properties to remain persistent across packing, unpacking, and duplication. |                                                                                                    |                                      |                                      |  |
|             | The nvlist_free() function frees a name-value pair list.                                                                                                    |                                                                                                    |                                      |                                      |  |
|             | enough to pack nu                                                                                                    | z_size() function returns the minimum size of a contiguous buffer larg ack <i>nvl</i> . The <i>encoding</i> parameter specifies the method of encoding when Supported encoding methods are: |                                      |                                      |  |
|             | NV_ENCODE_NAT                                                                                                    | IVE                                                                                                    | Straight bcopy()                     | as described in bcopy(3C).           |  |
|             | NV_ENCODE_XDR Use XDR encoding, suitable for sending to another                                                                                                    |                                                                                                    |                                      |                                      |  |

host.

The nvlist\_pack() function packs *nvl* into contiguous memory starting at \*bufp. The *encoding* parameter specifies the method of encoding (see above).

- If \*bufp is not NULL, \*bufp is expected to be a caller-allocated buffer of size \*buflen.
- If \*bufp is NULL, the library will allocate memory and update \*bufp to point to the memory and update \*buflen to contain the size of the allocated memory.

The nvlist\_unpack() function takes a buffer with a packed nvlist\_t and unpacks it into a searchable nvlist\_t. The library allocates memory for nvlist\_t. The caller is responsible for freeing the memory by calling nvlist\_free().

The nvlist\_dup() function makes a copy of *nvl* and updates *nvlp* to point to the copy.

#### **RETURN VALUES**

These functions return 0 on success and an error value on failure.

### **ERRORS**

All five functions will fail if:

EINVAL

There is an invalid argument.

The nvlist\_alloc(), nvlist\_dup(), nvlist\_pack(), and nvlist\_unpack() functions will fail if:

ENOMEM

There is insufficient memory.

The nvlist pack() and nvlist unpack() functions will fail if:

EFAULT

An encode/decode error occurs.

ENOTSUP

An encode/decode method is not supported.

## **EXAMPLES**

```
* Program to read or create an nvlist.
#include <stdio.h>
#include <sys/types.h>
#include <sys/stat.h>
#include <fcntl.h>
#include <string.h>
#include <unistd.h>
#include <libnvpair.h>
/* generate a packed nvlist */
static int
create_packed_nvlist(char **buf, uint_t *buflen, int encode)
    uchar_t bytes[] = {0xaa, 0xbb, 0xcc, 0xdd};
    int16_t int16[] = {0, 1, 2};
   int32_t int32[] = {3, 4, 5};
   uint64_t uint64[] = {0x100000007, 0x100000008, 0x100000009};
   char *strs[] = {"child0", "child1", "child2"};
   int err:
   nvlist t *nvl;
    err = nvlist alloc(&nvl, NV_UNIQUE NAME, 0); /* allocate list */
```

```
if (err) {
        (void) printf("nvlist alloc() failed\
");
        return (err);
    /* add a value of each type */
    if ((nvlist add boolean(nvl, "bool") != 0) ||
        (nvlist_add_byte(nvl, "byte", bytes[0]) != 0) ||
        (nvlist_add_int16(nvl, "int16", int16[0]) != 0) ||
        (nvlist_add_int32(nvl, "int32", int32[0]) != 0) ||
        (nvlist_add_uint64(nvl, "uint64", uint64[0]) != 0) ||
(nvlist_add_string(nvl, "string", strs[0]) != 0) ||
        (nvlist_add_byte_array(nvl, "byte_array", bytes, 4) != 0) ||
        (nvlist_add_int16_array(nvl, "int16_array", int16, 3) != 0) ||
        (nvlist_add_int32_array(nvl, "int32_array", int32, 3) != 0) ||
        (nvlist_add_uint64_array(nvl, "uint64_array", uint64, 3) != 0) ||
        (nvlist_add_string_array(nvl, "string_array", strs, 3) != 0)) {
        nvlist free(nvl);
        return (-1);
    err = nvlist size(nvl, buflen, encode);
    if (err) {
       (void) printf("nvlist_size: %s\
", strerror(err));
       return (err);
    /* pack into contig. memory */
    err = nvlist_pack(nvl, buf, buflen, encode, 0);
    if (err)
        (void) printf("nvlist pack: %s\
", strerror(err));
    /* free the original list */
    nvlist_free(nvl);
    return (err);
}
/* read a packed nvlist from file or create a packed nvlist */
static int
get nvlist buf(char *file, char **buf, size t *buflen) {
   int fd, rv;
    struct stat sbuf;
    if (file == NULL)
        return (create packed nvlist(buf, buflen, NV ENCODE NATIVE));
    /* read from file */
    fd = open(file, O RDONLY);
    if (fd == -1) {
        (void) printf("cannot open file %s\
", file);
       return (-1);
```

```
(void) fstat(fd, &sbuf);
    *buflen = sbuf.st size;
    *buf = malloc(*buflen);
    if (*buf == NULL) {
        (void) printf("out of memory\
");
        return (-1);
    rv = read(fd, *buf, *buflen);
    (void) close(fd);
    return (rv);
/* selectively print nvpairs */
static void
nvlist_lookup_and_print(nvlist_t *nvl)
   char **str_val;
int i, int val;
   uint_t nval;
    if (nvlist lookup int32(nvl, "int32", &int val) == 0)
        (void) printf("int32 = %d\
", int_val);
   if (nvlist_lookup_string_array(nvl, "string_array", &str_val, &nval)
       == 0) {
            (void) printf("string array =");
            for (i = 0; i < nval; i++)
                   (void) printf(" %s", str_val[i]);
            (void) printf("\
");
   }
}
void
main(int argc, char *argv[])
   int c, err;
   char *file = NULL, *buf = NULL;
    size_t buflen;
   nvlist t *nvl = NULL;
    while ((c = getopt(argc, argv, "r:")) != EOF)
       switch (c) {
        case 'r':
            file = optarg;
            break;
        default:
            (void) printf("Usage: %s [ -r file ]", argv[0]);
            return;
    if (get_nvlist_buf(file, &buf, &buflen) != 0) {
        (void) printf("cannot get packed nvlist buffer\
");
        return;
    }
```

# nvlist\_alloc(3NVPAIR)

```
/* unpack into an nvlist_t */
err = nvlist_unpack(buf, buflen, &nvl, 0);
if (err) {
      (void) printf("nvlist_unpack(): %s\
", strerror(err));
      return;
}

/* selectively print out attributes */
nvlist_lookup_and_print(nvl);
return;
}
```

# **ATTRIBUTES**

See attributes(5) for descriptions of the following attributes:

| ATTRIBUTE TYPE      | ATTRIBUTE VALUE |
|---------------------|-----------------|
| Interface Stability | Evolving        |
| MT-Level            | MT-Safe         |

# **SEE ALSO**

libnvpair(3NVPAIR), attributes(5)

#### NAME

nvlist\_lookup\_boolean, nvlist\_lookup\_byte, nvlist\_lookup\_int16, nvlist\_lookup\_uint16, nvlist\_lookup\_int32, nvlist\_lookup\_uint32, nvlist\_lookup\_uint34, nvlist\_lookup\_uint64, nvlist\_lookup\_string, nvlist\_lookup\_byte\_array, nvlist\_lookup\_int16\_array, nvlist\_lookup\_uint16\_array, nvlist\_lookup\_int32\_array, nvlist\_lookup\_int64\_array, nvlist\_lookup\_uint64\_array, nvlist\_lookup\_string\_array – match name and type indicated by the interface name and retrieve data value

# **SYNOPSIS**

```
cc [flag ...] file ...-lnvpair [library ...]
#include <libnvpair.h>
int nvlist lookup boolean(nvlist t *nvl, char *name);
int nvlist lookup byte(nvlist t *nvl, char *name, uchar t *val);
int nvlist lookup intl6(nvlist t *nvl, char *name, int16 t *val);
int nvlist lookup uint16 (nvlist t *nvl, char *name, uint16 t *val);
int nvlist lookup int32 (nvlist t *nvl, char *name, int32 t *val);
int nvlist lookup uint32(nvlist t *nvl, char *name, uint32 t *val);
int nvlist lookup int64 (nvlist t *nvl, char *name, int64 t *val);
int nvlist lookup uint64(nvlist t *nvl, char *name, uint64 t *val);
int nvlist lookup string(nvlist t *nvl, char *name, char **val);
int nvlist lookup byte array(nvlist t *nvl, char *name, uchar t
    **val, uint t *nelem);
int nvlist lookup int16 array(nvlist t *nvl, char *name, int16 t
    **val, uint t *nelem);
int nvlist lookup uint16 array(nvlist t *nvl, char *name, uint16 t
    **val, uint t *nelem);
int nvlist lookup int32 array(nvlist t *nvl, char *name, int32 t
    **val, uint t *nelem);
int nvlist lookup uint32 array(nvlist t *nvl, char *name, uint32 t
    **val, uint t *nelem);
int nvlist lookup int64 array (nvlist t *nvl, char *name, int64 t
    **val, uint t *nelem);
int nvlist lookup uint64 array(nvlist t *nvl, char *name, uint64 t
    **val, uint t *nelem);
int nvlist lookup string array(nvlist t *nvl, char *name, char
    ***val, uint t *nelem);
```

# **PARAMETERS**

*nvl* The nvlist t to be processed.

*name* Name of the name-value pair to search.

*nelem* Address to store the number of elements in value.

# nvlist\_lookup\_boolean(3NVPAIR)

val Address to store the starting address of the value.

# **DESCRIPTION**

These functions find the nvpair (name-value pair) that matches the name and type as indicated by the interface name. If one is found, *nelem* and *val* are modified to contain the number of elements in value and the starting address of data, respectively.

These functions work for nvlists (lists of name-value pairs) allocated with NV\_UNIQUE\_NAME or NV\_UNIQUE\_NAME\_TYPE specified in nvlist\_alloc(). (See nv\_list\_alloc(3NVPAIR).) If this is not the case, the function returns ENOTSUP because the list potentially contains multiple nvpairs with the same name and type.

All memory required for storing the array elements, including string value, are managed by the library. References to such data remain valid until  $nvlist_free()$  is called on nvl.

# **RETURN VALUES**

Upon successful completion, 0 is returned. Otherwise, -1 is returned and errno is set to indicate the error.

#### **ERRORS**

These functions will fail if:

EINVAL There is an invalid argument.

ENOENT No matching name-value pair is found

ENOTSUP An encode/decode method is not supported.

# **ATTRIBUTES**

See attributes(5) for descriptions of the following attributes:

| ATTRIBUTE TYPE      | ATTRIBUTE VALUE |
|---------------------|-----------------|
| Interface Stability | Evolving        |
| MT-Level            | MT-Safe         |

# **SEE ALSO**

libnvpair(3NVPAIR), attributes(5)

#### NAME

nvlist\_next\_nvpair, nvpair\_name, nvpair\_type – return data regarding name-value pairs

#### SYNOPSIS

```
cc [flag ...] file ...-lnvpair [library ...]
#include <libnvpair.h>
nvpair_t *nvlist_next_nvpair(nvlist_t *nvl, nvpair_t *nvpair);
char *nvpair_name(nvpair_t *nvpair);
data_type_t nvpair_type(nvpair_t *nvpair);
```

# **PARAMETERS**

nvl The nvlist\_t to be processed.

nupair Handle to a name-value pair.

#### DESCRIPTION

The nvlist\_next\_nvpair() function returns a handle to the next nvpair in the list following nvpair. If nvpair is NULL, the first pair is returned. If nvpair is the last pair in the nvlist, NULL is returned.

The nvpair name () function returns a string containing the name of nvpair.

The nvpair\_type() function retrieves the value of the nvpair in the form of enumerated type data\_type\_t. This is used to determine the appropriate nvpair \*() function to call for retrieving the value.

# **RETURN VALUES**

Upon successful completion, nvpair\_name() returns a string containing the name of the name-value pair.

Upon successful completion, nvpair\_type() returns an enumerated data type data type t. Possible values for data type t are as follows:

```
DATA TYPE BOOLEAN
DATA TYPE BYTE
DATA TYPE INT16
DATA TYPE UINT16
DATA TYPE INT32
DATA TYPE UINT32
DATA TYPE INT64
DATA TYPE UINT64
DATA_TYPE_STRING
DATA TYPE BYTE ARRAY
DATA TYPE INT16 ARRAY
DATA TYPE UINT16 ARRAY
DATA_TYPE_INT32_ARRAY
DATA TYPE UINT32 ARRAY
DATA TYPE INT64 ARRAY
DATA TYPE UINT64 ARRAY
DATA TYPE STRING ARRAY
```

Upon reaching the end of a list, nvlist\_next\_pair() returns NULL. Otherwise, the function returns a handle to next nvpair in the list.

# **ERRORS**

No errors are defined.

# nvlist\_next\_nvpair(3NVPAIR)

 $\textbf{ATTRIBUTES} \hspace{0.2cm} | \hspace{0.2cm} \textbf{See attributes}(5) \hspace{0.2cm} \textbf{for descriptions of the following attributes:} \\$ 

| ATTRIBUTE TYPE      | ATTRIBUTE VALUE |
|---------------------|-----------------|
| Interface Stability | Evolving        |
| MT-Level            | MT-Safe         |

**SEE ALSO** libnvpair(3NVPAIR), attributes(5)

**NAME** | nvlist\_remove, nvlist\_remove\_all – remove name-value pairs

SYNOPSIS

cc [flag ...] file ...-lnvpair [library ...] #include <libnvpair.h>

void nvlist remove(nvlist t \*nvl, char \*name, data type t type);

void nvlist remove all(nvlist t \*nvl, char \*name);

**PARAMETERS** 

The nvlist to be processed.

name Name of the name-value pair to be removed.

Data type of the nvpair to be removed. type

**DESCRIPTION** 

The nvlist remove() function removes the first occurrence of nvpair that matches the name and the type.

The  $nvlist\_remove\_all()$  function removes all occurrences of nvpair that match the name, regardless of type.

**RETURN VALUES** 

No return values are defined.

**ATTRIBUTES** 

See attributes(5) for descriptions of the following attributes:

| ATTRIBUTE TYPE      | ATTRIBUTE VALUE |
|---------------------|-----------------|
| Interface Stability | Evolving        |
| MT-Level            | MT-Safe         |

SEE ALSO

libnvpair(3NVPAIR), attributes(5)

# nvpair\_value\_byte(3NVPAIR)

#### NAME |

nvpair value byte, nvpair value int16, nvpair value uint16, nvpair value int32, nvpair value uint32, nvpair value int64, nvpair value uint64, nvpair value string, nvpair\_value\_byte\_array, nvpair\_value\_int16\_array, nvpair\_value\_uint16\_array, nvpair\_value\_int32\_array, nvpair\_value\_uint32\_array, nvpair\_value\_int64\_array, nvpair\_value\_uint64\_array, nvpair\_value\_string\_array - retrieve value from a name-value pair

#### SYNOPSIS

```
cc [flag ...] file ...-lnvpair [library ...]
#include <libnvpair.h>
int nvpair value byte(nvpair t *nvpair, uchar t *val);
int nvpair value int16(nvpair t *nvpair, int16 t *val);
int nvpair value uint16(nvpair t *nvpair, uint16 t *val);
int nvpair value int32(nvpair t *nvpair, int32 t *val);
int nvpair value uint32(nvpair t *nvpair, uint32 t *val);
int nvpair value int64 (nvpair t *nvpair, int64 t *val);
int nvpair value uint64(nvpair t *nvpair, uint64 t *val);
int nvpair value string(nvpair t *nvpair, char **val);
int nvpair value byte array (nvpair t *nvpair, uchar t **val, uint t
    *nelem);
int nvpair_value_int16_array(nvpair_t *nvpair, int16 t **val,
    uint t *nelem);
int nvpair value uint16 array (nvpair t *nvpair, uint16 t **val,
    uint t *nelem);
int nvpair value int32 array (nvpair t *nvpair, int32 t **val,
    uint t *nelem);
int nvpair value uint32 array(nvpair t *nvpair, uint32 t **val,
    uint t *nelem);
int nvpair value int64 array(nvpair t *nvpair, int64 t **val,
    uint t *nelem);
int nvpair_value_uint64_array(nvpair_t *nvpair, uint64 t **val,
    uint t *nelem);
int nvpair value string array (nvpair t *nvpair, char ***val, uint t
    *nelem);
```

# **PARAMETERS**

Name-value pair to be processed. nvpair

nelem Address to store the number of elements in value.

val Address to store the value or the starting address of the array

value.

nvpair\_value\_byte(3NVPAIR)

# **DESCRIPTION**

These functions retrieve the value of *nvpair*. The data type of *nvpair* must match the interface name for the call to be successful.

There is no nvpair\_value\_boolean(); the existence of the name implies the value is true.

For array data types, including string, the memory containing the data is managed by the library and references to the value remains valid until nvlist\_free() is called on the nvlist t from which *nvpair* is obtained. See nvlist free(3NVPAIR).

# **RETURN VALUES**

These functions return 0 on success and an error value on failure.

#### **ERRORS**

These functions will fail if:

EINVAL

Either one of the arguments is NULL or the type of nvpair does not

match the function name.

#### **ATTRIBUTES**

See attributes(5) for descriptions of the following attributes:

| ATTRIBUTE TYPE      | ATTRIBUTE VALUE |
|---------------------|-----------------|
| Interface Stability | Evolving        |
| MT-Level            | MT-Safe         |

# **SEE ALSO**

libnvpair(3LIB), attributes(5)

# p2open(3GEN)

NAME | p2open, p2close – open, close pipes to and from a command

SYNOPSIS

```
cc [ flag ... ] file ... -lgen [ library ... ]
#include <libgen.h>
int p2open(const char *cmd, FILE *fp[2]);
int p2close(FILE *fp[2]);
```

#### **DESCRIPTION**

p2open() forks and execs a shell running the command line pointed to by cmd. On return, fp [0] points to a FILE pointer to write the command's standard input and fp[1] points to a FILE pointer to read from the command's standard output. In this way the program has control over the input and output of the command.

The function returns 0 if successful; otherwise, it returns −1.

p2close() is used to close the file pointers that p2open() opened. It waits for the process to terminate and returns the process status. It returns 0 if successful; otherwise, it returns −1.

# **RETURN VALUES**

A common problem is having too few file descriptors. p2close() returns -1 if the two file pointers are not from the same p2open().

#### EXAMPLES

**EXAMPLE 1** Example of file descriptors.

```
#include <stdio.h>
#include <libgen.h>
main(argc,argv)
int argc;
char **argv;
    FILE *fp[2];
    pid_t pid;
    char buf[16];
        pid=p2open("/usr/bin/cat", fp);
        if (pid == -1) {
        fprintf(stderr, "p2open failed\n");
        exit(1);
    write(fileno(fp[0]), "This is a test\n", 16);
    if(read(fileno(fp[1]), buf, 16) <=0)</pre>
        fprintf(stderr, "p2open failed\n");
    else
        write(1, buf, 16);
    (void)p2close(fp);
}
```

# **ATTRIBUTES**

See attributes(5) for descriptions of the following attributes:

| ATTRIBUTE TYPE | ATTRIBUTE VALUE |
|----------------|-----------------|
| MT-Level       | Unsafe          |

# **SEE ALSO**

fclose(3C), popen(3C), setbuf(3C), attributes(5)

# **NOTES**

Buffered writes on fp[0] can make it appear that the command is not listening. Judiciously placed fflush() calls or unbuffering fp[0] can be a big help; see fclose(3C).

Many commands use buffered output when connected to a pipe. That, too, can make it appear as if things are not working.

Usage is not the same as for popen (), although it is closely related.

# pam(3PAM)

**NAME** | pam – PAM (Pluggable Authentication Module)

SYNOPSIS

```
#include <security/pam appl.h>
cc [ flag... ] file ... -lpam [ library ... ]
```

# **DESCRIPTION**

The PAM framework, libpam, consists of an interface library and multiple authentication service modules. The PAM interface library is the layer implementing the Application Programming Interface (API). The authentication service modules are a set of dynamically loadable objects invoked by the PAM API to provide a particular type of user authentication. PAM gives system administrators the flexibility of choosing any authentication service available on the system to perform authentication. This framework also allows new authentication service modules to be plugged in and made available without modifying the applications.

#### **Interface Overview**

The PAM library interface consists of six categories of functions, the names for which all start with the prefix pam.

The first category contains functions for establishing and terminating an authentication activity, which are pam start(3PAM) and pam end(3PAM). The functions pam set data(3PAM) and pam get data(3PAM) maintain module specific data. The functions pam set item(3PAM) and pam get item(3PAM) maintain state information. pam strerror(3PAM) is the function that returns error status information.

The second category contains the functions that authenticate an individual user and set the credentials of the user, pam\_authenticate(3PAM) and pam setcred(3PAM).

The third category of PAM interfaces is account management. The function pam acct mqmt(3PAM) checks for password aging and access-hour restrictions.

Category four contains the functions that perform session management after access to the system has been granted. See pam open session(3PAM) and pam close session(3PAM)

The fifth category consists of the function that changes authentication tokens, pam chauthtok(3PAM). An authentication token is the object used to verify the identity of the user. In UNIX, an authentication token is a user's password.

The sixth category of functions can be used to set values for PAM environment variables. See pam putenv(3PAM), pam getenv(3PAM), and pam getenvlist(3PAM).

The pam \*() interfaces are implemented through the library libpam. For each of the categories listed above, excluding categories one and six, dynamically loadable shared modules exist that provides the appropriate service layer functionality upon demand. The functional entry points in the service layer start with the pam sm prefix. The only difference between the pam sm \*() interfaces and their

corresponding pam interfaces is that all the pam sm \*( ) interfaces require extra parameters to pass service–specific options to the shared modules. Refer to pam sm(3PAM) for an overview of the PAM service module APIs.

# Stateful Interface

A sequence of calls sharing a common set of state information is referred to as an authentication transaction. An authentication transaction begins with a call to pam\_start().pam\_start() allocates space, performs various initialization activities, and assigns a PAM authentication handle to be used for subsequent calls to the library.

After initiating an authentication transaction, applications can invoke pam authenticate() to authenticate a particular user, and pam acct mgmt() to perform system entry management. For example, the application may want to determine if the user's password has expired.

If the user has been successfully authenticated, the application calls pam setcred() to set any user credentials associated with the authentication service. Within one authentication transaction (between pam start() and pam end()), all calls to the PAM interface should be made with the same authentication handle returned by pam start(). This is necessary because certain service modules may store module-specific data in a handle that is intended for use by other modules. For example, during the call to pam authenticate(), service modules may store data in the handle that is intended for use by pam setcred().

To perform session management, applications call pam open session(). Specifically, the system may want to store the total time for the session. The function pam close session() closes the current session.

When necessary, applications can call pam get item() and pam set item() to access and to update specific authentication information. Such information may include the current username.

To terminate an authentication transaction, the application simply calls pam end(), which frees previously allocated space used to store authentication information.

# Service Interactive Interface

**Application**—**Authentitation** uthentication service in PAM does not communicate directly with the user; instead it relies on the application to perform all such interactions. The application passes a pointer to the function, conv(), along with any associated application data pointers, through a pam conv structure to the authentication service when it initiates an authentication transaction, via a call to pam start(). The service will then use the function, conv(), to prompt the user for data, output error messages, and display text information. Refer to pam start(3PAM) for more information.

#### Stacking Multiple Schemes

The PAM architecture enables authentication by multiple authentication services through *stacking*. System entry applications, such as loqin(1), stack multiple service modules to authenticate users with multiple authentication services. The order in which authentication service modules are stacked is specified in the configuration file, pam. conf(4). A system administrator determines this ordering, and also determines whether the same password can be used for all authentication services.

# pam(3PAM)

# Administrative Interface

The authentication library, /usr/lib/libpam.so.1, implements the framework interface. Various authentication services are implemented by their own loadable modules whose paths are specified through the pam.conf(4) file.

# **RETURN VALUES**

The PAM functions may return one of the following generic values, or one of the values defined in the specific man pages:

PAM SUCCESS The function returned successfully.

PAM OPEN ERR dlopen() failed when dynamically loading a service

module.

PAM SYMBOL ERR Symbol not found.

PAM SERVICE ERR Error in service module.

PAM\_SYSTEM\_ERR System error.

PAM\_BUF\_ERR Memory buffer error.

PAM\_CONV\_ERR Conversation failure.

PAM PERM DENIED Permission denied.

#### **ATTRIBUTES**

See attributes(5) for description of the following attributes:

| ATTRIBUTE TYPE | ATTRIBUTE VALUE         |
|----------------|-------------------------|
| MT Level       | MT-Safe with exceptions |

# **SEE ALSO**

login(1), pam\_authenticate(3PAM), pam\_chauthtok(3PAM),
pam\_open\_session(3PAM), pam\_set\_item(3PAM), pam\_setcred(3PAM),
pam\_sm(3PAM), pam\_start(3PAM), pam\_strerror(3PAM), pam.conf(4),
attributes(5)

# **NOTES**

#### NAME

pam\_acct\_mgmt - perform PAM account validation procedures

# **SYNOPSIS**

```
cc [ flag ... ] file ... -lpam [ library ... ]
#include <security/pam_appl.h>
```

int pam acct mgmt(pam handle t \*pamh, int flags);

# DESCRIPTION

The pam\_acct\_mgmt() function is called to determine if the current user's account is valid. It checks for password and account expiration, and verifies access hour restrictions. This function is typically called after the user has been authenticated with pam\_authenticate(3PAM).

The *pamh* argument is an authentication handle obtained by a prior call to pam\_start(). The following flags may be set in the *flags* field:

PAM SILENT The account management service should

not generate any messages.

PAM DISALLOW NULL AUTHTOK The account management service should

return PAM\_NEW\_AUTHTOK\_REQD if the user has a null authentication token.

# **RETURN VALUES**

Upon successful completion, PAM\_SUCCESS is returned. In addition to the error return values described in pam(3PAM), the following values may be returned:

PAM USER UNKNOWN User not known to underlying account

management module.

PAM AUTH ERR Authentication failure.

PAM\_NEW\_AUTHTOK\_REQD New authentication token required. This is

normally returned if the machine security policies require that the password should be changed because the password is NULL or

has aged.

PAM ACCT EXPIRED User account has expired.

#### **ATTRIBUTES**

See attributes(5) for description of the following attributes:

| ATTRIBUTE TYPE      | ATTRIBUTE VALUE         |
|---------------------|-------------------------|
| Interface Stability | Stable                  |
| MT-Level            | MT-Safe with exceptions |

#### **SEE ALSO**

pam(3PAM), pam\_authenticate(3PAM), pam\_start(3PAM), libpam(3LIB), attributes(5)

#### **NOTES**

# pam\_authenticate(3PAM)

#### NAME |

pam\_authenticate – perform authentication within the PAM framework

# **SYNOPSIS**

```
cc [ flag ... ] file ... -lpam [ library ... ]
#include <security/pam appl.h>
```

int pam authenticate (pam handle t \*pamh, int flags);

#### DESCRIPTION

The pam\_authenticate() function is called to authenticate the current user. The user is usually required to enter a password or similar authentication token depending upon the authentication service configured within the system. The user in question should have been specified by a prior call to pam start() or pam set item().

The following flags may be set in the flags field:

PAM SILENT Authentication service should not generate

any messages.

PAM DISALLOW NULL AUTHTOK The authentication service should return

PAM AUTH ERROR if the user has a null

authentication token.

# **RETURN VALUES**

Upon successful completion, PAM\_SUCCESS is returned. In addition to the error return values described in pam(3PAM), the following values may be returned:

PAM AUTH ERR Authentication failure.

PAM CRED INSUFFICIENT Cannot access authentication data due to

insufficient credentials.

PAM AUTHINFO UNAVAIL Underlying authentication service cannot

retrieve authentication information.

PAM USER UNKNOWN User not known to the underlying

authentication module.

PAM MAXTRIES An authentication service has maintained a

retry count which has been reached. No further retries should be attempted.

## **ATTRIBUTES**

See attributes(5) for description of the following attributes:

| ATTRIBUTE TYPE      | ATTRIBUTE VALUE         |
|---------------------|-------------------------|
| Interface Stability | Stable                  |
| MT-Level            | MT-Safe with exceptions |

#### SEE ALSO

pam(3PAM), pam\_open\_session(3PAM), pam\_set\_item(3PAM),
pam\_setcred(3PAM), pam\_start(3PAM), libpam(3LIB), attributes(5)

#### **NOTES**

In the case of authentication failures due to an incorrect username or password, it is the responsibility of the application to retry pam\_authenticate() and to maintain the retry count. An authentication service module may implement an internal retry count and return an error PAM\_MAXTRIES if the module does not want the application to retry.

If the PAM framework cannot load the authentication module, then it will return PAM\_ABORT. This indicates a serious failure, and the application should not attempt to retry the authentication.

For security reasons, the location of authentication failures is hidden from the user. Thus, if several authentication services are stacked and a single service fails, pam authenticate() requires that the user re-authenticate each of the services.

A null authentication token in the authentication database will result in successful authentication unless PAM\_DISALLOW\_NULL\_AUTHTOK was specified. In such cases, there will be no prompt to the user to enter an authentication token.

# pam\_chauthtok(3PAM)

**NAME** 

pam chauthtok – perform password related functions within the PAM framework

**SYNOPSIS** 

cc [ flag ... ] file ... -lpam [ library ... ] #include <security/pam appl.h>

int pam chauthtok (pam handle t \*pamh, const intflags);

DESCRIPTION

The pam chauthtok() function is called to change the authentication token associated with a particular user referenced by the authentication handle pamh.

The following flag may be passed in to pam chauthtok():

PAM SILENT The password service should not generate

any messages.

PAM CHANGE EXPIRED AUTHTOK The password service should only update

> those passwords that have aged. If this flag is not passed, all password services should

update their passwords.

Upon successful completion of the call, the authentication token of the user will be changed in accordance with the password service configured in the system through pam.conf(4).

**RETURN VALUES** 

Upon successful completion, PAM SUCCESS is returned. In addition to the error return values described in pam(3PAM), the following values may be returned:

PAM PERM DENIED No permission.

PAM\_AUTHTOK ERR Authentication token manipulation error.

Authentication information cannot be PAM AUTHTOK RECOVERY ERR

recovered.

PAM AUTHTOK LOCK BUSY Authentication token lock busy.

PAM AUTHTOK DISABLE AGING Authentication token aging disabled.

User unknown to password service. PAM USER UNKNOWN

PAM TRY AGAIN Preliminary check by password service

failed.

**ATTRIBUTES** 

See attributes(5) for description of the following attributes:

| ATTRIBUTE TYPE      | ATTRIBUTE VALUE         |
|---------------------|-------------------------|
| Interface Stability | Stable                  |
| MT-Level            | MT-Safe with exceptions |

**SEE ALSO** 

login(1), passwd(1), pam(3PAM), pam authenticate(3PAM), pam start(3PAM), attributes

# **NOTES**

The flag PAM\_CHANGE\_EXPIRED\_AUTHTOK is typically used by a login application which has determined that the user's password has aged or expired. Before allowing the user to login, the login application may invoke pam\_chauthtok() with this flag to allow the user to update the password. Typically, applications such as passwd(1) should not use this flag.

The pam\_chauthtok() functions performs a preliminary check before attempting to update passwords. This check is performed for each password module in the stack as listed in pam.conf(4). The check may include pinging remote name services to determine if they are available. If pam\_chauthtok() returns PAM\_TRY\_AGAIN, then the check has failed, and passwords are not updated.

# pam\_getenv(3PAM)

NAME

pam\_getenv – returns the value for a PAM environment name

**SYNOPSIS** 

```
cc [ flag ... ] file ... -lpam [ library ... ]
#include <security/pam_appl.h>
```

char \*pam getenv(pam handle t \*pamh, const char \*name);

**DESCRIPTION** 

The pam\_getenv() function searches the PAM handle pamh for a value associated with name. If a value is present, pam\_getenv() makes a copy of the value and returns a pointer to the copy back to the calling application. If no such entry exists, pam\_getenv() returns NULL. It is the responsibility of the calling application to free the memory returned by pam\_getenv().

**RETURN VALUES** 

If successful, pam\_getenv() returns a copy of the *value* associated with *name* in the PAM handle; otherwise, it returns a NULL pointer.

**ATTRIBUTES** 

See attributes(5) for descriptions of the following attributes:

| ATTRIBUTE TYPE      | ATTRIBUTE VALUE         |
|---------------------|-------------------------|
| Interface Stability | Stable                  |
| MT-Level            | MT-Safe with exceptions |

SEE ALSO

pam(3PAM), pam\_getenvlist(3PAM), pam\_putenv(3PAM), libpam(3LIB), attributes(5)

**NOTES** 

NAME |

pam\_getenvlist – returns a list of all the PAM environment variables

**SYNOPSIS** 

```
cc [ flag ... ] file ... -lpam [ library ... ]
#include <security/pam_appl.h>
```

char \*\*pam getenvlist(pam handle t \*pamh);

**DESCRIPTION** 

The pam\_getenvlist() function returns a list of all the PAM environment variables stored in the PAM handle <code>pamh</code>. The list is returned as a null-terminated array of pointers to strings. Each string contains a single PAM environment variable of the form <code>name=value</code>. The list returned is a duplicate copy of all the environment variables stored in <code>pamh</code>. It is the responsibility of the calling application to free the memory returned by <code>pam\_getenvlist()</code>.

**RETURN VALUES** 

If successful, pam\_getenvlist() returns in a null-terminated array a copy of all the PAM environment variables stored in *pamh*. Otherwise, pam\_getenvlist() returns a null pointer.

**ATTRIBUTES** 

See attributes(5) for descriptions of the following attributes:

| ATTRIBUTE TYPE      | ATTRIBUTE VALUE         |
|---------------------|-------------------------|
| Interface Stability | Stable                  |
| MT-Level            | MT-Safe with exceptions |

**SEE ALSO** 

pam(3PAM), pam\_getenv(3PAM), pam\_putenv(3PAM), libpam(3LIB), attributes(5)

**NOTES** 

# pam\_get\_user(3PAM)

#### NAME |

pam\_get\_user – PAM routine to retrieve user name

#### **SYNOPSIS**

```
cc [ flag ... ] file ... -lpam [ library ... ]
#include <security/pam_appl.h>
```

int pam\_get\_user(pam\_handle\_t \*pamh, char \*\*user, const char
 \*prompt);

# **DESCRIPTION**

The pam\_get\_user() function is used by PAM service modules to retrieve the current user name from the PAM handle. If the user name has not been set with pam\_start() or pam\_set\_item(), the PAM conversation function will be used to prompt the user for the user name with the string "prompt". If prompt is NULL, then pam\_get\_item() is called and the value of PAM\_USER\_PROMPT is used for prompting. If the value of PAM\_USER\_PROMPT is NULL, the following default prompt is used:

Please enter user name:

After the user name is gathered by the conversation function, pam\_set\_item() is called to set the value of PAM\_USER. By convention, applications that need to prompt for a user name should call pam\_set\_item() and set the value of PAM\_USER\_PROMPT before calling pam\_authenticate(). The service module's pam\_sm\_authenticate() function will then call pam\_get\_user() to prompt for the user name.

Note that certain PAM service modules, such as a smart card module, may override the value of PAM\_USER\_PROMPT and pass in their own prompt. Applications that call pam\_authenticate() multiple times should set the value of PAM\_USER to NULL with pam\_set\_item() before calling pam\_authenticate(), if they want the user to be prompted for a new user name each time. The value of *user* retrieved by pam\_get\_user() should not be modified or freed. The item will be released by pam\_end().

# **RETURN VALUES**

Upon success, pam\_get\_user() returns PAM\_SUCCESS; otherwise it returns an error code. Refer to pam(3PAM) for information on error related return values.

# **ATTRIBUTES**

See attributes(5) for description of the following attributes:

| ATTRIBUTE TYPE      | ATTRIBUTE VALUE         |
|---------------------|-------------------------|
| Interface Stability | Stable                  |
| MT-Level            | MT-Safe with exceptions |

# **SEE ALSO**

 $\label{eq:pam(3PAM)} $pam(3PAM)$, $pam_authenticate(3PAM)$, $pam_end(3PAM)$, $pam_set_item(3PAM)$, $pam_sm(3PAM)$, $pam_sm_authenticate(3PAM)$, $pam_start(3PAM)$, $attributes(5)$$ 

pam\_get\_user(3PAM)

| application uses its own PAM handle. |
|--------------------------------------|
|                                      |
|                                      |
|                                      |
|                                      |
|                                      |
|                                      |
|                                      |
|                                      |
|                                      |
|                                      |
|                                      |
|                                      |
|                                      |
|                                      |
|                                      |
|                                      |
|                                      |
|                                      |
|                                      |
|                                      |
|                                      |

 $\textbf{NOTES} \hspace{0.1cm} | \hspace{0.1cm} \textbf{The interfaces in libpam are MT-Safe only if each thread within the multithreaded}$ 

# pam\_open\_session(3PAM)

#### NAME |

pam\_open\_session, pam\_close\_session – perform PAM session creation and termination operations

#### **SYNOPSIS**

```
cc [ flag ... ] file ... -lpam [ library ... ]
#include <security/pam_appl.h>
int pam_open_session(pam_handle_t *pamh, int flags);
int pam close session(pam handle t *pamh, int flags);
```

#### **DESCRIPTION**

The pam\_open\_session() function is called after a user has been successfully authenticated. See pam\_authenticate(3PAM) and pam\_acct\_mgmt(3PAM). It is used to notify the session modules that a new session has been initiated. All programs that use the pam(3PAM) library should invoke pam\_open\_session() when beginning a new session. Upon termination of this activity, pam\_close\_session() should be invoked to inform pam(3PAM) that the session has terminated.

The pamh argument is an authentication handle obtained by a prior call to pam\_start(). The following flag may be set in the flags field for pam open session() and pam close session():

PAM\_SILENT The session service should not generate any messages.

#### **RETURN VALUES**

Upon successful completion, PAM\_SUCCESS is returned. In addition to the return values defined in pam(3PAM), the following value may be returned on error:

PAM\_SESSION\_ERR Cannot make or remove an entry for the specified session.

# **ATTRIBUTES**

See attributes(5) for description of the following attributes:

| ATTRIBUTE TYPE      | ATTRIBUTE VALUE         |
|---------------------|-------------------------|
| Interface Stability | Stable                  |
| MT-Level            | MT-Safe with exceptions |

# **SEE ALSO**

getutxent(3C), pam(3PAM), pam\_acct\_mgmt(3PAM), pam\_authenticate(3PAM), pam start(3PAM), attributes(5)

# NOTES

In many instances, the pam\_open\_session() and pam\_close\_session() calls may be made by different processes. For example, in UNIX the login process opens a session, while the init process closes the session. In this case, UTMP/WTMP entries may be used to link the call to pam\_close\_session() with an earlier call to pam\_open\_session(). This is possible because UTMP/WTMP entries are uniquely identified by a combination of attributes, including the user login name and device name, which are accessible through the PAM handle, pamh. The call to pam\_open\_session() should precede UTMP/WTMP entry management, and the call to pam\_close\_session() should follow UTMP/WTMP exit management.

pam\_open\_session(3PAM)

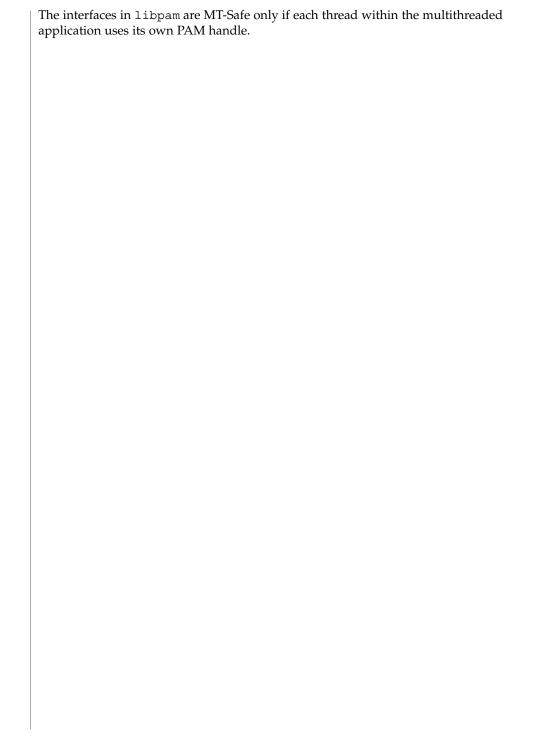

# pam\_putenv(3PAM)

# NAME |

pam\_putenv – change or add a value to the PAM environment

# SYNOPSIS

```
cc [ flag ... ] file ... -lpam [ library ... ]
#include <security/pam appl.h>
```

int pam puterv(pam handle t \*pamh, const char \*name\_value);

#### DESCRIPTION

The pam\_putenv() function sets the value of the PAM environment variable *name* equal to *value* either by altering an existing PAM variable or by creating a new one.

The name\_value argument points to a string of the form name=value. A call to pam\_putenv() does not immediately change the environment. All name\_value pairs are stored in the PAM handle pamh. An application such as login(1) may make a call to pam\_getenv(3PAM) or pam\_getenvlist(3PAM) to retrieve the PAM environment variables saved in the PAM handle and set them in the environment if appropriate. login will not set PAM environment values which overwrite the values for SHELL, HOME, LOGNAME, MAIL, CDPATH, IFS, and PATH. Nor will login set PAM environment values which overwrite any value that begins with LD\_.

If *name\_value* equals NAME=, then the value associated with NAME in the PAM handle will be set to an empty value. If *name\_value* equals NAME, then the environment variable NAME will be removed from the PAM handle.

#### **RETURN VALUES**

The pam putenv() function may return one of the following values:

PAM OPEN ERR dlopen() failed when dynamically loading a service

module.

PAM\_SYMBOL\_ERR Symbol not found.

PAM SERVICE ERR Error in service module.

PAM SYSTEM ERR System error.

PAM\_BUF\_ERR Memory buffer error.

PAM\_CONV\_ERR Conversation failure.

PAM PERM DENIED Permission denied.

## **ATTRIBUTES**

See attributes(5) for descriptions of the following attributes:

| ATTRIBUTE TYPE      | ATTRIBUTE VALUE         |
|---------------------|-------------------------|
| Interface Stability | Stable                  |
| MT-Level            | MT-Safe with exceptions |

## SEE ALSO

 $\label{eq:continuous} $$ dlopen(3DL)$, $pam(3PAM)$, $pam_getenv(3PAM)$, $pam_getenvlist(3PAM)$, $libpam(3LIB)$, $attributes(5)$$ 

pam\_putenv(3PAM)

| NOTES | The interfaces in libpam are MT-Safe only if each thread within the multithreaded application uses its own PAM handle. |
|-------|----------------------------------------------------------------------------------------------------|
|       |                                                                                                    |
|       |                                                                                                    |
|       |                                                                                                    |
|       |                                                                                                    |
|       |                                                                                                    |
|       |                                                                                                    |
|       |                                                                                                    |
|       |                                                                                                    |
|       |                                                                                                    |
|       |                                                                                                    |
|       |                                                                                                    |
|       |                                                                                                    |
|       |                                                                                                    |
|       |                                                                                                    |
|       |                                                                                                    |
|       |                                                                                                    |
|       |                                                                                                    |
|       |                                                                                                    |
|       |                                                                                                    |

### pam\_setcred(3PAM)

### NAME |

pam\_setcred – modify/delete user credentials for an authentication service

### **SYNOPSIS**

```
cc [ flag ... ] file ... -lpam [ library ... ]
#include <security/pam appl.h>
```

int pam setcred(pam handle t \*pamh, int flags);

### DESCRIPTION

The pam\_setcred() function is used to establish, modify, or delete user credentials. It is typically called after the user has been authenticated and after a session has been opened. See pam\_authenticate(3PAM), pam\_acct\_mgmt(3PAM), and pam open session(3PAM).

The user is specified by a prior call to pam\_start() or pam\_set\_item(), and is referenced by the authentication handle, *pamh*. The following flags may be set in the *flags* field. Note that the first four flags are mutually exclusive:

PAM\_ESTABLISH\_CRED Set user credentials for an authentication

service.

PAM DELETE CRED Delete user credentials associated with an

authentication service.

PAM REINITIALIZE CRED Reinitialize user credentials.

PAM REFRESH CRED Extend lifetime of user credentials.

PAM SILENT Authentication service should not generate

any messages.

If no flag is set, PAM\_ESTABLISH\_CRED is used as the default.

### **RETURN VALUES**

Upon success, pam\_setcred() returns PAM\_SUCCESS. In addition to the error return values described in pam(3PAM) the following values may be returned upon error:

PAM\_CRED\_UNAVAIL Underlying authentication service can not

retrieve user credentials unavailable.

PAM CRED EXPIRED User credentials expired.

PAM\_USER\_UNKNOWN User unknown to underlying authentication

service.

PAM CRED ERR Failure setting user credentials.

### **ATTRIBUTES**

See attributes(5) for description of the following attributes:

| ATTRIBUTE TYPE      | ATTRIBUTE VALUE         |
|---------------------|-------------------------|
| Interface Stability | Stable                  |
| MT-Level            | MT-Safe with exceptions |

## SEE ALSO

pam(3PAM), pam\_acct\_mgmt(3PAM), pam\_authenticate(3PAM), pam\_open\_session(3PAM), pam\_set\_item(3PAM), pam\_start(3PAM), libpam(3LIB), attributes(5)

## **NOTES**

The interfaces in libpam are MT-Safe only if each thread within the multithreaded application uses its own PAM handle.

### pam\_set\_data(3PAM)

### NAME |

pam set data, pam get data – PAM routines to maintain module specific state

# **SYNOPSIS**

```
cc [ flag ... ] file ... -lpam [ library ... ]
#include <security/pam appl.h>
```

int pam set data (pam handle t \*pamh, const char \*module\_data\_name, void \*data, void (\*cleanup) (pam handle t \*pamh, void \*data, int pam\_end\_status));

int pam get data (const pam handle t \*pamh, const char \*module\_data\_name, const void \*\*data);

### DESCRIPTION

The pam set data() and pam get data() functions allow PAM service modules to access and update module specific information as needed. These functions should not be used by applications.

The pam set data() function stores module specific data within the PAM handle pamh. The module\_data\_name argument uniquely identifies the data, and the data argument represents the actual data. The module\_data\_name argument should be unique across all services.

The cleanup function frees up any memory used by the data after it is no longer needed, and is invoked by pam end(). The cleanup function takes as its arguments a pointer to the PAM handle, pamh, a pointer to the actual data, data, and a status code, pam\_end\_status. The status code determines exactly what state information needs to be purged.

If pam set data() is called and module data already exists from a prior call to pam set data() under the same *module\_data\_name*, then the existing *data* is replaced by the new data, and the existing cleanup function is replaced by the new cleanup function.

The pam get data() function retrieves module-specific data stored in the PAM handle, pamh, identified by the unique name, module\_data\_name. The data argument is assigned the address of the requested data. The data retrieved by pam get data() should not be modified or freed. The *data* will be released by pam end().

### **RETURN VALUES**

In addition to the return values listed in pam(3PAM), the following value may also be returned:

PAM NO MODULE DATA

No module specific data is present.

### **ATTRIBUTES**

See attributes(5) for description of the following attributes:

| ATTRIBUTE TYPE      | ATTRIBUTE VALUE         |
|---------------------|-------------------------|
| Interface Stability | Stable                  |
| MT-Level            | MT-Safe with exceptions |

SEE ALSO | pam(3PAM), pam end(3PAM), libpam(3LIB), attributes(5)

pam\_set\_data(3PAM)

| <b>NOTES</b>   The interfaces in libpam are MT-Safe only if each thread within the multiple application uses its own PAM handle. | titnreaded |
|----------------------------------------------------------------------------------------------------|------------|
|                                                                                                    |            |
|                                                                                                    |            |
|                                                                                                    |            |
|                                                                                                    |            |
|                                                                                                    |            |
|                                                                                                    |            |
|                                                                                                    |            |
|                                                                                                    |            |
|                                                                                                    |            |
|                                                                                                    |            |
|                                                                                                    |            |
|                                                                                                    |            |
|                                                                                                    |            |
|                                                                                                    |            |
|                                                                                                    |            |
|                                                                                                    |            |
|                                                                                                    |            |
|                                                                                                    |            |
|                                                                                                    |            |

### pam\_set\_item(3PAM)

### NAME |

pam\_set\_item, pam\_get\_item – authentication information routines for PAM

### **SYNOPSIS**

int pam\_get\_item(const pam\_handle\_t \*pamh, int item\_type, void
 \*\*item);

### DESCRIPTION

The pam\_get\_item() and pam\_set\_item() functions allow applications and PAM service modules to access and to update PAM information as needed. The information is specified by *item\_type*, and can be one of the following:

PAM\_SERVICE The service name.

PAM\_USER The user name.

PAM\_AUTHTOK The user authentication token.

PAM OLDAUTHTOK The old user authentication token.

PAM\_TTY The tty name.

PAM\_RHOST The remote host name.

PAM\_RUSER The remote user name.

PAM\_CONV The pam\_conv structure.

PAM USER PROMPT The default prompt used by pam get user().

For security reasons, the <code>item\_type</code> PAM\_AUTHTOK and PAM\_OLDAUTHTOK are available only to the module providers. The authentication module, account module, and session management module should treat PAM\_AUTHTOK as the current authentication token and <code>ignore PAM\_OLDAUTHTOK</code>. The password management module should treat PAM\_OLDAUTHTOK as the current authentication token and <code>PAM\_AUTHTOK</code> as the new authentication token.

The pam\_set\_item() function is passed the authentication handle, pamh, returned by pam\_start(), a pointer to the object, item, and its type, item\_type. If successful, pam\_set\_item() copies the item to an internal storage area allocated by the authentication module and returns PAM\_SUCCESS. An item that had been previously set will be overwritten by the new value.

The pam\_get\_item() function is passed the authentication handle, pamh, returned by pam\_start(), an item\_type, and the address of the pointer, item, which is assigned the address of the requested object. The object data is valid until modified by a subsequent call to pam\_set\_item() for the same item\_type, or unless it is modified by any of the underlying service modules. If the item has not been previously set, pam\_get\_item() returns a null pointer. An item retrieved by pam\_get\_item() should not be modified or freed. The item will be released by pam\_end().

### **RETURN VALUES**

Upon success,  $pam_get_item()$  returns PAM\_SUCCESS; otherwise it returns an error code. Refer to pam(3PAM) for information on error related return values.

### **ATTRIBUTES**

See attributes(5) for description of the following attributes:

| ATTRIBUTE TYPE      | ATTRIBUTE VALUE         |
|---------------------|-------------------------|
| Interface Stability | Stable                  |
| MT-Level            | MT-Safe with exceptions |

### **SEE ALSO**

pam(3PAM), pam\_acct\_mgmt(3PAM), pam\_authenticate(3PAM),
pam\_chauthtok(3PAM), pam\_get\_user(3PAM), pam\_open\_session(3PAM),
pam\_setcred(3PAM), pam\_start(3PAM), attributes(5)

## **NOTES**

The interfaces in libpam are MT-Safe only if each thread within the multithreaded application uses its own PAM handle.

### pam sm(3PAM)

**NAME** | pam\_sm – PAM Service Module APIs

### SYNOPSIS

```
#include <security/pam appl.h>
#include <security/pam modules.h>
cc [ flag ...] file ... -lpam [ library ...]
```

### DESCRIPTION

PAM gives system administrators the flexibility of choosing any authentication service available on the system to perform authentication. The framework also allows new authentication service modules to be plugged in and made available without modifying the applications.

The PAM framework, libpam, consists of an interface library and multiple authentication service modules. The PAM interface library is the layer implementing the Application Programming Interface (API). The authentication service modules are a set of dynamically loadable objects invoked by the PAM API to provide a particular type of user authentication.

This manual page gives an overview of the PAM APIs for the service modules.

### **Interface Overview**

The PAM service module interface consists of functions which can be grouped into four categories. The names for all the authentication library functions start with pam\_sm. The only difference between the pam\_\* () interfaces and their corresponding pam sm \*() interfaces is that all the pam sm \*() interfaces require extra parameters to pass service-specific options to the shared modules. They are otherwise identical.

The first category contains functions to authenticate an individual user, pam sm authenticate(3PAM), and to set the credentials of the user, pam sm setcred(3PAM). These back-end functions implement the functionality of pam authenticate(3PAM) and pam setcred(3PAM) respectively.

The second category contains the function to do account management: pam sm acct mqmt(3PAM). This includes checking for password aging and access-hour restrictions. This back-end function implements the functionality of pam acct mgmt(3PAM).

The third category contains the functions pam sm open session(3PAM) and pam sm close session(3PAM) to perform session management after access to the system has been granted. These back-end functions implement the functionality of pam open session(3PAM) and pam close session(3PAM), respectively.

The fourth category consists a function to change authentication tokens pam sm chauthtok(3PAM). This back-end function implements the functionality of pam chauthtok(3PAM).

### Stateful Interface

A sequence of calls sharing a common set of state information is referred to as an authentication transaction. An authentication transaction begins with a call to pam start().pam start() allocates space, performs various initialization

activities, and assigns an authentication handle to be used for subsequent calls to the library. Note that the service modules do not get called or initialized when <code>pam\_start()</code> is called. The modules are loaded and the symbols resolved upon first use of that function.

The PAM handle keeps certain information about the transaction that can be accessed through the pam\_get\_item() API. Though the modules can also use pam\_set\_item() to change any of the item information, it is recommended that nothing be changed except PAM\_AUTHTOK and PAM\_OLDAUTHTOK.

If the modules want to store any module specific state information then they can use the pam\_set\_data(3PAM) function to store that information with the PAM handle. The data should be stored with a name which is unique across all modules and module types. For example, SUNW\_PAM\_UNIX\_AUTH\_userid can be used as a name by the UNIX module to store information about the state of user's authentication. Some modules use this technique to share data across two different module types.

Also, during the call to pam\_authenticate(), the UNIX module may store the authentication status (success or reason for failure) in the handle, using a unique name such as SUNW\_SECURE\_RPC\_DATA. This information is intended for use by pam setcred().

During the call to pam\_acct\_mgmt(), the account modules may store data in the handle to indicate which passwords have aged. This information is intended for use by pam chauthtok().

The module can also store a cleanup function associated with the data. The PAM framework calls this cleanup function, when the application calls  $pam\_end()$  to close the transaction.

# Interaction with the User

The PAM service modules do not communicate directly with the user; instead they rely on the application to perform all such interactions. The application passes a pointer to the function, <code>conv()</code>, along with any associated application data pointers, through the <code>pam\_conv</code> structure when it initiates an authentication transaction (via a call to <code>pam\_start()</code>. The service module will then use the function, <code>conv()</code>, to prompt the user for data, output error messages, and display text information. Refer to <code>pam\_start(3PAM)</code> for more information. The modules are responsible for the localization of all messages to the user.

### CONVENTIONS

By convention, applications that need to prompt for a user name should call pam\_set\_item() and set the value of PAM\_USER\_PROMPT before calling pam\_authenticate(). The service module's pam\_sm\_authenticate() function will then call pam\_get\_user() to prompt for the user name. Note that certain PAM service modules (such as a smart card module) may override the value of PAM\_USER\_PROMPT and pass in their own prompt.

Though the PAM framework enforces no rules about the module's names, location, options and such, there are certain conventions that all module providers are expected to follow.

## pam\_sm(3PAM)

By convention, the modules should be located in the /usr/lib/security directory. Additional modules may be located in /opt/<pkg>/lib.

By convention, the modules are named

pam\_<service\_name>\_<module\_type>.so.1. If the given module implements more than one module type (for example, pam\_unix.so.1 module), then the module\_type suffix should be dropped.

For every such module, there should be a corresponding manual page in section 5 which should describe the <code>module\_type</code> it supports, the functionality of the module, along with the options it supports. The dependencies should be clearly identified to the system administrator. For example, it should be made clear whether this module is a stand-alone module or depends upon the presence of some other module. One should also specify whether this module should come before or after some other module in the stack.

By convention, the modules should support the following options:

debug Syslog debugging information at LOG DEBUG level. Be

careful as to not log any sensitive information such as

passwords.

nowarn Turn off warning messages such as "password is about

to expire."

In addition, it is recommended that the auth and the password module support the following options:

user's initial password (entered when the user was authenticated to the first authentication module in the stack) for authentication. If the passwords do not match, or if no password has been entered, return failure and do not prompt the user for a password. Support for this scheme allows the user to type only

one password for multiple schemes.

try first pass Instead of prompting the user for the password, use the

user's initial password (entered when the user was authenticated to the first authentication module in the stack) for authentication. If the passwords do not match, or if no password has been entered, prompt the user for a password after identifying which type of password (ie. UNIX, etc.) is being requested. Support for this scheme allows the user to try to use only one password for multiple schemes, and type multiple

passwords only if necessary.

If an unsupported option is passed to the modules, it should syslog the error at LOG ERR level.

The permission bits on the service module should be set such that it is not writable by either "group" or "other." The PAM framework will not load the module if the above permission rules are not followed.

### ERROR LOGGING

If there are any errors, the modules should log them using syslog(3C) at the LOG ERR level.

### **RETURN VALUES**

The PAM service module functions may return any of the PAM error numbers specified in the specific man pages. It can also return a PAM\_IGNORE error number to mean that the PAM framework should ignore this module regardless of whether it is required, optional or sufficient. This error number is normally returned when the module does not want to deal with the given user at all.

### **ATTRIBUTES**

See attributes(5) for description of the following attributes:

| ATTRIBUTE TYPE      | ATTRIBUTE VALUE         |
|---------------------|-------------------------|
| Interface Stability | Stable                  |
| MT-Level            | MT-Safe with exceptions |

### SEE ALSO

pam(3PAM), pam\_authenticate(3PAM), pam\_chauthtok(3PAM), pam\_get\_user(3PAM), pam\_open\_session(3PAM), pam\_setcred(3PAM), pam\_set\_item(3PAM), pam\_sm\_authenticate(3PAM), pam\_sm\_chauthtok(3PAM), pam\_sm\_open\_session(3PAM), pam\_sm\_setcred(3PAM), pam\_sm\_open\_session(3PAM), pam\_sm\_setcred(3PAM), pam\_start(3PAM), pam\_strerror(3PAM), syslog(3C), pam.conf(4), attributes(5), pam\_authtok\_check(5), pam\_authtok\_get(5), pam\_authtok\_store(5), pam\_dhkeys(5), pam\_passwd\_auth(5), pam\_unix(5), pam\_unix\_account(5), pam\_unix\_auth(5), pam\_unix\_session(5)

### NOTES

The interfaces in libpam are MT-Safe only if each thread within the multithreaded application uses its own PAM handle.

The pam\_unix(5) module might not be supported in a future release. Similar functionality is provided by pam\_authtok\_check(5), pam\_authtok\_get(5), pam\_authtok\_store(5), pam\_dhkeys(5), pam\_passwd\_auth(5), pam\_unix\_account(5), pam\_unix\_auth(5), and pam\_unix\_session(5).

### pam\_sm\_acct\_mgmt(3PAM)

NAME | pam sm acct mgmt - service provider implementation for pam acct mgmt

### **SYNOPSIS**

```
cc [ flag ... ] file ... -lpam [ library ... ]
#include <security/pam appl.h>
#include <security/pam modules.h>
```

int pam sm acct mgmt (pam handle t \*pamh, int flags, int argc, const char \*\*argv);

### DESCRIPTION

In response to a call to pam\_acct\_mgmt(3PAM), the PAM framework calls pam sm acct mgmt() from the modules listed in the pam.conf(4) file. The account management provider supplies the back-end functionality for this interface function. Applications should not call this API directly.

The pam sm acct mgmt() function determines whether or not the current user's account and password are valid. This includes checking for password and account expiration, and valid login times. The user in question is specified by a prior call to pam start(), and is referenced by the authentication handle, pamh, which is passed as the first argument to pam sm acct mgmt(). The following flags may be set in the flags field:

PAM SILENT The account management service should

not generate any messages.

PAM DISALLOW NULL AUTHTOK The account management service should

return PAM NEW AUTHTOK REOD if the user has a null authentication token.

The argc argument represents the number of module options passed in from the configuration file pam. conf(4). argv specifies the module options, which are interpreted and processed by the account management service. Please refer to the specific module man pages for the various available options. If an unknown option is passed to the module, an error should be logged through syslog(3C) and the option ignored.

If an account management module determines that the user password has aged or expired, it should save this information as state in the authentication handle, pamh, using pam set data().pam chauthok() uses this information to determine which passwords have expired.

## **RETURN VALUES**

If there are no restrictions to logging in, PAM SUCCESS is returned. The following error values may also be returned upon error:

PAM USER UNKNOWN User not known to underlying

authentication module.

PAM NEW AUTHTOK REQD New authentication token required.

PAM ACCT EXPIRED User account has expired.

PAM PERM DENIED User denied access to account at this time.

pam\_sm\_acct\_mgmt(3PAM)

PAM IGNORE

Ignore underlying account module regardless of whether the control flag is required, optional or sufficient.

## **ATTRIBUTES**

See attributes(5) for description of the following attributes:

| ATTRIBUTE TYPE      | ATTRIBUTE VALUE         |
|---------------------|-------------------------|
| Interface Stability | Stable                  |
| MT-Level            | MT-Safe with exceptions |

**SEE ALSO** 

pam(3PAM), pam\_acct\_mgmt(3PAM), pam\_set\_data(3PAM), pam\_start(3PAM), syslog(3C), libpam(3LIB), pam.conf(4), attributes(5)

**NOTES** 

The interfaces in libpam are MT-Safe only if each thread within the multithreaded application uses its own PAM handle.

### pam\_sm\_authenticate(3PAM)

### NAME |

pam\_sm\_authenticate - service provider implementation for pam\_authenticate

### **SYNOPSIS**

### **DESCRIPTION**

In response to a call to pam\_authenticate(3PAM), the PAM framework calls pam\_sm\_authenticate() from the modules listed in the pam.conf(4) file. The authentication provider supplies the back-end functionality for this interface function.

The pam\_sm\_authenticate() function is called to verify the identity of the current user. The user is usually required to enter a password or similar authentication token depending upon the authentication scheme configured within the system. The user in question is specified by a prior call to pam\_start(), and is referenced by the authentication handle pamh.

If the user is unknown to the authentication service, the service module should mask this error and continue to prompt the user for a password. It should then return the error, PAM USER UNKNOWN.

The following flag may be passed in to pam sm authenticate():

PAM\_SILENT The authentication service should not

generate any messages.

PAM\_DISALLOW\_NULL\_AUTHTOK The authentication service should return

PAM AUTH ERROR The user has a null authentication token.

The *argc* argument represents the number of module options passed in from the configuration file pam.conf(4). *argv* specifies the module options, which are interpreted and processed by the authentication service. Please refer to the specific module man pages for the various available *options*. If any unknown option is passed in, the module should log the error and ignore the option.

Before returning, pam\_sm\_authenticate() should call pam\_get\_item() and retrieve PAM\_AUTHTOK. If it has not been set before and the value is NULL, pam\_sm\_authenticate() should set it to the password entered by the user using pam\_set\_item().

An authentication module may save the authentication status (success or reason for failure) as state in the authentication handle using  $pam\_set\_data(3PAM)$ . This information is intended for use by  $pam\_setcred()$ .

### **RETURN VALUES**

Upon successful completion, PAM\_SUCCESS must be returned. In addition, the following values may be returned:

PAM\_MAXTRIES Maximum number of authentication

attempts exceeded.

pam\_sm\_authenticate(3PAM)

PAM AUTH ERR Authentication failure.

PAM CRED INSUFFICIENT Cannot access authentication data due to

insufficient credentials.

PAM\_AUTHINFO\_UNAVAIL Underlying authentication service can not

retrieve authentication information.

PAM USER UNKNOWN User not known to underlying

authentication module.

PAM IGNORE Ignore underlying authentication module

regardless of whether the control flag is

required, optional, or sufficient 1.

### **ATTRIBUTES**

See attributes(5) for description of the following attributes:

| ATTRIBUTE TYPE      | ATTRIBUTE VALUE         |
|---------------------|-------------------------|
| Interface Stability | Stable                  |
| MT-Level            | MT-Safe with exceptions |

### **SEE ALSO**

pam(3PAM), pam\_authenticate(3PAM), pam\_get\_item(3PAM),
pam\_set\_data(3PAM), pam\_set\_item(3PAM), pam\_setcred(3PAM),
pam\_start(3PAM), libpam(3LIB), pam.conf(4), attributes(5)

# **NOTES**

Modules should not retry the authentication in the event of a failure. Applications handle authentication retries and maintain the retry count. To limit the number of retries, the module can return a PAM MAXTRIES error.

The interfaces in libpam are MT-Safe only if each thread within the multithreaded application uses its own PAM handle.

## pam\_sm\_chauthtok(3PAM)

NAME | pam sm chauthtok – service provider implementation for pam chauthtok

### **SYNOPSIS**

```
cc [ flag ...] file ... -lpam [ library ... ]
#include <security/pam appl.h>
#include <security/pam modules.h>
int pam sm chauthtok (pam handle t *pamh, int flags, int argc, const
     char **argv);
```

### DESCRIPTION

In response to a call to pam\_chauthtok() the PAM framework calls pam sm chauthtok(3PAM) from the modules listed in the pam.conf(4) file. The password management provider supplies the back-end functionality for this interface function.

The pam sm chauthtok() function changes the authentication token associated with a particular user referenced by the authentication handle pamh.

The following flag may be passed to pam chauthtok():

PAM SILENT The password service should not generate

any messages.

PAM CHANGE EXPIRED AUTHTOK The password service should only update

> those passwords that have aged. If this flag is not passed, the password service should

update all passwords.

The password service should only perform PAM PRELIM CHECK

preliminary checks. No passwords should

be updated.

PAM UPDATE AUTHTOK The password service should update

passwords.

Note that PAM PRELIM CHECK and PAM UPDATE AUTHTOK cannot be set at the same

Upon successful completion of the call, the authentication token of the user will be ready for change or will be changed, depending upon the flag, in accordance with the authentication scheme configured within the system.

The argc argument represents the number of module options passed in from the configuration file pam. conf(4). The argv argument specifies the module options, which are interpreted and processed by the password management service. Please refer to the specific module man pages for the various available options.

It is the responsibility of pam sm chauthtok () to determine if the new password meets certain strength requirements. pam sm chauthtok() may continue to re-prompt the user (for a limited number of times) for a new password until the password entered meets the strength requirements.

Before returning, pam\_sm\_chauthtok() should call pam\_get\_item() and retrieve both PAM\_AUTHTOK and PAM\_OLDAUTHTOK. If both are NULL,

pam\_sm\_chauthtok() should set them to the new and old passwords as entered by the user.

### **RETURN VALUES**

Upon successful completion, PAM\_SUCCESS must be returned. The following values may also be returned:

PAM\_PERM\_DENIED No permission.

PAM\_AUTHTOK\_ERR Authentication token manipulation error.

PAM\_AUTHTOK\_RECOVERY\_ERR Old authentication token cannot be

recovered.

PAM\_AUTHTOK\_LOCK\_BUSY Authentication token lock busy.

PAM\_AUTHTOK\_DISABLE\_AGING Authentication token aging disabled.

PAM USER UNKNOWN User unknown to password service.

PAM TRY AGAIN Preliminary check by password service

failed.

### **ATTRIBUTES**

See attributes(5) for description of the following attributes:

| ATTRIBUTE TYPE      | ATTRIBUTE VALUE         |
|---------------------|-------------------------|
| Interface Stability | Stable                  |
| MT-Level            | MT-Safe with exceptions |

### **SEE ALSO**

 $\label{eq:ping_am_get_data} $$ ping(1M), pam_GPAM), pam_get_data(3PAM), pam_get_item(3PAM), pam_set_data(3PAM), libpam(3LIB), pam.conf(4), attributes(5) \\$ 

### **NOTES**

The PAM framework invokes the password services twice. The first time the modules are invoked with the flag, PAM\_PRELIM\_CHECK. During this stage, the password modules should only perform preliminary checks. For example, they may ping remote name services to see if they are ready for updates. If a password module detects a transient error such as a remote name service temporarily down, it should return PAM\_TRY\_AGAIN to the PAM framework, which will immediately return the error back to the application. If all password modules pass the preliminary check, the PAM framework invokes the password services again with the flag, PAM\_UPDATE\_AUTHTOK. During this stage, each password module should proceed to update the appropriate password. Any error will again be reported back to application.

# pam\_sm\_chauthtok(3PAM)

If a service module receives the flag PAM\_CHANGE\_EXPIRED\_AUTHTOK, it should check whether the password has aged or expired. If the password has aged or expired, then the service module should proceed to update the password. If the status indicates that the password has not yet aged or expired, then the password module should return PAM\_IGNORE.

If a user's password has aged or expired, a PAM account module could save this information as state in the authentication handle, <code>pamh</code>, using <code>pam\_set\_data()</code>. The related password management module could retrieve this information using <code>pam\_get\_data()</code> to determine whether or not it should prompt the user to update the password for this particular module.

The interfaces in libpam are MT-Safe only if each thread within the multithreaded application uses its own PAM handle.

**NAME** | pam sm open session, pam sm close session – service provider implementation for pam open session and pam close session

### SYNOPSIS

```
cc [ flag ... ] file ... -lpam [ library ... ]
#include <security/pam appl.h>
#include <security/pam modules.h>
int pam sm open session (pam handle t *pamh, int flags, int argc,
     const char **argv);
int pam sm close session (pam handle t *pamh, int flags, int argc,
     const char **argv);
```

### **DESCRIPTION**

In response to a call to pam open session(3PAM) and pam close session(3PAM), the PAM framework calls pam sm open session() and pam sm close session(), respectively from the modules listed in the pam.conf(4) file. The session management provider supplies the back-end functionality for this interface function.

The pam sm open session() function is called to initiate session management. Thepam sm close session() function is invoked when a session has terminated. The argument pamh is an authentication handle. The following flag may be set in the flags field:

PAM SILENT Session service should not generate any messages.

The argc argument represents the number of module options passed in from the configuration file pam. conf(4). argv specifies the module options, which are interpreted and processed by the session management service. If an unknown option is passed in, an error should be logged through syslog(3C) and the option ignored.

### **RETURN VALUES**

Upon successful completion, PAM SUCCESS should be returned. The following values may also be returned upon error:

| PAM | SESSION | ERR | Cannot make or remove an entr | y for the specified |
|-----|---------|-----|-------------------------------|---------------------|
|-----|---------|-----|-------------------------------|---------------------|

session.

Ignore underlying session module regardless of PAM IGNORE

whether the control flag is required, optional or sufficient.

# **ATTRIBUTES**

See attributes(5) for description of the following attributes:

| ATTRIBUTE TYPE      | ATTRIBUTE VALUE         |
|---------------------|-------------------------|
| Interface Stability | Stable                  |
| MT-Level            | MT-Safe with exceptions |

### **SEE ALSO**

pam(3PAM), pam open session(3PAM), syslog(3C), libpam(3LIB), pam.conf(4), attributes(5)

# pam\_sm\_open\_session(3PAM) The interfaces in libpam are MT-Safe only if each thread within the multithreaded NOTES | application uses its own PAM handle.

**NAME** | pam sm setcred – service provider implementation for pam setcred

### **SYNOPSIS**

```
cc [ flag ... ] file ... -lpam [ library ... ]
#include <security/pam appl.h>
#include <security/pam modules.h>
int pam sm setcred (pam handle t *pamh, int flags, int argc, const
     char **argv);
```

### DESCRIPTION

In response to a call to pam setcred(3PAM), the PAM framework calls pam sm setcred() from the modules listed in the pam. conf(4) file. The authentication provider supplies the back-end functionality for this interface function.

The pam sm setcred() function is called to set the credentials of the current user associated with the authentication handle, pamh. The following flags may be set in the flags field. Note that the first four flags are mutually exclusive:

PAM ESTABLISH CRED Set user credentials for the authentication

service.

Delete user credentials associated with the PAM DELETE CRED

authentication service.

Reinitialize user credentials. PAM REINITIALIZE CRED

PAM REFRESH CRED Extend lifetime of user credentials.

PAM SILENT Authentication service should not generate

messages

If no flag is set, PAM ESTABLISH CRED is used as the default.

The argc argument represents the number of module options passed in from the configuration file pam. conf(4). argv specifies the module options, which are interpreted and processed by the authentication service. If an unknown option is passed to the module, an error should be logged and the option ignored.

If the PAM SILENT flag is not set, then pam sm setcred() should print any failure status from the corresponding pam sm authenticate () function using the conversation function.

The authentication status (success or reason for failure) is saved as module-specific state in the authentication handle by the authentication module. The status should be retrieved using pam get data(), and used to determine if user credentials should be set.

### **RETURN VALUES**

Upon successful completion, PAM SUCCESS should be returned. The following values may also be returned upon error:

PAM CRED UNAVAIL Underlying authentication service can not

retrieve user credentials.

PAM CRED EXPIRED User credentials have expired.

# pam\_sm\_setcred(3PAM)

PAM USER UNKNOWN User unknown to the authentication service.

PAM CRED ERR Failure in setting user credentials.

PAM\_IGNORE Ignore underlying authentication module

regardless of whether the control flag is

required, optional, or sufficient.

### **ATTRIBUTES**

See attributes(5) for description of the following attributes:

| ATTRIBUTE TYPE      | ATTRIBUTE VALUE         |
|---------------------|-------------------------|
| Interface Stability | Stable                  |
| MT-Level            | MT-Safe with exceptions |

### **SEE ALSO**

pam(3PAM), pam\_authenticate(3PAM), pam\_get\_data(3PAM)
pam\_setcred(3PAM), pam\_sm\_authenticate(3PAM), libpam(3LIB),
pam.conf(4), attributes(5)

### **NOTES**

The  $pam\_sm\_setcred()$  function is passed the same module options that are used by  $pam\_sm\_authenticate()$ .

The interfaces in libpam are MT-Safe only if each thread within the multithreaded application uses its own PAM handle.

### NAME

pam\_start, pam\_end – authentication transaction routines for PAM

### **SYNOPSIS**

```
cc [ flag ... ] file ... -lpam [ library ... ]
#include <security/pam_appl.h>
int pam_start(const char *service, const char *user, const struct
    pam_conv *pam_conv, pam_handle_t **pamh);
int pam_end(pam_handle_t *pamh, int status);
```

### **DESCRIPTION**

The pam\_start() function is called to initiate an authentication transaction. pam\_start() takes as arguments the name of the current service, *service*, the name of the user to be authenticated, *user*, the address of the conversation structure, *pam\_conv*, and the address of a variable to be assigned the authentication handle *pamh*. Upon successful completion, *pamh* refers to a PAM handle for use with subsequent calls to the authentication library.

The *pam\_conv* structure contains the address of the conversation function provided by the application. The underlying PAM service module invokes this function to output information to and retrieve input from the user. The <code>pam\_conv</code> structure has the following entries:

The conv () function is called by a service module to hold a PAM conversation with the application or user. For window applications, the application can create a new pop-up window to be used by the interaction.

The *num\_msg* parameter is the number of messages associated with the call. The parameter *msg* is a pointer to an array of length *num\_msg* of the *pam\_message* structure.

The pam\_message structure is used to pass prompt, error message, or any text information from the authentication service to the application or user. It is the responsibility of the PAM service modules to localize the messages. The memory used by pam\_message has to be allocated and freed by the PAM modules. The pam message structure has the following entries:

```
struct pam_message{
    int     msg_style;
    char *msg;
};
```

The message style, msg\_style, can be set to one of the following values:

```
PAM_PROMPT_ECHO_OFF Prompt user, disabling echoing of response.

PAM_PROMPT_ECHO_ON Prompt user, enabling echoing of response.

PAM_ERROR_MSG Print error message.
```

### pam\_start(3PAM)

PAM TEXT INFO Print general text information.

PAM MSG NOCONF Print general text information without user

acknowledgment.

PAM CONV INTERRUPT Return from the conversation function.

The maximum size of the message and the response string is PAM\_MAX\_MSG\_SIZE as defined in <security/pam.appl.h>.

The structure <code>pam\_response</code> is used by the authentication service to get the user's response back from the application or user. The storage used by <code>pam\_response</code> has to be allocated by the application and freed by the <code>PAM</code> modules. The <code>pam\_response</code> structure has the following entries:

It is the responsibility of the conversation function to strip off NEWLINE characters for PAM\_PROMPT\_ECHO\_OFF and PAM\_PROMPT\_ECHO\_ON message styles, and to add NEWLINE characters (if appropriate) for PAM\_ERROR\_MSG and PAM\_TEXT\_INFO message styles.

The *appdata\_ptr* argument is an application data pointer which is passed by the application to the PAM service modules. Since the PAM modules pass it back through the conversation function, the applications can use this pointer to point to any application-specific data.

The pam\_end() function is called to terminate the authentication transaction identified by *pamh* and to free any storage area allocated by the authentication module. The argument, *status*, is passed to the cleanup(|) function stored within the pam handle, and is used to determine what module-specific state must be purged. A cleanup function is attached to the handle by the underlying PAM modules through a call to pam\_set\_data(3PAM) to free module-specific data.

### **RETURN VALUES**

Refer to pam(3PAM) for information on error related return values.

### **ATTRIBUTES**

See attributes(5) for description of the following attributes:

| ATTRIBUTE TYPE      | ATTRIBUTE VALUE         |
|---------------------|-------------------------|
| Interface Stability | Stable                  |
| MT-Level            | MT-Safe with exceptions |

## SEE ALSO

libpam(3LIB), pam(3PAM), pam\_acct\_mgmt(3PAM), pam\_authenticate(3PAM), pam\_chauthtok(3PAM), pam\_open\_session(3PAM), pam\_setcred(3PAM), pam\_set\_data(3PAM), pam\_strerror(3PAM), attributes(5)

## **NOTES**

The interfaces in libpam are MT-Safe only if each thread within the multithreaded application uses its own PAM handle.

## pam\_strerror(3PAM)

NAME |

pam\_strerror – get PAM error message string

**SYNOPSIS** 

```
cc [ flag ... ] file ... -lpam [ library ... ]
#include <security/pam_appl.h>
```

const char \*pam\_strerror(pam\_handle\_t\*pamh, int errnum);

**DESCRIPTION** 

The pam\_strerror() function maps the PAM error number in *errnum* to a PAM error message string, and returns a pointer to that string. The application should not free or modify the string returned.

The *pamh* argument is the PAM handle obtained by a prior call to pam\_start(). If pam start() returns an error, a null PAM handle should be passed.

**ERRORS** 

The pam strerror() function returns NULL if errnum is out-of-range.

**ATTRIBUTES** 

See attributes(5) for description of the following attributes:

| ATTRIBUTE TYPE      | ATTRIBUTE VALUE         |
|---------------------|-------------------------|
| Interface Stability | Stable                  |
| MT-Level            | MT-Safe with exceptions |

**SEE ALSO** 

pam(3PAM), pam start(3PAM), attributes(5)

**NOTES** 

The interfaces in libpam are MT-Safe only if each thread within the multithreaded application uses its own PAM handle.

**NAME** | pathfind – search for named file in named directories

### **SYNOPSIS**

```
cc [ \mathit{flag} ... ] \mathit{file} ... -lgen [ \mathit{library} ... ]
#include <libgen.h>
```

char \*pathfind(const char \*path, const char \*name, const char \*mode);

### DESCRIPTION

The pathfind () function searches the directories named in *path* for the file *name*. The directories named in path are separated by colons (:). The mode argument is a string of option letters chosen from the set [rwxfbcdpugks]:

| Letter | Meaning           |
|--------|-------------------|
| r      | readable          |
| w      | writable          |
| x      | executable        |
| f      | normal file       |
| b      | block special     |
| С      | character special |
| d      | directory         |
| р      | FIFO (pipe)       |
| u      | set user ID bit   |
| g      | set group ID bit  |
| k      | sticky bit        |
| s      | size non-zero     |

Options read, write, and execute are checked relative to the real (not the effective) user ID and group ID of the current process.

If *name* begins with a slash, it is treated as an absolute path name, and *path* is ignored.

An empty *path* member is treated as the current directory. A slash (/) character is not prepended at the occurrence of the first match; rather, the unadorned *name* is returned.

# **EXAMPLES**

**EXAMPLE 1** Example of finding the 1s command using the PATH environment variable.

To find the 1s command using the PATH environment variable:

pathfind (getenv ("PATH"), "ls", "rx")

### **RETURN VALUES**

The pathfind() function returns a (char \*) value containing static, thread-specific data that will be overwritten upon the next call from the same thread.

# pathfind(3GEN)

If the file *name* with all characteristics specified by *mode* is found in any of the directories specified by *path*, then pathfind() returns a pointer to a string containing the member of *path*, followed by a slash character (/), followed by *name*.

If no match is found, pathname() returns a null pointer, ((char \*) 0).

### **ATTRIBUTES**

See attributes(5) for descriptions of the following attributes:

| ATTRIBUTE TYPE | ATTRIBUTE VALUE |
|----------------|-----------------|
| MT-Level       | MT-Safe         |

### **SEE ALSO**

sh(1), test(1), access(2), mknod(2), stat(2), getenv(3C), attributes(5)

### **NOTES**

The string pointed to by the returned pointer is stored in an area that is reused on subsequent calls to pathfind(). The string should not be deallocated by the caller.

When compiling multithreaded applications, the \_REENTRANT flag must be defined on the compile line. This flag should only be used in multithreadedapplications.

### NAME |

pctx\_capture, pctx\_create, pctx\_run, pctx\_release - process context library

### **SYNOPSIS**

```
cc [ flag... ] file... -lpctx [ library... ]
#include <libpctx.h>

typedef void (pctx_errfn_t) (const char *fn, const char *fmt,
    va_list ap);

pctx_t *pctx_create(const char *filename, char *const *argv, void
    *arg, int verbose, pctx_errfn_t *errfn);

pctx_t *pctx_capture(pid_t pid, void *arg, int verbose, pctx_errfn_t
    *errfn);

int pctx run(pctx t *pctx, uint t sample, uint t nsamples, int
```

void pctx release(pctx t \*pctx);

(\*tick) (pctx \*, pid t, id t, void \*));

### **DESCRIPTION**

This family of functions allows a controlling process (the process that invokes them) to create or capture controlled processes. The functions allow the occurrence of various events of interest in the controlled process to cause the controlled process to be stopped, and to cause callback routines to be invoked in the controlling process.

 There are two ways a process can be acquired by the process context functions. First, a named application can be invoked with the usual argv[] array using pctx\_create(), which forks the caller and execs the application in the child. Alternatively, an existing process can be captured by its process ID using pctx capture().

Both functions accept a pointer to an opaque handle, *arg*; this is saved and treated as a caller-private handle that is passed to the other functions in the library. Both functions accept a pointer to a fork(3C)-like error routine *errfn*; a default version is provided if NULL is specified.

A freshly-created process is created stopped; similarly, a process that has been successfully captured is stopped by the act of capturing it, thereby allowing the caller to specify the handlers that should be called when various events occur in the controlled process. The set of handlers is listed on the pctx\_set\_events(3CPC) manual page.

pctx run()

Once the callback handlers have been set with pctx\_set\_events(), the application can be set running using pctx\_run(). This function starts the event handling loop; it returns only when either the process has exited, the number of time samples has expired, or an error has occurred (for example, if the controlling process is not privileged, and the controlled process has exec-ed a setuid program).

Every *sample* milliseconds the process is stopped and the *tick*() routine is called so that, for example, the performance counters can be sampled by the caller. No periodic sampling is performed if *sample* is 0.

## pctx\_capture(3CPC)

pctx release()

Once pctx run () has returned, the process can be released and the underlying storage freed using pctx release(). Releasing the process will either allow the controlled process to continue (in the case of an existing captured process and its children) or kill the process (if it and its children were created using pctx create()).

### **RETURN VALUES**

Upon successful completion, pctx capture() and pctx create() return a valid handle. Otherwise, the functions print a diagnostic message and return NULL.

Upon successful completion, pctx run() returns 0 with the controlled process either stopped or exited (if the controlled process has invoked exit(2).) If an error has occurred (for example, if the controlled process has exec-ed a set-ID executable, if certain callbacks have returned error indications, or if the process was unable to respond to proc(4) requests) an error message is printed and the function returns -1.

### USAGE

Within an event handler in the controlling process, the controlled process can be made to perform various system calls on its behalf. No system calls are directly supported in this version of the API, though system calls are executed by the cpc pctx family of interfaces in libcpc such as cpc pctx bind event(3CPC). A specially created agent LWP is used to execute these system calls in the controlled process. See proc(4) for more details.

While executing the event handler functions, the library arranges for the signals SIGTERM, SIGQUIT, SIGABRT, and SIGINT to be blocked to reduce the likelihood of a keyboard signal killing the controlling process prematurely, thereby leaving the controlled process permanently stopped while the agent LWP is still alive inside the controlled process.

### **ATTRIBUTES**

See attributes(5) for descriptions of the following attributes:

| ATTRIBUTE TYPE      | ATTRIBUTE VALUE    |
|---------------------|--------------------|
| MT-Level            | Unsafe             |
| Availability        | SUNWcpcu (32-bit)  |
|                     | SUNWcpcux (64-bit) |
| Interface Stability | Evolving           |

SEE ALSO | fork(2), cpc(3CPC), pctx set events(3CPC), proc(4), attributes(5).

**NAME** | pctx\_set\_events – associate callbacks with process events

**SYNOPSIS** 

```
cc [ flag... ] file... -lpctx [ library... ]
#include <libpctx.h>
typedef
          enum {
       PCTX NULL EVENT = 0,
       PCTX SYSC EXEC EVENT,
       PCTX SYSC FORK EVENT,
       PCTX SYSC EXIT EVENT,
       PCTX SYSC LWP CREATE EVENT,
       PCTX INIT LWP EVENT,
       PCTX FINI LWP EVENT,
       PCTX SYSC LWP EXIT EVENT
} pctx event t;
typedef int pctx sysc execfn t(pctx t *pctx, pid t pid, id t lwpid,
     char *cmd, void *arg);
typedef void pctx sysc forkfn t(pctx t *pctx, pid t pid, id t lwpid,
    pid t child, void *arg);
typedef void pctx sysc exitfn t(pctx t *pctx, pid t pid, id t lwpid,
    void *arg);
typedef int pctx sysc lwp createfn t(pctx t *pctx, pid t pid, id t
    lwpid, void *arg);
typedef int pctx init lwpfn t(pctx t *pctx, pid t pid, id t lwpid,
    void *arg);
typedef int pctx fini lwpfn t(pctx t *pctx, pid t pid, id t lwpid,
    void *arg);
typedef int pctx sysc lwp exitfn t(pctx t *pctx, pid t pid, id t
    lwpid, void *arg);
int pctx set events(pctx t *pctx, ...);
```

### **DESCRIPTION**

The pctx set events() function allows the caller (the controlling process) to express interest in various events in the controlled process. See pctx capture(3CPC) for information about how the controlling process is able to create, capture and manipulate the controlled process.

The pctx\_set\_events() function takes a pctx\_t handle, followed by a variable length list of pairs of pctx\_event\_t tags and their corresponding handlers, terminated by a PCTX NULL EVENT tag.

Most of the events correspond closely to various classes of system calls, though two additional pseudo-events (init\_lwp and fini\_lwp) are provided to allow callers to perform various housekeeping tasks. The *init\_lwp* handler is called as soon as the library identifies a new LWP, while *fini\_lwp* is called just before the LWP disappears.

### pctx\_set\_events(3CPC)

Thus the classic "hello world" program would see an <code>init\_lwp</code> event, a <code>fini\_lwp</code> event and (process) <code>exit</code> event, in that order. The table below displays the interactions between the states of the controlled process and the handlers executed by users of the library.

| System Calls and pctx Handlers |            |                                                                                                    |
|--------------------------------|------------|----------------------------------------------------------------------------------------------------|
| System call                    | Handler    | Comments                                                                                                    |
| exec, execve                   | fini_lwp   | Invoked serially on all lwps in the process.                                                                 |
|                                | exec       | Only invoked if the exec() system call succeeded.                                                            |
|                                | init_lwp   | If the exec succeeds, only invoked on lwp 1. If the exec fails, invoked serially on all lwps in the process. |
| fork, vfork,<br>fork1          | fork       | Only invoked if the fork() system call succeeded.                                                            |
| exit                           | fini_lwp   | Invoked on all lwps in the process.                                                                          |
|                                | exit       | Invoked on the exiting lwp.                                                                                  |
| _lwp_create                    | init_lwp   | Only if the corresponding _lwp_create() system call succeeded.                                               |
|                                | lwp_create |                                                                                                    |
| _lwp_exit                      | fini_lwp   |                                                                                                    |
|                                | lwp_exit   |                                                                                                    |

Each of the handlers is passed the caller's opaque handle, a pctx\_t handle, the pid, and lwpid of the process and lwp generating the event. The lwp\_exit, and (process) exit events are delivered before the underlying system calls begin, while the exec, fork, and lwp\_create events are only delivered after the relevant system calls complete successfully. The exec handler is passed a string that describes the command being executed. Catching the fork event causes the calling process to fork(2), then capture the child of the controlled process using pctx\_capture() before handing control to the fork handler. The process is released on return from the handler.

### **RETURN VALUES**

Upon successful completiion, pctx\_set\_events() returns 0. Otherwise, the function returns -1.

### **EXAMPLES**

**EXAMPLE 1** HandleExec example.

This example captures an existing process whose process identifier is pid, and arranges to call the HandleExec routine when the process performs an exec(2).

```
static void
HandleExec(pctx_t *pctx, pid_t pid, id_t lwpid, char *cmd, void *arg)
{
    (void) printf("pid %d execed '%s'\n", (int)pid, cmd);
```

```
EXAMPLE 1 HandleExec example. (Continued)
```

### **ATTRIBUTES**

See attributes(5) for descriptions of the following attributes:

| ATTRIBUTE TYPE      | ATTRIBUTE VALUE    |
|---------------------|--------------------|
| MT-Level            | Unsafe             |
| Availability        | SUNWcpcu (32-bit)  |
|                     | SUNWcpcux (64-bit) |
| Interface Stability | Evolving           |

### **SEE ALSO**

exec(2), exit(2), fork(2), vfork(2), fork1(2), \_lwp\_create(2), \_lwp\_exit(2),
cpc(3CPC), proc(4), attributes(5).

# picld\_log(3PICLTREE)

NAME |

picld\_log - log a message in system log

**SYNOPSIS** 

cc [flag ...] file ... -lpicltree [library ...]

#include <picltree.h>

void picld\_log(const char \*msg);

**DESCRIPTION** 

The picld log() function logs the message specified in msg to the system log file using syslog(3C). This function is used by the PICL daemon and the plug-in modules to log messages to inform users of any error or warning conditions.

**RETURN VALUES** 

This function does not return a value.

**ERRORS** 

No errors are defined.

**ATTRIBUTES** 

See attributes(5) for descriptions of the following attributes:

|   | ATTRIBUTE TYPE | ATTRIBUTE VALUE |
|---|----------------|-----------------|
| Ī | MT-Level       | MT-Safe         |

**SEE ALSO** | syslog(3C), attributes(5)

NAME |

picld\_plugin\_register - register plug-in with the daemon

**SYNOPSIS** 

```
cc [flag...] file ... -lpicltree [library...]
#include <picltree.h>
int picld plugin register(picld plugin reg t *regp);
```

### DESCRIPTION

The picld\_plugin\_register() function is the function used by a plug-in module to register itself with the PICL daemon upon initialization. The plug-in provides its name and the entry points of the initialization and cleanup routines in the *regp* argument.

The plug-in module also specifies whether it is a critical module for the proper system operation. The critical field in the registration information is set to PICLD\_PLUGIN\_NON\_CRITICAL by plug-in modules that are not critical to system operation, and is set to PICLD\_PLUGIN\_CRITICAL by plug-in modules that are critical to the system operation. An environment control plug-in module is an example for a PICLD\_PLUGIN\_CRITICAL type of plug-in module.

The PICL daemon saves the information passed during registration in *regp* in the order in which the plug-ins registered.

Upon initialization, the PICL daemon invokes the plugin\_init() routine of each of the registered plug-in modules in the order in which they registered. In their plugin\_init() routines, the plug-in modules collect the platform configuration data and add it to the PICL tree using PICLTREE interfaces (3PICLTREE).

On reinitialization, the PICL daemon invokes the plugin\_fini() routines of the registered plug-in modules in the reverse order of registration. Then, the plugin\_init() entry points are invoked again in the order in which the plug-ins registered.

### **RETURN VALUES**

Upon successful completion, 0 is returned. On failure, a negative value is returned.

**ERRORS** 

PICL\_NOTSUPPORTED Version not supported
PICL FAILURE General system failure

### **ATTRIBUTES**

See attributes(5) for descriptions of the following attributes:

| ATTRIBUTE TYPE | ATTRIBUTE VALUE |
|----------------|-----------------|
| MT-Level       | MT-Safe         |

# picld\_plugin\_register(3PICLTREE) **SEE ALSO** | libpicltree(3PICLTREE), attributes(5)

### NAME |

picl\_get\_first\_prop, picl\_get\_next\_prop – get a property handle of a node

### **SYNOPSIS**

```
cc [flag ...] file ... -lpicl [library ...]
#include <picl.h>
```

int picl\_get\_first\_prop(picl\_nodehdl\_t nodeh, piclprop\_hdl\_t
 \*proph);

int picl\_get\_next\_prop (picl\_prophdl\_t proph, picl\_prophdl\_t
 \*nextprop);

### **DESCRIPTION**

The picl\_get\_first\_prop() function gets the handle of the first property of the node specified by *nodeh* and copies it into the location given by *proph*.

The picl\_get\_next\_prop() function gets the handle of the next property after the one specified by *proph* from the property list of the node, and copies it into the location specified by *nextprop*.

If there are no more properties, this function returns PICL\_ENDOFLIST.

### **RETURN VALUES**

Upon successful completion, 0 is returned. On failure, a non-negative integer is returned to indicate an error.

PICL ENDOFLIST is returned to indicate that there are no more properties.

PICL\_STALEHANDLE is returned if the handle is no longer valid. This occurs if the PICL tree was refreshed or reinitialized.

PICL\_INVALIDHANDLE is returned if the specified handle never existed. This error may be returned for a previously valid handle if the daemon was brought down and restarted. When this occurs a client must revalidate any saved handles.

### **ERRORS**

| PICL_NOTINITIALIZED | Session not initialized |
|---------------------|-------------------------|
|                     |                         |

PICL\_NORESPONSE Daemon not responding

PICL\_NOTNODE Not a node

PICL\_NOTPROP Not a property

PICL\_INVALIDHANDLE Invalid handle

PICL STALEHANDLE Stale handle

PICL FAILURE General system failure

PICL\_ENDOFLIST End of list

### **ATTRIBUTES**

See attributes(5) for descriptions of the following attributes:

| ATTRIBUTE TYPE | ATTRIBUTE VALUE |
|----------------|-----------------|
| MT-Level       | MT-Safe         |

# picl\_get\_first\_prop(3PICL) **SEE ALSO** | picl\_get\_prop\_by\_name(3PICL), attributes(5)

**NAME** | picl\_get\_next\_by\_row, picl\_get\_next\_by\_col – access a table property

### **SYNOPSIS**

```
cc [flag ...] file ... -lpicl [library ...]
```

#include <picl.h>

int picl get next by row(picl prophdl t proph, picl prophdl t

int picl get next by col(picl prophdl t proph, picl prophdl t \*colh);

### DESCRIPTION

The picl get next by row() function copies the handle of the property that is in the next column of the table and on the same row as the property proph. The handle is copied into the location given by rowh.

The picl get next by col() function copies the handle of the property that is in the next row of the table and on the same column as the property proph. The handle is copied into the location given by colh.

If there are no more rows or columns, this function returns the value PICL ENDOFLIST.

### **RETURN VALUES**

Upon successful completion, 0 is returned. On failure, a non-negative integer is returned to indicate an error.

PICL STALEHANDLE is returned if the handle is no longer valid. This occurs if the PICL tree was refreshed or reinitialized.

PICL INVALIDHANDLE is returned if the specified handle never existed. This error may be returned for a previously valid handle if the daemon was brought down and restarted. When this occurs a client must revalidate any saved handles.

### **ERRORS**

PICL NOTINITIALIZED Session not initialized

PICL NORESPONSE Daemon not responding

Not a table PICL NOTTABLE

PICL INVALIDHANDLE Invalid handle

PICL STALEHANDLE Stale handle

PICL FAILURE General system failure PICL ENDOFLIST General system failure

### **ATTRIBUTES**

See attributes(5) for descriptions of the following attributes:

| ATTRIBUTE TYPE | ATTRIBUTE VALUE |
|----------------|-----------------|
| MT-Level       | MT-Safe         |

**SEE ALSO** | picl get propval(3PICL), attributes(5)

picl\_get\_prop\_by\_name(3PICL)

**NAME** | picl\_get\_prop\_by\_name – get the handle of the property by name

SYNOPSIS

cc [flag ...] file ... -lpicl [library ...] #include <picl.h>

int picl get prop by name (picl nodehdl t nodeh, char \*name, picl prophdl t \*proph);

DESCRIPTION

The picl get prop by name() function gets the handle of the property of node nodeh whose name is specified in name. The handle is copied into the location specified by proph.

**RETURN VALUES** 

Upon successful completion, 0 is returned. On failure, a non-negative integer is returned to indicate an error.

PICL PROPNOTFOUND is returned if the property of the specified name does not exist.

PICL RESERVEDNAME is returned if the property name specified is one of the reserved property names.

PICL STALEHANDLE is returned if the handle is no longer valid. This occurs if the PICL tree was refreshed or reinitialized.

PICL INVALIDHANDLE is returned if the specified handle never existed. This error may be returned for a previously valid handle if the daemon was brought down and restarted. When this occurs a client must revalidate any saved handles.

**ERRORS** 

PICL NOTINITIALIZED Session not initialized PICL NORESPONSE Daemon not responding

PICL NOTNODE Not a node

PICL PROPNOTFOUND Property not found

Reserved property name specified PICL RESERVEDNAME

PICL INVALIDHANDLE Invalid handle Stale handle PICL STALEHANDLE

General system failure PICL FAILURE

**ATTRIBUTES** 

See attributes(5) for descriptions of the following attributes:

| ATTRIBUTE TYPE | ATTRIBUTE VALUE |
|----------------|-----------------|
| MT-Level       | MT-Safe         |

SEE ALSO

attributes(5)

NAME |

picl\_get\_propinfo – get the information about a property

**SYNOPSIS** 

```
cc [flag ...] file ... -lpicl [library ...]
#include <picl.h>
```

int picl\_get\_propinfo(picl\_prophdl\_t proph, picl\_propinfo\_t
 \*pinfo);

### DESCRIPTION

The picl\_get\_propinfo() function gets the information about the property specified by handle *proph* and copies it into the location specified by *pinfo*. The property information includes the property type, access mode, size, and the name of the property as described on libpicl(3PICL) manual page.

The maximum size of a property value is specified by PICL\_PROPSIZE\_MAX. It is currently set to 512KB.

### **RETURN VALUES**

Upon successful completion, 0 is returned. On failure, a non-negative integer is returned to indicate an error.

PICL\_STALEHANDLE is returned if the handle is no longer valid. This occurs if the PICL tree was refreshed or reinitialized.

PICL\_INVALIDHANDLE is returned if the specified handle never existed. This error may be returned for a previously valid handle if the daemon was brought down and restarted. When this occurs a client must revalidate any saved handles.

### **ERRORS**

PICL\_NOTINITIALIZED Session not initialized
PICL NORESPONSE Daemon not responding

PICL NOTPROP Not a property

PICL\_INVALIDHANDLE Invalid handle specified

PICL\_STALEHANDLE Stale handle specifie

PICL FAILURE General system failure

### **ATTRIBUTES**

See attributes(5) for descriptions of the following attributes:

| ATTRIBUTE TYPE | ATTRIBUTE VALUE |
|----------------|-----------------|
| MT-Level       | MT-Safe         |

### **SEE ALSO**

libpicl(3PICL), picl\_get\_propval(3PICL),
picl\_get\_propval\_by\_name(3PICL), attributes(5)

picl\_get\_propinfo\_by\_name(3PICL)

NAME | picl\_get\_propinfo\_by\_name - get property information and handle of named property

SYNOPSIS

cc [flag ...] file ... -lpicl [library ...] #include <picl.h>

int picl get propinfo by name (picl nodehdl t nodeh, const char \*pname, picl propinfo t \*pinfo, picl prophdl t \*proph);

DESCRIPTION

The picl get propinfo by name() function copies the property information of the property specified by pname in the node nodeh into the location given by pinfo. The handle of the property is returned in the location *proph*.

**RETURN VALUES** 

Upon successful completion, 0 is returned. On failure, a non-negative integer is returned to indicate an error.

PICL PROPNOTFOUND is returned if the property of the specified name does not exist.

PICL RESERVEDNAME is returned if the property name specified is one of the reserved property names.

PICL STALEHANDLE is returned if the handle is no longer valid. This occurs if the PICL tree was refreshed or reinitialized.

PICL INVALIDHANDLE is returned if the specified handle never existed. This error may be returned for a previously valid handle if the daemon was brought down and restarted. When this occurs a client must revalidate any saved handles.

**ERRORS** 

PICL NOTINITIALIZED Session not initialized PICL NORESPONSE Daemon not responding

PICL NOTNODE Not a node

PICL PROPNOTFOUND Property not found

Reserved property name specified PICL RESERVEDNAME

PICL INVALIDHANDLE Invalid handle Stale handle PICL STALEHANDLE

General system failure PICL FAILURE

**ATTRIBUTES** 

See attributes(5) for descriptions of the following attributes:

| ATTRIBUTE TYPE | ATTRIBUTE VALUE |
|----------------|-----------------|
| MT-Level       | MT-Safe         |

SEE ALSO

picl get propinfo(3PICL), picl get prop by name(3PICL), attributes(5)

### NAME

| picl\_get\_propval, picl\_get\_propval\_by\_name - get the value of a property

### **SYNOPSIS**

```
cc [flag ...] file ... -lpicl [library ...]
#include <picl.h>
```

int picl\_get\_propval(picl\_prophdl\_t proph, void \*valbuf, size\_t
 nbutes);

int picl\_get\_propval\_by\_name (picl\_nodehdl\_t nodeh, char \*propname,
 void \*valbuf, size\_t nbytes);

### DESCRIPTION

The picl\_get\_propval () function copies the value of the property specified by the handle *proph* into the buffer location given by *valbuf*. The size of the buffer *valbuf* in bytes is specified in *nbytes*.

The picl\_get\_propval\_by\_name() function gets the value of property named *propname* of the node specified by handle *nodeh*. The value is copied into the buffer location given by *valbuf*. The size of the buffer *valbuf* in bytes is specified in *nbytes*.

The picl\_get\_propval\_by\_name() function is used to get a reserved property's value. An example of a reserved property is "\_parent". Please refer to libpicl(3PICL) for a complete list of reserved property names.

### **RETURN VALUES**

Upon successful completion, 0 is returned. On failure, a non-negative integer is returned to indicate an error.

PICL\_PROPNOTFOUND is returned if the property of the specified name does not exist.

PICL\_PERMDENIED is returned if the client does not have sufficient permission to access the property.

PICL\_STALEHANDLE is returned if the handle is no longer valid. This occurs if the PICL tree was refreshed or reinitialized.

PICL\_INVALIDHANDLE is returned if the specified handle never existed. This error may be returned for a previously valid handle if the daemon was brought down and restarted. When this occurs a client must revalidate any saved handles.

### **ERRORS**

| PICL_NOTINITIALIZED | Session not initialized  |
|---------------------|--------------------------|
| PICL_NORESPONSE     | Daemon not responding    |
| PICL_PERMDENIED     | Insufficient permission  |
| PICL_VALUETOOBIG    | Value too big for buffer |
| PICL_NOTPROP        | Not a property           |
| PICL_PROPNOTFOUND   | Property node found      |
| PICL_NOTNODE        | Not a node               |
| PICL_INVALIDHANDLE  | Invalid handle specified |
| PICL STALEHANDLE    | Stale handle specified   |

# picl\_get\_propval(3PICL)

PICL\_FAILURE

General system failure

# **ATTRIBUTES**

See attributes(5) for descriptions of the following attributes:

|    | ATTRIBUTE TYPE | ATTRIBUTE VALUE |
|----|----------------|-----------------|
| МТ | T-Level        | MT-Safe         |

# **SEE ALSO**

libpicl(3PICL), picl\_get\_propinfo(3PICL), attributes(5)

**NAME** | picl\_get\_root – get the root handle of the PICL tree

SYNOPSIS | cc [flag ...] file ... -lpicl [library ...]

#include <picl.h>

int picl\_get\_root(picl\_nodehdl\_t \*nodehandle);

**DESCRIPTION** The picl\_get\_root() function gets the handle of the root node of the PICL tree and

copies it into the location given by nodehandle.

**RETURN VALUES** Upon successful completion, 0 is returned. On failure, a non-negative integer is

returned to indicate an error.

ERRORS | PICL NOTINITIALIZED | Session not initialized

PICL\_NORESPONSE Daemon not responding
PICL\_FAILURE General system failure

**ATTRIBUTES** | See attributes(5) for descriptions of the following attributes:

| ATTRIBUTE TYPE | ATTRIBUTE VALUE |
|----------------|-----------------|
| MT-Level       | MT-Safe         |

**SEE ALSO** picl\_initialize(3PICL), picl\_shutdown(3PICL), attributes(5)

# picl\_initialize(3PICL)

NAME |

picl\_initialize - initiate a session with the PICL daemon

**SYNOPSIS** 

cc [flag ...] file ... -lpicl [library ...]

#include <picl.h>

int picl initialize(void);

**DESCRIPTION** 

The picl\_initialize() function opens the daemon door file and initiates a session

with the PICL daemon running on the system.

**RETURN VALUES** 

Upon successful completion, 0 is returned. On failure, this function returns a

non-negative integer, PICL FAILURE.

**ERRORS** 

PICL NOTSUPPORTED Version not supported

PICL\_FAILURE General system failure

PICL\_NORESPONSE Daemon not responding

**ATTRIBUTES** 

See attributes(5) for descriptions of the following attributes:

| ATTRIBUTE TYPE | ATTRIBUTE VALUE |
|----------------|-----------------|
| MT-Level       | MT-Safe         |

**SEE ALSO** 

picl shutdown(3PICL), attributes(5)

### NAME |

picl set propval, picl set propval by name – set the value of a property to the specified value

### SYNOPSIS

```
cc [flag ...] file ... -lpicl [library ...]
#include <picl.h>
```

int picl set propval (picl prophdl t proph, void \*valbuf, size t nbytes);

int picl\_set\_propval\_by\_name(picl\_nodehdl\_t nodeh, const char \*pname, void \*valbuf, size t nbytes);

### **DESCRIPTION**

The picl set propval() function sets the value of the property specified by the handle proph to the value contained in the buffer valbuf. The argument nbytes specifies the size of the buffer valbuf.

The picl set propval by name() function sets the value of the property named pname of the node specified by the handle nodeh to the value contained in the buffer valbuf. The argument nbytes specifies the size of the buffer valbuf.

### **RETURN VALUES**

Upon successful completion, 0 is returned. On failure, a non-negative integer is returned to indicate an error.

PICL PERMDENIED is returned if the client does not have sufficient permission to access the property.

PICL STALEHANDLE is returned if the handle is no longer valid. This occurs if the PICL tree was refreshed or reinitialized.

PICL INVALIDHANDLE is returned if the specified handle never existed. This error may be returned for a previously valid handle if the daemon was brought down and restarted. When this occurs a client must revalidate any saved handles.

### **ERRORS**

| PICL_NOTINITIALIZED | Session not initialized |
|---------------------|-------------------------|
| PICL_NORESPONSE     | Daemon not responding   |
| PICL_PERMDENIED     | Insufficient permission |
| PICL_NOTWRITABLE    | Property is read-only   |
| PICL_VALUETOOBIG    | Value too big           |
| PICL_NOTPROP        | Not a property          |
| PICL_NOTNODE        | Not a node              |

Invalid handle specified PICL INVALIDHANDLE PICL STALEHANDLE Stale handle specified PICL FAILURE General system failure

### **ATTRIBUTES**

See attributes(5) for descriptions of the following attributes:

# picl\_set\_propval(3PICL)

| ATTRIBUTE TYPE | ATTRIBUTE VALUE |
|----------------|-----------------|
| MT-Level       | MT-Safe         |

**SEE ALSO** attributes(5)

picl\_shutdown(3PICL)

NAME | picl\_shutdown - shutdown the session with the PICL daemon

SYNOPSIS | cc [flag ...] file ... -lpicl [library ...]

#include <picl.h>

void picl shutdown(void);

**DESCRIPTION** The picl shutdown() function terminates the session with the PICL daemon and

frees up any resources allocated.

**RETURN VALUES** The picl shutdown() function does not return a value.

ERRORS | PICL NOTINITIALIZED | Session not initialized

PICL\_FAILURE General system failure

**ATTRIBUTES** | See attributes(5) for descriptions of the following attributes:

| ATTRIBUTE TYPE | ATTRIBUTE VALUE |
|----------------|-----------------|
| MT-Level       | MT-Safe         |

**SEE ALSO** picl\_initialize(3PICL), attributes(5)

# picl\_strerror(3PICL)

 $NAME \ | \ picl\_strerror - get \ error \ message \ string$ 

**SYNOPSIS** 

cc [flag ...] file ... -lpicl [library ...]

#include <picl.h>

char \*picl\_strerror(int errnum);

**DESCRIPTION** 

The picl strerror() function maps the error number in *errnum* to an error message string, and returns a pointer to that string. The returned string should not be overwritten.

**RETURN VALUES** 

The picl\_strerror() function returns NULL if *errnum* is out-of-range.

**ATTRIBUTES** 

See attributes(5) for descriptions of the following attributes:

| ATTRIBUTE TYPE | ATTRIBUTE VALUE |
|----------------|-----------------|
| MT-Level       | MT-Safe         |

**SEE ALSO** 

libpicl(3PICL), attributes(5)

NAME |

picl\_wait - wait for PICL tree to refresh

**SYNOPSIS** 

cc [flag ...] file ... -lpicl [library ...]

#include <picl.h>

int picl wait(int to\_secs);

**DESCRIPTION** 

The picl wait() function blocks the calling thread until the PICL tree is refreshed. The to\_secs argument specifies the timeout for the call in number of seconds. A value of -1 for *to\_secs* specifies no timeout.

**RETURN VALUES** 

The picl wait () function returns 0 to indicate that PICL tree has refreshed. Otherwise, a non-negative integer is returned to indicate error.

**ERRORS** 

PICL NOTINITIALIZED Session not initialized PICL NORESPONSE Daemon not responding

PICL\_TIMEDOUT Timed out waiting for refresh

General system failure PICL FAILURE

**ATTRIBUTES** 

See attributes(5) for descriptions of the following attributes:

| ATTRIBUTE TYPE | ATTRIBUTE VALUE |
|----------------|-----------------|
| MT-Level       | MT-Safe         |

**SEE ALSO** 

attributes(5)

### picl\_walk\_tree\_by\_class(3PICL)

**NAME** | picl\_walk\_tree\_by\_class – walk subtree by class

SYNOPSIS

```
cc [flag ...] file ... -lpicl [library ...]
#include <picl.h>
```

int picl walk tree by class(picl nodehdl t rooth, const char \*classname, void \*c\_args, int (\*callback) (picl nodehdl t nodeh, void \*c\_args));

### DESCRIPTION

The picl walk tree by class() function visits all the nodes of the subtree under the node specified by rooth. The PICL class name of the visited node is compared with the class name specified by classname. If the class names match, then the callback function specified by callback is called with the matching node handle and the argument provided in  $c\_args$ . If the class name specified in *classname* is NULL, then the callback function is invoked for all the nodes.

The return value from the callback function is used to determine whether to continue or terminate the tree walk. The callback function returns PICL WALK CONTINUE or PICL WALK TERMINATE to continue or terminate the tree walk.

### **RETURN VALUES**

Upon successful completion, 0 is returned. On failure, a non-negative integer is returned to indicate an error.

PICL STALEHANDLE is returned if the handle is no longer valid. This occurs if the PICL tree was refreshed or reinitialized.

PICL INVALIDHANDLE is returned if the specified handle never existed. This error may be returned for a previously valid handle if the daemon was brought down and restarted. When this occurs a client must revalidate any saved handles.

### **ERRORS**

| PICL_NOTINITIALIZED | Session not initialized |
|---------------------|-------------------------|
| PICL_NORESPONSE     | Daemon not responding   |

PICL NOTNODE Not a node

Invalid handle specified PICL INVALIDHANDLE PICL STALEHANDLE Stale handle specified PICL FAILURE General system failure

### **ATTRIBUTES**

See attributes(5) for descriptions of the following attributes:

| ATTRIBUTE TYPE | ATTRIBUTE VALUE |
|----------------|-----------------|
| MT-Level       | MT-Safe         |

**SEE ALSO** | picl get propval by name(3PICL), attributes(5)

### NAME

pool\_associate, pool\_create, pool\_destroy, pool\_dissociate, pool\_info, pool\_query\_pool\_resources – resource pool manipulation functions

### **SYNOPSIS**

### **DESCRIPTION**

These functions provide mechanisms for constructing and modifying pools entries within a target pools configuration. The *conf* argument for each function refers to the target configuration to which the operation applies.

The pool\_associate() function associates the specified resource with *pool*. A resource can be associated with multiple pools at the same time. Any resource of this type that was formerly associated with this pool is no longer associated with the pool. The new association replaces the earlier one.

The pool\_create() function creates a new pool with the supplied name with its default properties initialized, and associated with the default resource of each type.

The pool\_destroy function() destroys the given pool association. Associated resources are not modified.

The pool\_dissociate() function removes the association between the given resource and pool. On successful completion, the pool is associated with the default resource of the same type.

The pool\_info() function returns a string describing the given pool. The string is allocated with malloc(3C). The caller is reponsible for freeing the returned string. If the *flags* option is non-zero, the string returned also describes the associated resources of the pool.

The pool\_query\_pool\_resources() function returns a null-terminated array of resources currently associated with the pool. The return value must be freed by the caller. The *nelem* argument is set to be the length of the array returned.

### **RETURN VALUES**

Upon successful completion, pool\_create() returns a new initialized pool. Otherwise it returns NULL and pool\_error(3POOL) returns the pool-specific error value.

### pool\_associate(3POOL)

Upon successful completion,  $pool_associate()$ ,  $pool_destroy()$ , and  $pool_dissociate()$  return 0. Otherwise, they return -1 and  $pool_error()$  returns the pool-specific error value.

Upon successful completion, pool\_info() returns a string describing the given pool. Otherwise it returns NULL and pool\_error() returns the pool-specific error value.

Upon successful completion, pool\_query\_pool\_resources() returns a null-terminated array of resources. Otherwise it returns NULL and pool\_error() returns the pool-specific error value.

### **ERRORS**

The pool create() function will fail if:

POE BADPARAM The supplied configuration's status is not POF VALID

or *name* is already in use.

POE\_SYSTEM A system error has occurred. Check the system error

code for more details.

POE\_INVALID\_CONF The pool element could not be created because the

configuration would be invalid.

POE PUTPROP One of the supplied properties could not be set.

The pool destroy() function will fail if:

POE\_BADPARAM The supplied configuration's status is not POF\_VALID.

The pool associate() function will fail if:

POE BADPARAM The supplied configuration's status is not POF VALID

or the parameters are supplied from a different

configuration.

POE SYSTEM A system error has occurred. Check the system error

code for more details.

The pool disassociate() function will fail if:

POE BADPARAM The supplied configuration's status is not POF\_VALID

or the parameters are supplied from a different

configuration.

POE INVALID CONF No resources could be located for the supplied

configuration or the supplied configuration is not valid (for example, more than one default for a resource type

was found.)

POE SYSTEM A system error has occurred. Check the system error

code for more details.

The pool\_info() function will fail if:

pool\_associate(3POOL)

POE\_BADPARAM The supplied configuration's status is not POF\_VALID

or the *flags* paramter is neither 0 or 1.

POE INVALID CONF The configuration is invalid.

POE\_SYSTEM A system error has occurred. Check the system error

code for more details.

The pool\_query\_pool\_resources() function will fail if:

POE\_BADPARAM The supplied configuration's status is not POF\_VALID.

POE\_INVALID\_CONF The configuration is invalid.

POE\_SYSTEM A system error has occurred. Check the system error

code for more details.

**USAGE** 

Pool names are unique across pools in a given configuration file. It is an error to attempt to create a pool with a name that is currently used by another pool within the same configuration.

### **ATTRIBUTES**

See attributes(5) for descriptions of the following attributes:

| ATTRIBUTE TYPE      | ATTRIBUTE VALUE |
|---------------------|-----------------|
| CSI                 | Enabled         |
| Interface Stability | Unstable        |
| MT-Level            | Unsafe          |

### **SEE ALSO**

libpool(3LIB), pool error(3POOL), attributes(5)

# pool\_component\_info(3POOL)

### NAME |

pool component info, pool get owning resource – resource pool component functions

### **SYNOPSIS**

```
cc [ flag... ] file... -lpool [ library... ]
#include <pool.h>
```

```
const char *pool component info(pool conf t *conf,
    pool component t *component, int flags);
```

pool\_resource\_t \*pool\_get\_owning\_resource(pool\_conf\_t \*conf, pool component t \*component);

### **DESCRIPTION**

Certain resources, such as processor sets, are composed of resource components. Informational and ownership attributes of resource components are made available with the pool\_component\_info() and pool\_get\_owning\_resource() functions. The conf argument for each function refers to the target configuration to which the operation applies.

The pool component info() function returns a string describing component. The string is allocated with malloc(3C). The caller is reponsible for freeing the returned string. The *flags* argument is ignored.

The pool get owning resource() function returns the resource currently containing *component*. Every component is contained by a resource.

### **RETURN VALUES**

Upon successful completion, pool component info() returns a string. Otherwise it returns NULL and pool error(3POOL) returns the pool-specific error value.

Upon successful completion, pool get owning resource() returns the owning resource. Otherwise it returns NULL and pool error() returns the pool-specific error value.

### **ERRORS**

The pool component info() function will fail if:

POE BADPARAM The supplied configuration's status is not POF VALID

or the *flags* paramter is neither 0 or 1.

POE INVALID CONF The configuration is invalid.

POE SYSTEM A system error has occurred. Check the system error

code for more details.

The pool get owning resource() function will fail if:

POE BADPARAM The supplied configuration's status is not POF VALID.

### **ATTRIBUTES**

See attributes(5) for descriptions of the following attributes:

| ATTRIBUTE TYPE | ATTRIBUTE VALUE |
|----------------|-----------------|
| CSI            | Enabled         |

# pool\_component\_info(3POOL)

| ATTRIBUTE TYPE      | ATTRIBUTE VALUE |
|---------------------|-----------------|
| Interface Stability | Unstable        |
| MT-Level            | Unsafe          |

**SEE ALSO** libpool(3LIB), pool\_error(3POOL), attributes(5)

### pool\_component\_to\_elem(3POOL)

NAME |

pool\_component\_to\_elem, pool\_to\_elem, pool\_conf\_to\_elem, pool\_resource\_to\_elem resource pool element-related functions

**SYNOPSIS** 

```
cc [ flag... ] file... -lpool [ library... ]
#include <pool.h>
pool elem t *pool component to elem(pool conf t *conf,
    pool component t *component);
pool elem t *pool conf to elem(pool conf t *conf);
pool elem t *pool resource to elem(pool conf t *conf,
    pool resource t *resource);
pool elem t *pool to elem(pool conf t *conf, pool t *pool);
```

### DESCRIPTION

A pool element, as represented by a pool elem t, is a common abstraction for any libpool entity that contains properties. All such types can be converted to the opaque pool elem t type using the appropriate conversion functions prototyped above. The conf argument for each function refers to the target configuration to which the operation applies.

### **RETURN VALUES**

Upon successful completion, these functions return a pool elem t corresponding to the argument passed in. Otherwise they return NULL and pool error(3POOL) returns the pool-specific error value.

**ERRORS** 

These function will fail if:

POE BADPARAM

The supplied configuration's status is not POF VALID.

### **ATTRIBUTES**

See attributes(5) for descriptions of the following attributes:

| ATTRIBUTE TYPE      | ATTRIBUTE VALUE |
|---------------------|-----------------|
| CSI                 | Enabled         |
| Interface Stability | Unstable        |
| MT-Level            | Unsafe          |

### **SEE ALSO**

libpool(3LIB), pool error(3POOL), attributes(5)

### NAME

pool\_conf\_alloc, pool\_conf\_close, pool\_conf\_commit, pool\_conf\_export, pool\_conf\_free, pool\_conf\_info, pool\_conf\_location, pool\_conf\_open, pool\_conf\_remove, pool\_conf\_rollback, pool\_conf\_status, pool\_conf\_validate – manipulate resource pool configurations

### **SYNOPSIS**

### DESCRIPTION

These functions enable the access and creation of configuration files associated with the pools facility. Since the pool configuration is an opaque type, an initial configuration is obtained with pool\_conf\_alloc() and released with pool\_conf\_free() when the configuration is no longer of interest. The *conf* argument for each function refers to the target configuration to which the operation applies.

The  ${\tt pool\_conf\_close}$  () function closes the given configuration, releasing associated resources.

The pool\_conf\_commit() function commits changes made to the given pool\_conf\_t to permanent storage. If the *active* flag is non-zero, the state of the system will be configured to match that described in the supplied pool\_conf\_t. If configuring the system fails, pool\_conf\_commit() will attempt to restore the system to its previous state.

The pool\_conf\_export() function saves the given configuration to the specified location. The only currently supported value of *format* is POX\_NATIVE, which is the format native to libpool, the output of which can be used as input to pool\_conf\_open().

### pool\_conf\_alloc(3POOL)

The pool conf info() function returns a string describing the entire configuration. The string is allocated with malloc(3C). The caller is reponsible for freeing the returned string. If the flags option is non-zero, the string returned also describes the sub-elements (if any) contained in the configuration.

The pool conf location() function returns the location string provided to pool conf open() for the given pool conf t.

The pool\_conf\_open() function creates a pool\_conf\_t given a location at which the configuration is stored. The valid flags are a bitmap of the following:

| PO_RDONLY | Open for reading only.                                                                                                    |
|-----------|----------------------------------------------------------------------------------------------------|
| PO_RDWR   | Open read-write.                                                                                                    |
| PO_CREAT  | Create a configuration at the given location if it does not exist. If it does, truncate it.                                                                                                    |
| PO_DISCO  | Perform 'discovery'. This option only makes sense when used in conjunction with PO_CREAT, and causes the returned pool_conf_t to contain the resources and components currently active on the system.                |
| PO_UPDATE | Use when opening the dynamic state file, which is the configuration at pool_dynamic_location(3POOL), to ensure that the contents of the dynamic state file are updated to represent the current state of the system. |

The pool conf remove() function removes the configuration's permanent storage. If the configuration is still open, it is first closed.

The pool conf rollback() function restores the configuration state to that held in the configuration's permanent storage. This will either be the state last successfully committed (using pool conf commit()) or the state when the configuration was opened if there have been no successfully committed changes since then.

The pool conf status () function returns the status of a configuration, which can be one of the following values:

| POF_INVALID | The configuration is not in a suitable state for use. |
|-------------|-------------------------------------------------------|
| POF_VALID   | The configuration is in a suitable state for use.     |

The pool conf validate() function checks the validity of the contents of the

|  |             | ation can be at several (increasing) levels of strictness:                                                  |
|--|-------------|----------------------------------------------------------------------------------------------------|
|  | POV_LOOSE   | Performs basic internal syntax validation.                                                                  |
|  | POV_STRICT  | Performs a more thorough syntax validation and internal consistency checks.                                 |
|  | POV_RUNTIME | Performs an estimate of whether attempting to commit<br>the given configuration on the system would succeed |

or fail. It is optimistic in that a successful validation does not guarantee a subsequent commit operation will be successful; it is conservative in that a failed validation indicates that a subsequent commit operation on the current system will always fail.

### **RETURN VALUES**

Upon successful completion, pool\_conf\_alloc() returns an initialized pool\_conf\_t pointer. Otherwise it returns NULL and pool\_error(3POOL) returns the pool-specific error value.

Upon successful completion, pool\_conf\_close(), pool\_conf\_commit(), pool\_conf\_export(), pool\_conf\_open(), pool\_conf\_remove(), pool\_conf\_rollback(), and pool\_conf\_validate() return 0. Otherwise they return -1 and pool\_error() returns the pool-specific error value.

The pool\_conf\_status() function returns either POF\_INVALID or POF\_VALID.

### **ERRORS**

The pool conf alloc() function will fail if:

POE\_SYSTEM There is not enough memory available to allocate the

configuration. Check errno for the specific system

error code.

POE INVALID CONF The configuration is invalid.

The pool conf close() function will fail if:

POE\_BADPARAM The supplied configuration's status is not POF\_VALID.

POE\_SYSTEM The configuration's permanent store cannot be closed.

Check errno for the specific system error code.

The pool\_conf\_commit() function will fail if:

POE\_BADPARAM The supplied configuration's status is not POF\_VALID

or the active flag is non-zero and the system could not

be modified.

POE SYSTEM The permanent store could not be updated. Check

errno for the specific system error code.

POE INVALID CONF The configuration is not valid for this system.

POE NOTSUP The configuration was not opened for update.

POE DATASTORE The update of the permanent store has failed and the

contents could be corrupted. Check for a .bak file at the datastore location if manual recovery is required.

The pool conf export () function will fail if:

POE BADPARAM The supplied configuration's status is not POF VALID

or the requested export format is not supported.

### pool\_conf\_alloc(3POOL)

POE DATASTORE The creation of the export file failed. A file might have

been created at the specified location but the contents

of the file might not be correct.

The pool conf info() function will fail if:

POE BADPARAM The supplied configuration's status is not POF\_VALID

or *flags* is neither 0 nor 1.

POE SYSTEM There is not enough memory available to allocate the

buffer used to build the information string. Check

errno for the specific system error code.

POE INVALID CONF The configuration is invalid.

The pool\_conf\_location() function will fail if:

POE BADPARAM The supplied configuration's status is not POF VALID.

The pool conf open() function will fail if:

POE BADPARAM The supplied configuration's status is already

POF\_VALID.

POE SYSTEM There is not enough memory available to store the

supplied location. Check errno for the specific system

error code.

POE INVALID CONF The configuration to be opened is at

pool\_dynamic\_location(3POOL) and the configuration is not valid for this system.

The pool conf remove () function will fail if:

POE\_BADPARAM The supplied configuration's status is not POF\_VALID.

POE SYSTEM The configuration's permanent storage could not be

removed. Check errno for the specific system error

code.

The pool conf rollback() function will fail if:

POE\_BADPARAM The supplied configuration's status is not POF\_VALID.

POE SYSTEM The permanent store could not be accessed. Check

errno for the specific system error code.

The pool conf validate() function will fail if:

POE\_BADPARAM The supplied configuration's status is not POF\_VALID.

POE INVALID CONF The configuration is invalid.

### **EXAMPLES**

**EXAMPLE 1** Create the configuration at the specified location.

```
#include <pool.h>
#include <stdio.h>
pool_conf_t *pool_conf;
pool_conf = pool_conf_alloc();
char *input_location = "/tmp/poolconf.example";
if (pool_conf_open(pool_conf, input_location, PO_RDONLY) < 0) {</pre>
        fprintf(stderr, 'Config make from %s failed\\B{}n', input_location);
```

### **ATTRIBUTES**

See attributes(5) for descriptions of the following attributes:

| ATTRIBUTE TYPE      | ATTRIBUTE VALUE |
|---------------------|-----------------|
| CSI                 | Enabled         |
| Interface Stability | Unstable        |
| MT-Level            | Unsafe          |

### SEE ALSO

libpool(3LIB), pool\_error(3POOL), attributes(5)

# pool\_dynamic\_location(3POOL)

### NAME |

pool\_dynamic\_location, pool\_static\_location, pool\_version – resource pool framework functions

### **SYNOPSIS**

```
cc [ flag... ] file... -lpool [ library... ]
#include <pool.h>
const char *pool_dynamic_location(void);
const char *pool_static_location(void);
uint_t pool_version(uint_t ver);
```

### DESCRIPTION

The pool\_dynamic\_location() function returns the location used by the pools framework to store the dynamic configuration.

The pool\_static\_location() function returns the location used by the pools framework to store the default configuration used for pools framework instantiation.

The pool\_version() function may be used to enquire about the version number of the library by specifying POOL\_VER\_NONE. The current (most capable) version is POOL\_VER\_CURRENT. The user can set the version used by the library by specifying the required version number. If this is not possible, the version returned will be POOL\_VER\_NONE.

### **RETURN VALUES**

The pool\_dynamic\_location() function returns the location used by the pools framework to store the dynamic configuration.

The pool\_static\_location() function returns the location used by the pools framework to store the default configuration used for pools framework instantiation.

The pool\_version() function returns the version number of the library or POOL\_VER\_NONE.

### **ERRORS**

No errors are defined.

## **EXAMPLES**

**EXAMPLE 1** Get the static location used by the pools framework.

### **ATTRIBUTES**

See attributes(5) for descriptions of the following attributes:

# pool\_dynamic\_location(3POOL)

| ATTRIBUTE TYPE      | ATTRIBUTE VALUE |
|---------------------|-----------------|
| CSI                 | Enabled         |
| Interface Stability | Unstable        |
| MT-Level            | Unsafe          |

SEE ALSO libpool(3LIB), pool\_error(3POOL), attributes(5)

# pool\_error(3POOL)

NAME |

pool\_error, pool\_strerror – error interface to resource pools library

**SYNOPSIS** 

```
cc [ flag... ] file... -lpool [ library... ]
#include <pool.h>
```

int pool error(void);

const char \*pool strerror(int perr);

**DESCRIPTION** 

The pool\_error() function returns the error value of the last failure recorded by the invocation of one of the functions of the resource pool configuration library, libpool.

The pool\_strerror() function returns a descriptive null-terminated string for each of the valid pool error codes.

The following error codes can be returned by pool\_error():

**RETURN VALUES** 

The pool\_error() function returns the current pool error value for the calling thread from among the following:

POE BADPARAM A bad parameter was supplied.

POE\_BAD\_PROP\_TYPE An incorrect property type was submitted or

encountered during the pool operation.

POE\_DATASTORE An error occurred within permanent storage.

POE INVALID CONF The pool configuration presented for the operation is

invalid.

POE INVALID SEARCH A query whose outcome set was empty was attempted.

POE NOTSUP An unsupported operation was attempted.

POE PUTPROP An attempt to write a read-only property was made.

POE OK The previous pool operation succeeded.

POE SYSTEM An underlying system call or library function failed;

errno(3C) is preserved where possible.

The pool\_strerror() function returns a pointer to the string corresponding to the requested error value. If the error value has no corresponding string, –1 is returned and errno is set to indicate the error.

**ERRORS** 

The pool strerror() function will fail if:

ESRCH The specified error value is not defined by the pools

error facility.

**ATTRIBUTES** 

See attributes(5) for descriptions of the following attributes:

# pool\_error(3POOL)

| ATTRIBUTE TYPE      | ATTRIBUTE VALUE |
|---------------------|-----------------|
| CSI                 | Enabled         |
| Interface Stability | Unstable        |
| MT-Level            | Unsafe          |

SEE ALSO errno(3C), libpool(3LIB), pool\_error(3POOL), attributes(5)

### pool\_get\_binding(3POOL)

### NAME |

pool\_get\_binding, pool\_set\_binding, pool\_get\_resource\_binding – set and query process to resource pool bindings

### **SYNOPSIS**

```
cc [ flag... ] file... -lpool [ library ... ]
#include <pool.h>
char *pool_get_binding(pid_t pid);
int pool_set_binding(const char *pool, idtype_t idtype, id_t id);
char *pool_get_resource_binding(const char *type, pid_t pid);
```

### **DESCRIPTION**

The pool\_get\_binding() function returns the name of the pool on the running system that contains the set of resources to which the given process is bound. If no such pool exists on the system or the search returns more than one pool (since the set of resources is referred to by more than one pool), NULL is returned and the pool error value is set to POE INVALID SEARCH.

It is possible that one of the resources to which the given process is bound is not associated with a pool. This could occur if a processor set was created with one of the pset\_() functions and the process was then bound to that set. It could also occur if the process was bound to a resource set not currently associated with a pool, since resources can exist that are not associated with a pool.

The pool\_set\_binding() function binds the processes matching <code>idtype</code> and <code>id</code> to the resources associated with <code>pool</code> on the running system. This function requires the privilege required by the underlying resource types referenced by the pool; generally, this requirement is equivalent to requiring superuser privilege.

The *idtype* parameter can be of the following types:

| P_PID    | The <i>id</i> parameter is a pid.                                                                                                    |
|----------|----------------------------------------------------------------------------------------------------|
| P_TASKID | The <i>id</i> parameter is a taskid.                                                                                                    |
| P_PROJID | The <i>id</i> parameter is a project ID. All currently running processes belonging to the given project will be bound to the pool's resources. |

The pool\_get\_resource\_binding() function returns the name of the resource of the supplied type to which the supplied process is bound.

### **RETURN VALUES**

Upon successful completion, pool\_get\_binding() returns the name of the pool to which the process is bound. Otherwise it returns NULL and pool\_error(3POOL) returns the pool-specific error value.

Upon successful completion, pool\_set\_binding() returns PO\_SUCCESS. Otherwise, it returns PO\_FAIL and pool\_error() returns the pool-specific error value.

Upon successful completion, pool\_get\_resource\_binding() returns the name of the resource of the specified type to which the process is bound. Otherwise it returns NULL and pool\_error() returns the pool-specific error value.

### **ERRORS**

The pool get binding () function will fail if:

POE INVALID CONF The configuration is invalid.

POE INVALID SEARCH It is not possible to determine the binding for this

target due to the overlapping nature of the pools configured for this system, or the pool could not be

located.

POE SYSTEM A system error has occurred. Check the system error

code for more details.

The pool set binding() function will fail if:

POE\_BADPARAM The pool could not be found.

POE\_INVALID\_CONF The configuration is invalid.

POE SYSTEM A system error has occurred. Check the system error

code for more details.

The pool get resource binding() function will fail if:

POE INVALID CONF The configuration is invalid.

POE INVALID SEARCH The target is not bound to a resource of the specified

type.

POE SYSTEM A system error has occurred. Check the system error

code for more details.

### **EXAMPLES**

**EXAMPLE 1** Bind the current process to the pool named "target".

### **ATTRIBUTES**

See attributes(5) for descriptions of the following attributes:

| ATTRIBUTE TYPE | ATTRIBUTE VALUE |
|----------------|-----------------|
| CSI            | Enabled         |

# pool\_get\_binding(3POOL)

| ATTRIBUTE TYPE      | ATTRIBUTE VALUE |
|---------------------|-----------------|
| Interface Stability | Unstable        |
| MT-Level            | Unsafe          |

**SEE ALSO** libpool(3LIB), pool\_error(3POOL), attributes(5)

### NAME |

pool get pool, pool get resource, pool query components, pool query pools, pool\_query\_resources - retrieve resource pool configuration elements

### SYNOPSIS

```
cc [ flag] ... file ... -lpool [ library ... ]
#include <pool.h>
pool t *pool get pool(pool conf t *conf, const char *name);
pool resource t *pool get resource (pool conf t *conf, const char
    *type, const char *name);
pool component t **pool query components(pool conf t *conf, uint t
    *nelem, pool value t **props);
pool_t **pool_query_pools(pool_conf t *conf, uint t *nelem,
    pool value t **props);
pool component t **pool query resources (pool conf t *conf, uint t
    *nelem, pool value t **props);
```

### **DESCRIPTION**

These functions provide a means for querying the contents of the specified configuration. The conf argument for each function refers to the target configuration to which the operation applies.

The pool get pool () function returns the pool with the given name from the provided configuration.

The pool get resource() function returns the resource with the given name and type from the provided configuration.

The pool guery components () function retrieves all resource components that match the given list of properties. If the list of properties is NULL, all components are returned. The number of elements returned is stored in the location pointed to by nelem. The value returned by pool query components () is allocated with malloc(3C) and must be explicitly freed.

The pool guery pools () function behaves similarly to pool query components () and returns the list of pools that match the given list of properties. The value returned must be freed by the caller.

The pool guery resources () function similarly returns the list of resources that match the given list of properties. The return value must be freed by the caller.

### **RETURN VALUES**

The pool get pool() and pool get resource() functions return the matching pool and resource, respectively. Otherwise, they return -1 and pool error(3POOL) returns the pool-specific error value.

The pool query components(), pool query pools(), and pool query resources () functions return a null-terminated array of components, pools, and resources, respectively. If the query was unsuccessful or there were no matches, NULL is returned and pool error() returns the pool-specific error value.

**ERRORS** | The pool get pool() will fail if:

### pool\_get\_pool(3POOL)

POE BADPARAM The supplied configuration's status is not POF VALID.

The pool\_get\_resource() will fail if:

POE BADPARAM The supplied configuration's status is not POF VALID.

POE SYSTEM There is not enough memory available to allocate

working buffers. Check errno for the specific system

error code.

The pool\_query\_components(), pool\_query\_pools(), and

pool query resources() will fail if:

POE\_BADPARAM The supplied configuration's status is not POF\_VALID.

POE\_INVALID\_CONF The query generated results that were not of the correct

type. The configuration is invalid.

POE SYSTEM There is not enough memory available to allocate

working buffers. Check errno for the specific system

error code.

### **EXAMPLES**

**EXAMPLE 1** Retrieve the pool named "foo" from a given configuration.

### **ATTRIBUTES**

See attributes(5) for descriptions of the following attributes:

| ATTRIBUTE TYPE      | ATTRIBUTE VALUE |
|---------------------|-----------------|
| CSI                 | Enabled         |
| Interface Stability | Unstable        |
| MT-Level            | Unsafe          |

**SEE ALSO** 

libpool(3LIB), pool\_error(3POOL), attributes(5)

### NAME |

pool\_get\_property, pool\_put\_property, pool\_rm\_property, pool\_walk\_properties – resource pool element property manipulation

### SYNOPSIS

### **DESCRIPTION**

The various pool types are converted to the common pool element type (pool\_elem\_t) before property manipulation. A pool\_value\_t is an opaque type that contains a property value of one of the following types:

| POC_UINT   | unsigned 64-bit integer                      |
|------------|----------------------------------------------|
| POC_INT    | signed 64-bit integer                        |
| POC_DOUBLE | signed double-precision floating point value |
| POC_BOOL   | boolean value: 0 is false, non-zero is true  |
| POC STRING | null-terminated string of characters         |

The *conf* argument for each function refers to the target configuration to which the operation applies.

The pool\_get\_property() function attempts to retrieve the value of the named property from the element. If the property is not found or an error occurs, the value POC\_INVAL is returned to indicate error. Otherwise the type of the value retrieved is returned.

The pool\_put\_property() function attempts to set the named property on the element to the specified value. Attempting to set a property that does not currently exist on the element will cause the property with the given name and value to be created on the element and will not cause an error. An attempt to overwrite an existing property with a new property of a different type is an error.

The pool\_rm\_property() function attempts to remove the named property from the element. If the property does not exist or is not removable, -1 is returned and pool error(3POOL) reporst an error of POE PUTPROP.

## pool\_get\_property(3POOL)

The pool\_walk\_properties() function invokes *callback* on all properties defined for the given element. The *callback* is called with the element itself, the name of the property, the value of the property, and the caller-provided opaque argument.

A number of special properties are reserved for internal use and cannot be set or removed. Attempting to do so will fail. These properties are documented on the libpool(3LIB) manual page.

### **RETURN VALUES**

Upon successful completion, pool\_get\_property() returns the type of the property. Otherwise it returns POC\_INVAL and pool\_error() returns the pool-specific error value.

Upon successful completion, pool\_put\_property(), pool\_rm\_property(), and pool\_walk\_properties() return 0. Otherwise they return -1 and pool\_error() returns the pool-specific error value.

### **ERRORS**

The pool get property() function will fail if:

POE\_BADPARAM The supplied configuration's status is not POF\_VALID,

the supplied *conf* does not contain the supplied *elem*, or the property is restricted and cannot be accessed by the

library.

POE SYSTEM A system error has occurred. Check the system error

code for more details.

The pool put property () function will fail if:

POE\_BADPARAM The supplied configuration's status is not POF\_VALID,

the supplied *conf* does not contain the supplied *elem*, the property name is not in the correct format, or the property already exists and the supplied type does not

match the existing type.

POE SYSTEM A system error has occurred. Check the system error

code for more details.

POE PUTPROP The property name is reserved by libpool and not

available for use.

POE\_INVALID\_CONF The configuration is invalid.

The pool\_rm\_property() function will fail if:

POE BADPARAM The supplied configuration's status is not POF VALID,

the supplied *conf* does not contain the supplied elem, or the property is reserved by libpool and cannot be

removed.

POE SYSTEM A system error has occurred. Check the system error

code for more details.

pool\_get\_property(3POOL)

The property name is reserved by libpool and not POE PUTPROP

available for use.

The pool\_walk\_properties() function will fail if:

POE BADPARAM The supplied configuration's status is not POF\_VALID.

POE\_SYSTEM A system error has occurred. Check the system error

code for more details.

## **ATTRIBUTES**

See attributes(5) for descriptions of the following attributes:

| ATTRIBUTE TYPE      | ATTRIBUTE VALUE |
|---------------------|-----------------|
| CSI                 | Enabled         |
| Interface Stability | Unstable        |
| MT-Level            | Unsafe          |

## **SEE ALSO**

libpool(3LIB), pool\_error(3POOL), attributes(5)

## pool\_resource\_create(3POOL)

### NAME |

pool\_resource\_create, pool\_resource\_destroy, pool\_resource\_info, pool\_query\_resource\_components, pool\_resource\_transfer, pool\_resource\_xtransfer – resource pool resource manipulation functions

### **SYNOPSIS**

### **DESCRIPTION**

The pool\_resource\_create() function creates and returns a new resource of the given *name* and *type* in the provided configuration. If there is already a resource of the given name, the operation will fail.

The pool\_resource\_destroy() function removes the specified *resource* from its configuration file.

The pool\_resource\_info() function returns a string describing the given *resource*. The string is allocated with malloc(3C). The caller is reponsible for freeing the returned string. If the *flags* argument is non-zero, the string returned also describes the components (if any) contained in the resource.

The pool\_query\_resource\_components() function returns a null-terminated array of the components (if any) that comprise the given resource.

The pool\_resource\_transfer() function transfers *size* basic units from the *source* resource to the *target*. Both resources must be of the same type for the operation to succeed. Transfering units in this manner translates to lowering the size property of the source resource by the specified *size*, while increasing the size property of the target by the same.

The pool\_resource\_xtransfer() function transfers the specific *components* from the *source* resource to the *target*. Both resources must be of the same type, and of a type that contains components (such as processor sets). The *components* argument is a null-terminated list of pool component t.

The *conf* argument for each function refers to the target configuration to which the operation applies.

### **RETURN VALUES**

Upon successful completion, pool\_resource\_create() returns a new pool\_resource\_t with default properties initialized. Otherwise, NULL is returned and pool\_error(3POOL) returns the pool-specific error value.

Upon successful completion, pool\_resource\_destroy() returns 0. Otherwise, -1 is returned and pool\_error() returns the pool-specific error value.

Upon successful completion, pool\_resource\_info() returns a string describing the given resource (and optionally its components). Otherwise, NULL is returned and pool\_error() returns the pool-specific error value.

Upon successful completion, pool\_query\_resource\_components() returns a null-terminated array of pool\_component\_t \* that match the provided null-terminated property list and are contained in the given resource. Otherwise, NULL is returned and pool\_error() returns the pool-specific error value.

Upon successful completion, pool\_resource\_transfer() and pool\_resource\_xtransfer() return 0. Otherwise -1 is returned and pool\_error() returns the pool-specific error value.

### **ERRORS**

The pool\_resource\_create() function will fail if:

POE BADPARAM The supplied configuration's status is not POF VALID

or *name* is in use for this resource type.

POE\_INVALID\_CONF The resource element could not be created because the

configuration would be invalid.

POE PUTPROP One of the supplied properties could not be set.

POE SYSTEM A system error has occurred. Check the system error

code for more details.

The pool\_resource\_destroy() function will fail if:

POE BADPARAM The supplied configuration's status is not POF VALID.

The pool resource info() function will fail if:

POE BADPARAM The supplied configuration's status is not POF VALID

or the *flags* paramter is neither 0 nor 1.

POE INVALID CONF The configuration is invalid.

POE\_SYSTEM A system error has occurred. Check the system error

code for more details.

The pool query resource components () function will fail if:

POE\_BADPARAM The supplied configuration's status is not POF\_VALID.

## pool\_resource\_create(3POOL)

POE INVALID CONF The configuration is invalid.

POE SYSTEM A system error has occurred. Check the system error

code for more details.

The pool resource transfer() function will fail if:

POE BADPARAM The supplied configuration's status is not POF VALID,

the two resources are not of the same type, or the transfer would cause either of the resources to exceed

their min and max properties.

POE SYSTEM A system error has occurred. Check the system error

code for more details.

The pool resource xtransfer() function will fail if:

POE BADPARAM The supplied configuration's status is not POF VALID,

the two resources are not of the same type, or the supplied resources do not belong to the source.

POE INVALID CONF The transfer operation failed and the configuration may

be invalid.

POE SYSTEM A system error has occurred. Check the system error

code for more details.

## **EXAMPLES**

**EXAMPLE 1** Create a new resource of type pset named foo.

### **ATTRIBUTES**

See attributes(5) for descriptions of the following attributes:

| ATTRIBUTE TYPE      | ATTRIBUTE VALUE |
|---------------------|-----------------|
| CSI                 | Enabled         |
| Interface Stability | Unstable        |
| MT-Level            | Unsafe          |

**SEE ALSO** | libpool(3LIB), pool\_error(3POOL), attributes(5)

```
NAME |
```

pool\_value\_alloc, pool\_value\_free, pool\_value\_get\_bool, pool\_value\_get\_double, pool\_value\_get\_int64, pool\_value\_get\_name, pool\_value\_get\_string, pool\_value\_get\_type, pool\_value\_get\_uint64, pool\_value\_set\_bool, pool\_value\_set\_double, pool\_value\_set\_int64, pool\_value\_set\_name, pool\_value\_set\_string, pool\_value\_set\_uint64 – resource pool property value manipulation functions

### SYNOPSIS

```
cc [ flag... ] file... -lpool [ library... ]
#include <pool.h>
pool value t *pool value alloc(void);
void pool value free(pool value t *value);
pool value class t pool value get type (const pool value t *value);
int pool value get bool(const pool value t *value, uchar t *bool);
int pool value get double (const pool value t *value, double *d);
int pool value get int64 (const pool value t *value, int64 t *i64);
int pool value get string (const pool value t *value, const char
    **strp);
int pool value get uint64 (const pool value t *value, uint64 t
void pool value set bool (const pool value t *value, uchar t bool);
void pool value set double (const pool value t *value, double d);
void pool value set int64(const pool value t *value, int64 t i64);
int pool value set string(const pool value t *value, const char
    *strp);
void pool value set uint64 (const pool value t *value, uint64 t
const char *pool value get name(const pool value t *value);
int pool value set name (const pool value t *value, const char
    *name);
```

### DESCRIPTION

A pool\_value\_t is an opaque type representing the typed value portion of a pool property. For a list of the types supported by a pool\_value\_t, see pool\_get\_property(3POOL).

The pool\_value\_alloc() function allocates and returns an opaque container for a pool property value. The pool\_value\_free() function must be called explicitly for allocated property values.

```
The pool_value_get_bool(), pool_value_get_double(), pool_value_get_int64(), pool_value_get_string(), and pool_value_get_uint64() functions retrieve the value contained in the
```

pool value t pointed to by value to the location pointed to by the second argument. If the type of the value does not match that expected by the function, an error value is returned. The string retrieved by pool value get string() is freed by the library when the value is overwritten or pool value free () is called on the pool property value.

The pool value get type() function returns the type of the data contained by a pool value t. If the value is unused then a type of POC INVAL is returned.

The pool value set bool(), pool value set double(), pool value set int64(), pool value set string(), and pool value set uint64() functions set the value and type of the property value to the provided values. The pool value set string() function copies the string passed in and returns -1 if the memory allocation fails.

Property values can optionally have names. These names are used to describe properties as name=value pairs in the various query functions (see pool query resources(3POOL)). A copy of the string passed to pool value set name() is made by the library, and the value returned by pool value get name() is freed when the pool value t is deallocated or overwritten.

### **RETURN VALUES**

Upon successful completion, pool value alloc() returns a pool property value with type initialized to PVC INVAL. Otherwise, NULL is returned and pool error() returns the pool-specific error value.

Upon successful completion, pool value get type() returns the type contained in the property value passed in as an argument. Otherwise, POC INVAL is returned and pool error() returns the pool-specific error value.

Upon successful completion, pool value get bool(), pool value get double(),pool value get int64(), pool value get string(), and pool value get uint64() return 0. Otherwise -1 is returned and pool error(3POOL) returns the pool-specific error value.

Upon successful completion, pool value set string() and pool value set name() return 0. If the memory allocation failed, -1 is returned and pool error() returns the pool-specific error value.

### **ERRORS**

The pool value alloc() function will fail if:

POE SYSTEM A system error has occurred. Check the system error code for more details.

The pool value get bool(), pool value get double(), pool value get int64(), pool value get string(), and pool value get uint64() functions will fail if:

POE BADPARAM The supplied value does not match the type of the requested operation.

## pool\_value\_alloc(3POOL)

The pool\_value\_set\_string() function will fail if:

A system error has occurred. Check the system error POE SYSTEM

code for more details.

The pool\_value\_set\_name() function will fail if:

POE\_SYSTEM A system error has occurred. Check the system error

code for more details.

## **ATTRIBUTES**

See attributes(5) for descriptions of the following attributes:

| ATTRIBUTE TYPE      | ATTRIBUTE VALUE |
|---------------------|-----------------|
| CSI                 | Enabled         |
| Interface Stability | Unstable        |
| MT-Level            | Unsafe          |

## **SEE ALSO**

libpool(3LIB), pool\_error(3POOL), attributes(5)

### NAME |

pool\_walk\_components, pool\_walk\_pools, pool\_walk\_resources – walk objects within resource pool configurations

### SYNOPSIS

### **DESCRIPTION**

The walker functions provided with <code>libpool(3POOL)</code> visit each associated entity of the given type, and call the caller-provided <code>callback</code> function with a user-provided additional opaque argument. There is no implied order of visiting nodes in the walk. If the <code>callback</code> function returns a non-zero value at any of the nodes, the walk is terminated, and an error value of <code>-1</code> returned. The <code>conf</code> argument for each function refers to the target configuration to which the operation applies.

The pool\_walk\_components() function invokes *callback* on all components contained in the resource.

The pool\_walk\_pools() function invokes *callback* on all pools defined in the configuration.

The pool\_walk\_resources () function invokes  $\it callback$  function on all resources associated with  $\it pool.$ 

### **RETURN VALUES**

Upon successful completion of the walk, these functions return 0. Otherwise -1 is returned and pool\_error(3POOL) returns the pool-specific error value.

### **ERRORS**

These functions will fail if:

POE BADPARAM The supplied configuration's status is not POF VALID.

POE INVALID CONF The configuration is invalid.

POE\_SYSTEM A system error has occurred. Check the system error

code for more details.

## **ATTRIBUTES**

See attributes(5) for descriptions of the following attributes:

| ATTRIBUTE TYPE      | ATTRIBUTE VALUE |
|---------------------|-----------------|
| CSI                 | Enabled         |
| Interface Stability | Unstable        |

# pool\_walk\_components(3POOL)

| ATTRIBUTE TYPE | ATTRIBUTE VALUE |
|----------------|-----------------|
| MT-Level       | Unsafe          |

## **SEE ALSO**

libpool(3LIB), pool\_error(3POOL), attributes(5)

**NAME** | pow – power function

**SYNOPSIS** 

```
\texttt{cc} [ flag ... ] file ... -lm [ library ... ]
#include <math.h>
```

double **pow** (double x, double y);

DESCRIPTION

The pow() function computes the value of x raised to the power y,  $x^y$ . If x is negative, y must be an integer value.

**RETURN VALUES** 

Upon successful completion, pow() returns the value of *x* raised to the power *y*.

If x is 0 and y is 0, 1.0 is returned.

If *y* is NaN, or *y* is non-zero and *x* is NaN, NaN is returned. If *y* is 0.0 and *x* is NaN, NaN is returned.

If x is 0.0 and y is negative, -HUGE VAL is returned and errno may be set to EDOM or ERANGE.

If the correct value would cause overflow, ±HUGE VAL is returned, and errno is set to ERANGE.

If the correct value would cause underflow to 0, 0 is returned and errno may be set to ERANGE.

For exceptional cases, matherr(3M) tabulates the values to be returned as dictated by Standards other than XPG4.

**ERRORS** 

The pow() function will fail if:

**EDOM** The value of *x* is negative and *y* is non-integral.

The value to be returned would have caused overflow. ERANGE

The pow() function may fail if:

EDOM The value of x is 0.0 and y is negative.

The correct value would cause underflow. ERANGE

**USAGE** 

An application wishing to check for error situations should set errno to 0 before calling pow(). If errno is non-zero on return, or the return value is NaN, an error has occurred.

**ATTRIBUTES** 

See attributes(5) for descriptions of the following attributes:

| ATTRIBUTE TYPE | ATTRIBUTE VALUE |
|----------------|-----------------|
| MT-Level       | MT-Safe         |

SEE ALSO | exp(3M), isnan(3M), matherr(3M), attributes(5), standards(5)

## printDmiAttributeValues(3DMI)

NAME | printDmiAttributeValues – print data in input DmiAttributeValues list

SYNOPSIS cc [ flag ... ] file ... -ldmi -lnsl -lrwtool [ library ... ] #include <dmi/util.hh>

void printDmiAttributeValues (DmiAttributeValues\_t \*values);

**DESCRIPTION** The printDmiAttributeValues () function prints the data in the input

DmiAttributeValues list. The function prints "unknown data" for those values that

contain invalid data.

**ATTRIBUTES** | See attributes(5) for descriptions of the following attributes:

| ATTRIBUTE TYPE | ATTRIBUTE VALUE |
|----------------|-----------------|
| MT-level       | MT-Safe         |

**SEE ALSO** libdmi(3LIB), attributes(5)

NAME | printDmiDataUnion – print data in input data union

**SYNOPSIS** cc [ flag ... ] file ... -ldmi -lnsl -lrwtool [ library ... ] #include <dmi/util.hh>

void printDmiDataUnion (DmiDataUnion\_t \*data);

**DESCRIPTION** 

The printDmiDataUnion() function prints the data in the input data union. The output depends on the type of DMI data in the union.

**ATTRIBUTES** 

See attributes(5) for descriptions of the following attributes:

| ATTRIBUTE TYPE | ATTRIBUTE VALUE |
|----------------|-----------------|
| MT-level       | MT-Safe         |

**SEE ALSO** 

libdmi(3LIB), attributes(5)

## printDmiString(3DMI)

**NAME** | printDmiString – print a DmiString

**SYNOPSIS** 

```
cc [ flag ... ] file ... -ldmi -lnsl -lrwtool [ library ... ]
#include <dmi/util.hh>
```

void printDmiString(DmiString\_t \*dstr);

**DESCRIPTION** 

The printDmiString() function prints a DmiString.

**ATTRIBUTES** 

See attributes(5) for descriptions of the following attributes:

| ATTRIBUTE TYPE | ATTRIBUTE VALUE |
|----------------|-----------------|
| MT-level       | MT-Safe         |

**SEE ALSO** 

newDmiString(3DMI), libdmi(3LIB), attributes(5)

**NAME** | project – access project files from Perl

### **SYNOPSIS**

```
use Sun::Solaris::Project qw(:ALL);
```

```
my ($name, $projid, $comment, $users, $groups, $attr) = getprojent();
($name, $projid, $comment, $users, $groups, $attr) = getprojbyname("proj");
my $proj = getdefaultproj("root");
```

### DESCRIPTION

This module provides perl access to the project file library as documented in getprojent(3PROJECT). The interface is similar to the standard perl getxxx()functions such as getpwent () and gethostent (). For detailed descriptions of the individual functions, refer to the getprojent(3PROJECT) and project(4) manual pages.

### **CONSTANTS**

PROJNAME MAX maximum length of a project name

### **FUNCTIONS**

getprojent()

Returns the next entry from the projects file. When called in a scalar context, getprojent () returns just the name of the project, or undef when the end of the file is reached. When called in a list context, getprojent () returns a 6-element list consisting of (\$name, \$projid, \$comment, \@users, \@groups, \$attr). \@users and \@groups are returned as references to arrays containing the appropriate user or project lists. On end of file, undef is returned.

### setprojent()

Rewinds the project database to the beginning of the file.

### endprojent()

Closes the project file.

### getprojid()

Returns the current numeric project ID.

```
getprojbyname($name)
```

Searches the project database for an entry with the specified name, returning undef if it cannot be found or a 6-element list as returned by getprojent () if it can be found.

## getprojbyid(\$id)

Searches the project database for an entry with the specified ID, returning undef if it cannot be found or a 6-element list as returned by getprojent () if it can be found.

```
getdefaultproj($user)
```

Returns the default project entry for the specified user in the same format as getprojent (), or undef if the user cannot be found. For full details of the lookup process, see the manual page for getdefaultproj(3PROJECT).

```
fgetprojent($filehandle)
```

Returns the next project entry from \$filehandle, which is a perl file handle, and must refer to a previously opened file in project(4) format. Return values are the same as for getprojent().

## project(3EXT)

```
inproj($user, $project)
```

Checks to see if the specified user is able to use the project. Returns TRUE if the user can use the project and FALSE otherwise.

```
getprojidbyname($project)
```

Searches the project database for the specified project and returns the project ID if it is found. If not found, undef is returned.

## **EXPORTS**

By default nothing is exported from this namespace. The following tags can be used to selectively import constants and functions defined in this namespace:

```
:LIBCALLS PROJNAME_MAX, getprojent(), setprojent(), endprojent(), getprojbyname(), getprojbyid(), getdefaultproj(), fgetprojent(), inproj(), getprojidbyname(), getprojid()
```

:ALL :LIBCALLS

### **EXAMPLES**

**EXAMPLE 1** Get the record for the default project and print its list of attributes.

```
use Sun::Solaris::Project qw(:ALL);
my ($name, $projid, $comment, $users, $groups, $attr) =
getprojbyname("default");
die("Can't find default project\n") if (! defined($name));
print("Project $name:\n");
print(" Project id: $projid\n");
print(" Comment: $comment\n");
print(" Users: @$users\n");
print(" Groups: @$groups\n");
print(" Attributes: $attr\n");
```

### SEE ALSO

perl(1), getdefaultproj(3PROJECT), getprojent(3PROJECT), project(4)

### NAME

| project\_walk – visit active project IDs on current system

## **SYNOPSIS**

### **DESCRIPTION**

The project\_walk() function provides a mechanism for the application author to examine all active projects on the current system. The *callback* function provided by the application is given the ID of an active project at each invocation and can use the *walk\_data* to record its own state. The callback function should return non-zero if it encounters an error condition or attempts to terminate the walk prematurely; otherwise the callback function should return 0.

### **RETURN VALUES**

Upon successful completion, project\_walk() returns 0. It returns -1 if the *callback* function returned a non-zero value or if the walk encountered an error, in which case errno is set to indicate the error.

**ERRORS** 

The project walk() function will fail if:

ENOMEM

There is insufficient memory available to set up the initial data for the walk.

Other returned error values are presumably caused by the *callback* function.

### **EXAMPLES**

**EXAMPLE 1** Count the number of projects available on the system.

The following example counts the number of projects available on the system.

```
#include <sys/types.h>
#include <project.h>
#include <stdio.h>

typedef struct wdata {
        uint_t count;
} wdata_t;

wdata_t total_count;

int
simple_callback(const projid_t p, void *pvt)
{
        wdata_t *w = (wdata_t *)pvt;
        w->count++;
        return (0);
}

...

total_count.count = 0;
errno = 0;
if (n=project_walk(simple_callback, &total_count)) >= 0)
        (void) printf("count = %u\n", total_count.count);
```

# project\_walk(3PROJECT)

 $\textbf{ATTRIBUTES} \hspace{0.2cm} | \hspace{0.2cm} \textbf{See attributes}(5) \hspace{0.2cm} \textbf{for descriptions of the following attributes:} \\$ 

| ATTRIBUTE TYPE      | ATTRIBUTE VALUE |
|---------------------|-----------------|
| Interface Stability | Evolving        |
| MT-Level            | MT-Safe         |

**SEE ALSO** getprojid(2), settaskid(2), attributes(5)

### NAME

ptree\_add\_node, ptree\_delete\_node - add or delete node to or from tree

### **SYNOPSIS**

```
cc [flag ...] file ... -lpicltree [library ...]
#include <picltree.h>
```

int ptree add node(picl nodehdl t parh, picl nodehdl t chdh);

int ptree delete node(ptree delete node nodeh);

### **DESCRIPTION**

The ptree\_add\_node () function adds the node specified by handle *chdh* as a child node to the node specified by the handle *parh*. PICL\_CANTPARENT is if the child node already has a parent.

The ptree\_delete\_node() function deletes the node specified by handle *nodeh* and all its descendant nodes from the tree.

## **RETURN VALUES**

Upon successful completion, 0 is returned. On failure, a non-negative integer is returned to indicate an error.

PICL\_STALEHANDLE is returned if the handle is no longer valid. This occurs if the PICL tree was refreshed or reinitialized.

PICL INVALIDHANDLE is returned if the specified handle never existed.

### **ERRORS**

PICL NOTNODE Node a node

PICL\_CANTPARENT Already has a parent
PICL\_TREEBUSY PICL tree is busy
PICL\_INVALIDHANDLE Invalid handle
PICL\_STALEHANDLE Stale handle

PICL\_FAILURE General system failure

## **ATTRIBUTES**

See attributes(5) for descriptions of the following attributes:

| ATTRIBUTE TYPE | ATTRIBUTE VALUE |
|----------------|-----------------|
| MT-Level       | MT-Safe         |

### SEE ALSO

attributes(5)

## ptree\_add\_prop(3PICLTREE)

**NAME** | ptree\_add\_prop, ptree\_delete\_prop – add or delete a property

**SYNOPSIS** 

cc [flag ...] file ... -lpicltree [library ...]

#include <picltree.h>

int ptree add prop(picl nodehdl t nodeh, picl prophdl t proph);

int proph(picl prophdl t proph);

**DESCRIPTION** 

The ptree add prop() function adds the property specified by the handle proph to the list of properties of the node specified by handle *nodeh*.

The ptree\_delete\_prop() function deletes the property from the property list of

the node. For a table property, the entire table is deleted.

**RETURN VALUES** 

Upon successful completion, 0 is returned. On failure, a non-negative integer is

returned to indicate an error.

PICL STALEHANDLE is returned if the handle is no longer valid. This occurs if the

PICL tree was refreshed or reinitialized.

PICL INVALIDHANDLE is returned if the specified handle never existed.

**ERRORS** 

PICL NOTTABLE Not a table

PICL NOTPROP Not a property

Invalid handle PICL INVALIDHANDLE

PICL STALEHANDLE Stale handle

PICL PROPEXISTS Property already exists

PICL FAILURE General system failure

**ATTRIBUTES** 

See attributes(5) for descriptions of the following attributes:

| ATTRIBUTE TYPE | ATTRIBUTE VALUE |
|----------------|-----------------|
| MT-Level       | MT-Safe         |

**SEE ALSO** 

ptree create prop(3PICLTREE), attributes(5)

## ptree\_create\_and\_add\_node(3PICLTREE)

NAME | ptree create and add node - create and add node to tree and return node handle

## **SYNOPSIS**

```
cc [flag ...] file ... -lpicltree [library ...]
#include <picltree.h>
```

int ptree create and add node (picl nodehdl t parh, const char \*name, const char \*classname, picl nodehdl t \*nodeh);

## **DESCRIPTION**

The ptree create and add node() function creates a node with the name and PICL class specified by name and classname respectively. It then adds the node as a a child to the node specified by *parh*. The handle of the new node is returned in *nodeh*.

### **RETURN VALUES**

Upon successful completion, 0 is returned. On failure, a non-negative integer is returned to indicate an error.

PICL STALEHANDLE is returned if the handle is no longer valid. This occurs if the PICL tree was refreshed or reinitialized.

PICL INVALIDHANDLE is returned if the specified handle never existed.

### **ERRORS**

PICL INVALIDARG Invalid argument

PICL VALUETOOBIG Value exceeds maximum size PICL NOTSUPPORTED Property version not supported

PICL CANTDESTROY Attempting to destroy before delete

Not a node PICL NOTNODE Invalid handle PICL INVALIDHANDLE Stale handle PICL STALEHANDLE

PICL FAILURE General system failure

### **ATTRIBUTES**

See attributes(5) for descriptions of the following attributes:

| ATTRIBUTE TYPE | ATTRIBUTE VALUE |
|----------------|-----------------|
| MT-Level       | MT-Safe         |

### SEE ALSO

ptree create node(3PICLTREE), ptree add node(3PICLTREE), attributes(5)

ptree\_create\_and\_add\_prop(3PICLTREE)

NAME |

ptree\_create\_and\_add\_prop – create and add property to node and return property handle

**SYNOPSIS** 

cc [flag ...] file ... -lpicltree [library ...]
#include <picltree.h>

int ptree\_create\_and\_add\_prop(picl\_nodehdl\_t nodeh,
 ptree\_propinfo\_t \*infop, void \*vbuf, picl\_prophdl\_t \*proph);

**DESCRIPTION** 

The ptree\_create\_and\_add\_prop() function creates a property using the the property information specified in *infop* and the value buffer *vbuf* and adds the property to the node specified by *nodeh*. If *proph* is not NULL, the handle of the property added to the node is returned in *proph*.

**RETURN VALUES** 

Upon successful completion, 0 is returned. On failure, a non-negative integer is returned to indicate an error.

PICL\_STALEHANDLE is returned if the handle is no longer valid. This occurs if the PICL tree was refreshed or reinitialized.

PICL\_INVALIDHANDLE is returned if the specified handle never existed.

**ERRORS** 

PICL\_NOTSUPPORTED Property version not supported
PICL VALUETOOBIG Value exceeds maximum size

PICL\_NOTPROP Not a property
PICL NOTTABLE Not a table

PICL\_PROPEXISTS Property already exists
PICL RESERVEDNAME Property name is reserved

PICL INVREFERENCE Invalid reference property value

PICL\_INVALIDHANDLE Invalid handle
PICL\_STALEHANDLE Stale handle

PICL\_FAILURE General system failure

**ATTRIBUTES** 

See attributes(5) for descriptions of the following attributes:

| ATTRIBUTE TYPE | ATTRIBUTE VALUE |
|----------------|-----------------|
| MT-Level       | MT-Safe         |

SEE ALSO

 $\verb|ptree_create_prop(3PICLTREE)|, \verb|ptree_add_prop(3PICLTREE)|, \verb|attributes(5)|$ 

NAME | ptree\_create\_node, ptree\_destroy\_node - create or destroy a node

## **SYNOPSIS**

```
cc [flag ...] file ... -lpicltree [library ...]
#include <picltree.h>
```

int ptree create node (char \*name, char \*clname, picl nodehdl t \*nodeh);

int ptree destroy node(picl nodehdl t nodeh);

### DESCRIPTION

The ptree create node () function creates a node and sets the "name" property value to the string specified in name and the "class" property value to the string specified in *clname*. The handle of the new node is copied into the location given by nodeh.

The ptree destroy node () function destroys the node specified by *nodeh* and frees up any allocated space. The node to be destroyed must have been previously deleted by ptree\_delete\_node (see ptree add node(3PICLTREE)). Otherwise, PICL CANTDESTROY is returned.

### **RETURN VALUES**

Upon successful completion, 0 is returned. On failure, a non-negative integer is returned to indicate an error.

PICL STALEHANDLE is returned if the handle is no longer valid. This occurs if the PICL tree was refreshed or reinitialized.

PICL INVALIDHANDLE is returned if the specified handle never existed.

### **ERRORS**

| PICL_INVALIDARG  | Invalid argument           |
|------------------|----------------------------|
| PICL VALUETOOBIG | Value exceeds maximum size |

PICL NOTSUPPORTED Property version not supported

PICL CANTDESTROY Attempting to destroy before delete

PICL TREEBUSY PICL tree is busy

PICL NOTNODE Not a node

Invalid handle PICL INVALIDHANDLE Stale handle PICL STALEHANDLE

PICL FAILURE General system failure

## **ATTRIBUTES**

See attributes(5) for descriptions of the following attributes:

| ATTRIBUTE TYPE | ATTRIBUTE VALUE |
|----------------|-----------------|
| MT-Level       | MT-Safe         |

**SEE ALSO** ptree add node(3PICLTREE), attributes(5)

## ptree\_create\_prop(3PICLTREE)

**NAME** | ptree\_create\_prop, ptree\_destroy\_prop - create or destroy a property

**SYNOPSIS** 

```
cc [flag ...] file ... -lpicltree [library ...]
#include <picltree.h>
```

int ptree create prop (ptree propinfo t \*pinfo, void \*valbuf, picl prophdl t \*proph);

int ptree destroy prop(picl prophdl t proph);

### DESCRIPTION

The ptree create prop() function creates a property using the information specified in pinfo, which includes the name, type, access mode, and size of the property, as well as the read access function for a volatile property. The value of the property is specified in the buffer valbuf, which may be NULL for volatile properties. The handle of the property created is copied into the location given by *proph*. See libpicltree(3PICLTREE) for more information on the structure of ptree propinfo t structure.

The ptree\_destroy\_prop() function destroys the property specified by the handle proph. For a table property, the entire table is destroyed. The property to be destroyed must have been previously deleted.

### **RETURN VALUES**

Upon successful completion, 0 is returned. On failure, a non-negative integer is returned to indicate an error.

PICL STALEHANDLE is returned if the handle is no longer valid. This occurs if the PICL tree was refreshed or reinitialized.

PICL INVALIDHANDLE is returned if the specified handle never existed.

### **ERRORS**

| PICL_NOTSUPPORTED | Property version not supported |
|-------------------|--------------------------------|
| PICL_VALUETOOBIG  | Value exceeds maximum size     |

PICL NOTPROP Not a property

PICL CANTDESTROY Attempting to destroy before delete

PICL RESERVEDNAME Property name is reserved

Invalid reference property value PICL INVREFERENCE

Invalid handle PICL INVALIDHANDLE PICL STALEHANDLE Stale handle

PICL FAILURE General system failure

### **ATTRIBUTES**

See attributes(5) for descriptions of the following attributes:

| ATTRIBUTE TYPE | ATTRIBUTE VALUE |
|----------------|-----------------|
| MT-Level       | MT-Safe         |

**SEE ALSO** | libpicltree(3PICLTREE), ptree\_add\_prop(3PICLTREE), attributes(5)

## ptree\_create\_table(3PICLTREE)

NAME | ptree create table, ptree add row to table - create a table object

**SYNOPSIS** 

```
cc [flag ...] file ... -lpicltree [library ...]
```

#include <picltree.h>

int ptree create table (picl prophdl t \*tbl\_hdl);

int ptree add row to table (picl prophdl t tbl\_hdl, int nprops, picl prophdl t \*proph);

### DESCRIPTION

The ptree create table() function creates a table object and returns the handle of the table in *tbl\_hdl*.

The ptree add row to table () function adds a row of properties to the table specified by tbl\_hdl. The handles of the properties of the row are specified in the proph array and *nprops* specifies the number of handles in the array. The number of columns in the table is determined from the first row added to the table. If extra column values are specified in subsequent rows, they are ignored. The row is appended to the end of the table.

### **RETURN VALUES**

Upon successful completion, 0 is returned. On failure, a non-negative integer is returned to indicate an error.

PICL STALEHANDLE is returned if the handle is no longer valid. This occurs if the PICL tree was refreshed or reinitialized.

PICL INVALIDHANDLE is returned if the specified handle never existed.

### **ERRORS**

PICL INVALIDARG Invalid argument PICL NOTPROP Not a property

PICL NOTTABLE Not a table

Invalid handle PICL INVALIDHANDLE Stale handle PICL STALEHANDLE

PICL FAILURE General system failure

### **ATTRIBUTES**

See attributes(5) for descriptions of the following attributes:

| ATTRIBUTE TYPE | ATTRIBUTE VALUE |
|----------------|-----------------|
| MT-Level       | MT-Safe         |

### **SEE ALSO**

attributes(5)

**NAME** | ptree\_find\_node – find node with given property and value

### **SYNOPSIS**

```
cc [flag ...] file ... -lpicltree [library ...]
#include <picltree.h>
```

int ptree find node (picl nodehdl t rooth, char \*pname, picl prop type t ptype, void \*pval, size t valsize, picl nodehdl t \*retnodeh);

### DESCRIPTION

The ptree find node () function visits the nodes in the subtree under the node specified by rooth. The handle of the node that has the property whose name, type, and value matches the name, type, and value specified in pname, ptype, and pval respectively, is returned in the location given by retnodeh. The argument valsize gives the size of the value in *pval*. The first *valsize* number of bytes of the property value is compared with pval.

### **RETURN VALUES**

Upon successful completion, 0 is returned. On failure, a non-negative integer is returned to indicate an error.

PICL NODENOTFOUND is returned if there is no node that matches the property criteria can be found.

### **ERRORS**

PICL NOTNODE Not a node

Invalid handle PICL INVALIDHANDLE PICL STALEHANDLE Stale handle

PICL PROPNOTFOUND Property not found PICL FAILURE General system failure

## **ATTRIBUTES**

See attributes(5) for descriptions of the following attributes:

| ATTRIBUTE TYPE | ATTRIBUTE VALUE |
|----------------|-----------------|
| MT-Level       | MT-Safe         |

## SEE ALSO

ptree get prop by name(3PICLTREE), ptree get propinfo(3PICLTREE), ptree get propval(3PICLTREE), ptree get propval by name(3PICLTREE), attributes(5)

## ptree\_get\_first\_prop(3PICLTREE)

NAME | ptree\_get\_first\_prop, ptree\_get\_next\_prop - get a property handle of the node

SYNOPSIS

cc [flag ...] file ... -lpicltree [library ...]

#include <picltree.h>

int ptree get first prop(picl nodehdl t nodeh, picl prophdl t

int ptree get next prop(picl prophdl t proph, picl prophdl t \*nextproph);

### **DESCRIPTION**

The ptree get first prop() function gets the handle of the first property of the node specified by *nodeh* and copies it into the location specified by *proph*.

The ptree get next prop () function gets the handle of the next property after the one specified by *proph* from the list of properties of the node and copies it into the location specified by nextproph.

### **RETURN VALUES**

Upon successful completion, 0 is returned. On failure, a non-negative integer is returned to indicate an error.

PICL STALEHANDLE is returned if the handle is no longer valid. This occurs if the PICL tree was refreshed or reinitialized.

PICL INVALIDHANDLE is returned if the specified handle never existed.

### **ERRORS**

PICL NOTPROP Not a property

PICL NOTNODE Not a node End of list PICL ENDOFLIST

PICL INVALIDHANDLE Invalid handle PICL STALEHANDLE Stale handle

PICL FAILURE General system failure

### **ATTRIBUTES**

See attributes(5) for descriptions of the following attributes:

| ATTRIBUTE TYPE | ATTRIBUTE VALUE |
|----------------|-----------------|
| MT-Level       | MT-Safe         |

### SEE ALSO

ptree\_get\_prop\_by\_name(3PICLTREE), attributes(5)

**NAME** | ptree\_get\_next\_by\_row, ptree\_get\_next\_by\_col – access a table property

### SYNOPSIS

```
cc [flag ...] file ... -lpicltree [library ...]
#include <picltree.h>
```

int ptree get next by row(picl prophdl t proph, picl prophdl t

int ptree get next by col(picl prophdl t proph, picl prophdl t \*colh);

### DESCRIPTION

The ptree\_get\_next\_by\_row() function copies the handle of the property that is in the next column of the table and on the same row as the property *proph*. The handle is copied into the location given by rowh.

The ptree get next by col() function copies the handle of the property that is in the next row of the table and on the same column as the property *proph*. The handle is copied into the location given by colh.

If there are no more rows or columns, this function returns the value PICL ENDOFLIST.

### **RETURN VALUES**

Upon successful completion, 0 is returned. On failure, a non-negative integer is returned to indicate an error.

PICL STALEHANDLE is returned if the handle is no longer valid. This occurs if the PICL tree was refreshed or reinitialized.

PICL INVALIDHANDLE is returned if the specified handle never existed. Not a table

## **ERRORS**

| _                  |                |
|--------------------|----------------|
| PICL_INVALIDHANDLE | Invalid handle |
| PICL_STALEHANDLE   | Stale handle   |
| PICL_ENDOFLIST     | End of list    |

PICL NOTTABLE

PICL FAILURE General system failure

### **ATTRIBUTES**

See attributes(5) for descriptions of the following attributes:

| ATTRIBUTE TYPE | ATTRIBUTE VALUE |
|----------------|-----------------|
| MT-Level       | MT-Safe         |

### SEE ALSO

ptree create table(3PICLTREE), attributes(5)

## ptree\_get\_node\_by\_path(3PICLTREE)

NAME | ptree get node by path - get handle of node specified by PICL tree path

### SYNOPSIS

```
cc [flag ...] file ... -lpicltree [library ...]
#include <picltree.h>
```

int ptree get node by path (const char \*ptreepath, picl nodehdl t

### DESCRIPTION

The ptree get node by path() function copies the handle of the node in the PICL tree specified by the path given in *ptreepath* into the location *nodeh*.

The syntax of a PICL tree path is:

```
[def_propname:]/[def_propval[match_cond] ...]
```

where *def\_propname* prefix is a shorthand notation to specify the name of the property whose value is specified in *def\_propval*, and the *match\_cond* expression specifies the matching criteria for that node in the form of one or more pairs of property names and values such as

```
[@address] [?prop_name [=prop_val] ...]
```

where '@' is a shorthand notation to refer to the device address, which is followed by the device address value address. The address value is matched with the value of the property "bus-addr" if it exists. If no "bus-addr" property exists, then it is matched with the value of the property "UnitAddress". Use the '?' notation to limit explicitly the comparison to "bus-addr" or "UnitAddress" property. The expression following '?' specifies matching property name and value pairs, where prop\_name gives the property name and prop\_val gives the property value for non PICL PTYPE VOID properties. The values for properties of type PICL PTYPE TABLE, PICL PTYPE BYTEARRAY, and PICL PTYPE REFERENCE cannot be specified in the *match\_cond* expression.

A "\_class" property value of "picl" may be used to match nodes of all PICL classes.

All valid paths must start at the root node denoted by '/'.

If no prefix is specified for the path, then the prefix defaults to the "name" property.

### **RETURN VALUES**

Upon successful completion, 0 is returned. On failure, a non-negative integer is returned to indicate an error.

PICL NOTNODE is returned if there is no node corresponding to the specified path.

### **ERRORS**

Invalid argument PICL INVALIDARG

PICL NOTNODE Not a node

General system failure PICL FAILURE

### **ATTRIBUTES**

See attributes(5) for descriptions of the following attributes:

# ptree\_get\_node\_by\_path(3PICLTREE)

| ATTRIBUTE TYPE | ATTRIBUTE VALUE |
|----------------|-----------------|
| MT-Level       | MT-Safe         |

**SEE ALSO** ptree\_get\_propval\_by\_name(3PICLTREE), attributes(5)

ptree\_get\_prop\_by\_name(3PICLTREE)

**NAME** | ptree\_get\_prop\_by\_name – get a property handle by name

**SYNOPSIS** 

```
cc [flag ...] file ... -lpicltree [library ...]
#include <picltree.h>
```

int ptree get prop by name (picl nodehdl t nodeh, char \*name, picl prophdl t \*proph);

DESCRIPTION

The ptree\_get\_prop\_by\_name() function gets the handle of the property, whose name is specified in *name*, of the node specified by the handle *nodeh*. The property handle is copied into the location specified by *proph*.

**RETURN VALUES** 

Upon successful completion, 0 is returned. On failure, a non-negative integer is returned to indicate an error.

PICL RESERVEDNAME is returned if the name specified is a PICL reserved name property. Reserved name properties do not have an associated property handle. Use ptree get propval by name(3PICLTREE) to get the value of a reserved property.

PICL STALEHANDLE is returned if the handle is no longer valid. This occurs if the PICL tree was refreshed or reinitialized.

PICL INVALIDHANDLE is returned if the specified handle never existed.

**ERRORS** 

PICL NOTNODE Not a node

PICL RESERVEDNAME Property name is reserved

PICL INVALIDHANDLE Invalid handle Stale handle PICL STALEHANDLE

PICL PROPNOTFOUND Property not found PICL FAILURE General system failure

**ATTRIBUTES** 

See attributes(5) for descriptions of the following attributes:

| ATTRIBUTE TYPE | ATTRIBUTE VALUE |
|----------------|-----------------|
| MT-Level       | MT-Safe         |

SEE ALSO

```
ptree get first prop(3PICLTREE),
ptree get propval by name(3PICLTREE), attributes(5)
```

**NAME** | ptree\_get\_propinfo – get property information

**SYNOPSIS** 

cc [flag ...] file ... -lpicltree [library ...] #include <picltree.h>

int ptree get propinfo (picl prophdl t proph, ptree propinfo t

**DESCRIPTION** 

The ptree get propinfo() function gets the information about the property specified by handle proph and copies it into the location specified by pi. See libpicltree(3PICLTREE) for more information about ptree propinfo t structure.

**RETURN VALUES** 

Upon successful completion, 0 is returned. On failure, a non-negative integer is returned to indicate an error.

PICL STALEHANDLE is returned if the handle is no longer valid. This occurs if the PICL tree was refreshed or reinitialized.

PICL INVALIDHANDLE is returned if the specified handle never existed.

**ERRORS** 

PICL INVALIDHANDLE Invalid handle PICL STALEHANDLE Stale handle

PICL NOTPROP Not a property

PICL FAILURE General system failure

**ATTRIBUTES** 

See attributes(5) for descriptions of the following attributes:

| ATTRIBUTE TYPE | ATTRIBUTE VALUE |
|----------------|-----------------|
| MT-Level       | MT-Safe         |

**SEE ALSO** 

libpicltree(3PICLTREE), ptree create prop(3PICLTREE), attributes(5)

ptree\_get\_propinfo\_by\_name(3PICLTREE)

 $\textbf{NAME} \hspace{0.1cm}|\hspace{0.1cm} ptree\_get\_propinfo\_by\_name - get\hspace{0.1cm} property\hspace{0.1cm} information\hspace{0.1cm} and\hspace{0.1cm} handle\hspace{0.1cm} of\hspace{0.1cm} named$ 

property

SYNOPSIS | cc [flag ...] file ... -lpicltree [library ...]

#include <picltree.h>

int ptree\_get\_propinfo\_by\_name(picl\_nodehdl\_t nodeh, const char
 \*pname, ptree propinfo t \*pinfo, picl prophdl t \*proph);

**DESCRIPTION** The ptree\_get\_propinfo\_by\_name() function copies the property information of

the property specified by *pname* in the node *nodeh* into the location given by *pinfo*. The

handle of the property is returned in the location *proph*.

**RETURN VALUES** Upon successful completion, 0 is returned. On failure, a non-negative integer is

returned to indicate an error.

ERRORS PICL NOTNODE Not a node

PICL PROPNOTFOUND Property not found

PICL RESERVEDNAME Reserved property name specified

PICL\_INVALIDHANDLE Invalid handle
PICL\_STALEHANDLE Stale handle

PICL FAILURE General system failure

**ATTRIBUTES** | See attributes(5) for descriptions of the following attributes:

| ATTRIBUTE TYPE | ATTRIBUTE VALUE |
|----------------|-----------------|
| MT-Level       | MT-Safe         |

**SEE ALSO** 

picl\_get\_propinfo(3PICLTREE), picl\_get\_prop\_by\_name(3PICLTREE),
attributes(5)

NAME | ptree\_get\_propval, ptree\_get\_propval\_by\_name - get the value of a property

### **SYNOPSIS**

```
cc [flag ...] file ... -lpicltree [library ...]
#include <picltree.h>
```

int ptree get propval(picl prophdl t proph, void \*valbuf, size t

int ptree get propval by name (picl nodehdl t nodeh, void \*name, void \*valbuf, size t nbytes);

#### DESCRIPTION

The ptree get propval () function gets the value of the property specified by the handle proph and copies it into the buffer specified by valbuf. The size of the buffer valbuf is specifed in nbytes.

The ptree\_get\_propval\_by\_name() function gets the value of the property, whose name is specified by *name*, from the node specified by handle *nodeh*. The value is copied into the buffer specified by *valbuf*. The size of the buffer is specified by *nbytes*.

For volatile properties, the read access function provided by the plug-in publishing the property is invoked.

#### **RETURN VALUES**

Upon successful completion, 0 is returned. On failure, a non-negative integer is returned to indicate an error.

PICL STALEHANDLE is returned if the handle is no longer valid. This occurs if the PICL tree was refreshed or reinitialized.

PICL INVALIDHANDLE is returned if the specified handle never existed.

# **ERRORS**

| PICL_VALUETOOBIG   | Value too big     |
|--------------------|-------------------|
| PICL_NOTPROP       | Not a property    |
| PICL_NOTNODE       | Not a node        |
| PICL_INVALIDHANDLE | Invalid handle    |
| PICL_STALEHANDLE   | Stale handle      |
| DIGI DDODNOMHOJND  | Duam outer mat fa |

Property not found PICL PROPNOTFOUND PICL FAILURE General system failure

#### **ATTRIBUTES**

See attributes(5) for descriptions of the following attributes:

| ATTRIBUTE TYPE | ATTRIBUTE VALUE |
|----------------|-----------------|
| MT-Level       | MT-Safe         |

**SEE ALSO** | ptree update propval(3PICLTREE), attributes(5)

ptree\_get\_root(3PICLTREE)

**NAME** | ptree\_get\_root – get the root node handle

**SYNOPSIS** cc [flag ...] file ... -lpicltree [library ...]

#include <picltree.h>

int ptree\_get\_root(picl\_nodehdl\_t \*nodeh);

**DESCRIPTION** The ptree get root () function copies the handle of the root node of the PICL tree

into the location specified by *nodeh*.

**RETURN VALUES** Upon successful completion, 0 is returned. On failure, a non-negative integer is

returned to indicate an error.

**ERRORS** Invalid argument PICL INVALIDARG

> PICL FAILURE General system failure

**ATTRIBUTES** See attributes(5) for descriptions of the following attributes:

| ATTRIBUTE TYPE | ATTRIBUTE VALUE |
|----------------|-----------------|
| MT-Level       | MT-Safe         |

libpicltree(3PICLTREE), ptree create node(3PICLTREE), attributes(5) SEE ALSO

**NAME** | ptree\_init\_propinfo – initialize ptree\_propinfo\_t structure

#### **SYNOPSIS**

```
cc [flag ...] file ... -lpicltree [library ...]
#include <picltree.h>
```

int ptree init propinfo (ptree propinfo t \*infop, int version, int ptype, int pmode, size t psize, char \*pname, int (\*readfn) (ptree rarg t \*, void \*), int (\*writefn) (ptree warg t \*, const void \*));

#### DESCRIPTION

The ptree init propinfo() function initializes a ptree propinfo t property information structure given by location *infop* with the values provided by the arguments.

The *version* argument specifies the version of the ptree propinfo t structure. PTREE PROPINFO VERSION gives the current version. The arguments *ptype*, *pmode*, psize, and pname specify the property's PICL type, access mode, size, and name. The maximum size of a property name is defined by PICL PROPNAMELEN MAX. The arguments readfn and writefn specify a volatile property's read and write access functions. For non-volatile properties, these are set to NULL.

### **RETURN VALUES**

Upon successful completion, 0 is returned. On failure, a non-negative integer is returned to indicate an error.

### **ERRORS**

PICL INVALIDARG Invalid argument

Property version not supported PICL NOTSUPPORTED

PICL FAILURE General system failure

#### **ATTRIBUTES**

See attributes(5) for descriptions of the following attributes:

| ATTRIBUTE TYPE | ATTRIBUTE VALUE |
|----------------|-----------------|
| MT-Level       | MT-Safe         |

# SEE ALSO

ptree get propinfo(3PICLTREE), attributes(5)

# ptree\_post\_event(3PICLTREE)

NAME | ptree\_post\_event - post a PICL event

#### SYNOPSIS

```
cc [flag ...] file ... -lpicltree [library ...]
#include <picltree.h>
```

int ptree post event (const char \*ename, const void \*earg, size t size, void (\*completion\_handler) (char \*ename, void \*earg, size t size));

### DESCRIPTION

The ptree post event () function posts the specified event and its arguments to the PICL framework. The argument ename specifies a pointer to a string containing the name of the PICL event. The arguments earg and size specify a pointer to a buffer containing the event arguments and size of that buffer, respectively. The argument completion\_handler specifies the completion handler to be called after the event has been dispatched to all handlers. A NULL value for a completion handler indicates that no handler should be called. The PICL framework invokes the completion handler of an event with the ename, earg, and size arguments specified at the time of the posting of the event.

PICL events are dispatched in the order in which they were posted. They are dispatched by executing the handlers registered for that event. The handlers are invoked in the order in which they were registered.

New events will not begin execution until all previous events have finished execution. Specifically, an event posted from an event handler will not begin execution until the current event has finished execution.

The caller may not reuse or reclaim the resources associated with the event name and arguments until the invocation of the completion handler. The completion handlers are normally used to reclaim any resources allocated for the posting of an event.

## **RETURN VALUES**

Upon successful completion, 0 is returned. On failure, a non-negative integer is returned to indicate an error, the event is not posted, and the completion handler is not invoked..

#### **ERRORS**

PICL INVALIDARG Invalid argument

PICL FAILURE General system failure

#### **ATTRIBUTES**

See attributes(5) for descriptions of the following attributes:

| ATTRIBUTE TYPE | ATTRIBUTE VALUE |
|----------------|-----------------|
| MT-Level       | MT-Safe         |

**SEE ALSO** | ptree register handler(3PICLTREE), ptree unregister handler(3PICLTREE), attributes(5)

#### NAME |

ptree\_register\_handler - register a handler for the event

**SYNOPSIS** 

```
cc [flag ...] file ... -lpicltree [library ...]
#include <picltree.h>
int ptree register handler (const char *ename, void
     (*evt_handler) (const char *ename, const void *earg, size t size,
     void *cookie), void *cookie);
```

#### DESCRIPTION

The ptree register handler () function registers an event handler for a PICL event. The argument ename specifies the name of the PICL event for which to register the handler. The argument evt\_handler specifies the event handler function. The argument cookie is a pointer to caller-specific data to be passed as an argument to the event handler when it is invoked.

The event handler function must be defined as

```
void evt handler(const char *ename, const void *earg, \
        size_t size, void *cookie)
```

where, ename, earg, size, and cookie are the arguments passed to the event handler when it is invoked. The argument ename is the PICL event name for which the handler is invoked. The arguments earg and size gives the pointer to the event argument buffer and its size, respectively. The argument cookie is the pointer to the caller specific data registered with the handler. The arguments *ename* and *earg* point to buffers that are transient and shall not be modified by the event handler or reused after the event handler finishes execution.

The PICL framework invokes the event handlers in the order in which they were registered when dispatching an event. If the event handler execution order is required to be the same as the plug-in dependency order, then a plug-in should register its handlers from its init function. The handlers that do not have any ordering dependencies on other plug-in handlers can be registered at any time.

The registered handler may be called at any time after this function is called.

### **RETURN VALUES**

Upon successful completion, 0 is returned. On failure, a non-negative integer is returned to indicate an error and the handler is not registered.

**ERRORS** 

PICL INVALIDARG Invalid argument

PICL FAILURE

General system failure

#### **ATTRIBUTES**

See attributes(5) for descriptions of the following attributes:

| ATTRIBUTE TYPE | ATTRIBUTE VALUE |
|----------------|-----------------|
| MT-Level       | MT-Safe         |

**SEE ALSO** | ptree unregister handler(3PICLTREE), attributes(5)

# ptree\_unregister\_handler(3PICLTREE)

**NAME** | ptree\_unregister\_handler – unregister the event handler for the event

SYNOPSIS

```
cc [flag ...] file ... -lpicltree [library ...]
#include <picltree.h>
```

```
void ptree register handler (const char *ename, void
     (*evt_handler) (const char *ename, const void *earg, size_t size,
    void *cookie), void *cookie);
```

#### DESCRIPTION

The ptree unregister handler() function unregisters the event handler for the specified event. The argument ename specifies the name of the PICL event for which to unregister the handler. The argument *evt\_handler* specifies the event handler function. The argument cookie is the pointer to the caller-specific data given at the time of registration of the handler.

If the handler being unregistered is currently executing, then this function will block until its completion. Because of this, locks acquired by the handlers should not be held across the call to ptree unregister handler() or a deadlock may result.

The ptree unregister handler() function must not be invoked from the handler that is being unregistered.

#### **RETURN VALUES**

This function does not return a value.

### **ATTRIBUTES**

See attributes(5) for descriptions of the following attributes:

| ATTRIBUTE TYPE | ATTRIBUTE VALUE |
|----------------|-----------------|
| MT-Level       | MT-Safe         |

### SEE ALSO

ptree register handler(3PICLTREE), attributes(5)

# ptree\_update\_propval(3PICLTREE)

NAME | ptree\_update\_propval, ptree\_update\_propval\_by\_name - update a property value

# **SYNOPSIS**

```
cc [flag ...] file ... -lpicltree [library ...]
#include <picltree.h>
```

int ptree update propval (picl prophdl t proph, void \*valbuf, size t

int ptree update propval by name (picl nodehdl t nodeh, char \*name, void \*valbuf, size t nbytes);

#### DESCRIPTION

The ptree update propval () function updates the value of the property specified by *proph* with the value specified in the buffer *valbuf*. The size of the buffer *valbuf* is specified in nbytes.

The ptree update propval by name() function updates the value of the property, whose name is specified by name, of the node specified by handle nodeh. The new value is specified in the buffer *valbuf*, whose size is specified in *nbytes*.

For volatile properties, the write access function provided by the plug-in publishing the property is invoked.

#### **RETURN VALUES**

Upon successful completion, 0 is returned. On failure, a non-negative integer is returned to indicate an error.

PICL STALEHANDLE is returned if the handle is no longer valid. This occurs if the PICL tree was refreshed or reinitialized.

PICL INVALIDHANDLE is returned if the specified handle never existed.

# **ERRORS**

PICL VALUETOOBIG Value too big PICL NOTPROP Not a property PICL NOTNODE Not a node Invalid handle PICL INVALIDHANDLE PICL STALEHANDLE Stale handle PICL PROPNOTFOUND Property not found

## **ATTRIBUTES**

See attributes(5) for descriptions of the following attributes:

| ATTRIBUTE TYPE | ATTRIBUTE VALUE |
|----------------|-----------------|
| MT-Level       | MT-Safe         |

#### SEE ALSO

ptree get propval(3PICLTREE), attributes(5)

# ptree\_walk\_tree\_by\_class(3PICLTREE)

**NAME** | ptree\_walk\_tree\_by\_class – walk subtree by class

SYNOPSIS

```
cc [flag ...] file ... -lpicltree [library ...]
#include <picltree.h>
```

int ptree walk tree by class (picl nodehdl t rooth, const char \*classname, void \*c\_args, int (\*callback) (picl nodehdl t nodeh, void \*c\_args));

### DESCRIPTION

The ptree walk tree by class() function visits all the nodes of the subtree under the node specified by rooth. The PICL class name of the visited node is compared with the class name specified by classname. If the class names match, the callback function specified by callback is called with the matching node handle and the argument provided in c\_args. If the class name specified in classname is NULL, then the callback function is invoked for all the nodes.

The return value from the callback function is used to determine whether to continue or terminate the tree walk. The callback function returns PICL WALK CONTINUE or PICL WALK TERMINATE to continue or terminate the tree walk.

#### **RETURN VALUES**

Upon successful completion, 0 is returned. On failure, a non-negative integer is returned to indicate an error.

ERRORS

PICL NOTNODE Not a node

Invalid handle specified PICL INVALIDHANDLE PICL STALEHANDLE Stale handle specified PICL FAILURE General system failure

# **ATTRIBUTES**

See attributes(5) for descriptions of the following attributes:

| ATTRIBUTE TYPE | ATTRIBUTE VALUE |
|----------------|-----------------|
| MT-Level       | MT-Safe         |

# SEE ALSO

ptree get propval by name(3PICLTREE), attributes(5)

**NAME** | read\_vtoc, write\_vtoc – read and write a disk's VTOC

# **SYNOPSIS**

```
cc [ flag ... ] file ... -ladm [ library ... ]
#include <sys/vtoc.h>
int read vtoc(int fd, struct vtoc *vtoc);
```

int write vtoc(int fd, struct vtoc \*vtoc);

#### **DESCRIPTION**

The read vtoc() function returns the VTOC (volume table of contents) structure that is stored on the disk associated with the open file descriptor fd.

The write vtoc() function stores the VTOC structure on the disk associated with the open file descriptor fd.

The fd argument refers to any slice on a raw disk.

#### **RETURN VALUES**

Upon successful completion, read\_vtoc() returns a positive number indicating the slice index associated with the open file descriptor. Otherwise, it returns a negative number indicating one of the following errors:

An I/O error occurred. VT EIO

VT ERROR An unknown error occurred.

Upon successful completion, write vtoc() returns 0. Otherwise, it returns a negative number indicating one of the following errors:

An I/O error occurred. VT EIO

VT ERROR An unknown error occurred.

VT EINVAL The VTOC contains an incorrect field.

#### **ATTRIBUTES**

See attributes(5) for descriptions of the following attributes:

| ATTRIBUTE TYPE | ATTRIBUTE VALUE |
|----------------|-----------------|
| MT-Level       | Unsafe          |

# **SEE ALSO**

fmthard(1M), format(1M), prtvtoc(1M), ioctl(2), attributes(5), dkio(7I)

### **BUGS**

The write vtoc() function cannot write a VTOC on an unlabeled disk. Use format(1M) for this purpose.

# reg\_ci\_callback(3DMI)

NAME |

reg\_ci\_callback - provide a component instrumentation with a transient program number

**SYNOPSIS** 

```
[ library ... ]
cc [ flag ... ] file ... -ldmici
#include <dmi/ci callback svc.hh>
u_long reg_ci_callback();
```

**DESCRIPTION** 

The reg ci callback() function provides a component instrumentation with a transient program number. The instrumentation uses this number to register its RPC service provider. The prognum member of the DmiRegisterInfo structure is populated with the return value of this function

**RETURN VALUES** 

Upon successful completion, the reg ci callback () function returns a transient program number of type u long.

**ATTRIBUTES** 

See attributes(5) for descriptions of the following attributes:

| ATTRIBUTE TYPE | ATTRIBUTE VALUE |
|----------------|-----------------|
| MT-level       | Unafe           |

**SEE ALSO** | attributes(5)

# **SYNOPSIS**

NAME | regexpr, compile, step, advance - regular expression compile and match routines

cc [flag...] [file...] -lgen [library...]

```
#include <regexpr.h>
char *compile(char *instring, char *expbuf, const char *endbuf);
int step(const char *string, const char *expbuf);
int advance(const char *string, const char *expbuf);
extern char *loc1, loc2, locs;
extern int nbra, regerrno, reglength;
extern char *braslist[], *braelist[];
```

#### DESCRIPTION

These routines are used to compile regular expressions and match the compiled expressions against lines. The regular expressions compiled are in the form used by ed(1).

The parameter *instring* is a null-terminated string representing the regular expression.

The parameter *expbuf* points to the place where the compiled regular expression is to be placed. If expbuf is NULL, compile () uses malloc(3C) to allocate the space for the compiled regular expression. If an error occurs, this space is freed. It is the user's responsibility to free unneeded space after the compiled regular expression is no longer needed.

The parameter *endbuf* is one more than the highest address where the compiled regular expression may be placed. This argument is ignored if expbuf is NULL. If the compiled expression cannot fit in (endbuf-expbuf) bytes, compile() returns NULL and regerrno (see below) is set to 50.

The parameter *string* is a pointer to a string of characters to be checked for a match. This string should be null-terminated.

The parameter *expbuf* is the compiled regular expression obtained by a call of the function compile().

The function step() returns non-zero if the given string matches the regular expression, and zero if the expressions do not match. If there is a match, two external character pointers are set as a side effect to the call to step(). The variables set in step () are loc1 and loc2. loc1 is a pointer to the first character that matched the regular expression. The variable loc2 points to the character after the last character that matches the regular expression. Thus if the regular expression matches the entire line, loc1 points to the first character of string and loc2 points to the null at the end of string.

The purpose of step () is to step through the *string* argument until a match is found or until the end of *string* is reached. If the regular expression begins with ^, step() tries to match the regular expression at the beginning of the string only.

# regexpr(3GEN)

The advance() function is similar to step(); but, it only sets the variable loc2 and always restricts matches to the beginning of the string.

If one is looking for successive matches in the same string of characters, locs should be set equal to loc2, and step() should be called with *string* equal to loc2. locs is used by commands like ed and sed so that global substitutions like s/y\*//g do not loop forever, and is NULL by default.

The external variable nbra is used to determine the number of subexpressions in the compiled regular expression. braslist and braelist are arrays of character pointers that point to the start and end of the nbra subexpressions in the matched string. For example, after calling step() or advance() with string sabcdefg and regular expression \ (abcdef\), braslist[0] will point at a and braelist[0] will point at g. These arrays are used by commands like ed and sed for substitute replacement patterns that contain the \n notation for subexpressions.

Note that it is not necessary to use the external variables regerrno, nbra, loc1, loc2 locs, braelist, and braslist if one is only checking whether or not a string matches a regular expression.

#### **EXAMPLES**

**EXAMPLE 1** The following is similar to the regular expression code from grep:

```
#include<regexpr.h>
. . .
if(compile(*argv, (char *)0, (char *)0) == (char *)0)
    regerr(regerrno);
. . .
if (step(linebuf, expbuf))
    succeed();
```

# **RETURN VALUES**

If compile() succeeds, it returns a non-NULL pointer whose value depends on *expbuf*. If *expbuf* is non-NULL, compile() returns a pointer to the byte after the last byte in the compiled regular expression. The length of the compiled regular expression is stored in reglength. Otherwise, compile() returns a pointer to the space allocated by malloc(3C).

The functions step () and advance () return non-zero if the given string matches the regular expression, and zero if the expressions do not match.

### **ERRORS**

If an error is detected when compiling the regular expression, a NULL pointer is returned from compile() and regerrno is set to one of the non-zero error numbers indicated below:

| ı | ERROR | MEANING                   |
|---|-------|---------------------------|
| - | 11    | Range endpoint too large. |
| - | 16    | Bad Number.               |
|   |       |                           |

# regexpr(3GEN)

| ERROR | MEANING                                       |
|-------|-----------------------------------------------|
| 25    | "\digit" out or range.                        |
| 36    | Illegal or missing delimiter.                 |
| 41    | No remembered string search.                  |
| 42    | \(~\) imbalance.                              |
| 43    | Too many ∖(.                                  |
| 44    | More than 2 numbers given in $\ \]$ &~ $\$ }. |
| 45    | } expected after \.                           |
| 46    | First number exceeds second in $\{\sim\}$ .   |
| 49    | [] imbalance.                                 |
| 50    | Regular expression overflow.                  |

# **ATTRIBUTES**

See attributes(5) for descriptions of the following attributes:

| ATTRIBUTE TYPE | ATTRIBUTE VALUE |  |
|----------------|-----------------|--|
| MT-Level       | MT-Safe         |  |

# **SEE ALSO**

ed(1), grep(1), sed(1), malloc(3C), attributes(5), regexp(5)

# **NOTES**

When compiling multi-threaded applications, the  $\_\texttt{REENTRANT}$  flag must be defined on the compile line. This flag should only be used in multi-threaded applications.

remainder(3M)

NAME |

remainder – remainder function

**SYNOPSIS** 

#include <math.h>

double remainder (double x, double y);

**DESCRIPTION** 

The remainder () function returns the floating point remainder r = x - ny when y is non-zero. The value n is the integral value nearest the exact value x/y. When  $\mid n - 1 \mid n - 1 \mid$  $x/y \mid = \frac{1}{2}$ , the value *n* is chosen to be even.

The behavior of remainder () is independent of the rounding mode.

**RETURN VALUES** 

The remainder () function returns the floating point remainder r = x - ny when y is non-zero.

When y is 0, remainder () returns NaN. and sets errno to EDOM.

If the value of x is  $\pm Inf$ , remainder () returns NaN and sets errno to EDOM.

If *x* or *y* is NaN, then the function returns NaN.

**ERRORS** 

The remainder() function will fail if:

EDOM

The *y* argument is 0 or the *x* argument is positive or negative

infinity.

USAGE

The remainder () function computes the remainder x REM y required by ANSI/IEEE 754 (IEC 559).

**ATTRIBUTES** 

See attributes(5) for descriptions of the following attributes:

| ATTRIBUTE TYPE | ATTRIBUTE VALUE |
|----------------|-----------------|
| MT-Level       | MT-Safe         |

**SEE ALSO** 

fmod(3M), attributes(5)

**NAME** | rint – round-to-nearest integral value

SYNOPSIS

```
cc [ flag ... ] file ... -lm [ library ... ]
#include <math.h>
```

double rint(double x);

**DESCRIPTION** 

The rint () function returns the integral value (represented as a double) nearest *x* in the direction of the current IEEE754 rounding mode.

If the current rounding mode rounds toward negative infinity, then rint () is identical to floor(3M). If the current rounding mode rounds toward positive infinity, then rint () is identical to ceil(3M).

**RETURN VALUES** 

Upon successful completion, the rint () function returns the integer (represented as a double precision number) nearest *x* in the direction of the current IEEE754 rounding mode.

When x is  $\pm Inf$ , rint() returns x.

If the value of *x* is NaN, NaN is returned.

**ERRORS** 

No errors will occur.

**ATTRIBUTES** 

See attributes(5) for descriptions of the following attributes:

| ATTRIBUTE TYPE | ATTRIBUTE VALUE |
|----------------|-----------------|
| MT-Level       | MT-Safe         |

**SEE ALSO** 

ceil(3M), floor(3M), isnan(3M), attributes(5)

### rsm\_create\_localmemory\_handle(3RSM)

#### NAME |

rsm create localmemory handle, rsm free localmemory handle - create or free local memory handle

#### **SYNOPSIS**

```
cc [flags...] file... -lrsm [library...]
#include <rsmapi.h>
```

- int rsm create localmemory handle (rsmapi controller handle t handle, rsm localmemory handle t \*l\_handle, caddr t local\_vaddr, size t length);
- int rsm free localmemory handle (rsmapi controller handle t handle, rsm localmemory handle t *l\_handle*);

#### DESCRIPTION

The rsm create localmemory handle() and rsm free localmemory handle() functions are supporting functions for rsm memseg import putv(3RSM) and rsm memseg import getv(3RSM).

The rsm create localmemory handle () function creates a local memory handle to be used in the I/O vector component of a scatter-gather list of subsequent rsm memseg import putv() and rsm memseg import getv() calls. The handle argument specifies the controller handle obtained from rsm get controller(3RSM). The *l\_handle* argument is a pointer to the location for the function to return the local memory handle. The *local\_vaddr* argument specifies the local virtual address; it should be aligned at a page boundary. The length argument specifies the length of memory spanned by the handle.

The rsm free localmemory handle () function unlocks the memory range for the local handle specified by *l\_handle* and releases the associated system resources. The handle argument specifies the controller handle. All handles created by a process are freed when the process exits, but the process should call rsm free localmemory handle () as soon as possible to free the system resources.

# **RETURN VALUES**

Upon successful completion, these functions return 0. Otherwise, an error value is returned to indicate the error.

#### **ERRORS**

The rsm create localmemory handle() and

rsm free localmemory handle() functions can return the following errors:

Invalid controller handle. RSMERR BAD CTLR HNDL

RSMERR BAD LOCALMEM HNDL Invalid local memory handle.

The rsm create localmemory handle () function can return the following errors:

Invalid length. RSMERR BAD LENGTH RSMERR BAD ADDRESS Invalid address.

RSMERR INSUFFICIENT MEM Insufficient memory.

**ATTRIBUTES** | See attributes(5) for descriptions of the following attributes:

# $rsm\_create\_local memory\_handle (3RSM)$

| ATTRIBUTE TYPE      | ATTRIBUTE VALUE |
|---------------------|-----------------|
| Interface Stability | Evolving        |
| MT-Level            | MT-Safe         |

# SEE ALSO

rsm\_memseg\_import\_putv(3RSM), attributes(5)

### rsm get controller(3RSM)

#### NAME |

rsm get controller, rsm get controller attr, rsm release controller – get or release a controller handle

#### **SYNOPSIS**

```
cc [flags...] file... -lrsm [library...]
#include <rsmapi.h>
```

int rsm get controller (char \*name, rsmapi controller handle t \*controller):

int rsm get controller attr(rsmapi controller handle t chdl, rsmapi controller attr t \*attr);

int rsm release controller (rsmapi controller handle t chdl);

#### **DESCRIPTION**

The controller functions provide mechanisms for obtaining access to a controller, determining the characteristics of the controller, and releasing the controller.

The rsm get controller() function acquires a controller handle through the controller argument. The name argument is the specific controller instance (for example, "sci0" or "loopback"). This controller handle is used for subsequent RSMAPI calls.

The rsm get controller attr() function obtains a controller's attributes through the attr argument. The chall argument is the controller handle obtained by the rsm get controller() call. The attribute structure is defined in the <rsmapi> header.

The rsm release controller() function releases the resources associated with the controller identified by the controller handle chdl, obtained by calling rsm get controller(). Each rsm release controller() call must have a corresponding rsm get controller() call. It is illegal to access a controller or segments exported or imported using a released controller.

#### **RETURN VALUES**

Upon successful completion, these functions return 0. Otherwise, an error value is returned to indicate the error.

# **ERRORS**

The rsm get controller(), rsm get controller attr(), and rsm release controller() functions can return the following errors:

RSMERR BAD CTLR HNDL

Invalid controller handle.

The rsm get controller() and rsm get controller attr() functions can return the following errors:

RSMERR BAD ADDR

Bad address.

The rsm get controller() function can return the following errors:

RSMERR CTLR NOT PRESENT Controller not present.

RSMERR INSUFFICIENT MEM Insufficient memory.

RSMERR BAD LIBRARY VERSION Invalid library version.

**ATTRIBUTES** | See attributes(5) for descriptions of the following attributes:

# rsm\_get\_controller(3RSM)

| ATTRIBUTE TYPE      | ATTRIBUTE VALUE |
|---------------------|-----------------|
| Interface Stability | Evolving        |
| MT-Level            | MT-Safe         |

# **SEE ALSO**

 ${\tt rsm\_memseg\_export\_create(3RSM), rsm\_memseg\_import\_connect(3RSM), attributes(5)}$ 

# $rsm\_get\_interconnect\_topology(3RSM)$

#### NAME |

rsm\_get\_interconnect\_topology, rsm\_free\_interconnect\_topology – get or free interconnect topology

#### **SYNOPSIS**

```
cc [flags...] file... -lrsm [library...]
#include <rsmapi.h>
```

int rsm\_get\_interconnect\_topology(rsm\_topology\_t \*\*topology\_data);
void rsm free interconnect topology(rsm topology t \*topology\_data);

#### **DESCRIPTION**

The rsm get interconnect topology(3RSM) and rsm free interconnect topology(3RSM) functions provide for access to the interconnect controller and connection data. The key interconnect data required for export and import operations includes the respective cluster nodeids and the controller names. To facilitate applications in the establishment of proper and efficient export and import policies, a delineation of the interconnect topology is provided by this interface. The data provided includes local nodeid, local controller name, its hardware address, and remote connection specification for each local controller. An application component exporting memory can thus find the set of existing local controllers and correctly assign controllers for the creation and publishing of segments. Exported segments may also be efficiently distributed over the set of controllers consistent with the hardware interconnect and application software. An application component which is to import memory must be informed of the segment id(s) and controller(s) used in the exporting of memory, this needs to be done using some out-of-band mechanism. The topology data structures are defined in the <rsmapi.h> header.

The rsm\_get\_interconnect\_topology() returns a pointer to the topology data in a location specified by the *topology\_data* argument.

The rsm\_free\_interconnect\_topology() frees the resources allocated by rsm get interconnect topology().

#### **RETURN VALUES**

Upon successful completion, rsm\_get\_interconnect\_topology() returns 0. Otherwise, an error value is returned to indicate the error.

# **ERRORS**

The rsm\_get\_interconnect\_topology() function can return the following errors:

RSMERR BAD TOPOLOGY PTR Invalid topology pointer.

RSMERR\_INSUFFICIENT\_MEM Insufficient memory.

RSMERR BAD ADDR Bad address.

#### **ATTRIBUTES**

See attributes(5) for descriptions of the following attributes:

| ATTRIBUTE TYPE      | ATTRIBUTE VALUE |
|---------------------|-----------------|
| Interface Stability | Evolving        |

rsm\_get\_interconnect\_topology(3RSM)

|          | MT-Level      | MT-Safe |
|----------|---------------|---------|
| CEE ALCO | (F)           |         |
| SEE ALSO | attributes(5) |         |

# rsm\_get\_segmentid\_range(3RSM)

#### NAME |

rsm\_get\_segmentid\_range - get segment ID range

# **SYNOPSIS**

```
cc [flags...] file... -lrsm [library...]
#include <rsmapi.h>
```

```
int rsm_get_segmentid_range(const char *appid, rsm_segment_id_t
    *baseid, uint t *length);
```

### **DESCRIPTION**

RSM segment IDs can be either specified by the application or generated by the system using the <code>rsm\_memseg\_export\_publish(3RSM)</code> function. Applications that specify segment IDs require a reserved range of segment IDs that they can use. This can be achieved by using <code>rsm\_get\_segmentid\_range()</code> and by reserving a range of segment IDs in the segment ID configuration file, <code>/etc/rsm/rsm.segmentid</code>. The <code>rsm\_get\_segmentid\_range()</code> function can be used by applications to obtain the segment ID range reserved for them. The <code>appid</code> argument is a null-terminated string that identifies the application. The <code>baseid</code> argument points to the location where the starting segment ID of the reserved range is returned. The <code>length</code> argument points to the location where the location where the number of reserved segment IDs is returned.

The application can use any value starting at *baseid* and less than *baseid+length*. The application should use an offset within the range of reserved segment IDs to obtain a segment ID such that if the *baseid* or *length* is modified, it will still be within its reserved range.

It is the responsibility of the system administrator to make sure that the segment ID ranges are properly administered (such that they are non-overlapping, the file on various nodes of the cluster have identical entries, and so forth.) Entries in the /etc/rsm/rsm.segmentid file are of the form:

```
#keyword appid baseid length reserve SUNWfoo 0x600000 1000
```

The fields in the file are separated by tabs or blanks. The first string is a keyword "reserve", followed by the application identifier (a string without spaces), the baseid (the starting segment ID of the reserved range in hexadecimal), and the length (the number of segmentids reserved). Comment lines contain a "#" in the first column. The file should not contain blank or empty lines. Segment IDs reserved for the system are defined in the </usr/include/rsm/rsm\_common.h> header and cannot be used by the applications.

# **RETURN VALUES**

Upon successful completion, these functions return 0. Otherwise, an error value is returned to indicate the error.

#### **ERRORS**

The rsm get segmentid range () function can return the following errors:

| RSMERR | BAD | ADDR | The address passed | l is invalid. |
|--------|-----|------|--------------------|---------------|
|        |     |      |                    |               |

RSMERR\_BAD\_APPID The appid is not defined in configuration file.

RSMERR BAD CONF The configuration file is not present or not readable, or

the configuration file format is incorrect.

rsm\_get\_segmentid\_range(3RSM)

 $\textbf{ATTRIBUTES} \hspace{0.2cm} | \hspace{0.2cm} \textbf{See attributes}(5) \hspace{0.2cm} \textbf{for descriptions of the following attributes:} \\$ 

| ATTRIBUTE TYPE      | ATTRIBUTE VALUE |
|---------------------|-----------------|
| Interface Stability | Unstable        |
| MT-Level            | MT-Safe         |

**SEE ALSO** rsm\_memseg\_export\_publish(3RSM), attributes(5)

# rsm\_intr\_signal\_post(3RSM)

**NAME** | rsm intr signal post, rsm intr signal wait – signal or wait for an event

SYNOPSIS

```
cc [flags...] file... -lrsm [library...]
#include <rsmapi.h>
int rsm intr signal post(void *memseg, uint t flags);
```

int rsm intr signal wait(void \*memseg, int timeout);

DESCRIPTION

The rsm intr signal post() and rsm intr signal wait() functions are event functions that allow synchronization between importer processes and exporter processes. A process may block to wait for an event occurance by calling rsm intr signal wait(). A process can signal a waiting process when an event occurs by calling rsm intr signal post().

The rsm intr signal post() function signals an event occurance. Either an import segment handle (rsm\_memseg\_import\_handle t) or an export segment handle (rsm memseg export handle t) may be type cast to a void pointer for the memseg argument. If memseg refers to an import handle, the exporting process is signalled. If memseg refers to an export handle, all importers of that segment are signalled. The flags argument may be set to RSM SIGPOST NO ACCUMULATE; this will cause this event to be discarded if an event is already pending for the target segment.

The rsm\_intr\_signal\_wait() function allows a process to block and wait for an event occurance. Either an import segment handle (rsm memseg import handle t) or an export segment handle (rsm memseg export handle t) may be type cast to a void pointer for the memseg argument. The process blocks for up to timeout milliseconds for an event to occur; if the timeout value is -1, the process blocks until an event occurs or until interrupted.

**RETURN VALUES** 

Upon successful completion, these functions return 0. Otherwise, an error value is returned to indicate the error.

**ERRORS** 

The rsm intr signal post() and rsm intr signal wait() functions can return the following error:

Invalid segment handle. RSMERR BAD SEG HNDL

The rsm intr signal post() function can return the following error:

RSMERR REMOTE NODE UNREACHABL Remote node not reachable.

The rsm intr signal wait() function can return the following errors:

RSMERR TIMEOUT Timer expired.

RSMERR INTERRUPTED Wait interrupted.

**ATTRIBUTES** 

See attributes(5) for descriptions of the following attributes:

| ATTRIBUTE TYPE | ATTRIBUTE VALUE |
|----------------|-----------------|

# rsm\_intr\_signal\_post(3RSM)

| Interface Stability | Evolving |
|---------------------|----------|
| MT-Level            | MT-Safe  |

# **SEE ALSO**

 ${\tt rsm\_memseg\_get\_pollfd(3RSM), attributes(5)}$ 

# rsm\_memseg\_export\_create(3RSM)

#### NAME |

rsm\_memseg\_export\_create, rsm\_memseg\_export\_destroy, rsm\_memseg\_export\_rebind – resource allocation and management functions for export memory segments

#### **SYNOPSIS**

#### **DESCRIPTION**

The rsm\_memseg\_export\_create(), rsm\_memseg\_export\_destroy(), and rsm\_memseg\_export\_rebind() functions provide for allocation and management of resources supporting export memory segments. Exporting a memory segment involves the application allocating memory in its virtual address space through the System V shared memory interface or normal operating system memory allocation functions. This is followed by the calls to create the export segment and bind physical pages to back to allocated virtual address space.

The rsm\_memseg\_export\_create() creates a new memory segment. Physical memory pages are allocated and are associated with the segment. The segment lifetime is the same as the lifetime of the creating process or until a destroy operation is performed. The <code>controller</code> argument is the controller handle obtained from a prior call to <code>rsm\_get\_controller(3RSM)</code>. The export memory segment handle is obtained through the <code>memseg</code> argument for use in subsequent operations. The <code>vaddr</code> argument specifies the process virtual address for the segment. It must be aligned according to the controller page size attribute. The <code>length</code> argument specifies the size of the segment in bytes and must be in multiples of the controller page size. The <code>flags</code> argument is a bitmask of flags. The <code>RSM\_ALLOW\_REBIND</code> flag indicates that unbind and rebind is allowed on the segment during its lifetime. The <code>RSM\_LOCK\_OPS</code> flag indicates that this segment can be used for lock operations.

The rsm\_memseg\_export\_destroy() function deallocates the physical memory pages associated with the segment and disconnects all importers of the segment. The *memseg* argument is the export memory segment handle obtained by a call to rsm\_memseg\_export\_create().

The rsm\_memseg\_export\_rebind() function releases the current backing pages associated with the segment and allocates new physical memory pages. This operation is transparent to the importers of the segment. It is the responsibility of the application to prevent data access to the export segment until the rebind operation has completed. Segment data access during rebind does not cause a system failure but data content results are undefined. The <code>memseg</code> argument is the export segment handle pointer obtained from <code>rsm\_memseg\_export\_create()</code>. The <code>vaddr</code> argument must be aligned with respect to the page size attribute of the controller. The <code>length</code> argument modulo controller page size must be 0. The <code>off</code> argument is currently unused.

#### **RETURN VALUES**

Upon successful completion, these functions return 0. Otherwise, an error value is returned to indicate the error.

#### **ERRORS**

The rsm\_memseg\_export\_create(), rsm\_memseg\_export\_destroy(), and rsm memseg export rebind() functions can return the following errors:

RSMERR BAD SEG HNDL Invalid segment handle.

The rsm\_memseg\_export\_create() and rsm\_memseg\_export\_rebind() functions can return the following errors:

 ${\tt RSMERR\_BAD\_CTLR\_HNDL} \qquad \qquad {\tt Invalid controller handle}.$ 

RSMERR\_CTLR\_NOT\_PRESENT Controller not present.

RSMERR\_BAD\_LENGTH Length zero or length exceeds controller

limits.

RSMERR BAD ADDR Invalid address.

RSMERR\_INSUFFICIENT\_MEM Insufficient memory.

RSMERR\_INSUFFICIENT\_RESOURCES Insufficient resources.

RSMERR\_PERM\_DENIED Permission denied.

RSMERR\_NOT\_CREATOR Not creator of segment.

RSMERR REBIND NOT ALLOWED Rebind not allowed.

The rsm memseg export create() function can return the following errors:

RSMERR BAD MEM ALIGNMENT The address is not aligned on a page

boundary.

The rsm memseg export rebind() function can return the following errors:

RSMERR INTERRUPTED The operation was interrupted by a signal.

The rsm memseg export destroy() function can return the following errors:

RSMERR POLLFD IN USE Poll file descriptor in use.

#### **USAGE**

Exporting a memory segment involves the application allocating memory in its virtual address space through the System V Shared Memory interface or other normal operating system memory allocation methods such as valloc() (see malloc(3C)) or mmap(2). Memory for a file mapped with mmap() must be mapped MAP PRIVATE.

#### **ATTRIBUTES**

See attributes(5) for descriptions of the following attributes:

| ATTRIBUTE TYPE      | ATTRIBUTE VALUE |
|---------------------|-----------------|
| Interface Stability | Unstable        |

|                                                           | MT-Level | MT-Safe                   |
|-----------------------------------------------------------|----------|---------------------------|
| SEE ALSO rsm_get_controller(3RSM), rsm_mems attributes(5) |          | seg_export_publish(3RSM), |
|                                                           |          |                           |
|                                                           |          |                           |
|                                                           |          |                           |
|                                                           |          |                           |
|                                                           |          |                           |
|                                                           |          |                           |
|                                                           |          |                           |
|                                                           |          |                           |

#### NAME

rsm\_memseg\_export\_publish, rsm\_memseg\_export\_unpublish, rsm\_memseg\_export\_republish – allow or disallow a memory segment to be imported by other nodes

#### **SYNOPSIS**

#### **DESCRIPTION**

The rsm\_memseg\_export\_publish(), rsm\_memseg\_export\_unpublish(), and rsm\_memseg\_export\_republish() functions allow or disallow a memory segment to be imported by other nodes.

The rsm\_memseg\_export\_publish(3RSM) function allows the export segment specified by the *memseg* argument to be imported by other nodes. It also assigns a unique segment identifier to the segment and defines the access control list for the segment. The <code>segment\_id</code> argument is a pointer to an identifier which is unique on the publishing node. It is the responsibility of the application to manage the assignment of unique segment identifiers. The identifier can be optionally initialized to 0, in which case the system will return a unique segment identifier value. The <code>access\_list</code> argument is composed of pairs of nodeid and access permissions. For each nodeid specified in the list, the associated read/write permissions are provided by three octal digits for owner, group, and other, as for Solaris file permissions. In the access control each octal digit may have the following values:

- 2 write access
- 4 read only access
- 6 read and write access

An access permissions value of 0624 specifies: (1) an importer with the same uid as the exporter has read and write access; (2) an importer with the same gid as the exporter has write access only; and (3) all other importers have read access only. When an access control list is provided, nodes not included in the list will be prevented from importing the segment. However, if the access list is NULL (this will require the length access\_list\_length to be specified as 0 as well), then no nodes will be excluded from importing and the access permissions on all nodes will equal the owner-group-other file creation permissions of the exporting process. Corresponding to the access\_list argument, the access\_list\_length argument specifies the number of entries in the access\_list\_array.

# rsm\_memseg\_export\_publish(3RSM)

The rsm\_memseg\_export\_unpublish() function disallows the export segment specified by *memseg* from being imported. All the existing import connections are forcibly disconnected.

The rsm\_memseg\_export\_republish() function changes the access control list for the exported and published segment. Although the current import connections remain unaffected by this call, new connections are constrained by the new access list.

### **RETURN VALUES**

Upon successful completion, these functions return 0. Otherwise, an error value is returned to indicate the error.

#### **ERRORS**

The rsm\_memseg\_export\_publish(), rsm\_memseg\_export\_unpublish(), and rsm memseg export republish() functions can return the following errors:

RSMERR\_BAD\_SEG\_HNDL Invalid segment handle.

RSMERR NOT CREATOR Not creator of segment.

The rsm\_memseg\_export\_publish() and rsm\_memseg\_export\_republish() functions can return the following errors, with the exception that only rsm\_memseg\_export\_publish() can return the errors related to the segment identifier:

RSMERR\_SEGID\_IN\_USE Segment identifier in use.

RSMERR\_RESERVED\_SEGID Segment identifier reserved.

RSMERR\_BAD\_SEGID Invalid segment identifier.

RSMERR\_BAD\_ACL Invalid access control list.

RSMERR SEG ALREADY PUBLISHED Segment already published.

RSMERR\_INSUFFICIENT\_MEM Insufficient memory.

RSMERR\_INSUFFICIENT\_RESOURCES Insufficient resources.

RSMERR\_LOCKS\_NOT\_SUPPORTED Locks not supported.

RSMERR BAD ADDR Bad address.

The rsm\_memseg\_export\_republish() and

rsm memseg export unpublish() functions can return the following errors:

RSMERR SEG NOT PUBLISHED Segment not published.

RSMERR\_INTERRUPTED The operation was interrupted by a signal.

#### **ATTRIBUTES**

See attributes(5) for descriptions of the following attributes:

| ATTRIBUTE TYPE      | ATTRIBUTE VALUE |
|---------------------|-----------------|
| Interface Stability | Evolving        |

rsm\_memseg\_export\_publish(3RSM)

|  | MT-Level | MT-Safe |
|--|----------|---------|
|--|----------|---------|

**SEE ALSO** rsm\_memseg\_export\_create(3RSM), attributes(5)

# rsm\_memseg\_get\_pollfd(3RSM)

NAME | rsm memseg get pollfd, rsm memseg release pollfd - get or release a poll descriptor

### SYNOPSIS

```
cc [flags...] file... -lrsm [library...]
#include <rsmapi.h>
```

int rsm memseg get pollfd(void \*memseg, struct pollfd \*fd);

int rsm memseg release pollfd(void \*memseg);

#### DESCRIPTION

The rsm memseg get pollfd() and rsm memseg release pollfd() functions provide an alternative to rsm intr signal wait(3RSM); the waiting process may multiplex event waiting using the poll(2) function after first obtaining a poll descriptor using rsm memseg get pollfd(). The descriptor may subsequently be released using rsm memseg release pollfd().

As a result of a call rsm memseg get pollfd(), the specified pollfd structure is initialized with a descriptor for the specified segment (memseg) and the event generated by rsm intr signal post(3RSM). Either an export segment handle or an import segment handle may be type cast to a void pointer. The *pollfd* argument may subsequently be used with the poll(2) function to wait for the event. If memseg references an export segment, the segment must be currently published. If memseg references an import segment, the segment must be connected.

The rsm memseg reslease pollfd() function decrements the reference count of the pollfd structure associated with the specified segment. A segment unpublish, destroy or unmap operation will fail if the reference count is non-zero.

#### **RETURN VALUES**

Upon successful completion, these functions return 0. Otherwise, an error value is returned to indicate the error.

#### **ERRORS**

The rsm memseg get pollfd() and rsm memseg release pollfd() function can return the following errors:

RSMERR BAD SEG HNDL Invalid segment handle.

#### **ATTRIBUTES**

See attributes(5) for descriptions of the following attributes:

| ATTRIBUTE TYPE      | ATTRIBUTE VALUE |
|---------------------|-----------------|
| Interface Stability | Evolving        |
| MT-Level            | MT-Safe         |

#### SEE ALSO

poll(2), rsm intr signal post(3RSM), attributes(5)

#### NAME

rsm\_memseg\_import\_connect, rsm\_memseg\_import\_disconnect – create or break logical commection between import and export segments

#### **SYNOPSIS**

#### DESCRIPTION

The rsm\_memseg\_import\_connect() function provides a means of creating an import segment called <code>memseg</code> and establishing a logical connection with an export segment identified by the <code>segment\_id</code> on the node specified by <code>node\_id</code>. The controller specified by <code>controller</code> must have a physical connection with the controller (see <code>rsm\_get\_interconnect\_topology(3RSM)</code>) used while exporting the segment identified by <code>segment\_id</code> on node specified by <code>node\_id</code>. The <code>perm</code> argument specifies the mode of access that the importer is requesting for this connection. In the connection process, the mode of access and the importers userid and groupid are compared with the access permissions specified by the exporter. If the request mode is not valid, the connection request is denied. The <code>perm</code> argument is limited to the following octal values:

0400 read mode 0200 write mode 0600 read/write mode

The rsm\_memseg\_import\_disconnect() function breaks the logical connection between the import segment and the exported segment and deallocates the resources associated with the import segment handle <code>memseg</code>.

## **RETURN VALUES**

Upon successful completion, these functions return 0. Otherwise, an error value is returned to indicate the error.

#### **ERRORS**

The rsm\_memseg\_import\_connect() and rsm\_memseg\_import\_disconnect() functions can return the following errors:

RSMERR\_BAD\_SEG\_HNDL Invalid segment handle.

The  ${\tt rsm\_memseg\_import\_connect}$  () function can return the following errors:

RSMERR\_BAD\_CTLR\_HNDL Invalid controller handle.

RSMERR\_CTLR\_NOT\_PRESENT Controller not present.

RSMERR\_PERM\_DENIED Permission denied.

# rsm\_memseg\_import\_connect(3RSM)

RSMERR\_INSUFFICIENT\_MEM Insufficient memory.

RSMERR\_INSUFFICIENT\_RESOURCES Insufficient resources.

RSMERR\_SEG\_NOT\_PUBLISHED\_TO\_NODE Segment not published to node.

RSMERR\_SEG\_NOT\_PUBLISHED Segment not published at all.

RSMERR\_BAD\_ADDR Bad address.

RSMERR\_REMOTE\_NODE\_UNREACHABLE Remote not not reachable.

RSMERR\_INTERRUPTED Connection interrupted.

The rsm\_memseg\_import\_disconnect() function can return the following errors:

RSMERR\_SEG\_STILL\_MAPPED Segment still mapped, need to unmap

before disconnect.

RSMERR POLLFD IN USE Poll file descriptor in use.

**ATTRIBUTES** 

See attributes(5) for descriptions of the following attributes:

| ATTRIBUTE TYPE      | ATTRIBUTE VALUE |
|---------------------|-----------------|
| Interface Stability | Evolving        |
| MT-Level            | MT-Safe         |

**SEE ALSO** 

rsm\_memseg\_import\_map(3RSM), attributes(5)

#### NAME

rsm\_memseg\_import\_get, rsm\_memseg\_import\_get8, rsm\_memseg\_import\_get16, rsm\_memseg\_import\_get32, rsm\_memseg\_import\_get64 - read from a segment

#### SYNOPSIS

```
cc [flags...] file... -lrsm [library...]
#include <rsmapi.h>
```

- int rsm\_memseg\_import\_get(rsm\_memseg\_import\_handle\_t im\_memseg,
   off t offset, void \*dest\_addr, size t length);

- int rsm\_memseg\_import\_get32(rsm\_memseg\_import\_handle\_t im\_memseg,
   off t offset, uint32 t \*datap, ulong t rep\_cnt);
- int rsm\_memseg\_import\_get64(rsm\_memseg\_import\_handle\_t im\_memseg,
   off\_t offset, uint64\_t \*datap, ulong\_t rep\_cnt);

#### **DESCRIPTION**

When using interconnects that allow memory mapping (see rsm\_memseg\_import\_map(3RSM)), standard CPU memory operations may be used for accessing memory of a segment. If a mapping is not provided, then explicitly calling these functions facilitates reading from a segment. Depending on the attributes of the extension library of the specific interconnect, these functions may involve performing an implicit mapping before performing the data transfer. Applications can be made interconnect-independent with respect to segment reads by using these functions. The data access error detection is performed through the use of barriers (see rsm\_memseg\_import\_open\_barrier(3RSM)). The default barrier operation mode is RSM\_BARRIER\_MODE\_IMPLICIT, meaning that around every get operation open and close barrier are performed automatically. Alternatively, explicit error handling may be set up for these functions (see rsm\_memseg\_import\_set\_mode(3RSM)). In either case the barrier should be initialized prior to using these functions using

The rsm\_memseg\_import\_get() function copies *length* bytes from the imported segment *im\_memseg* beginning at location *offset* from the start of the segment to a local memory buffer pointed to by *dest\_addr*.

rsm memseg import init barrier(3RSM).

The rsm\_memseg\_import\_get8() function copies *rep\_cnt* number of 8-bit quantities from successive locations starting from *offset* in the imported segment to successive local memory locations pointed to by *datap*.

The rsm\_memseg\_import\_get16() functions copies *rep\_cnt* number of 16-bit quantities from successive locations starting from *offset* in the imported segment to successive local memory locations pointed to by *datap*. The offset must be aligned at half-word address boundary.

# rsm\_memseg\_import\_get(3RSM)

The rsm\_memseg\_import\_get32() function copies *rep\_cnt* number of 32-bit quantities from successive locations starting from *offset* in the imported segment to successive local memory locations pointed to by *datap*. The offset must be aligned at word address boundary.

The rsm\_memseg\_import\_get64 () function copies *rep\_cnt* number of -bit quantities from successive locations starting from *offset* in the imported segment to successive local memory locations pointed to by *datap*. The offset must be aligned at double-word address boundary.

The data transfer functions that transfer small quantities of data (that is, 8-, 16-, 32-, and 64-bit quantities) perform byte swapping prior to the data transfer, in the event that the source and destination have incompatible endian characteristics.

#### **RETURN VALUES**

Upon successful completion, these functions return 0. Otherwise, an error value is returned to indicate the error.

# **ERRORS**

These functions can return the following errors:

RSMERR BAD SEG HNDL Invalid segment handle.

RSMERR BAD ADDR Bad address.

RSMERR BAD MEM ALIGNMENT Invalid memory alignment for pointer.

RSMERR\_BAD\_OFFSET Invalid offset.

RSMERR\_BAD\_LENGTH Invalid length.

RSMERR\_PERM\_DENIED Permission denied.

RSMERR\_INSUFFICIENT\_RESOURCES Insufficient resources.

RSMERR\_BARRIER\_UNINITIALIZED Barrier not initialized.

RSMERR\_BARRIER\_FAILURE I/O completion error.

RSMERR\_CONN\_ABORTED Connection aborted.

# **ATTRIBUTES**

# See attributes(5) for descriptions of the following attributes:

| ATTRIBUTE TYPE      | ATTRIBUTE VALUE |
|---------------------|-----------------|
| Interface Stability | Evolving        |
| MT-Level            | MT-Safe         |

# SEE ALSO

```
rsm_memseg_import_init_barrier(3RSM),
rsm_memseg_import_open_barrier(3RSM),
rsm_memseg_import_set_mode(3RSM), attributes(5)
```

## NAME |

rsm\_memseg\_import\_init\_barrier, rsm\_memseg\_import\_destroy\_barrier – create or destroy barrier for imported segment

## SYNOPSIS

```
cc [flags...] file... -lrsm [library...]
#include <rsmapi.h>
```

int rsm\_memseg\_import\_destroy\_barrier(rsmapi\_barrier\_t \*barrier);

## DESCRIPTION

The rsm\_memseg\_import\_init\_barrier() function creates a barrier for the imported segment specified by *memseg*. The barrier type is specified by the *type* argument. Currently, only RSM\_BAR\_DEFAULT is supported as a barrier type. A handle to the barrier is obtained through the *barrier* argument and is used in subsequent barrier calls.

The  ${\tt rsm\_memseg\_import\_destroy\_barrier}$  () function deallocates all the resources associated with the barrier.

## **RETURN VALUES**

Upon successful completion, these functions return 0. Otherwise, an error value is returned to indicate the error.

## **ERRORS**

The rsm\_memseg\_import\_init\_barrier() and rsm\_memseg\_import\_destroy\_barrier() functions can return the following errors:

RSMERR BAD SEG HNDL Invalid segment handle.

RSMERR BAD BARRIER PTR Invalid barrier pointer.

The rsm\_memseg\_import\_init\_barrier() function can return the following errors:

RSMERR INSUFFICIENT MEM

Insufficient memory.

## **ATTRIBUTES**

See attributes(5) for descriptions of the following attributes:

| ATTRIBUTE TYPE      | ATTRIBUTE VALUE |  |
|---------------------|-----------------|--|
| Interface Stability | Evolving        |  |
| MT-Level            | MT-Safe         |  |

## SEE ALSO

```
rsm_memseg_import_open_barrier(3RSM),
rsm_memseg_import_set_mode(3RSM), attributes(5)
```

# rsm\_memseg\_import\_map(3RSM)

## NAME |

rsm\_memseg\_import\_map, rsm\_memseg\_import\_unmap – map or unmap imported segment

## **SYNOPSIS**

```
cc [flags...] file... -lrsm [library...]
#include <rsmapi.h>
```

```
int rsm_memseg_import_map(rsm_memseg_import_handle_t
   im_memseg,void **address, rsm_attribute_t attr, rsm_permission_t
   perm, off_t offset, size_t length);
```

## **DESCRIPTION**

The rsm\_memseg\_import\_map() and rsm\_memseg\_import\_unmap() functions provide for mapping and unmapping operations on imported segments. The mapping operations are only available for native architecture interconnects such as Dolphin-SCI or Wildcat. Mapping a segment allows that segment to be accessed by CPU memory operations, saving the overhead of calling the memory access primitives described on the rsm\_memseg\_import\_get(3RSM) and rsm\_memseg\_import\_put(3RSM) manual pages.

The rsm\_memseg\_import\_map() function maps an import segment into caller's address space for the segment to be accessed by CPU memory operations. The <code>im\_memseg</code> argument represents the import segment that is being mapped. The location where the process's address space is mapped to the segment is pointed to by the <code>address</code> argument. The <code>attr</code> argiment can be one fo the following:

RSM\_MAP\_NONE The system will choose available virtual address to map and return its value in the *address* argument.

RSM\_MAP\_FIXED The import segment should be mapped at the requested virtual address specified in the *address* argument.

The *perm* argument determines whether read, write or a combination of accesses are permitted to the data being mapped. It can be either RSM\_PERM\_READ, RSM\_PERM\_WRITE, or RSM\_PERM\_RDWR.

The *offset* argument is the byte offset location from the base of the segment being mapped to *address*. The *length* argument indicates the number of bytes from offset to be mapped.

The  ${\tt rsm\_memseg\_import\_unmap}$  () function unmaps a previously mapped import segment.

# **RETURN VALUES**

Upon successful completion, these functions return 0. Otherwise, an error value is returned to indicate the error.

## **ERRORS**

The rsm\_memseg\_import\_map() and rsm\_memseg\_import\_unmap() functions can return the following errors:

RSMERR BAD SEG HNDL Invalid segment handle.

# rsm\_memseg\_import\_map(3RSM)

The rsm memseg import map() function can return the following errors:

RSMERR BAD ADDR Invalid address.

RSMERR\_BAD\_LENGTH Invalid length.

RSMERR\_BAD\_MEM\_ALIGNMENT The address is not aligned on a page

boundary.

RSMERR BAD OFFSET Invalid offset.

RSMERR\_BAD\_PERMS Invalid permissions.

RSMERR CONN ABORTED Connection aborted.

RSMERR MAP FAILED Map failure.

 ${\tt RSMERR\_SEG\_ALREADY\_MAPPED} \qquad \qquad {\tt Segment\ already\ mapped}.$ 

RSMERR\_SEG\_NOT\_CONNECTED Segment not connected.

# **ATTRIBUTES**

See attributes(5) for descriptions of the following attributes:

| ATTRIBUTE TYPE ATTRIBUTE VALUE |          |
|--------------------------------|----------|
| Interface Stability            | Evolving |
| MT-Level                       | MT-Safe  |

# **SEE ALSO**

 $\label{lem:connect} $$\operatorname{rsm\_memseg\_import\_get(3RSM)}$, $\operatorname{rsm\_memseg\_import\_get(3RSM)}$, $\operatorname{rsm\_memseg\_import\_put(3RSM)}$, $\operatorname{rsm\_memseg\_get\_pollfd(3RSM)}$, $\operatorname{attributes(5)}$$ 

# rsm\_memseg\_import\_open\_barrier(3RSM)

cc [flags...] file... -lrsm [library...]

## NAME |

rsm\_memseg\_import\_open\_barrier, rsm\_memseg\_import\_order\_barrier, rsm\_memseg\_import\_close\_barrier – remote memory access error detection functions

## **SYNOPSIS**

```
#include <rsmapi.h>
int rsm_memseg_import_open_barrier(rsmapi_barrier_t *barrier);
int rsm_memseg_import_order_barrier(rsmapi_barrier_t *barrier);
```

int rsm memseg import close barrier (rsmapi barrier t \*barrier);

## DESCRIPTION

The rsm\_memseg\_import\_open\_barrier() and rsm\_memseg\_import\_close\_barrier() functions provide a means of remote memory access error detection when the barrier mode is set to RSM\_BARRIER\_MODE\_EXPLICIT. Open and close barrier operations define a span-of-time interval for error detection. A successful close barrier guarantees that remote memory access covered between the open barrier and close barrier have completed successfully. Any individual failures which may have occured between the open barrier and close barrier occur without any notification and the failure is not reported until the close barrier.

The rsm\_memseg\_import\_order\_barrier() function imposes the order-of-write completion whereby, with an order barrier, the write operations issued before the order barrier are all completed before the operations after the order barrier. Effectively, with the order barrier call, all writes within one barrier scope are ordered with respect to those in another barrier scope.

# **RETURN VALUES**

Upon successful completion, these functions return 0. Otherwise, an error value is returned to indicate the error.

## **ERRORS**

```
The rsm_memseg_import_open_barrier(),
rsm_memseg_import_order_barrier(), and
rsm_memseg_import_close_barrier() functions can return the following errors:

RSMERR_BAD_SEG_HNDL. Invalid segment handle
```

RSMERR\_BAD\_SEG\_HNDL Invalid segment handle
RSMERR BAD BARRIER PTR Invalid barrier pointer.

The rsm\_memseg\_close\_barrier() and rsm\_memseg\_order\_barrier() functions can return the following errors:

RSMERR\_BARRIER\_UNINITIALIZED Barrier not initialized.

RSMERR\_BARRIER\_NOT\_OPENED Barrier not opened.

RSMERR\_BARRIER\_FAILURE Memory access error.

RSMERR\_CONN\_ABORTED Connection aborted.

# **ATTRIBUTES**

See  ${\tt attributes}(5)$  for descriptions of the following attributes:

# rsm\_memseg\_import\_open\_barrier(3RSM)

| ATTRIBUTE TYPE      | ATTRIBUTE VALUE |  |
|---------------------|-----------------|--|
| Interface Stability | Evolving        |  |
| MT-Level            | MT-Safe         |  |

# **SEE ALSO**

rsm\_memseg\_import\_init\_barrier(3RSM),
rsm\_memseg\_import\_set\_mode(3RSM), attributes(5)

# rsm\_memseg\_import\_put(3RSM)

## NAME |

rsm\_memseg\_import\_put, rsm\_memseg\_import\_put8, rsm\_memseg\_import\_put16, rsm\_memseg\_import\_put32, rsm\_memseg\_import\_put64 – write to a segment

## **SYNOPSIS**

```
cc [flags...] file... -lrsm [library...]
#include <rsmapi.h>
```

- int rsm\_memseg\_import\_put(rsm\_memseg\_import\_handle\_t im\_memseg,
   off t offset, void \*src\_addr, size t length);

## **DESCRIPTION**

When using interconnects that allow memory mapping (see

rsm\_memseg\_import\_map(3RSM)), standard CPU memory operations may be used for accessing memory of a segment. If, however, a mapping is not provided, then explicitly calling these functions facilitates writing to a segment. Depending on the attributes of the extension library for the interconnect, these functions may involve doing an implicit mapping before performing the data transfer. Applications can be made interconnect-independent with respect to segment writes by using these functions. The data access error detection is performed through the use of barriers (see rsm\_memseg\_import\_open\_barrier(3RSM)). The default barrier operation mode is RSM\_BARRIER\_MODE\_IMPLICIT, which means that around every put operation open and close barrier operations are performed automatically. Explicit error handling may also be set up for these functions (see rsm\_memseg\_import\_set\_mode(3RSM)).

The rsm\_memseg\_import\_put() function copies *length* bytes from local memory with start address *src\_addr* to the imported segment *im\_memseg* beginning at location *offset* from the start of the segment.

The rsm\_memseg\_import\_put8() function copies *rep\_cnt* number of 8-bit quantities from successive local memory locations pointed to by *datap* to successive locations starting from *offset* in the imported segment.

The rsm\_memseg\_import\_put16 () function copies *rep\_cnt* number of 16-bit quantities from successive local memory locations pointed to by *datap* to successive locations starting from *offset* in the imported segment. The offset must be aligned at half-word address boundary.

The rsm\_memseg\_import\_put32() function copies *rep\_cnt* number of 32-bit quantities from successive local memory locations pointed to by *datap* to successive locations starting from *offset* in the imported segment. The offset must be aligned at word address boundary.

# rsm\_memseg\_import\_put(3RSM)

The rsm memseg import put64() function copies rep\_cnt number of 64-bit quantities from successive local memory locations pointed to by datap to successive locations starting from offset in the imported segment. The offset must be aligned at double-word address boundary.

The data transfer functions that transfer small quantities of data (that is, 8-, 16-, 32-, and 64-bit quantities) perform byte swapping prior to the data transfer, in the event that the source and destination have incompatible endian characteristics.

## **RETURN VALUES**

Upon successful completion, these functions return 0. Otherwise, an error value is returned to indicate the error.

## **ERRORS**

These functions can return the following errors:

Invalid segment handle. RSMERR BAD SEG HNDL

Bad address. RSMERR BAD ADDR

RSMERR BAD MEM ALIGNMENT Invalid memory alignment for pointer.

RSMERR BAD OFFSET Invalid offset. RSMERR\_BAD\_LENGTH Invalid length. RSMERR PERM DENIED Permission denied. RSMERR INSUFFICIENT RESOURCES Insufficient resources. Barrier not initialized. RSMERR BARRIER UNINITIALIZED I/O completion error. RSMERR BARRIER FAILURE Connection aborted. RSMERR CONN ABORTED

# **ATTRIBUTES**

See attributes(5) for descriptions of the following attributes:

| ATTRIBUTE TYPE ATTRIBUTE VALUE |          |
|--------------------------------|----------|
| Interface Stability            | Evolving |
| MT-Level                       | MT-Safe  |

## SEE ALSO

rsm memseg import get(3RSM), rsm memseg import init barrier(3RSM), rsm memseg import open barrier(3RSM), rsm memseg import set mode(3RSM), attributes(5)

# rsm\_memseg\_import\_putv(3RSM)

## NAME |

rsm\_memseg\_import\_putv, rsm\_memseg\_import\_getv - write to a segment using a list of I/O requests

## SYNOPSIS

```
cc [flags...] file... -lrsm [library...]
#include <rsmapi.h>
int rsm memseg import putv (rsm scat gath t *sg_io);
int rsm memseg import getv(rsm scat gath t *sg_io);
```

## DESCRIPTION

The rsm memseg import putv() and rsm memseg import getv() functions provide for using a list of I/O requests rather than a single source and destination address as is done for thersm memseg import put(3RSM) and rsm memseg import get(3RSM) functions.

The I/O vector component of the scatter-gather list (sq. io), allows specifying local virtual addresses or local memory handles. When a local address range is used repeatedly, it is efficient to use a handle because allocated system resources (that is, locked down local memory) are maintained until the handle is freed. The supporting functions for handles are rsm create localmemory handle(3RSM) and rsm free localmemory handle(3RSM).

Virtual addresses or handles may be gathered into the vector for writing to a single remote segment, or a read from a single remote segment may be scattered to the vector of virtual addresses or handles.

Implicit mapping is supported for the scatter-gather type of access. The attributes of the extension library for the specific interconnect are used to determine whether mapping is necessary before any scatter-gather access. If mapping of the imported segment is a prerequisite for scatter-gather access and the mapping has not already been performed, an implicit mapping is performed for the imported segment. The I/O for the vector is then initiated.

I/O for the entire vector is initiated before returning. The barrier mode attribute of the import segment determines if the I/O has completed before the function returns. A barrier mode attribute setting of IMPLICIT guarantees that the transfer of data is completed in the order as entered in the I/O vector. An implicit barrier open and close surrounds each list entry. If an error is detected, I/O for the vector is terminated and the function returns immediately. The residual count indicates the number of entries for which the I/O either did not complete or was not initiated.

The number of entries in the I/O vector component of the scatter-gather list is specified in the io request count field of the rsm scat gath t pointed to by sg\_io. The io request count is valid if greater than 0 and less than or equal to RSM MAX SGIOREQS. If io request count is not in the valid range, rsm memseg import putv() and rsm memseg import getv() returns RSMERR BAD SGIO.

Optionally, the scatter-gather list allows support for an implicit signal post after the I/O for the entire vector has completed. This alleviates the need to do an explicit signal post after ever I/O transfer operation. The means of enabling the implicit signal

# rsm\_memseg\_import\_putv(3RSM)

post involves setting the flags field within the scatter-gather list to RSM\_IMPLICIT\_SIGPOST. The flags field may also be set to RSM\_SIG\_POST\_NO\_ACCUMULATE, which will be passed on to the signal post operation when RSM IMPLICIT SIGPOST is set.

## **RETURN VALUES**

Upon successful completion, these functions return 0. Otherwise, an error value is returned to indicate the error.

# **ERRORS**

The rsm\_memseg\_import\_putv() and rsm\_memseg\_import\_getv() functions can return the following errors:

RSMERR\_BAD\_SGIO Invalid scatter-gather structure pointer.

RSMERR\_BAD\_SEG\_HNDL Invalid segment handle.

RSMERR BAD CTLR HNDL Invalid controller handle.

RSMERR\_BAD\_OFFSET Invalid offset.

RSMERR\_BAD\_LENGTH Invalid length.

RSMERR BAD ADDR Bad address.

RSMERR INSUFFICIENT RESOURCES Insufficient resources.

RSMERR INTERRUPTED The operation was interrupted by a signal.

RSMERR\_PERM\_DENIED Permission denied.

RSMERR BARRIER FAILURE I/O completion error.

RSMERR REMOTE NODE UNREACHABLE Remote node not reachable.

# **ATTRIBUTES**

See  ${\tt attributes}(5)$  for descriptions of the following attributes:

| ATTRIBUTE TYPE      | ATTRIBUTE VALUE |
|---------------------|-----------------|
| Interface Stability | Evolving        |
| MT-Level            | MT-Safe         |

# **SEE ALSO**

 $\label{localmemory_handle} $$ rsm\_create\_localmemory\_handle(3RSM), $$ rsm\_free\_localmemory\_handle(3RSM), attributes(5) $$$ 

# rsm\_memseg\_import\_set\_mode(3RSM)

## NAME |

rsm memseg import set mode, rsm memseg import get mode - set or get mode for barrier scoping

## **SYNOPSIS**

```
cc [flags...] file... -lrsm [library...]
#include <rsmapi.h>
```

int rsm memseg import set mode (rsm memseg import handle t memseg, rsm barrier mode t mode);

int rsm\_memseg\_import\_get\_mode(rsm\_memseg\_import\_handle\_t memseg, rsm barrier mode t \*mode);

# **DESCRIPTION**

The rsm memseg import set mode() function provides support for optional explicit barrier scoping in the functions described on the

 ${\tt rsm\_memseg\_import\_get(3RSM)} \ and \ {\tt rsm\_memseg\_import\_put(3RSM)} \ manual$ pages.. The two valid barrier modes are RSM BARRIER MODE EXPLICIT and RSM BARRIER MODE IMPLICIT. By default, the barrier mode is set to RSM BARRIER MODE IMPLICIT. When the mode is

RSM\_BARRIER\_MODE\_IMPLICIT, an implicit barrier open and barrier close is applied to the put operation. Irrespective of the mode set, the barrier must be initialized using the rsm memseg import init barrier(3RSM) function before any barrier operations, either implicit or explicit, are used.

The rsm\_memseg\_import\_get\_mode() function obtains the current value of the mode used for barrier scoping in put functions.

## **RETURN VALUES**

Upon successful completion, these functions return 0. Otherwise, an error value is returned to indicate the error.

## **ERRORS**

The rsm memseg import set mode() and rsm memseg import get mode() functions can return the following errors:

RSMERR BAD SEG HNDL Invalid segment handle.

## **ATTRIBUTES**

See attributes(5) for descriptions of the following attributes:

| ATTRIBUTE TYPE      | ATTRIBUTE VALUE |  |
|---------------------|-----------------|--|
| Interface Stability | Evolving        |  |
| MT-Level            | MT-Safe         |  |

# SEE ALSO

rsm memseg import get(3RSM), rsm memseg import init barrier(3RSM), rsm memseg import put(3RSM), attributes(5)

## NAME

rtld audit, la activity, la i86 pltenter, la objearch, la objopen, la pltexit, la pltexit64, la\_preinit, la\_sparcv8\_pltenter, la\_sparcv9\_pltenter, la\_symbind32, la\_symbind64, la\_version – runtime linker auditing functions

## **SYNOPSIS**

```
void la activity(uintptr t *cookie, uint t flag);
uintptr t la i86 pltenter(Elf32 Sym *sym, uint t ndx, uintptr t
    *refcook, uintptr t *defcook, La i86 regs *regs, uint t *flags);
char *la objsearch(const char *name, uintptr t *cookie, uint t flag);
uint t la objopen (Link map *lmp, Lmid t lmid, uintptr t *cookie);
uintptr t la pltexit(Elf32 Sym *sym, uint t ndx, uintptr t *refcook,
    uintptr t *defcook, uintptr t retval);
uintptr t la pltexit64 (Elf64 Sym *sym, uint t ndx, uintptr t
    *refcook, uintptr t *defcook, uintptr t retval, const char
    *sym_name);
void la preinit(uintptr t *cookie);
uintptr t la sparcv8 pltenter(Elf32 Sym *sym, uint t ndx,
    uintptr t *refcook, uintptr t *defcook, La sparcv8 regs *regs,
    uint t *flags);
uintptr_t la_sparcv9_pltenter(Elf64_Sym *sym, uint_t ndx,
    uintptr t *refcook, uintptr t *defcook, La sparcv8 regs *regs,
    uint t *flags, const char *sym_name);
uintptr t la symbind32 (Elf32 Sym *sym, uint t ndx, uintptr t
    *refcook, uintptr t *defcook, uint t *flags);
uintptr t la symbind64 (Elf64 Sym *sym, uint t ndx, uintptr t
    *refcook, uintptr t *defcook, uint t *flags, const char *sym_name);
uint t la version(uint t version);
```

# **DESCRIPTION**

A runtime linker auditing library is a user-created shared object offering one or more of these interfaces that are called by the runtime linker ld.so.1(1) during process execution. See the *Linker and Libraries Guide* for a full description of the link auditing mechanism.

# **SEE ALSO**

1d.so.1(1)

Linker and Libraries Guide

# rtld db(3EXT)

NAME |

rtld db, rd delete, rd errstr, rd event addr, rd event enable, rd event getmsg, rd init, rd loadobj iter, rd log, rd new, rd objpad enable, rd plt resolution, rd reset - runtime linker debugging functions

**SYNOPSIS** 

```
cc [ flag ... ] file ... -lrtld_db [ library ... ]
#include c_service.h>
#include <rtld db.h>
void rd delete(struct rd agent *rdap);
char *rd errstr(rd err e rderr);
rd err e rd event addr (rd agent *rdap, rd notify t *notify);
rd err e rd event enable (struct rd agent *rdap, int onoff);
rd err e rd event getmsg(struct rd agent *rdap, rd event msg t
    *msg);
rd err e rd init(int version);
typedef int rl iter f(const rd loadobj t *, void *);
rd err e rd loadobj iter (rd agent t *rap, rl iter f *cb, void
    *clnt data);
void rd log(const int onoff);
rd agent t *rd new(struct ps prochandle *php, uint t flag);
rd_err_e rd_objpad_enable(struct rd_agent *rdap, size t padsize);
rd err e rd plt resolution (rd agent *rdap, paddr t pc, lwpid t
    lwpid, paddr t plt_base, rd plt info t *rpi);
rd err e rd reset(struct rd agent *rdap);
```

# **DESCRIPTION**

The librtld db library provides support for monitoring and manipulating runtime linking aspects of a program. There are at least two processes involved, the controlling process and one or more target processes. The controlling process is the librtld db client that links with librtld db and uses librtld db to inspect or modify runtime linking aspects of one or more target processes. See the Linker and Libraries *Guide* for a full description of the runtime linker debugger interface mechanism.

# **ATTRIBUTES**

See attributes(5) for description of the following attributes:

| ATTRIBUTE TYPE      | ATTRIBUTE VALUE |  |
|---------------------|-----------------|--|
| Interface Stability | Evolving        |  |
| MT-Level            | Safe            |  |

**SEE ALSO** 

ld.so.1(1), librtld db(3LIB), libthread db(3THR), attributes(5)

Linker and Libraries Guide

NAME

scalb – load exponent of a radix-independent floating-point number

**SYNOPSIS** 

#include <math.h>

double **scalb** (double x, double n);

**DESCRIPTION** 

The scalb() function computes  $x * r^n$ , where r is the radix of the machine's floating point arithmetic. When r is 2, scalb() is equivalent to ldexp(3C).

**RETURN VALUES** 

Upon successful completion, the scalb() function returns  $x * r^n$ .

If the correct value would overflow, scalb() returns  $\pm HUGE\_VAL$  (according to the sign of x) and sets errno to ERANGE.

If the correct value would underflow to 0.0,  $\mathtt{scalb}()$  returns 0 and sets  $\mathtt{errno}$  to  $\mathtt{ERANGE}.$ 

The scalb() function returns x when x is  $\pm$ Inf.

If x or n is NaN, then scalb() returns NaN.

For exceptional cases, matherr(3M) tabulates the values to be returned as dictated by Standards other than XPG4.

**ERRORS** 

The scalb() function will fail if:

ERANGE The correct value would overflow or underflow.

**USAGE** 

An application wishing to check for error situations should set errno to 0 before calling scalb(). If errno is non-zero on return, or the return value is NaN, an error has occurred.

**ATTRIBUTES** 

See attributes(5) for descriptions of the following attributes:

| ATTRIBUTE TYPE | ATTRIBUTE VALUE |  |
|----------------|-----------------|--|
| MT-Level       | MT-Safe         |  |

**SEE ALSO** 

ldexp(3C), matherr(3M), attributes(5)

scalbn(3M)

NAME | scalbn – load exponent of a radix-independent floating-point number

SYNOPSIS

```
cc [ flag ... ] file ... -lm [ library ... ]
```

#include <math.h>

double **scalbn**(double x, int n);

**DESCRIPTION** 

The scalbn() function computes  $x * r^n$ , where r is the radix of the machine's floating point arithmetic.

**RETURN VALUES** 

Upon successful completion, the scalbn() function returns  $x * r^n$ .

If the correct value would overflow, scalbn() returns  $\pm HUGE\_VAL$  (according to the sign of x).

The scalbn() function returns x when x is  $\pm$ Inf.

If x is NaN, then scalbn() returns NaN.

**ATTRIBUTES** 

See attributes(5) for descriptions of the following attributes:

| ATTRIBUTE TYPE | ATTRIBUTE VALUE |  |
|----------------|-----------------|--|
| MT-Level       | MT-Safe         |  |

SEE ALSO

attributes(5)

## NAME |

sendfile – send files over sockets or copy files to files

## **SYNOPSIS**

```
cc [flag ...] file ... -lsendfile [library ...]
#include <sys/sendfile.h>
```

ssize t sendfile(int out\_fd, int in\_fd, off t \*off, size t len);

## DESCRIPTION

The <code>sendfile()</code> function copies data from <code>out\_fd</code> to <code>in\_fd</code> starting at offset <code>off</code> and of length <code>len</code> bytes. The <code>in\_fd</code> argument should be a file descriptor to a regular file opened for reading. See <code>open(2)</code>. The <code>out\_fd</code> argument should be a file descriptor to a regular file opened for writing or to a connected <code>AF\_INET</code> or <code>AF\_INET6</code> socket of <code>SOCK\_STREAM</code> type. See <code>socket(3SOCKET)</code>. The <code>off</code> argument is a pointer to a variable holding the input file pointer position from which the data will be read. After <code>sendfile()</code> has completed, the variable will be set to the offset of the byte following the last byte that was read. The <code>sendfile()</code> function does not modify the current file pointer of <code>in\_fd</code>, but does modify the file pointer for <code>out\_fd</code> if it is a regular file.

The sendfile() function can also be used to send buffers by pointing  $in\_fd$  to SFV FD SELF.

## **RETURN VALUES**

Upon successful completion, sendfile() returns the total number of bytes written to *out\_fd* and also updates the offset to point to the byte that follows the last byte read. Otherwise, it returns –1, and errno is set to indicate an error.

## **ERRORS**

The sendfile() function will fail if:

| EAFNOSUPPORT | The implementation | does not support the s | specified address family |
|--------------|--------------------|------------------------|--------------------------|
|              |                    |                        |                          |

for socket.

EAGAIN Mandatory file or record locking is set on either the file descriptor

or output file descriptor if it points at regular files. O\_NDELAY or O\_NONBLOCK is set, and there is a blocking record lock. An attempt has been made to write to a stream that cannot accept data with

the O NDELAY or the O NONBLOCK flag set.

EBADF The *out\_fd* or *in\_fd* argument is either not a valid file descriptor,

*out\_fd* is not opened for writing. or *in\_fd* is not opened for reading.

EINVAL The offset cannot be represented by the off\_t structure, or the

length is negative when cast to ssize t.

EIO An I/O error occurred while accessing the file system.

ENOTCONN The socket is not connected.

EOPNOTSUPP The socket type is not supported.

EPIPE The *out\_fd* argument is no longer connected to the peer endpoint.

## **USAGE**

The sendfile() function has a transitional interface for 64-bit file offsets. See 1f64(5).

## **EXAMPLES**

# **EXAMPLE 1** Sending a Buffer Over a Socket

The following example demonstrates how to send the buffer *buf* over a socket. At the end, it prints the number of bytes transferred over the socket from the buffer. It assumes that *addr* will be filled up appropriately, depending upon where to send the buffer.

```
int tfd;
off_t baddr;
struct sockaddr in sin;
char buf[64 * 1024];
in_addr_t addr;
    tfd = socket(AF_INET, SOCK_STREAM, 0);
    if (tfd == -1) {
       perror("socket");
       exit(1);
    sin.sin_family = AF_INET;
    sin.sin addr = addr; /* Fill in the appropriate address. */
    sin.sin_port = htons(2345);
    if (connect(tfd, (struct sockaddr *)&sin, sizeof(sin))<0) {</pre>
       perror("connect");
       exit(1);
    baddr = (off t)buf;
    len = sendfile(tfd, SFV FD SELF, &baddr, len);
    if (len == -1) {
       perror("sendfile");
       exit(1);
    printf("Transfered %d bytes from buffer to socket0 len);
```

# **EXAMPLE 2** Transferring Files to Sockets

The following program demonstrates a transfer of files to sockets:

```
int ffd, tfd;
off_t off;
struct sockaddr_in sin;
in_addr_t addr;
int len;
struct stat stat_buf;

ffd = open("file", O_RDONLY);
if (ffd == -1) {
    perror("open");
    exit(1);
}

tfd = socket(AF_INET, SOCK_STREAM, 0);
if (tfd == -1) {
```

### **EXAMPLE 2** Transferring Files to Sockets (Continued)

```
perror("socket");
   exit(1);
sin.sin_family = AF_INET;
sin.sin_addr = addr; /* Fill in the appropriate address. */
sin.sin_port = htons(2345);
if (connect(tfd, (struct sockaddr *) &sin, sizeof(sin)) <0) {</pre>
   perror("connect");
    exit(1);
if (fstat(ffd, &stat buf) == -1) {
   perror("fstat");
    exit(1);
len = sendfile(tfd, ffd, &off, stat_buf.st_size);
if (len == -1) {
   perror("sendfile");
   exit(1);
}
```

# **ATTRIBUTES**

See attributes(5) for descriptions of the following attributes:

| ATTRIBUTE TYPE      | ATTRIBUTE VALUE   |
|---------------------|-------------------|
| Availability        | SUNWcsl(32 -bit)  |
|                     | SUNWcslx (64–bit) |
| Interface Stability | Evolving          |
| MT-Level            | MT-Safe           |

# **FILES**

/usr/lib/libsendfile.so.1 shared object file

# SEE ALSO

open(2), socket(3SOCKET), attributes(5), 1f64(5)

## sendfilev(3EXT)

**NAME** | sendfiley – send a file

## SYNOPSIS

```
cc -flag ... file ...-lsendfile [-library]
#include <sys/sendfile.h>
ssize t sendfilev(int fildes, const struct sendfilevec *vec, int
     sfvcnt, size_t *xferred);
```

## DESCRIPTION

The sendfilev() function attempts to write data from the sfvcnt buffers specified by the members of vec array: vec[0], vec[1], ..., vec[sfvcnt-1]. fildes is a file descriptor to a regular file or to a AF NCA, AF INET, or AF INET6 family type SOCK STREAM socket that is open for writing.

This function is analogous to the writev() system call. See writev(2). However, instead of sending out chunks of data, sendfilev() can read input data from data buffers or file descriptors.

The following is the sendfilevec structure:

```
typedef struct sendfilevec {
                               /* input fd */
       int sfv_fd;
       uint_t sfv_flag;
                               /* Flags. see below */
                             /* offset to start reading from */
       off_t sfv_off;
size_t sfv_len;
                               /* amount of data */
} sendfilevec_t;
#define SFV FD SELF
                        (-2)
```

To send a file, open the file for reading. Point sfv\_fd to the file descriptor returned as a result. See open(2). sfv off should contain the offset within the file. sfv len should have the length of the file to be transferred.

The xferred parameter is updated to record the total number of bytes written to out fd.

The sfv flag field is reserved and should be set to zero.

To send data directly from the address space of the process, set sfv fd to SFV FD SELF. sfv off should point to the data, with sfv len containing the length of the buffer.

# **PARAMETERS**

The sendfilev() function supports the following parameters:

fildes A file descriptor to a regular file or to a AF NCA, AF INET, or AF INET6 family type SOCK STREAM socket that is open for writing. For AF\_NCA, the protocol type should be zero.

An array of SENDFILEVEC T, as defined in the sendfilevec structure vec

The number of members in vec. sfvcnt

xferred The total number of bytes written to out fd.

RETURN VALUES | Upon successful completion, sendfilev() returns total number of bytes written to out fd. Otherwise, it returns -1, and errno is set to indicate an error. *xferred* contains the amount of data successfuly transferred, which can be used to discover the

# **ERRORS**

|   | error vector. | ,                                                                                                    |
|---|---------------|----------------------------------------------------------------------------------------------------|
| , | EAFNOSUPPORT  | The implementation does not support the specified address family for socket.                                                                                                    |
|   | EPROTOTYPE    | The socket type is not supported.                                                                                                    |
|   | EBADF         | The <i>fildes</i> argument is not a valid descriptor open for writing or an sfv_fd is invalid or not open for reading.                                                                                                    |
|   | EACCES        | The process does not have appropriate privileges or one of the files pointed by sfv_fd does not have appropriate permissions.                                                                                                    |
|   | EPIPE         | The <i>fildes</i> argument is a socket that has been shut down for writing.                                                                                                    |
|   | EIO           | An I/O error occurred while accessing the file system.                                                                                                    |
|   | EFAULT        | The vec argument points to an illegal address.                                                                                                    |
|   | EFAULT        | The xferred argument points to an illegal address.                                                                                                    |
|   | EINVAL        | The <i>sfvcnt</i> argument was less than or equal to 0. One of the sfv_len in <i>vec</i> array was less than or equal to 0, or greater than the file size. An sfv_fd is not seekable.                                                                                                    |
|   | EAGAIN        | Mandatory file or record locking is set on either the file descriptor or output file descriptor if it points at regular files. O_NDELAY or O_NONBLOCK is set, and there is a blocking record lock. An attempt has been made to write to a stream that cannot accept data with the O_NDELAY or the O_NONBLOCK flag set. |

# USAGE

The sendfilev() function has a transitional interface for 64-bit file offsets. See lf64(5).

# **EXAMPLES**

The following example sends 2 vectors, one of HEADER data and a file of length 100 over sockfd. sockfd is in a connected state, that is, socket (), accept (), and bind() operation are complete.

```
#include <sys/sendfile.h>
main (int argc, char eargv[]){
 int sockfd;
 ssize_t ret;
 size t xfer;
  struct sendfilevec vec[2];
```

sendfilev(3EXT)

```
vec[0].sfv_fd = SFV_FD_SELF;
vec[0].sfv_flag = 0;
vec[0].sfv_off = "HEADER_DATA";
vec[0].sfv_len = strlen("HEADER_DATA");
vec[1].sfv_fd = open("input_file",....);
vec[1].sfv_flag = 0;
vec[1].sfv_off = 0;
vec[1].sfv_len = 100;
ret = sendfilev(sockfd, vec, 2, &xfer);
```

# **ATTRIBUTES**

See attributes(5) for descriptions of the following attributes:

| ATTRIBUTE TYPE      | ATTRIBUTE VALUE   |
|---------------------|-------------------|
| Availability        | SUNWcsl(32 -bit)  |
|                     | SUNWcslx (64–bit) |
| Interface Stability | Evolving          |
| MT-Level            | MT-Safe           |

**SEE ALSO** open(2), writev(2), attributes(5)

## NAME |

setproject – place process in new project with attendant resource controls, resource pools, and attributes

## SYNOPSIS

```
cc [ flag ... ] file... -lproject [ library ... ]
#include <project.h>
```

int setproject(const char \*project\_name, const char \*user\_name, uint\_t
 flags);

# **DESCRIPTION**

The setproject () function provides a simplified method for the association of a user process with a project and its various resource management attributes, as stored in the project(4) name service database. These attributes include resource control settings, resource pool membership, and third party attributes (which are ignored by setproject().)

If user\_name is a valid member of the project specified by project\_name, as determined by inproj(3PROJECT), setproject() will create a new task with settaskid(2) using task flags specified by flags, use setrct1(2) to associate various resource controls with the process, task, and project, and bind the calling process to the appropriate resource pool with pool\_set\_binding(3POOL). Resource controls not explicity specified in the project entry will be preserved. If user\_name is a name of the superuser (user with UID equal to 0), the setproject() function skips the inproj(3PROJECT) check described above and allows the superuser to join any project.

The current process will not be bound to a resource pool if the resource pools facility (see pooladm(1M)) is inactive. The pooladm(1M) is inactive. The pooladm(1M) is inactive. The pooladm(1M) is inactive. The pooladm(1M) is inactive. The pooladm(1M) is inactive, pooladm(1M) is inactive, pooladm(1M) is active, pooladm(1M) in the project observed a pooladm(1M) is active, pooladm(1M) in the pooladm(1M) inactive and there is no designated poolad accepting default assignments. The pooladm(1M) is inactive in the pooladm(1M) in the pooladm(1M) inactive inactive pooladm(1M) is inactive. The pooladm(1M) is inactive. Th

# **RETURN VALUES**

Upon successful completion, setproject () returns 0. If any of the resource control assignments failed but the project assignment, pool binding, and task creation succeeded, an integer value corresponding to the offset into the key-value pair list of the failed attribute assignment is returned. If the project assignment or task creation was not successful, setproject () returns SETPROJ\_ERR\_TASK and sets errno to indicate the error. In the event of a pool binding failure, setproject () returns SETPROJ\_ERR\_POOL and sets errno to indicate the error. Additional error information can be retrieved from pool\_error(3POOL).

## **ERRORS**

The setproject () function will fail during project assignment or task creation if:

| EACCES | The invoking tas | sk was created v | vith the TASK | FINAL flag. |
|--------|------------------|------------------|---------------|-------------|
|        |                  |                  |               |             |

EINVAL The project ID associated with the given project is not within the

range of valid project IDs, invalid flags were specified, or

 $user\_name$  is NULL.

EPERM The effective user of the calling process is not superuser.

# setproject(3PROJECT)

ESRCH The specified user is not a valid user of the given project,

user\_name is not valid user name, or project\_name is not valid

project name.

The setproject () function will fail during pool binding if:

EACCES No resource pool accepting default bindings exists.

EPERM The effective user of the calling process is not superuser.

ESRCH The specified resource pool is unknown

If setproject() returns an offset into the key-value pair list, the returned error value is associated with setrct1(2) for resource control attributes.

## **USAGE**

The setproject() function recognizes a name-structured value pair for the attributes in the project(4) database with the following format:

```
entity.control=(privilege, value, action, action, ...), ...
```

where *privilege* is one of BASIC or PRIVILEGED, *value* is a numeric value with optional units, and *action* is one of none, deny, and signal=*signum* or signal=*SIGNAME*. For instance, to set a series of progressively more assertive control values on a project's per-process CPU time, specify

```
process.max-cpu-time=(PRIVILEGED,1000s,signal=SIGXRES), \
(PRIVILEGED,1250, signal=SIGTERM),(PRIVILEGED,1500,signal=SIGKILL)
```

To prevent a task from exceeding a total of 128 LWPs, specify a resource control with

```
task.max-lwps=(PRIVILEGED, 128, deny)
```

The project attribute, project.pool, specifies the pool to which processes associated with the project entry should be bound. Its format is:

```
project.pool=pool name
```

where  $pool_name$  is a valid resource pool within the active configuration enabled with pooladm(1M).

# **ATTRIBUTES**

See attributes(5) for descriptions of the following attributes:

| ATTRIBUTE TYPE      | ATTRIBUTE VALUE |
|---------------------|-----------------|
| Interface Stability | Evolving        |
| MT-Level            | MT-Safe         |

# **SEE ALSO**

pooladm(1M), setrctl(2), settaskid(2), inproj(3PROJECT),
pool\_error(3POOL), pool\_set\_binding(3POOL), passwd(4), project(4),
attributes(5)

**NAME** | significand – significand function

SYNOPSIS

```
cc [ flag ... ] file ... -lm [ library ... ]
#include <math.h>
```

double significand(double x);

**DESCRIPTION** 

The significand() function, along with the logb(3M) and scalb(3M) functions, allows users to verify compliance to ANSI/IEEE Std 754-1985 by running certain test vectors distributed by the University of California.

If x equals  $sig * 2^n$  with 1 < sig < 2, then significand (x) returns sig for exercising the fraction-part(F) test vector. significand (x) is not defined when x is either 0, ±Inf or NaN.

**RETURN VALUES** 

For exceptional cases, matherr(3M) tabulates the values to be returned as dictated by various Standards.

**ATTRIBUTES** 

See attributes(5) for descriptions of the following attributes:

| ATTRIBUTE TYPE | ATTRIBUTE VALUE |
|----------------|-----------------|
| MT-Level       | MT-Safe         |

**SEE ALSO** 

logb(3M), matherr(3M), scalb(3M), attributes(5)

sin(3M)

**NAME** | sin – sine function

SYNOPSIS

cc [ flag ... ] file ... -lm [ library ... ]

#include <math.h>

double sin(double x);

**DESCRIPTION** 

The sin() function computes the sine of its argument x, measured in radians.

**RETURN VALUES** 

Upon successful completion, sin() returns the sine of x.

If x is NaN or  $\pm$ Inf, NaN is returned.

**ERRORS** 

No errors will occur.

**ATTRIBUTES** 

See attributes(5) for descriptions of the following attributes:

| ATTRIBUTE TYPE | ATTRIBUTE VALUE |
|----------------|-----------------|
| MT-Level       | MT-Safe         |

**SEE ALSO** 

asin(3M), isnan(3M), attributes(5)

**NAME** | sinh – hyperbolic sine function

SYNOPSIS

cc [ flag ... ] file ... -lm [ library ... ] #include <math.h>

double sinh(double x);

**DESCRIPTION** 

The sinh() function computes the hyperbolic sine of x.

**RETURN VALUES** 

Upon successful completion, sinh() returns the hyperbolic sine of x.

If the result would cause an overflow, <code>±HUGE\_VAL</code> is returned and <code>errno</code> is set to ERANGE.

If *x* is NaN, NaN is returned.

For exceptional cases, matherr(3M) tabulates the values to be returned as dictated by Standards other than XPG4.

**ERRORS** 

The sinh() function will fail if:

ERANGE

The result would cause overflow.

USAGE

An application wishing to check for error situations should set errno to 0 before calling sinh(). If errno is non-zero on return, or the return value is NaN, an error has occurred.

**ATTRIBUTES** 

See attributes(5) for descriptions of the following attributes:

| ATTRIBUTE TYPE | ATTRIBUTE VALUE |
|----------------|-----------------|
| MT-Level       | MT-Safe         |

**SEE ALSO** 

asinh(3M), cosh(3M), isnan(3M), matherr(3M), tanh(3M), attributes(5), standards(5)

sqrt(3M)

**NAME** | sqrt – square root function

SYNOPSIS

cc [ flag ... ] file ... -lm [ library ... ]

#include <math.h>

double sqrt(double x);

**DESCRIPTION** 

The sqrt() function computes the square root of x.

**RETURN VALUES** 

Upon successful completion, sqrt() returns the square root of x.

If *x* is NaN, NaN is returned.

If *x* is negative, NaN is returned and errno is set to EDOM.

**ERRORS** 

The sqrt() function will fail if:

The value of *x* is negative.

USAGE

An application wishing to check for error situations should set errno to 0 before calling sqrt(). If errno is non-zero on return, or the return value is NaN, an error

has occurred.

**ATTRIBUTES** 

See attributes(5) for descriptions of the following attributes:

| ATTRIBUTE TYPE | ATTRIBUTE VALUE |
|----------------|-----------------|
| MT-Level       | MT-Safe         |

SEE ALSO

isnan(3M), attributes(5)

## NAME |

SSAAgentIsAlive, SSAGetTrapPort, SSARegSubtable, SSARegSubagent, SSARegSubtree, SSASendTrap, SSASubagentOpen – Sun Solstice Enterprise Agent registration and communication helper functions

## **SYNOPSIS**

## **DESCRIPTION**

The SSAAgentIsAlive() function returns TRUE if the master agent is alive, otherwise returns FALSE. The *agent\_addr* parameter is the address of the agent. Specify the security token in the *community* parameter. You can specify the maximum amount of time to wait for a response with the *timeout* parameter.

The SSAGetTrapPort () function returns the port number used by the Master Agent to communicate with the subagent.

The SSARegSubagent () function enables a subagent to register and unregister with a Master Agent. The *agent* parameter is a pointer to an Agent structure containing the following members:

```
int
int
int
char
        *config_file; /* optional */
*executable; /* optional */
char
char
        *version string; /* optional */
char
char
        *protocol; /* optional */
process_id; /* optional */
*name; /* optional */
int
char
int system_up_time; /* optional */
        watch_dog_time; /* optional */
int.
Address address; /* required */
struct _Agent; /* reserved */
struct Subtree; /* reserved */
```

The agent\_id member is an integer value returned by the SSASubagentOpen() function. After calling SSASubagentOpen(), you pass the agent\_id in the SSARegSubagent() call to register the subagent with the Master Agent.

The following values are supported for agent status:

# SSAAgentIsAlive(3SNMP)

```
SSA_OPER_STATUS_ACTIVE
SSA_OPER_STATUS_NOT_IN_SERVICE
SSA_OPER_STATUS_DESTROY
```

You pass SSA\_OPER\_STATUS\_DESTROY as the value in a SSARegSubagent () function call when you want to unregister the agent from the Master Agent.

Address has the same structure as sockaddr\_in, that is a common UNIX structure containing the following members:

```
short sin_family;
ushort_t sin_port;
struct in_addr sin_addr;
char sin_zero[8];
```

The SSARegSubtable () function registers a MIB table with the Master Agent. If this function is successful, an index number is returned, otherwise 0 is returned. The *table* parameter is a pointer to a SSA Table structure containing the following members:

The regTblStatus can have one of the following values:

```
SSA_OPER_STATUS_ACTIVE
SSA_OPER_STATUS_NOT_IN_SERVICE
```

The SSARegSubtree () function registers a MIB subtree with the master agent. If successful this function returns an index number, otherwise 0 is returned. The *subtree* parameter is a pointer to a SSA\_Subtree structure containing the following members:

The regtreeStatus can have one of the following values:

```
SSA_OPER_STATUS_ACTIVE
SSA_OPER_STATUS_NOT_IN_SERVICE
```

The SSASendTrap() function instructs the Master Agent to send a trap notification, based on the keyword passed with *name*. When your subagent MIB is compiled by mibcodegen, it creates a lookup table of the trap notifications defined in the MIB. By passing the name of the trap notification type as *name*, the subagent instructs the Master Agent to construct the type of trap defined in the MIB.

# SSAAgentIsAlive(3SNMP)

The SSASubagentOpen() function initializes communication between the subagent and the Master Agent. You must call this function before calling SSARegSubagent () to register the subagent with the Master Agent. The SSASubagentOpen() function returns a unique agent ID that is passed in the SSARegSubagent () call to register the subagent. If 0 is returned as the agent ID, the attempt to initialize communication with the Master Agent was unsuccessful. Since UDP is used to initialize communication with the Master Agent, you may want to set the value of *num\_of\_retry* to make multiple attempts.

The value for *agent\_name* must be unique within the domain for which the Master Agent is responsible.

## **ATTRIBUTES**

See attributes(5) for descriptions of the following attributes:

| ATTRIBUTE TYPE | ATTRIBUTE VALUE |
|----------------|-----------------|
| MT-Level       | Unsafe          |

## SEE ALSO

attributes(5)

# SSAOidCmp(3SNMP)

## NAME

SSAOidCmp, SSAOidCpy, SSAOidDup, SSAOidFree, SSAOidInit, SSAOidNew, SSAOidString, SSAOidStrToOid, SSAOidZero – Sun Solstice Enterprise Agent OID helper functions

## **SYNOPSIS**

```
cc [ flag ... ] file ... -lssasnmp [ library .. ]
#include <impl.h>
int SSAOidCmp(Oid *oid1, Oid *oid2);
int SSAOidCpy(Oid *oid1, Oid *oid2, char *error_label);
Oid *SSAOidDup(Oid *oid, char *error_label);
void SSAOidFree(Oid *oid);
int SSAOidInit(Oid *oid, Subid *subids, int len, char *error_label);
Oid *SSAOidNew();
char *SSAOidString(Oid *oid);
Oid *SSAOidStrToOid(char* name, char *error_label);
void SSAOidZero(Oid *oid);
```

## DESCRIPTION

The  ${\tt SSAOidCmp}\,(\tt)$  function performs a comparison of the given OIDs. This function returns:

- o if oid1 is equal to oid2
- if oid1 is greater than oid2
- −1 if *oid1* is less than *oid2*

The SSAOidCpy() function makes a deep copy of oid2 to oid1. This function assumes oid1 has been processed by the SSAOidZero() function. Memory is allocated inside oid1 and the contents of oid2, not just the pointer, is copied to oid1. If an error is encountered, an error message is stored in the error\_label buffer.

The SSAOidDup() function returns a clone of *oid*, by using the deep copy. Error information is stored in the *error\_label* buffer.

The SSAOidFree() function frees the OID instance, with its content.

The SSAOidNew() function returns a new OID.

The SSAOidInit() function copies the Subid array from *subids* to the OID instance with the specified length *len*. This function assumes that the OID instance has been processed by the SSAOidZero() function or no memory is allocated inside the OID instance. If an error is encountered, an error message is stored in the *error\_label* buffer.

The SSAOidString() function returns a char pointer for the printable form of the given *oid*.

The SSAOidStrToOid() function returns a new OID instance from *name*. If an error is encountered, an error message is stored in the *error\_label* buffer.

The SSAOidZero() function frees the memory used by the OID object for buffers, but not the OID instance itself.

# **RETURN VALUES**

The SSAOidNew() and SSAOidStrToOid() functions return 0 if an error is detected.

# **ATTRIBUTES**

See attributes(5) for descriptions of the following attributes:

| ATTRIBUTE TYPE | ATTRIBUTE VALUE |
|----------------|-----------------|
| MT-Level       | Unsafe          |

# **SEE ALSO**

attributes(5)

# SSAStringCpy(3SNMP)

## NAME |

SSAStringCpy, SSAStringInit, SSAStringToChar, SSAStringZero – Sun Solstice Enterprise Agent string helper functions

## **SYNOPSIS**

```
cc [ flag ... ] file ... -lssasnmp [ library .. ]
#include <impl.h>
void *SSAStringZero(String *string);
int SSAStringInit(String *string, uchar t *chars, int len, char
    *error_label);
int SSAStringCpy (String *string1, String *string2, char *error_label);
char *SSAStringToChar(String string);
```

## **DESCRIPTION**

The SSAStringCpy() function makes a deep copy of *string2* to *string1*. This function assumes that string1 has been processed by the SSAStringZero() function. Memory is allocated inside the *string1* and the contents of *string2*, not just the pointer, is copied to the string1. If an error is encountered, an error message is stored in the error\_label buffer.

The SSAStringInit () function copies the char array from *chars* to the string instance with the specified length len. This function assumes that the string instance has been processed by the SSAStringZero() function or no memory is allocated inside the string instance. If an error is encountered, an error message is stored in the error label buffer.

The SSAStringToChar() function returns a temporary char array buffer for printing

The SSAStringZero() function frees the memory inside of the String instance, but not the string object itself.

# **RETURN VALUES**

The SSAStringInit() and SSAStringCpy() functions return 0 if successful and −1 if error.

## **ATTRIBUTES**

See attributes (5) for descriptions of the following attributes:

|   | ATTRIBUTE TYPE | ATTRIBUTE VALUE |
|---|----------------|-----------------|
| N | MT-Level       | Unsafe          |

**SEE ALSO** | attributes(5)

## NAME

strccpy, streadd, strcadd, strecpy – copy strings, compressing or expanding escape codes

## SYNOPSIS

```
cc [ flag ... ] file ... -lgen [ library ... ]
#include <libgen.h>
char *strccpy(char *output, const char *input);
char *strcadd(char *output, const char *input);
char *strecpy(char *output, const char *input, const char *exceptions);
char *streadd(char *output, const char *input, const char *exceptions);
```

## DESCRIPTION

strccpy() copies the *input* string, up to a null byte, to the *output* string, compressing the C-language escape sequences (for example, \n, \001) to the equivalent character. A null byte is appended to the output. The *output* argument must point to a space big enough to accommodate the result. If it is as big as the space pointed to by *input* it is guaranteed to be big enough. strccpy() returns the *output* argument.

strcadd() is identical to strccpy(), except that it returns the pointer to the null byte that terminates the output.

strecpy() copies the *input* string, up to a null byte, to the *output* string, expanding non-graphic characters to their equivalent C-language escape sequences (for example, \n, \001). The *output* argument must point to a space big enough to accommodate the result; four times the space pointed to by input is guaranteed to be big enough (each character could become \ and 3 digits). Characters in the exceptions string are not expanded. The exceptions argument may be zero, meaning all non-graphic characters are expanded. strecpy() returns the *output* argument.

streadd() is identical to strecpy(), except that it returns the pointer to the null byte that terminates the output.

# EXAMPLES

**EXAMPLE 1** Example of expanding and compressing escape codes.

```
/* expand all but newline and tab */
strecpy( output, input, "\n\t" );
/* concatenate and compress several strings */
cp = strcadd( output, input1 );
cp = strcadd( cp, input2 );
cp = strcadd( cp, input3 );
```

# **ATTRIBUTES**

See attributes(5) for descriptions of the following attributes:

| ATTRIBUTE TYPE | ATTRIBUTE VALUE |
|----------------|-----------------|
| MT-Level       | MT-Safe         |

**SEE ALSO** | string(3C), strfind(3GEN), attributes(5)

# strccpy(3GEN) When compiling multi-thread applications, the $\_{\tt REENTRANT}$ flag must be defined on **NOTES** the compile line. This flag should only be used in multi-thread applications.

**NAME** | strfind, strrspn, strtrns, str – string manipulations

# **SYNOPSIS**

```
cc [ flag ... ] file ... -lgen [ library ... ]
#include <libgen.h>
int strfind(const char *as1, const char *as2);
char *strrspn(const char *string, const char *tc);
char * strtrns (const char *string, const char *old, const char *new,
     char *result);
```

## DESCRIPTION

The strfind() function returns the offset of the first occurrence of the second string, as2, if it is a substring of string as1. If the second string is not a substring of the first string strfind() returns -1.

The strrspn() function trims chartacters from a string. It searches from the end of string for the first character that is not contained in tc. If such a character is found, strrspn() returns a pointer to the next character; otherwise, it returns a pointer to string.

The strtrns() function transforms *string* and copies it into *result*. Any character that appears in *old* is replaced with the character in the same position in *new*. The *new* result is returned.

**USAGE** 

When compiling multithreaded applications, the REENTRANT flag must be defined on the compile line. This flag should only be used in multithreaded applications.

## **EXAMPLES**

**EXAMPLE 1** An example of the strfind() function.

```
/* find offset to substring "hello" within as1 */
i = strfind(as1, "hello");
/* trim junk from end of string */
s2 = strrspn(s1, "*?#$%");
*s2 = ' \setminus 0';
/* transform lower case to upper case */
a1[] = "abcdefghijklmnopqrstuvwxyz";
a2[] = "ABCDEFGHIJKLMNOPQRSTUVWXYZ";
s2 = strtrns(s1, a1, a2, s2);
```

## **ATTRIBUTES**

See attributes(5) for descriptions of the following attributes:

| ATTRIBUTE TYPE | ATTRIBUTE VALUE |
|----------------|-----------------|
| MT-Level       | MT-Safe         |

# SEE ALSO

string(3C), attributes(5)

# sysevent\_bind\_handle(3SYSEVENT)

## NAME |

sysevent bind handle, sysevent unbind handle – bind or unbind subscriber handle

## SYNOPSIS

```
#include <libsysevent.h>
```

cc [flag...] file ... -lsysevent [library...]

sysevent\_handle\_t \*sysevent\_bind\_handle(void
 (\*event\_handler) (sysevent\_t \*ev), void \*cookie);

void sysevent unbind handle(sysevent handle t \*sysevent\_hdl);

## **PARAMETERS**

ev pointer to sysevent buffer handleevent\_handler pointer to an event handling functionsysevent\_hal pointer to a sysevent subscriber handle

## **DESCRIPTION**

The sysevent\_bind\_handle() function allocates memory associated with a subscription handle and binds it to the caller's <code>event\_handler</code>. The <code>event\_handler</code> is invoked during subsequent system event notifications once a subscription has been made with <code>sysevent subscribe event(3SYSEVENT)</code>.

The system event is represented by the argument *ev* and is passed as an argument to the invoked event delivery function, *event\_handler*.

Additional threads are created to service communication between syseventd(1M) and the calling process and to run the event handler routine, *event\_handler*.

The sysevent\_unbind\_handle() function deallocates memory and other resources associated with a subscription handle and deactivates all system event notifications for the calling process. All event notifications are guaranteed to stop upon return from sysevent unbind handle().

## **RETURN VALUES**

The sysevent\_bind\_handle() function returns a valid sysevent subscriber handle if the handle is successfully allocated. Otherwise, NULL is returned and errno is set to indicate the error.

The sysevent\_unbind\_handle() function returns no value.

## **ERRORS**

The sysevent bind handle () function will fail if:

EACCESS The calling process has an ID other than the privileged user.

EBUSY There are no resources available.

EINVAL The pointer to the function *event\_handler* is NULL.

EMFILE The process has too many open descriptors.

ENOMEM There are insufficient resources to allocate the handle.

# **ATTRIBUTES**

See attributes(5) for descriptions of the following attributes:

# sysevent\_bind\_handle(3SYSEVENT)

| ATTRIBUTE TYPE      | ATTRIBUTE VALUE |
|---------------------|-----------------|
| Interface Stability | Evolving        |
| MT-Level            | MT-Safe         |

# **SEE ALSO**

syseventd(1M), sysevent\_subscribe\_event(3SYSEVENT), attributes(5)

# **NOTES**

 $\label{thm:continuous} Event \ notifications \ are \ revoked \ by \ {\tt syseventd} \ when \ the \ bound \ process \ dies. \ Event$ notification is suspended if a signal is caught and handled by the event\_handler thread. Event notification is also suspended when the calling process attempts to use fork(2) or fork1(2). Event notifications might be lost during suspension periods.

sysevent\_free(3SYSEVENT)

**NAME** | sysevent\_free – free memory for sysevent handle

SYNOPSIS cc [flag ...] file ...-lsysevent [library ...]

#include <libsysevent.h>

void sysevent\_free(sysevent\_t \*ev);

**PARAMETERS** handle to event an event buffer

**DESCRIPTION** The  $sysevent\_free()$  function deallocates memory associated with an event buffer.

See attributes(5) for descriptions of the following attributes: **ATTRIBUTES** 

| ATTRIBUTE TYPE      | ATTRIBUTE VALUE |
|---------------------|-----------------|
| Interface Stability | Evolving        |
| MT-Level            | MT-Safe         |

**SEE ALSO** attributes(5)

**NAME** | sysevent\_get\_attr\_list – get attribute list pointer

**SYNOPSIS** 

cc [flag ...] file ... -lsysevent -lnvpair [library ...] #include <libsysevent.h>

#include <libnvpair.h>

int sysevent get attr list(sysevent t \*ev, nvlist t \*\*attr\_list);

**PARAMETERS** 

handle to a system event

attr\_list address of a pointer to attribute list (nvlist t)

DESCRIPTION

The sysevent get attr list() function updates attr\_list to point to a searchable name-value pair list associated with the sysevent event, ev. The interface manages the allocation of the attribute list, but it is up to the caller to free the list when it is no longer needed with a call to nvlist free(). See nvlist alloc(3NVPAIR).

**RETURN VALUES** 

The sysevent get attr list() function returns 0 if the attribute list for *ev* is found to be valid. Otherwise it returns -1 and sets errno to indicate the error.

**ERRORS** 

The sysevent get attr list() function will fail if:

ENOMEM Insufficient memory available to allocate an nvlist.

EINVAL Invalid sysevent event attribute list.

**ATTRIBUTES** 

See attributes(5) for descriptions of the following attributes:

| ATTRIBUTE TYPE      | ATTRIBUTE VALUE |
|---------------------|-----------------|
| Interface Stability | Evolving        |
| MT-Level            | MT-Safe         |

SEE ALSO

syseventd(1M), nvlist alloc(3NVPAIR), nvlist lookup boolean(3NVPAIR), attributes(5)

# sysevent\_get\_class\_name(3SYSEVENT)

## NAME |

sysevent\_get\_class\_name, sysevent\_get\_subclass\_name, sysevent\_get\_event\_id, sysevent\_get\_size – get class name, subclass name, ID or buffer size of event

## SYNOPSIS

## **PARAMETERS**

eid pointer to sysevent\_id\_t structureev handle to event

## **DESCRIPTION**

The sysevent\_get\_class\_name() and sysevent\_get\_subclass\_name() functions return, respectively, the class and subclass names for the provided event *ev*.

The sysevent\_get\_event\_id() function returns the unique event identifier associated with the sysevent handle, *ev*. The identifier is composed of a relative timestamp issued at the time the event was generated and a sequence number to ensure uniqueness.

The sysevent get size() function returns the size of the event buffer, ev.

## **EXAMPLES**

**EXAMPLE 1** Parse sysevent header information.

The following example parses sysevent header information from an application's event handler.

```
hrtime_t last_ev_time;
unit64_t last_ev_seq;

void
event_handler(sysevent_t *ev)
{
    sysevent_t *new_ev;
    sysevent_id_t eid;

    /* Filter on class and subclass */
    if (strcmp(EC_PRIV, sysevent_get_class_name(ev)) != 0) {
        return;
    } else if (strcmp("ESC_MYSUBCLASS,
        sysevent_get_subclass_name(ev)) != 0) {
        return;
    }
}
```

**EXAMPLE 1** Parse sysevent header information. (Continued)

```
* Check for replayed sysevent, time must
          * be greater than previously recorded.
         sysevent_get_event_id(ev, &eid);
         if (eid.eid_ts < last_ev_time ||</pre>
             (eid.eid_ts == last_ev_time && eid.eid_seq <=</pre>
             last ev seq)) {
                 return;
         last_ev_time = eid.eid_ts;
         last_ev_seq = eid.eid_seq;
         /* Store event for later processing */
         ev_sz = sysevent_get_size(ev):
         new_ev (sysevent_t *)malloc(ev_sz);
         bcopy(ev, new_ev, ev_sz);
         queue_event(new_ev);
}
```

# **ATTRIBUTES**

See attributes(5) for descriptions of the following attributes:

| ATTRIBUTE TYPE      | ATTRIBUTE VALUE |
|---------------------|-----------------|
| Interface Stability | Evolving        |
| MT-Level            | MT-Safe         |

# **SEE ALSO**

attributes(5)

# sysevent\_get\_vendor\_name(3SYSEVENT)

## NAME |

sysevent get vendor name, sysevent get pub name, sysevent get pid – get vendor name, publisher name or processor ID of event

#### **SYNOPSIS**

```
cc [flag ...] file ...-lsysevent [library ...]
#include <libsysevent.h>
char *sysevent_get_vendor_name(sysevent t *ev);
char *sysevent get pub name(sysevent t *ev);
pid t sysevent get pid(sysevent t *ev);
```

# **PARAMETERS**

handle to a system event object

## DESCRIPTION

The sysevent get pub name () function returns the publisher name for the sysevent handle, ev. The publisher name identifies the name of the publishing application or kernel subsystem of the sysevent.

The sysevent get pid() function returns the process ID for the publishing application or SE KERN PID for sysevents originating in the kernel. The publisher name and PID are useful for implementing event acknowledgement.

The sysevent get vendor name() function returns the vendor string for the publishing application or kernel subsystem. A vendor string is the company's stock symbol that provided the application or kernel subsystem that generated the system event. This information is useful for filtering sysevents for one or more vendors.

The interface manages the allocation of the vendor and publisher name strings, but it is up to the caller to free the strings when they are no longer needed with a call to free(). See malloc(3MALLOC).

## **EXAMPLES**

**EXAMPLE 1** Parse sysevent header information.

The following example parses sysevent header information from an application's event handler.

```
char *vendor:
char *pub;
void
event handler(sysevent t *ev)
        if (strcmp(EC PRIV, sysevent get class name(ev)) != 0) {
               return:
        vendor = sysevent get vendor name(ev);
        if (strcmp("SUNW", vendor) != 0) {
               free (vendor);
                return:
        }
        pub = sysevent get pub name(ev);
        if (strcmp("test daemon", pub) != 0) {
                free (vendor);
                free (pub);
```

(Continued) **EXAMPLE 1** Parse sysevent header information.

```
return;
        (void) kill(sysevent_get_pid(ev), SIGUSR1);
        free(vendor);
        free(pub);
}
```

# **ATTRIBUTES**

See  ${\tt attributes}(5)$  for descriptions of the following attributes:

| ATTRIBUTE TYPE      | ATTRIBUTE VALUE |
|---------------------|-----------------|
| Interface Stability | Evolving        |
| MT-Level            | MT-Safe         |

# **SEE ALSO**

malloc(3MALLOC), attributes(5)

# sysevent\_post\_event(3SYSEVENT)

|    |   |   | _ |
|----|---|---|---|
| NI | Λ | N | С |
|    |   |   |   |

sysevent\_post\_event – post system event for applications

## **SYNOPSIS**

```
cc [flag...] file ...-lsysevent -lnvpair [library...]    #include <libsysevent.h>
```

#include <libnvpair.h>

int sysevent\_post\_event(char \*class, char \*subclass, char \*vendor, char

\*publisher, nvlist\_t \*attr\_list, sysevent\_id\_t \*eid);

#### **PARAMETERS**

attr\_list pointer to an nvlist t, listing the name-value attributes

associated with the event, or NULL if there are no such attributes

for this event

class pointer to a string defining the event class

eid pointer to a system unique identifier

publisher pointer to a string defining the event's publisher nam

subclass pointer to a string defining the event subclass

*vendor* pointer to a string defining the vendor

## DESCRIPTION

The sysevent\_post\_event() function causes a system event of the specified class, subclass, vendor, and publisher to be generated on behalf of the caller and queued for delivery to the sysevent daemon syseventd(1M).

The vendor must be the company stock symbol of the event posting application. The publisher should be the name of the application generating the event.

For example, all events posted by Sun applications begin with the company's stock symbol, "SUNW". The publisher is usually the name of the application generating the system event. A system event generated by devfsadm(1M) has a publisher string of devfsadm.

The publisher information is used by sysevent consumers to filter unwanted event publishers.

Upon successful queuing of the system event, a unique identifier is assigned to eid.

## **RETURN VALUES**

The sysevent\_post\_event() function returns 0 if the system event has been queued successfully for delivery. Otherwise it returns -1 and sets errno to indicate the error.

## **ERRORS**

The sysevent post event () function will fail if:

ENOMEM Insufficient resources to queue the system event.

EIO The syseventd daemon is not responding and events cannot be

queued or delivered at this time.

EINVAL Invalid argument.

EPERM Permission denied.

EFAULT

A copy error occurred.

## **EXAMPLES**

**EXAMPLE 1** Post a system event event with no attributes.

The following example posts a system event event with no attributes.

```
if (sysevent_post_event(EC_PRIV, "ESC_MYSUBCLASS", "SUNW", argv[0],
    NULL) != 0) {
    fprintf(stdout, "error logging system event\n");
}
```

**EXAMPLE 2** Post a system event with two name-value pair attributes.

The following example posts a system event event with two name-value pair attributes, an integer value and a string.

```
nvlist_t
               *attr_list;
             uint32_val = 0XFFFFFFF;
uint32_t
char
               *string val = "string value data";
if (nvlist alloc(&attr list, 0, 0) == 0) {
       err = nvlist_add_uint32(attr_list, "uint32 data", uint32_val);
       if (err == 0)
               err = nvlist add string(attr list, "str data",
                  str_value);
       if (err == 0)
               err = sysevent_post_event("EC_PRIV", "ESC_MYSUBCLASS",
                   "SUNW", argv[0], attr_list);
       if (err != 0)
               fprintf(stdout, "error logging system event\n");
       nvlist free(attr list);
}
```

## **ATTRIBUTES**

See attributes(5) for descriptions of the following attributes:

| ATTRIBUTE TYPE      | ATTRIBUTE VALUE |
|---------------------|-----------------|
| Interface Stability | Evolving        |
| MT-Level            | MT-Safe         |

## SEE ALSO

devfsadm(1M), syseventd(1M), nvlist\_add\_boolean(3NVPAIR),
nvlist\_alloc(3NVPAIR), attributes(5)

## sysevent subscribe event(3SYSEVENT)

#### NAME |

sysevent\_subscribe\_event, sysevent\_unsubscribe\_event – register or unregister interest in event receipt

#### **SYNOPSIS**

```
cc [flag ...] file ... -1 [library ...]
#include <libsysevent.h>
```

int sysevent\_subscribe\_event(sysevent\_handle\_t \*sysevent\_hdl, char
 \*event class, char \*\*event subclass list, int num subclasses);

# **PARAMETERS**

event\_classsystem event class stringevent\_subclass\_listarray of subclass stringsnum\_subclassesnumber of subclass stringssysevent\_hdlsysevent subscriber handle

## **DESCRIPTION**

The sysevent\_subscribe\_event() function registers the caller's interest in event notifications belonging to the class <code>event\_class</code> and the subclasses contained in <code>event\_subclass\_list</code>. The subscriber handle <code>sysevent\_hdl</code> is updated with the new subscription and the calling process receives event notifications from the event handler <code>specified</code> in <code>sysevent\_bind\_handle</code>.

System events matching <code>event\_class</code> and a subclass contained in <code>event\_subclass\_list</code> published after the caller returns from <code>sysevent\_subscribe\_event()</code> are guaranteed to be delivered to the calling process. Matching system events published and queued prior to a call to <code>sysevent\_subscribe\_event()</code> may be delivered to the process's event handler.

The *num\_subclasses* argument provides the number of subclass string elements in *event\_subclass\_list*.

A caller can use the event class SE\_ALL\_CLASSES to subscribe to all event classes and subclasses. The event class SE\_ALL\_SUBCLASSES can be used to subscribe to all subclasses within a given event class.

Subsequent calls to sysevent\_subscribe\_event() are allowed to add additional classes or subclasses. To remove an existing subscription, sysevent unsubscribe event() must be used to remove the subscription.

The sysevent\_unsubscribe\_event() function removes the subscription described by <code>event\_class</code> for <code>sysevent\_hdl</code>. Event notifications matching event\_class will not be delivered to the calling process upon return.

A caller can use the event class  $SE\_ALL\_CLASSES$  to remove all subscriptions for  $sysevent\_hdl$ .

The library manages all subscription resources.

## **RETURN VALUES**

The sysevent\_subscribe\_event() function returns 0 if the subscription is successful. Otherwise, -1 is returned and errno is set to indicate the error.

The sysevent unsubscribe event() function returns no value.

# **ERRORS**

The sysevent subscribe event () function will fail if:

EACCESS The calling process has an ID other than the privileged user.

EINVAL The *sysevent\_hdl* argument is an invalid sysevent handle.

ENOMEM There is insufficient memory available to allocate subscription

resources.

# **EXAMPLES**

# **EXAMPLE 1** Subscribing for DR and environmental events

```
/* ARGSUSED */
void
event_handler(sysevent_t *ev)
        int32 t state;
        nvlist_t *nv_list;
        if (strcmp(EC DR, sysevent get class name(ev)) == 0 &&
            strcmp(ESC AP STATE CHANGE,
            sysevent_get_subclass_name(ev)) == 0) {
                /* Initiate DR activity */
                return;
        if (strcmp(EC_ENV, sysevent_get_class_name(ev)) == 0) {
                if (sysevent get attr list(ev, &nvlist) != 0) {
                        return;
                }
                if (nvlist_lookup_int32(nvlist, ENV_FRU_STATE,
                    &state) != 0) {
                       nvlist free(nvlist);
                        return;
                }
                if (state == ENV_FAILED) {
                        /* Initiate FRU shutdown */
                nvlist_free(nvlist);
#define
               MAX SUBCLASS
                                   3
void
main(int argc, char **argv)
```

```
EXAMPLE 1 Subscribing for DR and environmental events
                                                       (Continued)
        sysevent handle t *shp;
        char *subclass_list[MAX_SUBCLASS];
        /* Bind event handler and create subscriber handle */
        shp = sysevent_bind_handle(event_handler);
        if (shp == NULL)
                exit(1);
        /* Subscribe to all DR event notifications */
        subclass_list[0] = SE_ALL_SUBCLASSES;
        if (sysevent_subscribe_event(shp, EC_DR, &subclass_list,
            1) != 0) {
                sysevent_unbind_handle(shp);
                exit(1);
        /* Subscribe to power, fan, and temp environmental alerts */
        subclass_list[0] = ESC_ENV_POWER;
        subclass_list[1] = ESC_ENV_FAN;
        subclass list[1] = ESC ENV TEMP;
        if (sysevent_subscribe_event(shp, EC_ENV, &subclass_list,
            MAX_SUBCLASS) != 0) {
                sysevent unbind handle(shp);
                exit(1);
        }
        for (;;) {
                (void) pause();
}
```

# **ATTRIBUTES**

See attributes(5) for descriptions of the following attributes:

| ATTRIBUTE TYPE      | ATTRIBUTE VALUE |
|---------------------|-----------------|
| Interface Stability | Evolving        |
| MT-Level            | MT-Safe         |

# **SEE ALSO**

```
syseventd(1M), sysevent bind handle(3SYSEVENT),
sysevent get attr list(3SYSEVENT),
sysevent get class name(3SYSEVENT),
sysevent get vendor name(3SYSEVENT), attributes(5)
```

**NAME** | tan – tangent function

SYNOPSIS

cc [flag ...] file ... -lm [library ...]#include <math.h>

double tan(double x);

**DESCRIPTION** 

The tan() function computes the tangent of its argument x, measured in radians.

**RETURN VALUES** 

Upon successful completion, tan() returns the tangent of x.

If x is NaN or  $\pm$ Inf, NaN is returned.

**ERRORS** 

No errors will occur.

**ATTRIBUTES** 

See attributes(5) for descriptions of the following attributes:

| ATTRIBUTE TYPE | ATTRIBUTE VALUE |
|----------------|-----------------|
| MT-Level       | MT-Safe         |

**SEE ALSO** 

atan(3M), isnan(3M), attributes(5)

tanh(3M)

**NAME** | tanh – hyperbolic tangent function

SYNOPSIS cc [ flag ... ] file ... -lm [ library ... ]

#include <math.h>

double tanh(double x);

**DESCRIPTION** The tanh () function computes the hyperbolic tangent of x.

**RETURN VALUES** Upon successful completion, tanh () returns the hyperbolic tangent of *x*.

If x is NaN, NaN is returned.

**ATTRIBUTES** | See attributes(5) for descriptions of the following attributes:

| ATTRIBUTE TYPE | ATTRIBUTE VALUE |
|----------------|-----------------|
| MT-Level       | MT-Safe         |

**SEE ALSO** 

atanh(3M), isnan(3M), tan(3M), attributes(5)

NAME | tnfctl buffer alloc, tnfctl buffer dealloc – allocate or deallocate a buffer for trace data

## SYNOPSIS

```
cc [ flag ... ] file ... -ltnfctl [ library ... ]
#include <tnf/tnfctl.h>
```

tnfctl errcode t tnfctl buffer alloc(tnfctl handle t \*hndl, const char \*trace\_file\_name, size t trace\_buffer\_size);

tnfctl buffer dealloc(tnfctl handle t \*hndl);

## DESCRIPTION

tnfctl buffer alloc() allocates a buffer to which trace events are logged. When tracing a process using a tnfctl handle returned by tnfctl pid open(3TNF), tnfctl exec open(3TNF), tnfctl indirect open(3TNF), and tnfctl internal open(3TNF)), trace\_file\_name is the name of the trace file to which trace events should be logged. It can be an absolute path specification or a relative path specification. If it is relative, the current working directory of the process that is calling tnfctl buffer alloc() is prefixed to trace\_file\_name. If the named trace file already exists, it is overwritten. For kernel tracing, that is, for a tnfctl handle returned by tnfctl kernel open(3TNF), trace events are logged to a trace buffer in memory; therefore, trace\_file\_name is ignored. Use tnfxtract(1) to extract a kernel buffer into a file.

*trace\_buffer\_size* is the size in bytes of the trace buffer that should be allocated. An error is returned if an attempt is made to allocate a buffer when one already exists. tnfctl buffer alloc() affects the trace attributes; use tnfctl trace attrs get(3TNF) to get the latest trace attributes after a buffer is allocated.

tnfctl buffer dealloc() is used to deallocate a kernel trace buffer that is no longer needed. hndl must be a kernel handle, returned by tnfctl kernel open(3TNF). A process's trace file cannot be deallocated using tnfctl buffer dealloc(). Instead, once the trace file is no longer needed for analysis and after the process being traced exits, use rm(1) to remove the trace file. Do not remove the trace file while the process being traced is still alive. tnfctl buffer dealloc () affects the trace attributes; use tnfctl trace attrs get(3TNF) to get the latest trace attributes after a buffer is deallocated.

For a complete discussion of tnf tracing, see tracing(3TNF).

## **RETURN VALUES**

tnfctl buffer alloc() and tnfctl buffer dealloc() return TNFCTL ERR NONE upon success.

# **ERRORS**

The following error codes apply to tnfctl buffer alloc():

TNFCTL ERR BUFEXISTS A buffer already exists.

Permission denied; could not create a trace TNFCTL ERR ACCES

file.

TNFCTL ERR SIZETOOSMALL The *trace\_buffer\_size* requested is smaller

than the minimum trace buffer size needed.

# tnfctl\_buffer\_alloc(3TNF)

Use trace\_min\_size of trace attributes in tnfctl trace attrs get(3TNF) to

determine the minimum size of the buffer.

TNFCTL ERR SIZETOOBIG The requested trace file size is too big.

name is longer than MAXPATHLEN.

TNFCTL ERR ALLOCFAIL A memory allocation failure occurred.

TNFCTL ERR INTERNAL An internal error occurred.

The following error codes apply to tnfctl buffer dealloc():

TNFCTL ERR BADARG *hndl* is not a kernel handle.

TNFCTL ERR NOBUF No buffer exists to deallocate.

TNFCTL ERR BADDEALLOC Cannot deallocate a trace buffer unless

tracing is stopped. Use

tnfctl\_trace\_state\_set(3TNF) to stop

tracing.

TNFCTL ERR INTERNAL An internal error occurred.

## **ATTRIBUTES**

See attributes(5) for descriptions of the following attributes:

| ATTRIBUTE TYPE | ATTRIBUTE VALUE |
|----------------|-----------------|
| Availability   | SUNWtnfc        |
| MT Level       | MT-Safe         |

# **SEE ALSO**

prex(1), rm(1), tnfxtract(1), TNF\_PROBE(3TNF), libtnfctl(3TNF),
tnfctl\_exec\_open(3TNF), tnfctl\_indirect\_open(3TNF),
tnfctl\_internal\_open(3TNF), tnfctl\_kernel\_open(3TNF),
tnfctl\_pid\_open(3TNF), tnfctl\_trace\_attrs\_get(3TNF), tracing(3TNF),
attributes(5)

**NAME** | tnfctl\_close – close a tnfctl handle

## SYNOPSIS

```
cc [ flag ... ] file ... -ltnfctl [ library ... ]
#include <tnf/tnfctl.h>
tnfctl errcode t tnfctl close(tnfctl handle t *hndl,
     tnfctl targ op t action);
```

## DESCRIPTION

tnfctl close () is used to close a tnfctl handle and to free up the memory associated with the handle. When the handle is closed, the tracing state and the states of the probes are not changed. tnfctl close () can be used to close handles in any mode, that is, whether they were created by tnfctl internal open(3TNF), tnfctl pid open(3TNF), tnfctl exec open(3TNF), tnfctl indirect open(3TNF), or tnfctl kernel open(3TNF).

The action argument is only used in direct mode, that is, if hndl was created by tnfctl exec open(3TNF) or tnfctl pid open(3TNF). In direct mode, action specifies whether the process will proceed, be killed, or remain suspended. action may have the following values:

TNFCTL TARG DEFAULT Kills the target process if *hndl* was created

with tnfctl exec open(3TNF), but lets

it continue if it was created with tnfctl pid open(3TNF).

TNFCTL TARG KILL Kills the target process.

TNFCTL TARG RESUME Allows the target process to continue.

TNFCTL TARG SUSPEND Leaves the target process suspended. This is

> not a job control suspend. It is possible to attach to the process again with a debugger or with the tnfctl pid open(3TNF) interface. The target process can also be

continued with prun(1).

# **RETURN VALUES**

tnfctl close() returns TNFCTL ERR NONE upon success.

# **ERRORS**

The following error codes apply to tnfctl close():

A bad argument was sent in action. TNFCTL ERR BADARG

TNFCTL ERR INTERNAL An internal error occurred.

# **ATTRIBUTES**

See attributes(5) for descriptions of the following attributes:

| ATTRIBUTE TYPE | ATTRIBUTE VALUE |
|----------------|-----------------|
| Availability   | SUNWtnfc        |
| MT Level       | MT-Safe         |

# tnfctl\_close(3TNF)

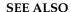

**SEE ALSO** | prex(1), prun(1), TNF\_PROBE(3TNF), libtnfctl(3TNF), tnfctl\_exec\_open(3TNF), tnfctl\_indirect\_open(3TNF), tnfctl\_kernel\_open(3TNF), tnfctl\_pid\_open(3TNF), tracing(3TNF), attributes(5)

NAME

tnfctl\_indirect\_open, tnfctl\_check\_libs – control probes of another process where caller provides /proc functionality

SYNOPSIS

DESCRIPTION

The interfaces tnfctl\_indirect\_open() and tnfctl\_check\_libs() are used to control probes in another process where the libtnfctl(3TNF) client has already opened proc(4) on the target process. An example of this is when the client is a debugger. Since these clients already use /proc on the target, libtnfctl(3TNF) cannot use /proc directly. Therefore, these clients must provide callback functions that can be used to inspect and to update the target process. The target process must load libtnfprobe.so.1 (defined in <tnf/tnfctl.h> as macro TNFCTL LIBTNFPROBE).

The first argument *prochandle* is a pointer to an opaque structure that is used in the callback functions that inspect and update the target process. This structure should encapsulate the state that the caller needs to use /proc on the target process (the /proc file descriptor). The second argument, *config*, is a pointer to

The first field  $p\_read$  is the address of a function that can read <code>size</code> bytes at address addr in the target image into the buffer buf. The function should return 0 upon success. The second field  $p\_write$  is the address of a function that can write <code>size</code> bytes at address addr in the target image from the buffer buf. The function should return 0 upon success. The third field  $p\_getpid$  is the address of a function that should return the process id of the target process (prochandle). The fourth field  $p\_obj\_iter$  is the address of a function that iterates over all load objects and the executable by calling the callback function func with  $client\_data$ . If func returns 0,  $p\_obj\_iter$  should continue processing link objects. If func returns any other value,  $p\_obj\_iter$  should stop calling the callback function and return that value.  $p\_obj\_iter$  should return 0 if it iterates over all load objects.

If a failure is returned by any of the functions in *config*, the error is propagated back as PREX ERR INTERNAL by the libthfctl interface that called it.

The definition of tnfctl\_ind\_obj\_f is:

# tnfctl\_indirect\_open(3TNF)

objfd should be the file descriptor of the load object or executable. If it is -1, then objname should be an absolute pathname to the load object or executable. If objfd is not closed by libtnfctl, it should be closed by the load object iterator function. text\_base and data\_base are the addresses where the text and data segments of the load object are mapped in the target process.

Whenever the target process opens or closes a dynamic object, the set of available probes may change. See dlopen(3DL) and dlclose(3DL). In indirect mode, call tnfctl\_check\_libs() when such events occur to make libtnfctl aware of any changes. In other modes this is unnecessary but harmless. It is also harmless to call tnfctl check libs() when no such events have occurred.

## **RETURN VALUES**

tnfctl\_indirect\_open() and tnfctl\_check\_libs() return
TNFCTL ERR NONE upon success.

#### ERRORS

The following error codes apply to tnfctl indirect open():

TNFCTL ERR ALLOCFAIL A memory allocation failure occurred.

TNFCTL ERR BUSY Internal tracing is being used.

TNFCTL ERR NOLIBTNFPROBE libtnfprobe.so.1 is not loaded in the

target process.

TNFCTL ERR INTERNAL An internal error occurred.

The following error codes apply to tnfctl check libs():

TNFCTL ERR ALLOCFAIL A memory allocation failure occurred.

TNFCTL ERR INTERNAL An internal error occurred.

# **ATTRIBUTES**

See attributes(5) for descriptions of the following attributes:

| ATTRIBUTE TYPE | ATTRIBUTE VALUE |
|----------------|-----------------|
| Availability   | SUNWtnfc        |
| MT Level       | MT-Safe         |

# SEE ALSO

prex(1), TNF\_PROBE(3TNF), dlclose(3DL), dlopen(3DL), libtnfctl(3TNF),
tnfctl\_probe\_enable(3TNF), tnfctl\_probe\_trace(3TNF), tracing(3TNF),
proc(4), attributes(5)

Linker and Libraries Guide

# NOTES

tnfctl\_indirect\_open() should only be called after the dynamic linker has mapped in all the libraries (rtld sync point) and called only after the process is stopped. Indirect process probe control assumes the target process is stopped whenever any libtnfctl interface is used on it. For example, when used for indirect process probe control, tnfctl\_probe\_enable(3TNF) and tnfctl\_probe\_trace(3TNF) should be called only for a process that is stopped.

# tnfctl\_internal\_open(3TNF)

NAME | tnfctl internal open - create handle for internal process probe control

SYNOPSIS

```
cc [ flag ... ] file ... -ltnfctl [ library ... ]
#include <tnf/tnfctl.h>
```

tnfctl errcode t tnfctl internal open(tnfctl handle t \*\*ret\_val);

DESCRIPTION

tnfctl internal open() returns in ret\_val a pointer to an opaque handle that can be used to control probes in the same process as the caller (internal process probe control). The process must have libtnfprobe.so.1 loaded. Probes in libraries that are brought in by dlopen(3DL) will be visible after the library has been opened. Probes in libraries closed by a dlclose(3DL) will not be visible after the library has been disassociated. See the NOTES section for more details.

**RETURN VALUES** 

tnfctl internal open() returns TNFCTL ERR NONE upon success.

**ERRORS** 

TNFCTL ERR ALLOCFAIL A memory allocation failure occurred.

TNFCTL ERR BUSY Another client is already tracing this

program (internally or externally).

TNFCTL ERR NOLIBTNFPROBE libtnfprobe.so.1 is not linked in the

target process.

TNFCTL ERR INTERNAL An internal error occurred.

**ATTRIBUTES** 

See attributes(5) for descriptions of the following attributes:

| ATTRIBUTE TYPE | ATTRIBUTE VALUE |
|----------------|-----------------|
| Availability   | SUNWtnfc        |
| MT Level       | MT-Safe         |

## SEE ALSO

ld(1), prex(1), TNF PROBE(3TNF), dlopen(3DL), dlclose(3DL), libtnfctl(3TNF), tracing(3TNF), attributes(5)

Linker and Libraries Guide

# NOTES

libtnfctl interposes on dlopen(3DL) and dlclose(3DL) in order to be notified of libraries being dynamically opened and closed. This interposition is necessary for internal process probe control to update its list of probes. In these interposition functions, a lock is acquired to synchronize on traversal of the library list maintained by the runtime linker. To avoid deadlocking on this lock,

tnfctl internal open() should not be called from within the init section of a library that can be opened by dlopen(3DL).

Since interposition does not work as expected when a library is opened dynamically, tnfctl internal open() should not be used if the client opened libtnfctl through dlopen(3DL). In this case, the client program should be built with a static dependency on libtnfctl. Also, if the client program is explicitly linking in -ldl, it should link -ltnfctl before -ldl.

Probes in filtered libraries (see 1d(1)) will not be seen because the filtee (backing library) is loaded lazily on the first symbol reference and not at process startup or dlopen(3DL) time. A workaround is to call tnfctl\_check\_libs(3TNF) once the caller is sure that the filtee has been loaded.

# tnfctl\_kernel\_open(3TNF)

NAME | tnfctl\_kernel\_open - create handle for kernel probe control

SYNOPSIS

```
cc [ flag ... ] file ... -ltnfctl [ library ... ]
#include <tnf/tnfctl.h>
```

tnfctl errcode t tnfctl kernel open(tnfctl handle t \*\*ret\_val);

## **DESCRIPTION**

tnfctl kernel open() starts a kernel tracing session and returns in ret val an opaque handle that can be used to control tracing and probes in the kernel. Only one kernel tracing session is possible at a time on a given machine. An error code of TNFCTL ERR BUSY is returned if there is another process using kernel tracing. Use the command

fuser -f /dev/tnfctlto print the process id of the process currently using kernel tracing. Only a superuser may use tnfctl\_kernel\_open(). An error code of TNFCTL ERR ACCES is returned if the caller does not have the necessary privileges.

## **RETURN VALUES**

tnfctl\_kernel\_open returns TNFCTL\_ERR NONE upon success.

## **ERRORS**

TNFCTL ERR ACCES Permission denied. Superuser privileges are

needed for kernel tracing.

TNFCTL ERR BUSY Another client is currently using kernel

tracing.

TNFCTL ERR ALLOCFAIL Memory allocation failed.

TNFCTL ERR FILENOTFOUND /dev/tnfctl not found.

TNFCTL ERR INTERNAL Some other failure occurred.

# **ATTRIBUTES**

See attributes(5) for descriptions of the following attributes:

| ATTRIBUTE TYPE | ATTRIBUTE VALUE |
|----------------|-----------------|
| Availability   | SUNWtnfc        |
| MT Level       | MT-Safe         |

# SEE ALSO

prex(1), fuser(1M), TNF PROBE(3TNF), libtnfctl(3TNF), tracing(3TNF), tnf kernel probes (4), attributes(5)

## NAME |

tnfctl\_pid\_open, tnfctl\_exec\_open, tnfctl\_continue – interfaces for direct probe and process control for another process

## SYNOPSIS

## **DESCRIPTION**

The tnfctl\_pid\_open(), tnfctl\_exec\_open(), and tnfctl\_continue() functions create handles to control probes in another process (direct process probe control). Either tnfctl\_pid\_open() or tnfctl\_exec\_open() will return a handle in ret\_val that can be used for probe control. On return of these calls, the process is stopped. tnfctl\_continue() allows the process specified by hndl to continue execution.

The tnfctl\_pid\_open() function attaches to a running process with process id of <code>pid</code>. The process is stopped on return of this call. The tnfctl\_pid\_open() function returns an error message if <code>pid</code> is the same as the calling process. See tnfctl\_internal\_open(3TNF) for information on internal process probe control. A pointer to an opaque handle is returned in <code>ret\_val</code>, which can be used to control the process and the probes in the process. The target process must have <code>libtnfprobe.so.1</code> (defined in <code><tnf/tnfctl.h></code> as macro <code>TNFCTL\_LIBTNFPROBE</code>) linked in for probe control to work.

The tnfctl exec open() function is used to exec(2) a program and obtain a probe control handle. For probe control to work, the process image to be exec'd must load libtnfprobe.so.1. The tnfctl exec open() function makes it simple for the library to be loaded at process start up time. The pgm\_name argument is the command to exec. If pgm\_name is not an absolute path, then the \$PATH environment variable is used to find the pgm\_name. argv is a null-terminated argument pointer, that is, it is a null-terminated array of pointers to null-terminated strings. These strings constitute the argument list available to the new process image. The argv argument must have at least one member, and it should point to a string that is the same as pgm\_name. See execve(2). The libnfprobe\_path argument is an optional argument, and if set, it should be the path to the directory that contains libtnfprobe.so.1. There is no need for a trailing "/" in this argument. This argument is useful if libtnfprobe.so.1 is not installed in /usr/lib. ld preload is a space-separated list of libraries to preload into the target program. This string should follow the syntax guidelines of the LD PRELOAD environment variable. See 1d.so.1(1). The following illustrates how strings are concatenated to form the LD PRELOAD environment variable in the new process image:

# tnfctl\_pid\_open(3TNF)

```
<current value of $LD_PRELOAD> + <space> +
libtnfprobe_path + "/libtnfprobe.so.1" +<space> +
ld preload
```

This option is useful for preloading interposition libraries that have probes in them.

<code>envp</code> is an optional argument, and if set, it is used for the environment of the target program. It is a null-terminated array of pointers to null-terminated strings. These strings constitute the environment of the new process image. See <code>execve(2)</code>. If <code>envp</code> is set, it overrides <code>ld\_preload</code>. In this case, it is the caller's responsibility to ensure that <code>libtnfprobe.so.1</code> is loaded into the target program. If <code>envp</code> is not set, the new process image inherits the environment of the calling process, except for <code>LD\_PRELOAD</code>.

The <code>ret\_val</code> argument is the handle that can be used to control the process and the probes within the process. Upon return, the process is stopped before any user code, including <code>.init</code> sections, has been executed.

The tnfctl\_continue() function is a blocking call and lets the target process referenced by <code>hndl</code> continue running. It can only be used on handles returned by tnfctl\_pid\_open() and tnfctl\_exec\_open() (direct process probe control). It returns when the target stops; the reason that the process stopped is returned in <code>evt</code>. This call is interruptible by signals. If it is interrupted, the process is stopped, and <code>TNFCTL\_EVENT\_EINTR</code> is returned in <code>evt</code>. The client of this library will have to decide which signal implies a stop to the target and catch that signal. Since a signal interrupts tnfctl\_continue(), it will return, and the caller can decide whether or not to call tnfctl\_continue() again.

tnfctl continue() returns with an event of TNFCTL EVENT DLOPEN, TNFCTL EVENT DLCLOSE, TNFCTL EVENT EXEC, TNFCTL EVENT FORK, TNFCTL\_EVENT\_EXIT, or TNFCTL\_EVENT\_TARGGONE, respectively, when the target program calls dlopen(3DL), dlclose(3DL), any flavor of exec(2), fork(2) (or fork1(2)), exit(2), or terminates unexpectedly. If the target program called exec(2), the client then needs to call tnfctl close(3TNF) on the current handle leaving the target resumed, suspended, or killed (second argument to tnfctl close(3TNF)). No other libtnfctl interface call can be used on the existing handle. If the client wants to control the exec'ed image, it should leave the old handle suspended, and use tnfctl pid open() to reattach to the same process. This new handle can then be used to control the exec'ed image. See EXAMPLES below for sample code. If the target process did a fork(2) or fork1(2), and if control of the child process is not needed, then *child hndl* should be NULL. If control of the child process is needed, then child hndl should be set. If it is set, a pointer to a handle that can be used to control the child process is returned in *child\_lndl*. The child process is stopped at the end of the fork () system call. See EXAMPLES for an example of this event.

# **RETURN VALUES**

The tnfctl\_pid\_open(), tnfctl\_exec\_open(), and tnfctl\_continue() functions return TNFCTL ERR NONE upon success.

**ERRORS** 

The following error codes apply to tnfctl pid open():

tnfctl\_pid\_open(3TNF)

TNFCTL\_ERR\_BADARG The *pid* specified is the same process. Use

tnfctl internal open(3TNF) instead.

TNFCTL ERR ACCES Permission denied. No privilege to connect

to a setuid process.

TNFCTL ERR ALLOCFAIL A memory allocation failure occurred.

TNFCTL\_ERR\_BUSY Another client is already using /proc to

control this process or internal tracing is

being used.

TNFCTL ERR NOTDYNAMIC The process is not a dynamic executable.

TNFCTL ERR NOPROCESS No such target process exists.

TNFCTL\_ERR\_NOLIBTNFPROBE libtnfprobe.so.1 is not linked in the

target process.

TNFCTL ERR INTERNAL An internal error occurred.

The following error codes apply to tnfctl exec open():

TNFCTL\_ERR\_ACCES Permission denied.

TNFCTL\_ERR\_ALLOCFAIL A memory allocation failure occurred.

TNFCTL\_ERR\_NOTDYNAMIC The target is not a dynamic executable.

TNFCTL\_ERR\_NOLIBTNFPROBE libtnfprobe.so.1 is not linked in the

target process.

TNFCTL\_ERR\_FILENOTFOUND The program is not found.

TNFCTL ERR INTERNAL An internal error occurred.

The following error codes apply to tnfctl continue():

TNFCTL ERR BADARG Bad input argument. hndl is not a direct

process probe control handle.

TNFCTL\_ERR\_INTERNAL An internal error occurred.

TNFCTL\_ERR\_NOPROCESS No such target process exists.

# **EXAMPLES**

```
EXAMPLE 1 Using tnfctl pid open()
```

These examples do not include any error-handling code. Only the initial example includes the declaration of the variables that are used in all of the examples.

The following example shows how to preload libtnfprobe.so.1 from the normal location and inherit the parent's environment.

```
EXAMPLE 1 Using tnfctl pid open() (Continued)
```

This example shows how to preload two user-supplied libraries <code>libc\_probe.so.1</code> and <code>libthread\_probe.so.1</code>. They interpose on the corresponding <code>libc.so</code> and <code>libthread.so</code> interfaces and have probes for function entry and exit. <code>libtnfprobe.so.1</code> is preloaded from the normal location and the parent's environment is inherited.

This example preloads an interposition library libc\_probe.so.1, and specifies a different location from which to preload libtnfprobe.so.1.

To set up the environment explicitly for probe control to work, the target process must link libtnfprobe.so.1. If using *envp*, it is the caller's responsibility to do so.

```
/* assuming argv has been allocated */
argv[0] = pgm;
/* set up rest of argument vector here */
/* envptr set up to caller's needs */
err = tnfctl_exec_open(pgm, argv, envptr, NULL, NULL, &hndl);
```

Use this example to resume a process that does an exec(2) without controlling it.

```
err = tnfctl_continue(hndl, &evt, NULL);
switch (evt) {
case TNFCTL_EVENT_EXEC:
    /* let target process continue without control */
    err = tnfctl_close(hndl, TNFCTL_TARG_RESUME);
    ...
    break;
}
```

Alternatively, use the next example to control a process that does an exec(2).

```
* assume the pid variable has been set by calling
 * tnfctl_trace_attrs_get()
*/
err = tnfctl_continue(hndl, &evt, NULL);
switch (evt) {
case TNFCTL EVENT EXEC:
    /* suspend the target process */
    err = tnfctl close(hndl, TNFCTL TARG SUSPEND);
    /* re-open the exec'ed image */
    err = tnfctl_pid_open(pid, &new_hndl);
    /* new hndl now controls the exec'ed image */
    break;
}
To let fork'ed children continue without control, use NULL as the last argument to
tnfctl continue().
err = tnfctl continue(hndl, &evt, NULL);
The next example is how to control child processes that fork(2) or fork1(2) create.
err = tnfctl_continue(hndl, &evt, &child_hndl);
switch (evt) {
```

(Continued)

**EXAMPLE 1** Using tnfctl pid open()

## **ATTRIBUTES**

See attributes(5) for descriptions of the following attributes:

/\* spawn a new thread or process to control child\_hndl \*/

| ATTRIBUTE TYPE | ATTRIBUTE VALUE |
|----------------|-----------------|
| Availability   | SUNWtnfc        |
| MT Level       | MT-Safe         |

# **SEE ALSO**

ld(1), prex(1), proc(1), exec(2), execve(2), exit(2), fork(2), TNF\_PROBE(3TNF),
dlclose(3DL), dlopen(3DL), libtnfctl(3TNF), tnfctl\_close(3TNF),
tnfctl internal open(3TNF), tracing(3TNF) attributes(5)

Linker and Libraries Guide

case TNFCTL EVENT FORK:

break;

}

# NOTES

After a call to tnfctl\_continue() returns, a client should use tnfctl\_trace\_attrs\_get(3TNF) to check the trace\_buf\_state member of the trace attributes and make sure that there is no internal error in the target.

# tnfctl\_probe\_apply(3TNF)

**NAME** | tnfctl\_probe\_apply, tnfctl\_probe\_apply\_ids – iterate over probes

SYNOPSIS

```
cc [ flag ... ] file ... -ltnfctl [ library ... ]
#include <tnf/tnfctl.h>
tnfctl errcode t tnfctl probe apply(tnfctl handle t *hndl,
    tnfctl probe op t probe_op, void *clientdata);
tnfctl errcode t tnfctl probe apply ids(tnfctl handle t *hndl,
    ulong t probe_count, ulong t *probe_ids, tnfctl probe op t probe_op,
    void *clientdata);
```

## DESCRIPTION

tnfctl probe apply () is used to iterate over the probes controlled by hndl. For every probe, the *probe\_op* function is called:

```
typedef tnfctl_errcode_t (*tnfctl_probe_op_t)(
   tnfctl handle t *hndl,
   tnfctl_probe_t *probe_hndl,
   void *clientdata);
```

Several predefined functions are available for use as probe op. These functions are described in tnfctl\_probe state get(3TNF).

The *clientdata* supplied in tnfctl probe apply() is passed in as the last argument of probe\_op. The probe\_hndl in the probe operation function can be used to query or change the state of the probe. See tnfctl probe state qet(3TNF). The probe\_op function should return TNFCTL ERR NONE upon success. It can also return an error code, which will cause tnfctl probe apply() to stop processing the rest of the probes and return with the same error code. Note that there are five (5) error codes reserved that the client can use for its own semantics. See ERRORS.

The lifetime of *probe\_hndl* is the same as the lifetime of *hndl*. It is good until *hndl* is closed by tnfctl close(3TNF). Do not confuse a probe\_hndl with hndl. The probe hndl refers to a particular probe, while hndl refers to a process or the kernel. If probe hndl is used in another libtnfctl(3TNF) interface, and it references a probe in a library that has been dynamically closed (see dlclose(3DL)), then the error code TNFCTL ERR INVALIDPROBE will be returned by that interface.

tnfctl\_probe\_apply\_ids() is very similar to tnfctl probe apply(). The difference is that *probe\_op* is called only for probes that match a probe id specified in the array of integers referenced by *probe\_ids*. The number of probe ids in the array should be specified in probe count. Use tnfctl probe state get() to get the probe\_id that corresponds to the probe\_handl.

# **RETURN VALUES**

tnfctl probe apply() and tnfctl probe apply ids() return TNFCTL ERR NONE upon success.

## **ERRORS**

The following errors apply to both tnfctl probe apply() and tnfctl probe apply ids():

```
TNFCTL ERR INTERNAL
                                      An internal error occurred.
                                      Error code reserved for user.
TNFCTL ERR USR1
```

tnfctl\_probe\_apply(3TNF)

TNFCTL\_ERR\_USR2 Error code reserved for user.

TNFCTL\_ERR\_USR3 Error code reserved for user.

TNFCTL\_ERR\_USR4 Error code reserved for user.

TNFCTL ERR USR5 Error code reserved for user.

tnfctl\_probe\_apply() and tnfctl\_probe\_apply\_ids() also return any error returned by the callback function *probe\_op*.

The following errors apply only to tnfctl\_probe\_apply\_ids():

TNFCTL\_ERR\_INVALIDPROBE The probe handle is no longer valid. For

example, the probe is in a library that has

been closed by dlclose(3DL).

# **EXAMPLES**

# **EXAMPLE 1** Enabling Probes

To enable all probes:

```
tnfctl_probe_apply(hndl, tnfctl_probe_enable, NULL);
```

# **EXAMPLE 2** Disabling Probes

To disable the probes that match a certain pattern in the probe attribute string:

```
/* To disable all probes that contain the string "vm" */
tnfctl_probe_apply(hndl, select_disable, "vm");
static tnfctl_errcode_t
select_disable(tnfctl_handle_t *hndl, tnfctl_probe_t *probe_hndl,
void *client_data)
{
    char *pattern = client_data;
    tnfctl_probe_state_t probe_state;
    tnfctl_probe_state_t probe_hndl, &probe_state);
    if (strstr(probe_state.attr_string, pattern)) {
        tnfctl_probe_disable(hndl, probe_hndl, NULL);
    }
}
```

Note that these examples do not have any error handling code.

## **ATTRIBUTES**

See attributes(5) for descriptions of the following attributes:

| ATTRIBUTE TYPE | ATTRIBUTE VALUE |
|----------------|-----------------|
| Availability   | SUNWtnfc        |
| MT-Level       | MT-Safe         |

# tnfctl\_probe\_apply(3TNF)

 $\textbf{SEE ALSO} \mid \texttt{prex}(1), \texttt{TNF\_PROBE}(3\texttt{TNF}), \texttt{dlclose}(3\texttt{DL}), \texttt{dlopen}(3\texttt{DL}), \texttt{libtnfctl}(3\texttt{TNF}),$ tnfctl\_close(3TNF), tnfctl\_probe\_state\_get(3TNF), tracing(3TNF), tnf\_kernel\_probes(4), attributes(5)

Linker and Libraries Guide

#### NAME

tnfctl\_probe\_state\_get, tnfctl\_probe\_enable, tnfctl\_probe\_disable, tnfctl\_probe\_trace, tnfctl\_probe\_untrace, tnfctl\_probe\_connect, tnfctl\_probe\_disconnect\_all - interfaces to query and to change the state of a probe

## **SYNOPSIS**

```
cc [ flag ... ] file ... -ltnfctl [ library ... ]
#include <tnf/tnfctl.h>
tnfctl_errcode_t tnfctl_probe_state_get(tnfctl_handle_t *hndl,
    tnfctl probe t *probe_hndl, tnfctl probe state t *state);
tnfctl_errcode_t tnfctl_probe_enable(tnfctl_handle_t *hndl,
    tnfctl probe t *probe_hndl, void *ignored);
tnfctl errcode t tnfctl probe disable(tnfctl handle t *hndl,
    tnfctl probe t *probe_hndl, void *ignored);
tnfctl errcode t tnfctl probe trace(tnfctl handle t *hndl,
    tnfctl probe t *probe_hndl, void *ignored);
tnfctl errcode t tnfctl probe untrace(tnfctl handle t *hndl,
    tnfctl probe t *probe_hndl, void *ignored);
tnfctl errcode t tnfctl probe disconnect all(tnfctl handle t
    *hndl, tnfctl probe t *probe_hndl, void *ignored);
tnfctl errcode t tnfctl probe connect(tnfctl handle t *hndl,
    tnfctl probe t *probe_hndl, const char *lib_base_name, const char
    *func_name);
```

## DESCRIPTION

tnfctl probe state get() returns the state of the probe specified by probe\_hndl in the process or kernel specified by hndl. The user will pass these in to an apply iterator. The caller must also allocate *state* and pass in a pointer to it. The semantics of the individual members of state are:

| id          | The unique integer assigned to this probe. This number does not change over the lifetime of this probe. A <code>probe_hndl</code> can be obtained by using the calls <code>tnfctl_apply()</code> , <code>tanfctl_apply_ids()</code> , or <code>tnfctl_register_funcs()</code> .                                                                                                    |
|-------------|----------------------------------------------------------------------------------------------------|
| attr_string | A string that consists of <i>attribute value</i> pairs separated by semicolons. For the syntax of this string, see the syntax of the detail argument of the TNF_PROBE(3TNF) macro. The attributes <i>name</i> , <i>slots</i> , <i>keys</i> , file, and line are defined for every probe. Additional user-defined attributes can be added by using the <i>detail</i> argument of the TNF_PROBE(3TNF) macro. An example of <i>attr_string</i> follows: |
|             | "name pageout; slots vnode pages_pageout; keys vm pageio io; file vm.c; line 25; "                                                                                                    |
| enabled     | B_TRUE if the probe is enabled, or B_FALSE if the probe is disabled. Probes are disabled by default. Use                                                                                                    |

# tnfctl\_probe\_state\_get(3TNF)

| 5 | ei(31NF)                                                                                                    |                                                                                                    |
|---|----------------------------------------------------------------------------------------------------|----------------------------------------------------------------------------------------------------|
|   |                                                                                                    | <pre>tnfctl_probe_enable() or tnfctl_probe_disable() to change this state.</pre>                                                                                                    |
|   | traced                                                                                                    | B_TRUE if the probe is traced, or B_FALSE if the probe is not traced. Probes in user processes are traced by default. Kernel probes are untraced by default. Use tnfctl_probe_trace() or tnfctl_probe_untrace() to change this state.                                                                                                    |
|   | new_probe                                                                                                    | B_TRUE if this is a new probe brought in since the last change in libraries. See dlopen(3DL) or dlclose(3DL). Otherwise, the value of new_probe will be B_FALSE. This field is not meaningful for kernel probe control.                                                                                                    |
|   | obj_name                                                                                                    | The name of the shared object or executable in which the probe is located. This string can be freed, so the client should make a copy of the string if it needs to be saved for use by other libtnfctl interfaces. In kernel mode, this string is always NULL.                                                                                                    |
|   | func_names                                                                                                    | A null-terminated array of pointers to strings that contain the names of functions connected to this probe. Whenever an enabled probe is encountered at runtime, these functions are executed. This array also will be freed by the library when the state of the probe changes. Use tnfctl_probe_connect() or tnfctl_probe_disconnect_all() to change this state. |
|   | func_addrs                                                                                                    | A null-terminated array of pointers to addresses of functions in the target image connected to this probe. This array also will be freed by the library when the state of the probe changes.                                                                                                    |
|   | client_registered_data                                                                                                    | Data that was registered by the client for this probe by the creator function in tnfctl_register_funcs(3TNF).                                                                                                    |
|   | <pre>tnfctl_probe_enable(), tnfctl_probe_disable(), tnfctl_probe_trace(), tnfctl_probe_untrace(), and tnfctl_probe_disconnect_all() ignore the last argument. This convenient feature permits these functions to be used in the probe_op field of tnfctl_probe_apply(3TNF) and tnfctl_probe_apply_ids(3TNF). tnfctl_probe_enable() enables the probe specified by probe_hndl. This is the master switch on a probe. A probe does not perform any action until it is enabled. tnfctl_probe_disable() disables the probe specified by probe_hndl.</pre> |                                                                                                    |
|   |                                                                                                    |                                                                                                    |

tnfctl probe trace() turns on tracing for the probe specified by probe hndl. Probes emit a trace record only if the probe is traced.

tnfctl probe untrace() turns off tracing for the probe specified by probe hndl. This is useful if you want to connect probe functions to a probe without tracing it.

tnfctl probe connect() connects the function func\_name which exists in the library *lib\_base\_name*, to the probe specified by *probe\_hndl*.

tnfctl probe connect() returns an error code if used on a kernel tnfctl handle. lib\_base\_name is the base name (not a path) of the library. If it is NULL, and multiple functions in the target process match func\_name, one of the matching functions is chosen arbitrarily. A probe function is a function that is in the target's address space and is written to a certain specification. The specification is not currently published.

tnf probe debug() is one function exported by libtnfprobe.so.1 and is the debug function that prex(1) uses. When the debug function is executed, it prints out the probe arguments and the value of the sunw%debug attribute of the probe to stderr.

tnfctl probe disconnect all() disconnects all probe functions from the probe specified by *probe\_hndl*.

Note that no libtnfctl call returns a probe handle (tnfctl probe t), yet each of the routines described here takes a *probe\_hndl* as an argument. These routines may be used by passing them to one of the tnfctl probe apply(3TNF) iterators as the "op" argument. Alternatively, probe handles may be obtained and saved by a user's "op" function, and they can be passed later as the *probe\_lndl* argument when using any of the functions described here.

# **RETURN VALUES**

```
tnfctl probe state get(), tnfctl probe enable(),
tnfctl probe disable(), tnfctl probe trace(),
tnfctl probe untrace(), tnfctl probe disconnect all() and
tnfctl probe connect() return TNFCTL ERR NONE upon success.
```

## **ERRORS**

The following error codes apply to tnfctl probe state get():

*probe\_hndl* is no longer valid. The library TNFCTL ERR INVALIDPROBE that the probe was in could have been dynamically closed by dlclose(3DL).

The following error codes apply to tnfctl probe enable(), tnfctl probe disable(), tnfctl probe trace(), tnfctl probe untrace(), and tnfctl probe disconnect all()

TNFCTL ERR INVALIDPROBE *probe\_hndl* is no longer valid. The library

that the probe was in could have been dynamically closed by dlclose(3DL).

Cannot do probe operations because tracing TNFCTL ERR BUFBROKEN

is broken in the target.

# tnfctl\_probe\_state\_get(3TNF)

TNFCTL ERR NOBUF Cannot do probe operations until a buffer is

allocated. See

tnfctl\_buffer\_alloc(3TNF). This error code does not apply to kernel probe control.

The following error codes apply to tnfctl probe connect():

TNFCTL\_ERR\_INVALIDPROBE probe\_hndl is no longer valid. The library

that the probe was in could have been dynamically closed by dlclose(3DL).

TNFCTL ERR BADARG The handle is a kernel handle, or func\_name

could not be found.

TNFCTL ERR BUFBROKEN Cannot do probe operations because tracing

is broken in the target.

TNFCTL ERR NOBUF Cannot do probe operations until a buffer is

allocated. See

tnfctl\_buffer\_alloc(3TNF).

## **ATTRIBUTES**

See attributes(5) for description of the following attributes:

| ATTRIBUTE TYPE | ATTRIBUTE VALUE |
|----------------|-----------------|
| Availability   | SUNWtnfc        |
| MT Level       | MT-Safe         |

## **SEE ALSO**

prex(1), TNF\_PROBE(3TNF), libtnfctl(3TNF), tnfctl\_check\_libs(3TNF),
tnfctl\_continue(3TNF), tnfctl\_probe\_apply(3TNF),
tnfctl\_probe\_apply\_ids(3TNF), tracing(3TNF), tnf\_kernel\_probes(4),
attributes(5)

NAME | tnfctl register funcs – register callbacks for probe creation and destruction

## SYNOPSIS

```
cc [ flag ... ] file ... -ltnfctl [ library ... ]
#include <tnf/tnfctl.h>
```

tnfctl errcode t tnfctl register funcs(tnfctl handle t \*hndl, void \* (\*create\_func) (tnfctl handle t \*, tnfctl probe t \*), void (\*destroy\_func) (void \*));

## DESCRIPTION

The function tnfctl register funcs() is used to store client-specific data on a per-probe basis. It registers a creator and a destructor function with hndl, either of which can be NULL. The creator function is called for every probe that currently exists in hndl. Every time a new probe is discovered, that is brought in by dlopen(3DL), *create\_func* is called.

The return value of the creator function is stored as part of the probe state and can be retrieved by tnfctl probe state get(3TNF) in the member field client\_registered\_data.

destroy func is called for every probe handle that is freed. This does not necessarily happen at the time dlclose(3DL) frees the shared object. The probe handles are freed only when *hndl* is closed by tnfctl close(3TNF). If tnfctl register funcs() is called a second time for the same *hndl*, then the previously registered destructor function is called first for all of the probes.

#### **RETURN VALUES**

tnfctl register funcs() returns TNFCTL ERR NONE upon success.

#### **ERRORS**

TNFCTL ERR INTERNAL

An internal error occurred.

## ATTRIBUTES

See attributes(5) for descriptions of the following attributes:

| ATTRIBUTE TYPE | ATTRIBUTE VALUE |
|----------------|-----------------|
| Availability   | SUNWtnfc        |
| MT Level       | MT-Safe         |

## **SEE ALSO**

prex(1), TNF PROBE(3TNF), dlclose(3DL), dlopen(3DL), libtnfctl(3TNF), tnfctl close(3TNF), tnfctl probe state get(3TNF), tracing(3TNF), tnf kernel probes(4), attributes(5)

Linker and Libraries Guide

## tnfctl\_strerror(3TNF)

**NAME** | tnfctl\_strerror – map a tnfctl error code to a string

SYNOPSIS

```
cc [ flag ... ] file ... -ltnfctl [ library ... ]
#include <tnf/tnfctl.h>
```

const char \* tnfctl\_strerror(tnfctl\_errcode\_t errcode);

**DESCRIPTION** 

tnfctl strerror() maps the error number in errode to an error message string, and it returns a pointer to that string. The returned string should not be overwritten or freed.

**ERRORS** 

tnfctl\_strerror() returns the string "unknown libtnfctl.so error code" if the error number is not within the legal range.

**ATTRIBUTES** 

See attributes(5) for descriptions of the following attributes:

| ATTRIBUTE TYPE | ATTRIBUTE VALUE |
|----------------|-----------------|
| Availability   | SUNWtnfc        |
| MT Level       | MT-Safe         |

SEE ALSO

prex(1), TNF PROBE(3TNF), libtnfctl(3TNF), tracing(3TNF), attributes(5)

**NAME** | tnfctl\_trace\_attrs\_get - get the trace attributes from a tnfctl handle

## SYNOPSIS

```
cc [ flag... ] file... -ltnfctl [ library... ]
#include <tnf/tnfctl.h>
tnfctl errcode t tnfctl trace attrs get(tnfctl handle t *hndl,
     tnfctl trace attrs t *attrs);
```

## DESCRIPTION

The tnfctl trace attrs get() function returns the trace attributes associated with *hndl* in *attrs*. The trace attributes can be changed by some of the other interfaces in libtnfctl(3TNF). It is the client's responsibility to use

tnfctl trace attrs get() to get the new trace attributes after use of interfaces that change them. Typically, a client will use tnfctl trace attrs get() after a call to tnfctl continue(3TNF) in order to make sure that tracing is still working. See the discussion of trace buf state that follows.

Trace attributes are represented by the struct tnfctl trace attrs structure defined in <tnf/tnfctl.h>:

```
struct tnfctl_trace_attrs {
      targ_pid;
                            /* not kernel mode */
pid t
tnfctl_bufstate_t trace_buf_state;
boolean_t trace_state;
boolean_t filter_state;
boolean_t
                           /* kernel mode only */
long
              pad;
```

The semantics of the individual members of *attrs* are:

| targ_pid        | The process id of the target process. This is not valid for kernel tracing.                                                                                                    |
|-----------------|----------------------------------------------------------------------------------------------------|
| trace_file_name | The name of the trace file to which the target writes. trace_file_name will be NULL if no trace file exists or if kernel tracing is implemented. This pointer should not be used after calling other libtnfctl interfaces. The client should copy this string if it should be saved for the use of other libtnfctl interfaces. |
| trace_buf_size  | The size of the trace buffer or file in bytes.                                                                                                    |
| trace_min_size  | The minimum size in bytes of the trace buffer that can be allocated by using the tnfctl_buffer_alloc(3TNF) interface.                                                                                                    |
| trace_buf_state | The state of the trace buffer. TNFCTL_BUF_OK indicates that a trace buffer has been allocated.  TNFCTL_BUF_NONE indicates that no buffer has been allocated. TNFCTL_BUF_BROKEN indicates that there is an internal error in the target for tracing. The target will continue to run correctly, but no trace records will       |

## tnfctl\_trace\_attrs\_get(3TNF)

be written. To fix tracing, restart the process. For kernel tracing, deallocate the existing buffer with

tnfctl\_buffer\_dealloc(3TNF) and allocate a new

one with tnfctl\_buffer\_alloc(3TNF).

trace state The global tracing state of the target. Probes that are

enabled will not write out data unless this state is on. This state is off by default for the kernel and can be changed by tnfctl\_trace\_state\_set(3TNF). For a process, this state is on by default and can only be changed by tnf\_process\_disable(3TNF) and

tnf process enable(3TNF).

filter\_state The state of process filtering. For kernel probe control,

it is possible to select a set of processes for which

probes are enabled. See

tnfctl\_filter\_list\_get(3TNF),
tnfctl\_filter\_list\_add(3TNF), and

tnfctl\_filter\_list\_delete(3TNF). No trace output will be written when other processes traverse these probe points. By default process filtering is off, and all processes cause the generation of trace records

when they hit an enabled probe. Use

tnfctl\_filter\_state\_set(3TNF) to change the

filter state.

**RETURN VALUES** 

The tnfctl\_trace\_attrs\_get() function returns TNFCTL\_ERR\_NONE upon

success.

**ERRORS** 

The tnfctl trace attrs get() function will fail if:

TNFCTL ERR INTERNAL

An internal error occurred.

**ATTRIBUTES** 

See attributes(5) for descriptions of the following attributes:

| ATTRIBUTE TYPE | ATTRIBUTE VALUE |
|----------------|-----------------|
| Availability   | SUNWtnfc        |
| MT Level       | MT-Safe         |

SEE ALSO

prex(1), TNF\_PROBE(3TNF), libtnfctl(3TNF), tnfctl\_buffer\_alloc(3TNF),
tnfctl\_continue(3TNF), tnfctl\_filter\_list\_get (3TNF),
tnf\_process\_disable(3TNF), tracing(3TNF), attributes(5)

#### NAME |

tnfctl\_trace\_state\_set, tnfctl\_filter\_state\_set, tnfctl\_filter\_list\_get, tnfctl\_filter\_list\_add, tnfctl\_filter\_list\_delete – control kernel tracing and process filtering

#### SYNOPSIS

#### **DESCRIPTION**

The interfaces to control kernel tracing and process filtering are used only with kernel handles, handles created by tnfctl\_kernel\_open(3TNF). These interfaces are used to change the tracing and filter states for kernel tracing.

tnfctl\_trace\_state\_set() sets the kernel global tracing state to "on" if *trace\_state* is B\_TRUE, or to "off" if *trace\_state* is B\_FALSE. For the kernel, *trace\_state* is off by default. Probes that are enabled will not write out data unless this state is on. Use tnfctl\_trace\_attrs\_get(3TNF) to retrieve the current tracing state.

tnfctl\_filter\_state\_set() sets the kernel process filtering state to "on" if
filter\_state is B\_TRUE, or to "off" if filter\_state is B\_FALSE. filter\_state is off by default.
If it is on, only probe points encountered by processes in the process filter set by
tnfctl\_filter\_list\_add() will generate trace points. Use
tnfctl\_trace\_attrs\_get(3TNF) to retrieve the current process filtering state.

tnfctl\_filter\_list\_get() returns the process filter list as an array in *pid\_list*. The count of elements in the process filter list is returned in *pid\_count*. The caller should use free(3C) to free memory allocated for the array *pid\_list*.

tnfctl\_filter\_list\_add() adds *pid\_to\_add* to the process filter list. The process filter list is maintained even when the process filtering state is off, but it has no effect unless the process filtering state is on.

tnfctl\_filter\_list\_delete() deletes *pid\_to\_delete* from the process filter list. It returns an error if the process does not exist or is not in the filter list.

### **RETURN VALUES**

The interfaces tnfctl\_trace\_state\_set(), tnfctl\_filter\_state\_set(), tnfctl\_filter\_list\_add(), tnfctl\_filter\_list\_delete(), and tnfctl\_filter\_list\_get() return TNFCTL\_ERR\_NONE upon success.

#### **ERRORS**

The following error codes apply to tnfctl trace state set:

## tnfctl\_trace\_state\_set(3TNF)

TNFCTL ERR BADARG The handle is not a kernel handle.

TNFCTL ERR NOBUF

Cannot turn on tracing without a buffer

being allocated.

TNFCTL ERR BUFBROKEN Tracing is broken in the target.

TNFCTL ERR INTERNAL An internal error occurred.

The following error codes apply to tnfctl\_filter\_state\_set:

TNFCTL ERR BADARG The handle is not a kernel handle.

TNFCTL ERR INTERNAL An internal error occurred.

The following error codes apply to tnfctl filter list add:

TNFCTL ERR BADARG The handle is not a kernel handle.

TNFCTL ERR NOPROCESS No such process exists.

TNFCTL ERR ALLOCFAIL A memory allocation failure occurred.

TNFCTL\_ERR\_INTERNAL An internal error occurred.

The following error codes apply to tnfctl\_filter\_list\_delete:

TNFCTL ERR BADARG The handle is not a kernel handle.

TNFCTL ERR NOPROCESS No such process exists.

TNFCTL ERR INTERNAL An internal error occurred.

The following error codes apply to tnfctl filter list get:

TNFCTL\_ERR\_BADARG The handle is not a kernel handle.

TNFCTL ERR ALLOCFAIL A memory allocation failure occurred.

TNFCTL ERR INTERNAL An internal error occurred.

#### **ATTRIBUTES**

See attributes(5) for descriptions of the following attributes:

| ATTRIBUTE TYPE | ATTRIBUTE VALUE |
|----------------|-----------------|
| Availability   | SUNWtnfc        |
| MT Level       | MT-Safe         |

## SEE ALSO

prex(1), TNF\_PROBE(3TNF), free(3C), libtnfctl(3TNF),
tnfctl\_kernel\_open(3TNF), tnfctl\_trace\_attrs\_get (3TNF),
tracing(3TNF), tnf kernel probes(4), attributes(5)

NAME | TNF DECLARE RECORD, TNF DEFINE RECORD 1, TNF DEFINE RECORD 2, TNF DEFINE RECORD 3, TNF DEFINE RECORD 4, TNF DEFINE RECORD 5 – TNF type extension interface for probes

#### **SYNOPSIS**

```
cc [ flag ... ] file ... [ -ltnfprobe ] [ library ... ]
#include <tnf/probe.h>
TNF DECLARE RECORD (c_type, tnf_type);
TNF DEFINE RECORD 1 (c_type, tnf_type, tnf_member_type_1, c_member_name_1);
TNF DEFINE RECORD 2 (c_type, tnf_type, tnf_member_type_1, c_member_name_1,
     tnf_member_type_2, c_member_name_2);
TNF DEFINE RECORD 3 (c_type, tnf_type, tnf_member_type_1, c_member_name_1,
     tnf_member_type_2, c_member_name_2, tnf_member_type_3,
     c_member_name_3);
TNF DEFINE RECORD 4 (c_type, tnf_type, tnf_member_type_1, c_member_name_1,
     tnf_member_type_2, c_member_name_2, tnf_member_type_3, c_member_name_3,
     tnf_member_type_4, c_member_name_4);
TNF DEFINE RECORD 5 (c_type, tnf_type, tnf_member_type_1, c_member_name_1,
     tnf_member_type_2, c_member_name_2, tnf_member_type_3, c_member_name_3,
     tnf_member_type_4, c_member_name_4, tnf_member_type_5,
     c_member_name_5);
```

#### DESCRIPTION

This macro interface is used to extend the TNF (Trace Normal Form) types that can be used in TNF PROBE(3TNF).

There should be only one TNF DECLARE RECORD and one TNF DEFINE RECORD per new type being defined. The TNF DECLARE RECORD should precede the TNF DEFINE RECORD. It can be in a header file that multiple source files share if those source files need to use the *tnf\_type* being defined. The TNF DEFINE RECORD should only appear in one of the source files.

The TNF DEFINE RECORD macro interface defines a function as well as a couple of data structures. Hence, this interface has to be used in a source file (.c or .cc file) at file scope and not inside a function.

Note that there is no semicolon after the TNF DEFINE RECORD interface. Having one will generate a compiler warning.

Compiling with the preprocessor option -DNPROBE (see cc(1B)), or with the preprocessor control statement #define NPROBE ahead of the #include <tnf/probe.h> statement, will stop the TNF type extension code from being compiled into the program.

The *c type* argument must be a C struct type. It is the template from which the new tnf\_type is being created. Not all elements of the C struct need be provided in the TNF type being defined.

## TNF DECLARE RECORD(3TNF)

The *tnf\_type* argument is the name being given to the newly created type. Use of this interface uses the name space prefixed by *tnf\_type*. If a new type called "xxx\_type" is defined by a library, then the library should not use "xxx\_type" as a prefix in any other symbols it defines. The policy on managing the type name space is the same as managing any other name space in a library; that is, prefix any new TNF types by the unique prefix that the rest of the symbols in the library use. This would prevent name space collisions when linking multiple libraries that define new TNF types. For example, if a library libpalloc.so uses the prefix "pal" for all symbols it defines, then it should also use the prefix "pal" for all new TNF types being defined.

The *tnf\_member\_type\_n* argument is the TNF type of the *n*th provided member of the C structure.

The *tnf\_member\_name\_n* argument is the name of the *n*th provided member of the C structure.

#### **EXAMPLES**

**EXAMPLE 1** Defining and using a TNF type.

The following example demonstrates how a new TNF type is defined and used in a probe. This code is assumed to be part of a fictitious library called "libpalloc.so" which uses the prefix "pal" for all it's symbols.

```
#include <tnf/probe.h>
typedef struct pal header {
       long size;
char * descriptor;
       struct pal header *next;
} pal_header_t;
TNF DECLARE RECORD (pal header t, pal tnf header);
TNF_DEFINE_RECORD_2(pal_header_t, pal_tnf_header,
                       tnf long, size,
                       tnf_string, descriptor)
* Note: name space prefixed by pal tnf header should not be used by this
        client anymore.
*/
void
pal_free(pal_header_t *header_p)
{
        int state;
       TNF PROBE 2 (pal free start, "palloc pal free",
               "sunw%debug entering pal free",
               tnf_long, state_var, state,
               pal tnf header, header var, header p);
}
```

## **ATTRIBUTES**

See attributes(5) for descriptions of the following attributes:

# TNF\_DECLARE\_RECORD(3TNF)

| ATTRIBUTE TYPE | ATTRIBUTE VALUE |
|----------------|-----------------|
| Availability   | SUNWtnfd        |
| MT-Level       | MT-Safe         |

## **SEE ALSO**

 $\label{eq:prex_disable} \texttt{prex}(1), \texttt{tnfdump}(1), \texttt{TNF\_PROBE}(3TNF), \texttt{tnf\_process\_disable}(3TNF), \\ \texttt{attributes}(5)$ 

## **NOTES**

It is possible to make a <code>tnf\_type</code> definition be recursive or mutually recursive e.g. a structure that uses the "next" field to point to itself (a linked list). If such a structure is sent in to a <code>TNF\_PROBE(3TNF)</code>, then the entire linked list will be logged to the trace file (until the "next" field is <code>NULL</code>). But, if the list is circular, it will result in an infinite loop. To break the recursion, either don't include the "next" field in the <code>tnf\_type</code>, or define the type of the "next" member as <code>tnf\_opaque</code>.

## TNF PROBE(3TNF)

#### NAME |

TNF\_PROBE\_1, TNF\_PROBE\_1, TNF\_PROBE\_2, TNF\_PROBE\_3, TNF\_PROBE\_4, TNF\_PROBE\_5, TNF\_PROBE\_0\_DEBUG, TNF\_PROBE\_1\_DEBUG, TNF\_PROBE\_2\_DEBUG, TNF\_PROBE\_3\_DEBUG, TNF\_PROBE\_4\_DEBUG, TNF\_PROBE\_5\_DEBUG, TNF\_DEBUG - probe insertion interface

#### **SYNOPSIS**

```
cc [ flag ... ] [ -DTNF_DEBUG ] file ... [ -ltnfprobe ] [ library ... ] #include <tnf/probe.h>
```

TNF PROBE 0 (name, keys, detail);

**TNF\_PROBE\_1** (name, keys, detail, arg\_type\_1, arg\_name\_1, arg\_value\_1);

**TNF\_PROBE\_2** (name, keys, detail, arg\_type\_1, arg\_name\_1, arg\_value\_1, arg\_type\_2, arg\_name\_2, arg\_value\_2);

**TNF\_PROBE\_3** (name, keys, detail, arg\_type\_1, arg\_name\_1, arg\_value\_1, arg\_type\_2, arg\_name\_2, arg\_value\_2, arg\_type\_3, arg\_name\_3, arg\_value\_3);

TNF PROBE 0 DEBUG(name, keys, detail);

**TNF PROBE 1 DEBUG** (name, keys, detail, arg\_type\_1, arg\_name\_1, arg\_value\_1);

**TNF\_PROBE\_2\_DEBUG**(name, keys, detail, arg\_type\_1, arg\_name\_1, arg\_value\_1, arg\_type\_2, arg\_name\_2, arg\_value\_2);

**TNF\_PROBE\_3\_DEBUG** (name, keys, detail, arg\_type\_1, arg\_name\_1, arg\_value\_1, arg\_type\_2, arg\_name\_2, arg\_value\_2, arg\_type\_3, arg\_name\_3, arg\_value\_3);

**TNF\_PROBE\_5\_DEBUG** (name, keys, detail, arg\_type\_1, arg\_name\_1, arg\_value\_1, arg\_type\_2, arg\_name\_2, arg\_value\_2, arg\_type\_3, arg\_name\_3, arg\_value\_3, arg\_type\_4, arg\_name\_4, arg\_value\_4, arg\_type\_5, arg\_name\_5, arg\_value\_5);

## **DESCRIPTION**

This macro interface is used to insert probes into C or C++ code for tracing. See tracing(3TNF) for a discussion of the Solaris tracing architecture, including example source code that uses it.

You can place probes anywhere in C and C++ programs including .init sections, .fini sections, multi-threaded code, shared objects, and shared objects opened by dlopen(3DL). Use probes to generate trace data for performance analysis or to write debugging output to stderr. Probes are controlled at runtime by prex(1).

The trace data is logged to a trace file in Trace Normal Form (TNF). The interface for the user to specify the name and size of the trace file is described in prex(1). Think of the trace file as the least recently used circular buffer. Once the file has been filled, newer events will overwrite the older ones.

Use TNF\_PROBE\_0 through TNF\_PROBE\_5 to create production probes. These probes are compiled in by default. Developers are encouraged to embed such probes strategically, and to leave them compiled within production software. Such probes facilitate on-site analysis of the software.

Use TNF\_PROBE\_0\_DEBUG through TNF\_PROBE\_5\_DEBUG to create debug probes. These probes are compiled out by default. If you compile the program with the preprocessor option -DTNF\_DEBUG (see cc(1B)), or with the preprocessor control statement #define TNF\_DEBUG ahead of the #include < tnf/probe.h> statement, the debug probes will be compiled into the program. When compiled in, debug probes differ in only one way from the equivalent production probes. They contain an additional "debug" attribute which may be used to distinguish them from production probes at runtime, for example, when using prex(). Developers are encouraged to embed any number of probes for debugging purposes. Disabled probes have such a small runtime overhead that even large numbers of them do not make a significant impact.

If you compile with the preprocessor option -DNPROBE (see cc(1B)), or place the preprocessor control statement #define NPROBE ahead of the #include <tnf/probe.h> statement, no probes will be compiled into the program.

name

The *name* of the probe should follow the syntax guidelines for identifiers in ANSI C. The use of *name* declares it, hence no separate declaration is necessary. This is a block scope declaration, so it does not affect the name space of the program.

keys

*keys* is a string of space-separated keywords that specify the groups that the probe belongs to. Semicolons, single quotation marks, and the equal character (=) are not allowed in this string. If any of the groups are enabled, the probe is enabled. *keys* cannot be a variable. It must be a string constant.

detail

detail is a string that consists of <attribute> <value> pairs that are each separated by a semicolon. The first word (up to the space) is considered to be the attribute and the rest of the string (up to the semicolon) is considered the value. Single quotation marks are used to denote a string value. Besides quotation marks, spaces separate multiple values. The value is optional. Although semicolons or single quotation marks generally are not allowed within either the attribute or the value, when text with embedded spaces is meant to denote a single value, use single quotes surrounding this text.

Use *detail* for one of two reasons. First, use *detail* to supply an attribute that a user can type into prex(1) to select probes. For example, if a user defines an attribute called color, then prex(1) can select probes based on the value of color. Second, use *detail* to

## TNF\_PROBE(3TNF)

annotate a probe with a string that is written out to a trace file only once. prex(1) uses spaces to tokenize the value when searching for a match. Spaces around the semicolon delimiter are allowed. *detail* cannot be a variable; it must be a string constant. For example, the *detail* string:

```
"XYZ%debug 'entering function A'; XYZ%exception 'no file'; XYZ%func_entry; XYZ%color red blue"
```

## consists of 4 units:

| Attribute      | Value                 | Values that prex matches on |
|----------------|-----------------------|-----------------------------|
| XYZ%debug      | 'entering function A' | 'entering function A'       |
| XYZ%exception  | 'no file'             | 'no file'                   |
| XYZ%func_entry | /.*/                  | (regular expression)        |
| XYZ%color      | red blue              | red <or> blue</or>          |

Attribute names must be prefixed by the vendor stock symbol followed by the '%' character. This avoids conflicts in the attribute name space. All attributes that do not have a '%' character are reserved. The following attributes are predefined:

| Attribute | Semantics                                              |
|-----------|--------------------------------------------------------|
| name      | name of probe                                          |
| keys      | keys of the probe (value is space– separated tokens)   |
| file      | file name of the probe                                 |
| line      | line number of the probe                               |
| slots     | slot names of the probe event (arg_name_n)             |
| object    | the executable or shared object that this probe is in. |
| debug     | distinguishes debug probes from production probes      |

## arg\_type\_n

This is the type of the *n*th argument. The following are predefined TNF types:

| tnf Type | Associated C type (and semantics) |
|----------|-----------------------------------|
| tnf_int  | int                               |

| tnf Type      | Associated C type (and semantics)                         |
|---------------|-----------------------------------------------------------|
| tnf_uint      | unsigned int                                              |
| tnf_long      | long                                                      |
| tnf_ulong     | unsigned long                                             |
| tnf_longlong  | long long (if implemented in compilation system)          |
| tnf_ulonglong | unsigned long long (if implemented in compilation system) |
| tnf_float     | float                                                     |
| tnf_double    | double                                                    |
| tnf_string    | char *                                                    |
| tnf_opaque    | void *                                                    |

To define new TNF types that are records consisting of the predefined TNF types or references to other user defined types, use the interface specified in TNF DECLARE RECORD(3TNF).

## arg\_name\_n

<code>arg\_name\_n</code> is the name that the user associates with the <code>n</code>th argument. Do not place quotation marks around <code>arg\_name\_n</code> . Follow the syntax guidelines for identifiers in ANSI C. The string version of <code>arg\_name\_n</code> is stored for every probe and can be accessed as the attribute "slots".

# arg\_value\_n

<code>arg\_value\_n</code> is evaluated to yield a value to be included in the trace file. A read access is done on any variables that are in mentioned in <code>arg\_value\_n</code>. In a multi-threaded program, it is the user's responsibility to place locks around the <code>TNF\_PROBE</code> macro if <code>arg\_value\_n</code> contains a variable that should be read protected.

## **EXAMPLES**

**EXAMPLE 1** tracing(3TNF).

See tracing(3TNF) for complete examples showing debug and production probes in source code.

#### **ATTRIBUTES**

See attributes(5) for descriptions of the following attributes:

| ATTRIBUTE TYPE | ATTRIBUTE VALUE |
|----------------|-----------------|
| Availability   | SUNWtnfd        |
| MT Level       | MT-Safe         |

# TNF\_PROBE(3TNF)

SEE ALSO

 $\label{eq:cc(1B)} $$ cc(1B), ld(1), prex(1), tnfdump(1), dlopen(3DL), libtnfctl(3TNF), $$ TNF_DECLARE_RECORD(3TNF), threads(3THR), tnf_process_disable(3TNF), tracing(3TNF), attributes(5)$ 

**NOTES** 

If attaching to a running program with prex(1) to control the probes, compile the program with -ltnfprobe or start the program with the environment variable LD\_PRELOAD set to libtnfprobe.so.1. See ld(1). If libtnfprobe is explicitly linked into the program, it must be before libthread on the link line.

tnf\_process\_disable(3TNF)

#### NAME |

tnf\_process\_disable, tnf\_process\_enable, tnf\_thread\_disable, tnf\_thread\_enable – probe control internal interface

#### **SYNOPSIS**

```
cc [ flag ... ] file ... -ltnfprobe [ library ... ]
#include <tnf/probe.h>
void tnf_process_disable(void);
void tnf_process_enable(void);
void tnf_thread_disable(void);
void tnf_thread_enable(void);
```

#### DESCRIPTION

There are three levels of granularity for controlling tracing and probe functions (called probing from here on): probing for the entire process, a particular thread, and the probe itself can be disabled or enabled. The first two (process and thread) are controlled by this interface. The probe is controlled with the prex(1) utility.

The tnf\_process\_disable() function turns off probing for the process. The default process state is to have probing enabled. The tnf\_process\_enable() function turns on probing for the process.

The tnf\_thread\_disable() function turns off probing for the currently running thread. Threads are "born" or created with this state enabled. The tnf\_thread\_enable() function turns on probing for the currently running thread. If the program is a non-threaded program, these two thread interfaces disable or enable probing for the process.

## **ATTRIBUTES**

See attributes(5) for descriptions of the following attributes:

| ATTRIBUTE TYPE      | ATTRIBUTE VALUE |
|---------------------|-----------------|
| Availability        | SUNWtnfd        |
| Interface Stability | Unstable        |
| MT-Level            | MT-Safe         |

#### **SEE ALSO**

prex(1), tnfdump(1), TNF\_DECLARE\_RECORD(3TNF), TNF\_PROBE(3TNF),
attributes(5)

## **NOTES**

A probe is considered enabled only if:

- prex(1) has enabled the probe AND
- the process has probing enabled, which is the default or could be set with tnf process enable() AND
- the thread that hits the probe has probing enabled, which is every thread's default or could be set with tnf\_thread\_enable().

# tnf\_process\_disable(3TNF)

There is a run time cost associated with determining that the probe is disabled. To reduce the performance effect of probes, this cost should be minimized. The quickest way that a probe can be determined to be disabled is by the enable control that prex(1) uses. Therefore, to disable all the probes in a process use the disable command in prex(1) rather than tnf\_process\_disable().

The tnf\_process\_disable() and tnf\_process\_enable() functions should only be used to toggle probing based on some internal program condition. The tnf\_thread\_disable() function should be used to turn off probing for threads that are uninteresting.

## **NAME**

tracing – overview of tnf tracing system

# **DESCRIPTION**

tnf tracing is a set of programs and API's that can be used to present a high-level view of the performance of an executable, a library, or part of the kernel. tracing is used to analyze a program's performance and identify the conditions that produced a bug.

The core elements of tracing are:

| TNF_PROBE_*()  The TNF_PROBE_*() macros define "probes" to be placed in code which, when enabled and executed, cause information to be added to a trace file. See TNF_PROBE(3TNF). If there are insufficient TNF_PROBE_* macros to store all the data of interest for a probe, data may be grouped into records. See | it   |
|----------------------------------------------------------------------------------------------------|------|
| TNF_DECLARE_RECORD(3TNF).                                                                                                    | ee   |
| prex Displays and controls probes in running software. Se prex(1).                                                                                                    |      |
| kernel probes  A set of probes built into the Solaris kernel which capture information about system calls, multithreadily page faults, swapping, memory management, and I/You can use these probes to obtain detailed traces of kernel activity under your application workloads. Setnf_kernel_probes(4).            | /O.  |
| tnfxtract A program that extracts the trace data from the kerne in-memory buffer into a file. See tnfxtract(1).                                                                                                    | el's |
| tnfdump A program that displays the information from a trace file. See tnfdump(1).                                                                                                    | e    |
| A library of interfaces that controls probes in a process See libtnfctl(3TNF). prex(1) also utilizes this library. Other tools and processes use the libtnfct interfaces to exercise fine control over their own probes.                                                                                             |      |
| tnf_process_enable() A routine called by a process to turn on tracing and probe functions for the current process. See tnf_process_enable(3TNF).                                                                                                    |      |
| tnf_process_disable() A routine called by a process to turn off tracing and probe functions for the current process. See tnf_process_disable(3TNF).                                                                                                    |      |
| tnf_thread_enable() A routine called by a process to turn on tracing and probe functions for the currently running thread. See tnf_thread_enable(3TNF).                                                                                                    | e    |

tnf\_thread\_disable() A routine called by a process to turn off tracing and probe functions for the currently running thread. See tnf\_thread\_disable(3TNF).

#### **EXAMPLES**

## **EXAMPLE 1** Tracing a Process

The following function in some daemon process accepts job requests of various types, queueing them for later execution. There are two "debug probes" and one "production probe." Note that probes which are intended for debugging will not be compiled into the final version of the code; however, production probes are compiled into the final product.

```
\mbox{\ensuremath{\star}} To compile in all probes (for development):
      cc -DTNF DEBUG ...
  * To compile in only production probes (for release):
 * To compile in no probes at all:
      cc -DNPROBE ...
 * /
#include <tnf/probe.h>
void work(long, char *);
enum work request type { READ, WRITE, ERASE, UPDATE };
static char *work_request_name[] = {"read", "write", "erase", "update"};
main()
 long i;
 for (i = READ; i <= UPDATE; i++)
    work(i, work request name[i]);
void work(long request_type, char *request_name)
    static long g length;
    TNF PROBE 2 DEBUG(work start, "work",
        "XYZ%debug 'in function work'",
       tnf_long, request_type_arg, request_type,
       tnf_string, request_name_arg, request_name);
    /* assume work request is queued for later processing */
    q_length++;
    TNF_PROBE_1(work_queue, "work queue",
        "XYZ%work load heavy",
        tnf_long, queue_length, q_length);
    TNF PROBE 0 DEBUG(work end, "work", "");
```

The production probe "work\_queue," which remains compiled in the code, will, when enabled, log the length of the work queue each time a request is received.

The debug probes "work\_start" and "work\_end," which are compiled only during the development phase, track entry to and exit from the work() function and measure how much time is spent executing it. Additionally, the debug probe "work\_start" logs

#### **EXAMPLE 1** Tracing a Process (Continued)

the value of the two incoming arguments request\_type and request\_name. The runtime overhead for disabled probes is low enough that one can liberally embed them in the code with little impact on performance.

For debugging, the developer would compile with -DTNF\_DEBUG, run the program under control of prex(1), enable the probes of interest (in this case, all probes), continue the program until exit, and dump the trace file:

```
-DTNF_DEBUG -o daemon daemon.c # compile in all probes
% prex daemon
                          # run program under prex control
Target process stopped
Type "continue" to resume the target, "help" for help ...
prex> enable $all
prex> continue
                         # enable all probes
prex> continue
                          # let target process execute
output here>
prex: target process finished
% ls /tmp/trace-*
                          # trace output is in trace-<pid>
/tmp/trace-4194
% tnfdump /tmp/trace-4194  # get ascii output of trace file
<trace records output here>
```

For the production version of the system, the developer simply compiles without <code>-DTNF DEBUG</code>.

#### **EXAMPLE 2** Tracing the Kernel

Kernel tracing is similar to tracing a process; however, there are some differences. For instance, to trace the kernel, you need superuser privileges. The following example uses prex(1) and traces the probes in the kernel that capture system call information.

```
Allocate kernel
trace buffer and capture trace data:
root# prex -k
Type "help" for help ...
prex> buffer alloc 2m
                       # allocate kernel trace buffer
Buffer of size 2097152 bytes allocated
prex> list probes syscall # list syscall probes
                       # (keys=syscall)
<syscall probes list output here>
<Run your application in another window at this point>
prex> ktrace off # turn off kernel tracing
prex> quit
                        # exit prex
Extract the kernel's trace buffer into a file:
root# tnfxtract /tmp/ktrace # extract kernel trace buffer
Reset kernel tracing:
```

## tracing(3TNF)

## **EXAMPLE 2** Tracing the Kernel (Continued)

CAUTION: Do not deallocate the trace buffer until you have extracted it into a trace file. Otherwise, you will lose the trace data that you collected from your experiment!

## Examine the kernel trace file:

prex can also attach to a running process, list probes, and perform a variety of other tasks.

### **ATTRIBUTES**

See attributes(5) for descriptions of the following attributes:

| ATTRIBUTE TYPE | ATTRIBUTE VALUE |
|----------------|-----------------|
| Availability   | SUNWtnfd        |
| MT Level       | MT-Safe         |

## **SEE ALSO**

```
prex(1), tnfdump(1), tnfxtract(1), TNF_DECLARE_RECORD(3TNF),
TNF_PROBE(3TNF), libtnfctl(3TNF), tnf_process_disable(3TNF),
tnf_kernel_probes(4), attributes(5)
```

#### NAME

| volmgt\_acquire - reserve removable media device

## **SYNOPSIS**

```
cc [ flag ... ] file ... -lvolmgt [ library ... ]
#include <sys/types.h>

#include <volmgt.h>
int volmgt_acquire(char *dev, char *id, int ovr, char **err, pid_t *pidp);
```

#### **DESCRIPTION**

The volmgt\_acquire() routine reserves the removable media device specified as *dev*. volmgt\_acquire() operates in two different modes, depending on whether or not Volume Management is running. See vold(1M).

If Volume Management *is* running, volmgt\_acquire() attempts to reserve the removable media device specified as *dev*. Specify *dev* as *either* a symbolic device name (for example, floppy0) or a physical device pathname (for example, /vol/dsk/unnamed floppy).

If Volume Management *is not* running, volmgt\_acquire() requires callers to specify a physical device pathname for *dev*. Specifying *dev* as a symbolic device name is *not* acceptable. In this mode, volmgt\_acquire() relies entirely on the major and minor numbers of the device to determine whether or not the device is reserved.

If *dev* is free, volmgt\_acquire() updates the internal device reservation database with the caller's process id (*pid*) and the specified id string.

If dev is reserved by another process, the reservation attempt fails and volmgt <code>acquire()</code>:

- sets errno to EBUSY
- fills the caller's id value in the array pointed to by err
- fills in the *pid* to which the pointer *pidp* points with the *pid* of the process which holds the reservation, if the supplied *pidp* is non-zero

If the override *ovr* is non-zero, the call overrides the device reservation.

## **RETURN VALUES**

Upon successful completion, volmgt acquire() returns a non-zero value.

Upon failure, volmgt\_acquire() returns 0. If the return value is 0, and errno is set to EBUSY, the address pointed to by *err* contains the string that was specified as id (when the device was reserved by the process holding the reservation).

#### **ERRORS**

The volmgt acquire () routine fails if one or more of the following are true:

EINVAL One of the specified arguments is invalid or missing.

EBUSY *dev* is already reserved by another process (and *ovr* was not set to a

non-zero value)

# volmgt\_acquire(3VOLMGT)

#### **EXAMPLES**

**EXAMPLE 1** Using volmgt acquire()

In the following example, Volume Management is running and the first floppy drive is reserved, accessed and released.

**EXAMPLE 2** Using volmgt\_acquire() To Override A Lock On Another Process

The following example shows how callers can override a lock on another process using volmqt acquire().

```
char *errp, buf[20];
int override = 0;
pid_t pid;
if (!volmgt acquire("floppy0", "FileMgr", 0, &errp,
    &pid)) {
     if (errno == EBUSY) {
            (void) printf("override %s (pid=%ld)?\n",
              errp, pid); {
             (void) fgets(buf, 20, stdin);
            if (buf[0] == 'y') {
                  override++;
       } else {
            /* handle other errors */
if (override) {
     if (!volmgt_acquire("floppy0", "FileMgr", 1,
         &errp, NULL)) {
           /* really give up this time! */
     }
```

## **ATTRIBUTES**

See attributes(5) for descriptions of the following attributes:

| ATTRIBUTE TYPE | ATTRIBUTE VALUE |
|----------------|-----------------|
| MT-Level       | MT-Safe         |

## **SEE ALSO**

vold(1M), free(3C), malloc(3C), volmgt release(3VOLMGT), attributes(5)

# **NOTES**

When returning a string through *err*, volmgt acquire() allocates a memory area using malloc(3C). Use free(3C) to release the memory area when no longer needed.

The *ovr* argument is intended to allow callers to override the current device reservation. It is assumed that the calling application has determined that the current reservation can safely be cleared. See EXAMPLES.

## volmgt\_check(3VOLMGT)

#### NAME |

volmgt\_check - have Volume Management check for media

#### SYNOPSIS

```
cc [ flag ... ] file ... -lvolmgt [ library ... ]
#include <volmgt.h>
int volmgt check(char *pathname);
```

#### DESCRIPTION

This routine asks Volume Management to check the specified *pathname* and determine if new media has been inserted in that drive.

If a null pointer is passed in, then Volume Management will check each device it is managing that can be checked.

If new media is found, volmgt\_check() tells Volume Management to initiate any "actions" specified in /etc/vold.conf (see vold.conf(4)).

#### **RETURN VALUES**

This routine returns 0 if no media was found, and a non-zero value if any media was found.

## **ERRORS**

This routine can fail, returning 0, if a stat(2) or open(2) of the supplied *pathname* fails, or if any of the following is true:

ENXIO Volume Management is not running.

EINTR An interrupt signal was detected while checking for media.

## **EXAMPLES**

**EXAMPLE 1** Checking If Any New Media Is Inserted

To check if any drive managed by Volume Management has any new media inserted in it:

```
if (volmgt_check(NULL)) {
          (void) printf("Volume Management found media\n");
}
```

This would also request Volume Management to take whatever action was specified in /etc/vold.conf for any media found.

#### **ATTRIBUTES**

See attributes(5) for descriptions of the following attributes:

| ATTRIBUTE TYPE | ATTRIBUTE VALUE |
|----------------|-----------------|
| MT-Level       | MT-Safe         |

## **SEE ALSO**

 $\label{eq:cc(1B)} \mbox{cc(1B), volcheck(1), vold(1M), open(2), stat(2), volmgt_inuse(3VOLMGT), volmgt_running(3VOLMGT), vold.conf(4), attributes(5), volfs(7FS) \mbox{}$ 

## **NOTES**

Volume Management must be running for this routine to work.

volmgt\_check(3VOLMGT)

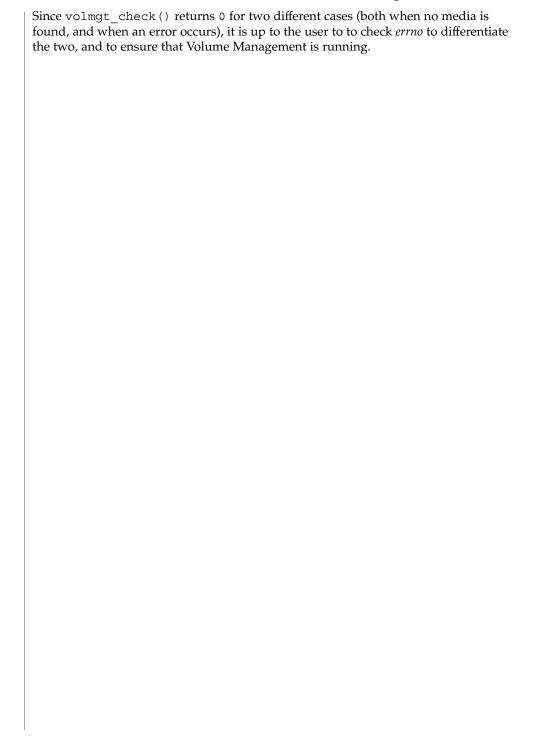

# volmgt\_feature\_enabled(3VOLMGT)

#### NAME |

volmgt feature enabled - check whether specific Volume Management features are enabled

#### **SYNOPSIS**

```
cc [ flag ... ] file ... -1 volmgt [ library ... ]
#include <volmqt.h>
int volmgt feature enabled(char *feat_str);
```

#### DESCRIPTION

The volmgt feature enabled() routine checks whether specific Volume Management features are enabled. volmgt feature enabled() checks for the Volume Management features passed in to it by the *feat\_str* parameter.

Currently, the only supported feature string that volmgt feature enabled() checks for is floppy-summit-interfaces. The floppy-summit-interfaces feature string checks for the presence of the libvolmgt routines volmgt acquire() and volmgt release().

The list of features that volmgt feature enabled() checks for is expected to expand in the future.

#### **RETURN VALUES**

0 is returned if the specified feature is not currently available. A non-zero value indicates that the specified feature is currently available.

## **EXAMPLES**

**EXAMPLE 1** A sample of the volmgt\_feature\_enabled() function.

In the following example, volmgt feature enabled() checks whether the floppy-summit-interfaces feature is enabled.

```
if (volmgt_feature_enabled("floppy-summit-interfaces")) {
        (void) printf("Media Sharing Routines ARE present\n");
} else {
        (void) printf("Media Sharing Routines are NOT present\n");
```

## **ATTRIBUTES**

See attributes(5) for descriptions of the following attributes:

| ATTRIBUTE TYPE | ATTRIBUTE VALUE |
|----------------|-----------------|
| MT-Level       | MT-Safe         |

# **SEE ALSO**

volmgt acquire(3VOLMGT), volmgt release(3VOLMGT), attributes(5)

NAME

volmgt\_inuse - check whether or not Volume Management is managing a pathname

**SYNOPSIS** 

```
cc [ flag ... ] file ... -lvolmgt [ library ... ] #include <volmgt.h>
```

int volmgt inuse(char \*pathname);

**DESCRIPTION** 

volmgt\_inuse() checks whether Volume Management is managing the specified
pathname.

**RETURN VALUES** 

A non-zero value is returned if Volume Management is managing the specified *pathname*, otherwise 0 is returned.

**ERRORS** 

This routine can fail, returning 0, if a stat(2) of the supplied *pathname* or an open(2) of /dev/volctl fails, or if any of the following is true:

ENXIO Volume Management is not running.

EINTR An interrupt signal was detected while checking for the supplied

pathname for use.

**EXAMPLES** 

**EXAMPLE 1** Using volmgt\_inuse()

To see if Volume Management is managing the first floppy disk:

```
if (volmgt_inuse("/dev/rdiskette0") != 0) {
          (void) printf("volmgt is managing diskette 0\n");
} else {
          (void) printf("volmgt is NOT managing diskette 0\n");
}
```

## **ATTRIBUTES**

See attributes(5) for descriptions of the following attributes:

| ATTRIBUTE TYPE | ATTRIBUTE VALUE |
|----------------|-----------------|
| MT-Level       | MT-Safe         |

**SEE ALSO** 

cc(1B), vold(1M), open(2), stat(2), errno(3C),  $volmgt\_check(3VOLMGT)$ ,  $volmgt\_running(3VOLMGT)$ , attributes(5), volfs(7FS)

**NOTES** 

This routine requires Volume Management to be running.

Since <code>volmgt\_inuse()</code> returns 0 for two different cases (both when a volume is not in use, and when an error occurs), it is up to the user to to check <code>errno</code> to differentiate the two, and to ensure that Volume Management is running.

# volmgt\_ownspath(3VOLMGT)

NAME |

volmgt\_ownspath - check Volume Management name space for path

**SYNOPSIS** 

```
cc [flag]... file... -lvolgmt [library]...
#include <volmgt.h>
int volmgt ownspath(char *path);
```

**PARAMETERS** 

path

A string containing the path.

**DESCRIPTION** 

The volmgt\_ownspath() function checks to see if a given *path* is contained in the Volume Management name space. This is achieved by comparing the beginning of the supplied path name with the output from volmgt root(3VOLMGT)

**RETURN VALUES** 

The volgmt\_ownspath() function returns a non-zero value if *path* is owned by Volume Management. It returns 0 if *path* is not in its name space or Volume Management is not running.

**EXAMPLES** 

**EXAMPLE 1** Using volmgt ownspath()

The following example first checks if Volume Management is running, then checks the Volume Management name space for *path*, and then returns the *id* for the piece of media.

## **ATTRIBUTES**

See attributes(5) for descriptions of the following attributes:

| ATTRIBUTE TYPE   | ATTRIBUTE VALUE |
|------------------|-----------------|
| MT Level         | Safe            |
| Commitment Level | Public          |

**SEE ALSO** 

volmgt root(3VOLMGT), volmgt running(3VOLMGT), attributes(5)

**NAME** | volmgt\_release - release removable media device reservation

## **SYNOPSIS**

```
cc [ flag ... ] file ... -lvolmgt [ library ... ]
#include <volmgt.h>
int volmgt release(char *dev);
```

## **DESCRIPTION**

The volmqt release () routine releases the removable media device reservation specified as dev. See volmgt acquire(3VOLMGT) for a description of dev.

If dev is reserved by the caller, volmqt release() updates the internal device reservation database to indicate that the device is no longer reserved. If the requested device is reserved by another process, the release attempt fails and errno is set to 0.

#### **RETURN VALUES**

Upon successful completion, volmgt release returns a non-zero value. Upon failure, 0 is returned.

#### **ERRORS**

On failure, volmgt release () returns 0, and sets errno for one of the following conditions:

EINVAL dev was invalid or missing.

dev was not reserved by the caller. **EBUSY** 

## **EXAMPLES**

**EXAMPLE 1** Using volmgt release()

In the following example, Volume Management is running, and the first floppy drive is reserved, accessed and released.

```
#include <volmgt.h>
char *errp;
if (!volmgt_acquire("floppy0", "FileMgr", 0, &errp,
   NULL)) {
    /* handle error case */
/* floppy acquired - now access it */
if (!volmgt release("floppy0")) {
    /* handle error case */
```

## **ATTRIBUTES**

See attributes(5) for descriptions of the following attributes:

| ATTRIBUTE TYPE      | ATTRIBUTE VALUE |
|---------------------|-----------------|
| MT-Level            | MT-Safe         |
| Interface Stability | Stable          |

## SEE ALSO

vold(1M), volmgt acquire(3VOLMGT), attributes(5)

# volmgt\_root(3VOLMGT)

NAME |

volmgt\_root – return the Volume Management root directory

**SYNOPSIS** 

```
cc [ flag ... ] file ... -lvolmgt [ library ... ]
#include <volmgt.h>
const char *volmgt root(void);
```

**DESCRIPTION** 

The volmgt\_root() function returns the current Volume Management root directory, which by default is /vol but can be configured to be in a different location.

**RETURN VALUES** 

The volmgt\_root() function returns pointer to a static string containing the root directory for Volume Management.

**ERRORS** 

This function may fail if an open() of /dev/volctl fails. If this occurs a pointer to the default Volume Management root directory is returned.

**EXAMPLES** 

**EXAMPLE 1** Finding the Volume Management root directory.

To find out where the Volume Management root directory is:

```
if ((path = volmgt_root()) != NULL) {
          (void) printf("Volume Management root dir=%s\n", path);
} else {
          (void) printf("can't find Volume Management root dir\n");
}
```

**FILES** 

/vol

default location for the Volume Management root directory

**ATTRIBUTES** 

See attributes(5) for descriptions of the following attributes:

| ATTRIBUTE TYPE | ATTRIBUTE VALUE |
|----------------|-----------------|
| MT-Level       | MT-Safe         |

**SEE ALSO** 

 $\label{eq:cc(1B),vold(1M),open(2),volmgt_check(3VOLMGT),} $$ volmgt_inuse(3VOLMGT), volmgt_running (3VOLMGT), attributes(5), $$ volfs(7FS) $$$ 

**NOTES** 

This function returns the default root directory location even when Volume Management is not running.

NAME

volmgt\_running - return whether or not Volume Management is running

**SYNOPSIS** 

```
cc [ flag ... ] file ... -lvolmgt [ library ... ]
#include <volmgt.h>
int volmgt running(void);
```

DESCRIPTION

volmgt running() tells whether or not Volume Management is running.

**RETURN VALUES** 

A non-zero value is returned if Volume Management is running, else 0 is returned.

**ERRORS** 

volmgt\_running() will fail, returning 0, if a stat(2) or open(2) of /dev/volctl
fails, or if any of the following is true:

ENXIO Volume Management is not running.

EINTR An interrupt signal was detected while checking to see if Volume

Management was running.

**EXAMPLES** 

**EXAMPLE 1** Using volmgt running()

To see if Volume Management is running:

```
if (volmgt_running() != 0) {
          (void) printf("Volume Management is running\n");
} else {
          (void) printf("Volume Management is NOT running\n");
}
```

### **ATTRIBUTES**

See attributes(5) for descriptions of the following attributes:

| ATTRIBUTE TYPE | ATTRIBUTE VALUE |
|----------------|-----------------|
| MT-Level       | MT-Safe         |

**SEE ALSO** 

cc(1B), vold(1M), open(2), stat(2),  $volmgt\_check(3VOLMGT)$ ,  $volmgt\_inuse(3VOLMGT)$ , attributes(5), volfs(7FS)

**NOTES** 

Volume Management must be running for many of the Volume Management library routines to work.

# volmgt\_symname(3VOLMGT)

#### NAME |

volmgt\_symname, volmgt\_symdev – convert between Volume Management symbolic names, and the devices that correspond to them

#### **SYNOPSIS**

```
cc [ flag ... ] file ... -lvolmgt [ library ... ]
#include <volmgt.h>
char *volmgt_symname(char *pathname);
char *volmgt_symdev(char *symname);
```

#### **DESCRIPTION**

These two routines compliment each other, translating between Volume Management's symbolic name for a device, called a *symname*, and the /dev *pathname* for that same device.

volmgt\_symname() converts a supplied /dev pathname to a symname, Volume Management's idea of that device's symbolic name (see volfs(7FS) for a description of Volume Management symbolic names).

volmgt\_symdev() does the opposite conversion, converting between a *symname*, Volume Management's idea of a device's symbolic name for a volume, to the /dev *pathname* for that device.

#### **RETURN VALUES**

volmgt\_symname() returns the symbolic name for the device pathname supplied,
and volmgt\_symdev() returns the device pathname for the supplied symbolic name.

These strings are allocated upon success, and therefore must be freed by the caller when they are no longer needed (see free(3C)).

## **ERRORS**

volmgt\_symname() can fail, returning a null string pointer, if a stat(2) of the supplied pathname fails, or if an open(2) of /dev/volctl fails, or if any of the following is true:

ENXIO Volume Management is not running.

EINTR An interrupt signal was detected while trying to convert the

supplied pathname to a symname.

volmgt\_symdev() can fail if an open(2) of /dev/volctl fails, or if any of the
following is true:

ENXIO Volume Management is not running.

EINTR An interrupt signal was detected while trying to convert the

supplied *symname* to a /dev *pathname*.

#### **EXAMPLES**

## **EXAMPLE 1** Testing Floppies

The following tests how many floppies Volume Management currently sees in floppy drives (up to 10):

## **EXAMPLE 1** Testing Floppies (Continued)

```
path, i);
}
```

## **EXAMPLE 2** Finding The Symbolic Name

This code finds out what symbolic name (if any) Volume Management has for /dev/rdsk/c0t6d0s2:

```
if ((nm = volmgt_symname("/dev/rdsk/c0t6d0s2")) == NULL) {
          (void) printf("path not managed\n");
} else {
          (void) printf("path managed as %s\n", nm);
}
```

#### **ATTRIBUTES**

See attributes(5) for descriptions of the following attributes:

| ATTRIBUTE TYPE | ATTRIBUTE VALUE |
|----------------|-----------------|
| MT-Level       | MT-Safe         |

## **SEE ALSO**

cc(1B), vold(1M), open(2), stat(2), free(3C), malloc(3C), volmgt\_check(3VOLMGT), volmgt\_inuse(3VOLMGT), volmgt\_running(3VOLMGT), attributes(5), volfs(7FS)

#### **NOTES**

These routines only work when Volume Management is running.

# **BUGS**

There should be a straightforward way to query Volume Management for a list of all media types it's managing, and how many of each type are being managed.

# wsreg\_add\_child\_component(3WSREG)

#### NAME |

wsreg add child component, wsreg remove child component, wsreg\_get\_child\_components - add or remove a child component

#### **SYNOPSIS**

```
cc [flag ...] file ...-lwsreg [library ...]
#include <wsreg.h>
```

- int wsreg add child component (Wsreg component \*comp, const Wsreg component \*childComp);
- int wsreg remove child component (Wsreg component \*comp, const Wsreq component \*childComp);

Wsreg component \*\*wsreg get child components(const Wsreq component \*comp);

#### **DESCRIPTION**

The wsreg add child component () function adds the component specified by childComp to the list of child components contained in the component specified by comp.

The wsreg remove child component () function removes the component specified by childComp from the list of child components contained in the component specified by comp.

The wsreg get child components() function returns the list of child components contained in the component specified by *comp*.

## **RETURN VALUES**

The wsreq add child component () function returns a non-zero value if the specified child component was successfully added; otherwise, 0 is returned.

The wsreg remove child component () function returns a non-zero value if the specified child component was successfully removed; otherwise, 0 is returned.

The wsreg get child components() function returns a null-terminated array of Wsreg component pointers that represents the specified component's list of child components. If the specified component has no child components, NULL is returned. The resulting array must be released by the caller through a call to wsreg free component array(). See wsreg create component(3WSREG).

## USAGE

The parent-child relationship between components in the product install registry is used to record a product's structure. Product structure is the arrangement of features and components that make up a product. The structure of installed products can be displayed with the prodreg GUI.

The child component must be installed and registered before the parent component can be. The registration of a parent component that has child components results in each of the child components being updated to reflect their parent component.

Read access to the product install registry is required in order to use these functions because these relationships are held with lightweight component references that can only be fully resolved using the registry contents.

**ATTRIBUTES** | See attributes(5) for descriptions of the following attributes:

# wsreg\_add\_child\_component(3WSREG)

| ATTRIBUTE TYPE | ATTRIBUTE VALUE |
|----------------|-----------------|
| MT-Level       | Unsafe          |

# **SEE ALSO**

prodreg(1M), wsreg can access registry(3WSREG), wsreg\_create\_component(3WSREG), wsreg\_initialize(3WSREG), wsreg\_register(3WSREG), wsreg\_set\_parent(3WSREG), attributes(5)

## wsreg\_add\_compatible\_version(3WSREG)

#### NAME |

wsreg add compatible version, wsreg remove compatible version, wsreg get compatible versions – add or remove a backward-compatible version

#### **SYNOPSIS**

```
cc [flag ...] file ...-lwsreg [library ...]
#include <wsreq.h>
```

- int wsreq add compatible version (Wsreq component \*comp, const char \*version):
- int wsreg remove compatible version (Wsreg component \*comp, const char \*version);
- char \*\*wsreg get compatible versions(const Wsreg component \*comp);

#### **DESCRIPTION**

The wsreq add compatible version() function adds the version string specified by version to the list of backward-compatible versions contained in the component specified by comp.

The wsreq remove compatible version() function removes the version string specified by version from the list of backward-compatible versions contained in the component specified by comp.

The wsreg get compatible versions () function returns the list of backward-compatible versions contained in the component specified by *comp*.

#### **RETURN VALUES**

The wsreq add compatible version() function returns a non-zero value if the specified backward-compatible version was successfully added; otherwise, 0 is returned.

The wsreg remove compatible version() function returns a non-zero value if the specified backward-compatible version was successfully removed; otherwise, 0 is returned.

The wsreg get compatible versions () function returns a null-terminated array of char pointers that represents the specified component's list of backward-compatible versions. If the specified component has no such versions, NULL is returned. The resulting array and its contents must be released by the caller.

## **USAGE**

The list of backward compatible versions is used to allow components that are used by multiple products to upgrade successfully without compromising any of its dependent products. The installer that installs such an update can check the list of backward-compatible versions and look at what versions are required by all of the dependent components to ensure that the upgrade will not result in a broken product.

# **ATTRIBUTES**

See attributes(5) for descriptions of the following attributes:

| ATTRIBUTE TYPE | ATTRIBUTE VALUE |
|----------------|-----------------|
| MT-Level       | Unsafe          |

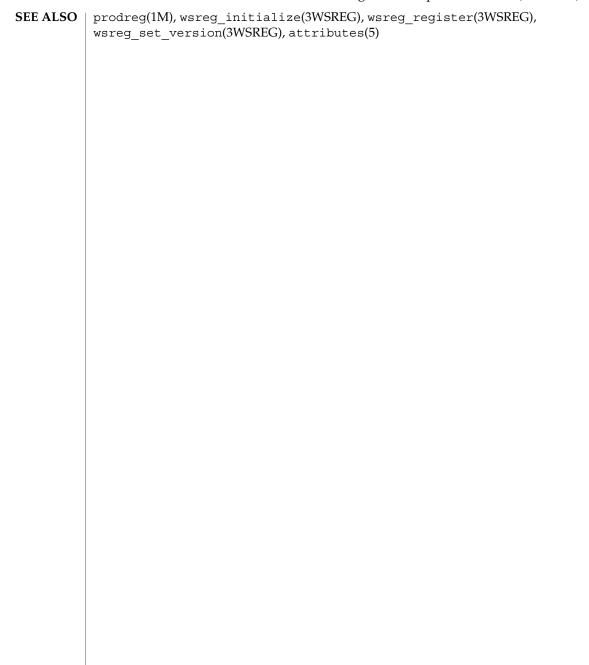

# wsreg\_add\_dependent\_component(3WSREG)

#### NAME |

wsreg\_add\_dependent\_component, wsreg\_remove\_dependent\_component, wsreg\_get\_dependent\_components – add or remove a dependent component

#### **SYNOPSIS**

```
cc [flag ...] file ...-lwsreg [library ...]
#include <wsreq.h>
```

- int wsreg\_add\_dependent\_component(Wsreg\_component \*comp, const
   Wsreg\_component \*dependentComp);
- int wsreg\_remove\_dependent\_component(Wsreg\_component \*comp, const
   Wsreg\_component \*dependentComp);

#### **DESCRIPTION**

The wsreg\_add\_dependent\_component() function adds the component specified by *dependentComp* to the list of dependent components contained in the component specified by *comp*.

The wsreg\_remove\_dependent\_component() function removes the component specified by *dependentComp* from the list of dependent components contained in the component specified by *comp*.

The wsreg\_get\_dependent\_components() function returns the list of dependent components contained in the component specified by *comp*.

## **RETURN VALUES**

The wsreg\_add\_dependent\_component() function returns a non-zero value if the specified dependent component was successfully added; otherwise, 0 is returned.

The wsreg\_remove\_dependent\_component () function returns a non-zero value if the specified dependent component was successfully removed; otherwise, 0 is returned.

The wsreg\_get\_dependent\_components() function returns a null-terminated array of Wsreg\_component pointers that represents the specified component's list of dependent components. If the specified component has no dependent components, NULL is returned. The resulting array must be released by the caller through a call to wsreg\_free\_component\_array(). See wsreg\_create\_component(3WSREG).

# USAGE

The relationship between two components in which one must be installed for the other to be complete is a dependent/required relationship. The component that is required by the other component is the required component. The component that requires the other is the dependent component.

The required component must be installed and registered before the dependent component can be. Uninstaller applications should check the registry before uninstalling and unregistering components so a successful uninstallation of one product will not result in another product being compromised.

Read access to the product install registry is required to use these functions because these relationships are held with lightweight component references that can only be fully resolved using the registry contents.

# wsreg\_add\_dependent\_component(3WSREG)

The act of registering a component having required components results in the converse dependent relationships being established automatically.

# **ATTRIBUTES**

See  ${\tt attributes}(5)$  for descriptions of the following attributes:

| ATTRIBUTE TYPE | ATTRIBUTE VALUE |
|----------------|-----------------|
| MT-Level       | Unsafe          |

# **SEE ALSO**

wsreg add required component(3WSREG), wsreg\_can\_access\_registry(3WSREG), wsreg\_create\_component(3WSREG), wsreg initialize(3WSREG), wsreg register(3WSREG), attributes(5)

# wsreg\_add\_display\_name(3WSREG)

#### NAME |

wsreg add display name, wsreg remove display name, wsreg get display name, wsreg\_get\_display\_languages - add, remove, or return a localized display name

#### **SYNOPSIS**

```
cc [flag ...] file ...-lwsreg [library ...]
#include <wsreq.h>
```

- int wsreg add display name (Wsreg component \*comp, const char \*language, const char \*display\_name);
- int wsreg remove display name (Wsreg component \*comp, const char \*language);
- char \*wsreg get display name (const Wsreg component \*comp, const char \*language);
- char \*\*wsreg get display languages(const Wsreg component \*comp);

#### DESCRIPTION

For each of these functions, the *comp* argument specifies the component on which these functions operate. The language argument is the ISO 639 language code identifying a particular display name associated with the specified component.

The wsreg add display name() function adds the display name specified by display\_name to the component specified by comp.

The wsreg remove display name() function removes a display name from the component specified by comp.

The wsreg get display name () function returns a display name from the component specified by comp.

The wsreg get display languages () returns the ISO 639 language codes for which display names are available from the component specified by *comp*.

#### **RETURN VALUES**

The wsreq add display name () function returns a non-zero value if the display name was set correctly; otherwise 0 is returned.

The wsreg remove display name() function returns a non-zero value if the display name was removed; otherwise 0 is returned.

The wsreg get display name () function returns the display name from the specified component if the component has a display name for the specified language code. Otherwise, NULL is returned. The caller must not free the resulting display name.

The wsreg get display languages () function returns a null-terminated array of ISO 639 language codes for which display names have been set into the specified component. If no display names have been set, NULL is returned. It is the caller's responsibility to release the resulting array, but not the contents of the array.

#### **ATTRIBUTES**

See attributes(5) for descriptions of the following attributes:

# wsreg\_add\_display\_name(3WSREG)

| ATTRIBUTE TYPE | ATTRIBUTE VALUE |
|----------------|-----------------|
| MT-Level       | Unsafe          |

**SEE ALSO** wsreg\_initialize(3WSREG), attributes(5)

# wsreg\_add\_required\_component(3WSREG)

#### NAME |

wsreg add required component, wsreg remove required component, wsreg get required components – add or remove a required component

#### **SYNOPSIS**

```
cc [flag ...] file ...-lwsreg [library ...]
#include <wsreq.h>
```

- int wsreq add required component (Wsreq component \*comp, const Wsreq component \*requiredComp);
- int wsreg remove required component (Wsreg component \*comp, const Wsreg component \*requiredComp);

Wsreg component \*\*wsreg get required components(const Wsreg component \*comp);

#### **DESCRIPTION**

The wsreg add required component () function adds the component specified by requiredComp to the list of required components contained in the component specified by comp.

The wsreq remove required component () function removes the component specified by requiredComp from the list of required components contained in the component specified by comp.

The wsreq get required components () function returns the list of required components contained in the component specified by *comp*.

## **RETURN VALUES**

The wsreg add required component () function returns a non-zero value if the specified required component was successfully added. Otherwise, 0 is returned.

The wsreg remove required component () function returns a non-zero value if the specified required component was successfully removed. Otherwise, 0 is returned.

The wsreq get required components () function returns a null-terminated array of Wsreg component pointers that represents the specified component's list of required components. If the specified component has no required components, NULL is returned. The resulting array must be released by the caller through a call to wsreg free component array(). See wsreg create component(3WSREG).

# **USAGE**

The relationship between two components in which one must be installed for the other to be complete is a dependent/required relationship. The component that is required by the other component is the required component. The component that requires the other is the dependent component.

The required component must be installed and registered before the dependent component can be. Uninstaller applications should check the registry before uninstalling and unregistering components so a successful uninstallation of one product will not result in another product being compromised.

Read access to the product install registry is required in order to use these functions because these relationships are held with lightweight component references that can only be fully resolved using the registry contents.

wsreg\_add\_required\_component(3WSREG)

**ATTRIBUTES** | See attributes(5) for descriptions of the following attributes:

| ATTRIBUTE TYPE | ATTRIBUTE VALUE |
|----------------|-----------------|
| MT-Level       | Unsafe          |

# SEE ALSO

 ${\tt wsreg\_add\_dependent\_component} (3WSREG),$ wsreg\_can\_access\_registry(3WSREG), wsreg\_create\_component(3WSREG),
wsreg\_initialize(3WSREG), wsreg\_register(3WSREG), attributes(5)

# wsreg\_can\_access\_registry(3WSREG)

NAME | wsreg\_can\_access\_registry - determine access to product install registry

SYNOPSIS

```
cc [flag ...] file ...-lwsreg [library ...]
#include <fcntl.h>
#include <wsreq.h>
int wsreg can access registry (int access_flag);
```

**DESCRIPTION** 

The wsreg can access registry() function is used to determine what access, if any, an application has to the product install registry.

The access\_flag argument can be one of the following:

Inquire about read only access to the registry. O RDONLY

O RDWR Inquire about modify (read and write) access to the registry.

**RETURN VALUES** 

The wsreg can access registry () function returns non-zero if the specified access level is permitted. A return value of 0 indicates the specified access level is not permitted.

**EXAMPLES** 

**EXAMPLE 1** Initialize the registry and determine if access to the registry is permitted.

```
#include <fcntl.h>
#include <wsreq.h>
int main(int argc, char **argv)
    int result;
    if (wsreg initialize(WSREG INIT NORMAL, NULL)) {
       printf("conversion recommended, sufficient access denied\n");
    if (wsreg_can_access_registry(O_RDONLY)) {
       printf("registry read access granted\n");
    } else {
       printf("registry read access denied\n");
    if (wsreg can access registry(O RDWR)) {
       printf("registry read/write access granted\n");
    } else {
       printf("registry read/write access denied\n");
}
```

**USAGE** 

The wsreg initialize(3WSREG) function must be called before calls to wsreg can access registry() can be made.

**ATTRIBUTES** 

See attributes(5) for descriptions of the following attributes:

# wsreg\_can\_access\_registry(3WSREG)

| ATTRIBUTE TYPE | ATTRIBUTE VALUE |
|----------------|-----------------|
| MT-Level       | Unsafe          |

**SEE ALSO** wsreg\_initialize(3WSREG), attributes(5)

# wsreg\_clone\_component(3WSREG)

**NAME** | wsreg\_clone\_component – clone a component

SYNOPSIS

cc [flag ...] file ...-lwsreg [library ...]

#include <wsreg.h>

Wsreg component \*wsreg clone component(const Wsreg component

**DESCRIPTION** 

The wsreg clone component () function clones the component specified by *comp*.

**RETURN VALUES** 

The wsreq clone component () returns a pointer to a component that is

configured exactly the same as the component specified by comp.

USAGE

The resulting component must be released through a call to

wsreg free component () by the caller. See

wsreg create component(3WSREG).

**ATTRIBUTES** 

See attributes(5) for descriptions of the following attributes:

| ATTRIBUTE TYPE | ATTRIBUTE VALUE |
|----------------|-----------------|
| MT-Level       | Unsafe          |

**SEE ALSO** 

wsreg create component(3WSREG), wsreg initialize(3WSREG), wsreg\_get(3WSREG), attributes(5)

**NAME** | wsreg\_components\_equal – determine equality of two components

# SYNOPSIS

```
cc [flag ...] file ...-lwsreg [library ...]
#include <wsreg.h>
```

int wsreg components equal(const Wsreg component \*comp1, const Wsreg component \*comp2);

# **DESCRIPTION**

The wsreg components equal () function determines if the component specified by the *comp1* argument is equal to the component specified by the *comp2* argument. Equality is evaluated based only on the content of the two components, not the order in which data was set into the components.

#### **RETURN VALUES**

The wsreg components equal () function returns a non-zero value if the component specified by the comp1 argument is equal to the component specified by the *comp*2 argument. Otherwise, 0 is returned.

#### **ATTRIBUTES**

See attributes(5) for descriptions of the following attributes:

| ATTRIBUTE TYPE | ATTRIBUTE VALUE |
|----------------|-----------------|
| MT-Level       | Unsafe          |

# SEE ALSO

wsreg clone component(3WSREG), wsreg create component(3WSREG), wsreg initialize(3WSREG), attributes(5)

# wsreg\_create\_component(3WSREG)

#### NAME |

wsreg\_create\_component, wsreg\_free\_component, wsreg\_free\_component\_array – create or release a component

#### **SYNOPSIS**

```
cc [flag ...] file ...-lwsreg [library ...]
#include <wsreg.h>
```

Wsreg component \*wsreg create component(const char \*uuid);

void wsreg free component(Wsreg component \*comp);

int wsreg free component array(Wsreg component \*\*complist);

### DESCRIPTION

The wsreg\_create\_component() function allocates a new component and assigns the uuid (universal unique identifier) specified by *uuid* to the resulting component.

The wsreg\_free\_component() function releases the memory associated with the component specified by *comp*.

The wsreg\_free\_component\_array() function frees the null-terminated array of component pointers specified by *complist*. This function can be used to free the results of a call to wsreg\_get\_all(). See wsreg\_get(3WSREG).

# **RETURN VALUES**

The wsreg\_create\_component() function returns a pointer to the newly allocated Wsreg component structure.

The wsreg\_free\_component\_array() function returns a non-zero value if the specified Wsreg\_component array was freed successfully. Otherwise, 0 is returned.

### USAGE

A minimal registerable Wsreg\_component configuration must include a version, unique name, display name, and an install location.

# **ATTRIBUTES**

See attributes(5) for descriptions of the following attributes:

| ATTRIBUTE TYPE | ATTRIBUTE VALUE |
|----------------|-----------------|
| MT-Level       | Unsafe          |

#### **SEE ALSO**

```
wsreg_add_display_name(3WSREG), wsreg_get(3WSREG),
wsreg_initialize(3WSREG), wsreg_register(3WSREG),
wsreg_set_id(3WSREG), wsreg_set_location(3WSREG),
wsreg_set_unique_name(3WSREG), wsreg_set_version(3WSREG),
attributes(5)
```

**NAME** | wsreg\_get, wsreg\_get\_all – query product install registry

# **SYNOPSIS**

```
cc [flag ...] file ...-lwsreg [library ...]
#include <wsreg.h>
```

Wsreg component \*wsreg get(const Wsreg query \*query);

Wsreg component \*\*wsreg get all(void);

#### DESCRIPTION

The wsreg\_get() function queries the product install registry for a component that matches the query specified by *query*.

The wsreg get all() function returns all components currently registered in the product install registry.

#### **RETURN VALUES**

The wsreg get () function returns a pointer to a Wsreg component structure representing the registered component. If no component matching the specified query is currently registered, wsreq get () returns NULL.

The wsreg get all() function returns a null-terminated array of Wsreg component pointers. Each element in the resulting array represents one registered component.

### **USAGE**

The wsreg library must be initialized by a call to wsreg initialize(3WSREG) before any call to wsreg get () or wsreg get all().

The Wsreg component pointer returned from wsreg get () should be released through a call to wsreq free component (). See wsreg create component(3WSREG).

The Wsreq component pointer array returned from wsreq get all() should be released through a call to wsreg\_free\_component\_array(). See wsreg create component(3WSREG).

## **ATTRIBUTES**

See attributes(5) for descriptions of the following attributes:

| ATTRIBUTE TYPE | ATTRIBUTE VALUE |
|----------------|-----------------|
| MT-Level       | Unsafe          |

#### **SEE ALSO**

wsreg create component(3WSREG), wsreg initialize(3WSREG), wsreg register(3WSREG), attributes(5)

### wsreg initialize(3WSREG)

NAME |

wsreg\_initialize – initialize wsreg library

SYNOPSIS

cc [flag ...] file ...-lwsreg [library ...]
#include <wsreq.h>

int wsreg\_initialize(Wsreg\_init\_level level, const char
 \*alternate root);

DESCRIPTION

The wsreq initialize() function initializes the wsreq library.

The *level* argument can be one of the following:

WSREG INIT NORMAL If an old registry file is present, attempt to

perform a conversion.

WSREG\_INIT\_NO\_CONVERSION If an old conversion file is present, do not

perform the conversion, but indicate that

the conversion is recommended.

The *alternate\_root* argument can be used to specify a root prefix. If NULL is specified, no root prefix is used.

**RETURN VALUES** 

The wsreq initialize() function can return one of the following:

WSREG SUCCESS The initialization was successful and no

registry conversion is necessary.

WSREG CONVERSION RECOMMENDED An old registry file exists and should be

converted.

A conversion is attempted if the <code>init\_level</code> argument is <code>WSREG\_INIT\_NORMAL</code> and a registry file from a previous version of the product install registry exists. If the <code>wsreg\_initialize()</code> function returns <code>WSREG\_CONVERSION\_RECOMMENDED</code>, the user either does not have permission to update the product install registry or does not have read/write access to the previous registry file.

USAGE

The wsreg\_initialize() function must be called before any other wsreg library functions.

The registry conversion can take some time to complete. The registry conversion can also be performed using the graphical registry viewer /usr/bin/prodreg or by the registry converter /usr/bin/regconvert.

**ATTRIBUTES** 

See attributes(5) for descriptions of the following attributes:

| ATTRIBUTE TYPE | ATTRIBUTE VALUE |
|----------------|-----------------|
| MT-Level       | Unsafe          |

**SEE ALSO** 

prodreg(1M), wsreg can access registry(3WSREG), attributes(5)

**NAME** | wsreg\_query\_create, wsreg\_query\_free – create a new query

# SYNOPSIS

```
cc [flag ...] file ...-lwsreg [library ...]
#include <wsreg.h>
```

Wsreg query \*wsreg query create(void);

void wsreg query free(Wsreg query \*query);

#### DESCRIPTION

The wsreg query create () function allocates a new query that can retrieve components from the product install registry.

The wsreg query free() function releases the memory associated with the query specified by *query*.

# **RETURN VALUES**

The wsreg query create () function returns a pointer to the newly allocated query. The resulting query is completely empty and must be filled in to describe the desired component.

# **USAGE**

The query identifies fields used to search for a specific component in the product install registry. The query must be configured and then passed to the wsreg get(3WSREG) function to perform the registry query.

#### **ATTRIBUTES**

See attributes(5) for descriptions of the following attributes:

| ATTRIBUTE TYPE | ATTRIBUTE VALUE |
|----------------|-----------------|
| MT-Level       | Unsafe          |

# SEE ALSO

```
wsreg_get(3WSREG), wsreg_initialize(3WSREG),
wsreg query set id(3WSREG), wsreg query set instance(3WSREG),
wsreg query set location(3WSREG),
wsreg query set unique name(3WSREG),
wsreg query set version(3WSREG), wsreg unregister(3WSREG),
attributes(5)
```

# wsreg\_query\_set\_id(3WSREG)

**NAME** | wsreg\_query\_set\_id, wsreg\_query\_get\_id – set or get the uuid of a query

SYNOPSIS

cc [flag ...] file ...-lwsreg [library ...]

#include <wsreg.h>

int wsreg\_query\_set\_id(Wsreg query \*query, const char \*uuid);

char \*wsreg query get id(const Wsreg query \*query);

#### **DESCRIPTION**

The wsreg query set id() function sets the uuid (universal unique identifier) specified by *uuid* in the query specified by *query*. If a uuid has already been set in the specified query, the resources associated with the previously set uuid are released.

The wsreq guery get id() function returns the uuid associated with the guery specified by query. The resulting string is not a copy and must not be released by the caller.

#### **RETURN VALUES**

The wsreg query set id() function returns non-zero if the uuid was set correctly; otherwise 0 is returned.

The wsreg\_query\_get\_id() function returns the uuid associated with the specified query.

#### **USAGE**

The query identifies fields used to search for a specific component in the product install registry. By specifying the uuid, the component search is narrowed to all components in the product install registry that have the specified uuid.

Other fields can be specified in the same query to further narrow the search.

## **ATTRIBUTES**

See attributes(5) for descriptions of the following attributes:

| ATTRIBUTE TYPE | ATTRIBUTE VALUE |
|----------------|-----------------|
| MT-Level       | Unsafe          |

# SEE ALSO

wsreg get(3WSREG), wsreg initialize(3WSREG), towsreg query create(3WSREG), attributes(5)

wsreg\_query\_set\_instance(3WSREG)

#### NAME

wsreg\_query\_set\_instance, wsreg\_query\_get\_instance – set or get the instance of a query

# **SYNOPSIS**

```
cc [flag ...] file ...-lwsreg [library ...]
#include <wsreq.h>
```

int wsreg\_query\_set\_instance(Wsreg\_query \*query, int instance);

int wsreg query get instance(Wsreg query \*comp);

# **DESCRIPTION**

The wsreg\_query\_set\_instance() function sets the instance number specified by *instance* in the query specified by *query*.

The wsreg\_query\_get\_instance() function retrieves the instance from the query specified by *query*.

# **RETURN VALUES**

The wsreg\_query\_set\_instance() function returns a non-zero value if the instance was set correctly; otherwise 0 is returned.

The wsreg\_query\_get\_instance() function returns the instance number from the specified query. It returns 0 if the instance number has not been set.

# **USAGE**

The query identifies fields used to search for a specific component in the product install registry. By specifying the instance, the component search is narrowed to all components in the product install registry that have the specified instance.

Other fields can be specified in the same query to further narrow down the search.

#### **ATTRIBUTES**

See attributes(5) for descriptions of the following attributes:

| ATTRIBUTE TYPE | ATTRIBUTE VALUE |
|----------------|-----------------|
| MT-Level       | Unsafe          |

# **SEE ALSO**

wsreg\_get(3WSREG), wsreg\_initialize(3WSREG),
wsreg\_query\_create(3WSREG), attributes(5)

# wsreg\_query\_set\_location(3WSREG)

NAME |

wsreg\_query\_set\_location, wsreg\_query\_get\_location – set or get the location of a query

**SYNOPSIS** 

cc [flag ...] file ...-lwsreg [library ...]
#include <wsreq.h>

int wsreg\_query\_set\_location(Wsreg\_query \*query, const char
 \*location);

char \*wsreg\_query\_get\_location(Wsreg\_query \*query);

#### DESCRIPTION

The wsreg\_query\_set\_location() function sets the location specified by *location* in the query specified by *query*. If a location has already been set in the specified query, the resources associated with the previously set location are released.

The wsreg\_query\_get\_location() function gets the location string from the query specified by *query*.

### **RETURN VALUES**

The wsreg\_query\_set\_location() function returns a non-zero value if the location was set correctly; otherwise 0 is returned.

The wsreg\_query\_get\_location() function returns the location from the specified query structure. The resulting location string is not a copy, so it must not be released by the caller.

# **USAGE**

The query identifies fields used to search for a specific component in the product install registry. By specifying the install location, the component search is narrowed to all components in the product install registry that are installed in the same location.

Other fields can be specified in the same query to further narrow the search.

#### **ATTRIBUTES**

See attributes(5) for descriptions of the following attributes:

|   | ATTRIBUTE TYPE | ATTRIBUTE VALUE |
|---|----------------|-----------------|
| Ī | MT-Level       | Unsafe          |

# SEE ALSO

wsreg\_get(3WSREG), wsreg\_initialize(3WSREG),
wsreg\_query\_create(3WSREG), attributes(5)

#### NAME

wsreg\_query\_set\_unique\_name, wsreg\_query\_get\_unique\_name – set or get the unique name of a query

#### SYNOPSIS

```
cc [flag ...] file ...-lwsreg [library ...]
#include <wsreq.h>
```

int wsreg\_query\_set\_unique\_name(Wsreg\_query \*query, const char
 \*unique\_name);

char \*wsreg\_query\_get\_unique\_name(const Wsreg query \*query);

#### DESCRIPTION

The wsreg\_query\_set\_unique\_name() function sets the unique name specified by *unique\_name* in the query specified by *query*. If a unique name has already been set in the specified query, the resources associated with the previously set unique name are released.

The wsreg\_query\_get\_unique\_name() function gets the unique name string from the query specified by *query*. The resulting string is not a copy and must not be released by the caller.

#### **RETURN VALUES**

The wsreg\_query\_set\_unique\_name() function returns a non-zero value if the unique\_name was set correctly; otherwise 0 is returned.

The wsreg\_query\_get\_unique\_name() function returns a copy of the *unique\_name* from the specified query.

### **USAGE**

The query identifies fields used to search for a specific component in the product install registry. By specifying the unique name, the component search is narrowed to all components in the product install registry that have the specified unique name.

Other fields can be specified in the same query to further narrow the search.

#### **ATTRIBUTES**

See attributes(5) for descriptions of the following attributes:

| ATTRIBUTE TYPE | ATTRIBUTE VALUE |
|----------------|-----------------|
| MT-Level       | Unsafe          |

# SEE ALSO

wsreg\_get(3WSREG), wsreg\_initialize(3WSREG),
wsreg\_query\_create(3WSREG), attributes(5)

# wsreg\_query\_set\_version(3WSREG)

NAME | wsreg\_query\_set\_version, wsreg\_query\_get\_version - set or get the version of a query

## SYNOPSIS

```
cc [flag ...] file ... -lwsreg [library ...]
#include <wsreg.h>
```

int wsreg query set version (Wsreg query \*query, const char

char \*wsreg query get version(const Wsreg query \*query);

#### DESCRIPTION

The wsreg query set version() function sets the version specified by version in the query specified by query. If a version has already been set in the specified query, the resources associated with the previously set version are released.

The wsreq query get version() function gets the version string from the query specified by query. The resulting string is not a copy and must not be released by the caller.

### **RETURN VALUES**

The wsreg query set version() function returns a non-zero value if the version was set correctly; otherwise 0 is returned.

The wsreg\_query\_get\_version() function returns the version from the specified query. If no version has been set, NULLt is returned. The resulting version string is not a copy and must not be released by the caller.

#### USAGE

The query identifies fields used to search for a specific component in the product install registry. By specifying the version, the component search is narrowed to all components in the product install registry that have the specified version.

Other fields can be specified in the same query to further narrow the search.

#### **ATTRIBUTES**

See attributes(5) for descriptions of the following attributes:

| ATTRIBUTE TYPE | ATTRIBUTE VALUE |
|----------------|-----------------|
| MT-Level       | Unsafe          |

# **SEE ALSO**

wsreg get(3WSREG), wsreg initialize(3WSREG), wsreg query create(3WSREG), attributes(5)

NAME | wsreg register - register a component in the product install registry

# **SYNOPSIS**

```
cc [flag ...] file ...-lwsreg [library ...]
#include <wsreq.h>
int wsreg register(Wsreg component *comp);
```

#### DESCRIPTION

The wsreg register() function updates a component in the product install registry.

If *comp* is already in the product install registry, the call to wsreg\_register() results in the currently registered component being updated. Otherwise, comp is added to the product install registry.

An instance is assigned to the component upon registration. Subsequent component updates retain the same component instance.

If comp has required components, each required component is updated to reflect the required component relationship.

If comp has child components, each child component that does not already have a parent is updated to reflect specified component as its parent.

#### **RETURN VALUES**

Upon successful completion, a non-zero value is returned. If the component could not be updated in the product install registry, 0 is returned.

# **EXAMPLES**

**EXAMPLE 1** Create and register a component.

The following example creates and registers a component.

```
#include <wsreg.h>
int main (int argc, char **argv)
    char *uuid = "d6cf2869-1dd1-11b2-9fcb-080020b69971";
         Wsreg component *comp = NULL;
         /* Initialize the registry */
         wsreg initialize(WSREG INIT NORMAL, NULL);
         /* Create the component */
         comp = wsreg_create_component(uuid);
         wsreg set unique name(comp, "wsreg example 1");
         wsreg_set_version(comp, "1.0");
         wsreg_add_display_name(comp, "en", "Example 1 component");
wsreg_set_type(comp, WSREG_COMPONENT);
         wsreg set location(comp, "/usr/local/example1 component");
          /* Register the component */
         wsreg register(comp);
         wsreg free component (comp);
         return 0:
}
```

# wsreg\_register(3WSREG)

#### USAGE |

A product's structure can be recorded in the product install registry by registering a component for each element and container in the product definition. The product and each of its features would be registered in the same way as a package that represents installed files.

Components should be registered only after they are successfully installed. If an entire product is being registered, the product should be registered after all components and features are installed and registered.

In order to register correctly, the component must be given a uuid, unique name, version, display name, and a location. The location assgined to product structure components should generally be the location in which the user chose to install the product.

### **ATTRIBUTES**

See attributes(5) for descriptions of the following attributes:

| ATTRIBUTE TYPE | ATTRIBUTE VALUE |
|----------------|-----------------|
| MT-Level       | Unsafe          |

# SEE ALSO

wsreg\_get(3WSREG), wsreg\_initialize(3WSREG),
wsreg\_create\_component(3WSREG), wsreg\_ unregister(3WSREG),
attributes(5)

#### NAME

wsreg\_set\_data, wsreg\_get\_data, wsreg\_get\_data\_pairs – add or retrieve a key-value pair

#### **SYNOPSIS**

```
cc [flag ...] file ...-lwsreg [library ...]
#include <wsreq.h>
```

int wsreg\_set\_data(Wsreg\_component \*comp, const char \*key, const
 char \*value):

char \*wsreg get data pairs(const Wsreg component \*comp);

#### DESCRIPTION

The wsreg\_set\_data() function adds the key-value pair specified by *key* and *value* to the component specified by *comp*. If *value* is NULL, the key and current value is removed from the specified component.

The wsreg\_get\_data() function retrieves the value associated with the key specified by *key* from the component specified by *comp*.

The wsreg\_get\_data\_pairs() function returns the list of key-value pairs from the component specified by *comp*.

#### **RETURN VALUES**

The wsreg\_set\_data() function returns a non-zero value if the specified key-value pair was successfully added. It returns 0 if the addition failed. If NULL is passed as the value, the current key-value pair are removed from the specified component.

The wsreg\_get\_data() function returns the value associated with the specified key. It returns NULL if there is no value associated with the specified key. The char pointer that is returned is not a clone, so it must not be freed by the caller.

The wsreg\_get\_data\_pairs() function returns a null-terminated array of char pointers that represents the specified component's list of data pairs. The even indexes of the resulting array represent the key names. The odd indexes of the array represent the values. If the specified component has no data pairs, NULL is returned. The resulting array (not its contents) must be released by the caller.

# **USAGE**

Any string data can be associated with a component. Because this information can be viewed in the prodreg registry viewer, it is a good place to store support contact information.

After the data pairs are added or removed, the component must be updated with a call to wsreg\_register(3WSREG) for the modifications to be persistent.

# **ATTRIBUTES**

See attributes(5) for descriptions of the following attributes:

| ATTRIBUTE TYPE | ATTRIBUTE VALUE |
|----------------|-----------------|
| MT-Level       | Unsafe          |

# wsreg\_set\_data(3WSREG)

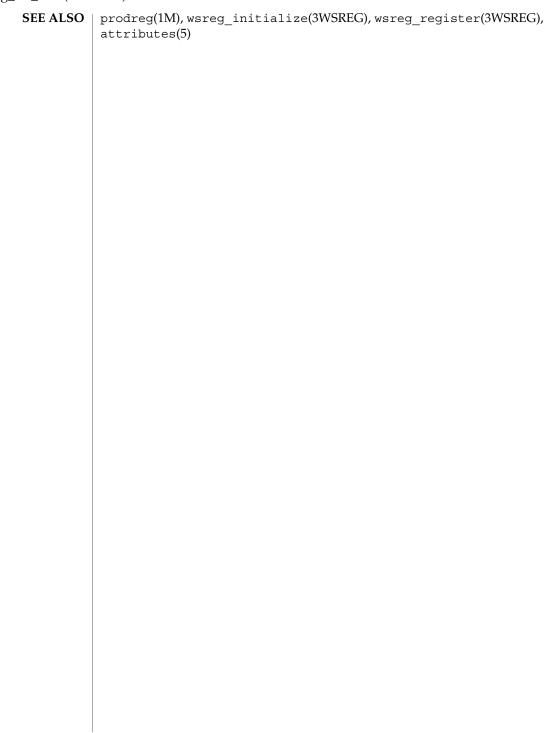

**NAME** | wsreg\_set\_id, wsreg\_get\_id – set or get the uuid of a component

# SYNOPSIS

```
cc [flag ...] file ...-lwsreg [library ...]
#include <wsreg.h>
```

int wsreg set id(Wsreg component \*comp, const char \*uuid);

char \*wsreg get id(const Wsreg component \*comp);

#### **DESCRIPTION**

The wsreg set id() function sets the uuid (universal unique identifier) specified by *uuid* into the component specified by *comp*. If a uuid has already been set into the specified component, the resources associated with the previously set uuid are released.

The wsreq get id() function returns a copy of the uuid of the component specified by comp. The resulting string must be released by the caller.

#### **RETURN VALUES**

The wsreg set id() function returns non-zero if the uuid was set correctly; otherwise 0 is returned.

The wsreg get id() function returns a copy of the specified component's uuid.

# **USAGE**

Generally, the uuid will be set into a component by the

wsreg create component(3WSREG) function, so a call to the wsreg set id() is not necessary.

#### **ATTRIBUTES**

See attributes(5) for descriptions of the following attributes:

| ATTRIBUTE TYPE | ATTRIBUTE VALUE |
|----------------|-----------------|
| MT-Level       | Unsafe          |

## **SEE ALSO**

wsreg create component(3WSREG), wsreg initialize(3WSREG), attributes(5)attributes(5)

### wsreg set instance(3WSREG)

#### NAME |

| wsreg\_set\_instance, wsreg\_get\_instance – set or get the instance of a component

# **SYNOPSIS**

```
cc [flag...] file ...-lwsreg [library...]
#include <wsreg.h>
int wsreg_set_instance(Wsreg_component *comp, int instance);
int wsreg_get_instance(Wsreg_component *comp);
```

#### DESCRIPTION

The wsreg\_set\_instance() function sets the instance number specified by *instance* of the component specified by *comp*. The instance number and uuid are used to uniquely identify any component in the product install registry.

The wsreg\_get\_instance() function determines the instance number associated with the component specified by *comp*.

#### **RETURN VALUES**

The wsreg\_set\_instance() function returns a non-zero value if the instance was set correctly; otherwise 0 is returned.

The wsreg\_get\_instance() function returns the instance number associated with the specified component.

#### **EXAMPLES**

**EXAMPLE 1** Get the instance value of a registered component.

The following example demonstrates how how to get the instance value of a registered component.

```
#include <fcntl.h>
#include <wsreg.h>
int main (int argc, char **argv)
    char *uuid = "d6cf2869-1dd1-11b2-9fcb-080020b69971";
    Wsreg component *comp = NULL;
    /* Initialize the registry */
    wsreg initialize(WSREG INIT NORMAL, NULL);
    if (!wsreg can access registry(O RDWR)) {
       printf("No permission to modify the registry.\
");
       return 1;
    /* Create a component */
    comp = wsreg create component(uuid);
    wsreg set unique name(comp, "wsreg example 1");
    wsreg_set_version(comp, "1.0");
    wsreg_add_display_name(comp, "en", "Example 1 component");
    wsreg set type(comp, WSREG COMPONENT);
    wsreg_set_location(comp, "/usr/local/example1 component");
    /* Register */
    wsreg register(comp);
    printf("Instance %d was assigned\
", wsreg get instance(comp));
```

**EXAMPLE 1** Get the instance value of a registered component. (*Continued*)

```
wsreg_free_component(comp);
return 0;
}
```

# USAGE

Upon component registration with the wsreg\_register(3WSREG) function, the instance number is set automatically. The instance number of 0 (the default) indicates to the wsreg\_register() function that an instance number should be looked up and assigned during registration. If a component with the same uuid and location is already registered in the product install registry, that component's instance number will be used during registration.

After registration of a component, the wsreg\_get\_instance() function can be used to determine what instance value was assigned.

#### **ATTRIBUTES**

See attributes(5) for descriptions of the following attributes:

| ATTRIBUTE TYPE | ATTRIBUTE VALUE |
|----------------|-----------------|
| MT-Level       | Unsafe          |

# **SEE ALSO**

wsreg\_create\_component(3WSREG), wsreg\_register(3WSREG),
attributes(5)

# wsreg\_set\_location(3WSREG)

NAME | wsreg\_set\_location, wsreg\_get\_location - set or get the location of a component

SYNOPSIS

cc [flag ...] file ...-lwsreg [library ...]

#include <wsreg.h>

int wsreg\_set\_location(Wsreg component \*comp, const char \*location);

char \*wsreg get location(const Wsreg component \*comp);

**DESCRIPTION** 

The wsreg set location() function sets the location specified by *location* into the component specified by comp. Every component must have a location before being registered. If a location has already been set into the specified component, the resources associated with the previously set location are released.

The wsreq get location() function gets the location string from the component specified by *comp*. The resulting string must be released by the caller.

**RETURN VALUES** 

The wsreg set location() function returns a non-zero value if the location was set correctly; otherwise 0 is returned.

The wsreg get location() function returns a copy of the location from the specified component.

**ATTRIBUTES** 

See attributes(5) for descriptions of the following attributes:

| ATTRIBUTE TYPE | ATTRIBUTE VALUE |
|----------------|-----------------|
| MT-Level       | Unsafe          |

**SEE ALSO** 

wsreg initialize(3WSREG), attributes(5)

NAME | wsreg set parent, wsreg get parent - set or get the parent of a component

# **SYNOPSIS**

```
cc [flag ...] file ...-lwsreg [library ...]
#include <wsreg.h>
```

void wsreg set parent (Wsreg component \*comp, const Wsreg component \*parent);

Wsreg component \*wsreg get parent(const Wsreg component \*comp);

### DESCRIPTION

The wsreg set parent () function sets the parent specified by parent of the component specified by comp.

The wsreq get parent () function gets the parent of the component specified by comp.

#### **RETURN VALUES**

The wsreq get parent () function returns a pointer to a Wsreq component structure that represents the parent of the specified component. If the specified component does not have a parent, NULL is returned. If a non-null value is returned, it the caller's responsibility to release the memory associated with the resulting Wsreg component pointer with a call to wsreg free component (). See wsreg create component(3WSREG).

#### **USAGE**

The parent of a component is set as a result of registering the parent component. When a component that has children is registered, all of the child components are updated to reflect the newly registered component as their parent. This update only occurs if the child component does not already have a parent component set.

The specified parent component is reduced to a lightweight component reference that uniquely identifies the parent in the product install registry. This lightweight reference includes the parent's uuid and instance number.

The parent must be registered before a call to wsreg set parent () can be made, since the parent's instance number must be known at the time the wsreg set parent() function is called.

A process needing to call wsreq set parent() or wsreq get parent() must have read access to the product install registry.

#### **ATTRIBUTES**

See attributes(5) for descriptions of the following attributes:

| ATTRIBUTE TYPE | ATTRIBUTE VALUE |
|----------------|-----------------|
| MT-Level       | Unsafe          |

# SEE ALSO

wsreq can access registry(3WSREG), wsreq create component(3WSREG), wsreg initialize(3WSREG), wsreg register(3WSREG), wsreg set instance(3WSREG), attributes(5)

# wsreg\_set\_type(3WSREG)

NAME |

wsreg\_set\_type, wsreg\_get\_type - set or get the type of a component

SYNOPSIS

cc [flag ...] file ...-lwsreg [library ...]

#include <wsreg.h>

int wsreg set type (Wsreg component \*comp, Wsreg component type

Wsreg component type wsreg get type (const Wsreg component \*comp);

DESCRIPTION

The wsreg set type () function sets the type specified by *type* in the component specified by comp.

The wsreq get type () function retrieves the type from the component specified by

**RETURN VALUES** 

The wsreg set type () function returns a non-zero value if the type is set successfully; otherwise 0 is returned.

The wsreg get type () function returns the type currently set in the component specified by comp.

USAGE

The component type is used to indicate whether a Wsreg component structure represents a product, feature, or component. The type argument can be one of the following:

WSREG PRODUCT Indicates the Wsreg component represents a product.

A product is a collection of features and/or

components.

WSREG FEATURE Indicates the Wsreg component represents a feature.

A feature is a collection of components.

WSREG COMPONENT Indicates the Wsreg component represents a

component. A component is a collection of files that

may be installed.

**ATTRIBUTES** 

See attributes(5) for descriptions of the following attributes:

| ATTRIBUTE TYPE | ATTRIBUTE VALUE |
|----------------|-----------------|
| MT-Level       | Unsafe          |

SEE ALSO

wsreg create component(3WSREG), wsreg initialize(3WSREG), wsreg register(3WSREG), wsreg set instance(3WSREG), attributes(5)

#### NAME |

wsreg\_set\_uninstaller, wsreg\_get\_uninstaller – set or get the uninstaller of a component

#### SYNOPSIS

```
cc [flag ...] file ...-lwsreg [library ...]
#include <wsreg.h>
```

char \*wsreg set uninstaller(const Wsreg component \*comp);

#### DESCRIPTION

The wsreg\_set\_uninstaller() function sets the uninstaller specified by *uninstaller* in the component specified by *comp*. If an uninstaller has already been set in the specified component, the resources associated with the previously set uninstaller are released.

The wsreg\_get\_uninstaller() function gets the uninstaller string from the component specified by *comp*. The resulting string must be released by the caller.

#### **RETURN VALUES**

The wsreg\_set\_uninstaller() function returns a non-zero value if the uninstaller was set correctly; otherwise 0 is returned.

The wsreg\_get\_uninstaller() function returns a copy of the uninstaller from the specified component.

# **USAGE**

An uninstaller is usually only associated with a product, not with every component that comprises a product. The uninstaller string is a command that can be passed to the shell to launch the uninstaller.

If an uninstaller is set in a registered component, the prodreg(1M) registry viewer will provide an uninstall button that will invoke the uninstaller.

#### **ATTRIBUTES**

See attributes(5) for descriptions of the following attributes:

| ATTRIBUTE TYPE | ATTRIBUTE VALUE |
|----------------|-----------------|
| MT-Level       | Unsafe          |

#### SEE ALSO

prodreg(1M), wsreg initialize(3WSREG), attributes(5)

# wsreg\_set\_unique\_name(3WSREG)

#### NAME |

wsreg\_set\_unique\_name, wsreg\_get\_unique\_name – set or get the unique name of a component

#### **SYNOPSIS**

```
cc [flag ...] file ...-lwsreg [library ...]
#include <wsreg.h>
```

int wsreg\_set\_unique\_name(Wsreg\_component \*comp, const char
 \*unique\_name);

char \*wsreg\_get\_unique name(const Wsreg component \*comp);

#### **DESCRIPTION**

The wsreg\_set\_unique\_name() function sets the unique name specified by *unique\_name* in the component specified by *comp*. Every component must have a unique name before being registered. If a unique name has already been set in the specified component, the resources associated with the previously set unique name are released.

The wsreg\_get\_unique\_name() function gets the unique name string from the component specified by *comp*. The resulting string must be released by the caller.

#### **RETURN VALUES**

The wsreg\_set\_unique\_name() function returns a non-zero value if the unique name was set correctly; otherwise it returns 0.

The wsreg\_get\_unique\_name() function returns a copy of the unique name from the specified component.

#### **ATTRIBUTES**

See attributes(5) for descriptions of the following attributes:

| ATTRIBUTE TYPE | ATTRIBUTE VALUE |
|----------------|-----------------|
| MT-Level       | Unsafe          |

# **SEE ALSO**

wsreg\_initialize(3WSREG), attributes(5)

NAME | wsreg\_set\_vendor, wsreg\_get\_vendor - set or get the vendor of a componentt

# SYNOPSIS

```
cc [flag ...] file ...-lwsreg [library ...]
#include <wsreg.h>
```

int wsreg set vendor(Wsreg component \*comp, const char \*vendor);

char \*wsreg get vendor(const Wsreg component \*comp);

#### **DESCRIPTION**

The wsreg set vendor () function sets the vendor specified by *vendor* in the component specified by comp. The vendor argument is a string that identifies the vendor of the component. If a vendor has already been set in the specified component, the resources associated with the previously set vendor are released.

The wsreq get vendor() function gets the vendor string from the component specified by *comp*. The resulting string must be released by the caller.

#### **RETURN VALUES**

The wsreg set vendor () function returns a non-zero value if the vendor was set correctly; otherwise it returns 0.

The wsreg get vendor () function returns a copy of the vendor from the specified component.

#### **ATTRIBUTES**

See attributes(5) for descriptions of the following attributes:

| ATTRIBUTE TYPE | ATTRIBUTE VALUE |
|----------------|-----------------|
| MT-Level       | Unsafe          |

# SEE ALSO

wsreg initialize(3WSREG), attributes(5)

# wsreg\_set\_version(3WSREG)

NAME | wsreg\_set\_version, wsreg\_get\_version - set or get the version of a component

SYNOPSIS

cc [flag ...] file ...-lwsreg [library ...] #include <wsreg.h>

int wsreg\_set\_version(Wsreg component \*comp, const char \*version);

char \*wsreg get version(const Wsreg component \*comp);

#### **DESCRIPTION**

The wsreg set version() function sets the version specified by *version* in the component specified by comp. The version argument is a string that represents the version of the component. Every component must have a version before being registered. If a version has already been set in the specified component, the resources associated with the previously set version are released.

The wsreg get version() function gets the version string from the component specified by *comp*. The resulting string must be released by the caller.

#### **RETURN VALUES**

The wsreg set version() function returns a non-zero value if the version was set correctly; otherwise it returns 0.

The wsreg get version() function returns a copy of the version from the specified component.

# **ATTRIBUTES**

See attributes(5) for descriptions of the following attributes:

| ATTRIBUTE TYPE | ATTRIBUTE VALUE |
|----------------|-----------------|
| MT-Level       | Unsafe          |

#### SEE ALSO

wsreg initialize(3WSREG), attributes(5)

**NAME** | wsreg unregister – remove a component from the product install registry

# **SYNOPSIS**

```
cc [flag ...] file ...-lwsreg [library ...]
#include <wsreg.h>
int wsreg unregister(const Wsreg component *comp);
```

#### **DESCRIPTION**

The wsreg unregister() function removes the component specified by *comp* from the product install registry. The component will only be removed if the *comp* argument has a matching uuid, instance, and version.

Usually, the component retrieved through a call to wsreg get(3WSREG) before being passed to the wsreq unregister() function.

If the component has required components, the respective dependent components will be updated to reflect the change.

A component that has dependent components cannot be unregistered until the dependent components are uninstalled and unregistered.

# **RETURN VALUES**

Upon successful completion, a non-zero return value is returned. If the component could not be unregistered, 0 is returned.

#### **EXAMPLES**

**EXAMPLE 1** Unregister a component.

The following example demonstrates how to unregister a component.

```
#include <stdio.h>
#include <wsreq.h>
int main(int argc, char **argv)
    char *uuid = "d6cf2869-1dd1-11b2-9fcb-080020b69971";
        char *location = "/usr/local/example1 component";
        Wsreg_query *query = NULL;
        Wsreg component *comp = NULL;
         /* Initialize the registry */
         wsreg initialize(WSREG INIT NORMAL, NULL);
         /* Query for the component */
         query = wsreg query create();
         wsreg query set id(query, uuid);
         wsreg_query_set_location(query, location);
         comp = wsreg get(query);
         if (comp != NULL) {
             /* The query succeeded. The component has been found. */
             Wsreg component **dependent comps;
             dependent_comps = wsreg_get_dependent_components(comp);
             if (dependent comps != NULL) {
             * The component has dependent components. The
              * component cannot be unregistered.
             wsreg free component array(dependent comps);
```

**EXAMPLE 1** Unregister a component. (*Continued*)

```
printf("The component cannot be uninstalled because "
                 "it has dependent components\n");
             } else {
                  * The component does not have dependent components.
                  * It can be unregistered.
                 if (wsreg unregister(comp) != 0) {
                     printf("wsreg_unregister succeeded\n");
                 } else {
                     printf("unregister failed\n");
             /* Be sure to free the component */
             wsreg free component(comp);
         } else {
             /* The component is not currently registered. */
             printf("The component was not found in the registry\n");
         wsreg query free (query);
}
```

USAGE

Components should be unregistered before uninstallation. If the component cannot be unregistered, uninstallation should not be performed.

A component cannot be unregistered if other registered components require it. A call to wsreg\_get\_dependent\_components() can be used to determine if this situation exists. See wsreg\_add\_dependent\_component(3WSREG).

A successful unregistration of a component will result in all components required by the unregistered component being updated in the product install registry to remove the dependency. Also, child components will be updated so the unregistered component is no longer registered as their parent.

When unregistering a product, the product should first be unregistered, followed by the unregistration of its first feature and then the unregistration and uninstallation of the components that comprise that feature. Be sure to use this top-down approach to avoid removing a component that belongs to a product or feature that is required by a separate product.

### **ATTRIBUTES**

See attributes(5) for descriptions of the following attributes:

| ATTRIBUTE TYPE | ATTRIBUTE VALUE |
|----------------|-----------------|
| MT-Level       | Unsafe          |

SEE ALSO

wsreg\_add\_dependent\_component(3WSREG), wsreg\_get(3WSREG),
wsreg\_initialize(3WSREG), wsreg\_register(3WSREG), attributes(5)

NAME

v0, v1, vn – Bessel functions of the second kind

**SYNOPSIS** 

```
cc [ flag ... ] file ... -lm [ library ... ] double y0 (double x); double y1 (double x); double yn (int n, double x);
```

## DESCRIPTION

The y0(), y1() and yn() functions compute Bessel functions of x of the second kind of orders 0, 1 and n respectively. The value of x must be positive.

## **RETURN VALUES**

Upon successful completion, y0(), y1() and yn() will return the relevant Bessel value of x of the second kind.

If *x* is NaN, NaN is returned.

If the x argument to y0(), y1() or yn() is negative, -HUGE\_VAL or NaN is returned, and errno may be set to EDOM.

If x is 0.0, -HUGE\_VAL is returned and errno may be set to ERANGE or EDOM.

If the correct result would cause overflow, -HUGE\_VAL is returned and errno may be set to ERANGE.

For exceptional cases, matherr(3M) tabulates the values to be returned as dictated by Standards other than XPG4.

# **ERRORS**

The y0(), y1() and yn() functions may fail if:

EDOM The value of x is negative.

ERANGE The value of x is too large in magnitude, or x is 0.0, or the correct

result would cause overflow.

# **USAGE**

An application wishing to check for error situations should set  $\tt errno$  to 0 before calling y0(), y1() or yn(). If  $\tt errno$  is non-zero on return, or the return value is NaN, an error has occurred.

# **ATTRIBUTES**

See attributes(5) for descriptions of the following attributes:

| ATTRIBUTE TYPE | ATTRIBUTE VALUE |
|----------------|-----------------|
| MT-Level       | MT-Safe         |

# **SEE ALSO**

isnan(3M), j0(3M), matherr(3M), attributes(5), standards(5)

# Index

#### Α access property values and attributes di\_prop\_type, 107 absolute value function — fabs, 201 access project files from Perl — project, 449 access a table property aclcheck — check the validity of an ACL, 20 picl\_get\_next\_by\_col, 399 aclfrommode — convert an ACL to or from access a table property permission bits, 23 picl\_get\_next\_by\_row, 399 aclfromtext — convert internal representation to access CPU performance counters in other or from external representation, 24 processes — cpc\_pctx\_bind\_event, 77 aclsort — sort an ACL, 22 access CPU performance counters in other acltomode — convert an ACL to or from processes — cpc\_pctx\_invalidate, 77 permission bits, 23 access CPU performance counters in other acltotext — convert internal representation to or processes — cpc\_pctx\_rele, 77 from external representation, 24 access CPU performance counters in other acos — arc cosine function, 26 processes — cpc\_pctx\_take\_sample, 77 acosh — inverse hyperbolic functions, 27 access PROM device information add or delete node to or from tree di\_prom\_prop\_data, 103 ptree\_add\_node, 453 access PROM device information add or delete node to or from tree di\_prom\_prop\_name, 103 ptree\_delete\_node, 453 access PROM device information add or remove a backward compatible version di\_prom\_prop\_next, 103 — wsreg\_add\_compatible\_version, 612 access property values and attributes add or remove a backward compatible version di\_prop\_bytes, 107 — wsreg\_get\_compatible\_versions, 612 access property values and attributes add or remove a backward compatible version di\_prop\_devt, 107 — wsreg\_remove\_compatible\_version, 612 access property values and attributes add or remove a child component di\_prop\_int64, 107 wsreg\_add\_child\_component, 610 access property values and attributes add or remove a child component di\_prop\_ints, 107 wsreg\_get\_child\_components, 610 access property values and attributes add or remove a child component di\_prop\_name, 107 wsreg\_remove\_child\_component, 610 access property values and attributes add or remove a dependent component di\_prop\_strings, 107 wsreg\_add\_dependent\_component, 614

| add or remove a dependent component —           | associate callbacks with process events —                                                 |
|-------------------------------------------------|-------------------------------------------------------------------------------------------|
| wsreg_get_dependent_components, 614             | pctx_set_events, 391                                                                      |
| add or remove a dependent component —           | atan — arc tangent function, 30                                                           |
| wsreg_remove_dependent_component, 614           | atan2 — arc tangent function, 29                                                          |
| add or remove a required component —            | atanh — inverse hyperbolic functions, 27                                                  |
| wsreg_add_required_component, 618               | au_close — construct audit records, 31                                                    |
| add or remove a required component —            | au_open — construct audit records, 31                                                     |
| wsreg_get_required_components, 618              | au_preselect — preselect an audit record, 33                                              |
| add or remove a required component —            | au_to — create audit record tokens, 35                                                    |
| wsreg_remove_required_component, 618            | au_to_arg — create audit record tokens, 35                                                |
| add or retrieve a key-value pair —              | au_to_arg32 — create audit record tokens, 35                                              |
| wsreg_get_data_pairs, 635                       | au_to_arg64 — create audit record tokens, 35                                              |
| add or retrieve a key-value pair —              | au_to_attr — create audit record tokens, 35                                               |
| wsreg_get_data, 635                             | au_to_cmd — create audit record tokens, 35                                                |
| add or retrieve a key-value pair —              | au_to_data — create audit record tokens, 35                                               |
| wsreg_set_data, 635                             | au_to_groups — create audit record tokens, 35                                             |
| add, remove, or return a localized display name | au_to_in_addr — create audit record                                                       |
| — wsreg_add_display_name, 616                   | tokens, 35                                                                                |
| add, remove, or return a localized display name | au_to_ipc — create audit record tokens, 35                                                |
| — wsreg_get_display_languages, 616              | au_to_ipc_perm — create audit record                                                      |
| add, remove, or return a localized display name | tokens, 36                                                                                |
| — wsreg_get_display_name, 616                   | au_to_iport — create audit record tokens, 35                                              |
| add, remove, or return a localized display name | au_to_me — create audit record tokens, 35                                                 |
| — wsreg_remove_display_name, 616                | au_to_new_in_addr — create audit record                                                   |
| advance — regular expression compile and        | tokens, 36                                                                                |
| match routines, 479                             | au_to_new_process — create audit record                                                   |
| allocate or deallocate a buffer for trace data  | tokens, 36                                                                                |
| — tnfctl_buffer_alloc, 555                      | au_to_new_socket — create audit record                                                    |
| — tnfctl_buffer_dealloc, 555                    | tokens, 36                                                                                |
| allow or disallow a memory segment to be        | au_to_new_subject — create audit record                                                   |
| imported by other nodes —                       | tokens, 36                                                                                |
| rsm_memseg_export_publish, 497                  | au_to_newgroups — create audit record tokens, 35                                          |
| allow or disallow a memory segment to be        |                                                                                           |
| imported by other nodes —                       | au_to_opaque — create audit record tokens, 35 au_to_path — create audit record tokens, 35 |
| rsm_memseg_export_republish, 497                | au_to_process — create audit record                                                       |
| allow or disallow a memory segment to be        | tokens, 35                                                                                |
| imported by other nodes —                       | au_to_process_ex — create audit record                                                    |
| rsm_memseg_export_unpublish, 497                | tokens, 35                                                                                |
| annotate source code with info for tools        | au_to_return — create audit record tokens, 35                                             |
| — NOTE, 328                                     | au_to_return32 — create audit record                                                      |
| —_NOTE, 328                                     | tokens, 35                                                                                |
| arc cosine function — acos, 26                  | au_to_return64 — create audit record                                                      |
| arc sine function — asin, 28                    | tokens, 35                                                                                |
| arc tangent function — atan2, 29                | au_to_socket — create audit record tokens, 35                                             |
| arc tangent function — atan, 30                 | au_to_subject — create audit record tokens, 35                                            |
| asin — arc sine function, 28                    | au_to_subject_ex — create audit record                                                    |
| asinh — inverse hyperbolic functions, 27        | tokens, 35                                                                                |

| au_to_text — create audit record tokens, 35   | buffer                                         |
|-----------------------------------------------|------------------------------------------------|
| au_user_mask — get user's binary preselection | split into fields — bufsplit, 43               |
| mask, 39                                      |                                                |
| au_write — write audit records, 31            |                                                |
| audit control file information                | •                                              |
| — endac, 210                                  | C                                              |
| — getacdir, 210                               | cbrt — cube root function, 44                  |
| — getacflg, 210                               | ceil — ceiling value function, 45              |
| — getacinfo, 210                              | ceiling value function — ceil, 45              |
| — getacmin, 210                               | change or add a value to the PAM environment   |
| — getacna, 210                                | — pam_putenv, 360                              |
| — setac, 210                                  | check the validity of an ACL — aclcheck, 20    |
| audit record tokens, manipulating             | check whether or not Volume Management is      |
| — au_close, 31                                | managing a pathname — volmgt_inuse, 603        |
| — au_open, 31                                 | check whether specific Volume Management       |
| — au_preselect, 33                            | features are enabled —                         |
| — au_write, 31                                | volmgt_feature_enabled, 602                    |
| authentication information routines for PAM   | chkauthattr — verify user authorization, 217   |
| — pam_get_item, 366                           | class-dependent data translation               |
| — pam_set_item, 366                           | — elf32_xlatetof, 156                          |
| authentication transaction routines for PAM   | — elf32_xlatetom, 156                          |
| — pam_end, 383                                | — elf64_xlatetof, 156                          |
| — pam_start, 383                              | — elf64_xlatetom, 156                          |
|                                               | clone a component —                            |
|                                               | wsreg_clone_component, 622                     |
|                                               | close a tnfctl handle — tnfctl_close, 557      |
| В                                             | commands                                       |
| base 10 logarithm function — log10, 284       | open, close to and from a command —            |
| Basic Security Module functions               | p2open, p2close, 344                           |
| — au_close, 31                                | compile — regular expression compile and       |
| — au_open, 31                                 | match routines, 479                            |
| — au_preselect, 33                            | compute natural logarithm — log1p, 285         |
| — au_user_mask, 39                            | computes exponential functions — expm1, 200    |
| — au_write, 31                                | config_admin — configuration administration    |
| Bessel functions of the first kind            | interface, 47                                  |
| — j0, 243                                     | config_ap_id_cmp — configuration               |
| -j1, 243                                      | administration interface, 47                   |
| — jn, 243                                     | config_change_state — configuration            |
| Bessel functions of the second kind           | administration interface, 47                   |
| — y0, 649                                     | config_list — configuration administration     |
| — y1, 649                                     | interface, 47                                  |
| — yn, 649                                     | config_list_ext — configuration administration |
| bgets — read stream up to next delimiter, 41  | interface, 47                                  |
| bind or unbind subscriber handle —            | config_private_func — configuration            |
| sysevent_bind_handle, 540                     | administration interface, 47                   |
| bind or unbind subscriber handle —            | config_stat — configuration administration     |
| sysevent_unbind_handle, 540                   | interface, 47                                  |

- config\_strerror configuration administration interface, 47
- config\_test configuration administration interface, 47
- config\_unload\_libs configuration administration interface, 47
- configuration administration interface config\_admin, 47
- configuration administration interface config\_ap\_id\_cmp, 47
- configuration administration interface config\_change\_state, 47
- configuration administration interface config\_list\_ext, 47
- configuration administration interface config\_list, 47
- configuration administration interface config private func, 47
- configuration administration interface config\_stat, 47
- configuration administration interface config\_strerror, 47
- configuration administration interface config\_test, 47
- configuration administration interface config\_unload\_libs, 47
- connect to a DMI service provider
- ConnectToServer, 54, 113 construct, read, and write extended accounting
- records ea\_copy\_object, 140 construct, read, and write extended accounting records ea\_copy\_object\_tree, 140
- construct, read, and write extended accounting
- records ea\_get\_creator, 140 construct, read, and write extended accounting
- records ea\_get\_hostname, 140 construct, read, and write extended accounting
- records ea\_get\_object, 140 construct, read, and write extended accounting records — ea\_get\_object\_tree, 140
- construct, read, and write extended accounting records ea\_next\_object, 140
- construct, read, and write extended accounting records ea\_pack\_object, 140
- construct, read, and write extended accounting records ea\_previous\_object, 140
- construct, read, and write extended accounting records ea\_unpack\_object, 140

654

- construct, read, and write extended accounting records ea\_write\_object, 140
- control kernel tracing and process filtering
  - tnfctl\_filter\_list\_add, 581
  - tnfctl\_filter\_list\_delete, 581
  - tnfctl\_filter\_list\_get, 581
  - tnfctl\_filter\_state\_set, 581
  - tnfctl\_trace\_state\_set, 581
- control probes of another process where caller provides /proc functionality
  - tnfctl\_check\_libs, 559
  - tnfctl\_indirect\_open, 559
- convert an ACL to or from permission bits aclfrommode, 23
- convert an ACL to or from permission bits acltomode, 23
- convert internal representation to or from external representation aclfromtext, 24
- convert internal representation to or from external representation acltotext, 24
- convert a supplied name into an absolute pathname that can be used to access removable media media\_findname, 301
- convert between Volume Management symbolic names, and the devices that correspond to them
  - volmgt\_symdev, 608
  - volmgt\_symname, 608
- coordinate CPC library and application versions cpc\_version, 86
- copysign return magnitude of first argument and sign of second argument, 56
- cos cosine function, 57
- cosh hyperbolic cosine function, 58
- cosine function cos, 57
- cpc hardware performance counters, 59
- cpc\_access test access CPU performance counters, 62
- cpc\_bind\_event use CPU performance counters on lwps, 63
- cpc\_count\_sys\_events enable and disable performance counters, 69
- cpc\_count\_usr\_events enable and disable performance counters, 69
- cpc\_event data structure to describe CPU performance counters, 71
- cpc\_event\_accum simple difference and accumulate operations, 73

| cpc_event_diff — simple difference and                    | create audit record tokens — au_to_ipc, 35                             |
|-----------------------------------------------------------|------------------------------------------------------------------------|
| accumulate operations, 73                                 | create audit record tokens — au_to_iport, 35                           |
| cpc_eventtostr — translate strings to and from events, 83 | create audit record tokens — au_to_me, 35 create audit record tokens — |
| cpc_getcciname — determine CPU performance                | au_to_newgroups, 35                                                    |
| counter configuration, 75                                 | create audit record tokens —                                           |
| cpc_getcpuref — determine CPU performance                 | au_to_new_in_addr, 36                                                  |
| counter configuration, 75                                 | create audit record tokens —                                           |
| cpc_getcpuver — determine CPU performance                 | au_to_new_process, 36                                                  |
| counter configuration, 75                                 | create audit record tokens —                                           |
| cpc_getnpic — determine CPU performance                   | au_to_new_socket, 36                                                   |
| counter configuration, 75                                 | create audit record tokens —                                           |
| cpc_getusage — determine CPU performance                  | au_to_new_subject, 36                                                  |
| counter configuration, 75                                 | create audit record tokens — au_to_opaque, 35                          |
| cpc_pctx_bind_event — access CPU                          | create audit record tokens — au_to_path, 35                            |
| performance counters in other processes, 77               | create audit record tokens — au_to, 35                                 |
| cpc_pctx_invalidate — access CPU performance              | create audit record tokens —                                           |
| counters in other processes, 77                           | au_to_process_ex, 35                                                   |
| cpc_pctx_rele — access CPU performance                    | create audit record tokens —                                           |
| counters in other processes, 77                           | au_to_process, 35                                                      |
| cpc_pctx_take_sample — access CPU                         | create audit record tokens —                                           |
| performance counters in other processes, 77               | au_to_return32, 35                                                     |
| cpc_rele — use CPU performance counters on                | create audit record tokens —                                           |
| lwps, 63                                                  | au_to_return64, 35                                                     |
| cpc_strtoevent — translate strings to and from            | create audit record tokens — au_to_return, 35                          |
| events, 83                                                | create audit record tokens — au_to_socket, 35                          |
| cpc_take_sample — use CPU performance                     | create audit record tokens —                                           |
| counters on lwps, 63                                      | au_to_subject_ex, 35                                                   |
| cpc_version — coordinate CPC library and                  | create audit record tokens — au_to_subject, 35                         |
| application versions, 86                                  | create audit record tokens — au_to_text, 35                            |
| cpc_walk_names — determine CPU                            | create or break logical commection between                             |
| performance counter configuration, 75                     | import and export segments —                                           |
| cplus_demangle — decode a C++ encoded                     | rsm_memseg_import_connect, 501                                         |
| symbol name, 87                                           | create or break logical commection between                             |
| create a new query —                                      | import and export segments —                                           |
| wsreg_query_create, 627                                   | rsm_memseg_import_disconnect, 501                                      |
| create a new query — wsreg_query_free, 627                | create or destroy barrier for imported segment                         |
| create audit record tokens — au_to_arg32, 35              | —                                                                      |
| create audit record tokens — au_to_arg64, 35              | rsm_memseg_import_destroy_barrier, 505                                 |
| create audit record tokens — au_to_arg, 35                | create or destroy barrier for imported segment                         |
| create audit record tokens — au_to_attr, 35               | — rsm_memseg_import_init_barrier, 505                                  |
| create audit record tokens — au_to_cmd, 35                | create or free local memory handle —                                   |
| create audit record tokens — au_to_data, 35               | rsm_create_localmemory_handle, 484                                     |
| create audit record tokens — au_to_groups, 35             | create or free local memory handle —                                   |
| create audit record tokens —                              | rsm_free_localmemory_handle, 484                                       |
| au_to_in_addr, 35                                         | create or release a component —                                        |
| create audit record tokens —                              | wsreg_create_component, 624                                            |
| au_to_ipc_perm, 36                                        | wateg_create_component, 024                                            |

| create or release a component —                  | decode a C++ encoded symbol name (continued    |
|--------------------------------------------------|------------------------------------------------|
| wsreg_free_component_array, 624                  | — demangle, 87                                 |
| create or release a component —                  | demangle — decode a C++ encoded symbol         |
| wsreg_free_component, 624                        | name, 87                                       |
| create, destroy and manipulate exacct objects —  | destroy a layout object —                      |
| ea_alloc, 145                                    | m_destroy_layout, 300                          |
| create, destroy and manipulate exacct objects —  | determine CPU performance counter              |
| ea_attach_to_group, 145                          | configuration — cpc_getcciname, 75             |
| create, destroy and manipulate exacct objects —  | determine CPU performance counter              |
| ea_attach_to_object, 145                         | configuration — cpc_getcpuref, 75              |
| create, destroy and manipulate exacct objects —  | determine CPU performance counter              |
| ea_free_item, 145                                | configuration — cpc_getcpuver, 75              |
| create, destroy and manipulate exacct objects —  | determine CPU performance counter              |
| ea_free_object, 145                              | configuration — cpc_getnpic, 75                |
| create, destroy and manipulate exacct objects —  | determine CPU performance counter              |
| ea_free, 145                                     | configuration — cpc_getusage, 75               |
| create, destroy and manipulate exacct objects —  | determine CPU performance counter              |
| ea_match_object_catalog, 145                     | configuration — cpc_walk_names, 75             |
| create, destroy and manipulate exacct objects —  | determine access to product install registry — |
| ea_set_group, 145                                | wsreg_can_access_registry, 620                 |
| create, destroy and manipulate exacct objects —  | determine equality of two components —         |
| ea_set_item, 145                                 | wsreg_components_equal, 623                    |
| create, destroy and manipulate exacct objects —  | device ID interfaces for user applications —   |
| ea_strdup, 145                                   | devid_compare, 88                              |
| create, destroy and manipulate exacct objects —  | device ID interfaces for user applications —   |
| ea_strfree, 145                                  | devid_deviceid_to_nmlist, 88                   |
| create and add node to tree and return node      | device ID interfaces for user applications —   |
| handle — ptree_create_and_add_node, 455          | devid_free_nmlist, 88                          |
| create and add property to node and return       | device ID interfaces for user applications —   |
| property handle —                                | devid_free, 88                                 |
| ptree_create_and_add_prop, 456                   | device ID interfaces for user applications —   |
| create DmiOctetString in dynamic memory          | devid_get_minor_name, 88                       |
| — newDmiOctetString, 324                         | device ID interfaces for user applications —   |
| create DmiString in dynamic memory               | devid_get, 88                                  |
| — newDmiString, 325                              | device ID interfaces for user applications —   |
| create handle for internal process probe control | devid_sizeof, 88                               |
| — tnfctl_internal_open, 562                      | device ID interfaces for user applications —   |
| create handle for kernel probe control —         | devid_str_decode, 88                           |
| tnfctl_kernel_open, 564                          | device ID interfaces for user applications —   |
| cube root function — cbrt, 44                    | devid_str_encode, 88                           |
|                                                  | device ID interfaces for user applications —   |
|                                                  | devid_str_free, 88                             |
|                                                  | device ID interfaces for user applications —   |
| D                                                | devid_valid, 88                                |
| data structure to describe CPU performance       | devid_compare — device ID interfaces for user  |
| counters — cpc_event, 71                         | applications, 88                               |
| decode a C++ encoded symbol name                 | devid_deviceid_to_nmlist — device ID           |
| — cplus_demangle, 87                             | interfaces for user applications, 88           |

- devid\_free device ID interfaces for user applications, 88
- devid\_free\_nmlist device ID interfaces for user applications, 88
- devid\_get device ID interfaces for user applications, 88
- devid\_get\_minor\_name device ID interfaces for user applications, 88
- devid\_sizeof device ID interfaces for user applications, 88
- devid\_str\_decode device ID interfaces for user applications, 88
- devid\_str\_encode device ID interfaces for user applications, 88
- devid\_str\_free device ID interfaces for user applications, 88
- devid\_valid device ID interfaces for user applications, 88
- di\_minor\_devt return libdevinfo minor node information, 100
- di\_minor\_name return libdevinfo minor node information, 100
- di\_minor\_nodetype return libdevinfo minor node information, 100
- di\_minor\_spectype return libdevinfo minor node information, 100
- di\_prom\_prop\_data access PROM device information, 103
- di\_prom\_prop\_name access PROM device
  information, 103
- di\_prom\_prop\_next access PROM device information, 103
- di\_prop\_bytes access property values and attributes, 107
- di\_prop\_devt access property values and attributes, 107
- di\_prop\_int64 access property values and attributes, 107
- di\_prop\_ints access property values and attributes, 107
- di\_prop\_lookup\_bytes search for a property, 110
- di\_prop\_lookup\_int64 search for a property, 110
- di\_prop\_lookup\_ints search for a property, 110
- di\_prop\_lookup\_strings search for a property, 110

- di\_prop\_name access property values and attributes, 107
- di\_prop\_strings access property values and attributes, 107
- di\_prop\_type access property values and attributes, 107
- di\_walk\_minor traverse libdevinfo minor nodes, 114
- di\_walk\_node traverse libdevinfo device nodes, 116
- directories
  - create, remove them in a path mkdirp, rmdirp, 308
- dmi\_error print error in string form, 126DmiAddComponent Management Interface database administration functions, 117
- DmiAddGroup Management Interface database administration functions, 117
- DmiAddLanguage Management Interface database administration functions, 117
- DmiAddRow Management Interface operation functions, 121
- DmiDeleteComponent Management Interface database administration functions, 117
- DmiDeleteGroup Management Interface database administration functions, 117
- DmiDeleteLanguage Management Interface database administration functions, 117
- DmiDeleteRow Management Interface operation functions, 121
- DmiGetAttribute Management Interface operation functions, 121
- DmiGetConfig Management Interface initialization functions, 127
- DmiGetMultiple Management Interface operation functions, 121
- DmiGetVersion Management Interface initialization functions, 127
- DmiListAttributes Management Interface listing functions, 130
- DmiListClassNames Management Interface listing functions, 130
- DmiListComponents Management Interface listing functions, 130
- DmiListComponentsByClass Management Interface listing functions, 130

- DmiListGroups Management Interface listing functions, 130
- DmiListLanguages Management Interface listing functions, 130
- DmiOriginateEvent Service Provider functions for components, 135
- DmiRegister Management Interface initialization functions, 127
- DmiRegisterCi Service Provider functions for components, 135
- DmiSetAttribute Management Interface operation functions, 121
- DmiSetConfig Management Interface initialization functions, 127
- DmiSetMultiple Management Interface operation functions, 121
- DmiUnregister Management Interface initialization functions, 127
- DmiUnRegisterCi Service Provider functions for components, 135

# Ε

658

- ea\_alloc create, destroy and manipulate exacct objects, 145
- ea\_attach\_to\_group create, destroy and manipulate exacct objects, 145
- ea\_attach\_to\_object create, destroy and manipulate exacct objects, 145
- ea\_close open or close exacct files, 138
- ea\_copy\_object construct, read, and write extended accounting records, 140
- ea\_copy\_object\_tree construct, read, and write extended accounting records, 140
- ea\_error error interface to extended accounting library, 137
- ea\_free create, destroy and manipulate exacct objects, 145
- ea\_free\_item create, destroy and manipulate exacct objects, 145
- ea\_free\_object create, destroy and manipulate exacct objects, 145
- ea\_get\_creator construct, read, and write extended accounting records, 140
- ea\_get\_hostname construct, read, and write extended accounting records, 140

- ea\_get\_object construct, read, and write extended accounting records, 140
- ea\_get\_object\_tree construct, read, and write extended accounting records, 140
- ea\_match\_object\_catalog create, destroy and manipulate exacct objects, 145
- ea\_next\_object construct, read, and write extended accounting records, 140
- ea\_open open or close exacct files, 138
- ea\_pack\_object construct, read, and write extended accounting records, 140
- ea\_previous\_object construct, read, and write extended accounting records, 140
- ea\_set\_group create, destroy and manipulate exacct objects, 145
- ea\_set\_item create, destroy and manipulate exacct objects, 145
- ea\_strdup create, destroy and manipulate exacct objects, 145
- ea\_strfree create, destroy and manipulate exacct objects, 145
- ea\_unpack\_object construct, read, and write extended accounting records, 140
- ea\_write\_object construct, read, and write extended accounting records, 140
- elf object file access library, 158
  - get entries from name list nlist, 327
- elf\_begin process ELF object files, 164
- elf\_cntl control an elf file descriptor, 169
- elf\_end process ELF object files, 164
- elf\_errmsg error handling, 171
- elf\_errno error handling, 171
- elf\_fill set fill byte, 172
- elf\_flagdata manipulate flags, 173
- elf\_flagehdr manipulate flags, 173
- elf\_flagelf manipulate flags, 173
- elf\_flagphdr manipulate flags, 173
- elf\_flagshdr manipulate flags, 173
- elf\_getarhdr retrieve archive member header, 175
- elf\_getarsym retrieve archive symbol table, 177
- elf\_getbase get the base offset for an object file, 178
- elf\_getdata get section data, 179
- elf\_getident retrieve file identification data, 184

| elf_getscn — get section information, 186       | elf64_newehdr — retrieve class-dependent         |
|-------------------------------------------------|--------------------------------------------------|
| elf_hash — compute hash value, 188              | object file header, 150                          |
| elf_kind — determine file type, 189             | elf64_newphdr — retrieve class-dependent         |
| elf_memory — process ELF object files, 164      | program header table, 152                        |
| elf_ndxscn — get section information, 186       | elf64_xlatetof — class-dependent data            |
| elf_newdata — get section data, 179             | translation, 156                                 |
| elf_newscn — get section information, 186       | elf64_xlatetom — class-dependent data            |
| elf_next — process ELF object files, 164        | translation, 156                                 |
| elf_nextscn — get section information, 186      | enable and disable performance counters —        |
| elf_rand — process ELF object files, 164        | cpc_count_sys_events, 69                         |
| elf_rawdata — get section data, 179             | enable and disable performance counters —        |
| elf_rawfile — retrieve uninterpreted file       | cpc_count_usr_events, 69                         |
| contents, 190                                   | encryption                                       |
| elf_strptr — make a string pointer, 192         | determine whether a buffer of characters is      |
| elf_update — update an ELF descriptor, 193      | encrypted — isencrypt, 241                       |
| elf_version — coordinate ELF library and        | endac — get audit control file information, 210  |
| application versions, 197                       | endauclass — close audit_class database          |
| elf32_checksum — return the checksum of an      | file, 212                                        |
| elf image                                       | endauevent — close audit_event database          |
| — elf64_checksum, 148                           | file, 215                                        |
| elf32_fsize — return the size of an object file | endauthattr — get authorization database         |
| type, 149                                       | entry, 217                                       |
| elf32_getehdr — retrieve class-dependent object | endauuser — get audit_user database              |
| file header, 150                                | entry, 220                                       |
| elf32_getphdr — retrieve class-dependent        | endddent — get device_deallocate entry, 222      |
| program header table, 152                       | enddmapent — get device_maps entry, 224          |
| elf32_getshdr — retrieve class-dependent        | endexecattr — get execution profile entry, 226   |
| section header, 154                             | endprofattr — get profile description and        |
| elf32_newehdr — retrieve class-dependent        | attributes, 230                                  |
| object file header, 150                         | endprojent — project database entry              |
| elf32_newphdr — retrieve class-dependent        | functions, 232                                   |
| program header table, 152                       | enduserattr — get user_attr entry, 236           |
| elf32_xlatetof — class-dependent data           | erf — error and complementary error              |
| translation, 156                                | functions, 198                                   |
| elf32_xlatetom — class-dependent data           | erfc — error and complementary error             |
| translation, 156                                | functions, 198                                   |
| elf64_checksum — return the checksum of an      | error interface to resource pools library —      |
| elf image                                       | pool_error, 426                                  |
| — elf32_checksum, 148                           | error interface to resource pools library —      |
| elf64_fsize — return the size of an object file | pool_strerror, 426                               |
| type, 149                                       | error and complementary error functions          |
| elf64_getehdr — retrieve class-dependent object | — erf, 198                                       |
| file header, 150                                | — erfc, 198                                      |
| elf64_getphdr — retrieve class-dependent        | error interface to extended accounting library — |
| program header table, 152                       | ea_error, 137                                    |
| elf64_getshdr — retrieve class-dependent        | Euclidean distance function — hypot, 239         |
| section header, 154                             | Executable and Linking Format, See elf           |
| ,                                               | exp — exponential function, 199                  |

| expm1 — computes exponential functions, 200      | get a property handle of a node —                |
|--------------------------------------------------|--------------------------------------------------|
| exponential function — exp, 199                  | picl_get_next_prop, 397                          |
|                                                  | get class name, subclass name, ID or buffer size |
|                                                  | of event — sysevent_get_class_name, 544          |
|                                                  | get class name, subclass name, ID or buffer size |
| F                                                | of event — sysevent_get_event_id, 544            |
| fabs — absolute value function, 201              | get class name, subclass name, ID or buffer size |
| fgetprojent — project database entry             | of event — sysevent_get_size, 544                |
| functions, 232                                   | get class name, subclass name, ID or buffer size |
| files                                            | of event —                                       |
| search for named file in named directories —     | sysevent_get_subclass_name, 544                  |
| pathfind, 387                                    | get device_deallocate entry — endddent, 222      |
| find node with given property and value —        | get device_deallocate entry — getddent, 222      |
| ptree_find_node, 461                             | get device_deallocate entry — getddnam, 222      |
| floating-point remainder value function —        | get device_deallocate entry — setddent, 222      |
| fmod, 203                                        | get device_deallocate entry — setddfile, 222     |
| floor — floor function, 202                      | get device_maps entry — enddmapent, 224          |
| floor function — floor, 202                      | get device_maps entry — getdmapent, 224          |
| fmod — floating-point remainder value            | get device_maps entry — getdmapnam, 224          |
| function, 203                                    | get device_maps entry — getdmaptdev, 224         |
| free_authattr — release memory, 217              | get device_maps entry — getdmaptype, 224         |
| free dynamic memory allocated for input          | get device_maps entry — setdmapent, 224          |
| DmiString structure                              | get device_maps entry — setdmapfile, 224         |
| — freeDmiString, 204                             | get execution profile entry — endexecattr, 226   |
| free_execattr — get execution profile entry, 226 | get execution profile entry — free_execattr, 226 |
| free memory for sysevent handle —                | get execution profile entry — free_proflist, 226 |
| sysevent_free, 542                               | get execution profile entry — getexecattr, 226   |
| free_profattr — get profile description and      | get execution profile entry — getexecprof, 226   |
| attributes, 230                                  | get execution profile entry — getexecuser, 226   |
| free_proflist — get execution profile entry, 226 | get execution profile entry — get_profiles, 226  |
| free_proflist — get profile description and      | get execution profile entry —                    |
| attributes, 230                                  | match_execattr, 226                              |
| free_userattr — get user_attr entry, 236         | get execution profile entry — setexecattr, 226   |
| freeDmiString— free dynamic memory               | get or free interconnect topology —              |
| allocated for input DmiString structure, 204     | rsm_free_interconnect_topology, 488              |
| functions to manage lockfile(s) for user's       | get or free interconnect topology —              |
| mailbox                                          | rsm_get_interconnect_topology, 488               |
| — maillock, 288                                  | get or release a controller handle —             |
| — mailunlock, 288                                | rsm_get_controller_attr, 486                     |
| — touchlock, 288                                 | get or release a controller handle —             |
|                                                  | rsm_get_controller, 486                          |
|                                                  | get or release a controller handle —             |
| •                                                | rsm_release_controller, 486                      |
| G                                                | get or release a poll descriptor —               |
| gamma — log gamma function, 267                  | rsm_memseg_get_pollfd, 500                       |
| gamma_r — log gamma function, 267                | get or release a poll descriptor —               |
| get a property handle of a node —                | rsm_memseg_release_pollfd, 500                   |
| picl_get_first_prop, 397                         |                                                  |

| get profile description and attributes —                                | get property information —                      |
|-------------------------------------------------------------------------|-------------------------------------------------|
| endprofattr, 230                                                        | ptree_get_propinfo, 467                         |
| get profile description and attributes —                                | get property information and handle of named    |
| free_profattr, 230                                                      | property —                                      |
| get profile description and attributes —                                | picl_get_propinfo_by_name, 402                  |
| free_proflist, 230                                                      | get property information and handle of named    |
| get profile description and attributes —                                | property —                                      |
| getprofattr, 230                                                        | ptree_get_propinfo_by_name, 468                 |
| get profile description and attributes —                                | get segment ID range —                          |
| getproflist, 230                                                        | rsm_get_segmentid_range, 490                    |
| get profile description and attributes —                                | get the handle of the property by name —        |
| getprofnam, 230                                                         | picl_get_prop_by_name, 400                      |
| get profile description and attributes —                                | get the information about a property —          |
| setprofattr, 230                                                        | picl_get_propinfo, 401                          |
| get section data — elf_getdata, 179                                     | get the root handle of the PICL tree —          |
| get section data — elf_newdata, 179                                     | picl_get_root, 405                              |
| get section data — elf_rawdata, 179 get section data — elf_rawdata, 179 | get the root node handle —                      |
| get the value of a property —                                           | ptree_get_root, 470                             |
| picl_get_propval_by_name, 403                                           | get the trace attributes from a tnfctl handle — |
| get the value of a property —                                           | tnfctl_trace_attrs_get, 579                     |
| picl_get_propval, 403                                                   | getacdir — get audit control file               |
| 1 0 1 1                                                                 | information, 210                                |
| get the value of a property — ptree_get_propval_by_name, 469            | getacflg — get audit control file               |
|                                                                         | information, 210                                |
| get the value of a property —                                           | getacinfo — get audit control file              |
| ptree_get_propval, 469                                                  | information, 210                                |
| get user_attr entry — enduserattr, 236                                  | getacmin — get audit control file               |
| get user_attr entry — free_userattr, 236                                | information, 210                                |
| get user_attr entry — getuserattr, 236                                  | getacna — get audit control file                |
| get user_attr entry — getusernam, 236                                   | information, 210                                |
| get user_attr entry — getuseruid, 236                                   | getauclassent — get audit_class database        |
| get user_attr entry — setuserattr, 236                                  | entry, 212                                      |
| get vendor name, publisher name or processor                            | getauclassent_r — get audit_class database      |
| ID of event — sysevent_get_pid, 546                                     | entry, 212                                      |
| get vendor name, publisher name or processor                            | getauclassnam — get audit_class database        |
| ID of event — sysevent_get_pub_name, 546                                | entry, 212                                      |
| get vendor name, publisher name or processor                            | getauclassnam_r — get audit_class database      |
| ID of event —                                                           | entry, 212                                      |
| sysevent_get_vendor_name, 546                                           | getauditflags() — generate process audit        |
| get and set media attributes                                            | state, 229                                      |
| — media_getattr, 304                                                    | getauditflagsbin() — convert audit flag         |
| — media_setattr, 304                                                    | specifications, 214                             |
| get attribute list pointer —                                            | getauditflagschar() — convert audit flag        |
| sysevent_get_attr_list, 543                                             | specifications, 214                             |
| get error message string — picl_strerror, 410                           | getauevent — get audit_event database           |
| get handle of node specified by PICL tree path                          | entry, 215                                      |
| — ptree_get_node_by_path, 464                                           | getauevent_r — get audit_event database         |
| get_profiles — get execution profile entry, 226                         | entry, 215                                      |

| getauevnam — get audit_event database<br>entry, 215       | gmatch — shell global pattern matching, 238                                                |
|-----------------------------------------------------------|--------------------------------------------------------------------------------------------|
| getauevnam_r — get audit_event database<br>entry, 215     |                                                                                            |
| getauevnonam — get audit_event database                   | <b>H</b>                                                                                   |
| entry, 215<br>getauevnum — get audit_event database       | hardware performance counters — cpc, 59<br>have Volume Management check for media —        |
| entry, 215<br>getauevnum_r — get audit_event database     | volmgt_check, 600<br>hyperbolic cosine function — cosh, 58                                 |
| entry, 215<br>getauthattr — get authorization database    | hyperbolic sine function — sinh, 529<br>hyperbolic tangent function — tanh, 554            |
| entry, 217<br>getauthnam — get authorization database     | hypot — Euclidean distance function, 239                                                   |
| entry, 217<br>getauuserent — get audit_user database      |                                                                                            |
| entry, 220                                                | 1                                                                                          |
| getauuserent_r — get audit_user database<br>entry, 220    | ilogb — returns an unbiased exponent, 240 initialize a layout object —                     |
| getauusernam — get audit_user database                    | m_create_layout, 296                                                                       |
| entry, 220                                                | initialize kernel statistics facility                                                      |
| getauusernam_r — get audit_user database                  | — kstat_close, 254                                                                         |
| entry, 220                                                | — kstat_open, 254                                                                          |
| getddent — get device_deallocate entry, 222               | initialize ptree_propinfo_t structure —                                                    |
| getddnam — get device_deallocate entry, 222               | ptree_init_propinfo, 471                                                                   |
| getdefaultproj — project database entry<br>functions, 232 | initialize wsreg library — wsreg_initialize, 626 initiate a session with the PICL daemon — |
| getdmapent — get device_maps entry, 224                   | picl_initialize, 406                                                                       |
| getdmapnam — get device_maps entry, 224                   | inproj — project database entry functions, 232                                             |
| getdmaptdev — get device_maps entry, 224                  | interfaces for direct probe and process control                                            |
| getdmaptype — get device_maps entry, 224                  | for another process                                                                        |
| getexecattr — get execution profile entry, 226            | — tnfctl_continue, 565                                                                     |
| getexecprof — get execution profile entry, 226            | — tnfctl_exec_open, 565                                                                    |
| getexecuser — get execution profile entry, 226            | — tnfctl_pid_open, 565                                                                     |
| getprofattr — get profile description and                 | interfaces to query and to change the state of a                                           |
| attributes, 230                                           | probe                                                                                      |
| getproflist — get profile description and                 | — tnfctl_probe_connect, 573                                                                |
| attributes, 230                                           | — tnfctl_probe_disable, 573                                                                |
| getprofnam — get profile description and                  | — tnfctl_probe_disconnect_all, 573                                                         |
| attributes, 230                                           | — tnfctl_probe_enable, 573                                                                 |
| getprojbyid — project database entry                      | - tnfctl_probe_state_get, 573                                                              |
| functions, 232                                            | - tnfctl_probe_trace, 573                                                                  |
| getprojbyname — project database entry                    | - tnfctl_probe_untrace, 573                                                                |
| functions, 232                                            | inverse hyperbolic functions                                                               |
| getprojent — project database entry                       | — acosh, 27                                                                                |
| functions, 232                                            |                                                                                            |
|                                                           | — asinh, 27<br>— atanh, 27                                                                 |
| getuserattr — get user_attr entry, 236                    |                                                                                            |
| getusernam — get user_attr entry, 236                     | isencrypt — determine whether a buffer of                                                  |
| getuseruid — get user_attr entry, 236                     | characters is encrypted, 241                                                               |

| isnan — test for NaN, 242                    | kstat_lookup — find a kstat by name, 253             |
|----------------------------------------------|------------------------------------------------------|
| iterate over probes                          | kstat_open — initialize kernel statistics            |
| — tnfctl_probe_apply, 570                    | facility, 254                                        |
| — tnfctl_probe_apply_ids, 570                | kstat_read — read or write kstat data, 255           |
|                                              | kstat_write — read or write kstat data, 255          |
|                                              | kva_match — look up a key in a key-value             |
|                                              | array, 256                                           |
| J                                            | kvm_close — specify kernel to examine, 262           |
| j0 — Bessel functions of the first kind, 243 | kvm_getcmd — get invocation arguments for            |
| j1 — Bessel functions of the first kind, 243 | process, 257                                         |
| jn — Bessel functions of the first kind, 243 | kvm_getproc — read system process<br>structures, 259 |
|                                              | kvm_getu — get u-area for process, 257               |
|                                              | kvm_kread — copy data from a kernel image or         |
| K                                            | running system, 264                                  |
| kernel virtual memory functions              | kvm_kwrite — copy data to a kernel image or          |
| copy data from kernel image or running       | running system, 264                                  |
| system — kvm_read, kvm_kread,                | kvm_nextproc — read system process                   |
| kvm_uread, 264                               | structures, 259                                      |
| copy data to kernel image or running system  | kvm_nlist — get entries from kernel symbol           |
| — kvm_write, kvm_kwrite,                     | table, 261                                           |
| kvm_uwrite, 264                              | kvm_open — specify kernel to examine, 262            |
| get invocation argument for process —        | kvm_read — copy data from kernel image or            |
| kvm_getcmd, 257                              | running system, 264                                  |
| get u-area for process — kvm_getu, 257       | kvm_setproc — read system process                    |
| get entries from kernel symbol table —       | structures, 259                                      |
| kvm_nlist, 261                               | kvm_uread — copy data from a kernel image or         |
| kstat — kernel statistics facility, 246      | running system, 264                                  |
| kstat_chain_update — update the kstat        | kvm_uwrite — copy data to a kernel image or          |
| header chain, 252                            | running system, 264                                  |
| kstat_close — initialize kernel statistics   | kvm_write — copy data to kernel image or             |
| facility, 254                                | running system, 264                                  |
| kstat_data_lookup — find a kstat by          | <i>y</i> ,                                           |
| name, 253                                    |                                                      |
| kstat_lookup — find a kstat by name, 253     |                                                      |
| kstat_open — initialize kernel statistics    | L                                                    |
| facility, 254                                | la_activity — runtime linker auditing                |
| kstat_read — read or write kstat data, 255   | functions, 515                                       |
| kstat_write — read or write kstat data, 255  | la_i86_pltenter — runtime linker auditing            |
| specify a kernel to examine — kvm_open,      | functions, 515                                       |
| kvm_close, 262                               | la_objopen — runtime linker auditing                 |
| kstat — kernel statistics facility, 246      | functions, 515                                       |
| kstat_chain_update — update the kstat header | la_objsearch — runtime linker auditing               |
| chain, 252                                   | functions, 515                                       |
| kstat_close — initialize kernel statistics   | la_pltexit — runtime linker auditing                 |
| facility, 254                                | functions, 515                                       |
| kstat_data_lookup — find a kstat by          | la_pltexit64 — runtime linker auditing               |
| name, 253                                    | functions, 515                                       |

| la_preinit — runtime linker auditing                                        | library of device information functions —       |
|-----------------------------------------------------------------------------|-------------------------------------------------|
| functions, 515                                                              | libdevinfo, 269                                 |
| la_sparcv8_pltenter — runtime linker auditing                               | library of name—value pair functions —          |
| functions, 515                                                              | libnypair, 272                                  |
| la_sparcv9_pltenter — runtime linker auditing                               | libtnfctl — library for TNF probe control in a  |
| functions, 515                                                              | process or the kernel, 279                      |
| la_symbind32 — runtime linker auditing                                      | link-editor support functions —                 |
| functions, 515                                                              | ld_atexit64, 266                                |
| la_symbind64 — runtime linker auditing                                      | link-editor support functions — ld_atexit, 266  |
| functions, 515                                                              | link-editor support functions — ld_file64, 266  |
| la_version — runtime linker auditing                                        | link-editor support functions — ld_file, 266    |
| functions, 515<br>layout transformation —                                   | link-editor support functions —                 |
| · ·                                                                         | ld_input_done, 266                              |
| m_transform_layout, 313<br>layout transformation for wide character strings | link-editor support functions —                 |
| — m_wtransform_layout, 318                                                  | ld_input_section64, 266                         |
| ld_atexit — link-editor support functions, 266                              | link-editor support functions —                 |
| ld_atexit64 — link-editor support                                           | ld_input_section, 266                           |
| functions, 266                                                              | link-editor support functions —                 |
| ld_file — link-editor support functions, 266                                | ld_section64, 266                               |
| ld_file64 — link-editor support functions, 266                              | link-editor support functions —                 |
| ld_input_done — link-editor support                                         | ld_section, 266                                 |
| functions, 266                                                              | link-editor support functions — ld_start64, 266 |
| ld_input_section — link-editor support                                      | link-editor support functions — ld_start, 266   |
| functions, 266                                                              | link-editor support functions —                 |
| ld_input_section64 — link-editor support                                    | ld_support, 266                                 |
| functions, 266                                                              | link-editor support functions —                 |
| ld_section — link-editor support                                            | ld_version, 266                                 |
| functions, 266                                                              | load exponent of a radix-independent            |
| ld_section64 — link-editor support                                          | floating-point number — scalbn, 518             |
| functions, 266                                                              | load exponent of a radix-independent            |
| ld_start — link-editor support functions, 266                               | floating-point number — scalb, 517              |
| ld_start64 — link-editor support functions, 266                             | log — natural logarithm function, 286           |
| ld_support — link-editor support                                            | log gamma function                              |
| functions, 266                                                              | — gamma, 267                                    |
| ld_version — link-editor support                                            | — gamma_r, 267                                  |
| functions, 266                                                              | — lgamma, 267                                   |
| lgamma — log gamma function, 267                                            | — lgamma_r, 267                                 |
| lgamma_r — log gamma function, 267                                          | log a message in system log — picld_log, 394    |
| libdevinfo — library of device information                                  | log10 — base 10 logarithm function, 284         |
| functions, 269                                                              | log1p — compute natural logarithm, 285          |
| libnvpair — library of name—value pair                                      | logb — radix-independent exponent, 287          |
| functions, 272                                                              |                                                 |
| libpicl — PICL interface library, 273                                       |                                                 |
| libpicltree — PTree and Plug-in Registration                                | М                                               |
| interface library, 276                                                      |                                                 |
| library for TNF probe control in a process or the                           | m_create_layout — initialize a layout           |
| kernel — libtnfctl, 279                                                     | object, 296                                     |

m\_destroy\_layout — destroy a layout object, 300 m\_getvalues\_layout — query layout values of a LayoutObject, 307 m\_setvalues\_layout — set layout values of a LayoutObject, 312 m\_transform\_layout — layout transformation, 313 m\_wtransform\_layout — layout transformation for wide character strings, 318 maillock — functions to manage lockfile(s) for user's mailbox, 288 mailunlock — functions to manage lockfile(s) for user's mailbox, 288 manage a name-value pair list nvlist\_alloc, 332 manage a name-value pair list nvlist\_dup, 332 manage a name-value pair list nvlist\_free, 332 manage a name-value pair list nvlist\_pack, 332 manage a name-value pair list nvlist size, 332 manage a name-value pair list nvlist\_unpack, 332 Management Interface database administration functions — DmiAddComponent, 117 - DmiAddGroup, 117 — DmiAddLanguage, 117 — DmiDeleteComponent, 117 — DmiDeleteGroup, 117 — DmiDeleteLanguage, 117 Management Interface initialization functions — DmiGetConfig, 127 — DmiGetVersion, 127 — DmiRegister, 127

— DmiSetConfig, 127

— DmiUnregister, 127

— DmiListGroups, 130

— DmiListLanguages, 130

— DmiListAttributes, 130

- DmiListClassNames, 130

— DmiListComponents, 130

Management Interface listing functions

— DmiListComponentsByClass, 130

Management Interface operation functions — DmiAddRow, 121 — DmiDeleteRow, 121 — DmiGetAttribute, 121 — DmiGetMultiple, 121 — DmiSetAttribute, 121 — DmiSetMultiple, 121 manipulate resource pool configurations pool\_conf\_alloc, 419 manipulate resource pool configurations pool\_conf\_close, 419 manipulate resource pool configurations pool\_conf\_commit, 419 manipulate resource pool configurations pool\_conf\_export, 419 manipulate resource pool configurations pool\_conf\_free, 419 manipulate resource pool configurations pool\_conf\_info, 419 manipulate resource pool configurations pool\_conf\_location, 419 manipulate resource pool configurations pool\_conf\_open, 419 manipulate resource pool configurations pool\_conf\_remove, 419 manipulate resource pool configurations pool\_conf\_rollback, 419 manipulate resource pool configurations pool\_conf\_status, 419 manipulate resource pool configurations pool\_conf\_validate, 419 map or unmap imported segment rsm\_memseg\_import\_map, 506 map or unmap imported segment rsm\_memseg\_import\_unmap, 506 map a tnfctl error code to a string tnfctl\_strerror, 578 match\_execattr — get execution profile entry, 226 math library exception-handling matherr, 290 mathematical functions gamma, 267 - gamma\_r, 267 — lgamma, 267 — lgamma\_r, 267 matherr — math library

exception-handling, 290

| MD5 digest functions — md5_calc, 298       | mp_rpow — multiple precision integer            |
|--------------------------------------------|-------------------------------------------------|
| MD5 digest functions — MD5Final, 298       | arithmetic, 310                                 |
| MD5 digest functions — MD5Init, 298        | mp_xtom — multiple precision integer            |
| MD5 digest functions — md5, 298            | arithmetic, 310                                 |
| MD5 digest functions — MD5Update, 298      | multiple precision integer arithmetic           |
| md5 — MD5 digest functions, 298            | — mp, 310                                       |
| md5_calc — MD5 digest functions, 298       | — mp_gcd, 310                                   |
| MD5Final — MD5 digest functions, 298       | — mp_itom, 310                                  |
| MD5Init — MD5 digest functions, 298        | =                                               |
| MD5Update — MD5 digest functions, 298      | — mp_madd, 310                                  |
| media_findname — convert a supplied name   | — mp_mcmp, 310                                  |
|                                            | — mp_mdiv, 310                                  |
| into an absolute pathname that can be used | — mp_mfree, 310                                 |
| to access removable media, 301             | — mp_min, 310                                   |
| media_getattr — get and set media          | — mp_mout, 310                                  |
| attributes, 304                            | — mp_msub, 310                                  |
| media_setattr — get and set media          | — mp_mtox, 310                                  |
| attributes, 304                            | — mp_mult, 310                                  |
| memory management                          | — mp_pow, 310                                   |
| copy a file into memory — copylist, 55     | — mp_rpow, 310                                  |
| mkdirp — create directories in a path, 308 | — mp_xtom, 310                                  |
| modify/delete user credentials for an      | 1-                                              |
| authentication service — pam_setcred, 362  |                                                 |
| mp — multiple precision integer            |                                                 |
| arithmetic, 310                            | N                                               |
| mp_gcd — multiple precision integer        | natural logarithm function — log, 286           |
| arithmetic, 310                            | newDmiOctetString — create DmiOctetString ir    |
| mp_itom — multiple precision integer       | dynamic memory, 324                             |
| arithmetic, 310                            | newDmiString — create DmiString in dynamic      |
| mp_madd — multiple precision integer       | memory, 325                                     |
| arithmetic, 310                            | next representable double-precision             |
| mp_mcmp — multiple precision integer       | floating-point number — nextafter, 326          |
| arithmetic, 310                            |                                                 |
| mp_mdiv — multiple precision integer       | nextafter — next representable double-precision |
| arithmetic, 310                            | floating-point number, 326                      |
| mp_mfree — multiple precision integer      | NOTE — annotate source code with info for       |
| arithmetic, 310                            | tools, 328                                      |
| mp_min — multiple precision integer        | _NOTE — annotate source code with info for      |
| arithmetic, 310                            | tools, 328                                      |
| mp_mout — multiple precision integer       | NOTE — annotate source code with info for       |
| arithmetic, 310                            | tools                                           |
| mp_msub — multiple precision integer       | NOTE vs _NOTE, 329                              |
| arithmetic, 310                            | NoteInfo Argument, 329                          |
| mp_mtox — multiple precision integer       | nvlist_alloc — manage a name-value pair         |
| arithmetic, 310                            | list, 332                                       |
|                                            | nvlist_dup — manage a name-value pair           |
| mp_mult — multiple precision integer       | list, 332                                       |
| arithmetic, 310                            | nvlist_free — manage a name-value pair          |
| mp_pow — multiple precision integer        | list, 332                                       |
| arithmetic, 310                            |                                                 |

| nvlist_pack — manage a name-value pair                                           | pam_open_session — perform PAM session                          |
|----------------------------------------------------------------------------------|-----------------------------------------------------------------|
| list, 332                                                                        | creation and termination operations, 358                        |
| nvlist_size — manage a name-value pair                                           | pam_putenv — change or add a value to the                       |
| list, 332                                                                        | PAM environment, 360                                            |
| nvlist_unpack — manage a name-value pair                                         | PAM routines to maintain module specific state                  |
| list, 332                                                                        | — pam_get_data, 364                                             |
|                                                                                  | — pam_set_data, 364                                             |
|                                                                                  | PAM Service Module APIs                                         |
| •                                                                                | — PAM, 368                                                      |
| 0                                                                                | pam_set_data — PAM routines to maintain                         |
| open or close exacct files — ea_close, 138                                       | module specific state, 364                                      |
| open or close exacct files — ea_open, 138                                        | pam_set_item — authentication information routines for PAM, 366 |
|                                                                                  | pam_setcred — modify/delete user credentials                    |
| n.                                                                               | for an authentication service, 362                              |
| P                                                                                | pam_sm — PAM Service Module APIs                                |
| p2close — close pipes to and from a                                              | Interaction with the User, 369                                  |
| command, 344                                                                     | Interface Overview, 368                                         |
| p2open — open pipes to and from a                                                | Stateful Interface, 368                                         |
| command, 344                                                                     | pam_sm_acct_mgmt — service provider                             |
| PAM — PAM Service Module APIs, 368                                               | implementation for pam_acct_mgmt, 372                           |
| PAM — Pluggable Authentication                                                   | pam_sm_authenticate — service provider                          |
| Module, 346                                                                      | implementation for pam_authenticate, 374                        |
| pam — Pluggable Authentication Module                                            | pam_sm_chauthtok — service provider                             |
| Administrative Interface, 348                                                    | implementation for pam_chauthtok, 376                           |
| Interface Overview, 346                                                          | pam_sm_close_session — Service provider                         |
| Stacking Multiple Schemes, 347                                                   | implementation for pam_open_session and                         |
| Stateful Interface, 347                                                          | pam_close_session, 379                                          |
| pam_acct_mgmt — perform PAM account                                              | pam_sm_open_session — Service provider                          |
| validation procedures, 349                                                       | implementation for pam_open_session and                         |
| pam_authenticate — perform authentication within the PAM framework, 350          | pam_close_session, 379                                          |
|                                                                                  | pam_sm_setcred — service provider                               |
| pam_chauthtok — perform password related functions within the PAM framework, 352 | implementation for pam_setcred, 381                             |
| pam_close_session — perform PAM session                                          | pam_start — authentication transaction routines                 |
| creation and termination operations, 358                                         | for PAM, 383                                                    |
| pam_end — authentication transaction routines                                    | pathfind — search for named file in named                       |
| for PAM, 383                                                                     | directories, 387                                                |
| PAM error messages                                                               | pctx_capture — process context library, 389                     |
| get string — pam_strerror, 386                                                   | pctx_create — process context library, 389                      |
| pam_get_data — PAM routines to maintain                                          | pctx_release — process context library, 389                     |
| module specific state, 364                                                       | pctx_run — process context library, 389                         |
| pam_get_item — authentication information                                        | pctx_set_events — associate callbacks with                      |
| routines for PAM, 366                                                            | process events, 391                                             |
| pam_getenv — returns the value for a PAM                                         | perform authentication within the PAM                           |
| environment name, 354                                                            | framework — pam_authenticate, 350                               |
| pam_getenvlist — returns a list of all the PAM                                   | perform PAM account validation procedures —                     |
| environment variables, 355                                                       | pam_acct_mgmt, 349                                              |

- perform PAM session creation and termination operations
  - pam\_close\_session, 358
  - pam\_open\_session, 358
- perform password related functions within the PAM framework pam\_chauthtok, 352
- Perl tied hash interface to the kstat facility Sun::Solaris::Kstat, 244
- picl\_get\_first\_prop get a property handle of a node, 397
- picl\_get\_next\_by\_col access a table property, 399
- picl\_get\_next\_by\_row access a table
   property, 399
- picl\_get\_next\_prop get a property handle of a node, 397
- picl\_get\_prop\_by\_name get the handle of the property by name, 400
- picl\_get\_propinfo get the information about a property, 401
- picl\_get\_propinfo\_by\_name get property
  information and handle of named
  property, 402
- picl\_get\_propval get the value of a property, 403
- picl\_get\_propval\_by\_name get the value of a property, 403
- picl\_get\_root get the root handle of the PICL tree, 405
- picl\_initialize initiate a session with the PICL daemon, 406
- PICL interface library libpicl, 273
- picl\_set\_propval set the value of a property to the specified value, 407
- picl\_set\_propval\_by\_name set the value of a property to the specified value, 407
- picl\_shutdown shutdown the session with the PICL daemon, 409
- picl\_strerror get error message string, 410 picl\_wait wait for PICL tree to refresh, 411 picl\_walk\_tree\_by\_class walk subtree by class, 412
- picld\_log log a message in system log, 394 picld\_plugin\_register register plug-in with the daemon, 395
- pipes
  - open, close to and from a command p2open, p2close, 344

- place process in new project with attendant resource controls, resource pools, and attributes — setproject, 525
- Pluggable Authentication Module
   PAM, 346
- pool\_associate resource pool manipulation functions, 413
- pool\_component\_info resource pool component functions, 416
- pool\_component\_to\_elem resource pool element-related functions, 418
- pool\_conf\_alloc manipulate resource pool configurations, 419
- pool\_conf\_close manipulate resource pool configurations, 419
- pool\_conf\_commit manipulate resource pool configurations, 419
- pool\_conf\_export manipulate resource pool configurations, 419
- pool\_conf\_free manipulate resource pool configurations, 419
- pool\_conf\_info manipulate resource pool configurations, 419
- pool\_conf\_location manipulate resource pool configurations, 419
- pool\_conf\_open manipulate resource pool configurations, 419
- pool\_conf\_remove manipulate resource pool configurations, 419
- pool\_conf\_rollback manipulate resource pool configurations, 419
- pool\_conf\_status manipulate resource pool configurations, 419
- pool\_conf\_to\_elem resource pool element-related functions, 418
- pool\_conf\_validate manipulate resource pool configurations, 419
- pool\_create resource pool manipulation functions, 413
- pool\_destroy resource pool manipulation functions, 413
- pool\_dissociate resource pool manipulation functions, 413
- pool\_dynamic\_location resource pool framework functions, 424
- pool\_error error interface to resource pools library, 426

pool\_get\_binding — set and query process to resource pool bindings, 428 pool\_get\_owning\_resource — resource pool component functions, 416 pool\_get\_pool — retrieve resource pool configuration elements, 431 pool\_get\_property — resource pool element property manipulation, 433 pool\_get\_resource — retrieve resource pool configuration elements, 431 pool\_get\_resource\_binding — set and query process to resource pool bindings, 428 pool\_info — resource pool manipulation functions, 413 pool\_put\_property — resource pool element property manipulation, 433 pool\_query\_components — retrieve resource pool configuration elements, 431 pool\_query\_pool\_resources — resource pool manipulation functions, 413 pool\_query\_pools — retrieve resource pool configuration elements, 431 pool\_query\_resource\_components — resource pool resource manipulation functions, 436 pool\_query\_resources — retrieve resource pool configuration elements, 431 pool\_resource\_create — resource pool resource manipulation functions, 436 pool\_resource\_destroy — resource pool resource manipulation functions, 436 pool\_resource\_info — resource pool resource manipulation functions, 436 pool\_resource\_to\_elem — resource pool element-related functions, 418 pool\_resource\_transfer — resource pool resource manipulation functions, 436 pool\_resource\_xtransfer — resource pool resource manipulation functions, 436 pool\_rm\_property — resource pool element property manipulation, 433 pool\_set\_binding — set and query process to resource pool bindings, 428 pool\_static\_location — resource pool framework functions, 424 pool\_strerror — error interface to resource pools library, 426 pool\_to\_elem — resource pool element-related

functions, 418

pool\_value\_alloc — resource pool property value manipulation functions, 440 pool\_value\_free — resource pool property value manipulation functions, 440 pool\_value\_get\_bool — resource pool property value manipulation functions, 440 pool\_value\_get\_double — resource pool property value manipulation functions, 440 pool\_value\_get\_int64 — resource pool property value manipulation functions, 440 pool\_value\_get\_name — resource pool property value manipulation functions, 440 pool\_value\_get\_string — resource pool property value manipulation functions, 440 pool\_value\_get\_type — resource pool property value manipulation functions, 440 pool\_value\_get\_uint64 — resource pool property value manipulation functions, 440 pool\_value\_set\_bool — resource pool property value manipulation functions, 440 pool value set double — resource pool property value manipulation functions, 440 pool\_value\_set\_int64 — resource pool property value manipulation functions, 440 pool\_value\_set\_name — resource pool property value manipulation functions, 440 pool\_value\_set\_string — resource pool property value manipulation functions, 440 pool\_value\_set\_uint64 — resource pool property value manipulation functions, 440 pool\_version — resource pool framework functions, 424 pool\_walk\_components — walk objects within resource pool configurations, 443 pool\_walk\_pools — walk objects within resource pool configurations, 443 pool\_walk\_properties — resource pool element property manipulation, 433 pool\_walk\_resources — walk objects within resource pool configurations, 443 post a PICL event — ptree\_post\_event, 472 pow — power function, 445 power function — pow, 445 print a DmiString — printDmiString, 448 print data in DmiAttributeValues list — printDmiAttributeValues, 446

| print data in input data union                                         | ptree_add_node — add or delete node to or                                              |
|------------------------------------------------------------------------|----------------------------------------------------------------------------------------|
| — printDmiDataUnion, 447                                               | from tree, 453                                                                         |
| print error in string form                                             | PTree and Plug-in Registration interface library — libpicltree, 276                    |
| — dmi_error, 126                                                       |                                                                                        |
| printDmiAttributeValues— print data in<br>DmiAttributeValues list, 446 | ptree_create_and_add_node — create and add<br>node to tree and return node handle, 455 |
| printDmiDataUnion— print data in input data                            | ptree_create_and_add_prop — create and add                                             |
| union, 447                                                             | property to node and return property                                                   |
| printDmiString— print a DmiString, 448                                 | handle, 456                                                                            |
| probe insertion interface                                              | ptree_delete_node — add or delete node to or                                           |
| TNF_DEBUG, 586                                                         | from tree, 453                                                                         |
| — TNF_PROBE_0, 586                                                     | ptree_find_node — find node with given                                                 |
| — TNF_PROBE_0_DEBUG, 586                                               | property and value, 461                                                                |
| — TNF_PROBE_1, 586                                                     | ptree_get_node_by_path — get handle of node                                            |
| — TNF_PROBE_1_DEBUG, 586                                               | specified by PICL tree path, 464                                                       |
| — TNF_PROBE_2, 586                                                     | ptree_get_propinfo — get property                                                      |
| — TNF_PROBE_2_DEBUG, 586                                               | information, 467                                                                       |
| — TNF_PROBE_3, 586                                                     | ptree_get_propinfo_by_name — get property                                              |
| — TNF_PROBE_3_DEBUG, 586                                               | information and handle of named                                                        |
| — TNF_PROBE_4, 586                                                     | property, 468                                                                          |
| — TNF_PROBE_4_DEBUG, 586                                               | ptree_get_propval — get the value of a                                                 |
| — TNF_PROBE_5, 586                                                     | property, 469                                                                          |
| — TNF_PROBE_5_DEBUG, 586                                               | ptree_get_propval_by_name — get the value of                                           |
| process context library — pctx_capture, 389                            | a property, 469                                                                        |
| process context library — pctx_create, 389                             | ptree_get_root — get the root node                                                     |
| process context library — pctx_release, 389                            | handle, 470                                                                            |
| process context library — pctx_run, 389                                | ptree_init_propinfo — initialize                                                       |
| project database entry functions —                                     | ptree_propinfo_t structure, 471                                                        |
| endprojent, 232                                                        | ptree_post_event — post a PICL event, 472                                              |
| project database entry functions —                                     | ptree_register_handler — register a handler for                                        |
| fgetprojent, 232                                                       | the event, 473                                                                         |
| project database entry functions —                                     | ptree_unregister_handler — unregister the                                              |
| getdefaultproj, 232                                                    | event handler for the event, 474                                                       |
| project database entry functions —                                     | ptree_update_propval — update a property value, 475                                    |
| getprojbyid, 232                                                       | ptree_update_propval_by_name — update a                                                |
| project database entry functions —                                     | property value, 475                                                                    |
| getprojbyname, 232                                                     | ptree_walk_tree_by_class — walk subtree by                                             |
| project database entry functions —                                     | class, 476                                                                             |
| getprojent, 232                                                        |                                                                                        |
| project database entry functions — inproj, 232                         |                                                                                        |
| project database entry functions —                                     |                                                                                        |
| setprojent, 232                                                        | Q                                                                                      |
| project — access project files from Perl, 449                          | query layout values of a LayoutObject —                                                |
| project_walk — visit active project IDs on                             | m_getvalues_layout, 307                                                                |
| current system, 451                                                    |                                                                                        |
| provide a transient program number                                     |                                                                                        |
| — reg_ci_callback, 478                                                 |                                                                                        |

| R                                            | read_vtoc — read and write a disk's                                         |
|----------------------------------------------|-----------------------------------------------------------------------------|
| radix-independent exponent — logb, 287       | VTOC, 477                                                                   |
| rd_delete — runtime linker debugging         | regexpr — regular expression compile and                                    |
| functions, 516                               | match routines, 479                                                         |
| rd_errstr — runtime linker debugging         | register a component in the product install                                 |
| functions, 516                               | registry — wsreg_register, 633                                              |
| rd_event_addr — runtime linker debugging     | register a handler for the event —                                          |
| functions, 516                               | ptree_register_handler, 473                                                 |
| rd_event_enable — runtime linker debugging   | register callbacks for probe creation and                                   |
| functions, 516                               | destruction — tnfctl_register_funcs, 577                                    |
| rd_event_getmsg — runtime linker debugging   | register plug-in with the daemon —                                          |
| functions, 516                               | picld_plugin_register, 395                                                  |
| rd_init — runtime linker debugging           | regular expression compile and match routines                               |
| functions, 516                               | — advance, 479                                                              |
| rd_loadobj_iter — runtime linker debugging   | — compile, 479                                                              |
| functions, 516                               | — regexpr, 479                                                              |
| rd_log — runtime linker debugging            | — step, 479                                                                 |
| functions, 516                               | release removable media device reservation —                                |
| rd_new — runtime linker debugging            | volmgt_release, 605                                                         |
| functions, 516                               | remainder — remainder function, 482                                         |
| rd_objpad_enable — runtime linker debugging  | remainder function — remainder, 482                                         |
| functions, 516                               | remote memory access error detection functions                              |
| rd_plt_resolution — runtime linker debugging | — rsm_memseg_import_close_barrier, 508                                      |
| functions, 516                               | remote memory access error detection functions                              |
| rd_reset — runtime linker debugging          | — rsm_memseg_import_open_barrier, 508                                       |
| functions, 516                               | remote memory access error detection functions                              |
| read and write a disk's VTOC —               | — rsm_memseg_import_order_barrier, 508                                      |
| read_vtoc, 477                               | remove a component from the product install                                 |
| read from a segment —                        | registry — wsreg_unregister, 647                                            |
| rsm_memseg_import_get16, 503                 | reserve removable media device —                                            |
| read from a segment —                        | volmgt_acquire, 597                                                         |
| rsm_memseg_import_get32, 503                 | resource allocation and management functions                                |
| read from a segment —                        | for export memory segments —                                                |
| rsm_memseg_import_get64, 503                 | rsm_memseg_export_create, 494                                               |
| read from a segment —                        | resource allocation and management functions                                |
| rsm_memseg_import_get8, 503                  | for export memory segments —                                                |
| read from a segment —                        | rsm_memseg_export_destroy, 494 resource allocation and management functions |
| rsm_memseg_import_get, 503                   | for export memory segments —                                                |
| read system process structures               |                                                                             |
| — kvm_getproc, 259                           | rsm_memseg_export_rebind, 494<br>resource pool component functions —        |
| — kvm_nextproc, 259                          | pool_component_info, 416                                                    |
| — kvm_setproc, 259                           | resource pool component functions —                                         |
| read and write a disk's VTOC — read_vtoc     |                                                                             |
| write_vtoc, 477                              | pool_get_owning_resource, 416                                               |
| read or write kstat data                     | resource pool element property manipulation —                               |
| — kstat_read, 255                            | pool_get_property, 433<br>resource pool element property manipulation —     |
| - kstat_write, 255                           |                                                                             |
| - ,                                          | pool_put_property, 433                                                      |

resource pool element property manipulation pool\_rm\_property, 433 resource pool element property manipulation pool\_walk\_properties, 433 resource pool element-related functions pool\_component\_to\_elem, 418 resource pool element-related functions pool conf to elem, 418 resource pool element-related functions pool\_resource\_to\_elem, 418 resource pool element-related functions pool\_to\_elem, 418 resource pool framework functions pool\_dynamic\_location, 424 resource pool framework functions pool\_static\_location, 424 resource pool framework functions pool\_version, 424 resource pool manipulation functions pool\_associate, 413 resource pool manipulation functions pool\_create, 413 resource pool manipulation functions pool\_destroy, 413 resource pool manipulation functions pool\_dissociate, 413 resource pool manipulation functions pool\_info, 413 resource pool manipulation functions pool\_query\_pool\_resources, 413 resource pool property value manipulation functions — pool\_value\_alloc, 440 resource pool property value manipulation functions — pool\_value\_free, 440 resource pool property value manipulation functions — pool\_value\_get\_bool, 440 resource pool property value manipulation functions — pool\_value\_get\_double, resource pool property value manipulation functions — pool\_value\_get\_int64, 440 resource pool property value manipulation functions — pool\_value\_get\_name, 440 resource pool property value manipulation functions — pool\_value\_get\_string, 440 resource pool property value manipulation functions — pool\_value\_get\_type, 440 resource pool property value manipulation functions — pool\_value\_get\_uint64, 440

resource pool property value manipulation functions — pool\_value\_set\_bool, 440 resource pool property value manipulation functions — pool\_value\_set\_double, 440 resource pool property value manipulation functions — pool\_value\_set\_int64, 440 resource pool property value manipulation functions — pool\_value\_set\_name, 440 resource pool property value manipulation functions — pool\_value\_set\_string, 440 resource pool property value manipulation functions — pool\_value\_set\_uint64, 440 resource pool resource manipulation functions — pool\_query\_resource\_components, 436 resource pool resource manipulation functions pool\_resource\_create, 436 resource pool resource manipulation functions — pool resource destroy, 436 resource pool resource manipulation functions — pool\_resource\_info, 436 resource pool resource manipulation functions — pool\_resource\_transfer, 436 resource pool resource manipulation functions pool\_resource\_xtransfer, 436 retrieve resource pool configuration elements pool\_get\_pool, 431 retrieve resource pool configuration elements pool\_get\_resource, 431 retrieve resource pool configuration elements pool\_query\_components, 431 retrieve resource pool configuration elements pool\_query\_pools, 431 retrieve resource pool configuration elements pool\_query\_resources, 431 retrieve archive symbol table elf\_getarsym, 177 retrieve class-dependent object file header — elf32\_getehdr, 150 - elf32\_newehdr, 150 — elf64\_getehdr, 150 — elf64\_newehdr, 150 retrieve class-dependent program header table — elf32\_getphdr, 152 — elf32\_newphdr, 152 — elf64\_getphdr, 152 — elf64\_newphdr, 152 retrieve class-dependent section header — elf32\_getshdr, 154

- retrieve class-dependent section header (continued)
  - elf64\_getshdr, 154
- return libdevinfo minor node information di\_minor\_devt, 100
- return libdevinfo minor node information di minor name, 100
- return libdevinfo minor node information di\_minor\_nodetype, 100
- return libdevinfo minor node information di\_minor\_spectype, 100
- returns a list of all the PAM environment variables pam\_getenvlist, 355
- return magnitude of first argument and sign of second argument copysign, 56
- return the size of an object file type
  - elf32\_fsize, 149
  - elf64\_fsize, 149
- returns the value for a PAM environment name pam\_getenv, 354
- return the Volume Management root directory
   volmgt\_root, 606
- return whether or not Volume Management is running volmgt\_running, 607
- returns an unbiased exponent ilogb, 240
- rint round-to-nearest integral value, 483
- rmdirp remove directories in a path, 308
- round-to-nearest integral value rint, 483 rsm\_create\_localmemory\_handle create or
- free local memory handle, 484 rsm\_free\_interconnect\_topology get or free interconnect topology, 488
- rsm\_free\_localmemory\_handle create or free local memory handle, 484
- rsm\_get\_controller get or release a controller handle, 486
- rsm\_get\_controller\_attr get or release a controller handle, 486
- rsm\_get\_interconnect\_topology get or free interconnect topology, 488
- rsm\_get\_segmentid\_range get segment ID range, 490
- rsm\_intr\_signal\_post signal or wait for an event, 492
- rsm\_intr\_signal\_wait signal or wait for an event, 492

- rsm\_memseg\_export\_create resource allocation and management functions for export memory segments, 494
- rsm\_memseg\_export\_destroy resource allocation and management functions for export memory segments, 494
- rsm\_memseg\_export\_publish allow or disallow a memory segment to be imported by other nodes, 497
- rsm\_memseg\_export\_rebind resource allocation and management functions for export memory segments, 494
- rsm\_memseg\_export\_republish allow or disallow a memory segment to be imported by other nodes, 497
- rsm\_memseg\_export\_unpublish allow or disallow a memory segment to be imported by other nodes, 497
- rsm\_memseg\_get\_pollfd get or release a poll descriptor, 500
- rsm\_memseg\_import\_close\_barrier remote memory access error detection functions, 508
- rsm\_memseg\_import\_connect create or break logical commection between import and export segments, 501
- rsm\_memseg\_import\_destroy\_barrier create or destroy barrier for imported segment, 505
- rsm\_memseg\_import\_disconnect create or break logical commection between import and export segments, 501
- rsm\_memseg\_import\_get read from a segment, 503
- rsm\_memseg\_import\_get\_mode set or get mode for barrier scoping, 514
- rsm\_memseg\_import\_get16 read from a segment, 503
- rsm\_memseg\_import\_get32 read from a segment, 503
- rsm\_memseg\_import\_get64 read from a segment, 503
- rsm\_memseg\_import\_get8 read from a segment, 503
- rsm\_memseg\_import\_getv write to a segment using a list of I/O requests, 512
- rsm\_memseg\_import\_init\_barrier create or destroy barrier for imported segment, 505

rsm\_memseg\_import\_map — map or unmap runtime linker auditing functions imported segment, 506 la\_sparcv9\_pltenter, 515 rsm\_memseg\_import\_open\_barrier — remote runtime linker auditing functions memory access error detection la\_symbind32, 515 functions, 508 runtime linker auditing functions rsm\_memseg\_import\_order\_barrier — remote la\_symbind64, 515 runtime linker auditing functions memory access error detection functions, 508 la\_version, 515 rsm\_memseg\_import\_put — write to a runtime linker auditing functions segment, 510 rtld\_audit, 515 rsm\_memseg\_import\_put16 — write to a runtime linker debugging functions segment, 510 rd\_delete, 516 rsm\_memseg\_import\_put32 — write to a runtime linker debugging functions segment, 510 rd\_errstr, 516 rsm\_memseg\_import\_put64 — write to a runtime linker debugging functions segment, 510 rd\_event\_addr, 516 rsm\_memseg\_import\_put8 — write to a runtime linker debugging functions segment, 510 rd event enable, 516 rsm\_memseg\_import\_putv — write to a runtime linker debugging functions segment using a list of I/O requests, 512 rd\_event\_getmsg, 516 rsm\_memseg\_import\_set\_mode — set or get runtime linker debugging functions mode for barrier scoping, 514 rd\_init, 516 rsm\_memseg\_import\_unmap — map or unmap runtime linker debugging functions imported segment, 506 rd\_loadobj\_iter, 516 rsm\_memseg\_release\_pollfd — get or release a runtime linker debugging functions poll descriptor, 500 rd\_log, 516 runtime linker debugging functions rsm\_release\_controller — get or release a controller handle, 486 rd\_new, 516 rtld\_audit — runtime linker auditing runtime linker debugging functions rd\_objpad\_enable, 516 functions, 515 rtld\_db — runtime linker debugging runtime linker debugging functions functions, 516 rd plt resolution, 516 runtime linker auditing functions runtime linker debugging functions la\_activity, 515 rd\_reset, 516 runtime linker auditing functions runtime linker debugging functions la\_i86\_pltenter, 515 rtld\_db, 516 runtime linker auditing functions la\_objopen, 515 runtime linker auditing functions la\_objsearch, 515 runtime linker auditing functions scalb — load exponent of a radix-independent la\_pltexit64, 515 floating-point number, 517 runtime linker auditing functions scalbn — load exponent of a radix-independent la\_pltexit, 515 floating-point number, 518 runtime linker auditing functions search for a property di\_prop\_lookup\_bytes, 110 la preinit, 515 search for a property runtime linker auditing functions la\_sparcv8\_pltenter, 515 di\_prop\_lookup\_int64, 110

search for a property di\_prop\_lookup\_ints, search for a property di\_prop\_lookup\_strings, 110 send a file — sendfilev, 522 send files over sockets or copy files to files sendfile, 519 sendfile - send files over sockets or copy files to files, 519 sendfilev — send a file, 522 Service Provider functions for components — DmiOriginateEvent, 135 — DmiRegisterCi, 135 — DmiUnRegisterCi, 135 service provider implementation for pam\_acct\_mgmt pam\_sm\_acct\_mgmt, 372 service provider implementation for pam\_authenticate pam\_sm\_authenticate, 374 service provider implementation for pam\_chauthtok — pam\_sm\_chauthtok, 376 Service provider implementation for pam\_open\_session and pam\_close\_session — pam\_sm\_close\_session, 379 — pam\_sm\_open\_session, 379 service provider implementation for pam\_setcred — pam\_sm\_setcred, 381 set and query process to resource pool bindings pool\_get\_binding, 428 set and query process to resource pool bindings pool\_get\_resource\_binding, 428 set and query process to resource pool bindings — pool\_set\_binding, 428 set or get mode for barrier scoping rsm\_memseg\_import\_get\_mode, 514 set or get mode for barrier scoping rsm\_memseg\_import\_set\_mode, set or get the instance of a component wsreg\_get\_instance, 638 set or get the instance of a component wsreg\_set\_instance, 638 set or get the instance of a query wsreg\_query\_get\_instance, 629 set or get the instance of a query wsreg\_query\_set\_instance, 629 set or get the location of a component wsreg\_get\_location, 640

set or get the location of a component wsreg\_set\_location, 640 set or get the location of a query wsreg\_query\_get\_location, 630 set or get the location of a query wsreg\_query\_set\_location, 630 set or get the parent of a component wsreg\_get\_parent, 641 set or get the parent of a component wsreg\_set\_parent, 641 set or get the type of a component wsreg\_get\_type, 642 set or get the type of a component wsreg\_set\_type, 642 set or get the uninstaller of a component wsreg\_get\_uninstaller, 643 set or get the uninstaller of a component wsreg\_set\_uninstaller, 643 set or get the unique name of a component wsreg\_get\_unique\_name, 644 set or get the unique name of a component wsreg\_set\_unique\_name, 644 set or get the unique name of a query wsreg\_query\_get\_unique\_name, 631 set or get the unique name of a query wsreg\_query\_set\_unique\_name, 631 set or get the uuid of a component wsreg\_get\_id, 637 set or get the uuid of a component wsreg\_set\_id, 637 set or get the uuid of a query wsreg\_query\_get\_id, 628 set or get the uuid of a query wsreg\_query\_set\_id, 628 set or get the vendor of a componentt wsreg\_get\_vendor, 645 set or get the vendor of a componentt wsreg\_set\_vendor, 645 set or get the version of a component wsreg\_get\_version, 646 set or get the version of a component wsreg\_set\_version, 646 set or get the version of a query wsreg\_query\_get\_version, 632 set or get the version of a query wsreg\_query\_set\_version, 632 set the value of a property to the specified value — picl\_set\_propval\_by\_name, 407

set the value of a property to the specified value – picl\_set\_propval, 407 set layout values of a LayoutObject m\_setvalues\_layout, 312 setac — get audit control file information, 210 setauclass — rewind audit\_class database file, 212 setauuser — rewind audit\_event database file, 215 setauthattr — get authorization database entry, 217 setauuser — get audit\_user database entry, 220 setddent — get device\_deallocate entry, 222 setddfile — get device\_deallocate entry, 222 setdmapent — get device\_maps entry, 224 setdmapfile — get device\_maps entry, 224 setexecattr — get execution profile entry, 226 setprofattr — get profile description and attributes, 230 setproject — place process in new project with attendant resource controls, resource pools, and attributes, 525 setprojent — project database entry functions, 232 setuserattr — get user\_attr entry, 236 shell global pattern matching — gmatch, 238 shutdown the session with the PICL daemon picl\_shutdown, 409 signal or wait for an event rsm\_intr\_signal\_post, 492 signal or wait for an event rsm\_intr\_signal\_wait, 492 significand — significand function, 527 significand function — significand, 527 simple difference and accumulate operations cpc\_event\_accum, 73 simple difference and accumulate operations cpc\_event\_diff, 73 sin — sine function, 528 sine function —  $\sin$ , 528 sinh — hyperbolic sine function, 529 sort an ACL — aclsort, 22 sqrt — square root function, 530 square root function — sqrt, 530 SSAAgentIsAlive — Sun Solstice Enterprise Agent registration and communication helper functions, 531

- SSAGetTrapPort Sun Solstice Enterprise Agent registration and communication helper functions, 531
- SSAOidCmp Sun Solstice Enterprise Agent OID helper functions, 534
- SSAOidCpy Sun Solstice Enterprise Agent OID helper functions, 534
- SSAOidDup Sun Solstice Enterprise Agent OID helper functions, 534
- SSAOidFree Sun Solstice Enterprise Agent OID helper functions, 534
- SSAOidInit Sun Solstice Enterprise Agent OID helper functions, 534
- SSAOidNew Sun Solstice Enterprise Agent OID helper functions, 534
- SSAOidString Sun Solstice Enterprise Agent OID helper functions, 534
- SSAOidStrToOid Sun Solstice Enterprise Agent OID helper functions, 534
- SSAOidZero Sun Solstice Enterprise Agent OID helper functions, 534
- SSARegSubagent Sun Solstice Enterprise Agent registration and communication helper functions, 531
- SSARegSubtable Sun Solstice Enterprise Agent registration and communication helper functions, 531
- SSARegSubtree Sun Solstice Enterprise Agent registration and communication helper functions, 531
- SSASendTrap Sun Solstice Enterprise Agent registration and communication helper functions, 531
- SSAStringCpy Sun Solstice Enterprise Agent string helper functions, 536
- SSAStringInit Sun Solstice Enterprise Agent string helper functions, 536
- SSAStringToChar Sun Solstice Enterprise Agent string helper functions, 536
- SSAStringZero Sun Solstice Enterprise Agent string helper functions, 536
- SSASubagentOpen Sun Solstice Enterprise Agent registration and communication helper functions, 531
- step regular expression compile and match routines, 479
- strcadd copy strings, compressing or expanding C language escape codes, 537

| strccpy — copy strings, compressing or            | Sun Solstice Enterprise Agent string helper  |
|---------------------------------------------------|----------------------------------------------|
| expanding C language escape codes, 537            | functions                                    |
| streadd — copy strings, compressing or            | — SSAStringCpy, 536                          |
| expanding C language escape codes, 537            | — SSAStringInit, 536                         |
| STREAMS                                           | — SSAStringToChar, 536                       |
|                                                   |                                              |
| determine whether a buffer of characters is       | — SSAStringZero, 536                         |
| encrypted — isencrypt, 241                        | sysevent_bind_handle — bind or unbind        |
| read stream up to next delimiter —                | subscriber handle, 540                       |
| bgets, 41                                         | sysevent_free — free memory for sysevent     |
| split buffer into fields — bufsplit, 43           | handle, 542                                  |
| strecpy — copy strings, compressing or            | sysevent_get_attr_list — get attribute list  |
| expanding C language escape codes, 537            | pointer, 543                                 |
| strfind — string manipulations, 539               | sysevent_get_class_name — get class name,    |
| string manipulations — strfind, 539               | subclass name, ID or buffer size of          |
| strrspn, 539                                      | event, 544                                   |
| strtrns, 539                                      | sysevent_get_event_id — get class name,      |
| string manipulations                              | subclass name, ID or buffer size of          |
| — strfind, 539                                    | event, 544                                   |
| — strrspn, 539                                    | sysevent_get_pid — get vendor name,          |
| — strtrns, 539                                    | publisher name or processor ID of            |
| string operation                                  | event, 546                                   |
| get PAM error message string —                    | sysevent_get_pub_name — get vendor name,     |
| pam_strerror, 386                                 | publisher name or processor ID of            |
| strings                                           | event, 546                                   |
| copy, compressing or expanding C language         | sysevent_get_size — get class name, subclass |
| escape codes, 537                                 | name, ID or buffer size of event, 544        |
| Sun::Solaris::Kstat — Perl tied hash interface to | sysevent_get_subclass_name — get class name, |
| the kstat facility, 244                           | subclass name, ID or buffer size of          |
| Sun Solstice Enterprise Agent OID helper          | event, 544                                   |
| functions                                         | sysevent_get_vendor_name — get vendor        |
| — SSAOidCmp, 534                                  | name, publisher name or processor ID of      |
| — SSAOidCpy, 534                                  | event, 546                                   |
| — SSAOidDup, 534                                  | sysevent_unbind_handle — bind or unbind      |
| — SSAOidFree, 534                                 | subscriber handle, 540                       |
| — SSAOidInit, 534                                 | ,                                            |
| — SSAOidNew, 534                                  |                                              |
| — SSAOidString, 534                               |                                              |
| — SSAOidStrToOid, 534                             | Т                                            |
| — SSAOidZero, 534                                 | tan — tangent function, 553                  |
| Sun Solstice Enterprise Agent registration and    | tangent function — tan, 553                  |
| communication helper functions                    | tanh — hyperbolic tangent function, 554      |
| — SSAAgentIsAlive, 531                            | test access CPU performance counters —       |
| — SSAGetTrapPort, 531                             | ÷                                            |
| — SSARegSubagent, 531                             | cpc_access, 62<br>test for NaN — isnan, 242  |
|                                                   |                                              |
| — SSARegSubtable, 531                             | TNF_DEBUG — probe insertion interface, 586   |
| — SSARegSubtree, 531<br>— SSASendTrap, 531        | TNF_PROBE — probe insertion interface        |
|                                                   | arg_name_n, 589                              |
| — SSASubagentOpen, 531                            | arg_type_n, 588                              |

```
TNF_PROBE — probe insertion interface
(continued)
  arg_value_n, 589
  detail, 587
  keys, 587
  name, 587
TNF_PROBE_0 — probe insertion
  interface, 586
TNF_PROBE_0_DEBUG — probe insertion
  interface, 586
TNF_PROBE_1 — probe insertion
  interface, 586
TNF_PROBE_1_DEBUG — probe insertion
  interface, 586
TNF_PROBE_2 — probe insertion
  interface, 586
TNF_PROBE_2_DEBUG — probe insertion
  interface, 586
TNF_PROBE_3 — probe insertion
  interface, 586
TNF_PROBE_3_DEBUG — probe insertion
  interface, 586
TNF_PROBE_4 — probe insertion
  interface, 586
TNF_PROBE_4_DEBUG — probe insertion
  interface, 586
TNF_PROBE_5 — probe insertion
  interface, 586
TNF_PROBE_5_DEBUG — probe insertion
  interface, 586
tnf_process_disable() — disables probing for the
  process, 591
tnf_process_enable() — enables probing for the
  process, 591
tnf_thread_disable() — disables probing for the
  calling thread, 591
tnf_thread_enable() — enables probing for the
  calling thread, 591
tnfctl_buffer_alloc — allocate or deallocate a
  buffer for trace data, 555
tnfctl_buffer_dealloc — allocate or deallocate a
  buffer for trace data, 555
tnfctl_check_libs — control probes of another
  process where caller provides /proc
  functionality, 559
tnfctl_close — close a tnfctl handle, 557
tnfctl_continue — interfaces for direct probe
```

```
tnfctl_exec_open — interfaces for direct probe
  and process control for another process, 565
tnfctl_filter_list_add — control kernel tracing
  and process filtering, 581
tnfctl_filter_list_delete — control kernel tracing
  and process filtering, 581
tnfctl_filter_list_get — control kernel tracing
  and process filtering, 581
tnfctl_filter_state_set — control kernel tracing
  and process filtering, 581
tnfctl_indirect_open — control probes of
  another process where caller provides /proc
  functionality, 559
tnfctl_internal_open — create handle for
  internal process probe control, 562
tnfctl_kernel_open — create handle for kernel
  probe control, 564
tnfctl_pid_open — interfaces for direct probe
  and process control for another process, 565
tnfctl_probe_apply — iterate over probes, 570
tnfctl_probe_apply_ids — iterate over
  probes, 570
tnfctl_probe_connect — interfaces to query and
  to change the state of a probe, 573
tnfctl_probe_disable — interfaces to query and
  to change the state of a probe, 573
tnfctl_probe_disconnect_all — interfaces to
  query and to change the state of a
  probe, 573
tnfctl_probe_enable — interfaces to query and
  to change the state of a probe, 573
tnfctl_probe_state_get — interfaces to query
  and to change the state of a probe, 573
tnfctl_probe_trace — interfaces to query and to
  change the state of a probe, 573
tnfctl_probe_untrace — interfaces to query and
  to change the state of a probe, 573
tnfctl_register_funcs — register callbacks for
  probe creation and destruction, 577
tnfctl_strerror — map a tnfctl error code to a
  string, 578
tnfctl_trace_attrs_get — get the trace attributes
  from a tnfctl handle, 579
tnfctl_trace_state_set — control kernel tracing
  and process filtering, 581
touchlock — functions to manage lockfile(s) for
```

user's mailbox, 288

and process control for another process, 565

| translate strings to and from events — cpc_eventtostr, 83 translate strings to and from events — cpc_strtoevent, 83 traverse libdevinfo device nodes — di_walk_node, 116 traverse libdevinfo minor nodes — di_walk_minor, 114                                                                                                    | volmgt_symname — convert between Volume Management symbolic names, and the devices that correspond to them, 608 VTOC, disk's read a disk's VTOC — read_vtoc, 477 write a disk's VTOC — write_vtoc, 477                                                                                                    |
|----------------------------------------------------------------------------------------------------|----------------------------------------------------------------------------------------------------|
|                                                                                                    | W                                                                                                    |
| unregister the event handler for the event — ptree_unregister_handler, 474 update a property value — ptree_update_propval_by_name, 475 update a property value — ptree_update_propval, 475 use CPU performance counters on lwps — cpc_bind_event, 63 use CPU performance counters on lwps — cpc_rele, 63 use CPU performance counters on lwps — cpc_take_sample, 63                                                                                                    | wait for PICL tree to refresh — picl_wait, 411 walk objects within resource pool configurations — pool_walk_components, 443 walk objects within resource pool configurations — pool_walk_pools, 443 walk objects within resource pool configurations — pool_walk_resources, 443 walk subtree by class — picl_walk_tree_by_class, 412 walk subtree by class — ptree_walk_tree_by_class, 476 write to a segment — rsm_memseg_import_put16, 510 write to a segment — rsm_memseg_import_put32, 510                                                                                                    |
| V                                                                                                    | write to a segment — rsm_memseg_import_put64, 510                                                                                                    |
| visit active project IDs on current system — project_walk, 451 volmgt_acquire — reserve removable media device, 597 volmgt_check — have Volume Management check for media, 600 volmgt_feature_enabled — check whether specific Volume Management features are enabled, 602 volmgt_inuse — check whether or not Volume Management is managing a pathname, 603 volmgt_release — release removable media device reservation, 605 volmgt_root — return the Volume Management root directory, 606 volmgt_running — return whether or not Volume Management is running, 607 volmgt_symdev — convert between Volume Management symbolic names, and the | write to a segment — rsm_memseg_import_put8, 510 write to a segment — rsm_memseg_import_put, 510 write to a segment using a list of I/O requests — rsm_memseg_import_getv, 512 write to a segment using a list of I/O requests — rsm_memseg_import_putv, 512 write_vtoc — read and write a disk's VTOC, 477 wsreg_add_child_component — add or remove a child component, 610 wsreg_add_compatible_version — add or remove a backward compatible version, 612 wsreg_add_dependent_component — add or remove a dependent component, 614 wsreg_add_display_name — add, remove, or return a localized display name, 616 |
| Management symbolic names, and the devices that correspond to them, 608                                                                                                    | wsreg_add_required_component — add or remove a required component, 618                                                                                                    |

- wsreg\_can\_access\_registry determine access to product install registry, 620
- wsreg\_clone\_component clone a component, 622
- wsreg\_components\_equal determine equality of two components, 623
- wsreg\_create\_component create or release a component, 624
- wsreg\_free\_component create or release a component, 624
- wsreg\_free\_component\_array create or release a component, 624
- wsreg\_get\_child\_components add or remove a child component, 610
- wsreg\_get\_compatible\_versions add or remove a backward compatible version, 612
- wsreg\_get\_data add or retrieve a key-value pair, 635
- wsreg\_get\_data\_pairs add or retrieve a key-value pair, 635
- wsreg\_get\_dependent\_components add or remove a dependent component, 614
- wsreg\_get\_display\_languages add, remove, or return a localized display name, 616
- wsreg\_get\_display\_name add, remove, or return a localized display name, 616
- wsreg\_get\_id set or get the uuid of a component, 637
- wsreg\_get\_instance set or get the instance of a component, 638
- wsreg\_get\_location set or get the location of a component, 640
- wsreg\_get\_parent set or get the parent of a component, 641
- wsreg\_get\_required\_components add or remove a required component, 618
- wsreg\_get\_type set or get the type of a component, 642
- wsreg\_get\_uninstaller set or get the uninstaller of a component, 643

680

- wsreg\_get\_unique\_name set or get the unique name of a component, 644
- wsreg\_get\_vendor set or get the vendor of a componentt, 645
- wsreg\_get\_version set or get the version of a component, 646
- wsreg\_initialize initialize wsreg library, 626 wsreg\_query\_create — create a new query, 627

- wsreg\_query\_free create a new query, 627 wsreg\_query\_get\_id set or get the uuid of a query, 628
- wsreg\_query\_get\_instance set or get the instance of a query, 629
- wsreg\_query\_get\_location set or get the location of a query, 630
- wsreg\_query\_get\_unique\_name set or get the unique name of a query, 631
- wsreg\_query\_get\_version set or get the version of a query, 632
- wsreg\_query\_set\_id set or get the uuid of a query, 628
- wsreg\_query\_set\_instance set or get the instance of a query, 629
- wsreg\_query\_set\_location set or get the location of a query, 630
- wsreg\_query\_set\_unique\_name set or get the unique name of a query, 631
- wsreg\_query\_set\_version set or get the version of a query, 632
- wsreg\_register register a component in the product install registry, 633
- wsreg\_remove\_child\_component add or remove a child component, 610
- wsreg\_remove\_compatible\_version add or remove a backward compatible version, 612
- wsreg\_remove\_dependent\_component add or remove a dependent component, 614
- wsreg\_remove\_display\_name add, remove, or return a localized display name, 616
- wsreg\_remove\_required\_component add or remove a required component, 618
- wsreg\_set\_data add or retrieve a key-value pair, 635
- wsreg\_set\_id set or get the uuid of a component, 637
- wsreg\_set\_instance set or get the instance of a component, 638
- wsreg\_set\_location set or get the location of a component, 640
- wsreg\_set\_parent set or get the parent of a component, 641
- wsreg\_set\_type set or get the type of a component, 642
- wsreg\_set\_uninstaller set or get the uninstaller of a component, 643

wsreg\_set\_unique\_name — set or get the unique name of a component, 644 wsreg\_set\_vendor — set or get the vendor of a componentt, 645 wsreg\_set\_version — set or get the version of a component, 646 wsreg\_unregister — remove a component from the product install registry, 647

#### γ

y0 — Bessel functions of the second kind, 649 y1 — Bessel functions of the second kind, 649 yn — Bessel functions of the second kind, 649